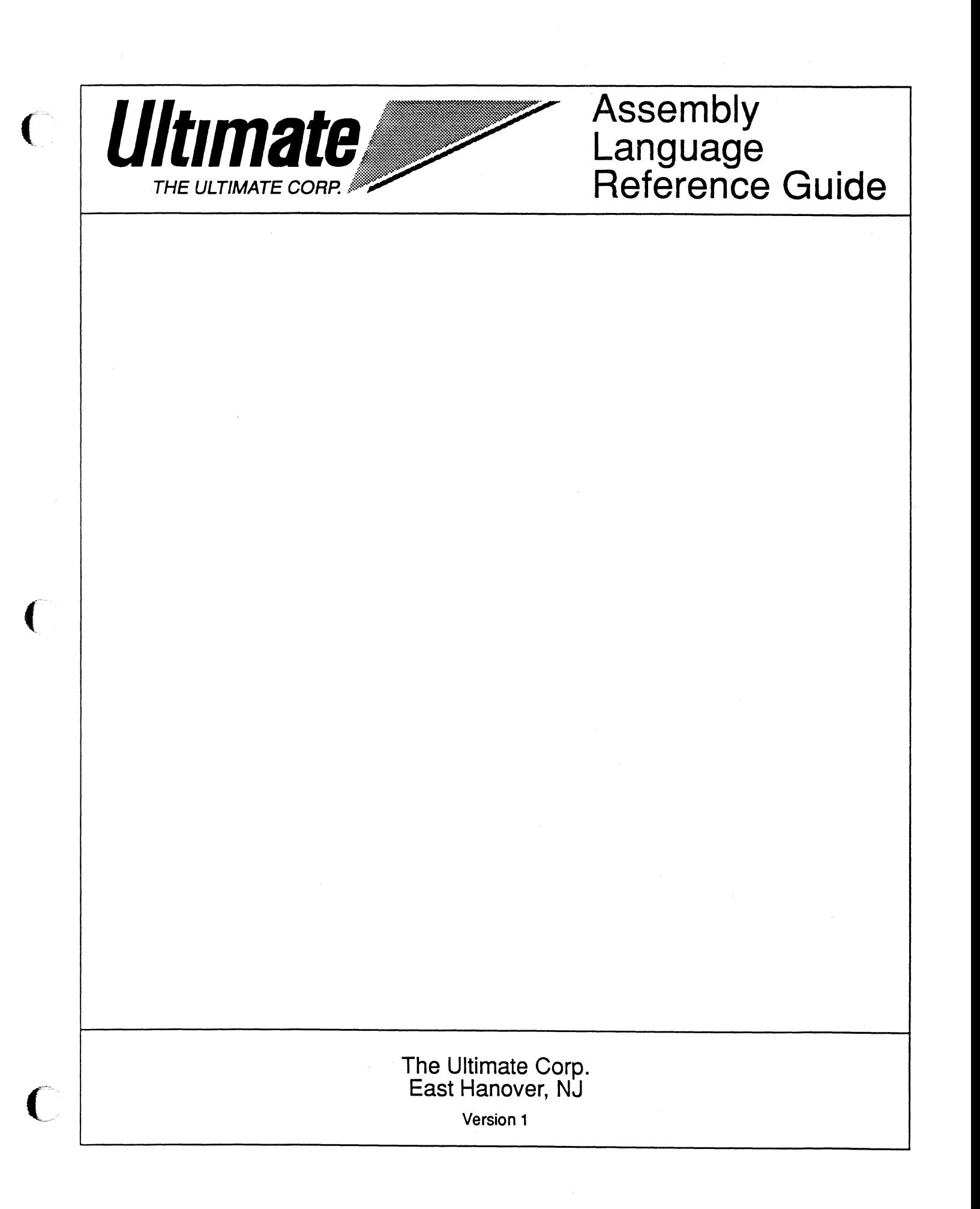

#### **Ultimate Assembly Language Reference Guide**  Version 1

© 1989,1990 The Ultimate Corp., East Hanover, NJ All Rights Reserved. Printed in the United States of America.

#### **How to order this guide:**

 $\blacktriangledown$ 

The Ultimate Assembly Reference Guide is a restricted document. For information on ordering, call the Ultimate Administration Department.

#### **Publication Information**

This work is the property of and embodies trade secrets and confidential information proprietary to Ultimate, and may not be reproduced, copied, used, disclosed, transferred, adapted, or modified without the express written approval of Ultimate.

Operating System Release 10, Revision 210 © 1989, 1990 The Ultimate Corp., East Hanover, NJ

Document No. 6973

# **Contents**

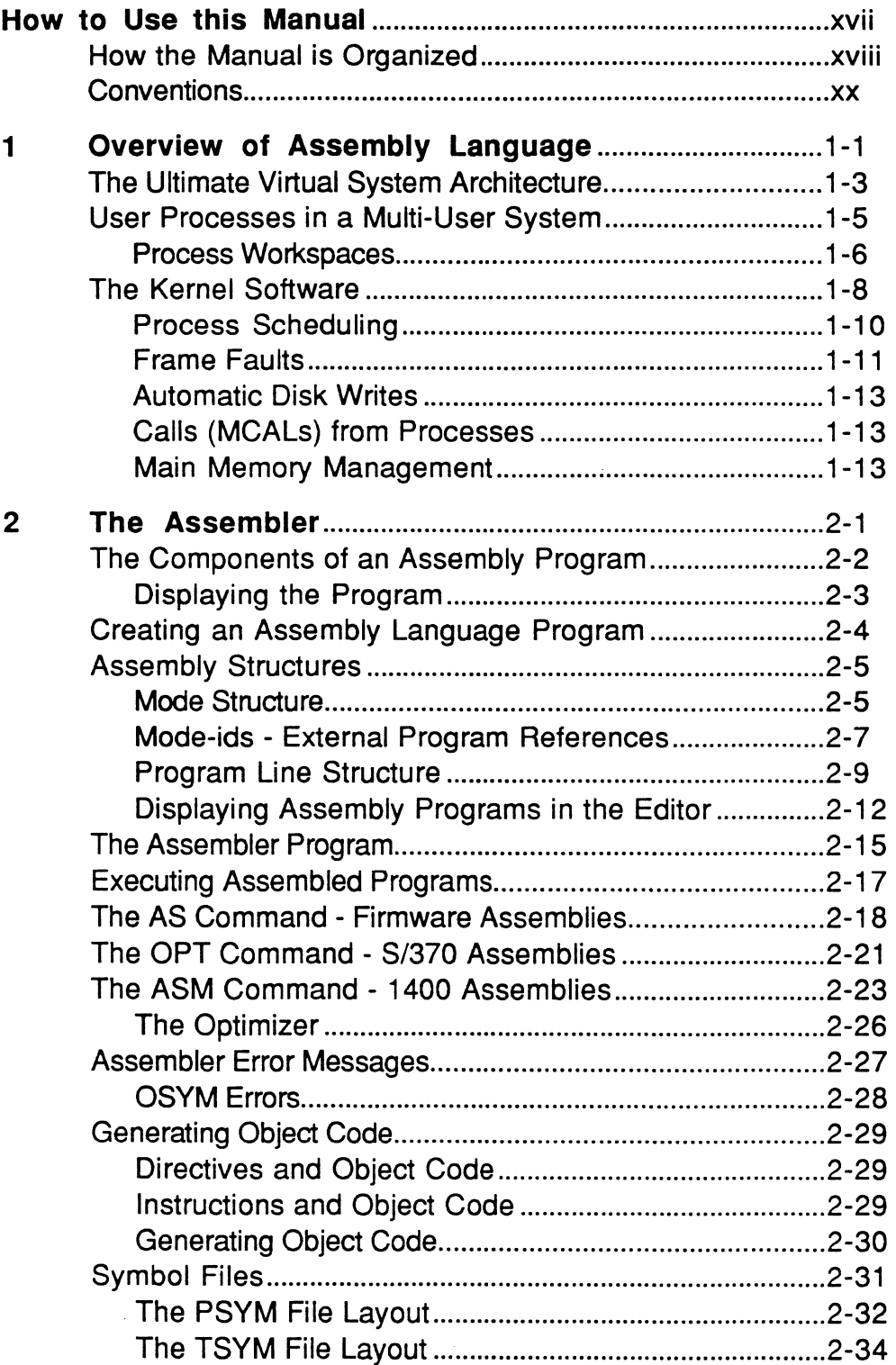

 $\bigcap$ 

 $\bigcap$ 

6973-1 Assembly Manual *iii*  Confidential and Proprietary to The Ultimate Corp.

 $\overline{\mathbf{3}}$ 

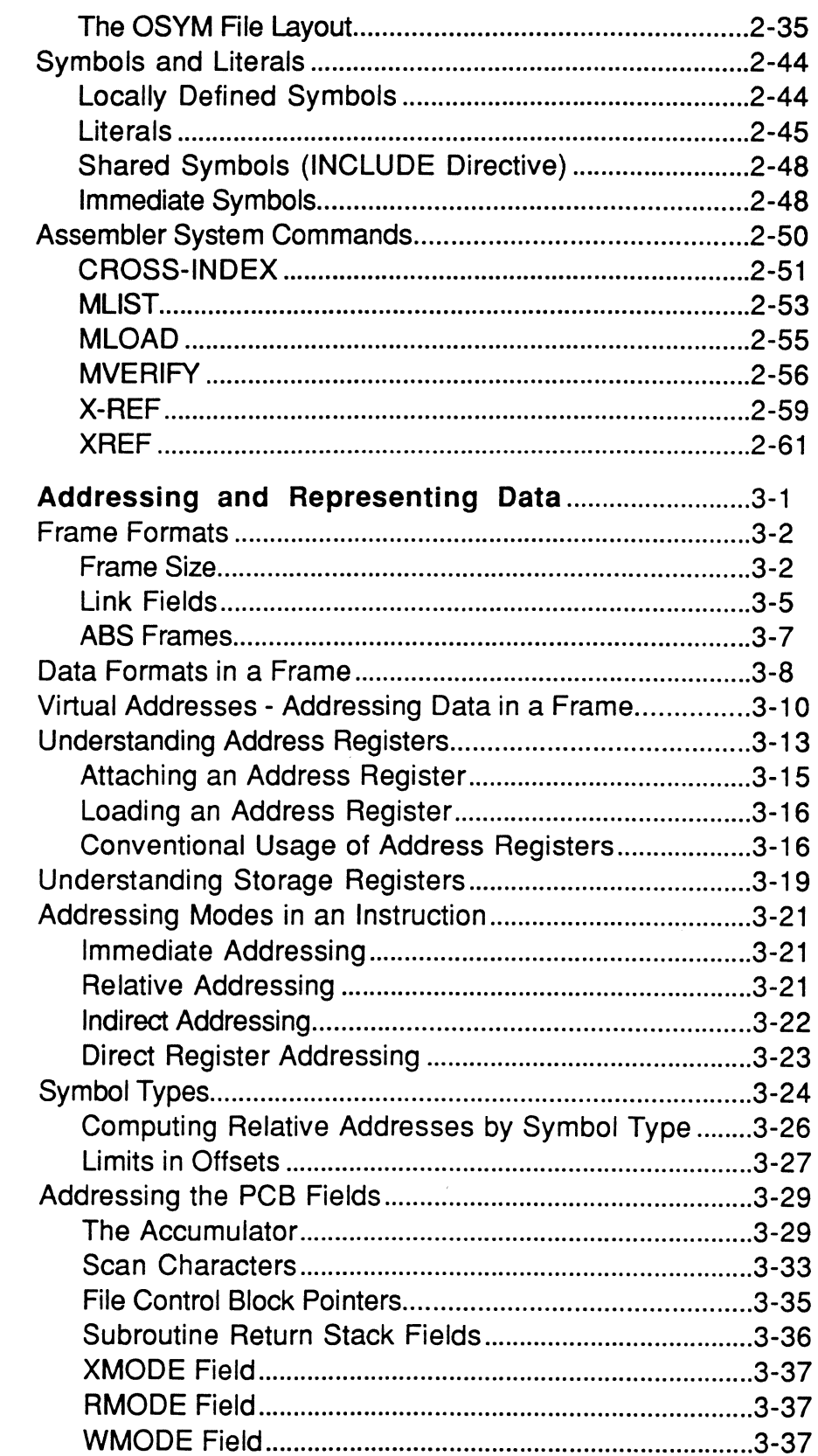

 $\sim$ 

e

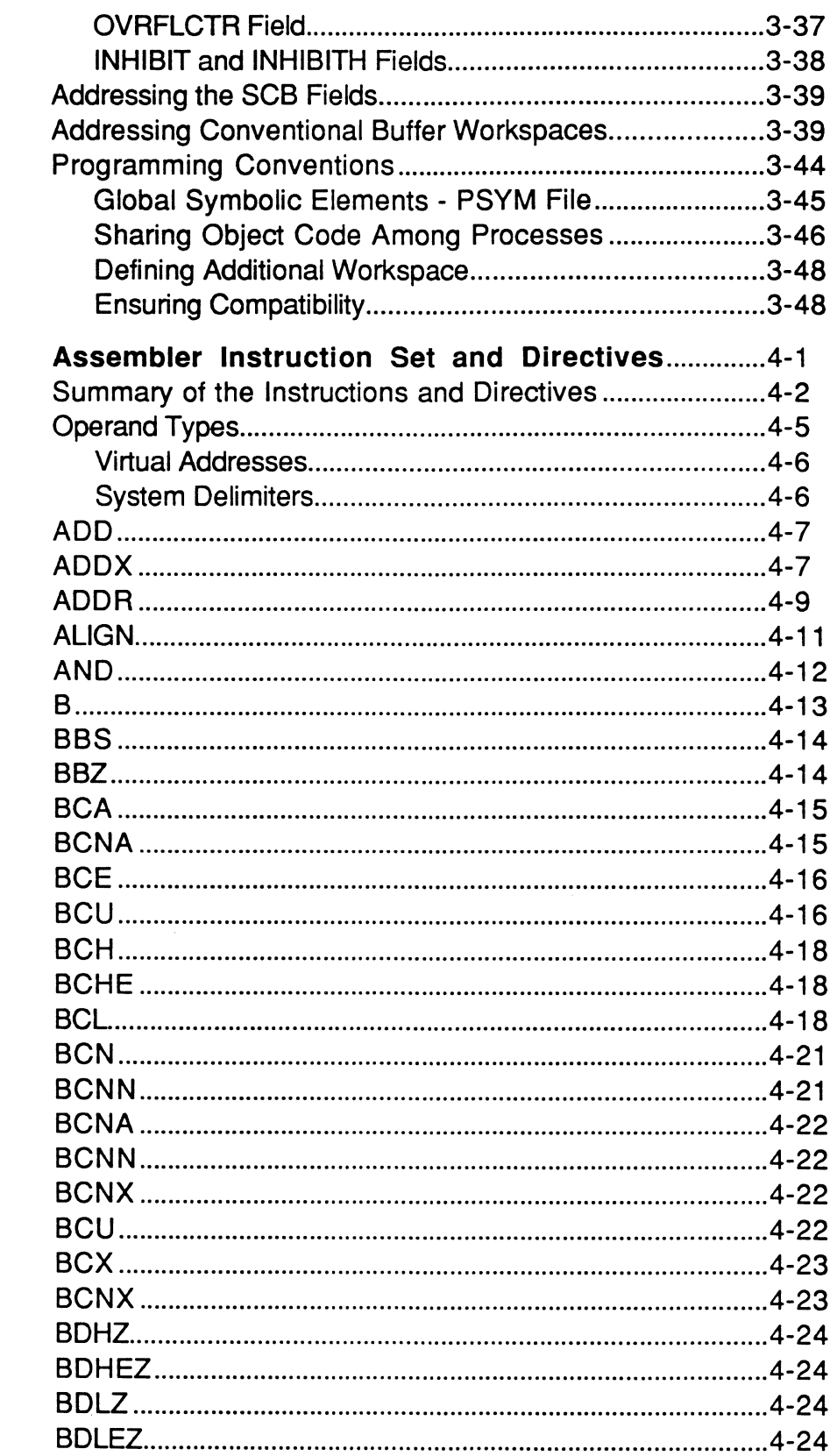

 $\overline{C}$ 

 $\overline{\mathbf{4}}$ 

 $\alpha$  -corresponding

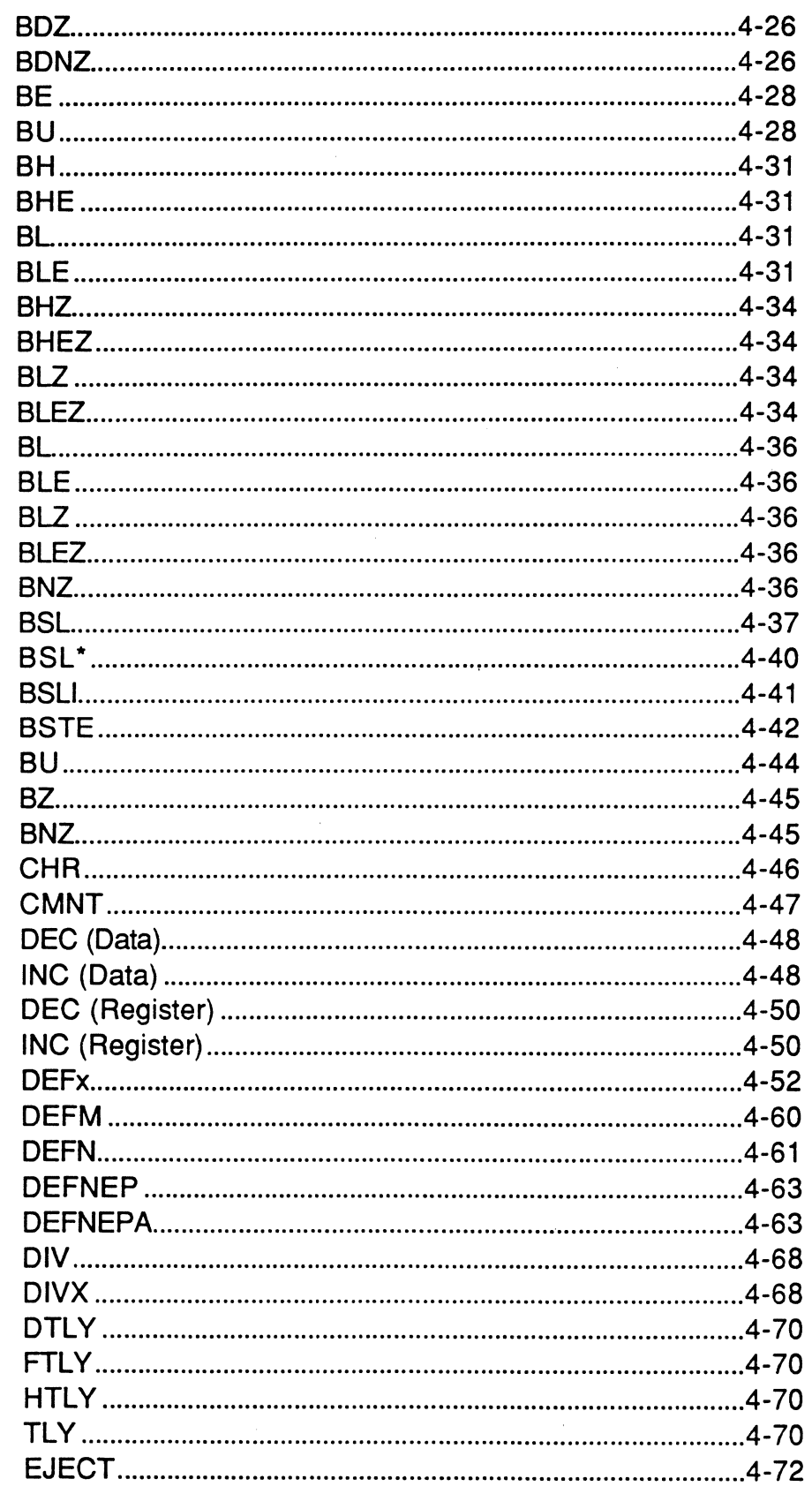

Assembly Manual<br>Confidential and Proprietary to The Ultimate Corp.

<u>essa</u>

 $\lambda$ 

œ

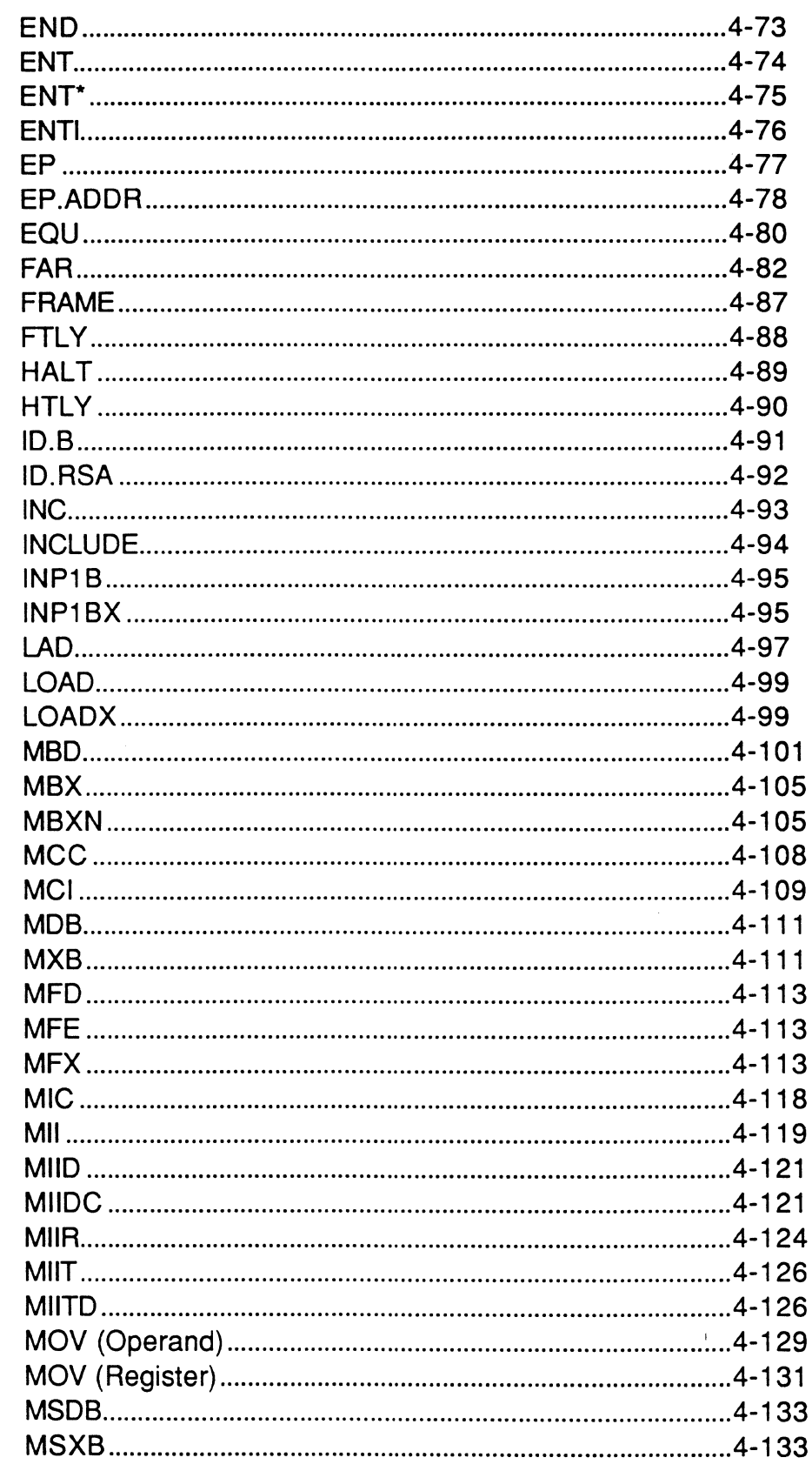

 $\overline{C}$ 

 $\mathcal{A}^{\mathcal{A}}$ 

Assembly Manual<br>Confidential and Proprietary to The Ultimate Corp.

 $\sim$ 

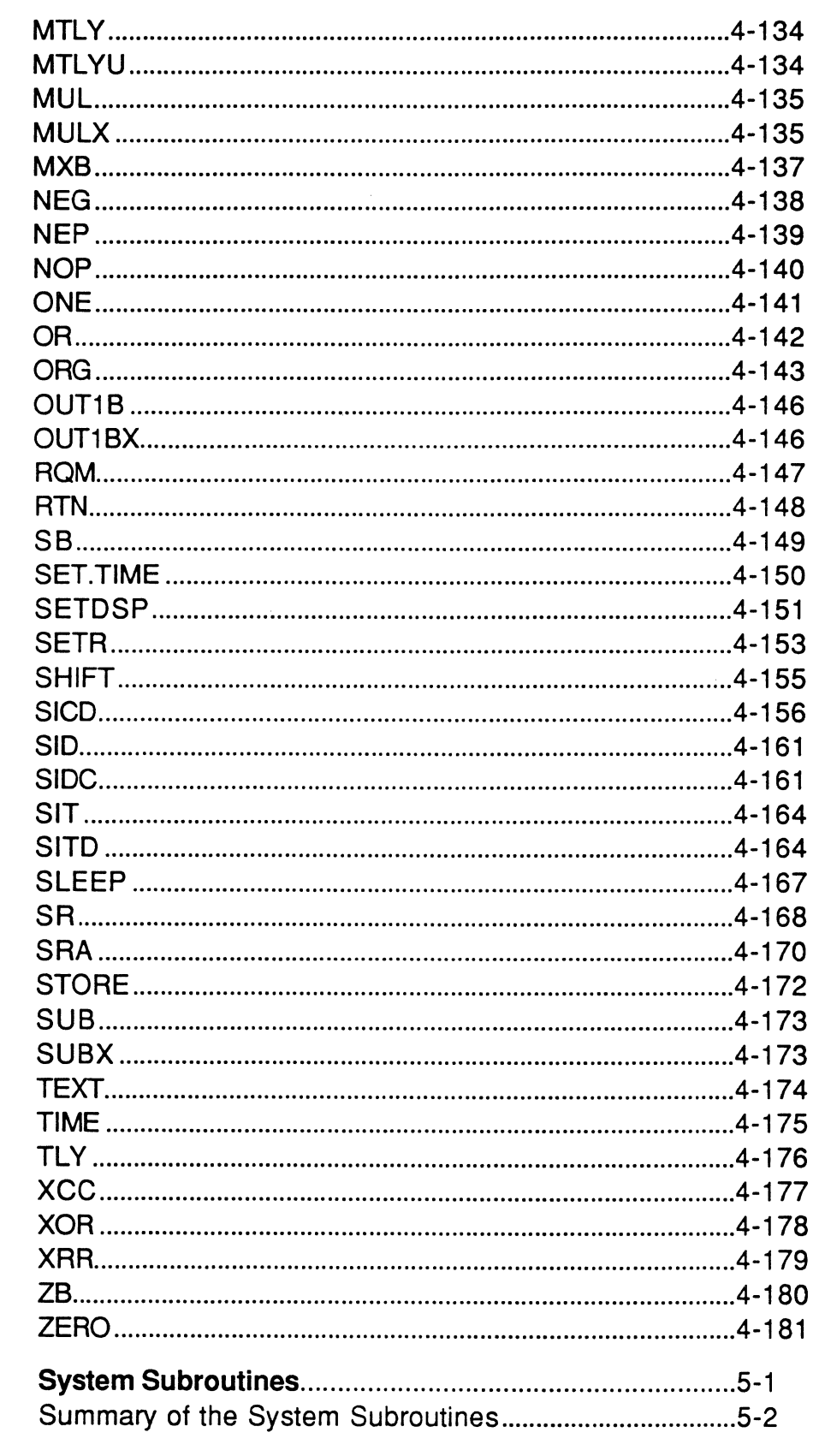

÷

5

 $\sim$  .

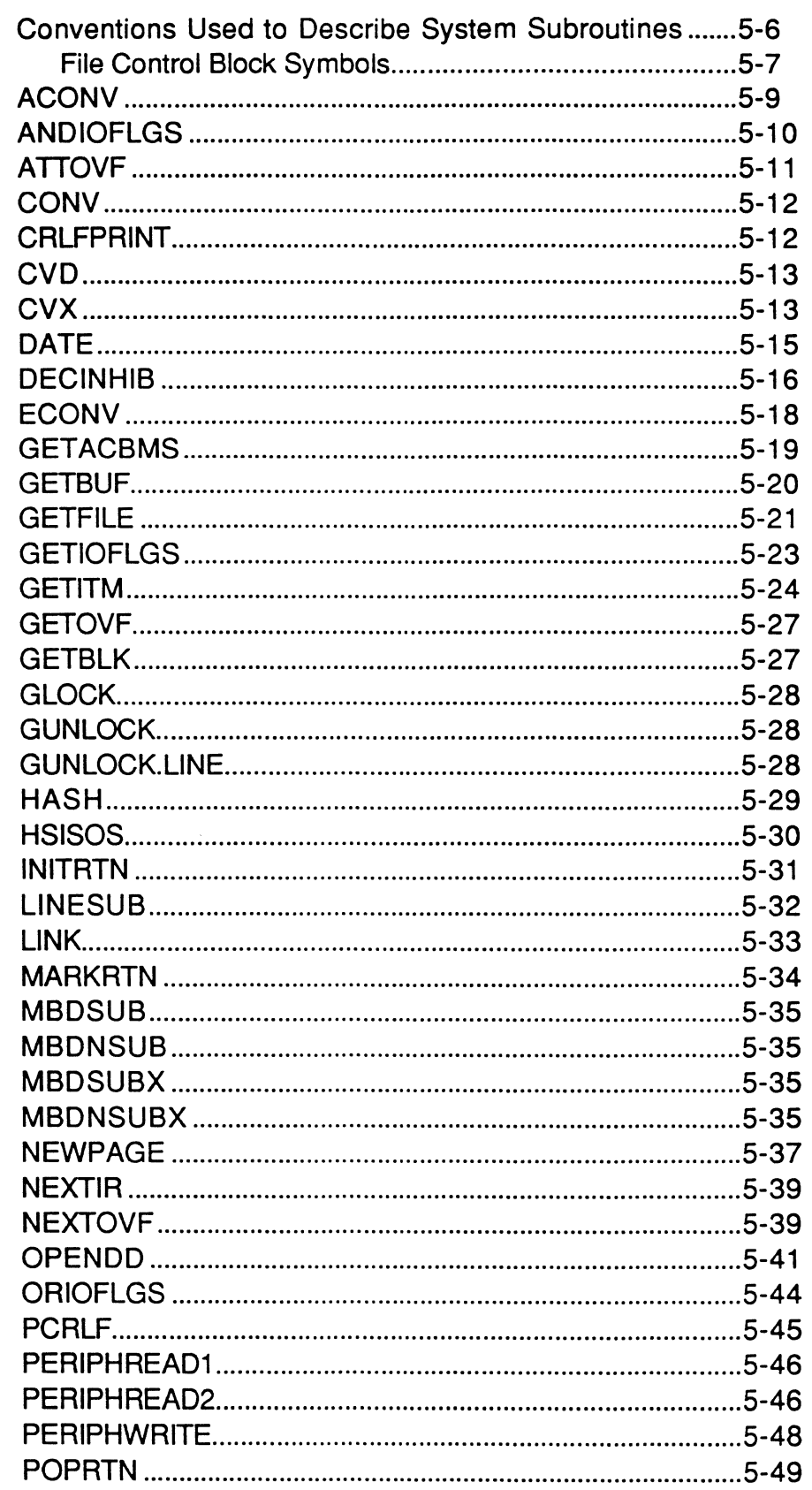

 $\label{eq:3.1} \begin{array}{lllllllllll} \text{and} & \text{and} & \$ 

 $\bigcap$ 

 $\blacklozenge$ 

 $\bigcap$ 

Assembly Manual<br>Confidential and Proprietary to The Ultimate Corp.

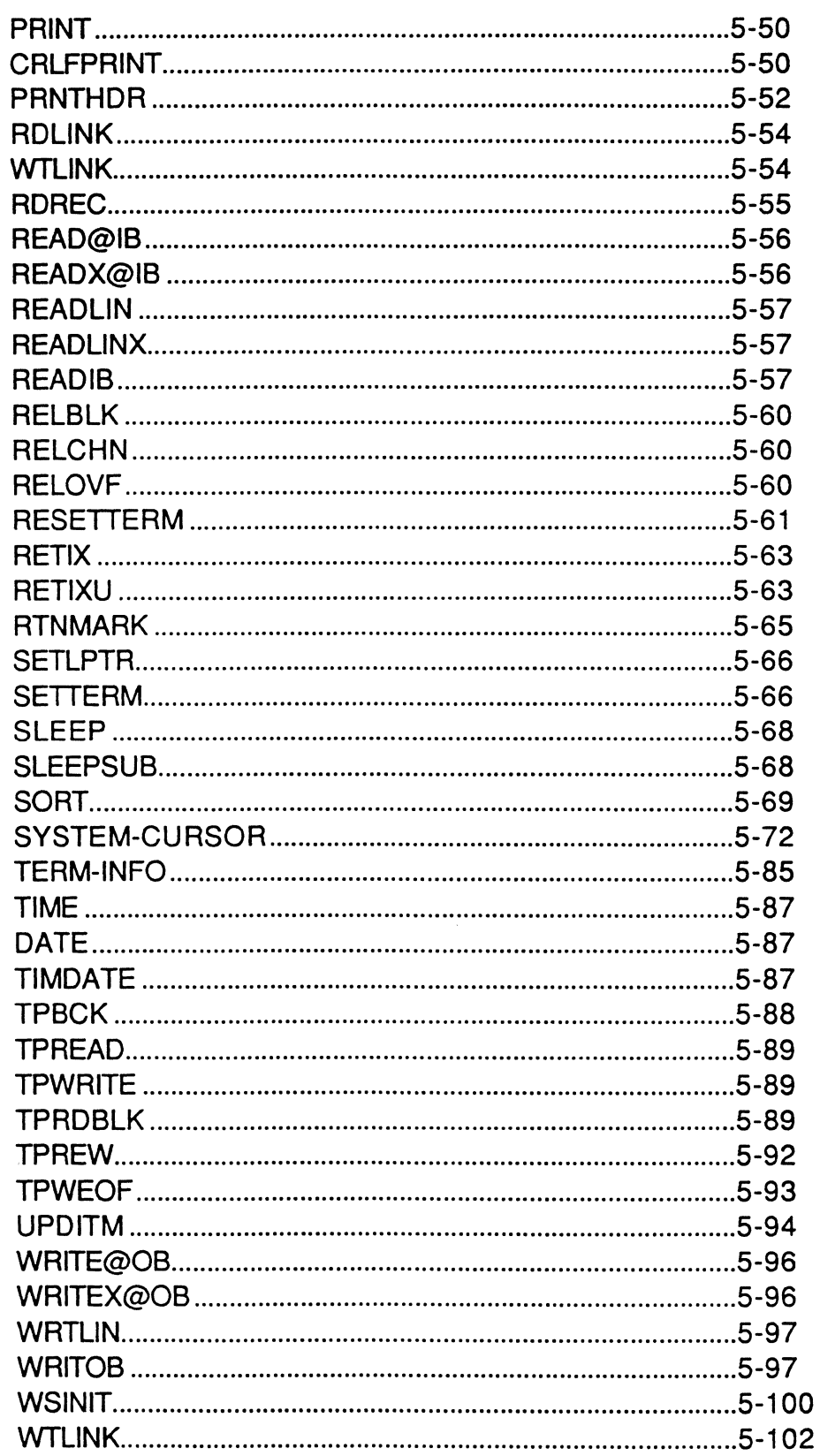

 $\blacksquare$ 

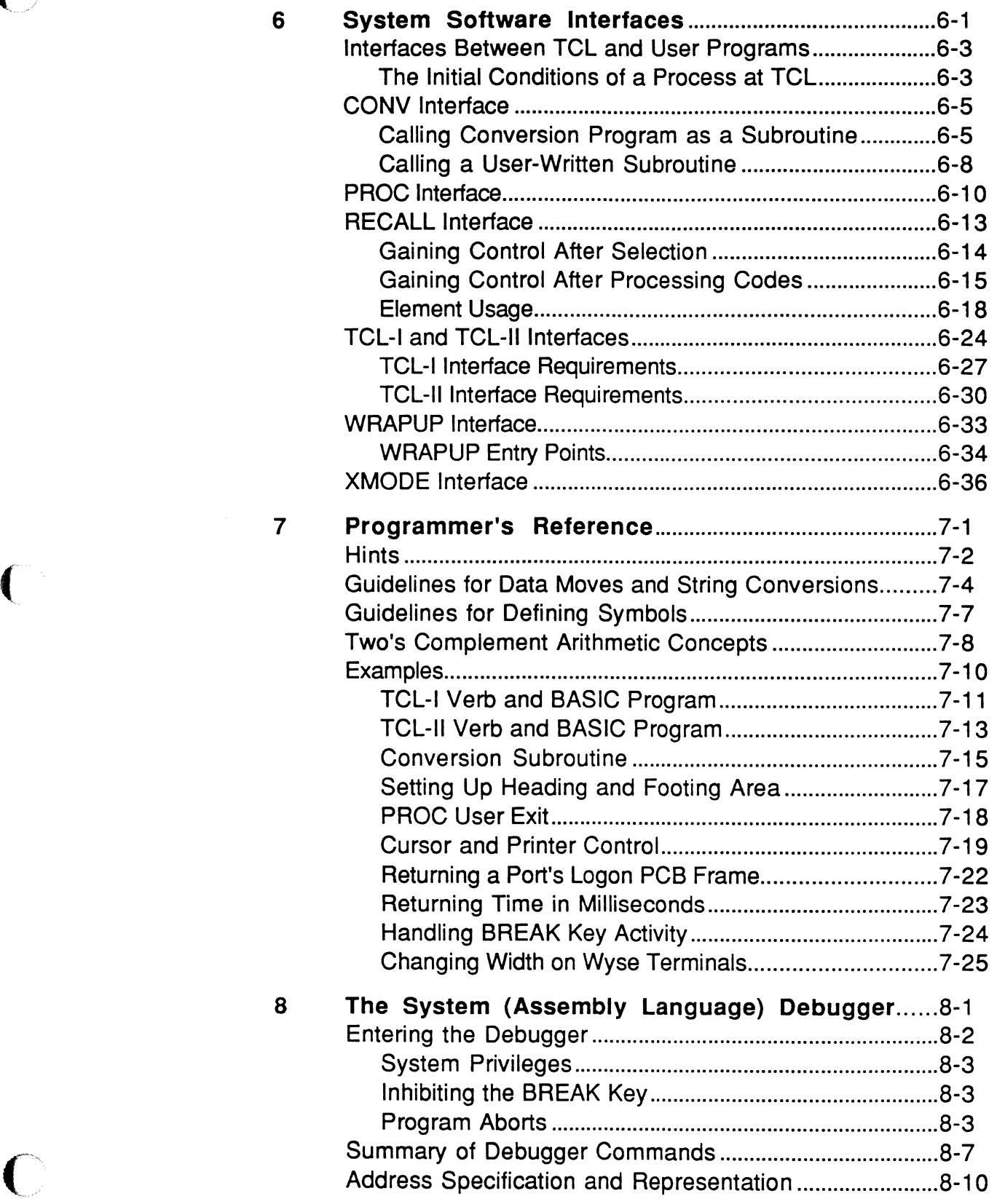

 $\bigcap$ 

 $\bigcap$ 

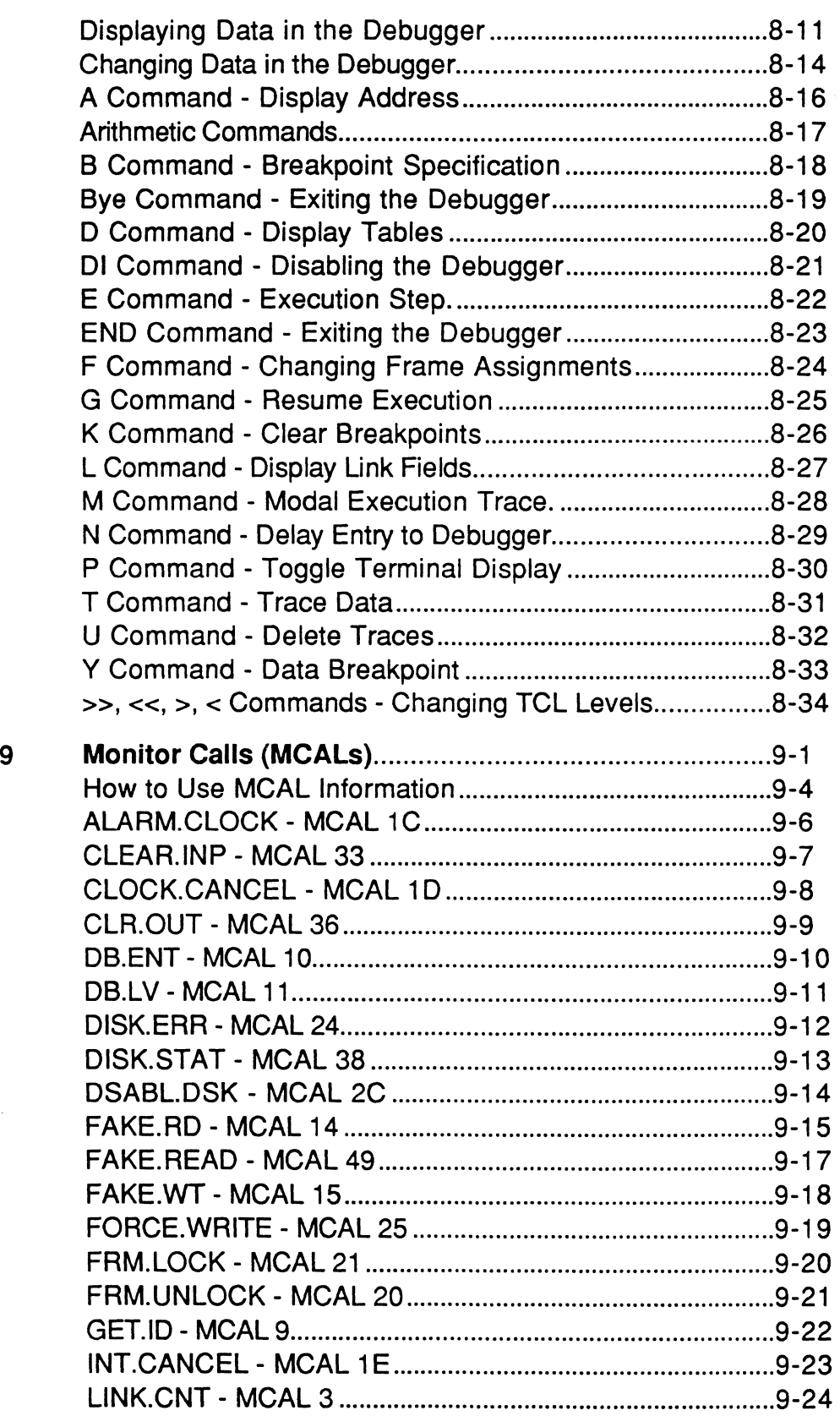

xii Assembly Manual 6973-1 Confidential and Proprietary to The Ultimate Corp.

 $\equiv$ 

 $\sim$ 

 $\sim$ 

 $\cdots \cdots \cdots \cdots \cdots \cdots \cdots \cdots$ 

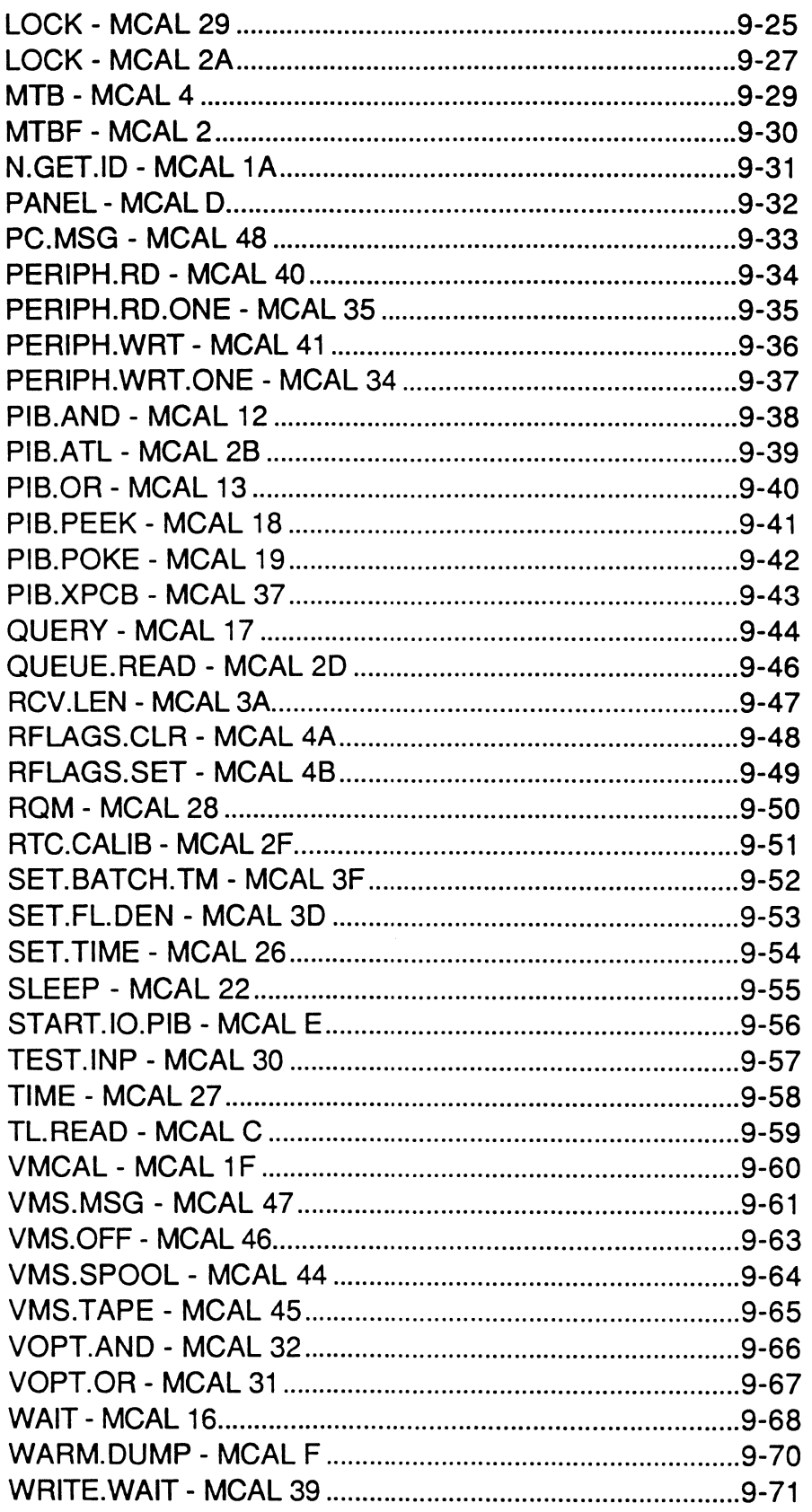

 $\bigcap$ 

 $\bigcap$ 

Assembly Manual<br>Confidential and Proprietary to The Ultimate Corp.

**Contents** 

 $\blacksquare$ 

----------

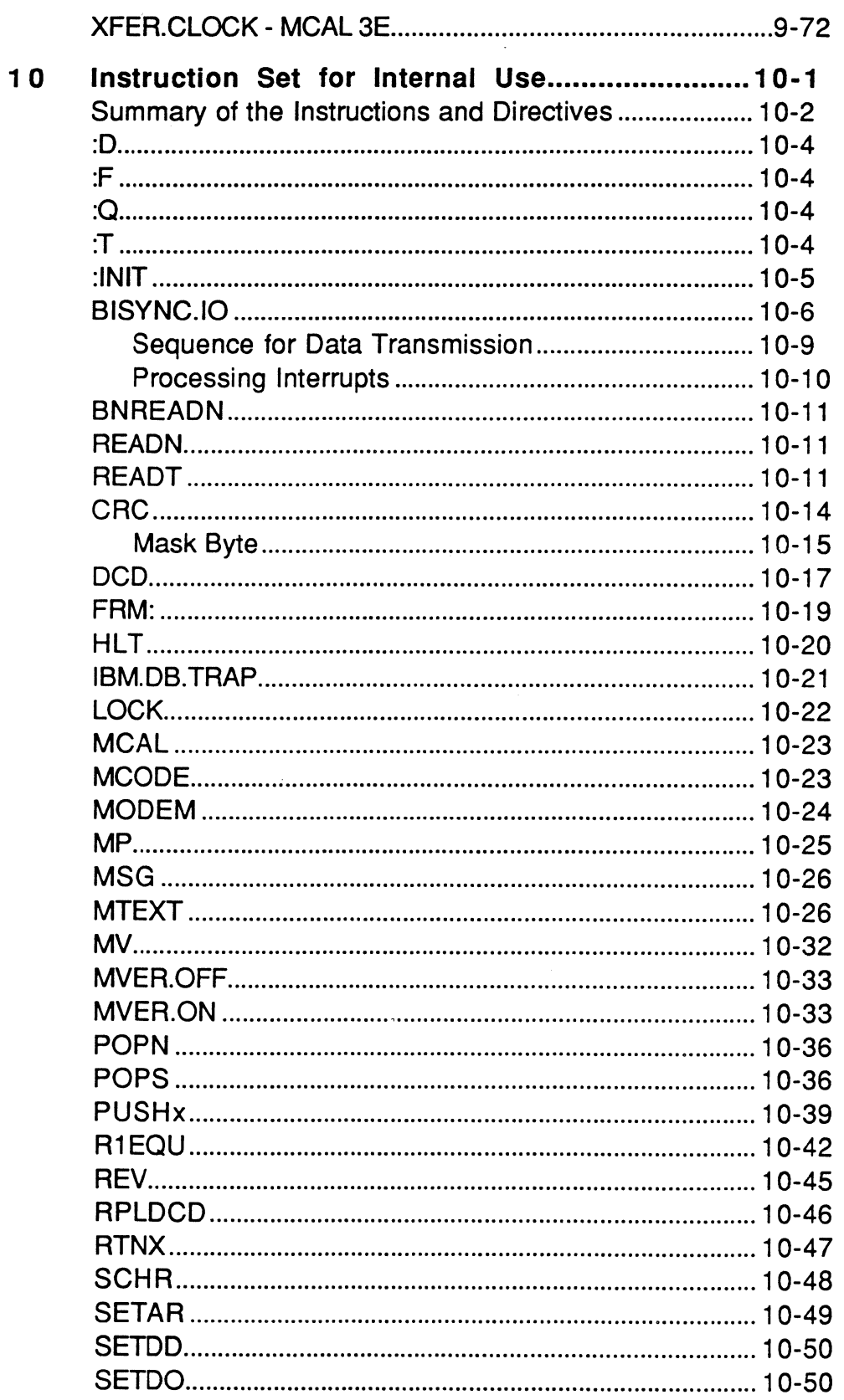

 $\hat{\mathbf{z}}$ 

Ξ

Assembly Manual<br>Confidential and Proprietary to The Ultimate Corp.

 $\mathcal{A}$ 

--

 $\sim$  $\sim$  1.000  $\pm$ 

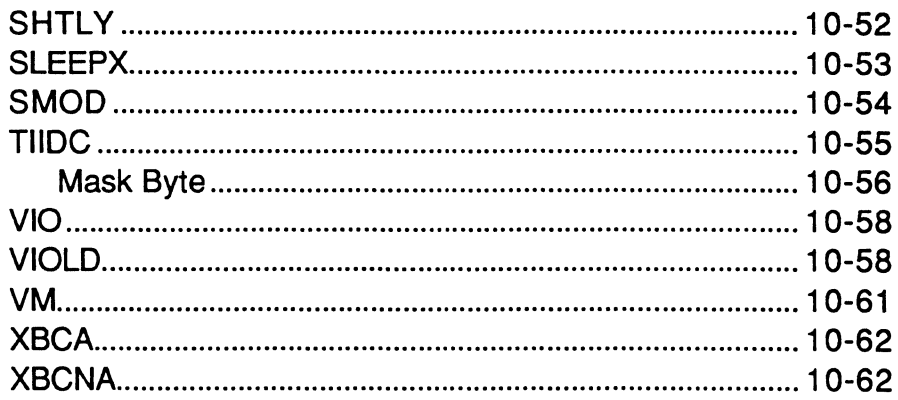

 $\bar{z}$  is a simple mass of  $\bar{z}$ 

### **Figures**

 $\bigcap$ 

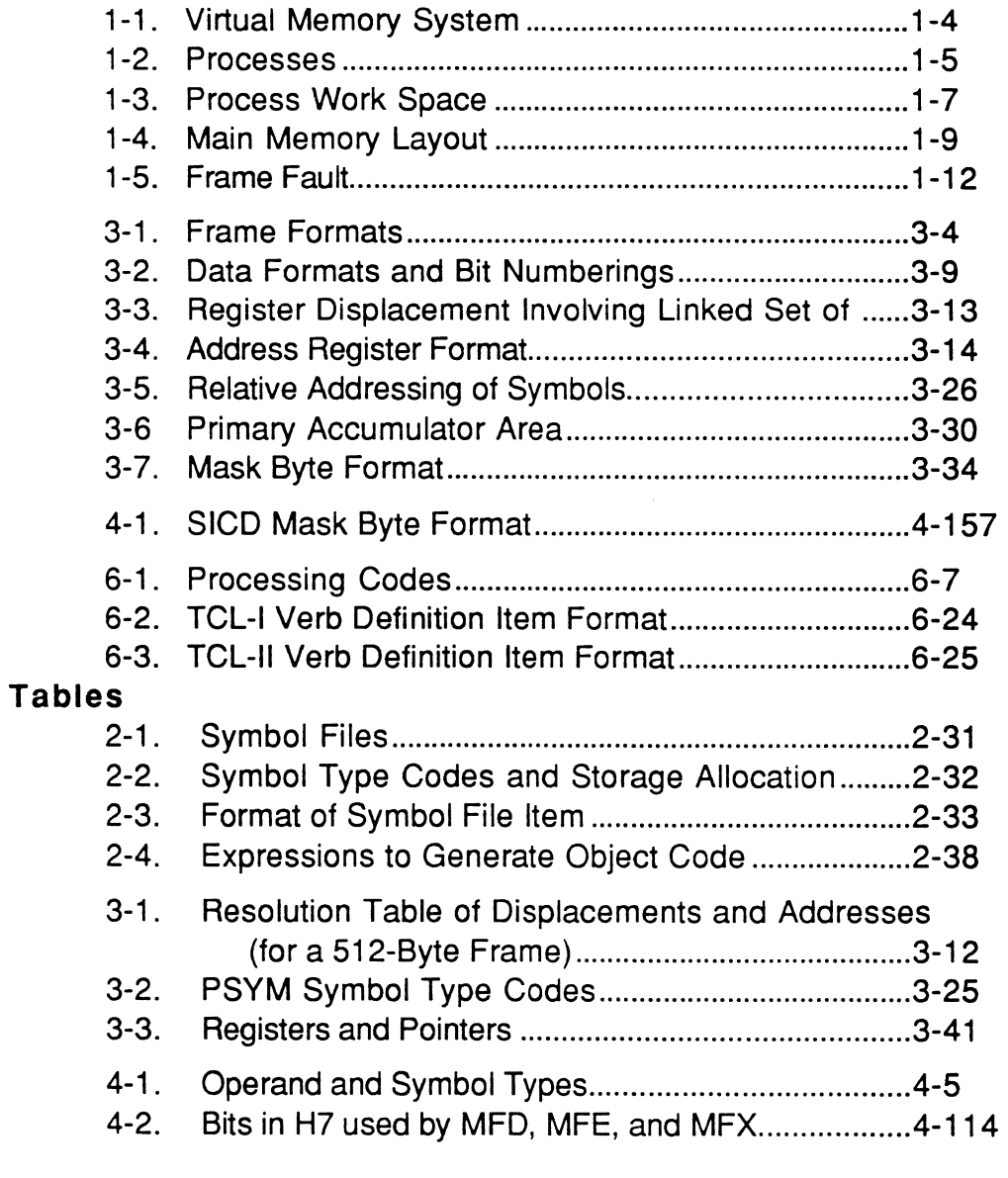

 $\bigcap$ 

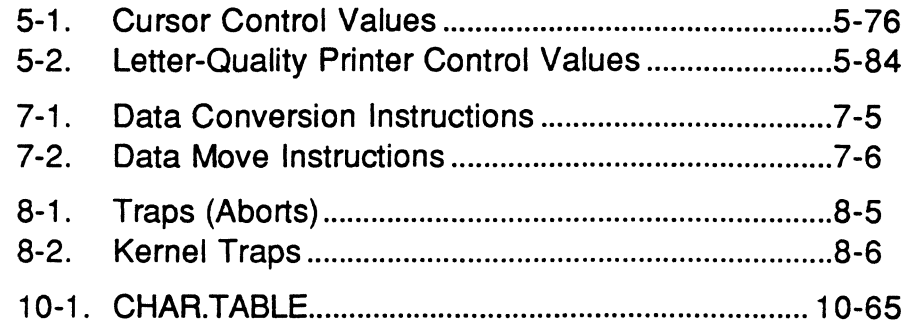

an ann an an

This manual is intended as a reference for programmers using the Ultimate Assembly language. Although not a tutorial, it covers all aspects of using Assembly language with the Ultimate system file structure and operating system. The material is presented in a structured format, with text and figures integrated into single-topic units.

The Ultimate operating system is written mainly in the Ultimate assembly language. Users may also write their own programs in this language. This manual assumes that the reader has some familiarity with the Ultimate computer system and with programming concepts in general. For an overview of the system hardware and software components, see the Ultimate System Overview manual. For a description of the various programming languages and Ultimatesupplied system and application programs, see the appropriate user reference manuals.

 $\big($ 

Ÿ

### **How the Manual is Organized**

This manual contains nine chapters, five appendices, a glossary, and an index. The following describes each of these components.

Chapter 1, Introduction to the Assembler, gives an overview of programming with Ultimate Assembly language. It covers the virtual system architecture, kernel software, and management of virtual memory.

Chapter 2, The Assembler, explains how the assemblers operate, including use of the symbol files, the format and editing of instructions in source items, assembler options and directives, and the assembly process itself. It also summarizes programming conventions

Chapter 3, Addressing and Representing Data, describes how data can be represented, addressed, and manipulated in an assembly language program. It covers the topics needed to write an assembly language program for the Ultimate operating system. This includes the formats of linked and unlinked frames, data formats and the use of registers to address data. It also discusses the Ultimate system conventions for writing assembly language programs, such use of global variables, control blocks, and workspace buffers, re-entrancy, PCB fields, and SCB fields.

Chapter 4, The Instruction Set and Directives, details each instruction and assembler directive in the assembly language set in alphabetical order.

Chapter 5, System Subroutines, lists, in alphabetical order, the system subroutines that users may call, with one listing for each *root* routine. The root entry contains its associated routine names (different suffixes). These subroutines perform specific functions such as reading command lines or taking care of file management tasks. The standard system elements used as inputs and outputs are listed, and subroutine operations are explained.

Chapter 6, System Software Interfaces, discusses the Ultimate system flow of control, and conventions for interfacing between the system and a user-written assembly program. When a program is ready to run, it must be integrated to work within the system control flow. This chapter discusses the various ways a program can be executed; for example, as a type of system command o'r as a subroutine called from an appropriate system indicator or flag.

Chapter 7, References for Programmers, gives some guidelines on recommended methods for using the instruction set. It also contains examples of programs and their interfaces with the system. This chapter is intended as a transition for programmers who are new to the Ultimate system.

Chapter 8, The Assembly Language (System) Debugger, explains the tools available for program testing and debugging in the Assembly (System) Debugger. The Debugger messages are also included.

Chapter 9, MCALs contains a list of the system monitor calls.

Chapter 10 contains details about internal instructions. This chapter will eventually be merged into chapter 4.

 $\big($ 

 $\mathbb C$ 

# **Conventions**

This manual presents the general syntax for each BASIC statement and function. In presenting and explaining the syntax, the following conventions apply:

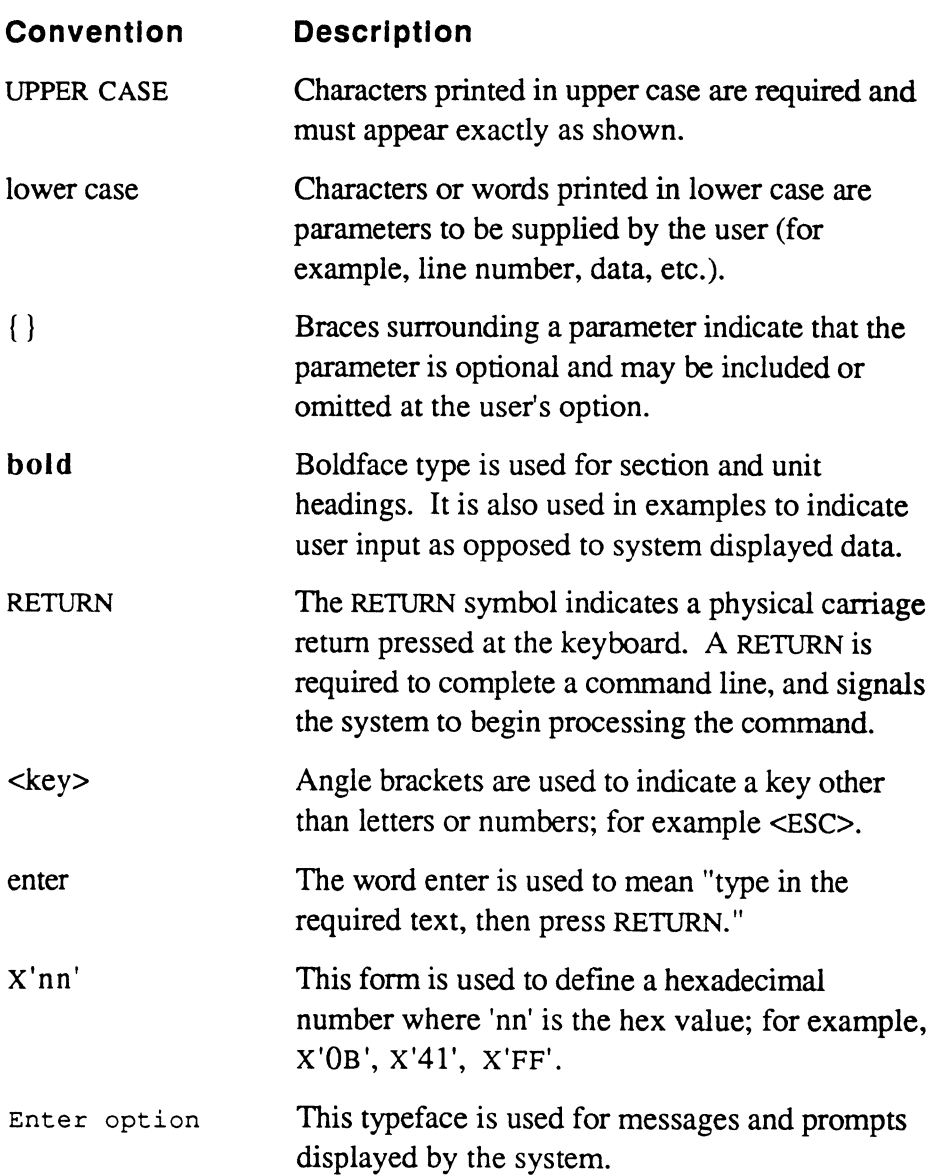

Ultimate assembly language is a generalized language that is not tied to any specific CPU type. The assembly language program source code is the same on any Ultimate system, regardless of the underlying hardware. After the source program is written, an assembler process, provided by Ultimate, compiles it into object code for specific hardware. A different assembler process is needed for each type of hardware.

Assembly language programming on any computer requires greater attention to detail than programming in higher-level languages, but it also provides more control over the machine. Also, assembly programs tend to be much longer in source form than equivalent programs written in a high-level language such as BASIC, but the generated object code is often shorter and more efficient.

The Ultimate operating system is written mainly in assembly language.

The main features of the assembly language are

- symbolic addressing, which allows locations to be addressed by a symbolic name as well as by an absolute number
- bit, byte, word, double-word, and triple-word operations
- memory to memory operation using relative addressing on bytes, words, double-words, and triple-words
- bit operations permitting the setting, resetting, and branching on condition of a specific bit
- branch instructions which permit the comparison of two relative memory operands and branching as a result of the comparison
- addressing register operations for incrementing, decrementing, saving, and restoring addressing registers
- byte string operations for the moving of arbitrarily long byte strings from one place to another
- byte string search instructions
- buffered terminal Input/Output instructions, with selectable typeahead

۱

 $\left($ 

 $\qquad \qquad$ 

- all data and program address references handled by virtual memory
- operations for the conversion of binary numbers to printable ASCII characters and vice versa
- arithmetic instructions for loading, storing, adding, subtracting, multiplying, and dividing the extended accumulator and a memory operand
- control instructions for branching, subroutine calls, and program linkage

## **The Ultimate Virtual System Architecture**

The concept of virtual memory used by Ultimate is that all data on disk, including files, is addressable by any assembly program. Any process on the system can address the entire disk in exactly the same manner. Software conventions are used to control and limit a particular process from using space that belongs to some other process, but there is no hardware enforced "memory exception" type of error.

This concept of virtual memory differs from that used by other systems where each process has its own process area and cannot address any other area and where files are not part of the addressable area.

Figure 1-1 shows a typical layout of an Ultimate virtual memory system.

Virtual memory is organized into blocks called frames. A frame is a fixed block of data resident on the disk, which can be transferred between disk and main memory. The size of a frame may vary from one hardware implementation to another, on firmware machines it is 512 bytes.

All frames are uniquely identified by a frame number, or frame-identifier (called the FID). Frame numbers start at one and continue to the last available frame in the disk set. The physical limit on the frame number is  $(2**24)-1$ , or 16,777,215. The frame numbers map directly into disk addresses.

For additional information on the Ultimate virtual memory system, see Chapter 3.

*Caution! This ability to address any data in virtual memory, which gives assembly programming its power, can also be dangerous. Unlike BASIC, which tends to affect only the account or terminal on which it is run, assembly programs can affect several terminals or even destroy data throughout the system (including most of the operating system itself).* 

 $\big($ 

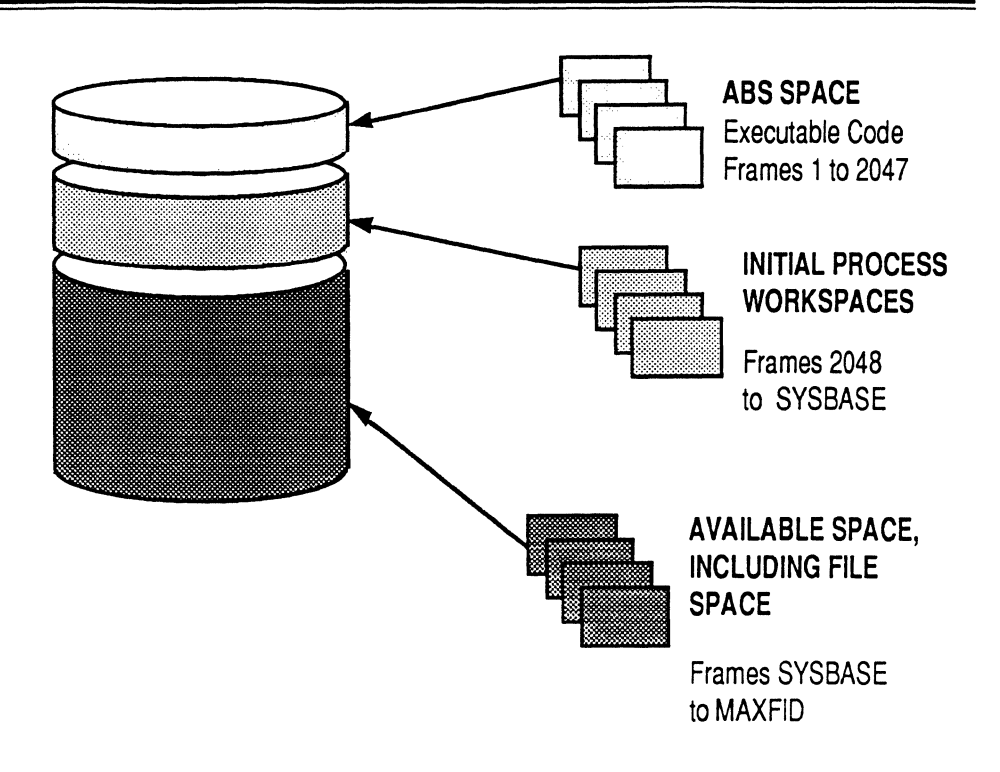

**Figure 1-1. Virtual Memory System** 

## **User Processes in a Multi-User System**

A process is an operating entity within the system that has its own functional elements and workspace. A virtual process is typically attached to a line on one of the asynchronous communication channels available on the system, and is therefore often called a channel or, more commonly in Ultimate, a port or line.

Each user interacts with the system via an assigned process line. A peripheral device connected to the line, usually a terminal, is the user's means for interaction with the system. All Ultimate systems can support one or more users at a time; the maximum number of users and/or processes that can be running at one time is a function of the system's configuration.

*Note: In addition to processes that are assigned to physical lines, the print spooler and network processes are always assigned to "phantom lines".* 

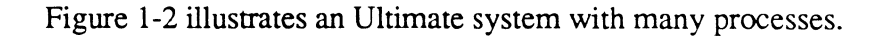

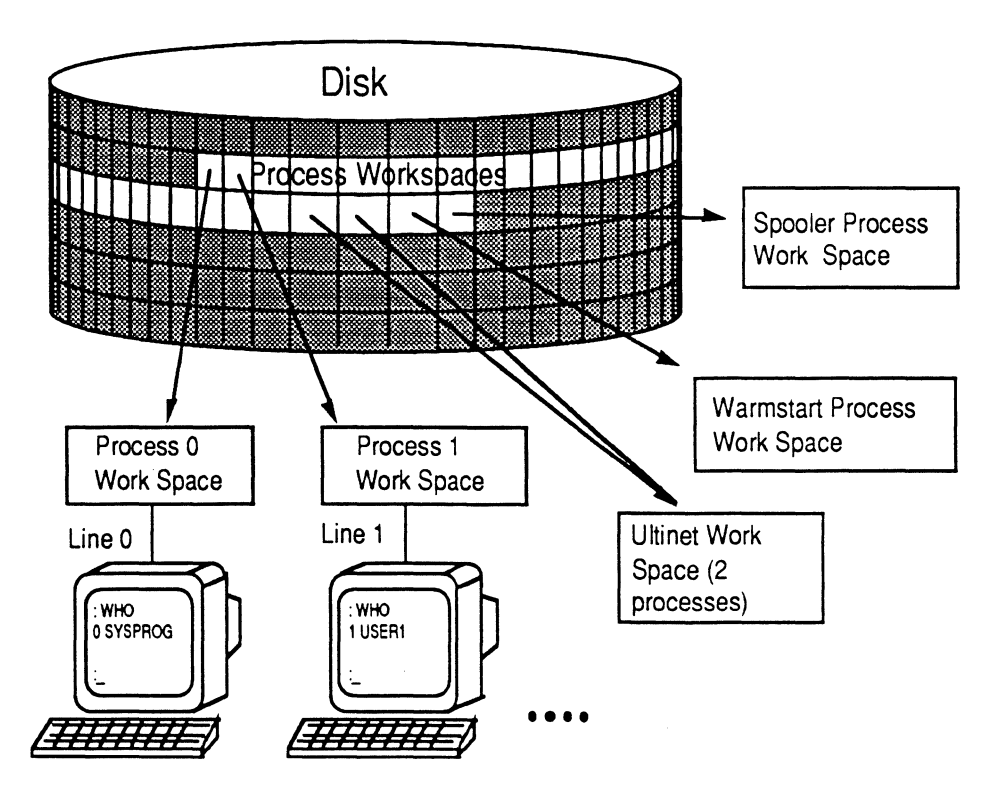

**Figure** 1-2. **Processes** 

 $\big($ 

Assembly Language 1-5 Confidential and Proprietary to The Ultimate Corp.

**Process** 

## **Workspaces** Each process has a dedicated area of virtual memory called the process workspace (see Figure 1-3). Approximately 256K bytes of workspace are reserved for each process. The first frame of each process work space is called the Primary Control Block (PCB). The PCB is used for assembly program "housekeeping" requirements such as registers for manipulating data, stacks for program loops, and an accumulator for arithmetic functions. When a process executes an assembly instruction that references an element in this housekeeping area, the reference is always relative to the beginning of the workspace assigned to that process. This allows several processes to execute the same program simultaneously. The format of a PCB is shown in Appendix B.

In addition to the workspace in virtual memory,each process has a dedicated block of space in main memory called the Process Identification Block (PIB). The PIB is a fixed block of main memory that serves to define the status of a virtual process. It is used by the Kernel for process scheduling and input/output operations associated with a process, and contains all information necessary for process activation.

The PIB and its extensions constitute the only elements of a process that are always in main memory. All other information associated with a process is in virtual memory, and can remain on disk if the process is not active.

For more information about PIBs, see Appendix C.

**Overview** 

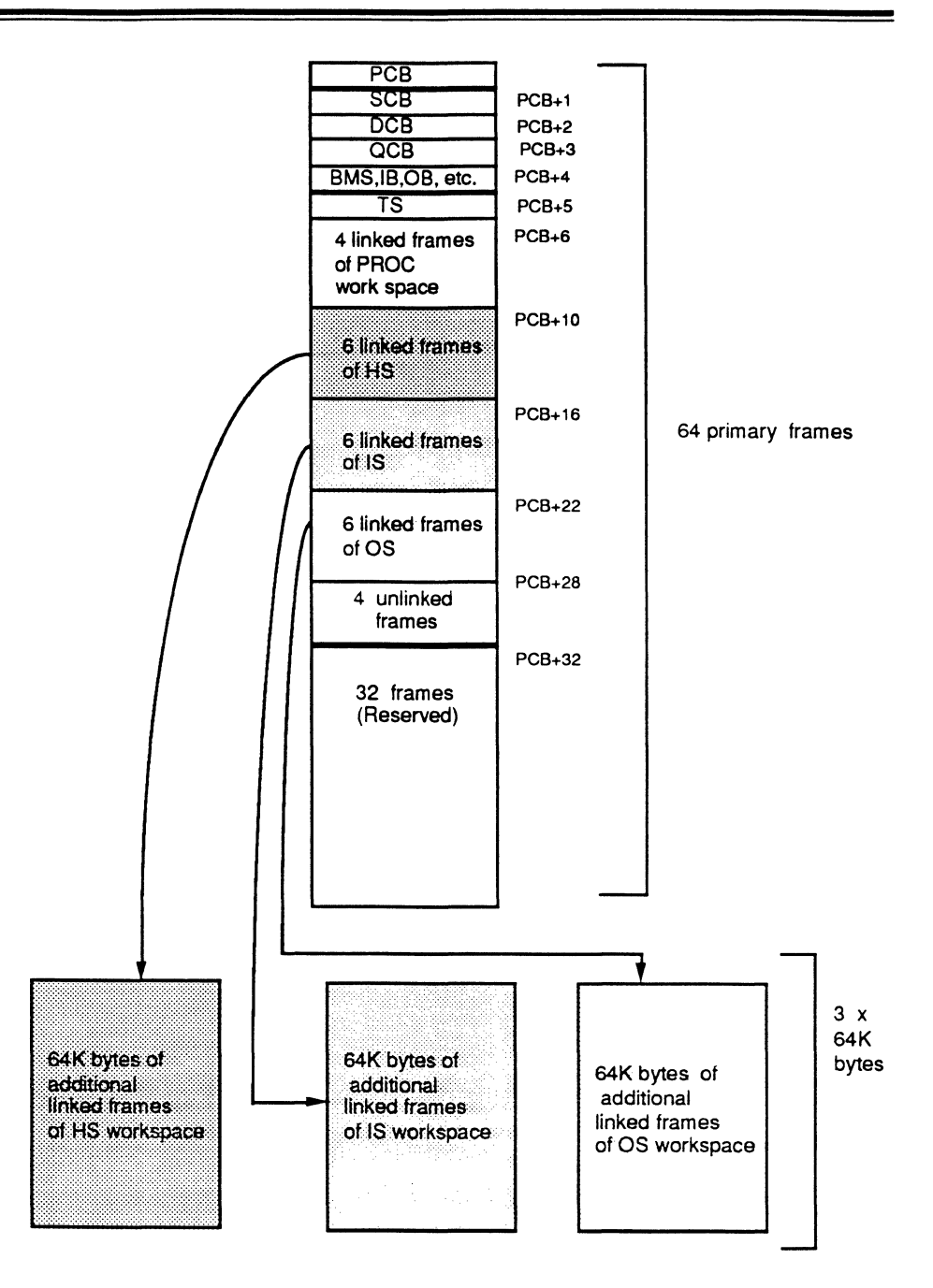

**Figure 1-3. Process Work Space** 

## **The Kernel Software**

The Kernel is the executive program of an Ultimate system. It is responsible for virtual process scheduling, all I/O, monitor calls, and management of memory tables.

The Kernel software differs from other assembly language software in the following respects:

- it is resident in main memory
- it is usually written in the "native" language of the machine (Honeywell Level 6, DEC LSI-ll, Motorola 68000, etc.), unlike virtual software which is written in Ultimate assembly language
- it can address any location in memory directly

All input and output (I/O) from an Ultimate system to the disk is under control of the Kernel. No other process can explicitly perform any I/O to the disk. For example, when a user process issues a write command, a flag is set in main memory to indicate that a disk write is required. The actual writing of data to disk happens at some time later as determined by the state of the memory buffer and the Kernel (and is transparent to both user and process).

At system startup, the Kernel process is used to coldstart the system. This involves loading all system software and starting up the processes that make up a multi-user computer system.

When the system is running, the Kernel is called whenever the following tasks are needed:

- process scheduling
- frame faults
- automatic disk writes
- special functions that are requested by a user process via an assembly language Monitor Call (MCAL) instruction
- terminal input/output

Figure 1-4 shows the main memory portion of an Ultimate computer system. Note that the fixed portion contains the Kernel software and a few other control tables (which are discussed later in this section). The virtual portion is simply storage space to be used as needed by user processes.

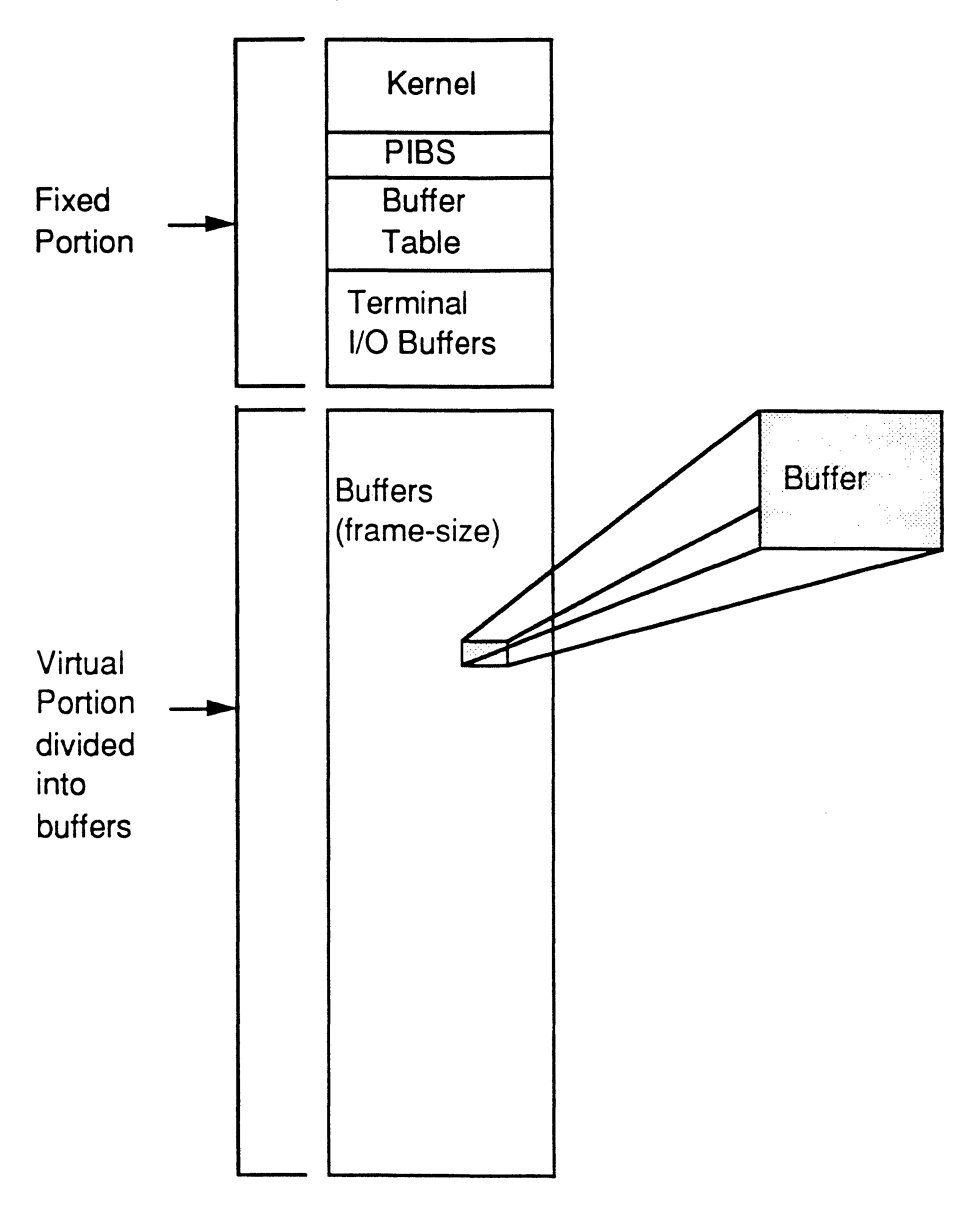

Figure 1-4. Main Memory Layout

 $\big($ 

 $\big($ 

 $\bigcap$ 

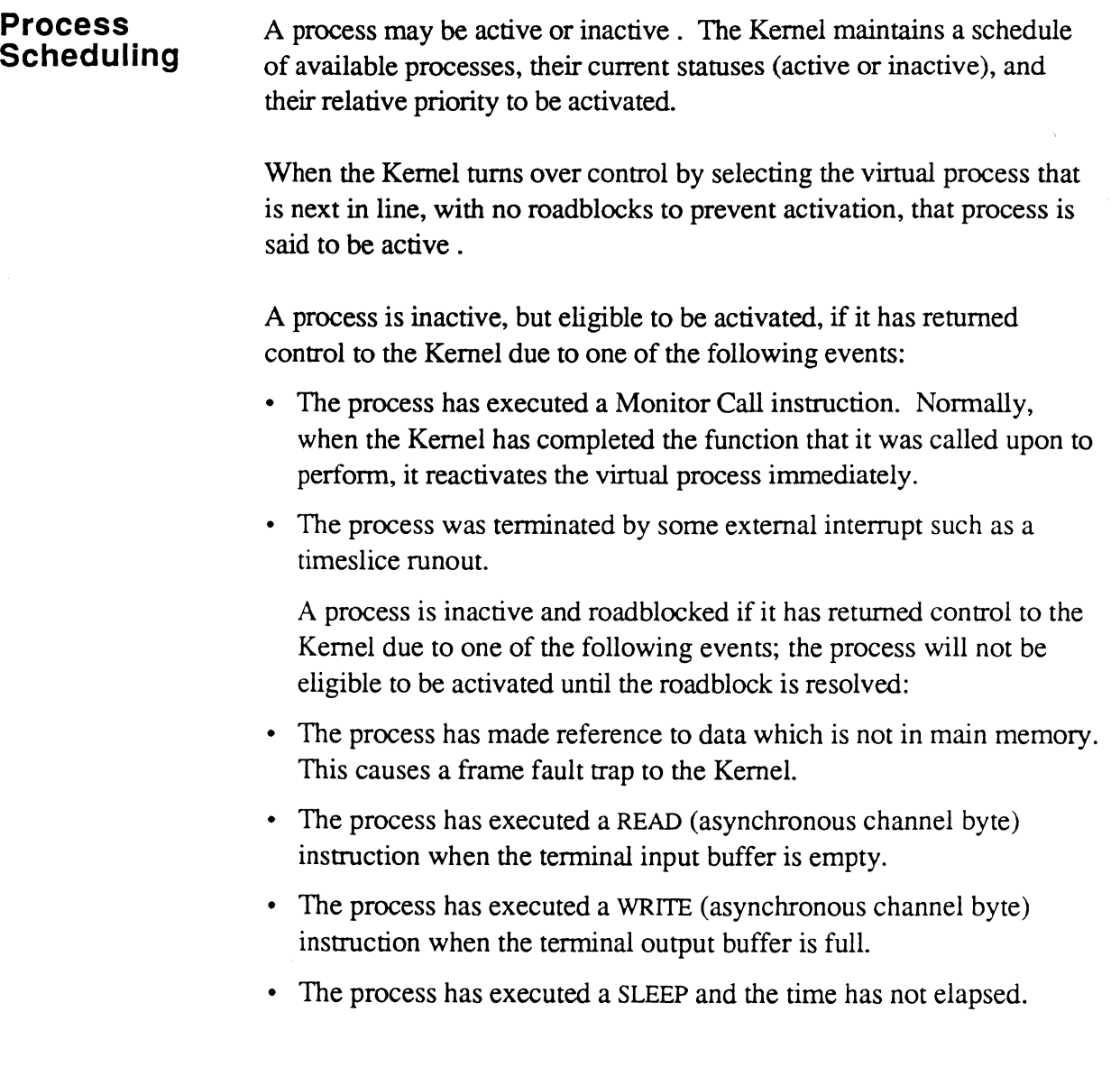

 $\overline{\phantom{a}}$ 

**Frame Faults** The Kernel handles disk scheduling, which involves bringing data from the disk into main memory for processing. This mechanism is called a "frame fault".

> Data is transferred between disk and the main memory, frame by frame (one frame at a time). Each frame is stored in memory in a block of the same size; the memory block is called a "buffer".

> The FID of each frame that has been brought into memory from the disk is kept in the buffer table. Each time a frame is referenced, the system checks for its FID in the buffer table; if the FID is not there, the frame must be retrieved from disk (a "frame fault" occurs). After the frame is brought into memory, its FID is put into the buffer table.

Before the system brings the frame into memory, it checks to see if the buffer table is full. If it is full, the least recently used frame is written to disk if necessary, its FlD removed from the table, and the new FlD is added.

Figure 1-5 illustrates the retrieval of frames. The first figure shows the case of a frame already in memory. The second figure shows the case of a frame fault.

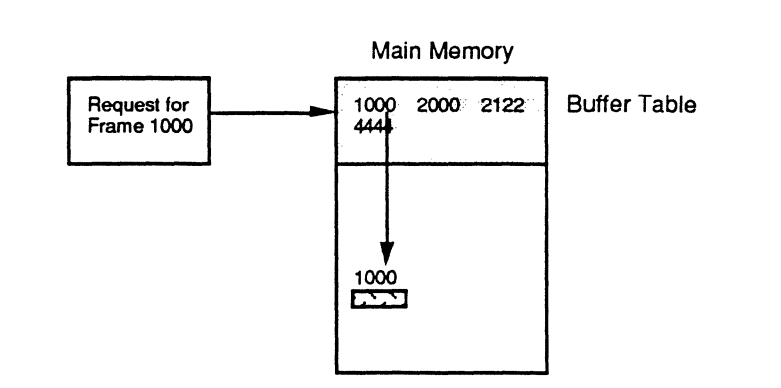

FlO in buffer table - no frame fault

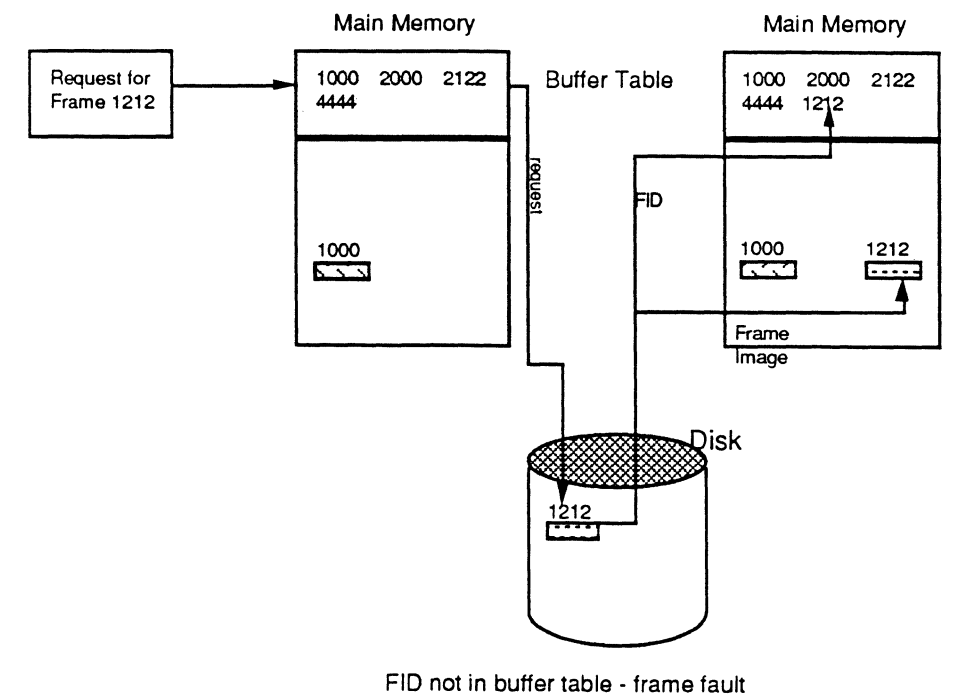

**Figure** 1-5. **Frame Fault** 

#### **Automatic Disk Writes**

 $\big($ 

(-

Periodically, such as whenever the system is idle, the Kernel attempts to "flush" memory by writing buffers to disk which have their writerequired flags set. This ensures that updated data is safely on disk in case of a power failure, which could destroy the contents of main memory.

If uninterrupted, the Kernel writes one or more write-required buffers at a time to disk and resets the write-required flags, until memory is flushed. Various types of interrupts, however, such as frame faults from virtual processes, can suspend the automatic-write mechanism. During this time, the disk is kept busy reading in requested frames, and writing other frames out as needed on a least-recently-used basis. When the system again becomes idle, the automatic-write mechanism is restarted.

The precise criteria for determining when the system is idle is subject to variation according to configuration and operating system release.

**Calls (MCAls) from Processes**  User processes communicate with the Kernel via assembly language instructions called Monitor Calls (MCALS). Each Ultimate implementation has its own set of MCALs that allow assembly language programmers to call the Kernel whenever any I/O functions are needed.

> All I/O operations initiated at the virtual level, except those to or from the asynchronous communication channel, are accomplished through the MCALs.

The format and meaning of these Monitor calls depend on the particular Ultimate implementation being used; no details are given here. However, standard system subroutines are provided in Section 6 for programmers to use with common devices such as tape drives and line printers (e.g., TPREAD, SETLPTR, WRTLIN, etc.).

#### **Main Memory Management**

In main memory, several kilobytes are reserved for use by the Kernel for its resident software, tables, etc. Other areas of memory contain the variable-size memory mapping table, the extent of which is dependent on the size of main memory. All remaining main memory is available as buffers for disk frames.

In order to manage the main memory, the Kernel uses several tables that contain information regarding the buffers. These tables may be accessed by memory management fIrmware as well as by the Kernel software. They are not accessible to the virtual processes.

The protection afforded to the tables is set up by the initial condition of the tables themselves. Since the memory map indicates the relationship between a disk address and a main memory location, the protected areas of memory do not have corresponding disk addresses, and therefore cannot be addressed by a virtual process.

The Ultimate operating system is configured on a wide variety of computers. On some computers, such as the Honeywell Bull DPS-6 and various Digital Equipment Corporation (DEC) models, a firmware implementation is used. On others, such as the IBM 4300 or 9370, a software implementation is used. The assembly language program source code is the same for all implementations.

A ftrmware implementation is one in which the virtual machine language is directly executed by underlying fIrmware. In addition to instruction decoding, the firmware also aids in virtual memory management.

A software implementation is one in which the virtual machine language is translated to the native machine language of the computer by the assembly process.

The assembly language program is assembled at the TCL level using the process referred to as the assembler. The assembler generates the machine-specific object code that is needed to execute the program on a given implementation. There is one assembler for firmware implementations and a different assembler for each software implementation.

At this time, there is no assembler for Ultimate PLUS implementations.

## **The Components of an Assembly Program**

Assembly language programs are stored as items in disk files. A program is made up of assembly language instructions, as well as directives that are interpreted and used by the assembler.

An assembly *instruction* tells the system to perform a specific program operation, for example, move an element. An assembly *directive* tells the assembler to perform a specific function about the way the program is assembled (for example,. define and reserve space for symbols).

An instruction or directive must contain an operation code mnemonic (opcode), and may also contain a label, operands, and comments. Only one instruction or directive can appear on a program line. The general format is:

{label} opcode {operand{,operand...} {comments}}

Only the opcode is required; operands may be required, depending on the instruction. Labels and comment fields are optional. One or more blanks are needed to separate label from opcode, opcode from first operand, and last operand from comments.

If a program line has a label, the label must start at the first character position in the line. If a line does not have a label, there must be at least one blank space before the opcode. A label may be composed of either alphabetic or numeric characters.

The comment field can be used to explain or document the program operation. It allows the programmer to keep a running commentary on the meaning or purpose of each line of code.

In a program item, extra blank spaces surrounding the opcode or operands in a line are ignored; however, all-blank lines or null lines are illegal.
### **Displaying the Program**

The MLIST command and the line editor AS command can be used to produce a formatted listing of the program. Figure 2-1 shows a sample excerpt from an assembly program's source code, formatted using MLIST. (For more information on MLIST, see the section, Assembler System Commands.)

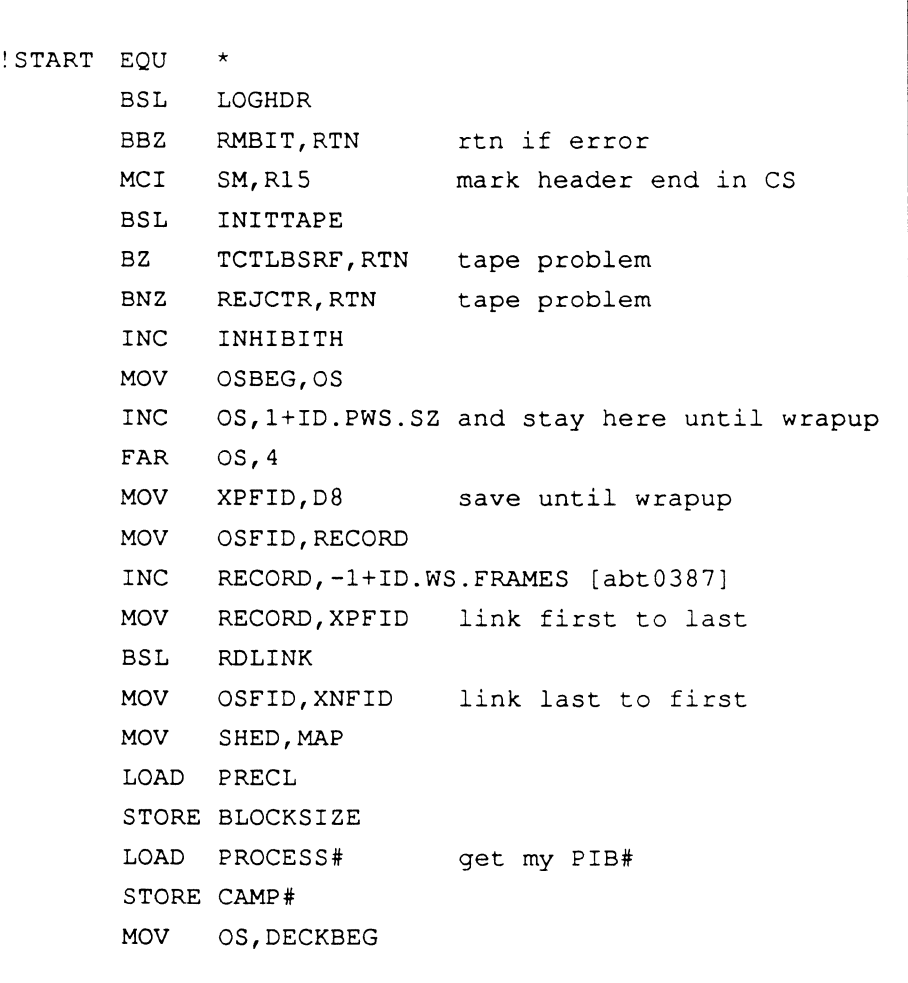

### Figure 2-1. Sample Assembly Program Source Code Lines

 $\big($ 

# **Creating an Assembly Language Program**

An assembly language program, also called a *mode,* is created using either the line editor or the screen editor. However, only the line editor provides assembly formatting.

The line editor can be set to display the lines of code in assembly listing format, using the following commands:

- AS assembly listing format on/off switch; default OFF.
- M macro expansion display on/off switch; default OFF.
- S suppress object code on/off switch; default OFF.

In addition, the following command can be used to locate a line of object code in a previously assembled mode:

Q/loc#/ locates the line that contains object code location 'loc#', which is specified as a hexadecimal byte offset in the current mode (for example: 005D). Differs from L/string/ in that only object code is searched, and the match is on a location, not a string value.

For more information on the editors, see the *Guide to the Ultimate Editors.* 

 $\bigcap$ 

~"~

### **Assembly Structures**

(

 $\blacklozenge$ 

(

An assembler mode item has a specific overall structure and each program line within the mode has a specific structure. The assembler program checks for this structure. In addition, the line editor uses this structure to display assembly source code lines in a standard assembly listing format, including object code, if any is present.

**Mode Structure**  The assembler expects an assembly source mode to begin with comment lines. The comments may use as many lines as needed. Following the initial comments, the assembler looks for the beginning of the Entry Point Branch Table, followed by the directives that are used to define symbols and registers in the program. This section of the program is then followed by the main program instruction routines. This structure is similar to the following:

```
001 FRAME directive. 
002 * Comment line. By convention, program type/purpose.
003 * Comment line.
004 * Comment line. By convention, these lines contain
005 * Comment line.
006 * Comment line.
Onn entry point 1 
                     assembler places current system date 
                     revision level, author, and other 
                     explanatory comments. 
nnn final entry point 
xxx symbol definitions 
yyy main program 
zzz END
```
Each of these elements is discussed on the following pages.

The end of the program can be indicated by an END directive, but this is not actually required by the assembler.

### **FRAME Directive**

The FRAME directive specifies the frame in which this program mode is to be loaded. FRAME also sets the assembler's location counter to I or 2, depending on the implementation. You may use an ORG directive to reset the location to ORG 0 if you wish to use the first 1 or 2 bytes.

The frame number must be within the limits for ABS frames. For release 200, the limits are frame 0 to frame 2047. In general, user-written code should be loaded into frames 400-599; Ultimate reserves these frames for user modes. It is possible that other user modes and applications already have used some of these frames, so be sure to check that the frame is free before using it.

*No Ie: The USER-MODES file in the SYSPROG account contains user modes that are loaded by the COW-START PROC. This is a good starting point in detecting used program/rames.* 

### **Comment lines**

A comment line is defined by an asterisk (\*) in column 1 or by the CMNT directive. The \* comment line has no tabbing performed; it is one long line of text comments. The CMNT directive must be in column 2 or beyond; everything else on that line is considered to be comments. A CMNT directive may be preceded by a labeL

*N ole: The assembler puts the system date in line* 3 *only* if *it is a comment line that begins with an* \*.

#### **Entry Point Branch Table**

This is a sequence of up to 16 Entry Point (EP) instructions that defines the entry points (numbered 0-15) into the mode. The entry points may be given sequential labels such as 0, 1, 2, etc., or alpha labels. (For information on using the entry points to execute the program, see Chapter 6.)

The entry points must be the first instructions that generate object code.

By setting the entry points up as a series of branches, you can later change the program and reassemble it without affecting the entry points.

*Note: Although no entry points are required to be defined after the last used entry point, it is usually safer to put NEP instructions in place of all unused entry points.* 

**Mode-ids - External Program References** 

 $\left($ 

c

All assembly language programs to be executed must be identified by a mode-id in order for the system to access the correct frame (FID) and entry point in memory where the program is located.

A mode-id is a 16-bit field (that is, it fits in a tally), and is composed of one hex digit for the entry point and three hex digits for the frame number (FID). Together these make up an address to which execution control can be transferred in a program.

Every program needs to have a defined mode-id; however, the mode-id is actually stored in different places, depending on the system interface being used to initiate the program:

- If the program is to be executed as a verb (system command) from TCL, the mode-id is stored (in ASCII character format) in the verb definition item in the Master Dictionary (MD) of each account that runs the program.
- If the program is to be executed via the CONY (Conversion) interface, the mode-id is given as part of the 'Unxxx' conversion code in the BASIC ICONV or OCONV function that calls it. If the program is associated with Recall attributes, the mode-id is given in the 'Unxxx' (User Exit) Correlative or Conversion code (line 7 or 8) in a dictionary attribute definition item.
- If the program is to be executed from PROC, the mode-id is given as part of the 'Unxxx' or 'Pnxxx' PROC command that calls it.

In all 'Unxxx' specifications, the 'nxxx' is four hexadecimal digits of mode-id, which immediately follow the 'V' conversion code letter. 'Unxxx' means entry point 'n' (O-F) of frame 'xxx' (I-FFF, which is 1-4095 in decimal). For more information on BASIC, Recall, and PROC, please see the appropriate reference manual.

Due to the mode-id format, assembly programs must be loaded into frames 1-4095, with up to 16 entry points. The actual number of frames may be less, depending on the operating system release. Frames above 1023, especially, are typically used for purposes other than assembly programming.

In assembly language programming, when a program needs to branch to an entry point in another frame, a symbol should be predefined as a mode-id that points to the desired entry point in the desired frame. If a symbol already exists in the PSYM file which defmes this mode-id, then that symbol may be used. Otherwise, both the entry point and FID of the mode-id should be explicitly specified in the calling program.

A mode-id may be defined in two ways:

- DEFM directive (defines a symbol; no object code)
- MTLY or MTLYU directive (defines a symbol and reserves storage, word-aligned only if MTLY)

The DEFM method may be used to simply define a synonym for a location already allocated storage (or that will be allocated storage before the program calls it). For example, the following defines the symbol EXT.SUB as a mode-id whose value is entry point 4 in frame 500:

EXT. SUB DEFM 4,500

EXT.SUB may then be used as an operand in instructions such as the following:

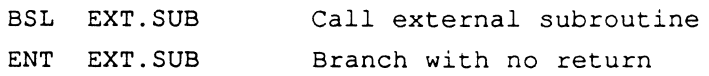

The MTLY directive should be used when storage needs to be reserved. MTLY and MTLYU are less frequently used, except when constructing tables of mode-ids. For example:

EXT. SUB MTLY 4,500 LOAD EXT. SUB **BSLI** CMNT \* Get mode-id in accumulator Call subroutine referenced by accumulator

### **Program Line Structure**

A source line may contain up to five fields of information:

- label field
- source code operation field (opcode mnemonic)
- source code operand field
- comment field
- object code generated by assembler

#### **Label field**

The optional label, if present, must begin in column 1 of an input line and must begin with an alphanumeric character. Labels may be up to 50 characters in length, although only 10 columns are reserved for the format on an assembly listing.

Labels should not contain an asterisk  $(*)$ , a slash  $()$ , or a plus sign  $(+)$ . A label is separated from the opcode mnemonic by a space.

Labels are locally defined symbols used to address locations in the program, or to defme other symbol types. A label must be used as the target of all branch instructions (conditional or unconditional). Examples are:

```
LOOP 
!STARTIT 
TOTAL-X 
TEST123
```
#### **Opcode field**

The opcode is separated from the label and the operands by at least one space. If there is no label, at least one space must precede the opcode.

Opcodes may be primitive or macro instructions, or directives. They consist of the opcode mnemonic and usually one or more operands. Examples of mnemonics are:

MOV

INC BSL

The valid opcodes are described in Chapter 4.

### **Operand field**

The operands are separated from the opcode by at least one space. Multiple operands are separated by commas, and no spaces are allowed within the field (except in quoted character literals). Operands may be literals, symbols, or the current location counter, using the forms shown below:

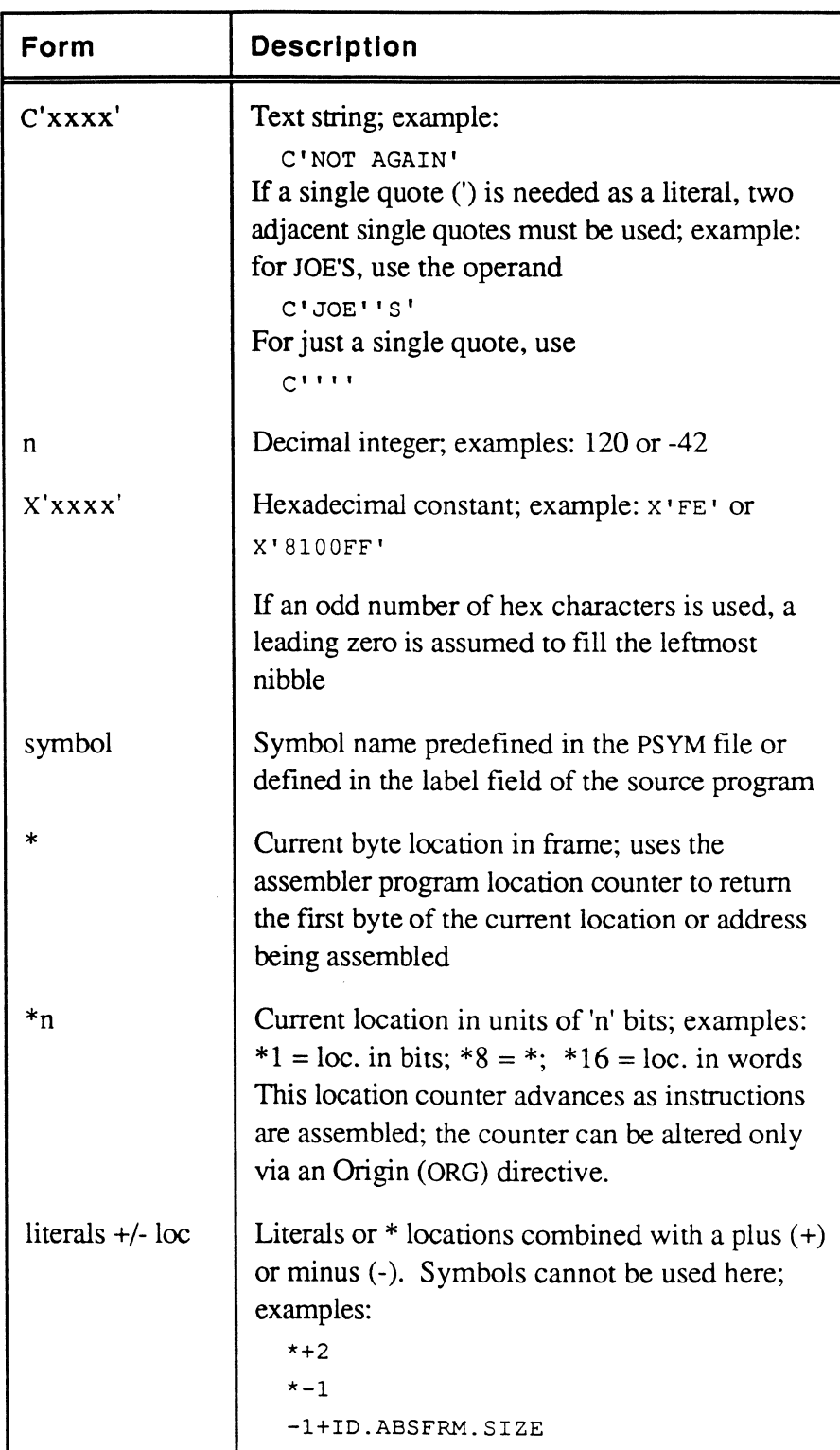

 $\bigcap$ 

### **Comments field**

The optional comments field follows the last operand, separated by at least one space, and may be of any length.

### **Object Code field**

The first four columns of the object code field contain the byte offset (displacement) in the frame, followed by a space, followed by the actual object code. The object code is separated from the source code by a subvalue mark, placed there by the assembler.

The line editor has three commands that can be used to display assembly language programs:

AS displays source code in pre-sized fields

- M displays macro expansions
- S suppresses object code (if any) in object field

Source code lines may be displayed on the screen with all fields shown when the Editor is used with the assembly listing switches AS and M turned on and S turned off.

If both the AS switch and the s switch are off, each line is displayed as entered. Macro expansions and error messages, if any, follow the source code and are separated from it by value marks. Object code, if any, follows the source code and any macro expansion code; it is separated by sub-value marks. For example,

013 SAVE MCC R4,R5 MOVE THE TERMINATOR\0056 645D 014 MCC R4,R16 SAVE IT ALSO]\*ERR: REF:UDEF, REF:UDEF 015 B OK] B: OK\0058 lE45

**Displaying Assembly Programs in the Editor** 

When AS is on, the assembly listing format is as follows:

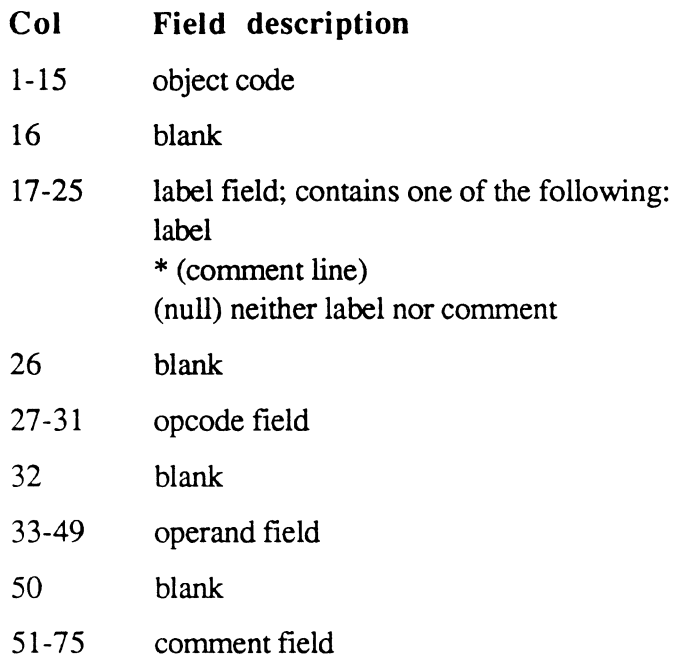

The following example shows a program in the editor with AS on, but with S and M off (the editor item line numbers are shown to the left of the program line itself).

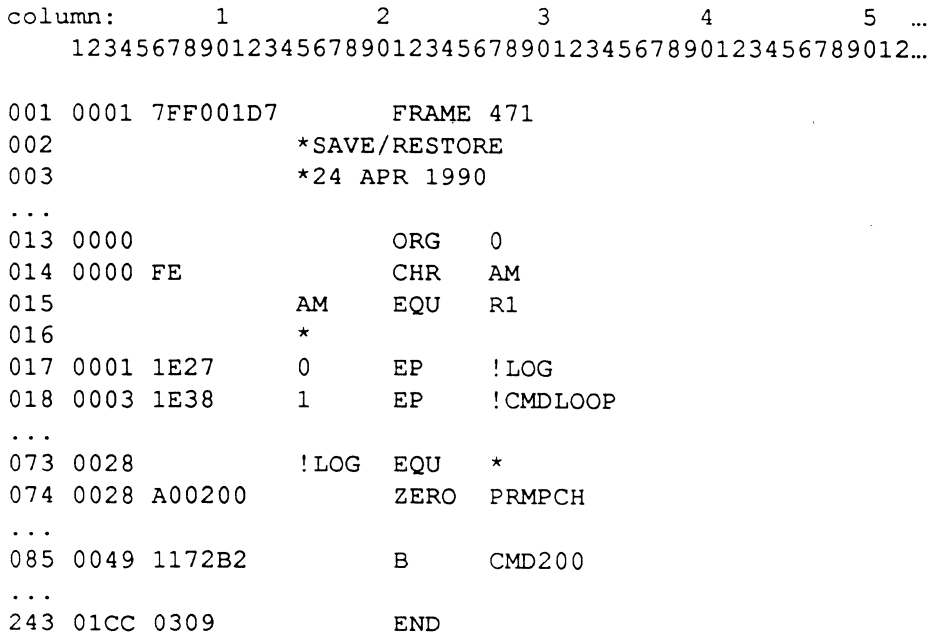

 $\ddot{\phantom{a}}$ 

6973-1

 $\mathbf{f}$ ""/'

 $\big($ 

If S is on (suppress object code), lines 13-18 would list as:

 $\begin{array}{r} \text{if } S \text{ is on (suppress object code), lines 13-18 would list as:} \\ \begin{array}{cccccccccc} 1 & 2 & 3 & 4 & 5 & \dots \\ 1234567890123456789012345678901234567890123456789012 & \dots & 0 & 0 & 0 & 0 & 0 \end{array} \end{array}$ 013 ORG 0<br>014 CHR AM CHR AM<br>EQU R1  $015$  AM  $016 *$ 017 0 EP !LOG<br>018 1 EP !CMD! ! CMDLOOP

If M is also on (display macro expansions), line 85 would list as:

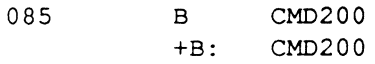

### **The Assembler Program**

The assembler translates source code statements into object code. The source mode may be stored as an item in any file. In firmware implementions, the object code is assembled in place; that is, at the conclusion of the assembly process, the item contains both the original source code and the generated object code. In software implementations the destination of the object code must be specified; it can be a separate file or it can be in the current file.

The assembled object code must be less than or equal to one ABS frame in size. On all machines the operative frame size is stored in the PSYM file as the symbol ID.ABSFRM.SIZE; on firmware machines, this is 512 bytes.

Each implementation has its own version of the assembler and is invoked as follows:

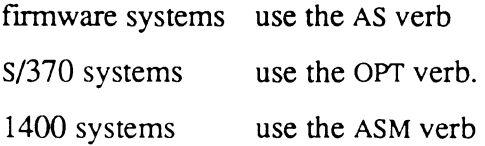

When a program is assembled, the generated object code is stored along with the source statement and system delimiters are used to separate the components on each line. On firmware machines, the object code is stored back into the source file. On 1400 and s/370 systems, it is stored a separate file. On a firmware system, while you are editing an already assembled program, you can ignore any data beyond the source statement, because the assembler examines only the source data on each line as it performs the assembly; any existing object code and other characters are discarded.

Object code and associated addresses are stored as hexadecimal digits in ASCII character format. These are converted to binary values when the program is loaded.

 $\left($ 

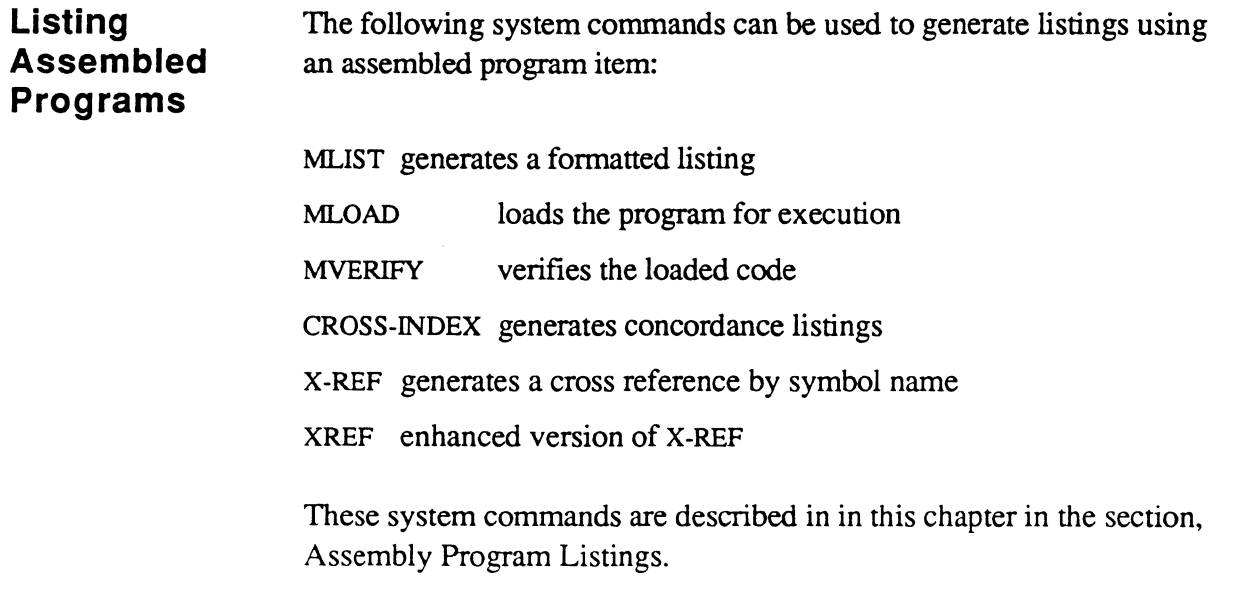

 $\bar{z}$ 

<u>man</u>

## **Executing Assembled Programs**

An assembled program is not automatically ready to execute. In order to run an assembled program, you must create a verb definition item in the account's Master Dictionary (MD), or call the program from BASIC, PROC, Recall, or another assembly language program.

The following interfaces can be used between user-written programs and the Ultimate operating system. Each interface is designed for a particular function or type of program.

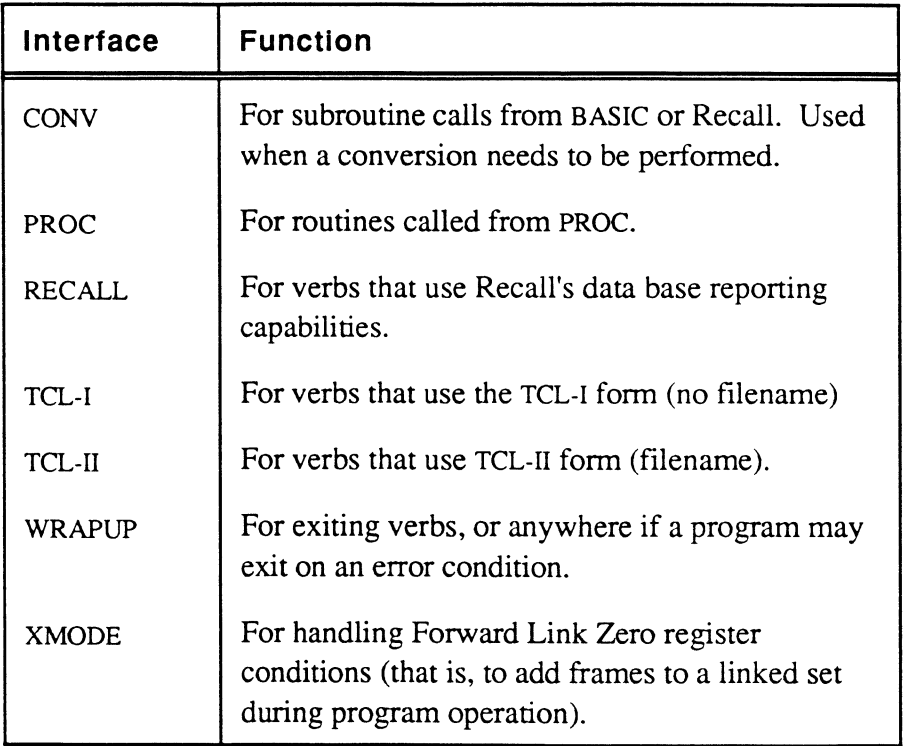

When an assembled program is ready for production, the appropriate interface must be selected and programmed. Most user-written programs use the TCL-I, TCL-II, or the CONY interfaces. The TCL interfaces involve defining the program as a verb in the MD. Once the verb defmition is stored, the program can be executed by entering the verb name at the TCLor specifying the name anywhere a system command is valid.

All interfaces are described in Chapter 6, System Software Interfaces.

## **The AS Command - Firmware Assemblies**

The AS command is used to assemble programs for a firmware machine.

**Syntax Description**  AS filename {itemlist} {(options)} filename name of fIle that contains items to be assembled itemlist names of items to assemble; may be one or more explicit item-IDs, or an asterisk (\*) to specify all items in the file; may be omitted if a select-list is active (options the following options are available: E when used in conjunction with the L option, lists only errors L generates a listing equivalent to the MLIST command during assembly N inhibits waiting at end-of-page during listing to terminal; useful in conjunction with z option P routes output to print spooler Q specifies that messages are not to be displayed nor the editor entered if assembly errors are found; normally, this is used when multiple items are being assembled Z specifies that, if assembly errors are found, the editor is not to be entered; normally, this is used when multiple items are being assembled The AS command requires three files to be defined on the user's account: OSYM opcode symbol fIle; contains all the opcodes and valid symbol types for each opcode PSYM permanent symbol file; contains the global symbols available to all assembly language programs TSYM temporary symbol file; used by the assembler to store the symbols used in the mode currently being assembled OSYM and PSYM are typically Q-pointers to the Ultimate-supplied OSYM and PSYM fIles, but TSYM must be created for each account. For more

information on the symbol flies, see the section, Symbol Files.

Only one user at a time in an account can use the AS command.

The AS command is table driven and performs two passes over the source code. During the first pass, all instructions that have undefmed and forward references are flagged as requiring re-assembly. Local labels are stored in the temporary symbol file (TSYM) during this first pass, along with the literal definitions that need to be created.

As the assembler processes items, it outputs an asterisk (\*) after every ten source statements are assembled. At the end of the first pass, the literals are generated and added to the end of the current object code.

On pass two, a new line is started and an asterisk is printed for each ten statements reassembled.

If there are any assembly errors, the assembler enters the editor so that the program may be conveniently corrected for reassembly (unless suppressed by the Q or Z option).

If there are no errors, the following message is displayed (unless the Q or Z option is used):

[236] No errors

The AS command is table driven and performs two source code passes:

- 1. In the first pass, all instructions haveing undefined and forward references are flagged as requiring re-assembly. Local labels are stored in the temporary symbol file (TSYM), along with the literal definitions that need to be created. At the end of the first pass, the literals are generated and added to the end of the current object code. As the Assembler processes items, it outputs an asterisk (\*) after every 10 source statements assembled.
- 2. In pass two, a new line is started and an asterisk is printed for each 10 statements reassembled.

Assembly errors cause the Editor to be entered for program correcttion for reassembly (unless suppressed by the Q or Z option). If no errors, the following message displays (unless the  $O$  or  $Z$  option is used):

[236] No errors

 $\big($ 

 $\overline{C}$ 

Assembler error messages are stored as part of the source line in error. Undefined symbols are stored as a message list in the last line of source. Assembler error messages are explained below.

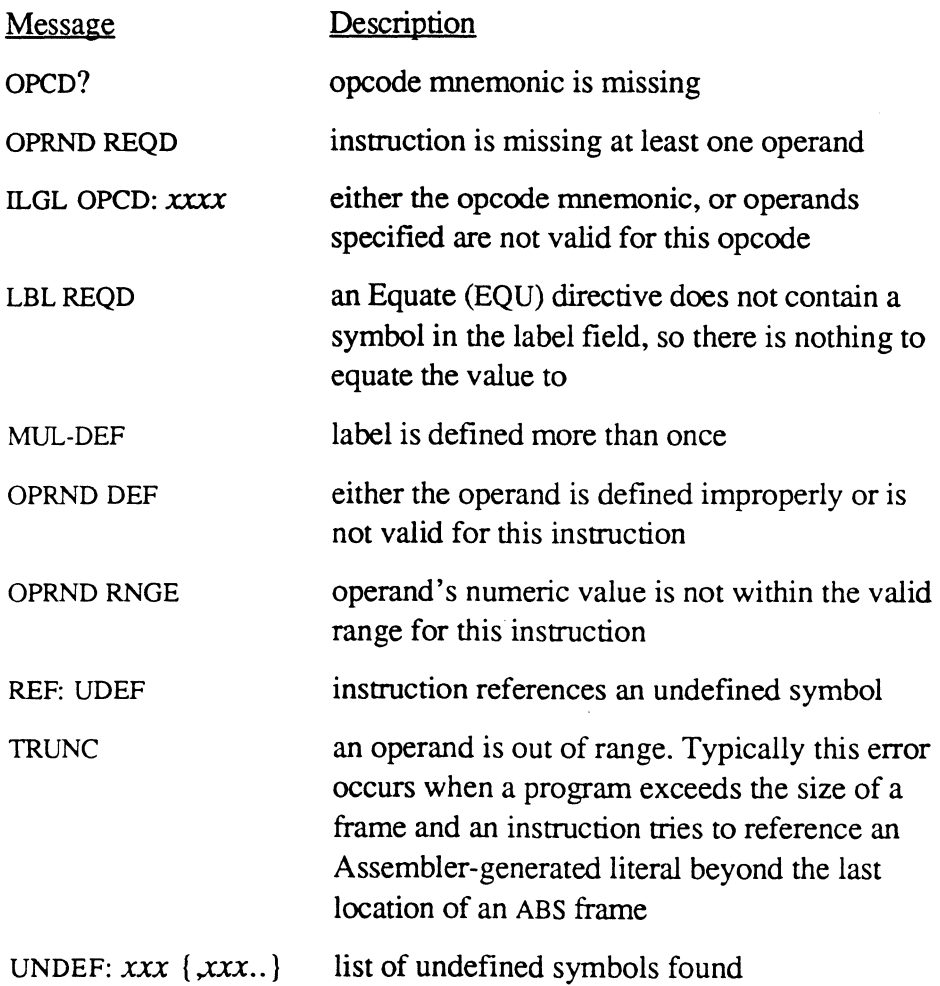

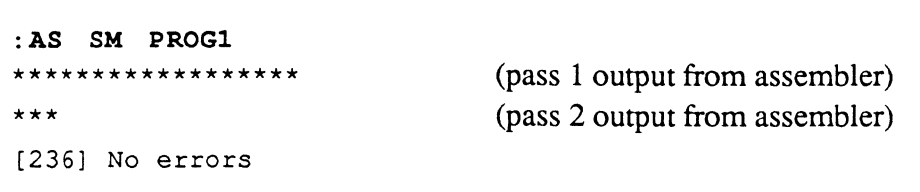

### **( The OPT Command - S/370 Assemblies**

The OPr command is used to be assemble a program for s/370 implementations of the Ultimate Operating System. The command itself is a cataloged BASIC program and is included in the SYSPROG account.

**Syntax**  OPT filename {itemlist} {(L}

filename name of file that contains items to be assembled

- itemlist names of items to assemble; may be one or more explicit item-IDS, or an asterisk (\*) to specify all items in the file; may be omitted if a select-list is active
- (L generates an instruction that allows a BREAK at each label.
- *Note: Once a program* has *been debugged, it should be assembled without the* L *option in order to run more efficiently.*

**Description**  OPT requires the following symbol files to be defined on the account doing the assembly:

- Il.PSYM pennanent symbol file used in pass I of the assembly
- Il.OSYM opcode symbol file used in pass 1 of the assembly
- IPSYM pennanent symbol file used in pass 2 of the assembly
- IOSYM opcode symbol file used in pass 2 of the assembly
- ISM file used by the assembler to store assembled object code; must be created by user
- TSYM temporary symbol file; used by the assembler to store the symbols used in the mode currently being assembled. This file must be created with a data section modulo of 31.

The Il.PSYM, Il.OSYM, IPSYM and IOSYM files are delivered on the SYSPROG account. To assemble from another account, Q-pointers should be set to the file in the SYSPROG account.

The OPT command uses the following two verbs, which must be defined on the account doing the assembly:

AS.IBM

XP

 $\big($ 

 $\blacksquare$ 

Assembly Language 2-21 Confidential and Proprietary to The Ultimate Corp.

The OPT version of the assembler makes two passes. Pass I converts the Ultimate source code to s/370 source code. Pass 2 assembles the s/370 source code into s/370 object code.

When the assembly is complete, the following message is displayed:

[206] 'itemname' assembled

The object code is stored in the ISM file under the item name used in the assembly. If there were errors or undefined references, these are also stored in the item in the ISM file.

Each assembled item should be edited to determine if errors exist. The following shows an assembled item with errors:

\*ERR MOV BMS, 15 \*ERR: ILGL OPCD: MOV:RN

 $\ddot{\phantom{a}}$ 

# **The ASM Command - 1400 Assemblies**

ASM is used to assemble a program for 1400 implementations of the Ultimate Operating System. The command itself is a cataloged BASIC program.

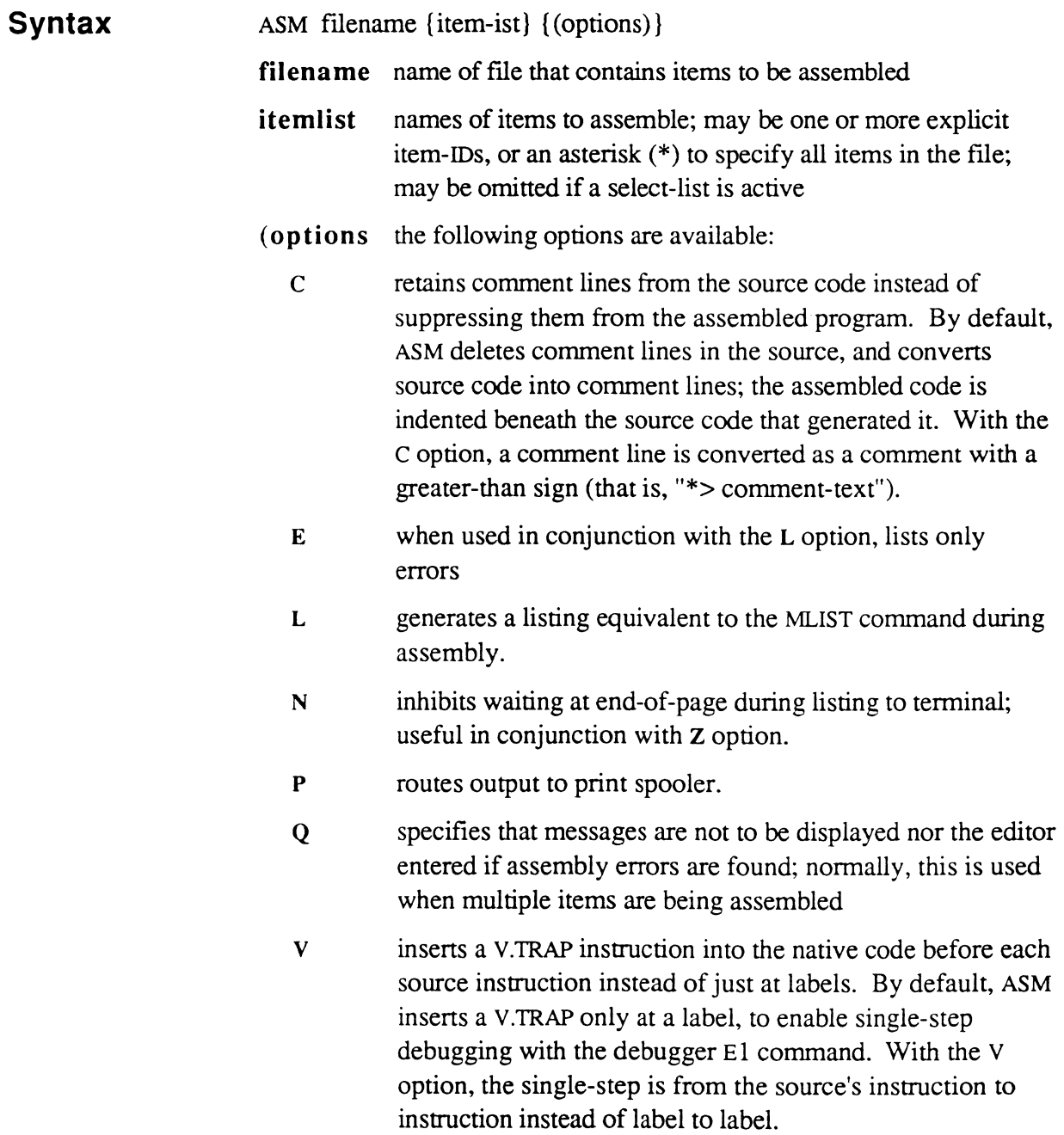

(

 $\widehat{\mathbb{C}}$ 

 $\qquad \qquad$ 

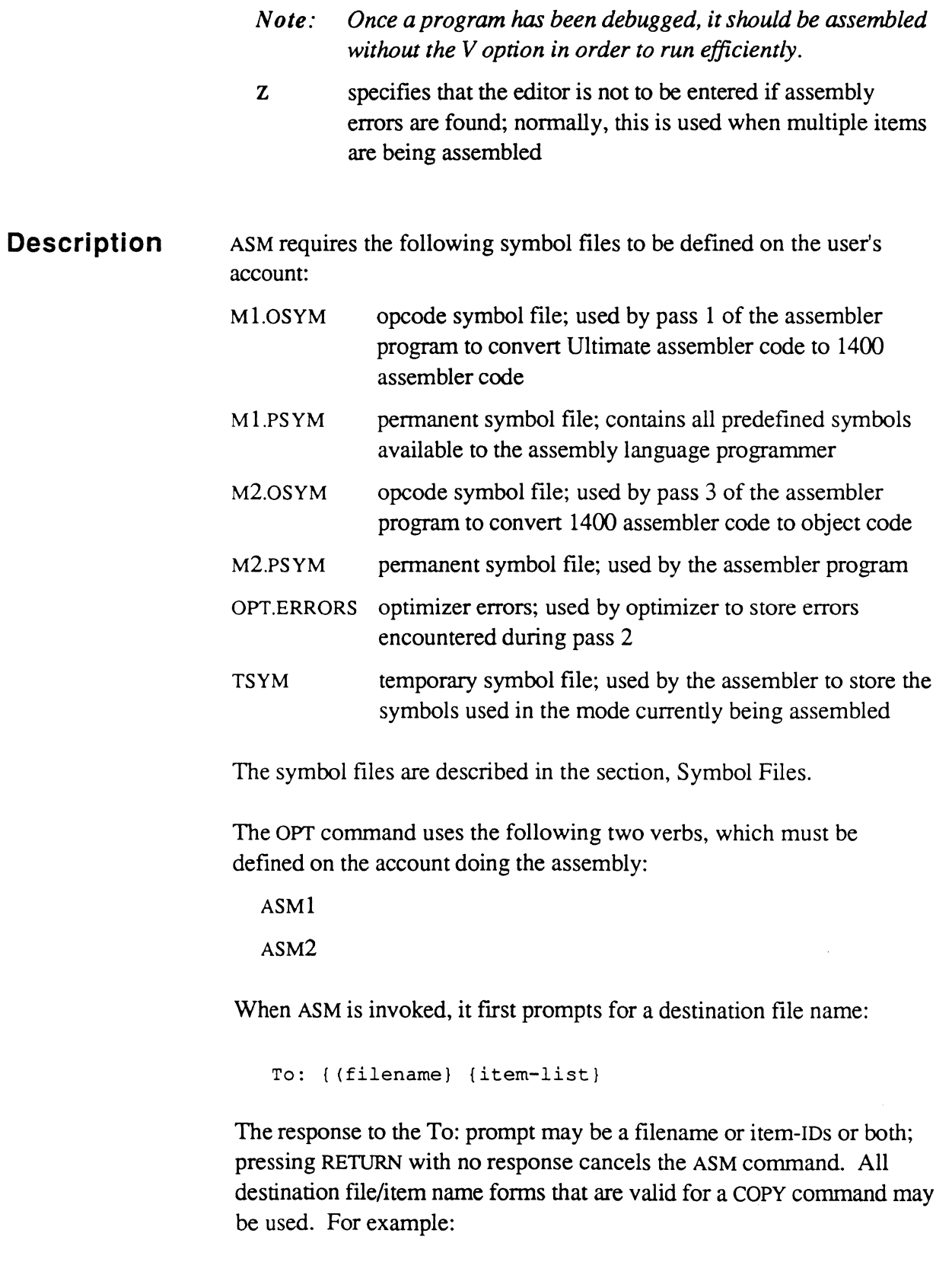

ning<br>T

ASM BP \* TO: (BD

assembles all items in the BP source fIle to the BD fIle using the same item-IDS as in BP. Another example:

ASM SSM T To:T.OBJ

assembles one item in SSM to the same file as item 'T.OBJ'.

After a valid destination fIle has been specified, the ASM command starts the assembly.

ASM uses three passes:

- I. Executes the ASMI verb, which assembles virtual code into native machine source code, using M1.0SYM and M1.PSYM.
- 2. Executes a BASIC program in the SYSPROG-PL file called OPT. The symbol files are used to construct the destination file items. Any errors encountered are logged in the OPT.ERRORS fIle, described below. The optimized items are output to the specified destination file.
- 3 . Executes the AsM2 verb, which assembles the object code, using the output of the optimizer and the M2.PSYM and M2.0SYM symbol files. The items are updated in the destination file.

This sequence is looped through for all items in the list.

**The Optimizer** Object code for an assembled item must fit into one ABS frame. If the object code generated by the optimizer in pass 2 does not fit in an ABS frame in the first try, the optimizer reassembles the code using a compression algorithm. Level 0 is "no compression"; level 9 is "maximum compression". The higher the compression level, the smaller but less efficient the resultant code. The optimizer tries up to ten levels of compression; if it reaches level 10 without fitting the object code into a frame, it gives up and goes on to pass 3.

 $\bigcap$ 

Each level of compression specifies which instructions are to be compressed by the optimizer. An instruction is compressed by moving most of its code to the Kernel, leaving only code to set up a call to the Kernel in the assembled object code.

The level of compression for a program is stored in attribute 2.of the destination item in the following format:

```
002 * compression level = n
```
n number of iterations used by the Optimizer to get the object code to fit into an ABS frame

If the destination item already exists, the value in attribute 2 is used as the compression level for the program being assembled. The Optimizer does not reduce the compression level value previously stored. This means that even if code has been removed to make the program smaller, the optimizer starts the assembly at the previous level of compression. To overcome this restriction, you should either delete the old destination item, or edit the old item and set the compression level back to 0 before reassembling the program.

### **The OPT.ERRORS File**

This file contains an item for each source file item that has been assembled. OPT. ERRORS stores the time and date of the assembly in the item, as well as any errors that the optimizer found while processing the source file item.

# **Assembler Error Messages**

Assembly error messages are stored as part of the source line in error. If undefined symbols exist, a list of these symbols is stored as a message in the last line of source. If any assembly errors are found, the Editor is called as a convenient way to edit the source item, unless the Q or z option was specified with the assembler command.

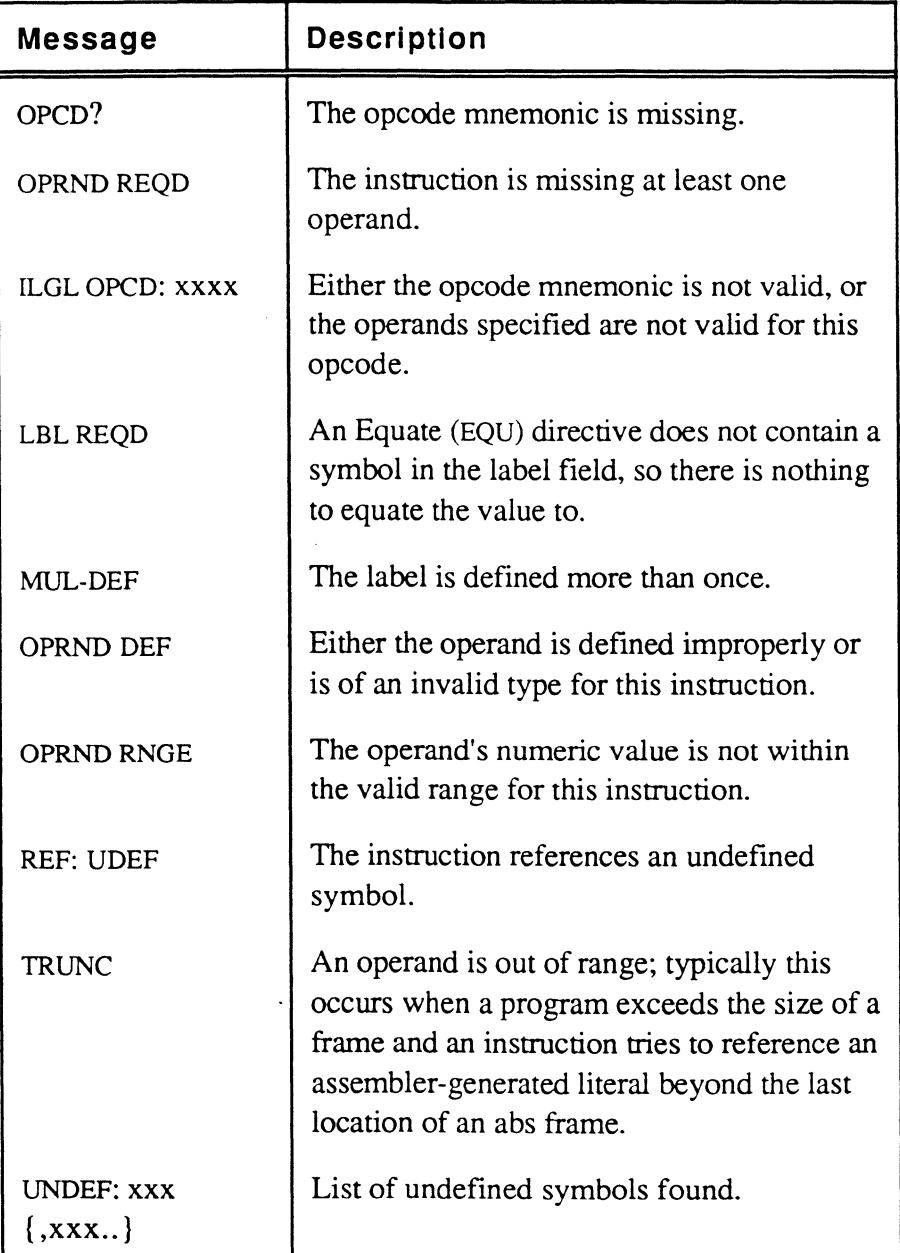

 $\left($ 

**OSYM Errors**  The following error messages are issued when the assembler detects errors in the OSYM file defmitions:

> FRMT. A-FIELD FRMT. B-FIELD OPCD TYP MACRO DEF # MOD WORDSIZE > 32 BITS EXIT DEFN

To correct the OSYM file, perform a selective restore (SEL-RESTORE command) of the OSYM file using the latest SYSGEN tape.

# **Generating Object Code**

 $\big($ 

(

The output of the assembly procedure is object code that the Ultimate machine can direcdy execute. The actual object code on Ultimate software implementations depends on the native code of the system; however, all firmware machines generate the same object code.

The assembly procedure performs two distinct tasks on source code, determined by the type of operation:

- directives are processed to set up the program structure and generate object code where needed
- instructions are assembled into object code

#### **Directives and Object Code**  Directives do not generate executable code. They may, however, generate object code in the sense that symbol defmitions may reserve space in the program frame and may also assign a value which is in "object" format.

The following directives do generate object in that sense:

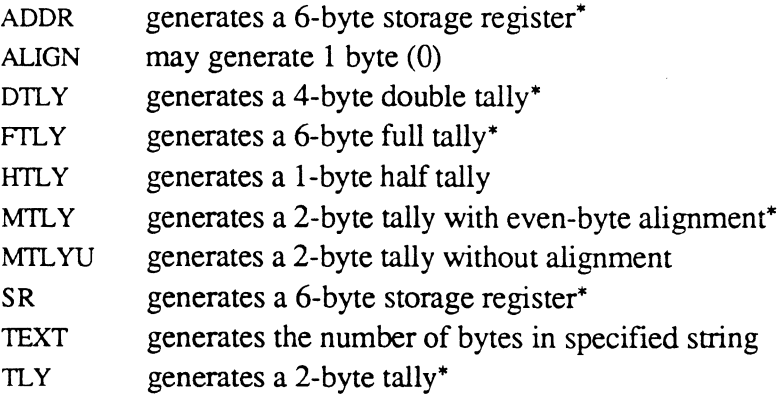

### **Instructions and Object Code**

Instructions normally generate executable code. Each source code instruction is assembled into 1-6 bytes of object code that can be directly executed by the operating system.

may first generate a byte of 0 to align the operand on a word (tally) boundary

The first byte of the object code for all instructions is the primary opcode (1 byte). In addition, depending on whatever is necessary to access the specified data and perfonn the specified operation, the object code may have up to 5 more bytes for secondary opcodes, address registers, byte addresses of relative operands, a code for the type of symbol used as an operand, immediate data, and/or the offset of a local label.

The primary opcode is the only byte that is generated for all instructions. The other parameters may or may not be applicable to a particular instruction. Chapter 4 discusses each instruction in alphabetical order.

### **Generating Object Code**

In order to generate directive object where needed, the assembler interprets the directive and converts the value to hexadecimal for storage in the frame. The object is stored at the current program counter location. If a symbol is locally defined (that is, it is not in the PSYM file), it is added to the TSYM file during the assembly procedure.

To generate instruction object, the assembler searches the OSYM fIle for the particular instruction form and uses the primitive layout(s) to convert the source to object code in the frame. The object is stored at the current program counter location in the frame.

# Symbol Files

The Ultimate system assemblers use several symbol files in assembling a source program. The file types and names for each of the implementations are given in Table 2-1.

Each file performs a different function during program assembly.

The permanent and opcode symbol files must be defmed in the master dictionary (MD) of the user account. These may be actual files in the account, but usually they are Q-pointers to the files supplied in the SYSPROG account. TSYM, however, must be an actual file defined in the MD of any user account that uses the assembler.

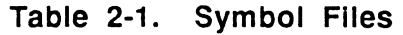

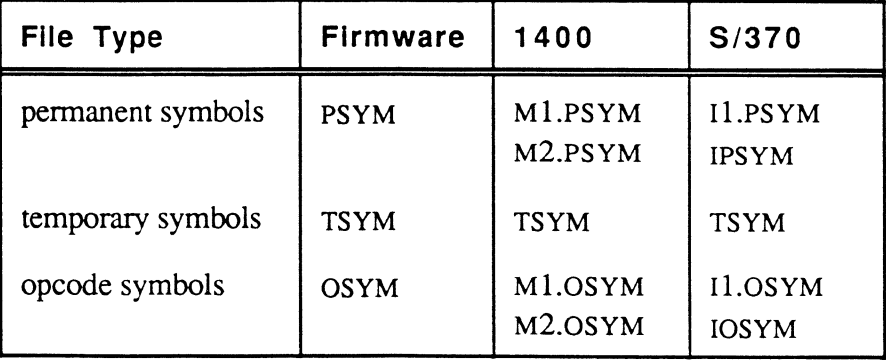

#### **The PSYM File Layout**  The pennanent symbol files contain the set of permanent or global symbols available to all assembly programs. While symbols in these files may be redefined locally in a program, it is best to treat them all as reserved.

The item-ID of a permanent symbol file entry is the symbol name. Attribute 1 of each symbol item has a symbol type code, which the assembler uses to determine the amount of space to assign for the symbol. Table 2-2 lists the symbol type codes and storage allocation. The specific format of each symbol type is shown in the Table 2-3. Values are in hexadecimal.

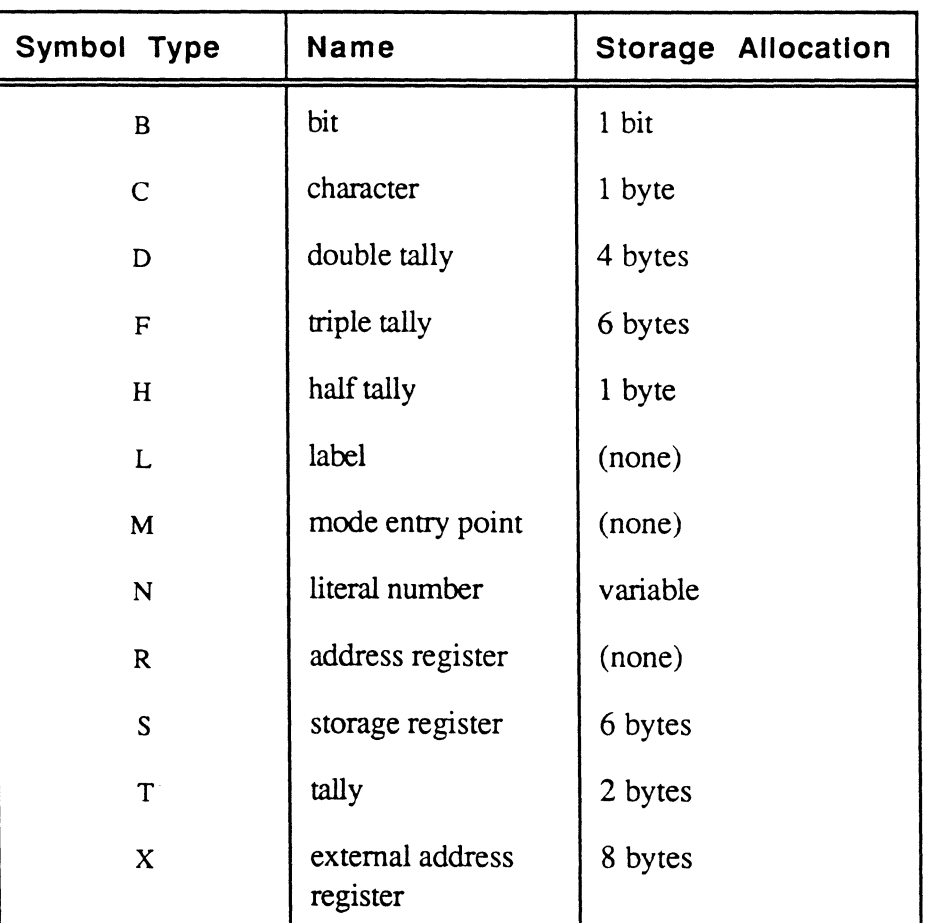

### Table 2-2. Symbol Type Codes and Storage Allocation

| <b>Attribute</b> | <b>Description</b>    |               |                    |                      |
|------------------|-----------------------|---------------|--------------------|----------------------|
| item-ID          | symbol name           | symbol name   | symbol name        | symbol name          |
| 001<br>(symbol)  | M                     | N             | R                  | all other<br>symbols |
| 002              | entry point<br>number | literal value | register<br>number | offset               |
| 003              | frame<br>number       | not used      | not used           | base register        |

**Table 2-3. Format of Symbol File Item** 

 $\big($ 

 $\big($ 

 $\Box$ 

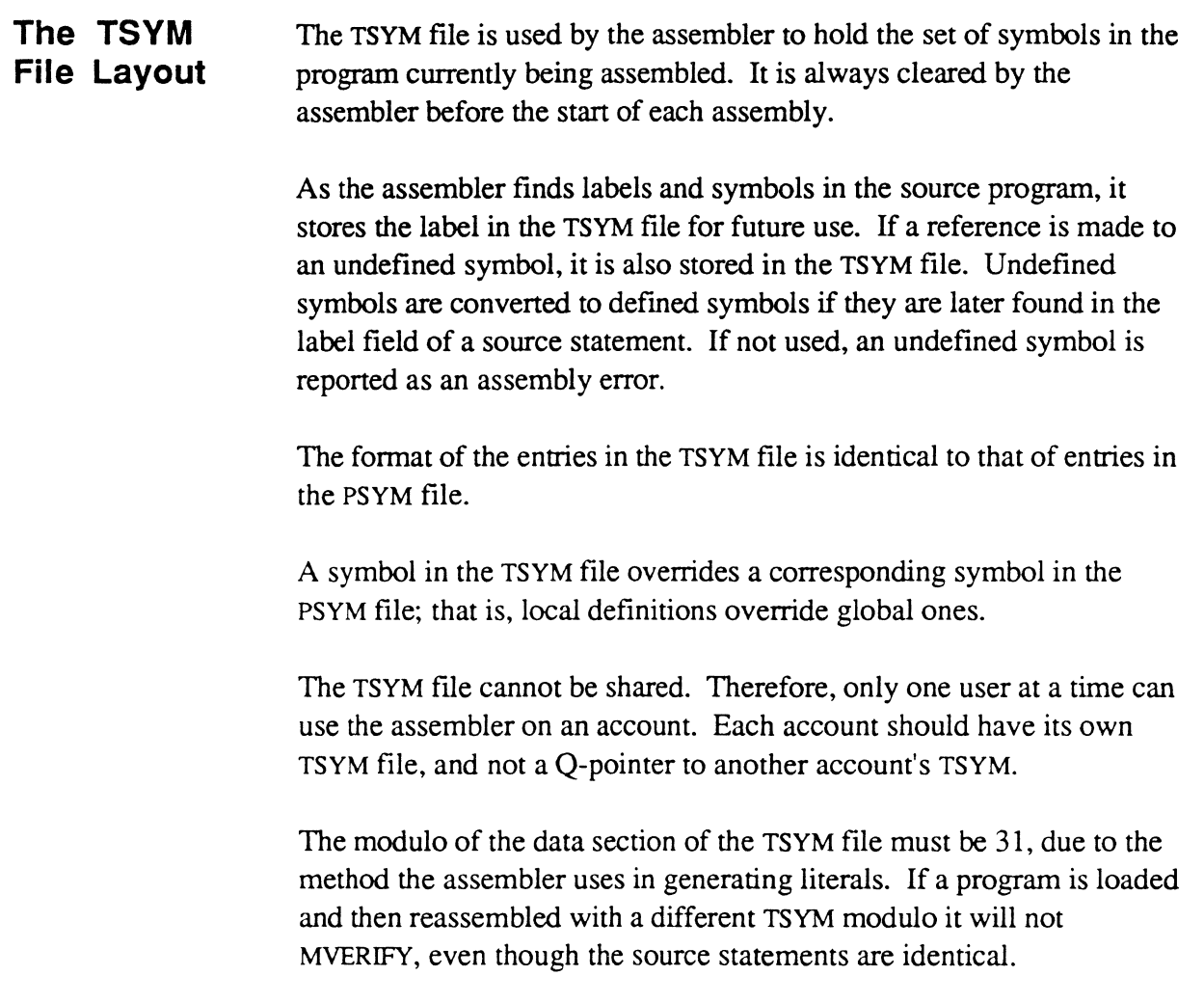

<u>es</u>

### ( **The OSYM File Layout**

The opcode files contain the set of Ultimate opcode mnemonics.

The item-ID of an entry in one of these fIles has one of two forms:

- the opcode mnemonic itself; for example, B for branch.
- the opcode mnemonic concatenated with the symbol type of each operand. For example, MOV:RR (move register to register) and MOV:SR (move storage register to register)

The second form is used to distinguish different opcode-operand combinations, which may generate completely different machine instructions, as well as to validate the operands used in the instruction. For example, the MOV opcode with operands of types B and H would result in an OSYM file lookup of MOV:BH, which is nonexistent and therefore invalid.

An item in the opcode files has two or more attributes:

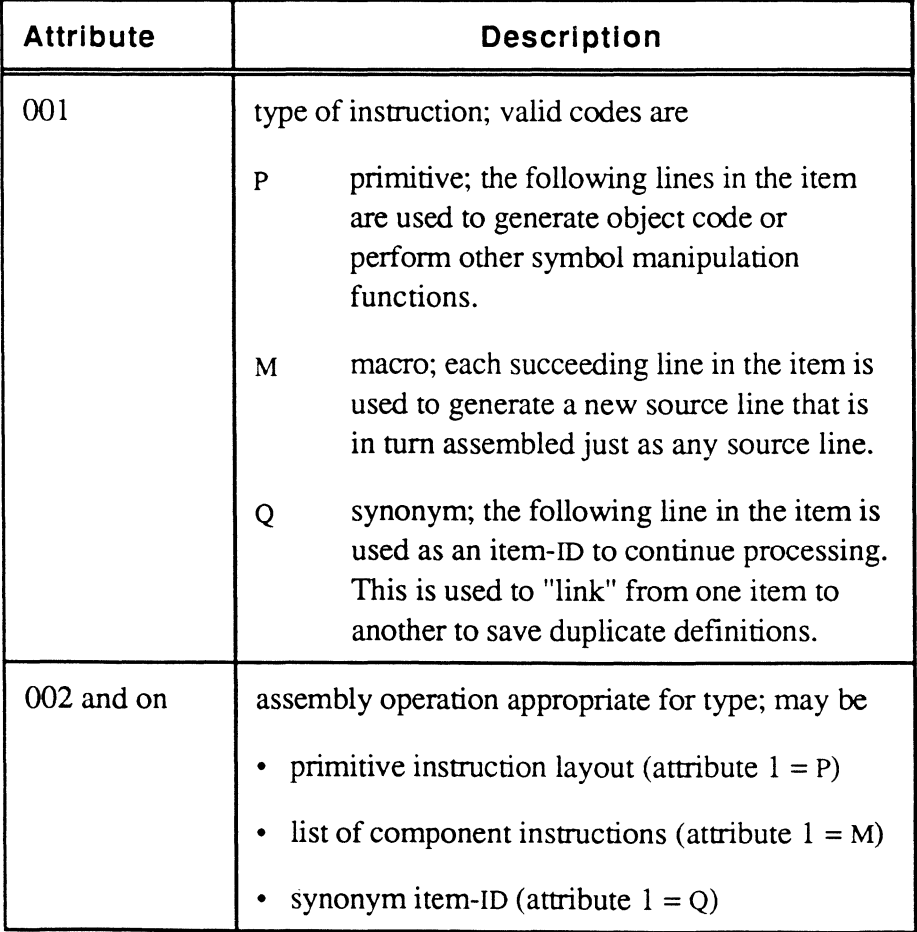

### **Primitive Instructions**

Each primitive entry in an opcode file contains a definition for generating object code from the source statement. The definition is divided into argument fields, where each argument defines the object code for that particular component of the insttuction.

The term "argument field" (AF) refers to the fields in the original source statement being assembled as follows:

label AF(O) opcode AF(1) operands AF(2) through AF(9), if they exist.

For example, in the following source statement:

LOOP BCE Rll,C'A',STOPIT

the AF values are:

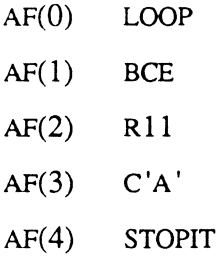

Each line in a primitive OSYM definition has one of the following formats:

The Assembler

. . . .

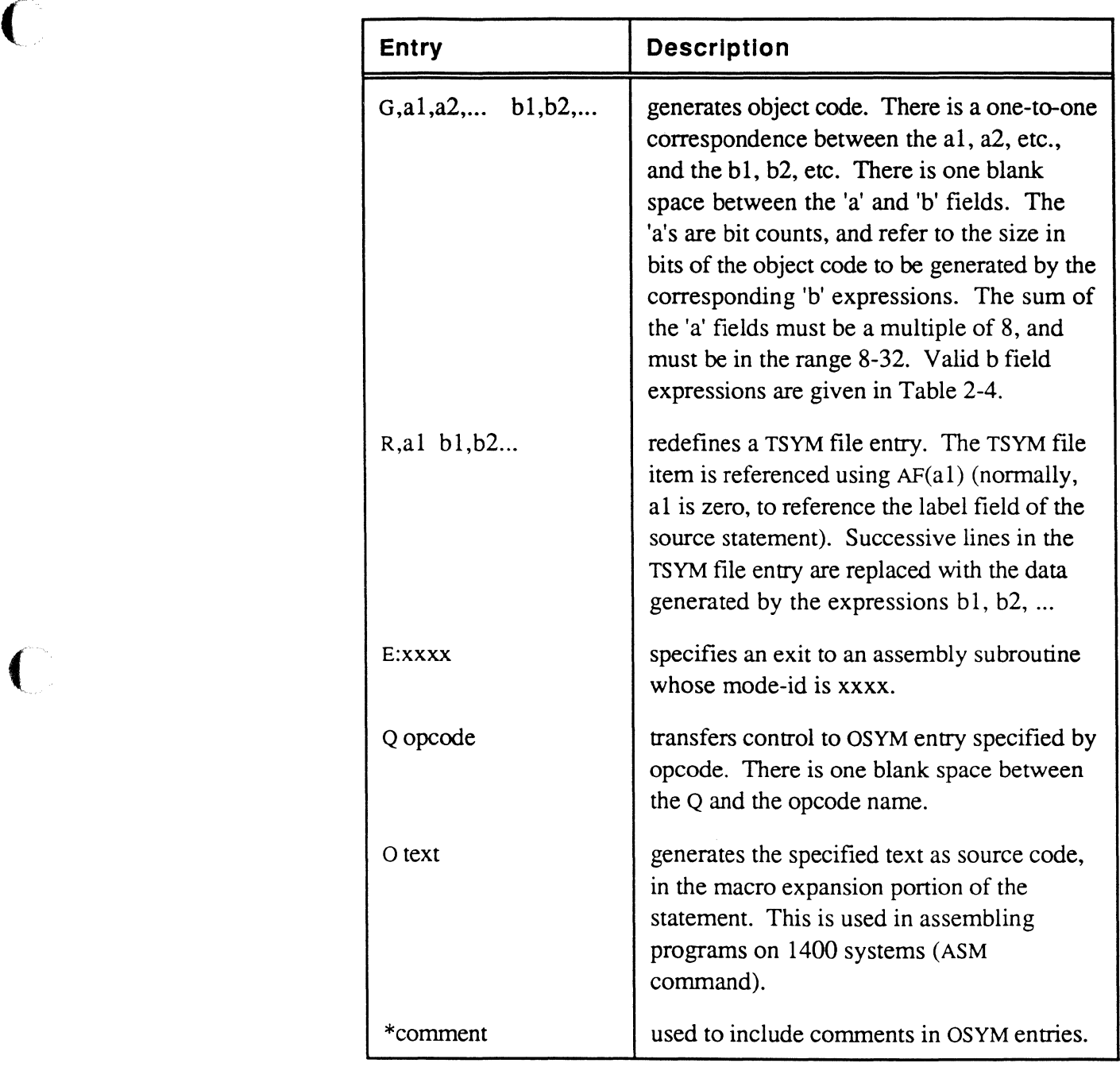

 $\bigcap$ 

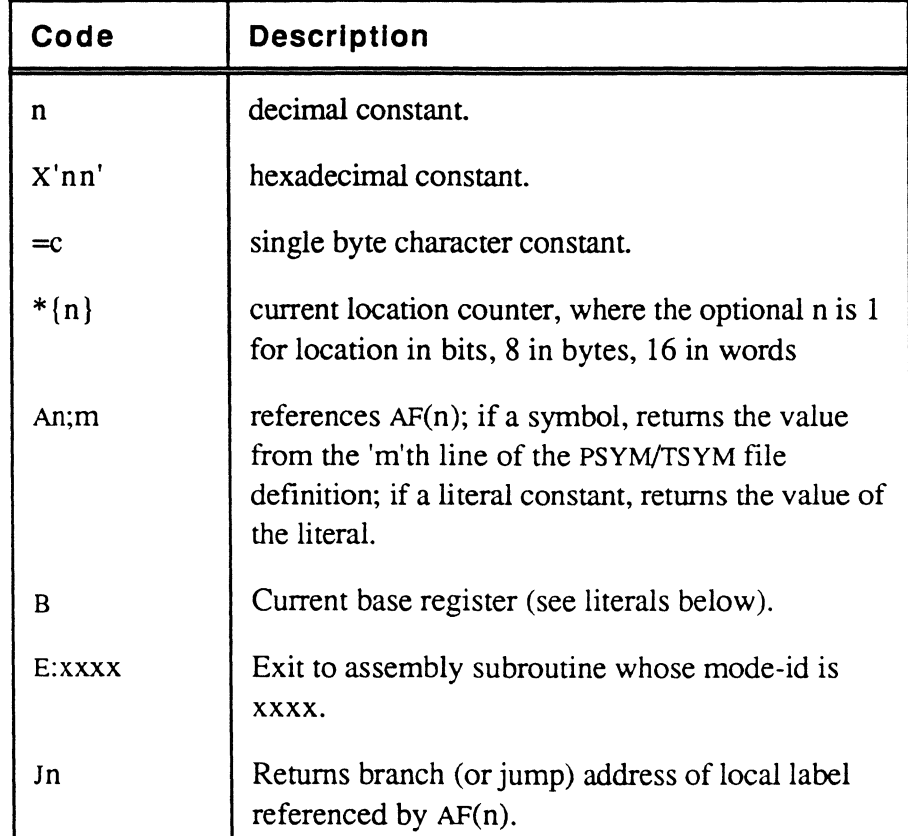

### Table 2-4. Expressions to Generate Object Code ('b' Field Expressions)

The 'b' field expressions may be composed of sub-expressions joined with the following operators:

- + addition
- subtraction
- \* multiplication
- / division (integer)
- & logical AND
- $\mathbf{I}$ logical OR
- Rn-n lower-upper range limit on previous expression
- Uxxxx assembly subroutine call (mode-id: xxxx) after evaluating previous expression
(...) enclose expression in parentheses to alter expression evaluation

The precedence of the operators is as follows:

- 1 expressions within parentheses are evaluated
- 2 R and U operators
- 3 & and ! operators
- 4 \* and / operators
- 5 + and operators.

Operators with the same precedence in an expression are applied left to right; for example:

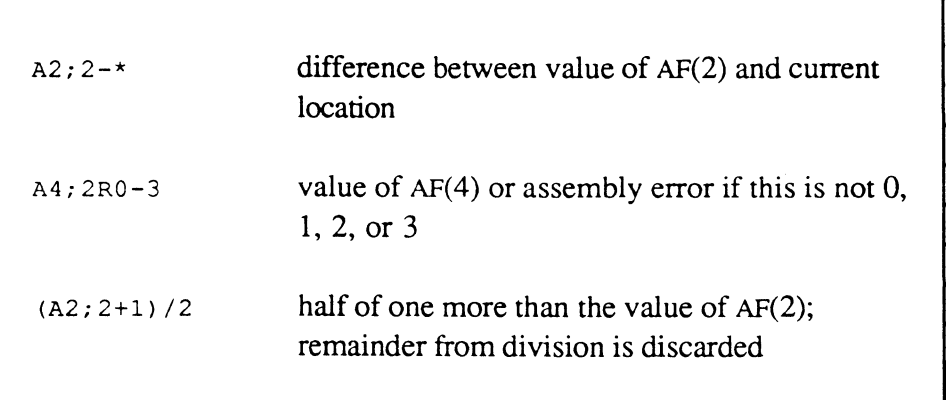

 $\big($ 

#### **Macro Definitions**

A macro definition has the code M in attribute 1 of the OSYM file item. Each succeeding line generates a new line of source. All text in the macro defmition is literal and copied without change, except for the following:

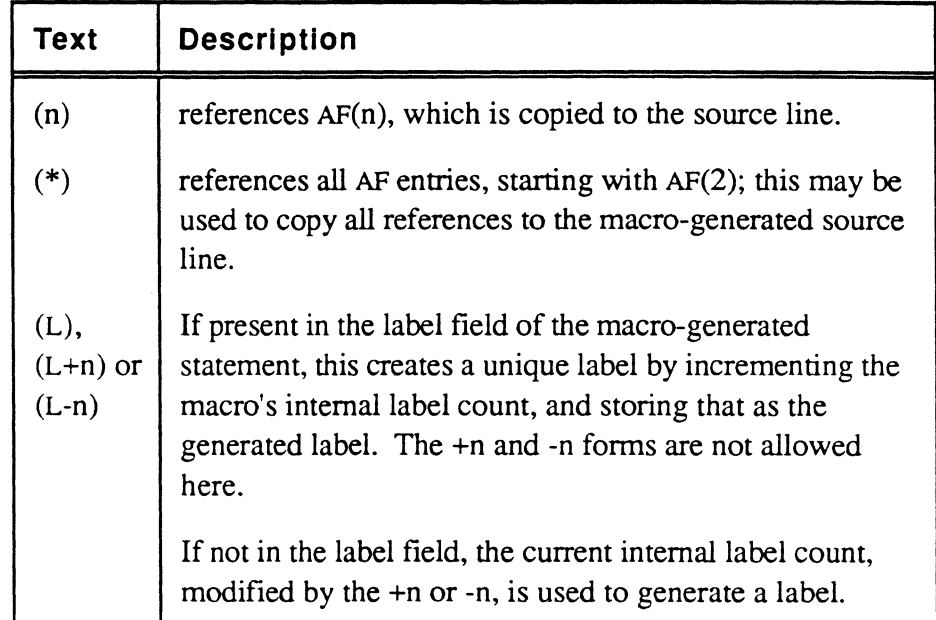

The following example explains how a macro is created. Suppose a new instruction which tests a signed integer to see if it is in a specified range is to be created, using the following syntax:

RANGE x,low,high,label

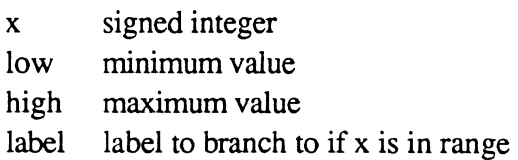

An example of this instruction, its OSYM macro definition, and the generated code would be:

RANGE CTRO, CTR1, CTR2, INRANGE

Assembly Language 6973-1 Confidential and Proprietary to The Ultimate Corp.

2-40

```
OSYM file format
RANGE:TTTL 
001 M 
002 BL (2), (3), (L+1)003 BLE (2), (4), (5)004 (L) EQU * 
                              Generated source code (assume 
                              macro label count = 14 at start)
                                    8L CTRO,CTR1,=L1S 
                                    BLE CTRO, CTR2, INRANGE
                              =L15 EQU *
```
Note that (L) is in the label field because no space precedes the "(".

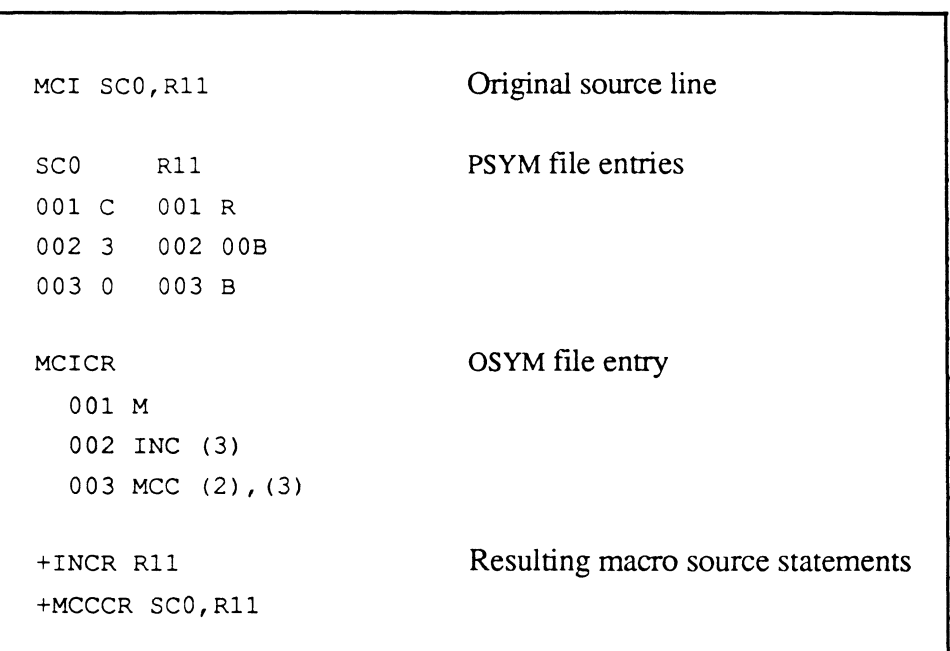

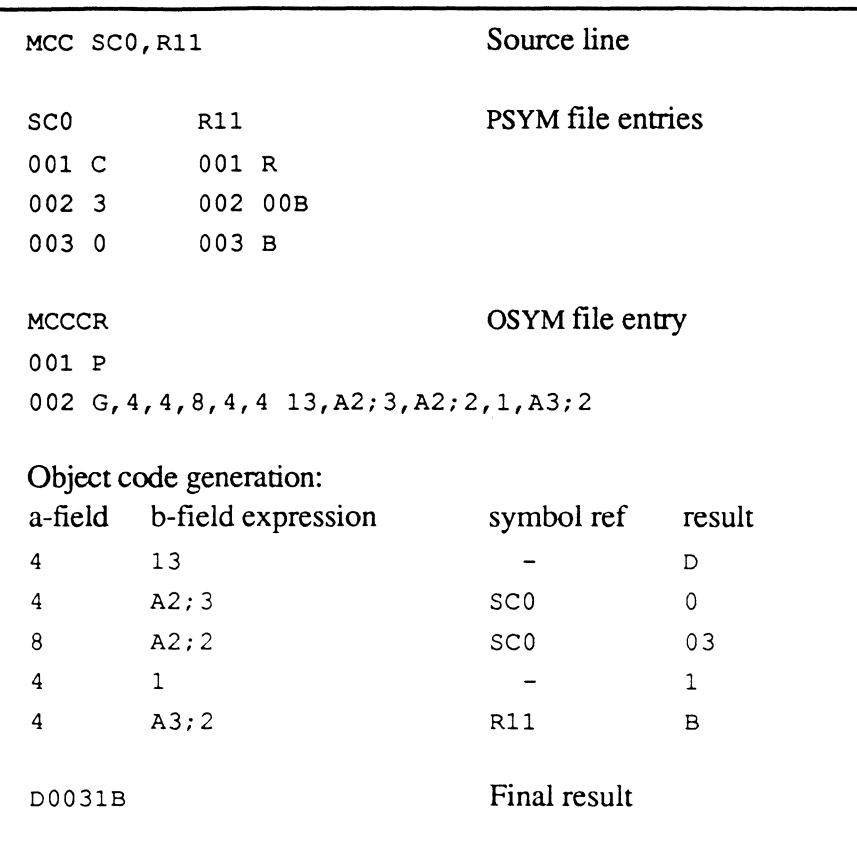

 $\blacksquare$ 

 $\sim$ 

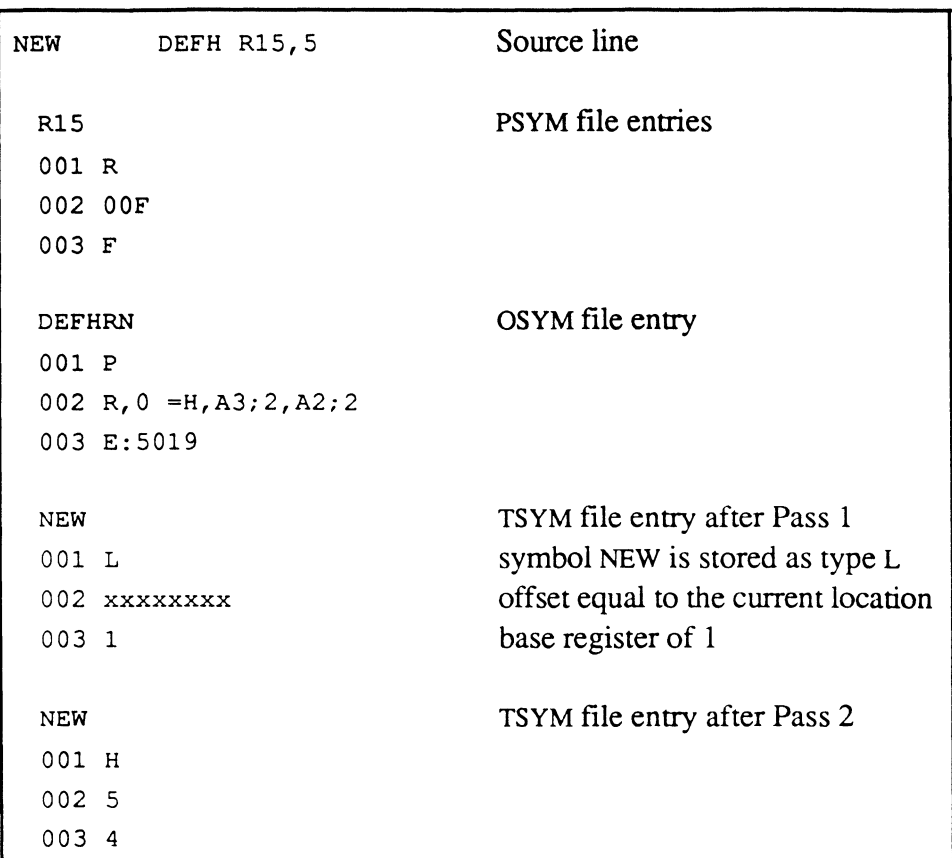

 $\bigcap$ 

 $\bigcap$ 

 $\bigcirc$ 

# **Symbols and Literals**

A symbol is a named reference to one of the fields that can be addressed by the system. Symbols can be defined in the following ways:

- a globally defmed symbol, stored in PSYM
- a locally defmed symbol; one that appears in the label field of the current program
- a shared symbol; one that appears in the label field of a program that is named in an INCLUDE assembler directive in the current program.
- an immediate symbol; one that is explicitly stated in the instruction.

The symbol name is of the same format and has the same restrictions as a label field.

A symbol name should not begin with one of the following characters:

- \$ dollar sign
- # pound or number sign
- $\cdots$  double exclamation mark

Certain symbols that start with these characters are used by the kernel on some systems. To avoid possible conflict, select symbol names that do not begin with these characters.

If you attempt to assemble a program whose code includes a definition of a symbol used by the kernel on 1400 systems, the ASM command displays the following message as a warning to change the specified symbol name to a different "safe" name:

Redefinition of symbol used by kernel: *symbol* 

**Locally Defined Symbols** 

To define a symbol in the program for local usage, use one of the DEF directives. To reserve storage in the object code, use one of the TLY type directives.

For example, the following instruction defines CNTER as a symbol of type T, with a specific base register of 4 and an offset of 5:

CNTER DEFT R4,5

Assembly Language 6973-1 Confidential and Proprietary to The Ultimate Corp.

2-44

However, the following instruction defines it implicitly at the current location in the object code, and stores a value of 1234 at that location in the object code:

CNTER TLY 1234

This symbol is now a literal or constant in the program.

**Literals**  The assembler automatically assembles certain types of literals. Such literals are fields that can be addressed using a base register and an offset displacement. When a program is executing, address register 1  $(R<sub>1</sub>)$  points to byte zero  $(0)$  of the frame. Therefore, this may be used by the assembler as the default base register to address literal fields that it creates and stores in the frame.

> Symbols of types T and D can be automatically generated as part of an instruction, but types Hand F cannot. This is because half tallies (H) can only be offset up to 255 bytes from the base register's address, and literals are only generated at the end of the object code. If the object code is greater than 255 bytes, half tally literals would cause a truncation error. F-type (triple) tallies cannot be generated automatically due to an assembler limitation. If a program needs to use half or F-type tally literals, they must be defined explicitly with the HTLY or FTLY instructions.

In addition, in order for the assembler to generate a literal, the instruction must be a macro. The instruction itself should simply specify the literal value (for example., ADD 3); the macro uses the following form to generate the symbol:

 $= x (AFn)$ 

where

- x DorT
- AFn number of argument field in the instruction that contains the literal value

For example, to generate a tally of the value in argument field 2, the assemble sets up the following:

 $=T(2)$ 

 $\big($ 

 $\big($ 

Assembly Language 2-45 Confidential and Proprietary to The Ultimate Corp.

The assembler stores this symbol (if not already present) as an undefmed type in the TSYM file. At the end of pass one, the TSYM is searched sequentially for undefined symbols that match the above pattern, and the literals are assembled. This is done by internally generating source statements using special opcodes of the form ":x" (:D, :T, etc.), which actually generate the literal and redefine the symbol to the correct type and location.

The literal thus generated at the end of the program has the following form:

=xvalue :x value

For example, the following generates a tally with the literal value 3:

 $= T3$  : T 3

The following is step-by-step example of literal generation on a firmware implementation:

#### **Step 1**

MOV 100,COUNTER

Source line

PSYM file entry:

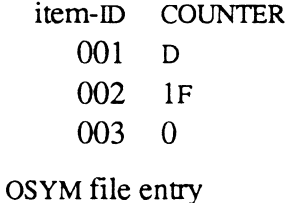

item-ID MOVND 001 M 002 MOV = $D(2)$ ,(3)

#### **Step 2**

 $MOV =D100$ , COUNTER

Resulting macro source statements

TSYM fIle entry  $item-ID =D100$ 001 U 002 0 003 1

Assembly Language Confidential and Proprietary to The Ultimate Corp. /'

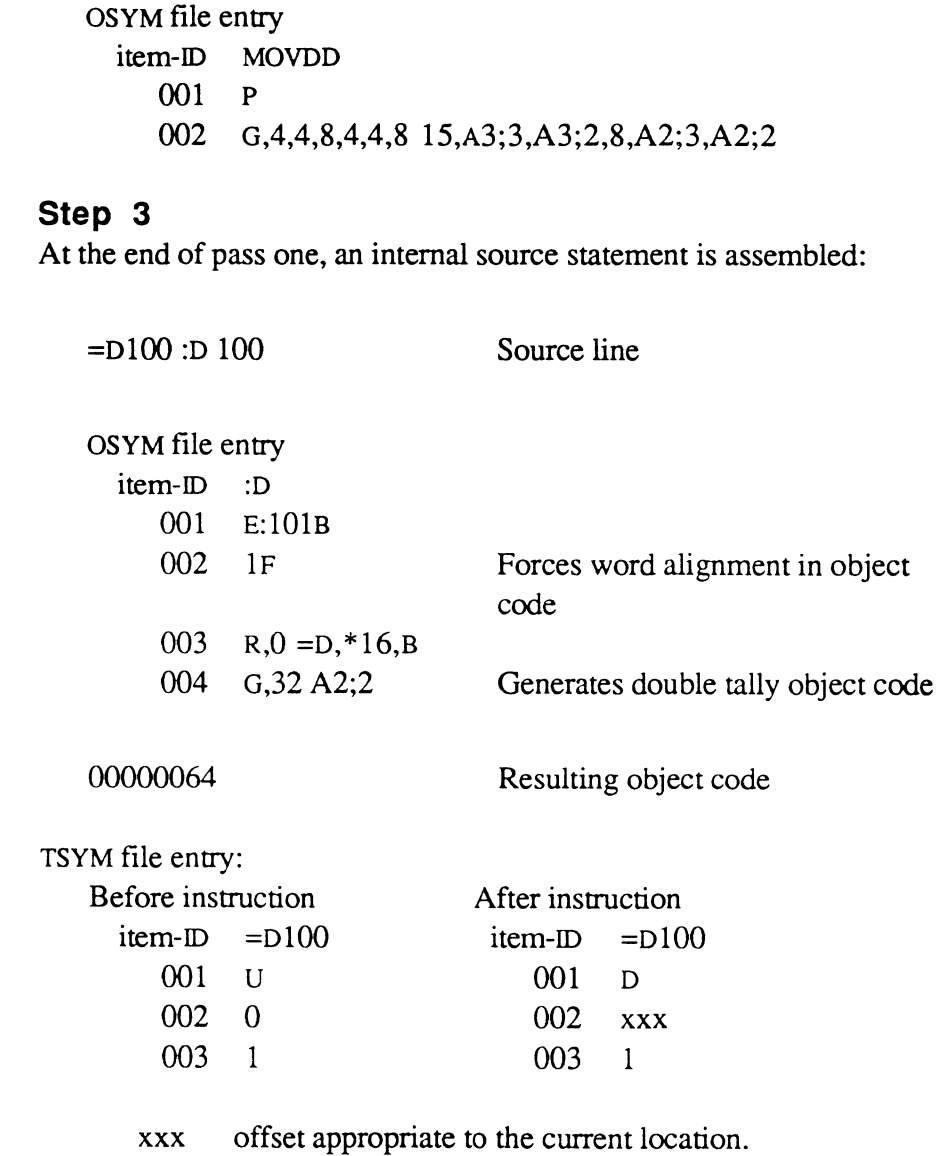

### **Step 4**

The MOV 100, COUNTER instruction is reassembled on pass two.

('~"

 $\bigcap$ 

 $\label{eq:reduced} \begin{split} \mathcal{L}_{\mathcal{A}}(\mathcal{A}) & = \mathcal{L}_{\mathcal{A}}(\mathcal{A}) \mathcal{L}_{\mathcal{A}}(\mathcal{A}) \mathcal{L}_{\mathcal{A}}(\mathcal{A}) \end{split}$ 

 $\mathcal{A}^{\dagger}$ 

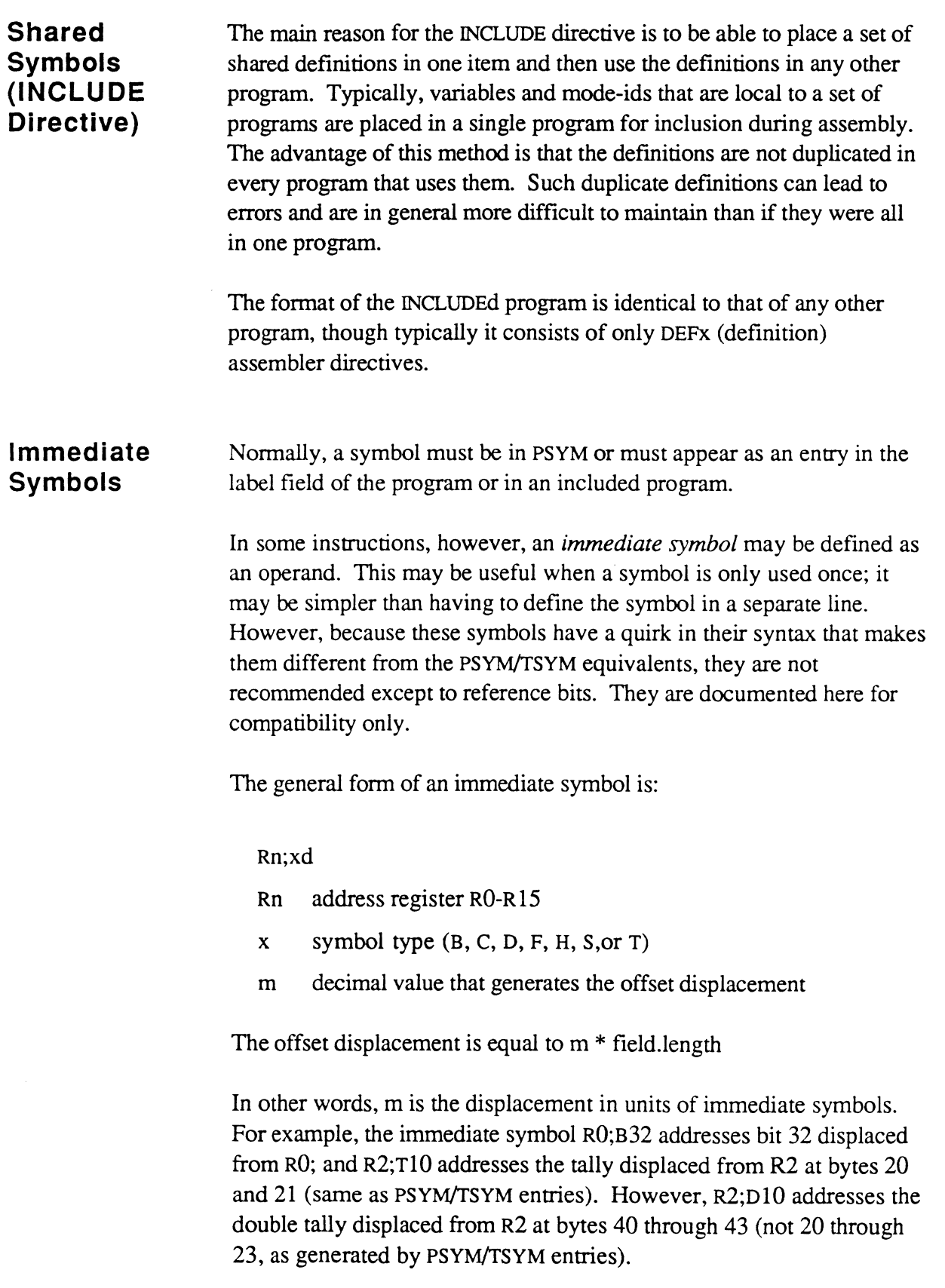

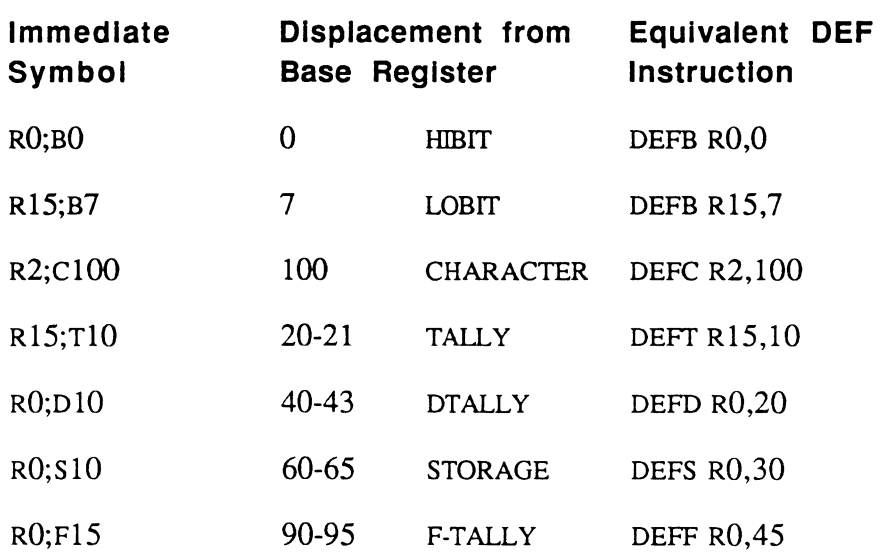

Following are examples of immediate symbols and their equivalent DEF instructions (see the DEFx directive in Chapter 4 for a full discussion).

.<br>أسمعت بنا

 $~$ 

# **Assembler System Commands**

After an assembly language program has been assembled, a number of system (TCL) commands are available to bring the program up to a production mode of operation.

# (-' **CROSS-INDEX**

The CROSS-INDEX command creates a cross-reference of all symbols used in an assembly language program or set of programs.

**Syntax**  CROSS-INDEX filename {itemlist} {(F)}

filename name of file that contains items to be indexed

- itemlist names of items to index; may be one or more explicit item-IDs, or an asterisk (\*) to specify all items in the file; may be omitted if a select-list is active
- ( F prompts for the name of a symbol file to use instead of PSYM; if not specified, the symbols are searched for in PSYM

**Description**  CROSS-INDEX checks each program in the specified file and builds an item in the CSYM file. (The CSYM file must already exist).

> The name of the program is used as the item-ID in the corresponding item in the CSYM file. Each attribute in the item contains information about one type of symbol. The item has the following format:

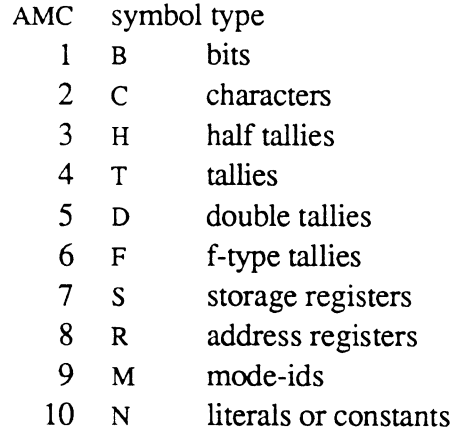

The name of each symbol and the number of times it occurs in the program are kept together as a value in the corresponding attribute.

Symbol references are only checked in the PSYM file, or if the F option was used, in the specified file. To cross-reference local definitions

(such as from an INCLUDEd program) as well as the standard global definitions, a temporary symbol file containing both the global and local defmitions must be created, as follows:

- 1. Copy all items from the regular PSYM file into the temporary symbol file.
- 2. Assemble program that contains the local symbols, for example, the INCLUDEd program
- 3. Copy all items from the TSYM file copied into the temporary symbol file.
- 4. Use the F option when invoking the command, and specify the name of the temporary symbol file at the prompt.

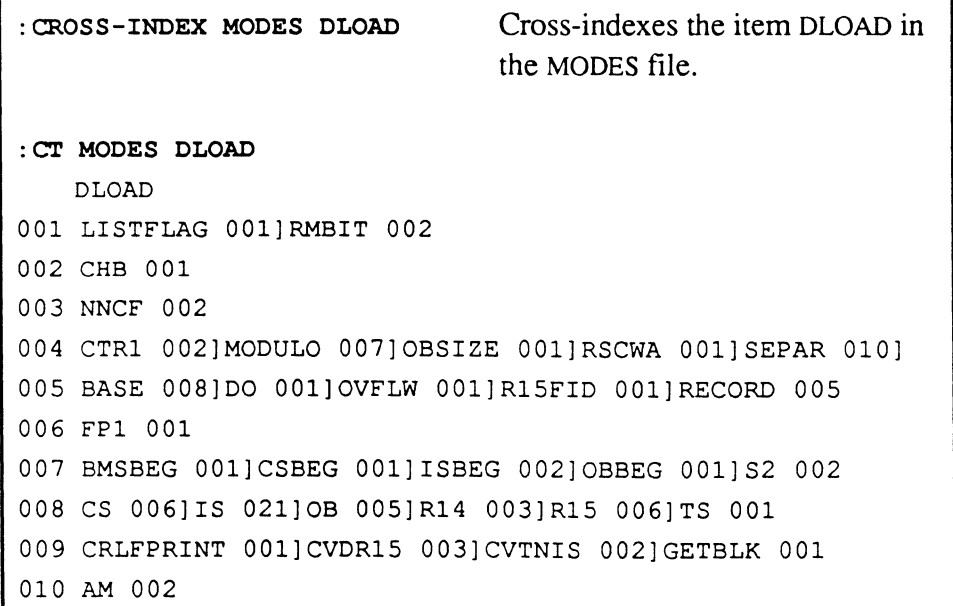

## ( **MLIST**

The MLIST command lists an assembly language program.

# **Syntax Description**  MLIST filename {itemlist} {(options)} filename name of file that contains items to be listed **itemlist** one or more explicit item-IDs, or an asterisk  $(*)$  to specify all items in the file; may be omitted if a select-list is active (options n-m lists only line numbers n through m, inclusive E prints error lines only J enables page eject if EJECT directive is in program being listed M prints macro expansions of source statements N inhibits waiting at end-of-page when listing to the terminal P routes output to print spooler s suppresses the display of object code The MLIST command generates a program listing with one instruction per line. Each line shows a statement number, location counter, object code, and source code, with the label, opcode, operand and comment fields aligned. A page heading is output at the top of each new page. Errors, if any, are displayed on the line following the line that contains

the code. Macro expansions, if requested, are displayed as source code, but with the opcodes prefixed by a plus sign (+).

 $\overline{\mathcal{L}}$ 

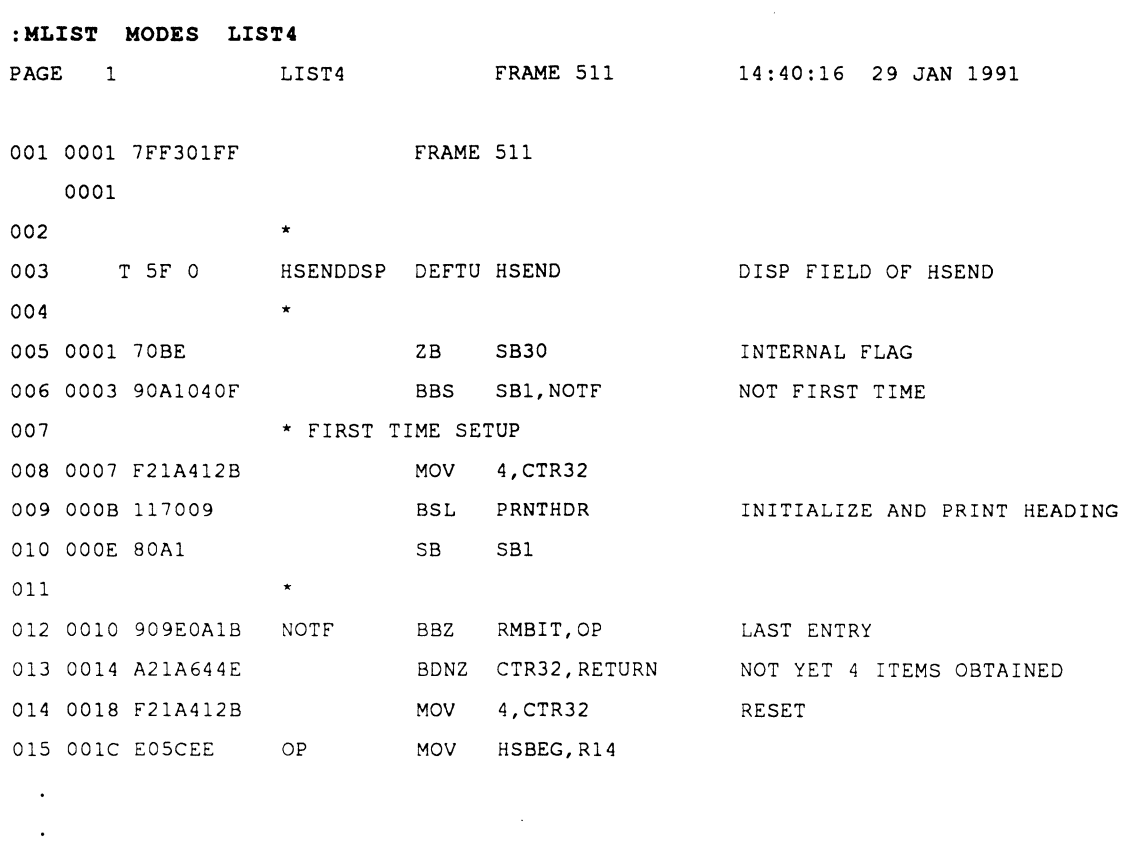

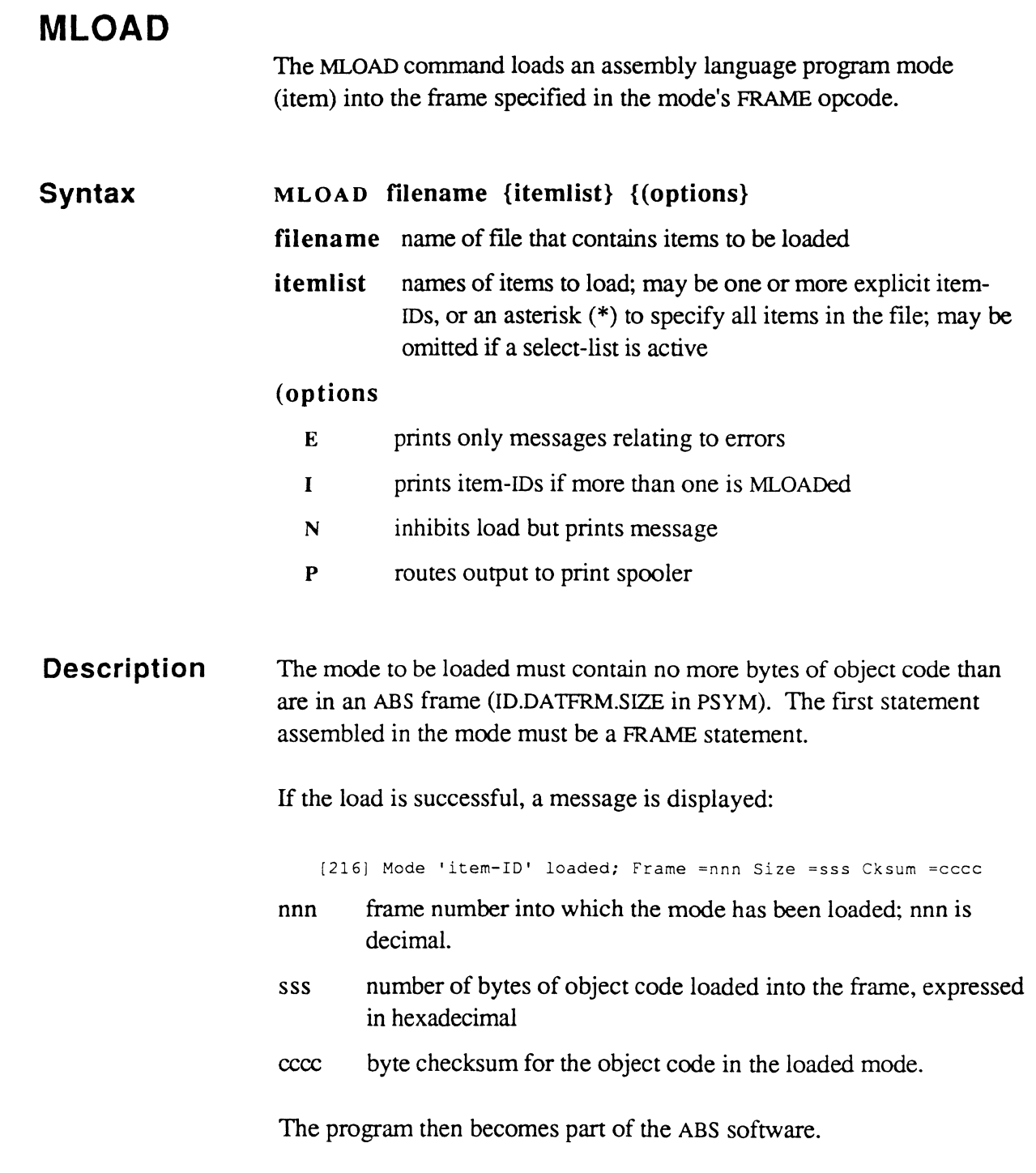

 $\sqrt{ }$ 

 $\bigcup$ 

 $\bigcap$ 

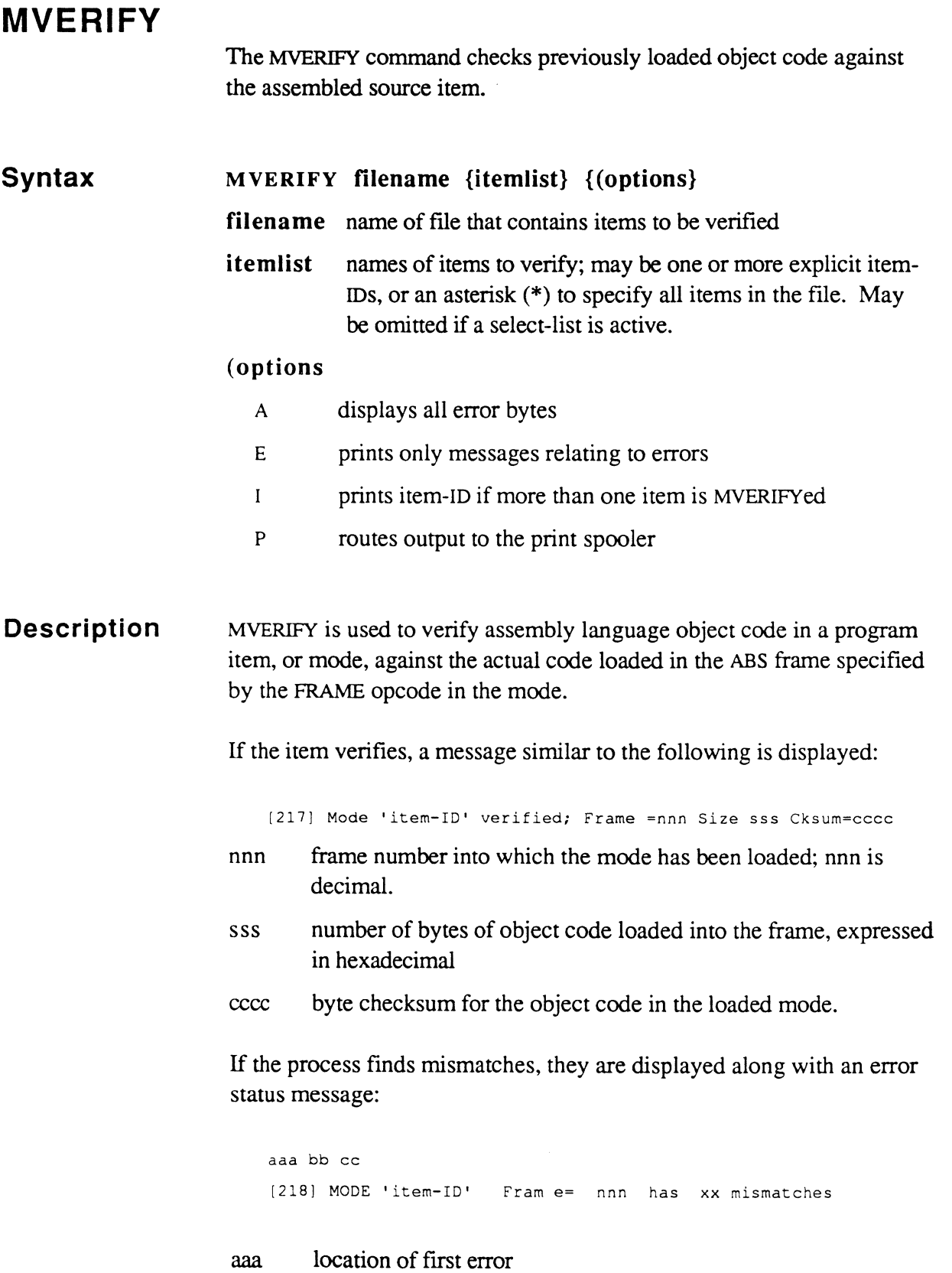

Assembly Language 6973-1 Confidential and Proprietary to The Ultimate Corp.

E

- bb value that should be in the first byte of that location
- **cc value that is currently there**
- **nnn frame number into which the mode has been loaded; nnn is decimal.**
- **xx total number of errors**

# **:MVERIFY SM EXAMPLl**  [217] Mode 'EXAMPL1" verified; Frame=511 5ize=lFB Cksum=A03C **:MVERIFY SM EXAMPL2**  014 OC 18 [218J Mode 'EXAMPL2' Frame=511 has 78 mismatches MVERIFY 5M EXAMPL2 (A **list all mismatches**  LOC SB AB LOC SB AB LOC 5B AB LOC 5B AB 014 OC 18 015 13 17 016 OE OD 017 3A 3C  $\ddotsc$ [218J Mode 'EXAMPL2' Frame=511 has 78 mismatches

#### **SET-SYM**

The SET-SYSM command is used to specify symbol names for display and data change.

**Syntax**  SET-SYM filename {(T)}

filename name of file that contains symbols

(T indicates that filename is secondary file and that previously specified symbol file is also to be used

#### **Description**

Normally, PSYM is used as the symbol file so that all the global PSYM symbols can be referenced. The Coldstart procedure supplied by Ultimate on the SYS-GEN tape initially sets up the symbolic debugging capability for all symbols in the PSYM file. (The command :DEBUG-PSYM is used by the Coldstart procedure to set up PSYM as the symbol file for the debugger.)

Users are therefore not required to use the SET-SYM command before referencing PSYM elements symbolically in the debugger. However, the SET-SYM command is required if a user wishes to specify the T option, or when using a symbol file other than PSYM.

Local references can be made to another file by using the SET-SYM verb with the (T) option. This is useful when working with numerous local symbols, such as those defined in INCLUDEd programs. For example, immediately after an assembly, the TSYM file has all the local symbols in it and it can be specified in the SET-SYM command. However, the contents of the TSYM change after an assembly. To preserve the local symbols, copy them to a more permanent file, then that file can be used with the SET-SYM with the T option.

*r(-"*  ₹, 1999

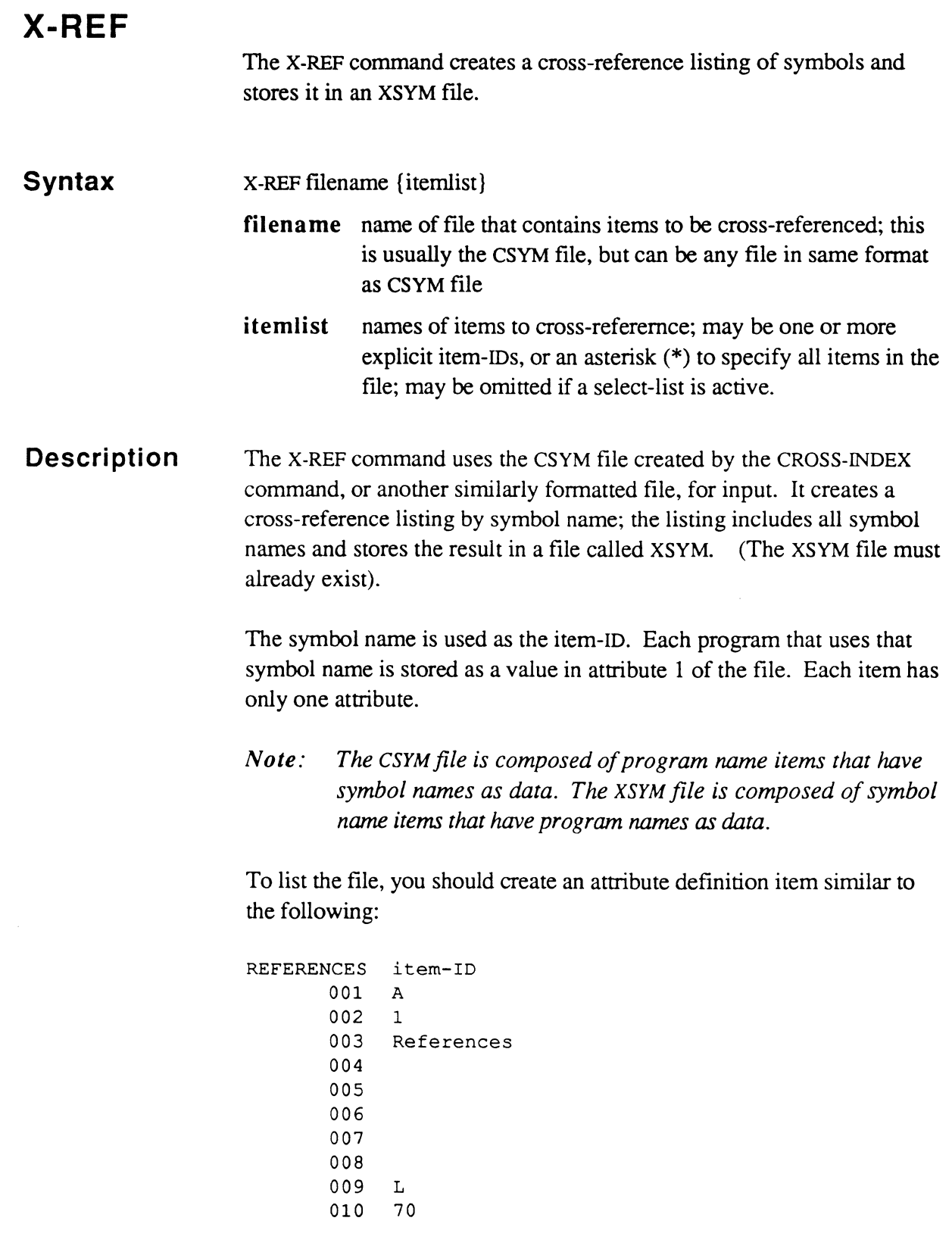

 $\left($ 

 $\bigcap$ 

 $\bigcap$ 

: **SORT XSYM**  PAGE 1 17:39:08 29 JAN 1991 XSYM : CTR32 References LIST4 XSYM : CTR9 References CHARGES XSYM : CVDR1S References CHARGES XSYM : DO References CHARGES XSYM : D1 References CHARGES XSYM : D2 References CHARGES XSYM : D3 References CHARGES  $\overline{a}$  $\ddot{\phantom{a}}$ 

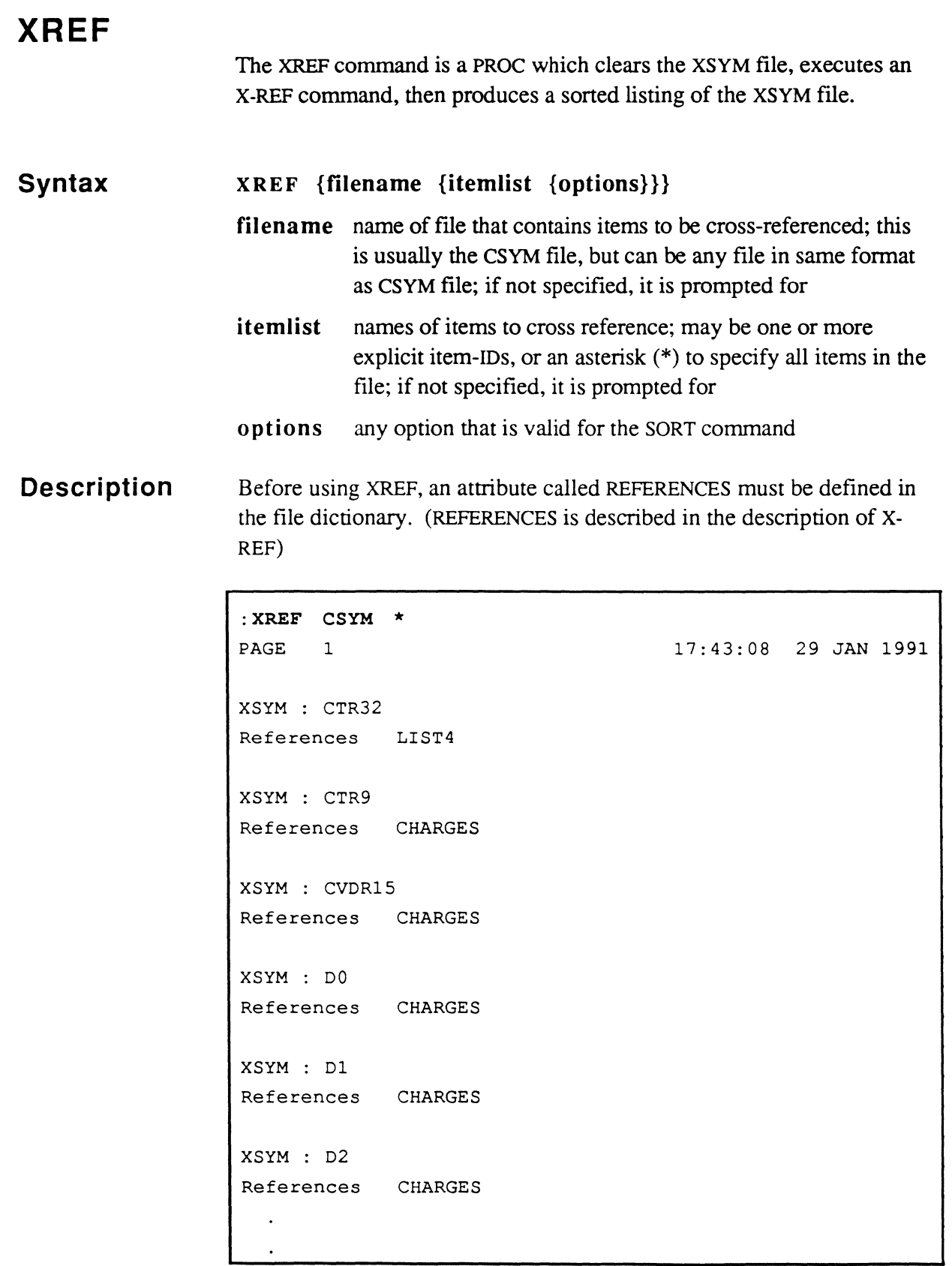

 $\bigcap$ 

 $\bigcap$ 

 $\bigcap$ 

#### **Notes**

 $\overline{f}$  $\ell \sim 1$ ''-./'

J.

(

 $\bigcirc$ 

#### 3 **Addressing and Representing Data**

This chapter discusses the general concepts of how data is addressed and the symbol types used to describe data. The following topics are covered:

- frame formats
- data formats in a frame
- virtual addresses
- understanding address registers
- understanding storage registers
- addressing modes in an instructionO
- symbol types
- addressing the PCB fields
- addressing the SCB fields
- addressing conventional buffer workspaces
- programming conventions

## **Frame Formats**

As a virtual system, Ultimate programs and data reside on disk. Each addressable section of disk memory is called a frame. By convention, there are two logical types of frame fonnats: linked and unlinked.

A linked frame is part of a chained set. The fIrst few bytes of a linked frame contain fields for two links: a forward link to the next frame of data, and a backward link to the previous frame of data. Linked frames are used primarily for flles of data (which are variable in size) and for the larger workspaces.

An unlinked frame stands alone; that is, it has no forward or backward links to other frames. The entire frame is used for data; there are no link fields. Unlinked frames are used primarily for programs, short workspaces and control blocks.

Physically, there is no difference between a linked frame and an unlinked frame-nothing in the frame itself indicates whether it should be viewed as linked or unlinked. The distinction is made by software, when a program attaches an address register to point within a frame. (For infonnation on attaching registers, refer to the section, Attaching an Address Register.) If a frame is attached in linked mode, the register can be incremented or decremented to point to any byte within the set of linked frames, as if the frames were a single area of contiguous storage. The operating system automatically points the register into the correct frame at all times, by reading the link fields. If a frame is attached in unlinked mode, an address register can only reference data in the current frame, although this includes all bytes in the frame.

#### **Frame Size**  Originally, in the Ultimate operating system, all frames contained 512 bytes. Linked frames had an addressable size of 500 bytes and a 12 byte link field; unlinked frames had an addressable size of 512 bytes. Now, however, frame sizes and the link fIeld sizes in linked frames are variable, depending on the system implementation.

The frame and link field sizes for a particular implementation are stored in special ID.symbols in the Permanent Symbol (PSYM) file, as follows:

> specifies the length of ABS frames (for example, 512)

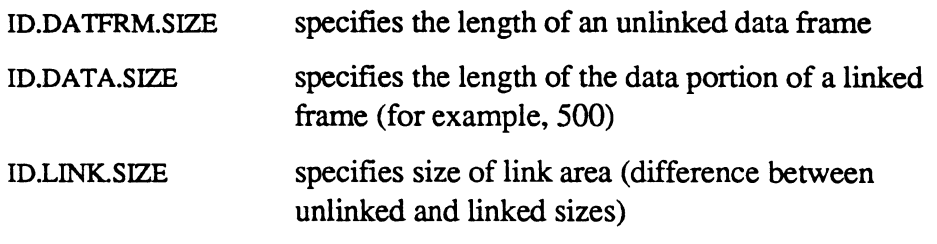

*Note: The value 0/ ID.ABSFRM.SIZE and ID.DATFRM.SlZE* is *always a*  power of 2.

Figure 3-1 illustrates the layouts of linked and unlinked formats.

 $\bigcap$ 

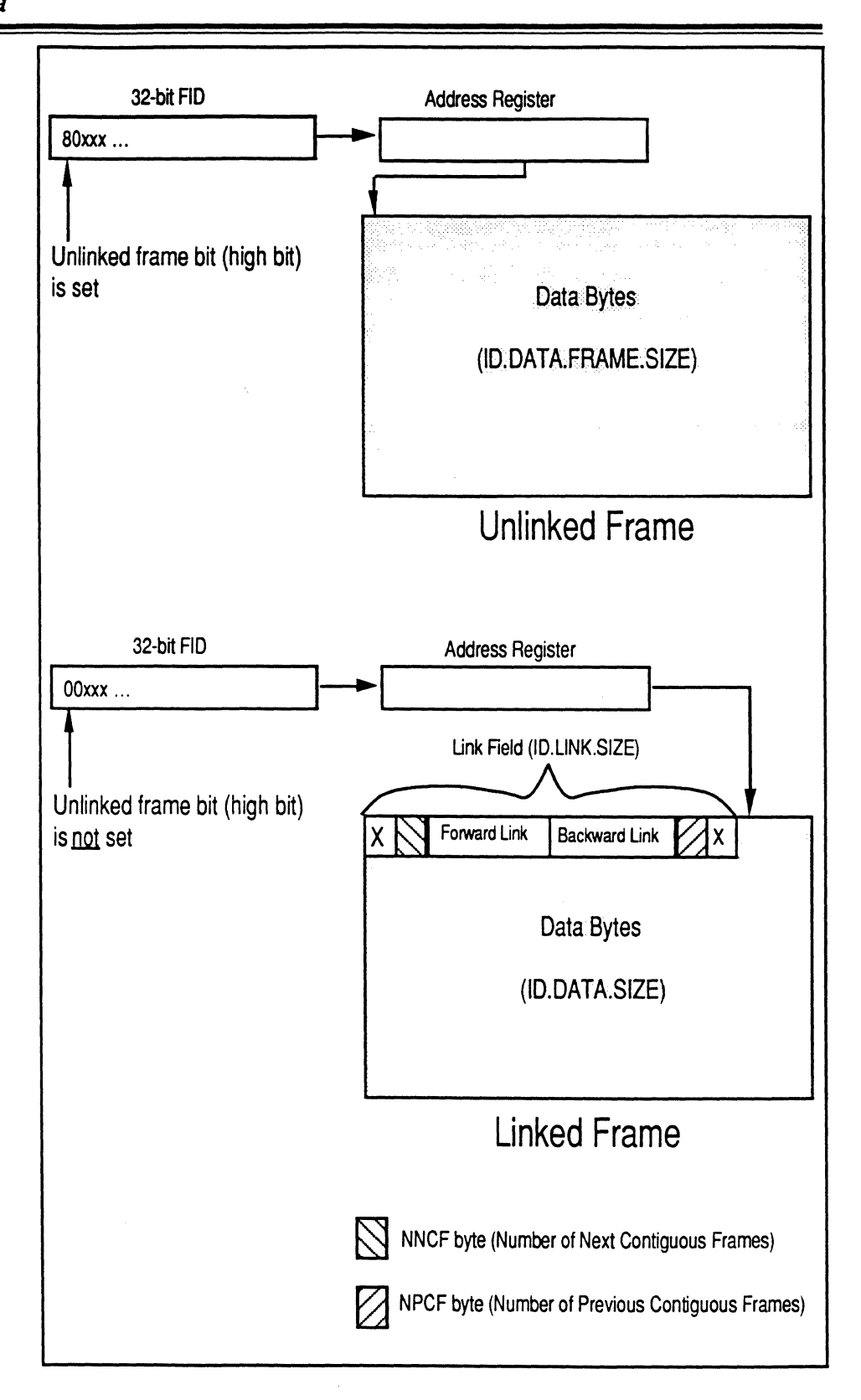

Figure 3·1. Frame Formats

**Link Fields**  In a linked frame, the first ID.LINK.SIZE bytes (12 on a firmware system) make up the link field, which contains link information. Following the link field are ID.DATA.SIZE bytes (500 on a firmware system) of data. The link fields contain a count of the number of sequential forward and backward linked frames, and the next and previous frame numbers (FIOS) in this linked set.

> The following describes the format of a linked field (assuming 12 bytes in the link field):

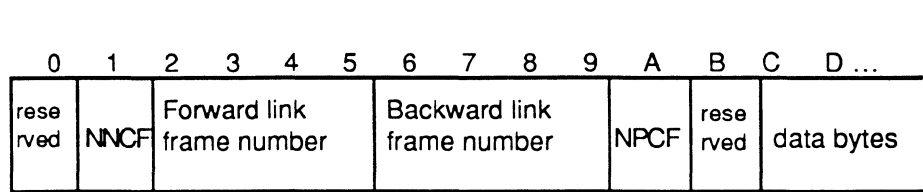

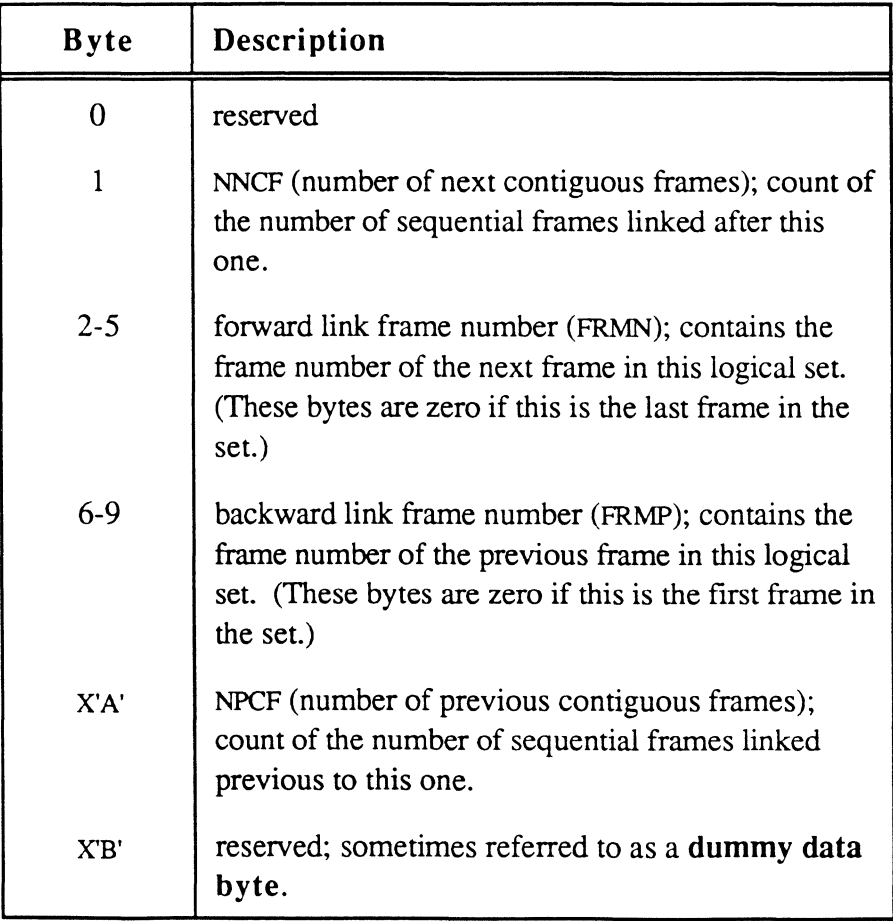

#### **The Purpose of NNCF and NPCF**

When a frame boundary is reached, the link information is examined to determine which frame is to be addressed next. Depending on the direction of movement in the logical chain, either the forward link or the backward link is used to continue in the chain.

If the required address is more than ID.DATA.SIZE bytes ahead or behind the boundary of the current frame, the contiguous count plays a role. If the contiguous count is non-zero, it may be used to compute the next frame to be addressed since it is known that the frame numbers are contiguous or sequential; that is, one or more intervening frames may be skipped over.

This scheme obviously results in considerable savings in frame faulting when indexing into large contiguous blocks of frames, or skipping over large segments of data in such frames.

It is possible that a frame links to a sequential frame, but that the NNCF or NPCF is zero. While this reduces efficiency, it is not an error.

```
: DUMP 6520 L 
+ FID: 6520 7 6521 6519 120 (1978 7 1979 1977 78) 
 FID: 6521 : 6 6522 6520 121 (1979 : 6 197A 1978 79)+ FID: 6522 : 5 6523 6521 122 (197A : 5 197B 1979 7A)
 + FID: 6523 4 6524 6522 123 (197B : 4 197C 197A 7B) 
+ FID: 6524 3 6525 6523 124 (197C 3 197D 197B 7C) 
 FID: 6525 : 2 6526 6524 125 (197D : 2 197E 197C 7D)
 FID: 6526 : 1 6527 6525 126 (197E : 1 197F 197D 7E)
+ FID: 6527 0 0 6526 127 (197F 0 0 197E 7F)
```
This is an example of the end of a set of 128 contiguously linked frames. The first number in each line is the FID; the second is the NNCF; the third is the forward link FlO; the fourth is the backward link FlO; and the fifth is the NPCF. The numbers in parentheses are the equivalent values in hexadecimal.

```
: DUMP 12568 L 
 FID: 12568 : 0 0 0 0 0 (3118 : 0 0 0 0 0)
```
This frame has no forward or backward links.

**ABS Frames**  The Ultimate operating system has designated a group of frames as ABS frames; usually these are frames 1-2047 (up to a maximum of 4095). All frames that are not ABS frames are called data frames and are used for files, work-spaces, etc. (Frame 0 is unused and is considered an "illegal frame.")

> ABS frames are normally used to hold assembly language programs. All programs must be located in the fIrst 4095 frames of virtual storage since instructions are referenced via a 12-bit frame number (three hexadecimal digits). (The maximum three-digit hexadecimal value (X'FFF') is equivalent to decimal 4095.)

As a rule, ABS frames are in unlinked format. Conversely, most data frames, except for small workspace areas, such as process control blocks, are in linked format.

 $\big($ 

# **Data Formats in a Frame**

The data in a frame may be addressed in one of the following formats: bit, byte, tally (word), double tally, triple tally, or string data type.

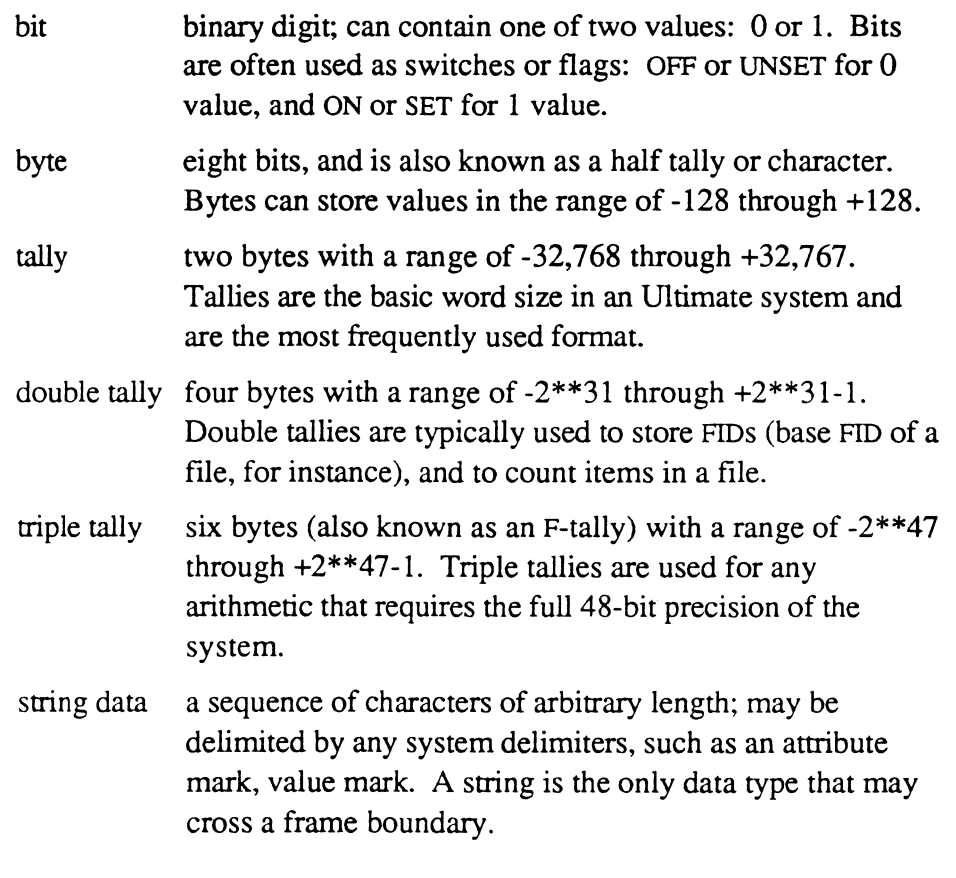

Figure 3-2 is an illustration of the layout of these data types, except string data. Using binary notation (base 2), each bit (that is, binary digit) may have only a 0 or 1 value. However, by defining byte and tally formats, very large values may be represented as single entities.

At the assembly program level, these information entities are called elements or fields, and are given symbolic names just as variables are named in higher level languages.

In Ultimate, the following conventions apply:

- All numbering starts at 0 and is incremented from left to right. So, bit 0 is the high order bit in a byte, and bit 7 is the low order bit.
- Decimal notation is normally used, although offsets within frames are usually expressed in hexadecimal (base 16). (In hexadecimal

notation, a single digit may be: 0 1 2 3 4 5 6 7 8 9 ABC DE or F, where A-F represent the decimal values 10 through 15.) When a hexadecimal value is used, the hexadecimal number is enclosed in single quotes and preceded by an X; for example x'lF' is 31 in decimal.

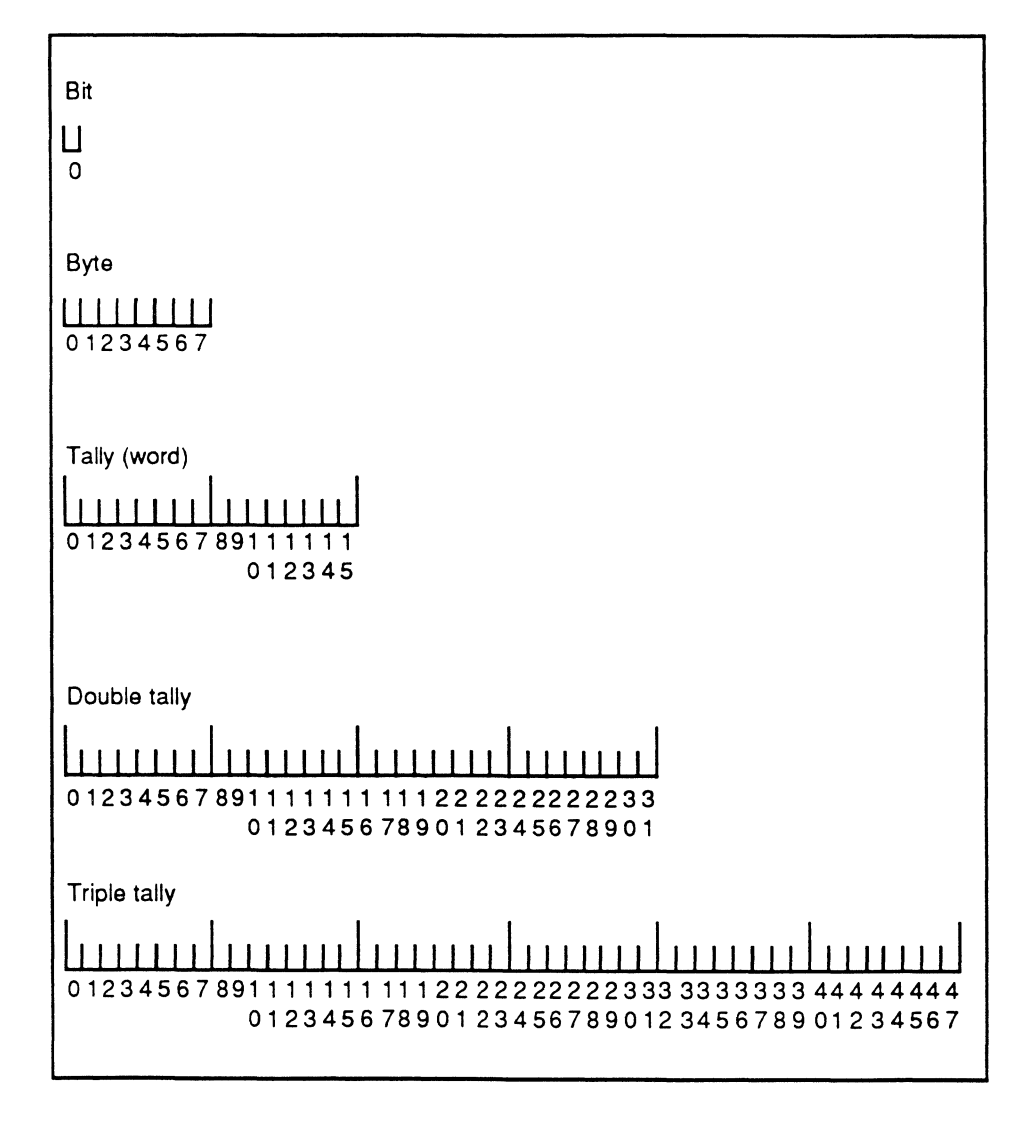

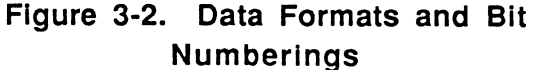

(

## Virtual Addresses **- Addressing Data in a Frame**

All program references to data and instructions in a frame use virtual addresses. Fields in virtual storage are referenced via a frame number (FID) and a displacement of the fIrst byte of the fIeld within the frame. The FID and displacement together are known as the virtual address.

All references to data and instructions are done through address registers. Each such register contains a virtual address, which may be in either unlinked or linked format.

The number of addressable bytes in a frame depends on whether the register used is in unlinked or linked format and also on the Ultimate system implementation. (The physical number of bytes in an ABS frame is the value of the ID.symbol in PSYM called ID.ABSFRM.SIZE. The physical number of bytes in a data frame is the value of the ID.symbol in PSYM called ID.OATFRM.SIZE.)

If the register is in unlinked format, physical byte 0 of the frame is addressed by a displacement of O. The last physical byte is addressed by a displacement of (n-l), where n is ID.ABSFRM.SIZE or ID.DATFRM.SIZE as specifIed above. In unlinked addressing mode, the boundaries of the frame cannot be crossed, and all bytes of the frame are addressable.

If the register is in linked fonnat, physical byte ID.LINK.SIZE of the frame (for example, 12 on firmware systems) is addressed as byte 1. The last physical byte is addressed by a displacement of ID.DATA.SIZE (500 on fIrmware systems). Addresses in data frames with displacements in the range 1 to ID.DATA.SIZE are referred as normalized.

Displacements outside this range refer to either previous or forward frames in the logical chain (assuming that such frames exist), and such addresses are referred to as unnormalized. Unnormalized addresses are automatically resolved and normalized when the address register is used. Normalization consists of following the links in the appropriate direction until the displacement is reduced to the range 1 to ID.DATA.SIZE.

If the end of the linked set is reached during the nonnalization process, the assembly debugger is entered with a trap condition indicating either Forward Link Zero or Backward Link Zero. See the section on the debugger relating to system traps for further details.

Table 3-1 summarizes how the system resolves virtual addresses, assuming a frame size of 512 bytes. Figure 3-3 shows how virtual addresses are resolved in a linked set of frames. Virtual addresses are normally kept in address registers or storage register fields. The next topics explain more about registers.

 $\blacksquare$ 

#### **Table 3-1. Resolution Table of Displacements and Addresses (for a 512-Byte Frame)**

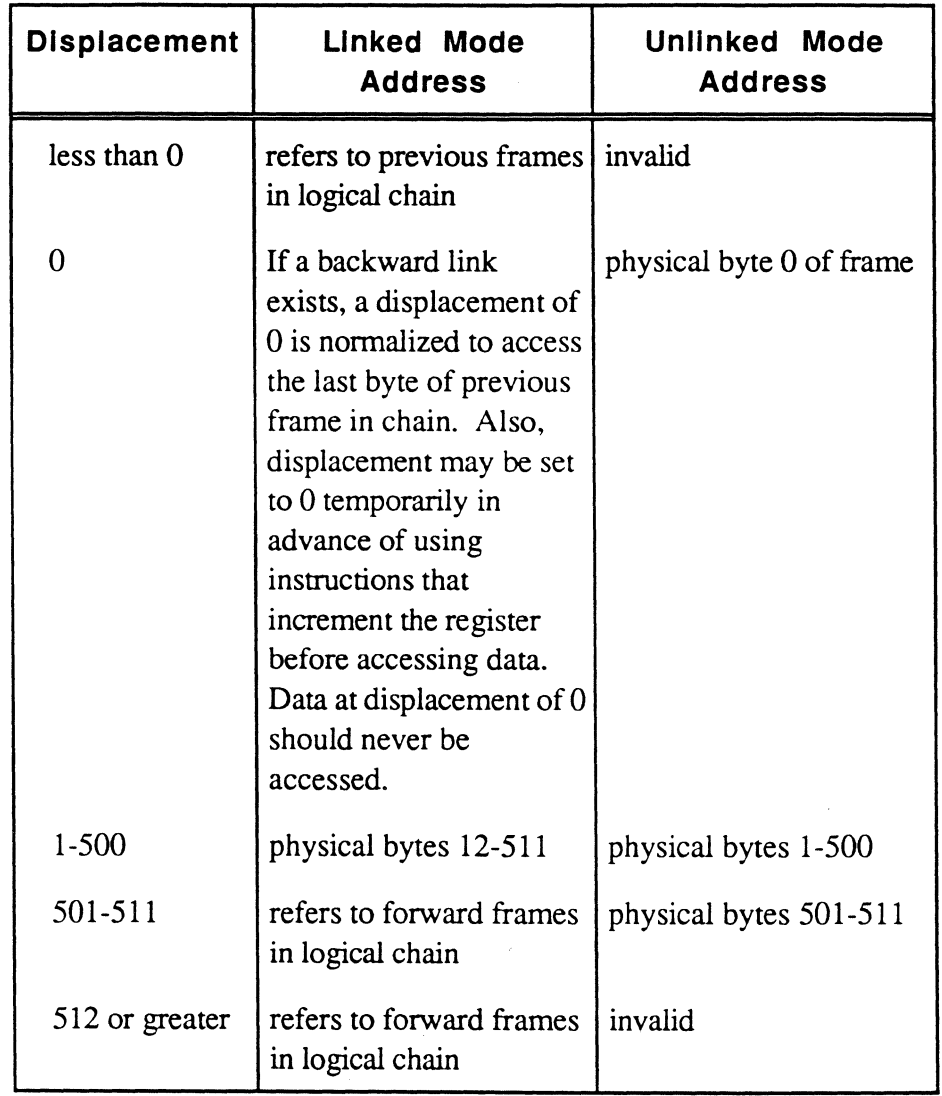

 $\bar{\phantom{a}}$ 

.
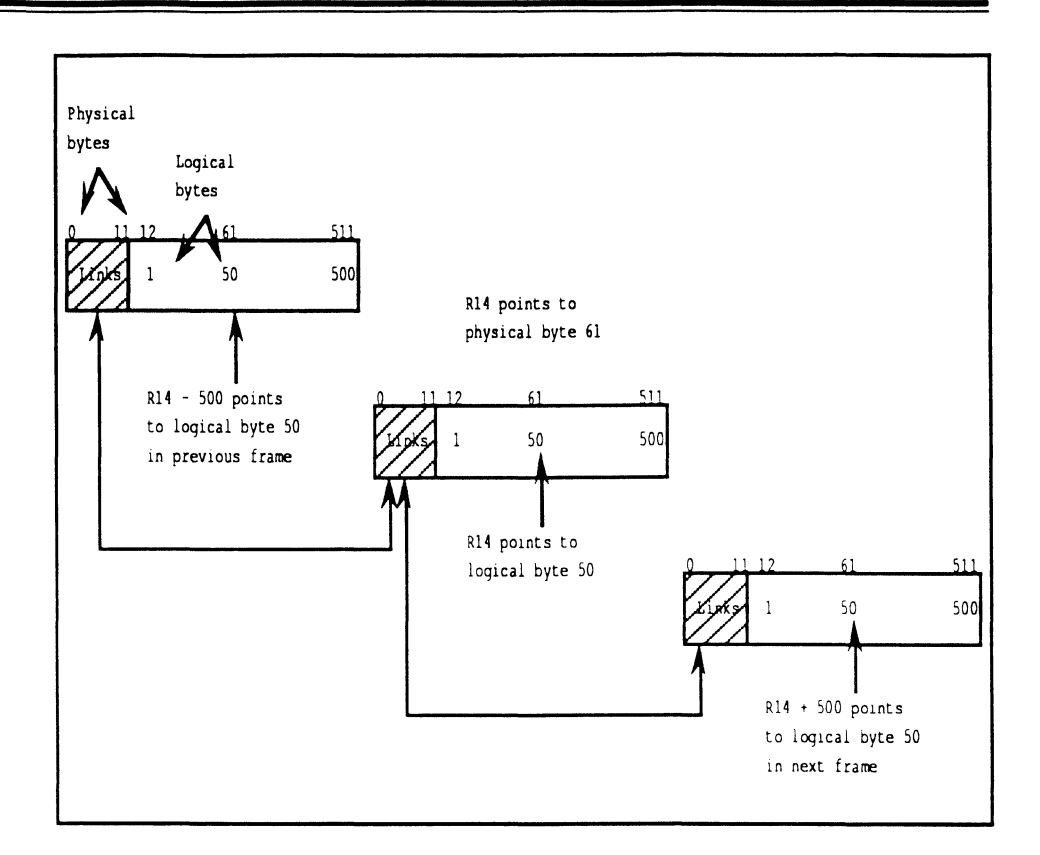

Figure 3-3. Register Displacement Involving Linked Set of Frames

# **Understanding Address Registers**

Data within a frame is always referenced via address registers. There are no assembly language instructions that allow you to access data directly by virtual address. Instead, the location of each data element must be specified in terms of an address register and offset. A register can be thought of as pointing to a location in virtual storage. Data elements in a program are defined in terms of offsets from this location.

Every process has 16 address registers. An address register is composed of 8 bytes (see Figure 3-4) and contains a virtual address.

### Addressing Data

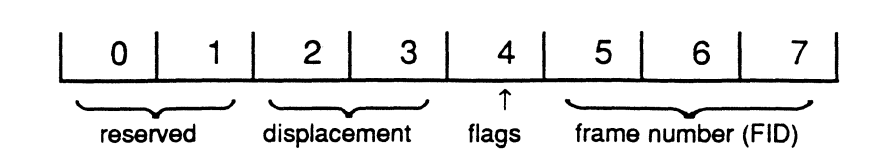

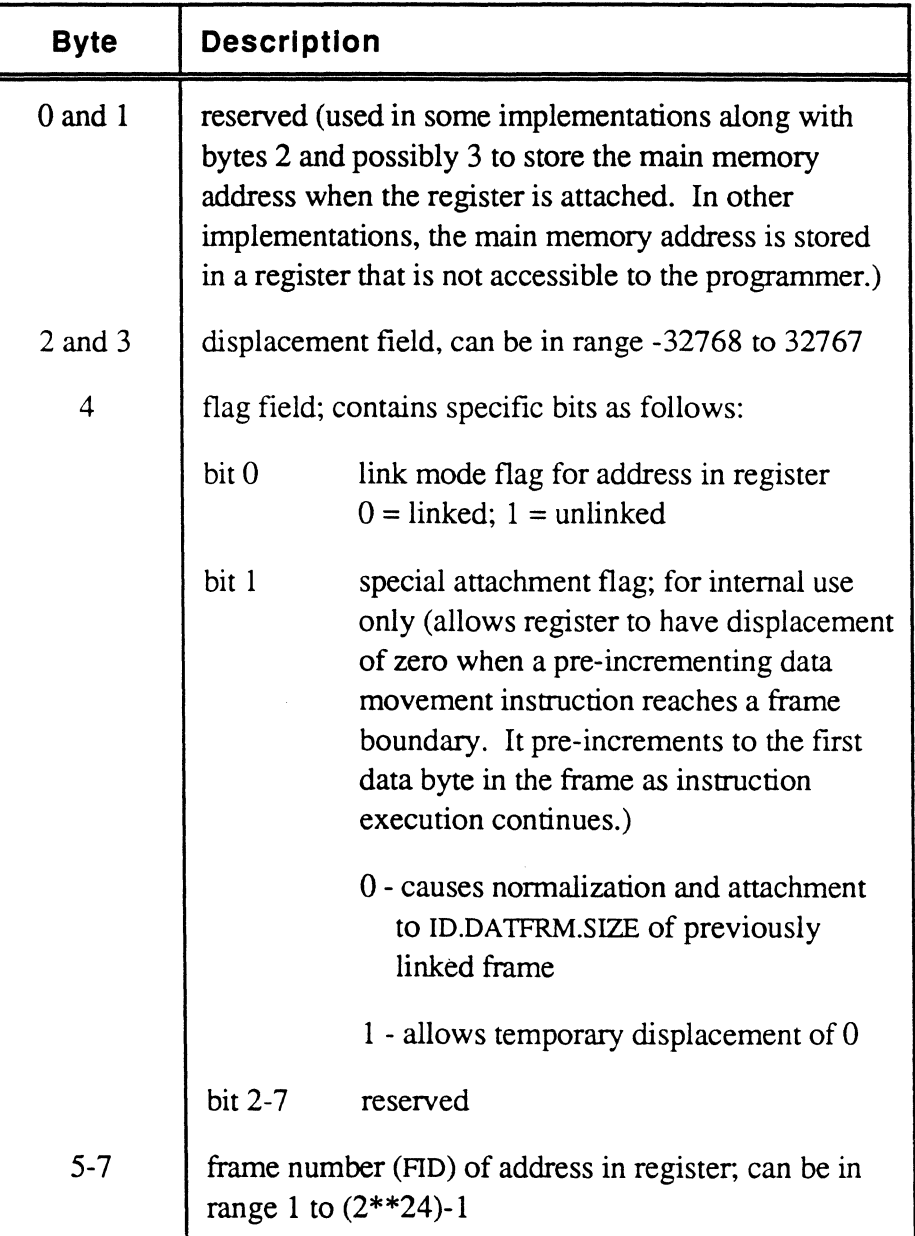

### Figure 3-4. Address Register Format

 $\hat{\mathcal{L}}$ 

### **Attaching an Address Register**

In order to use an address register, it must be attached. This means that the frame pointed to by the register has been copied into a main memory buffer. References to data within the frame then become references to data within this buffer. When any data in the buffer is changed, the buffer is marked *write-required,* and the Kernel schedules a disk write to copy the new version of the frame back to disk.

Address register attachment is automatic; you can use a register at any time without knowing if the frame it points to is currently in main memory. If it is, the correct memory buffer is accessed. If it is not, a frame fault occurs, and the kernel schedules a disk read to bring a copy of the frame into main memory.

Only one copy of a frame is ever in main memory at one time. If several address registers point into the same frame, they will point into the same memory buffer when they are attached.

In some Ultimate implementations, all 16 address registers are attached when a process is activated. In other implementations, a register may not be attached until the first instruction which tries to use the register is executed.

When a process is not active, all its address registers are detached. The contents of the registers are stored in reserved locations in the Primary Control Block (PCB) of the process. When the process is activated again, the contents of these locations are used to reattach the registers.

The PCB fields reserved for address registers are not normally referenced by assembly language programs (other than the FID field). One reason for this is that the format of these fields is not the same on all Ultimate implementations. Another reason is that the fields may not reflect or affect the true contents of an address register: some implementations maintain information about attached registers in hardware or other locations outside the PCB, and update the PCB locations only when detaching the address register.

 $\overline{C}$ 

 $\sim 10^6$ 

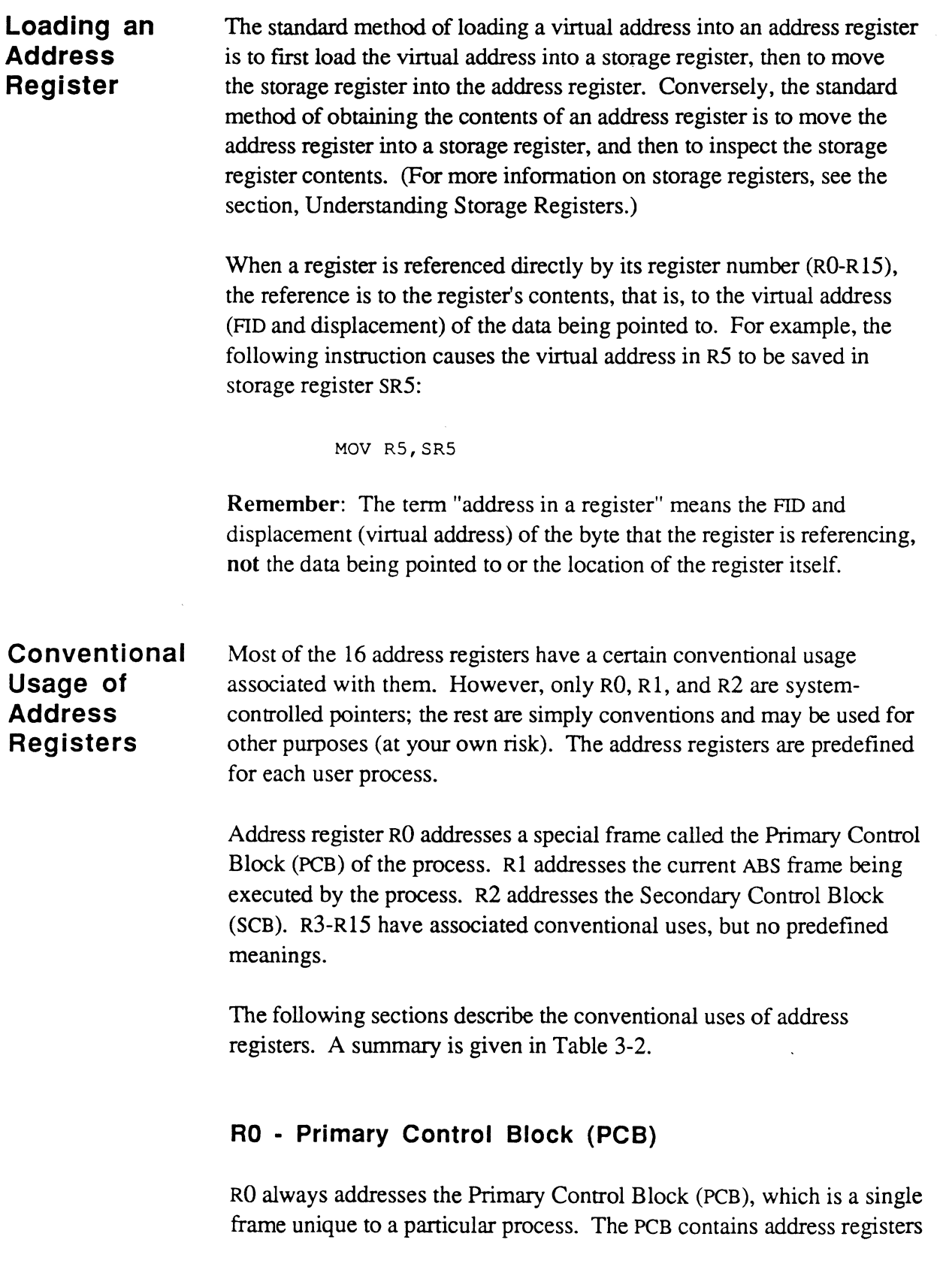

RO-R15, the subroutine return stack, the accumulator, and various other data variables. The PCB of a process is the basis for every data reference that the process can make.

The PCB for each process is assigned a FlD at system initialization. When the Kernel decides to tum control over to a particular process, it uses the Process Identification Block (pm) to find the FlO of the PCB for that process. It then searches the virtual memory table for that FlO. If that frame is not in main memory, the process cannot be activated. An instruction to read the frame into memory is executed and the Kernel continues on to other tasks

When the PCB frame is in main memory, RO is attached to byte zero (unlinked format) of the frame, and this main memory address is saved in a register that is inaccessible to the programmer. That register is then used to reference all other PCB elements, including the other address registers for attachment. R1 is attached first, followed by the other registers (R2-R15).

### *Note: Although RO is stored in the process's* PCB, *it is not used/or all* PCB *accesses. Some internal Junctions use a direct memory address.*

The PCB is described in the section, Addressing the PCB Fields.

#### **R1 - Program Counter**

Rl has two distinct formats, depending on whether the process is active or inactive. In the inactive state, Rl is a true program counter in the sense that it addresses the location (less one byte) of the next instruction that the process will execute when it is reactivated.

In the active state, it is set pointing to byte zero of the ABS frame that the process is currently executing. This means that since Rl always addresses byte zero of the current program frame, data in that frame may be referenced relatively using Rl as a base (see the topic on Addressing Modes below). Relative addressing is the primary mode used to address literal text, symbols and other data in a program frame.

The real program counter, which actually addresses the next instruction that the process will execute, is stored in a special register and is inaccessible to the programmer.

#### **R2 - Secondary Control Block**

R2 points to another control block, called the Secondary Control Block (SCB) whose frame number is ftxed as the PCB FlO plus one. This block contains numerous additional elements that have both system-defined and variable uses. (The SCB layout is given in Appendix C.)

#### **R3 through R15**

Address registers 3-15 (R3-R15) are general purpose registers. However, the Ultimate system software conventions initialize R3 through R13 to specific locations (see the section Buffer Workspaces).

# **Understanding Storage Registers**

A storage register is a 6-byte field which contains a virtual address. Unlike address registers, which are fixed in number and are associated with specific locations in a process's PCB, storage registers may be defined in any frame, to store as many virtual addresses as a program needs.

A storage register may be specifically defined via an assembly language program directive (ADDR, DEFS, or SR), or it can be allocated without a symbol, as in the following:

MOV R6;SO,R4

In this example, R6;SO defines a storage register at the virtual address pointed to by address register R6.

The format of a storage register is as follows:

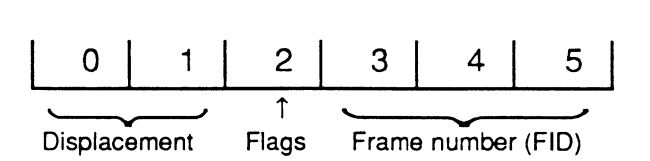

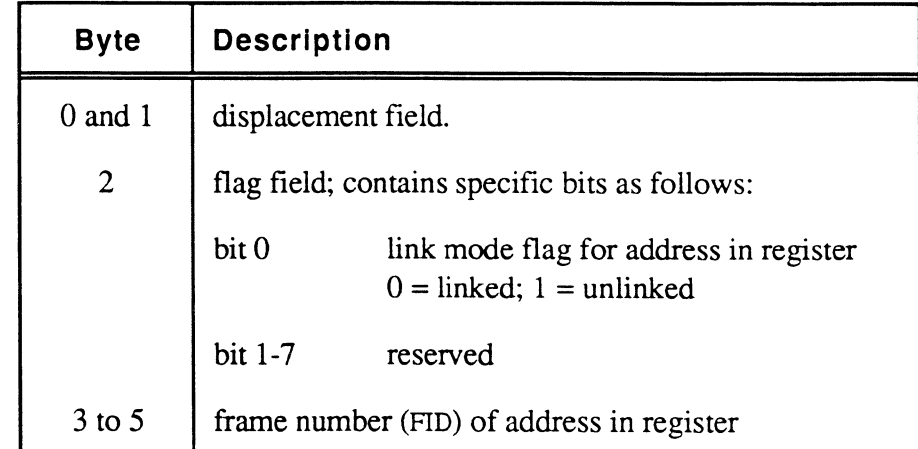

Remember: The term "address in a register" means the FID and displacement (disk address) of the byte that the register is referencing, not the data being pointed to or the location of the register itself.

 $\mathbf{C}$ 

Storage registers reside in the frame in which they are defined. Standard storage register fields in the PCB and SCB are defmed in PSYM.

There is no attachment associated with storage registers. In order to reference data pointed to by a storage register, the storage register must be moved into an address register, and the data referenced via the address register.

Following is an example of an instruction (MOV) that moves the virtual address from a storage register (srI) into an address register (ar2). After the instruction is executed, both srI and ar2 point to the same byte.

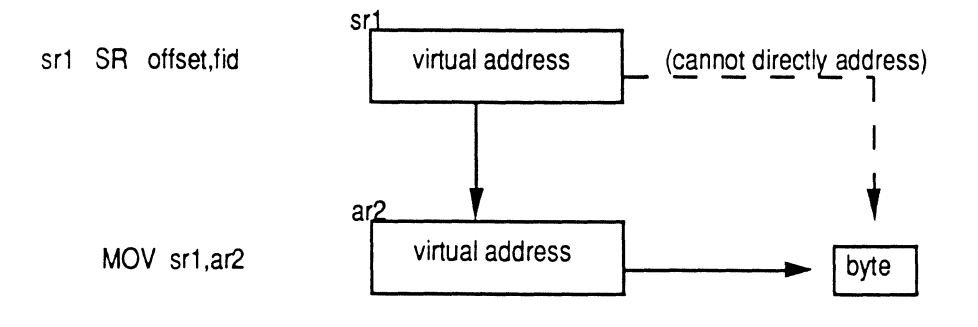

# **Addressing Modes in an Instruction**

The Ultimate operating system supports four addressing modes. All four modes use the address registers RO-R15.

The four addressing modes are as follows:

- immediate addressing
- relative addressing
- indirect addressing
- direct register addressing

### **Immediate Addressing**

 $\big($ 

 $\big($ 

In the immediate addressing mode, the data is stored in the instruction itself. The candidates for immediate addressing are literal values used as operands, such as numbers or characters.

Examples of the use of immediately-addressed data are as follows:

• The source operand in character moves of a single byte (MCC, MCI instruction) where the character is immediate data.

MCC X'FE,' R15

• The mask operand in string scans and moves (MIID, SID instructions, for example) where the mask is immediate data.

MIlD R14,R15,X'AO'

- For some implementations, other literal values used as operands. MOV 4,CTRl
- *N ole: Not all literal value operands are immediately addressed; it depends on the implementation of Ultimate for which the instruction is being assembled. Although, as a rule, one-byte literals are always assembled as immediate data, larger values*  may *become immediate data in some implementations (jor software machines) but relatively addressed data (at the end of the program) in others.*

### **Relative Addressing**

The relative mode of addressing is used to address data defined as a bit, half tally, tally, double tally, triple tally, local label, storage register, or external address register.

Relatively addressed operands are addressed via a base address register and an offset (displacement) to get the actual address. All relative addresses are computed from the virtual address pointed to by the base register. In the case of local symbols, Rl is the base register, referencing byte zero of the program frame, and the offset is simply the offset from the beginning of this frame.

To resolve the relative address, a function of the offset is added to the virtual address in the base register. The function used is dependent on the actual symbol type being addressed (which is described in the next section). Only forward addressing is allowed, and the entire element must be in the frame being addressed. (Note: some implementations check to see if the element crosses the boundary of the frame for any of the referenced field. If it does, a Crossing Frame Limit error message and an abort conditions are generated. In other implementations, no checking is done; in this case, if the element crosses the boundary of the frame, the results are unpredictable.)

### **Indirect Addressing**

The indirect mode of addressing data is used in instructions where an address register is an operand, but the reference is to the data at the virtual address in the register. Several types of instructions use indirect addressing:

• Single-byte character moves where the destination is an unincremented register (MCC instruction).

MCC x' FE ' , R15

• Single-byte character moves where the destination is a preincremented register (MCl instruction). The destination addressed byte is located indirectly by first adding one to the virtual address in the register. The register remains altered.

MCI X'FE',R15

String moves where the destination register is pre-incremented until a test condition is met (MIlD, SID instruction, for example). The destination addressed byte is located as described for single-byte character moves above and moved, then the register is successively incremented by one and another character in the string is moved until the terminating conditions are met. The register is left addressing the last moved byte in the string.

MIlD R14,R1S,X'AO'

• Other instructions where an addressed byte is located indirectly by using the virtual address in the register (for example, a branch instruction where the register points to a byte whose value is being tested).

BCE R14, R15, LABEL

## **Direct Register Addressing**

The direct mode of addressing a register (RO-R15) is confined to a group of register instructions (MOV, INC, DEC, SETR, SETDSP, etc.). In these instructions, the reference is to the contents of the register itself and the operation is on the register content, not the data at the address in the register. For example, in the following instruction, R14 is moved to replace the contents of  $R15$ , so that the two registers are then identical (that is, they contain the same virtual address):

MOV R14,R15

# **Symbol Types**

Symbols can be either defmed by a program, or predefined by the system. The predefmed symbol names and criteria are stored in the PSYM file.

In assembly language programs, each symbol has an associated symbol type code. This code defines the nature of the symbol. Table 3-2 lists the symbol type codes.

As shown in the table, all symbol types, except A, M, N, and R, use the relative addressing mode. Type M symbols (mode identifiers) are used to define branches to external program subroutines, which are defined as entry points in a mode (that is, the mode-id). Addresses of this type are discussed in Chapter 2 in the section, External Program References: Mode-ids. Type N symbols (literals) are treated as immediate data. Type R symbols (address registers), which are treated directly or indirectly, have addressing modes that are discussed in the section, Addressing Modes in an Instruction.

The effects of symbol types in computing relative addresses are discussed in the next section.

| Symbol<br><b>Type</b><br>Code | <b>Description</b>                                 | Unit of<br><b>Offset</b> | <b>Maximum</b><br>Displace-<br>ment |
|-------------------------------|----------------------------------------------------|--------------------------|-------------------------------------|
| A                             | virtual address (both FID<br>and displacement)     | N/A                      | N/A                                 |
| $\overline{B}$                | relatively addressed bit                           | bits                     | 255 bits - 31<br>bytes+7 bits       |
| $\overline{C}$                | relatively addressed<br>character or byte (8 bits) | bytes                    | 255 bytes                           |
| D                             | relatively addressed double<br>tally (32 bits)     | words                    | 255 words -<br>510 bytes            |
| E                             | system message                                     | N/A                      | N/A                                 |
| F                             | relatively addressed triple<br>tally (48 bits)     | words                    | 255 words -<br>510 bytes            |
| H                             | relatively addressed half<br>tally (8 bits)        | bytes                    | 255 bytes                           |
| L                             | locally defined label                              | bytes                    | $255$ bytes <sup>1</sup>            |
| M                             | mode-id (16 bits); external<br>FID and entry point | N/A                      | N/A                                 |
| N                             | constant or literal value                          | N/A                      | N/A                                 |
| R                             | address register                                   | N/A                      | N/A                                 |
| S                             | storage register                                   | words                    | 255 words -<br>510 bytes            |
| T                             | relatively addressed tally<br>$(16 \text{ bits})$  | words                    | 255 words -<br>510 bytes            |

Table 3-2. PSYM Symbol Type Codes

 $\mathbb{R}^n$ 

 $~\blacksquare$ 

<sup>&</sup>lt;sup>1</sup> Local labels are subject to the 256-byte limitation only in the SRA instruction. In a branch instruction, it is an absolute location in the object code.

**Computing Relative Addresses by Symbol Type**  Symbols referenced in a relative addressing mode specify a base register and an offset displacement. The resulting address may be offset up to the maximum displacement as given in Table 3-2, although it may not cross the boundary of the frame that the register is addressing.

> Offsets are in the range 0-255. The offset value is taken from the defmition of the symbol in the symbol file. The column "Unit of Offset" indicates the function used to convert the offset to the effective address.

The following are examples of symbol definitions:

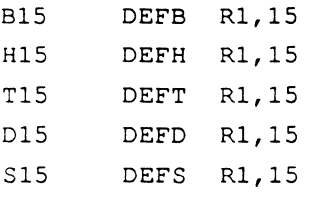

The relative address computed for each of these symbol definitions is different, as illustrated in Figure 3-5.

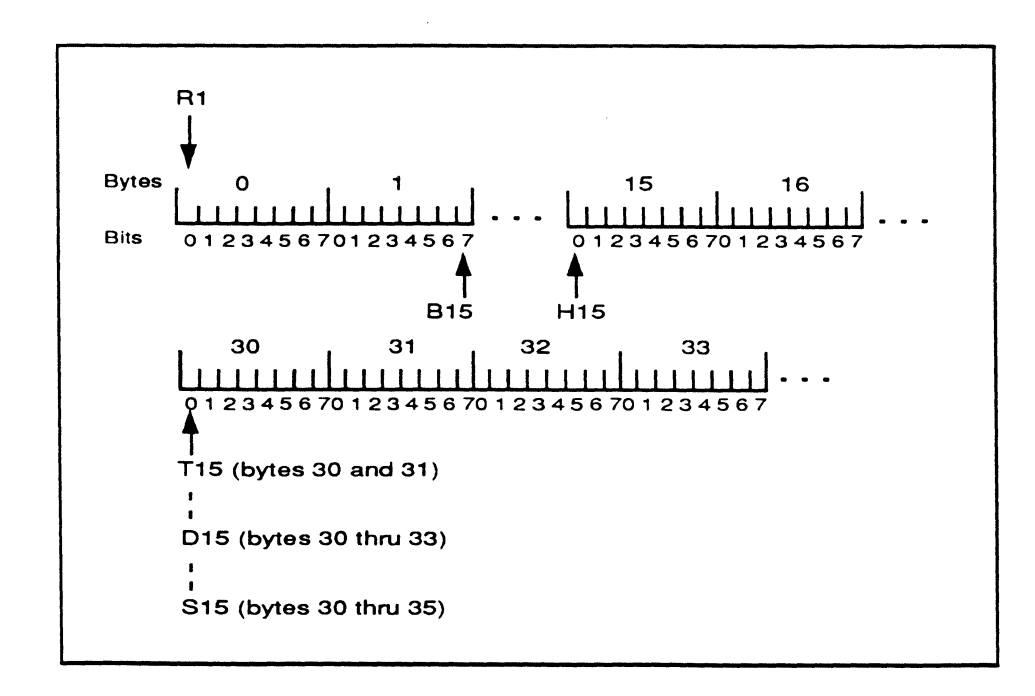

#### Figure 3-5. Relative Addressing of Symbols

Rl points to byte 0 of the frame. Each symbol is also shown with the effective address of that symbol:

- if the symbol being addressed is a bit (type B), the offset is also in bits, so that an offset of 15 would address the seventh bit in byte 1 displaced from the address in the register
- if the symbol is a half tally (type H), the offset is in bytes, so an offset of 15 would address byte 15 displaced from the address in the register
- if the symbol is a tally (type T), the offset is in words, so an offset of 15 would address bytes 30 and 31 displaced from the address in the register
- if the symbol is a double tally (type D), the offset is also in words, so an offset of 15 would address bytes 30 through 33 displaced from the address in the register.
- if the symbol is a storage register (type S), the offset is again in words, so an offset of 15 would address bytes 30 through 35 displaced from the address in the register.

# **Limits in Offsets**

The reason for limits in offsets used in relative addressing is so that any relatively addressed operand can be specified by a 12-bit number. This number includes four bits for specifying an address register (0-15), leaving eight bits for an offset (0-255). In fact, this is how relatively addressed operands are coded in the object code for firmware machines.

When the maximum of 255 is applied to the three different units of offset shown in the table, you can see that the actual addressable bytes, offset from the address in the register, are different:

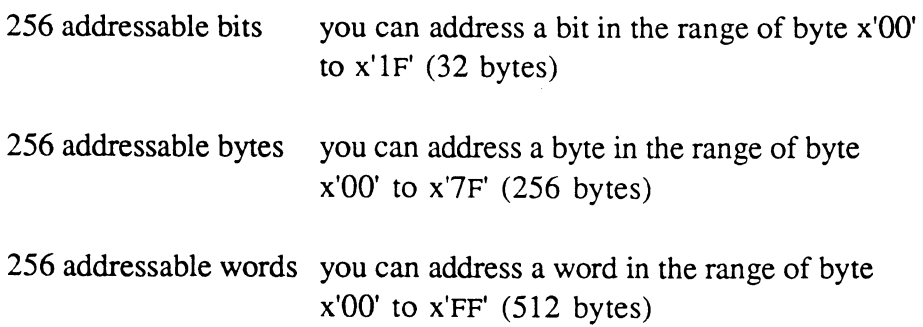

 $\bf C$ 

A limitation of this scheme is not being able to address words (tallies, double tallies, etc.) at odd (byte) boundaries off a register, however, this scheme does allow an entire 512-byte frame to be referenced at word boundaries. In practice, the restrictions on relative addresses are not a problem.

Note that a relatively addressed character or half tally (byte operand), when the offset is zero, is the same as an indirectly addressed byte. For example, the code sequence:

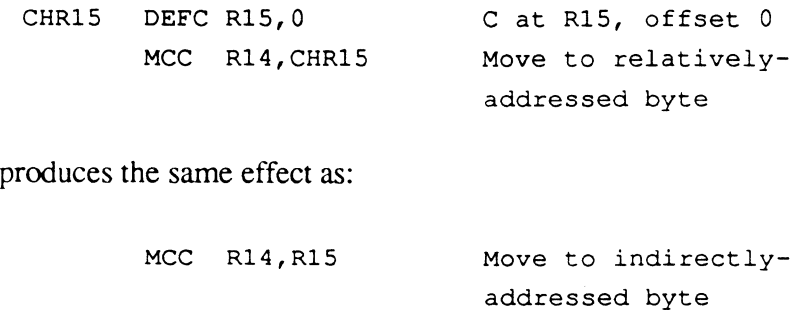

The object code generated by the assembler may be different for the two cases, however.

 $\overline{A}$  $\mathbb{R}$  ... ;//

# **Addressing the PCB Fields**

The primary control block (PCB) of each process contains indicators and flags for that process, including the following:

- accumulator
- scan characters
- file control block pointers
- address register fields
- subroutine return stack

All elements in the PCB are accessed via address register zero (RO), which always addresses byte zero of the PCB in unlinked mode.

The format of the PCB may vary depending on the system implementation. The actual location of most PCB elements is irrelevant to programmers since they are referenced via their PSYM name. A sample PCB format is shown in Appendix B.

# **The Accumulator**

The accumulator consists of an 8-byte accumulator area and a 6-byte extension (14 bytes). The accumulator is used in the following instructions:

- LOAD and STORE instructions.
- arithmetic instructions.
- LAD instruction.
- Certain string scanning and moving instructions to count the number of bytes scanned or moved.
- Certain string-to-binary and binary-to-string conversion instructions.

The primary accumulator area consists of two double tallies, labeled D1 and 00. This area is used for most arithmetic operations, except for the extended arithmetic instructions. Extended arithmetic addresses a 6-byte area (triple tally) of the accumulator, labelled FPD. Another triple tally, FPY, is a 6-byte extension which is used for extended precision division instructions only (DIVX instruction).

The primary accumulator area occupies bytes 8 through 15 of the PCB. This area may be addressed symbolically with the following units:

bits (BO-B63) half tallies (H0-H7) tallies (TO-T3) double tallies (D0-D1) triple tally (FPO).

See Figure 3-6.

The accumulator retains its last resultant value until other data is moved or loaded into it.

The 6-byte accumulator extension is called FPY and is located at bytes 498-503 (X'lF2'-'1F7') of the PCB.

The symbols in Figure 3-6 are all global variables in the PSYM file and

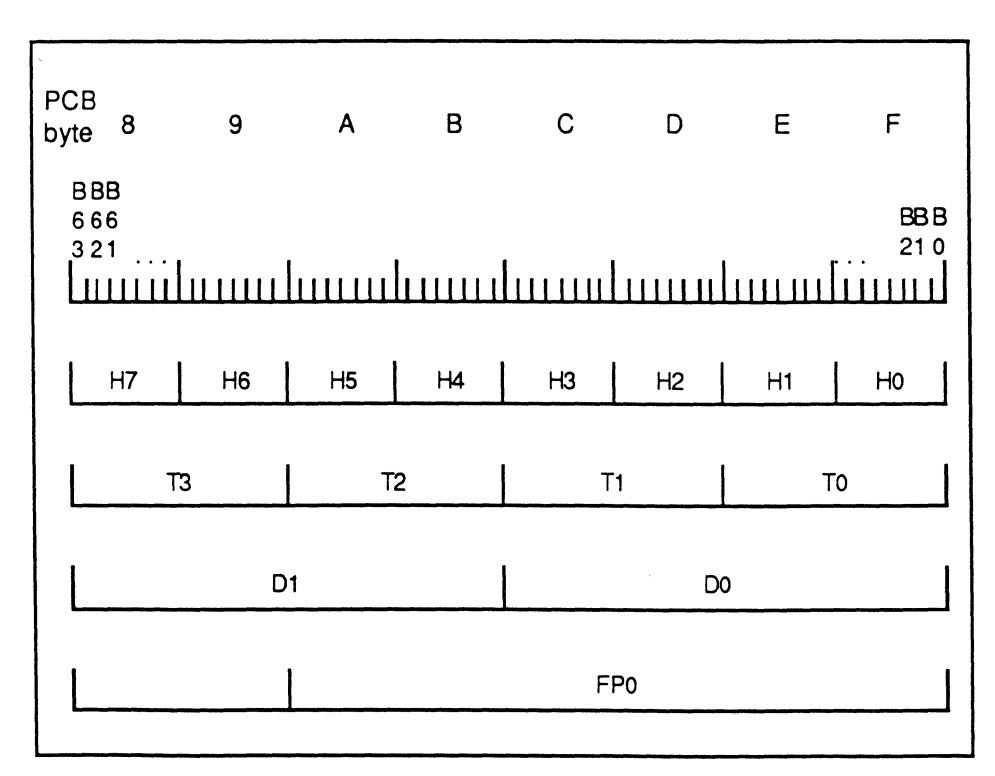

#### Figure 3-6. Primary Accumulator Area

Assembly Language 6973-1 Confidential and Proprietary to The Ultimate Corp.

may be used to address sections of the accumulator. Some instructions, such as LOAD and ADD, address the accumulator implicitly; the portion depends on the operand.

#### The Accumulator and Arithmetic

All arithmetic is performed in the PCB accumulator. Each arithmetic instruction operates on specific prenamed portions of the accumulator, as determined by the type of arithmetic and the operands used. For any particular instruction, only a certain portion of the whole 8 bytes is addressed. When performing arithmetic, the following symbol types used as operands cause the accumulator to be addressed in a corresponding way.

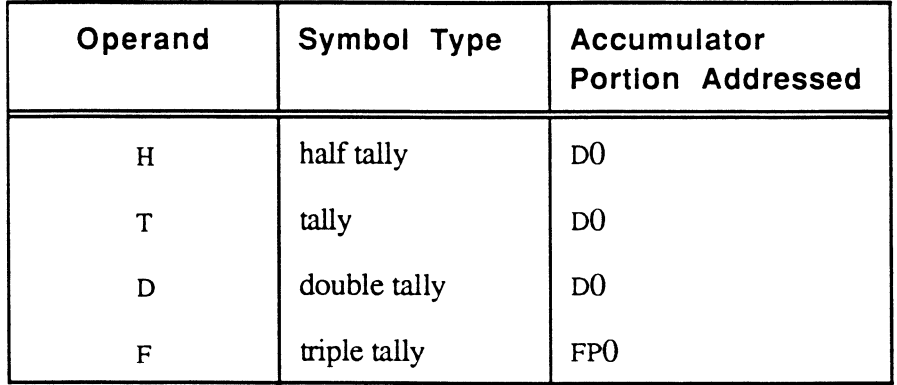

The accumulator does all arithmetic in binary, and expects that file values have been converted to binary, if necessary. (That is, they may have been stored on disk as ASCII values.) The following examples show the value of the accumulator using hexadecimal equivalents.

For example, if the accumulator contains a value of zero:

100 1 0 0 1 0 0 1 0 0 1 001 001 0 0 1 001

the ADD instructions below would return these results from the accumulator:

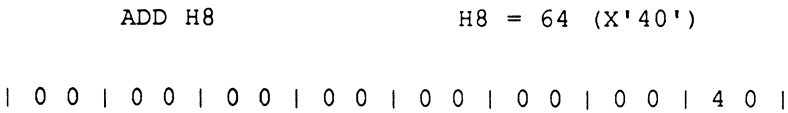

 $\overline{\mathcal{C}}$ 

 $\bf{C}$ 

 $\overline{\bigcirc}$ 

Assembly Language Confidential and Proprietary to The Ultimate Corp.

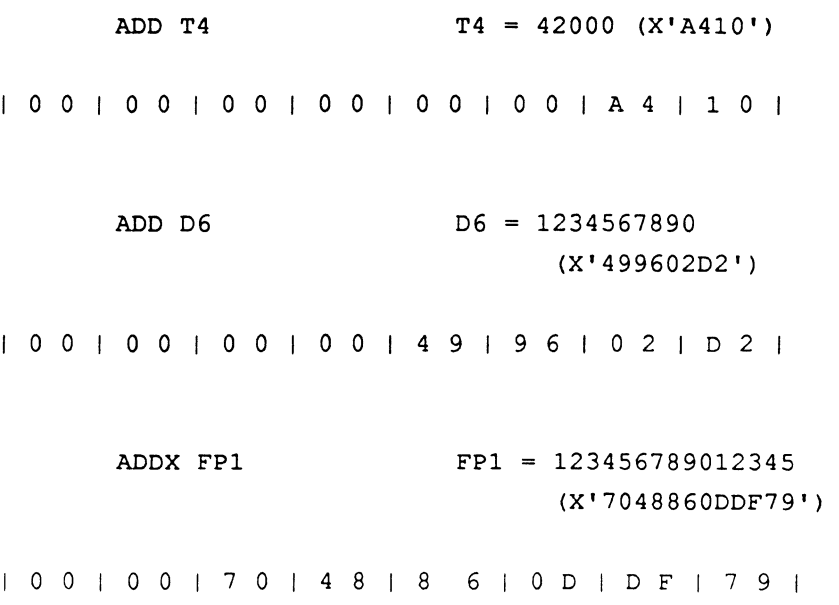

Numbers are stored in two's complement form. The high-order bit of a positive number is O. The high-order bit of a negative number is 1. This high order bit is propagated to the left when necessary to signextend a number within the section of the accumulator (DO or FPO) being used. The sign is extended initially when the accumulator is loaded with a value. For example:

LOAD N  $N = a$  half tally of  $X'7F'$ 100 1 001 001 001 001 001 001 7 F 1

Because the high order bit is a 0, the number is positive, and the 0 sign bit is extended throughout the accumulator D0. The D1 portion is not affected.

If the same half tally were to have a value of  $X'80'$ , the high order bit would be 1, which would also be sign-extended throughout the accumulator 00. For example:

LOAD N  $N = a$  half tally of  $X'80'$ 1001001001001 FF 1 FF 1 FF 180

Note that the sign is extended within the accumulator  $D0$ , but the  $D1$ portion is not affected by this instruction. However, a LOADX N

Assembly Language 6973-1 Confidential and Proprietary to The Ultimate Corp.

instruction would extend the sign through FPO, leaving only T3 unaffected.

In Chapter 7, Reference for Programmers, there is additional information about two's complement arithmetic.

#### **Accumulator Usage**

The following are some general guidelines for accumulator usage:

- Extended precision arithmetic instructions such as ADDX affect FPO; DIVX also affects FPY.
- Normal precision arithmetic instructions such as ADD affect DO; MUL and DIV also affect D1.
- Instructions that count string lengths, as well as the LAD instruction, use TO only.
- Conversion instructions use FPO for data and T3 as a parameter.

#### **Scan Characters**

 $\mathbf{C}$ 

 $\mathbf{C}$ 

Scan characters are programmer-specified characters used in string scanning and moving instructions. Three one-byte fields called SCO, SCI, and SC2 contain the characters. The fields are referenced through mask bytes.

Mask bytes are used by the following instructions:

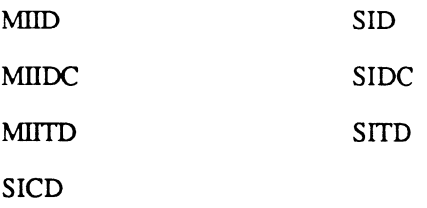

The mask bytes used by MIID, MIIDC, MIITD, SID, SIDC and srrD instructions can specify up to seven different characters to be tested; four of them are the standard system delimiters:

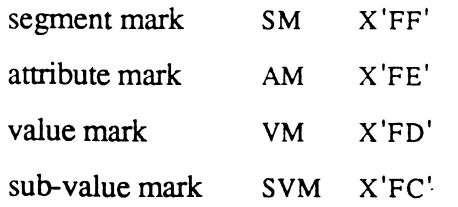

Assembly Language 3-33 Confidential and Proprietary to The Ultimate Corp.

The other three characters are taken from the scan characters SCO, SC1, and SC2. The contents of these scan characters are specified by the programmer.

*Note:* The mask byte used by the SICD instruction is unique and is *discussed as part of the instruction description in Chapter* 4.

The low order seven bits in the mask byte are used to determine which of the seven characters are to be compared; if any bit is set (1), the corresponding character is tested; if zero (0), it is ignored.

If the high-order bit (bit  $\theta$ ) of the mask byte is set (1), it indicates that the string terminates on the first occurrence of a delimiter as specified by the setting of bits 1-7. If it is zero (0), it indicates that the string terminates on the first non-occurrence of a delimiter as specified by the setting of bits 1-7.

See Figure 3-7. (The parentheses around SCO, SC1 and SC2 are to indicate that it is the contents of these locations that are compared.)

The following are some examples of mask bytes:

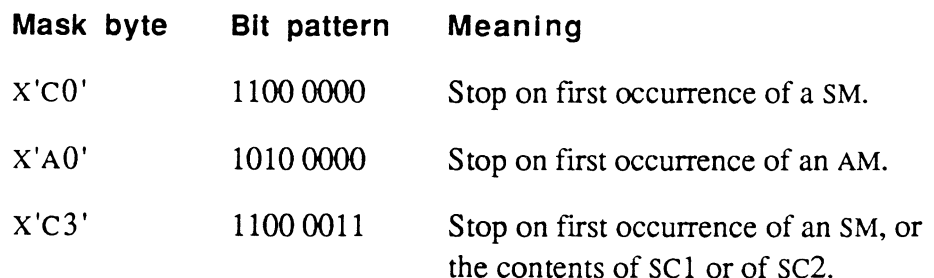

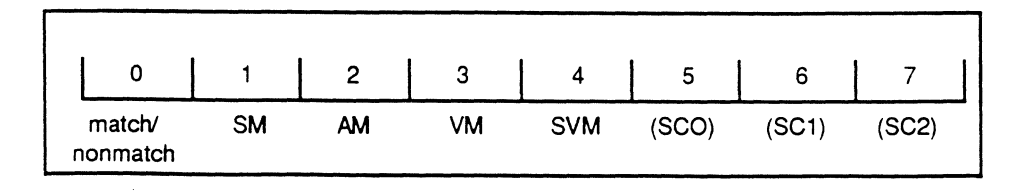

Figure 3-7. Mask Byte Format

Assembly Language 6973-1 Confidential and Proprietary to The Ultimate Corp.

,~ '\

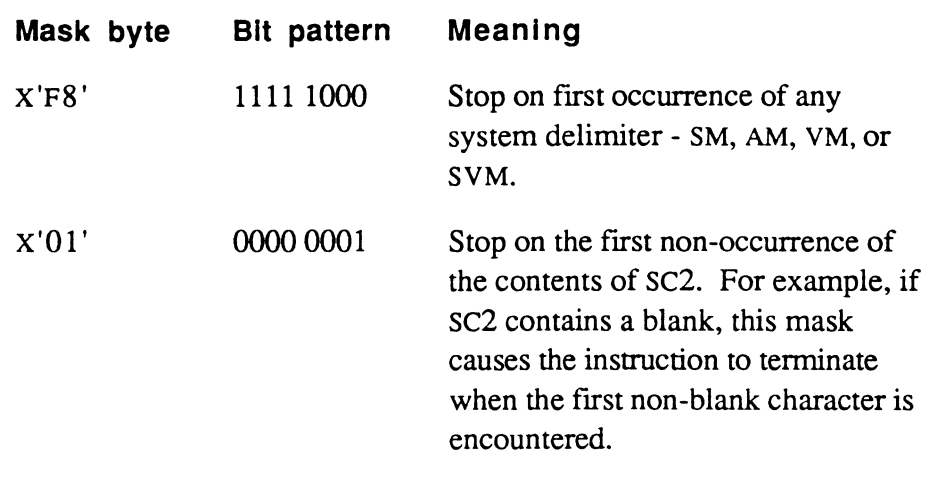

For information on the use of these fIelds, see the MIlD, MIIDC, MIlTO, SICD, SID, SIDC and SITD instructions.

# **File Control Block Pointers**

 $\mathbf{C}$ 

Each file in the system has a File Control Block (FCB) that stores file access information, such as the fIle's base, modulo, separation, and other status information. The PCB contains the FIDs of the FCBs typically associated with the following files:

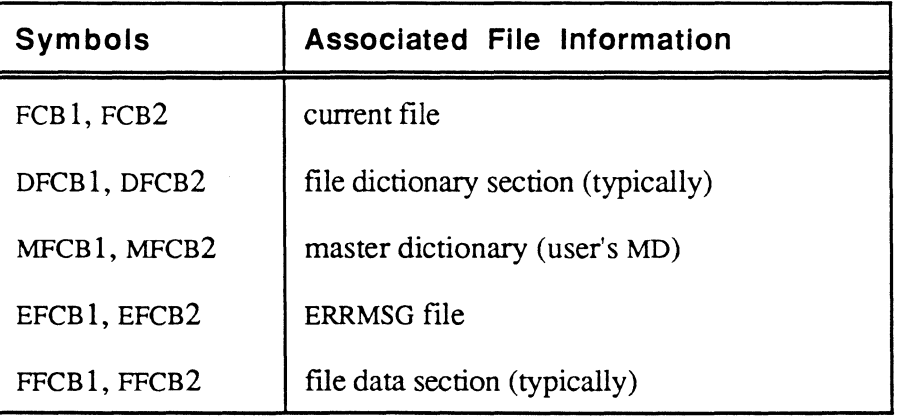

See the GETFILE and OPENDD subroutine descriptions for more information on these fields.

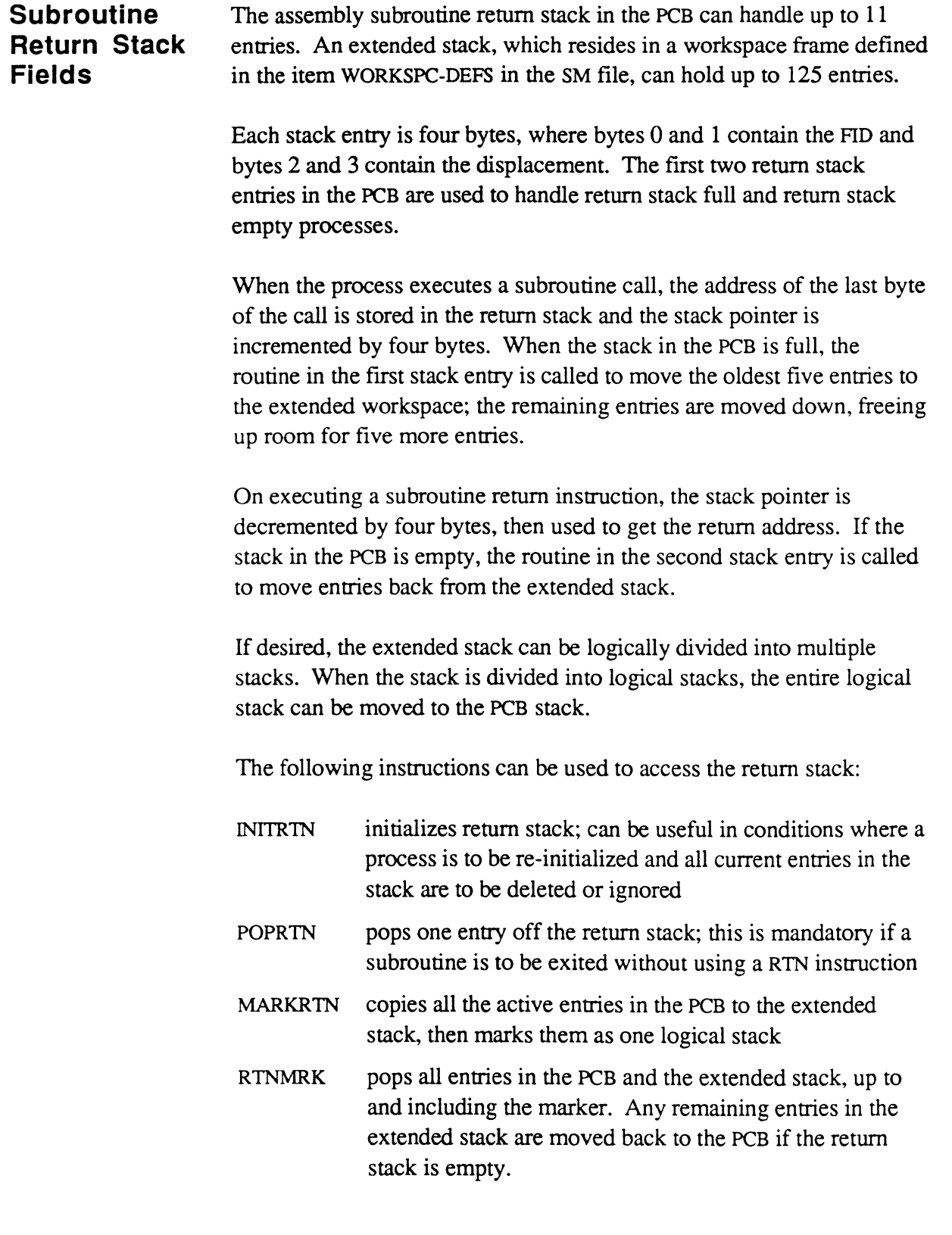

**XMODE Field**  The XMODE tally field can be used to branch to a specified mode-id (subroutine) when a Forward Link Zero error condition occurs. This error indicates that the program has reached the end of a set of linked frames without completing the current instruction. See Chapter 6 for more information about using XMODE.

**RMODE Field** When the WRAPUP software is entered to store or print messages, a return may be requested by placing a mode-id in the tally field RMODE. When WRAPUP completes the requested processing, an ENT<sup>\*</sup> RMODE instruction transfers control to the program whose mode-id has been stored in RMODE. See Chapter 6 for more information about using RMODE.

### WMODE Field When WRAPUP finishes processing, just before it returns to TCL or PROC, the tally field WMODE is checked. If WMODE is non-zero, control is transferred via a BSL\* WMODE instruction to the subroutine whose mode-id has been stored in WMODE.

Assembly programs that require special handling before completing may gain control in this way. The control transfer via WMODE occurs even if the process has been terminated via the debugger END command.

An example of WMODE usage is when writing to magnetic tape. If the process is stopped for any reason, an EOF mark should be written on the tape. Setting WMODE to the mode-id of the subroutine that writes an EOF mark (TPWEOF) automatically ensures this.

### **OVRFLCTR Field**

When the system software gets space from the system's overflow space pool, the RD of the first frame so obtained is placed in the special double tally field OVRFLCTR. This is typically done by a sorting or selecting function such as SORT or SELECT. The extra space needed by the program is built up as a chain of frames obtained as needed.

Just before WRAPUP returns control to TCL, OVRFLCTR is checked, and if it is non-zero, the subroutine RELCHN is called to return the chain of frames to the overflow pool. To maintain this convention of releasing space, OYRFLCTR should not be changed by any program other than the first one that gets space and initializes it.

User code written as a TCL-I or TCL-II verb may initialize OVRFLCIR if it uses overflow space that is to be released when the process terminates by returning to WRAPUP. However, TCL-II initializes OVRFLCIR for update-class commands (that is, attribute 5 of the verb definition item contains a U) used with more than one item. In this case, user code must use another means of returning space, perhaps via WMODE.

### **INHIBIT and INHIBITH Fields**

Normally, the terminal's BREAK key causes the process to enter the appropriate debugger (either assembly or BASIC). For sensitive processing that should not be interrupted, the bit INHIBIT (available to the user) and the half tally INHIBITH are used to prevent debug entry. If either are non-zero, such entry is prevented.

For example, INHIBITH is used by the system during overflow management. It is incremented by one during the sensitive processing, and decremented on exit. The increment is performed with an INC INHIBITII instruction. The decrement is performed by calling the subroutine DECINHIB.

# **Addressing the SCB Fields**

The Secondary Control Block (SCB) contains additional elements that can be used by assembly language programs. All elements in the SCB are accessed via address register 2 (R2), which always addresses byte zero of the SCB in unlinked mode.

The format of the SCB may vary depending on system implementation. A sample SCB format is shown in Appendix C.

# **Addressing Conventional Buffer Workspaces**

By convention, the system preassigns buffer workspaces such as HS, IS, and OS to a process via address registers R3-R15.

In Ultimate assembly programs, unlike other systems, program space is rarely used to store variables (other than text strings). All programs should be re-entrant and contain only code.

There are several preassigned buffer workspaces available to a process . Three linked workspaces, called the IS, OS, and HS, contain 64000 bytes each (128 frames on systems having 5OO-byte logical data frames). Five other workspaces, called the BMS, AF, IB, OB, and CS, vary between 50 and 140 bytes in length and are all in one frame. The TS workspace is one unlinked frame. These standard workspaces normally give ample room to store and manipulate string data. Counters, bits, and pointers are stored in PSYM-defined PCB and SCB elements, as mentioned in previous topics.

Each workspace is defined by a beginning pointer and an ending pointer (both are storage registers). The pointer to the beginning of the buffer is conventionally called xxBEG, and the pointer to the end of the buffer is called xxEND, where xx is the workspace name.

When the process is at the TCL level, these pointers are all set to an initial condition. At other levels of processing, the beginning pointers should normally be maintained; the ending pointers may be moved by system or user routines.

c

The xxBEG pointer (such as ISBEG) is set to point one byte before the actual data. This is to ensure correct operation of the string scanning and string moving instructions, which always increment an address register before testing or moving the next data byte.

For example, a typical sequence that initializes and moves data into the HS workspace is:

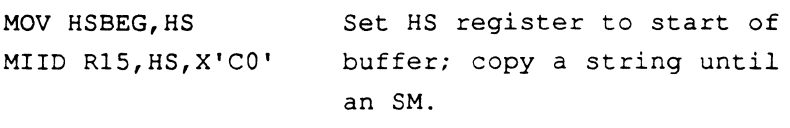

Note that the byte at HSBEG is not affected, since the MIlD instruction pre-increments and then stores the first byte.

The subroutine WSINIT may be used to reset the BMS, AF, CS, IB and OB registers and buffer pointers to their initial conditions. The subroutine ISINIT does the same for the IS, OS and HS buffers, and also calls WSINIT.

The buffer pointers are sometimes changed by system software, but reference is always made to a symbol, so this is mostly transparent. TSBEG, for example, always defines the beginning of the TS buffer, regardless of which frames are actually being used for this buffer at any given time.

The address registers associated with these workspaces (for example, R3 or HS) need not necessarily be maintained within their workspaces; however, system routines may reset the specific registers to their associated workspaces.

Table 3-3 shows the various workspace pointers, along with the size and location of the buffers (using the FID of the PCB as the reference point).

#### **Notes to Table 3-3**  "Not a buffer" indicates that there is no permanently assigned space associated with those address registers.

The Description column indicates the conventional usage of the buffer. "Freely usable" does not apply to a program entered from the

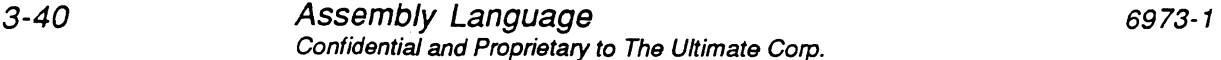

conversion interface of BASIC or Recall, both of which tend to be very possessive of all available registers, except R14 and R15.

The frames at PCB+6 to PCB+9 are reserved for the PROC software for working storage.

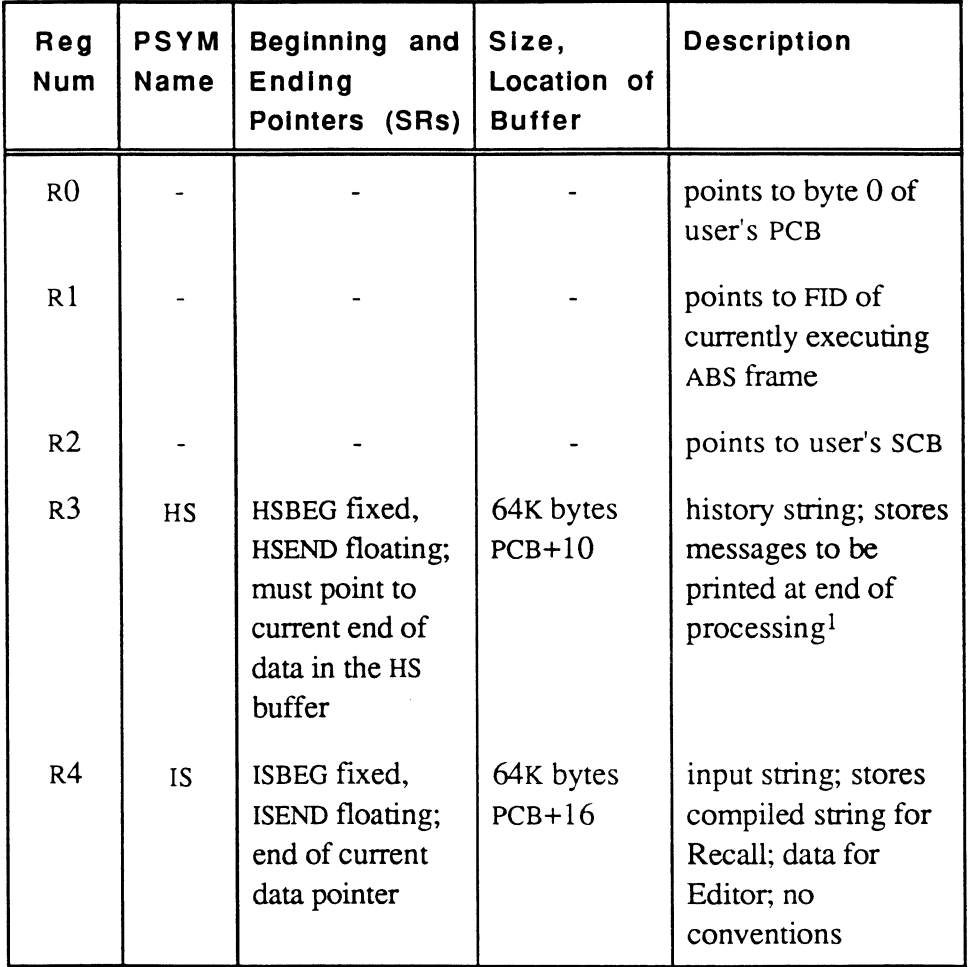

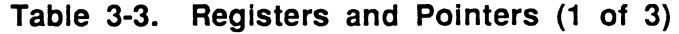

 $<sup>1</sup>$ area past HSEND may be used as scratch if needed to save data; conventions are:</sup> strings separated by SMs character after SM is an X string terminated by a SM and a Z HSEND points to the SM before the Z

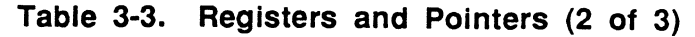

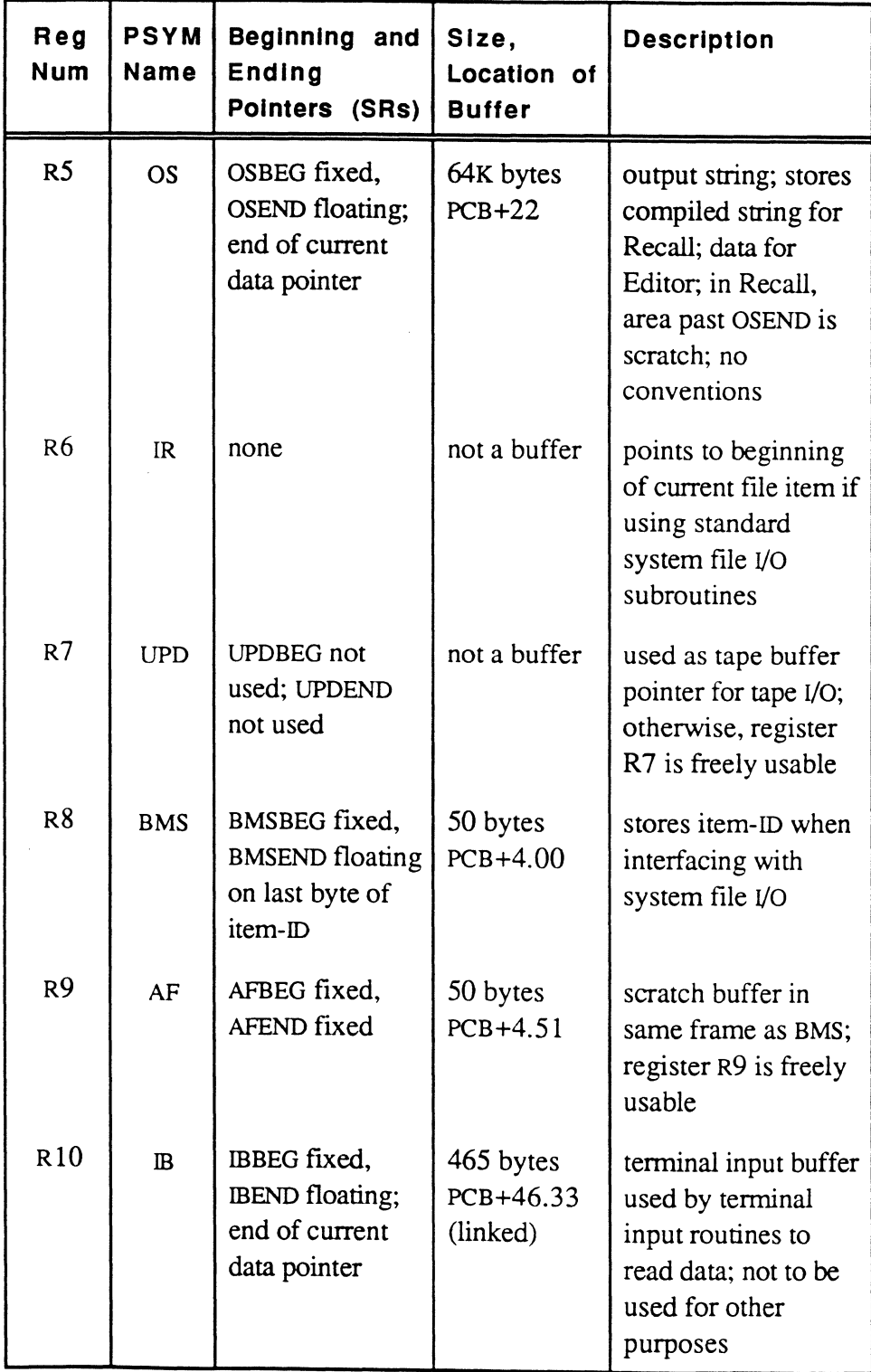

.

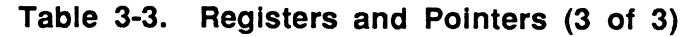

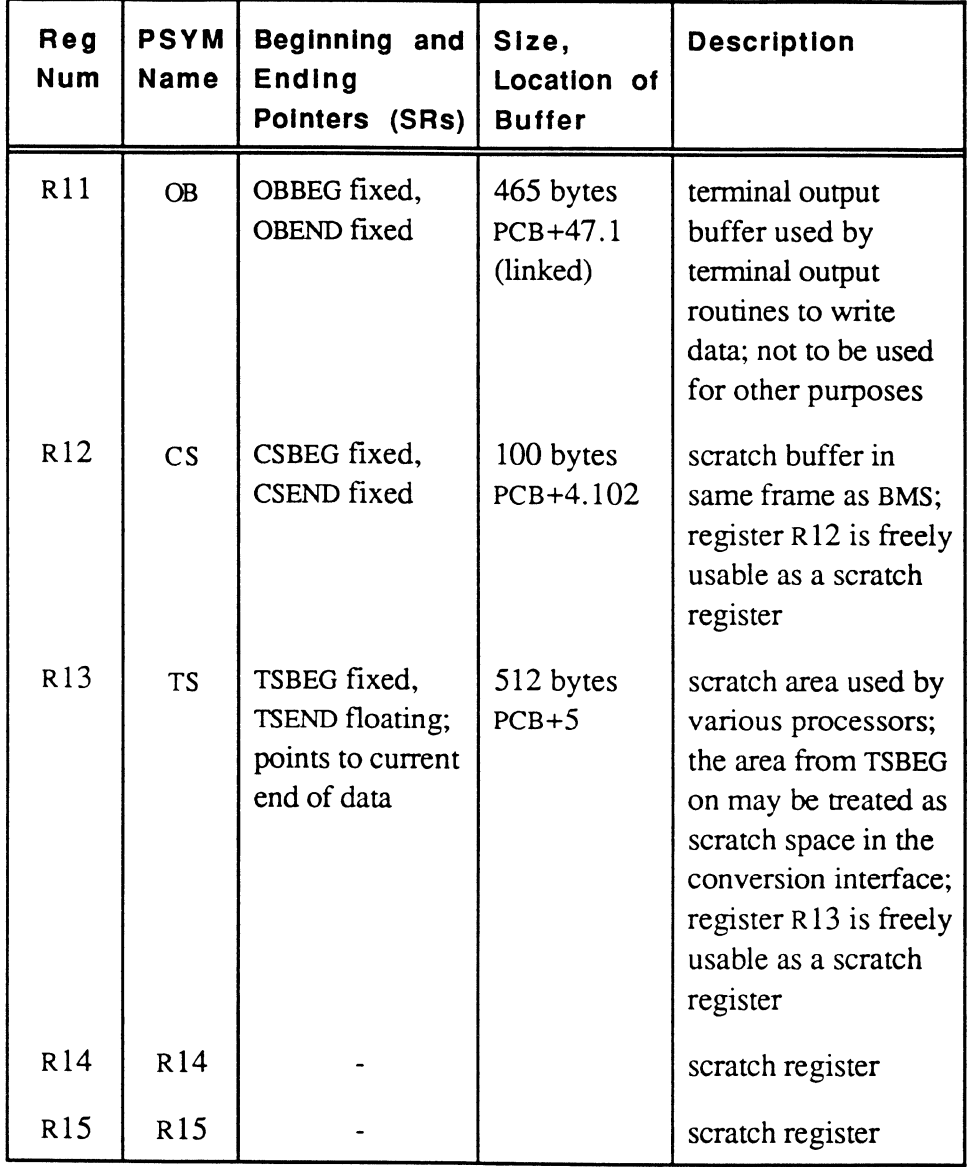

 $\bigcap$ 

 $\bigcap$ 

 $\overline{C}$ 

# **Programming Conventions**

Programming in the Ultimate assembly language requires understanding and adhering to the conventions of the operating system. The primary areas where conventions apply are the use of

- global elements (variables) defined in the permanent symbol (PSYM) file
- predefined buffer workspaces, typically associated with address registers R3-R13.

Ultimate assembly language programming makes extensive use of global data areas. This reduces overhead in allocating and deallocating storage for programs when they are run, but requires the programmer to choose very carefully the data areas used by a program. Otherwise, data in use by other programs, including the operating system, can be destroyed.

Global elements such as bits, counters, and storage registers are defined as fields in the PCB or the SCB. The field definitions are in the PSYM file, and give the offset relative to RO (if in the PCB) or R2 (if in the SCB). For more information on the PCB, see the section, Addressing the PCB Fields. For more information on the SCB, see the section, Addressing the SCB Fields.

In addition to the global elements, the system defines several buffers to use as workspaces. These workspace areas are used by system software such as BASIC, PROC, Recall, and the system debugger. For more information, see the section, Addressing Conventional Buffer Workspaces.

When a process is at the system (TCL) level, its process workspace pointers are in an initialized state, although the data in the workspace frames is whatever was left over from the last program. Also, most bit flags are cleared. These points are important to remember when first writing assembly programs, since they define initial conditions that the programmer must take into account. These initial conditions are discussed in more detail in Chapter 6, System Software Interfaces.

An active process always has access to the current account's Master Dictionary (MD) and to the ERRMSG file; that is, these files are open to the process.

A process can normally run any re-entrant assembly program to which it has access simultaneously with other users. (A re-entrant program is one which has no storage internal to the program. The section, Sharing Object Code Among Processes, discusses this concept. It also discusses how to lock a byte to prevent simultaneous access if a program requires internal storage, and cannot be re-entrant.)

**Global Symbolic Elements - PSYM File** 

(~~'

c

All PSYM elements (variables) are global and can be used by all routines. Some PSYM elements are used by the operating system, as well as system subroutines, and their values cannot be expected to be preserved when calling a system subroutine. Other PSYM elements are not used by the operating system or any subroutines, and are reserved for user assembly language programs.

The following PSYM elements in the SCB are unused by the system software and can be safely used by user-written assembly programs:

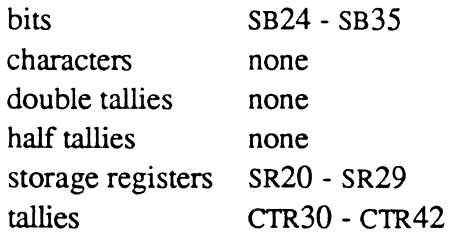

Note that no PCB elements, including address registers, are freely available; availability depends on the interface with the system software.

Additional elements may be stored by setting up an additional control block (see the section, Defining Additional Workspaces).

Elements used for temporary storage are known as scratch elements. Information that needs to be preserved should not be kept in a scratch element, since any subroutine that is called may use these elements.

The following scratch elements located in the PCB might be used by nearly any subroutine:

bits tallies double tallies SB60, SB61 T4,T5 accumulator (DO, 01), 02

6973-1

Assembly Language Confidential and Proprietary to The Ultimate Corp.

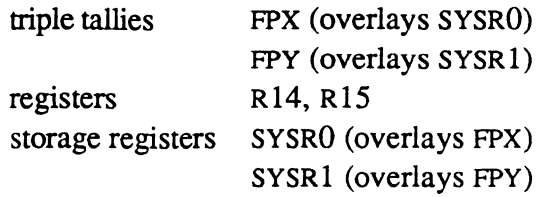

The following scratch element is located in the SCB:

storage register SYSR2

These scratch elements are so widely used that their use is not covered in the documentation for most system subroutines in Chapter 5. However, each subroutine in Chapter 5 does specify all other systemand user-defined inputs and outputs to that routine.

**Sharing Object Code Among Processes**  In practically all cases, the system software is re-entrant; that is, the same copy of object code may be used simultaneously by more than one process. For this reason, programs normally do not store variable data within the program itself. Instead, each process uses its own process workspace for data storage.

> The system has predefined several control blocks (frames) per process that are reserved for that process, such as:

- primary control block (PCB)
- secondary control block (SCB)
- tertiary or debug control block (DCB)
- quaternary control block

The storage space most commonly used by a process is that in its PCB and SCB. The system automatically sets up an address register to allow direct, indirect, and relative addressing of these blocks:

RO points to the PCB, byte 0

R2 points to the SCB, byte 0

The two other control blocks, the tertiary (debug) and quaternary control blocks, have no registers pointing to them. The debug control block is used solely by the assembly debugger, and should not be used by any other programs. The quaternary control block is used by some system

software (magnetic tape routines, for example) which temporarily set a register pointing to it; its use is reserved for future software extensions.

If a program must modify fields internal to itself, the program must be made non-re-entrant in order to prevent several processes from modifying data at the same time. A common method of accomplishing this is with a *lock byte,* illustrated below. The first process to execute the code *locks* it with an XCc instruction. Any other process attempting to execute the code must then wait until the first process unlocks the program after execution is completed:

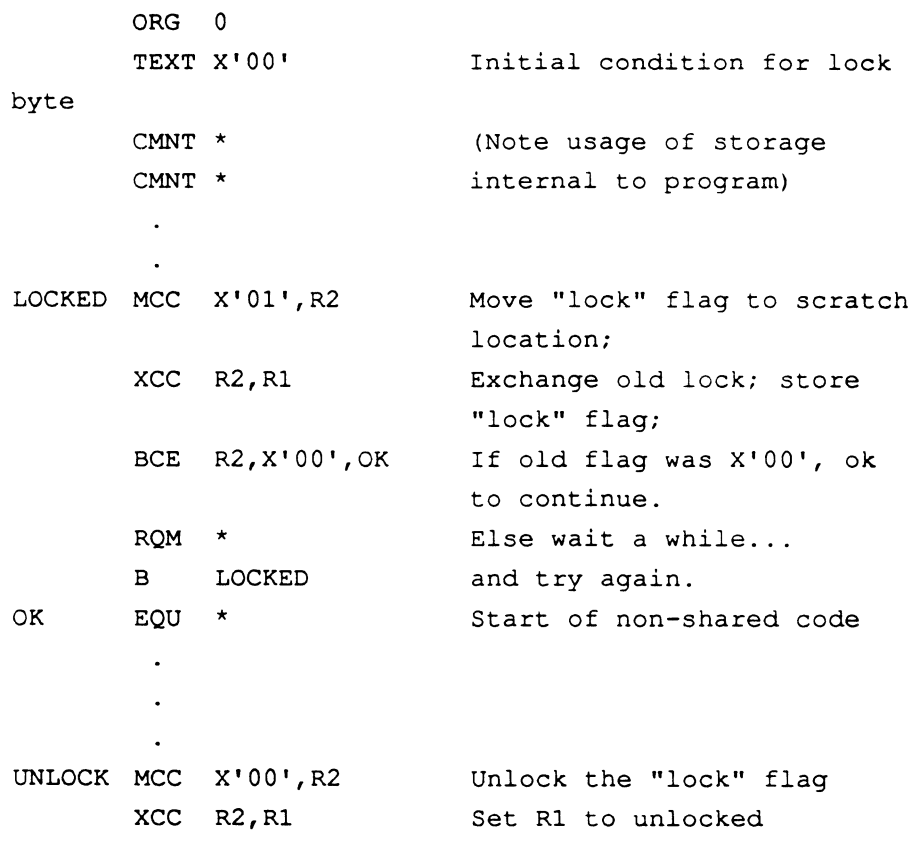

*Note: The instruction MCC x'OO',R2 followed by XCC R2,Rl is equivalent to the single instruction MCC x'OO',Rl. The reason the first form is better than the second is that the XCC instruction guarantees that the memory location of the byte is not accessed by more than one processor at a time. The MCC X'OO',Rl instruction would be adequate on a single-processor system, but not on a dual-processor system.* 

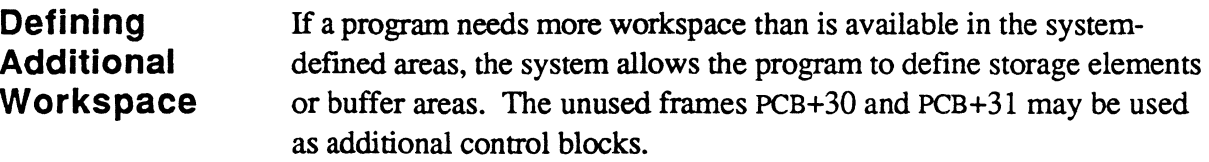

The following sequence of instructions is one way of setting up an address register to a scratch buffer:

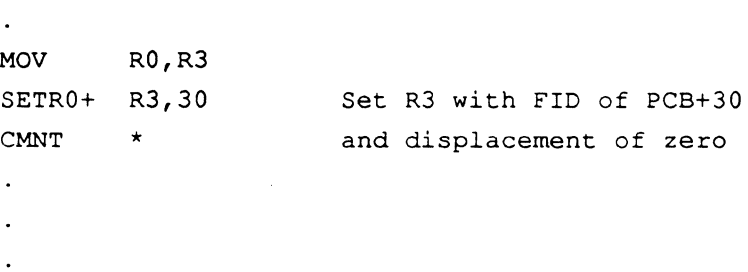

R3 can now be used to reference areas in the additional workspace, or functional elements that are addressed relative to R3. None of the system subroutines use R3, so that a program has to set up R3 only once in the above manner. However, an exit to TCL via the WRAPUP software resets  $R3$  to  $PCB+10$ .

## **Ensuring Compatibility**

In order to ensure that assembly programs are compatible on all Ultimate platforms, the following rules and conventions should be applied to all assembly language programs:

• Do not use the following characters in symbols (anything that may cause a PSYM file lookup):

 $\wedge$  ( ) - ? \* | < > &

- Symbols defmed in INCLUDE items should not be used prior to the INCLUDE statement.
- Only the following subroutines should be used to modify the return stack:

INITR1N POPRTN MARKR1N RTNMARK

• In Ultimate PLUS implementations, items in the SM file become files. Because of the restrictions on filename size imposed on some UNIX implementations, it is necessary that the item-ID of any new mode be less than or equal to 12 characters.
Item-IDs for items in the OSYM and PSYM files can be up to 14 characters.

Scan character definitions (such as <SM> or <SM!AM>) that exceed 14 characters have been put into an SM INCLUDE item called SCAN-DEFS.

- The Ultimate PLUS implementation on HP systems requires that all 2-, 4-, and 6-byte data fields be aligned:
	- 2-byte (TLY) fields must be word aligned;
	- 4-byte (DTLY) fields must be on a double word boundary;
	- 6-byte (FlL Y or SR) fields must be word aligned but *not* double word aligned. It is the low order two words (FID in case of an SR) that need to be double word aligned.

Use the directives ALIGND and ALIGNS to align data definitions as follows:

```
ALIGND * Align for Double tally 
LAB1 DTLY X'12345'
* 
     ALIGNS * Align for Storage register
LAB2 ADDR T%CONFIG 
* 
     ALIGNS * 
LAB3 FTLY X'12', x'3456'
```
On the traditional systems, ALIGNS and ALIGND are synonyms of ALIGN.

- Access on word and double boundaries are not mandatory but highly desirable, given the impact on performance.
- In cases where the defmition cannot be aligned (for example, the double tallies XNFID and XPFID which reference the forward and backward links), use the special instructions in the OSYM starting with UA\_ (for UnAligned) followed by the normal OSYM entry. These instructions function as a flag to the 'virtual to C' translator, indicating the non-aligned nature of this data access. Such entries can be added freely to the OSYM file when needed. For example, the following statement

MOV XNFID,OVRFLW

should be changed to the following:

UA\_MOV XNFID,OVRFLW

Assembly Language 3-49 Confidential and Proprietary to The Ultimate Corp.

On all platforms except Ultimate PLUS on the HP, the UA\_MOY instruction is equivalent to MOY.

The following instruction should be used to clear the PCB:

MII RI4,RI5,-I+ID.DATFRM.SIZE

This ensures that all the bytes in the PCB are cleared, regardless of the implementation or frame size.

• If you need to copy an unknown number of bytes then set a pointer to the data, use the ID.DSP.ADJ command to align the register, as follows:

```
MIID RI4,RI5,<SM> 
ID.DSP.ADJ R15 
MOV R15, SR2
```
• When allocating space for an array of SRs, either reserve eight bytes for each one, leaving the first two bytes of every definition unused, or use the PSYM entries ID.SRDEF.SIZE (word size of an SR definition) and ID.SRDEF.OFFS (word offset from the start of an aligned register to the start of a storage register defIned from it). On an Ultimate PLUS implementation, these reserve eight bytes; on all other implementations, where the size of the SR can remain at six bytes, these reserve six bytes. The following is an example of the use of these instructions:

```
SR.BYT.SIZ DEFN 2*ID.SRDEF.SIZE Byte size of 
                                     SR definition 
SR.BYT.OFS DEFN 2*ID.SRDEF.OFFS Byte size of 
                                     SR offset 
* 
* Allocate size for array of 10 storage registers 
            MOV R15, SR2 Save ptr to array
            LOAD 10 
                                  Numb of SRs defined 
            MUL SR.BYT.SIZ 
                                  Byte size (6 or 8) 
            SIT R15 
                                  Skip array area 
              \ddot{\phantom{a}}* Initialize array to zero 
            MOV SR2,RI5 
                                  At array start 
            LOAD 10 
                                  Count of SRs
```
LOOP EQU \* INC ZERO R15,SR.BYT.OFS Skip 0 or 2 bytes R15;FO Clear SR BDNZ TO, LOOP

- No assumptions should be made regarding the physical location of PCB or SCB elements. For example, many of the PSYM entries referring to the PCB or SCB were recently redefined.
- The BASIC runtime contains string instructions of the type NO\_MU. On both the HP and the RS6000, data copies using the 'memcpy' library function are not guaranteed to occur in a 'left to right' motion. This means that this function can not be used for overlapping moves. The NO<sub>.</sub>... (No Overlap) is a flag to the C translator indicating that this particular string copy involves no data overlap, therefore allowing the use of 'memcpy'. Otherwise, data is copied in a slower way, byte by byte.

 $\overline{\mathbf{C}}$ 

### **Notes**

e

### 4 **Assembler Instruction Set and Directives**

An assembly *instruction* performs one operation. Each instruction assembles to one or more machine-executable object code instructions.

An assembly *directive* reserves program space, defines symbols for use as operands, or generates literal data within a program. Directives are different from instructions in that directives do not generate executable object code.

A *program* is a sequence of instructions and directives that perform a complete job or task. For information on the structure of programs and program lines, see Chapter 2, The Assembler.

In the following topics, each instruction and directive is described in detail in its own separate topic. The topics are presented in alphabetical order, according to the root mnemonic name of the instruction or directive.

The general syntax, operands, usage, and examples are given for each instruction.

# **Summary of the Instructions and Directives**

The following summary lists the Ultimate Assembly Language Instruction set, divided into functional groups.

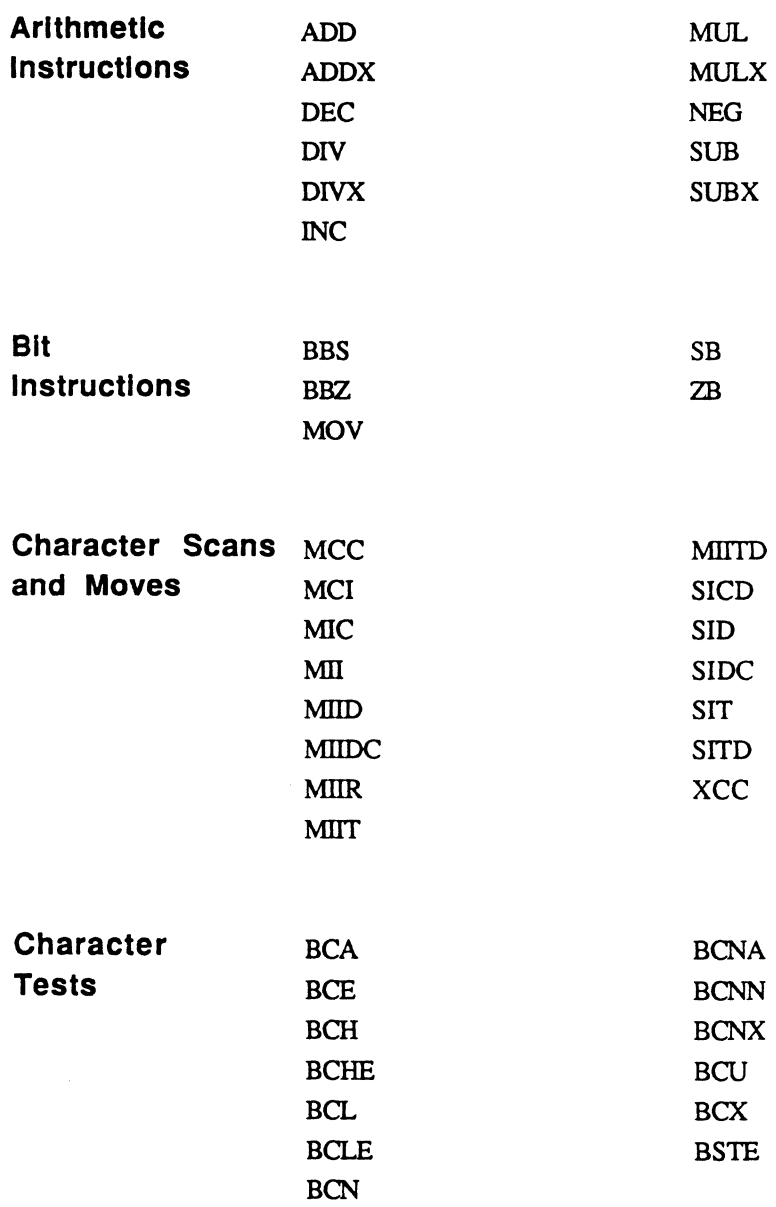

-"", J'

Summary of Instructions

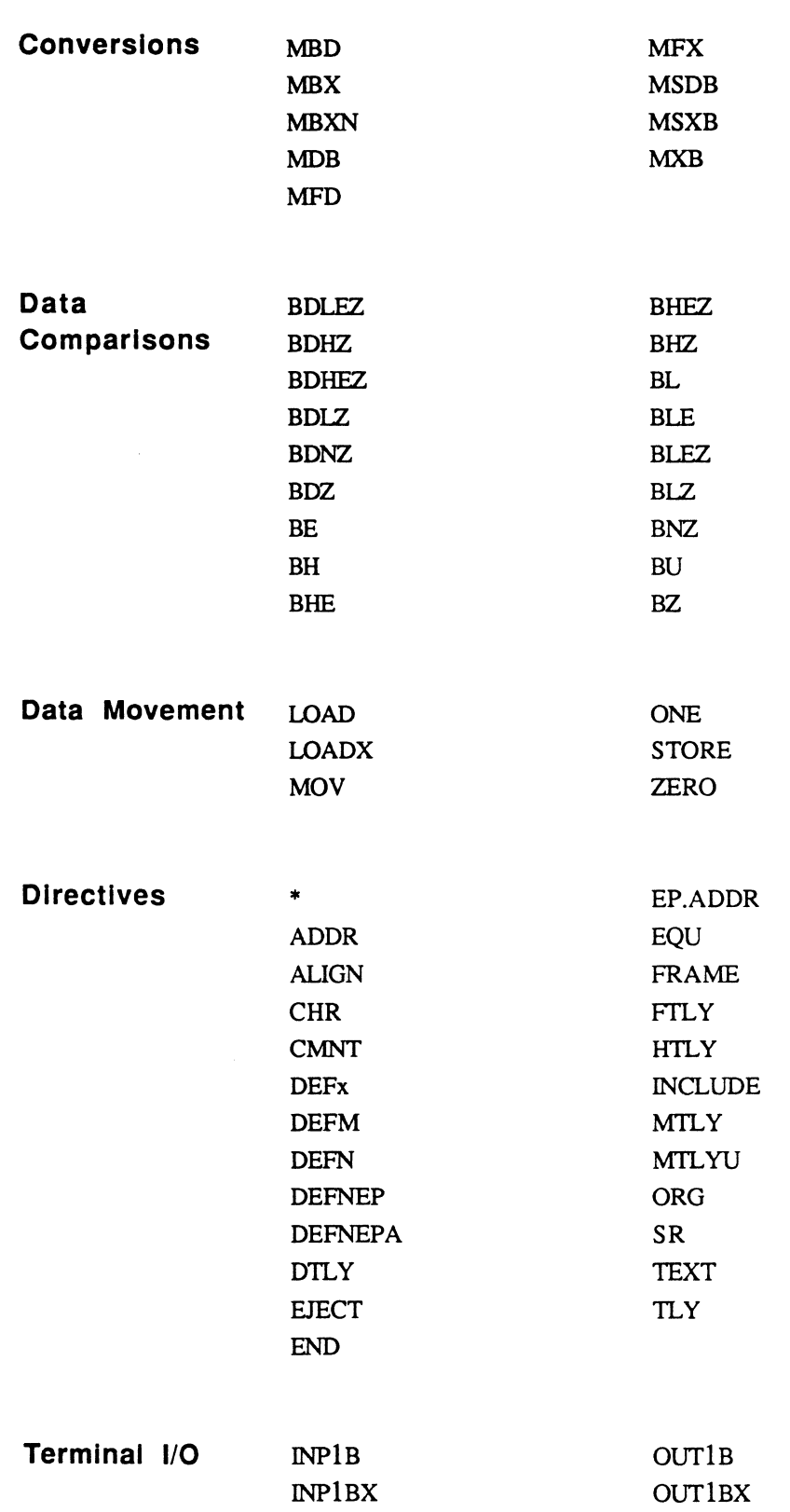

 $\bigcap$ 

 $\bigcap$ 

Assembly Manual Confidential and Proprietary to The Ultimate Corp.

#### Instructions

 $\bar{z}$ 

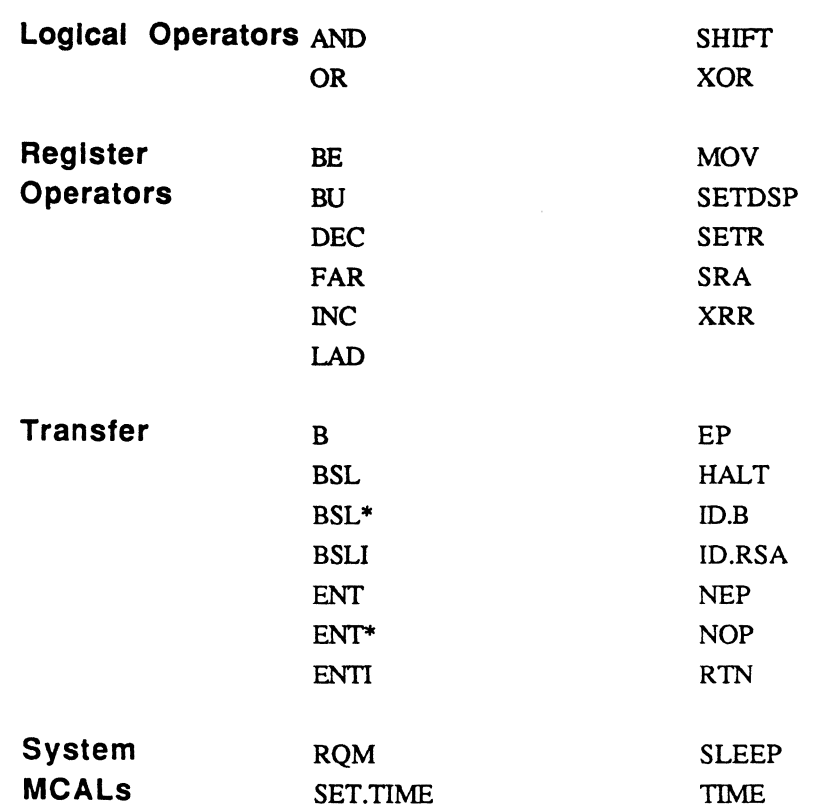

# **( Operand Types**

Table 4-1 summarizes the operand types; for more information, see Chapter 3.

| Symbol<br>Code | <b>Description</b>                              |
|----------------|-------------------------------------------------|
| A              | address (both FID and displacement)             |
| B              | relatively addressed bit                        |
| $\mathsf{C}$   | relatively addressed character or byte (8 bits) |
| D              | relatively addressed double tally (32 bits)     |
| F              | relatively addressed triple tally (48 bits)     |
| H              | relatively addressed half tally (8 bits)        |
| L              | locally defined label in this program           |
| M              | mode-id (16 bits); FID and entry point          |
| N <sup>1</sup> | constant or literal value                       |
| $\mathsf{R}$   | address register                                |
| S              | storage register                                |
| T              | relatively addressed tally (16 bits)            |
| X              | address register in an external PCB             |

**Table 4-1. Operand and Symbol Types** 

 $<sup>1</sup>$ An operand of type 'N' may be any of the following:</sup>

- An actual literal such as 3, X'82', or C'A'.
- '\*'; the symbol for program location counter
- A symbol defined as having a literal value (symbol code=N), such as ID.DATA.SJZE; literal symbols may be predefined in the PSYM file (such as ID.DATA.SIZE or SM), or may be defmed locally with the DEFN directive.

**Virtual Addresses**  An operand that resolves to a virtual address can be expressed in one of the following ways

- as a symbol name defined in PSYM or locally via a DEFx directive
- as an asterisk (\*); specifies the current location of the program counter in this frame
- as a special operand of the form:

Rn;Sd

- Rn address register RO-R15
- Sd displacement from the virtual address of Rn. S specifies the symbol type units (B,C,H,T,D,F) and d specifies the relative displacement

The following example shows several special operands:

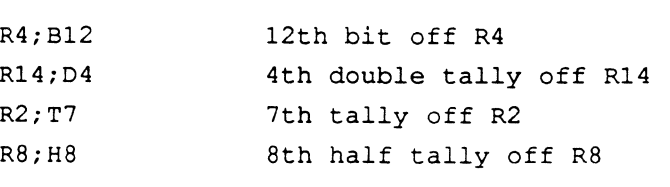

For more information on special operands, see the section, Immediate Symbols, in Chapter 2.

The following symbols are used to denote the system delimiters:

#### **System Delimiters**

SM segment mark (X'FF') AM attribute mark (X'FE') VM value mark (X'FD') SVM subvalue mark (X'FC') SB start buffer (X'FB')

### **ADD ADDX**

The ADD and ADDX instructions add the contents (value) of the operand to the accumulator. The ADD fonn adds to a 4-byte field (00); the ADDX fonn adds to a 6-byte field (FPO).

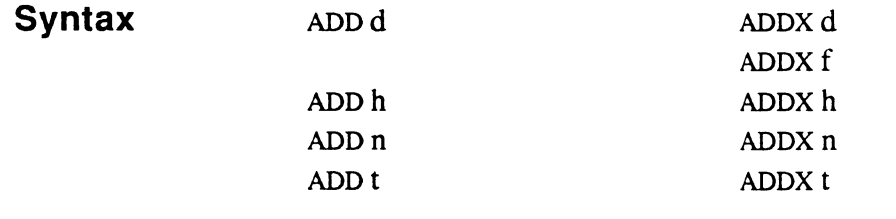

- d double tally
- f triple tally (for ADDX only)
- h half tally
- n numeric literal; if used, a 2-byte field is assumed (a range of -32,768 through +32,767). If a I-byte literal (half tally) is being referenced, it should be defined separately using the HTLY directive. If the literal is outside the range of -32,768 through +32,767, a 4-byte literal must be separately defined using the DTLY directive, or a 6byte literal via the FTLY directive.

The n form may generate a 2-byte literal at the end of the program when assembled for certain machines.

t tally

**Description**  The ADD instruction adds the operand value to the 4-byte field in the accumulator called 00. If the operand is a half tally (1 byte) or tally (2 bytes), it is internally sign-extended to fonn a 4-byte field before the add operation takes place.

> The ADDX instruction adds the operand value to the 6-byte field in the accumulator called FPO. If the operand is a half tally (1 byte), tally (2 bytes), or double tally (4 bytes), it is internally sign-extended to fonn a 6-byte field before the add operation takes place.

The ADD and ADDX instruction cannot detect arithmetic overflow or underflow.

The addition does not affect the original operand or the other sections of the accumulator.

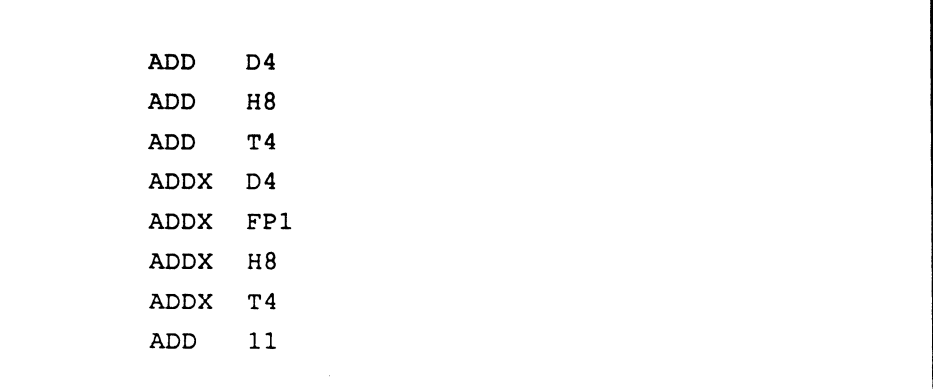

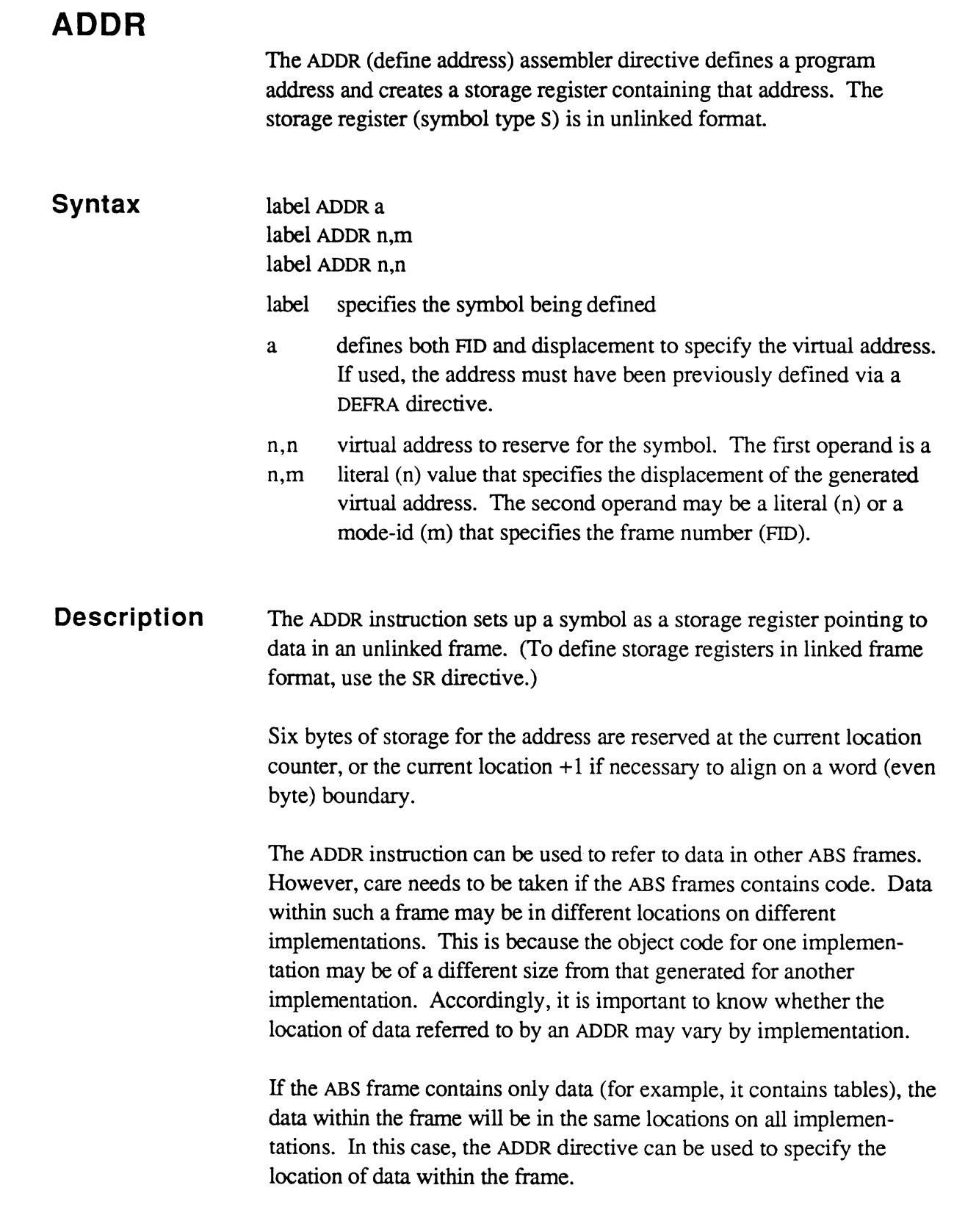

 $\bigcap$ 

 $\bigcap$ 

 $\bigcap$ 

However, if a frame contains both code and data, more care is needed. To refer directly to an entry point of the frame, the EP.ADDR directive can be used (the ADDR directive should *never* be used to refer directly to entry points). To refer to data which is not an entry point, one of two techniques can be used:

• Place the data far enough after the last entry point of the frame (but before the next executable instruction) so that it is not overlaid by object code no matter what machine the frame is assembled for. The lowest "safe" address can be calculated by assuming four bytes of object code for each entry point (EP instruction), and an initial location (set by the FRAME directive) of 2.

Once this is done, the data can be referred to by a simple ADDR directive as in the case of the data only frame above.

• Place the data immediately after the last entry point of the frame, and refer to it in terms of entry points, using the ADDR directive in conjunction with the DEFNEP or DEFNEPA directive. DEFNEP defines a byte offset to an entry point and DEFNEPA defines a (word-aligned) word offset.

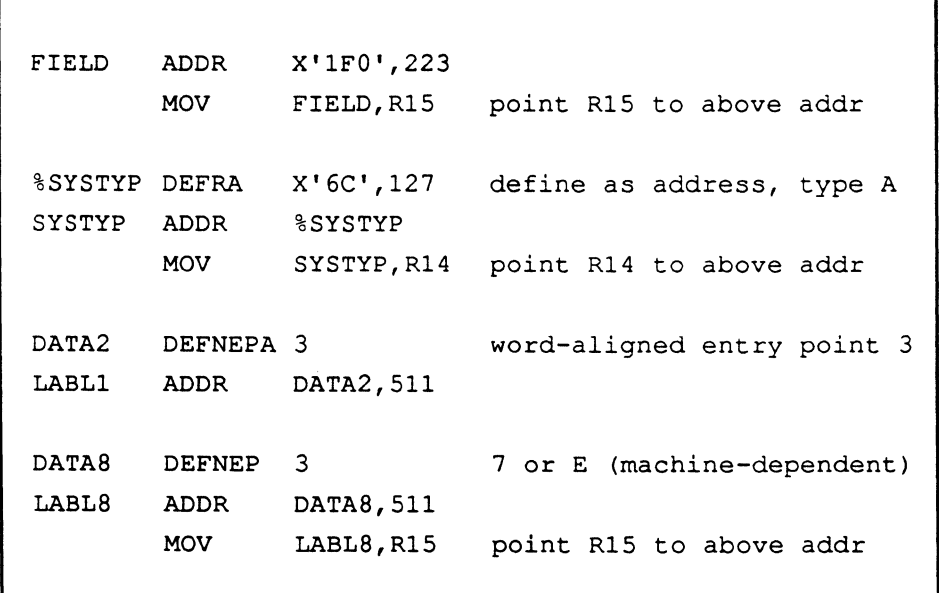

 $\bigcap$ ~<br><del>January</del> 2007

,~/

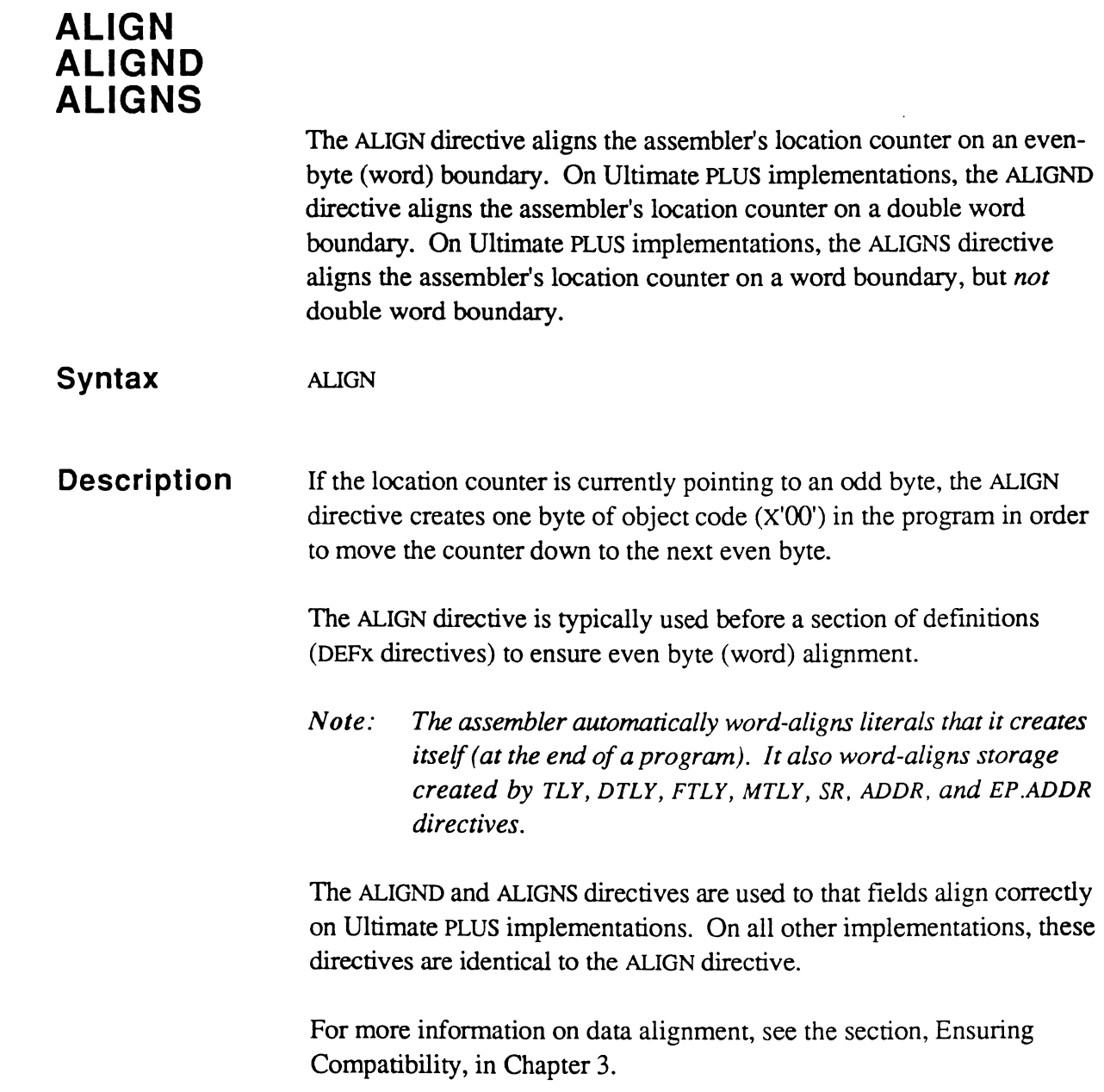

a ma

 $\bigcap$ 

 $\bigcap$ 

 $\sim 10^7$ 

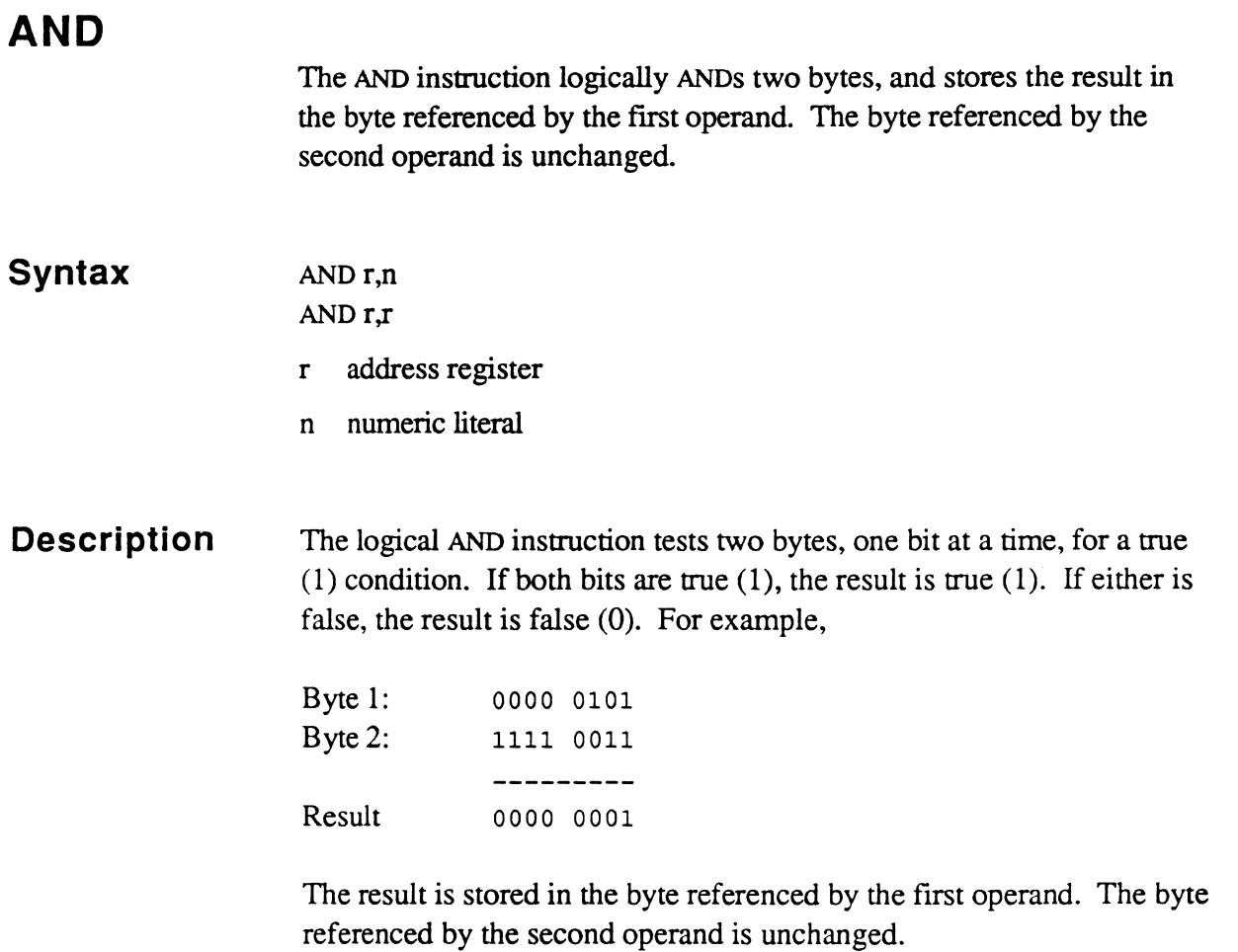

AND R14,X'EF'

AND R14, R15

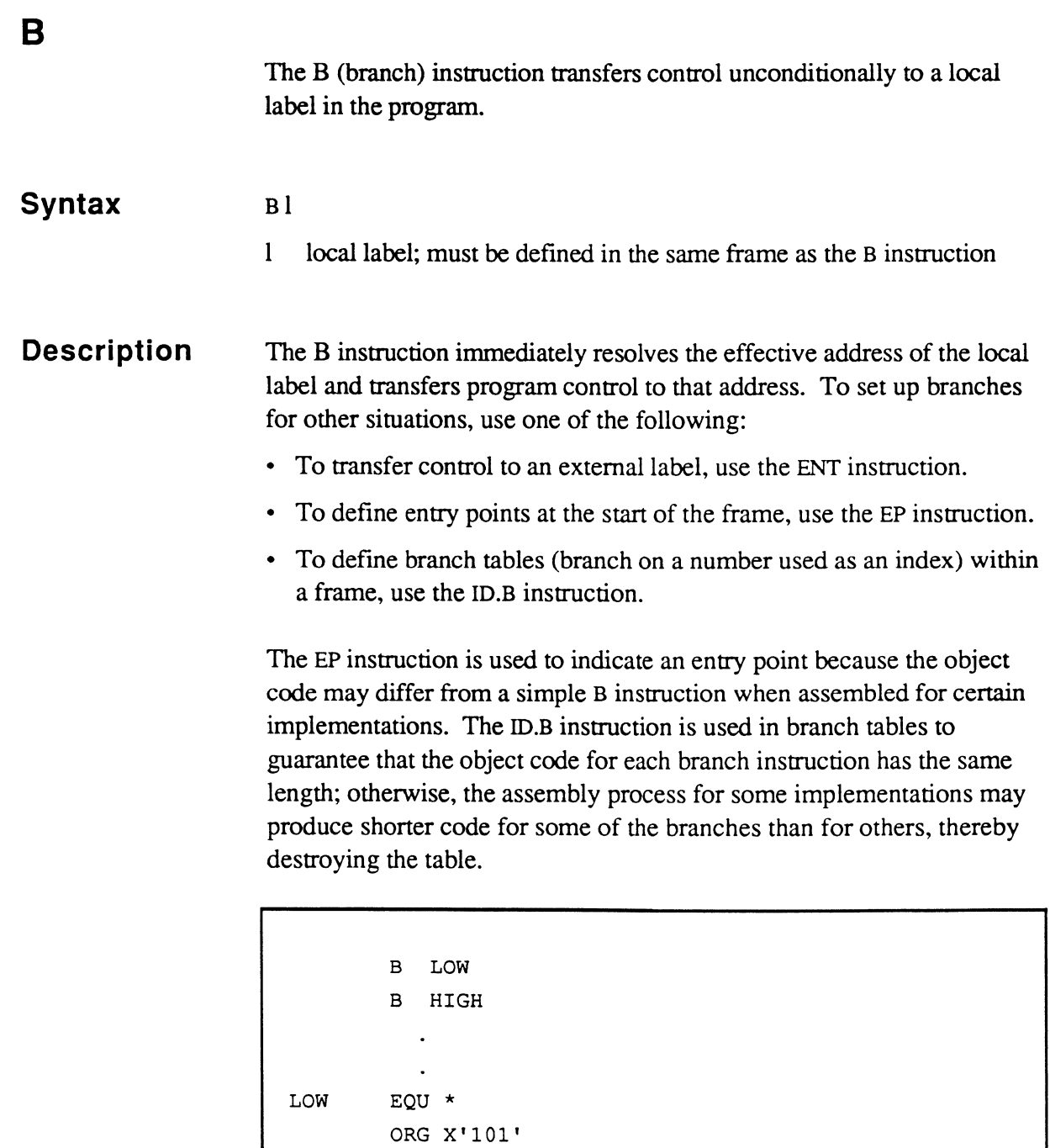

€

 $\bigcap$ 

 $\bigcap$ 

HIGH EQU \*

4-14

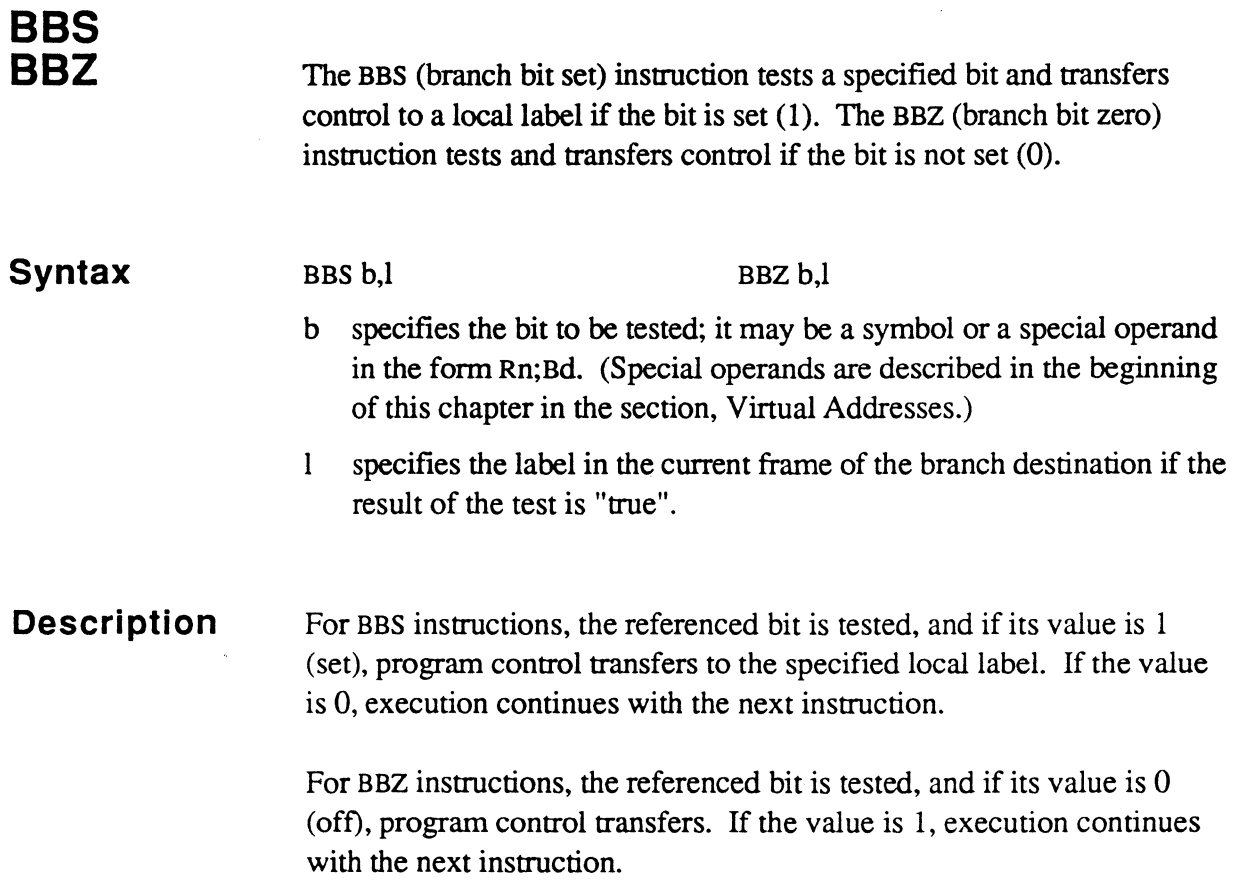

```
TEST DEFB RO, 10 
               BBS TEST, LABL1
                    \ddot{\phantom{a}}\ddot{\phantom{a}}BBZ R15; B3, LABL1
                    \ddot{\phantom{a}}\ddot{\phantom{a}}BBS R15; B3, LABL1
                    \ddot{\phantom{a}}\ddot{\phantom{a}}LABLl EQU *
```
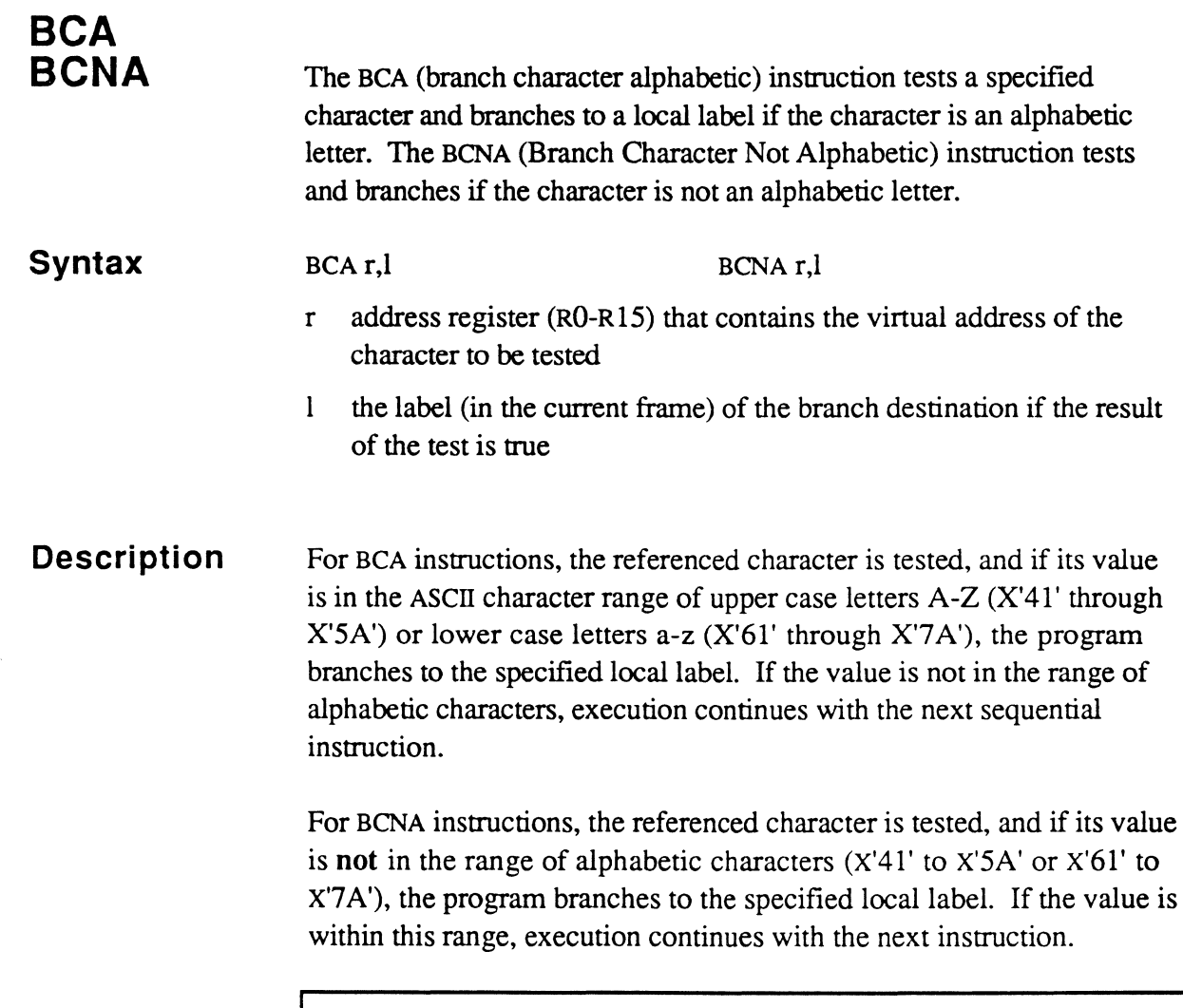

```
BCA R15,LABLl 
                \ddot{\phantom{a}}\ddot{\phantom{a}}BCNA R15,LABLl 
LABL1 EQU *
```
 $\begin{bmatrix} 1 & 1 \\ 1 & 1 \end{bmatrix}$ 

 $\bigcap$ 

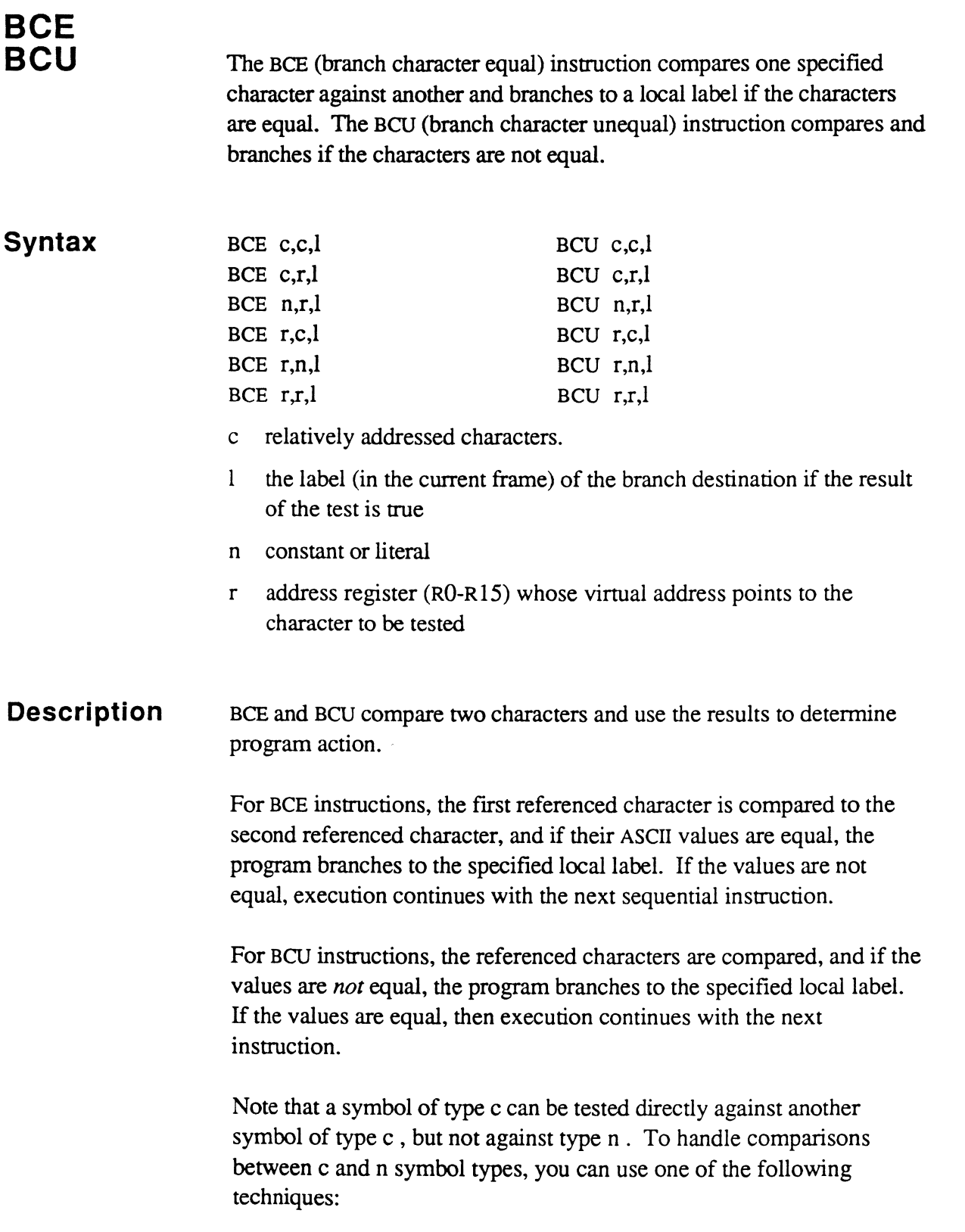

÷

• Use an SRA instruction to set an address register to point to the c type symbol; for example:

> SRA R15, SC1 set R15 pointing to c symbol BCE R15, C' \$', OK

• Use DEFH or HTLY to define the c symbol as a half tally (symbol type h), then use a BE or BU instruction;for example:

HSCl DEFH SCl define SCl as a half tally HLITS HTLY C'S' define \$ as half tally literal  $\overline{a}$ BE HSC1, HLIT\$, OK

If the c,c,l form is used, a signed arithmetic comparison is made instead of an ASCII comparison. However, the result is correct since two different bit patterns are never evaluated as equal by the machine.

```
BCE Rl4,RlS,LABLl 
       BCU Rl4,RlS,LABLl 
       BCE X'20', R15, LABL1
       BCU X'20', R15, LABL1
       BCE PRMPC,RlS,LABLl 
       BCU PRMPC, RlS, LABLl 
       BCU CHO,CH9,LABLl 
       BCE CHO,CH9,LABLl 
LABLl EQU *
```
 $\Gamma$ ~*// / /* 

### **BCH BCHE BCl**

The BCH (branch character higher) instruction compares one specified character against another and branches to a local label if the value of the first character is greater than the second. BCHE (branch character higher or equal) compares and branches if the first value is greater than or equal to the second.

The BCL (branch character lower) instruction compares one specified character against another and branches to a local label if the value of the first character is less than the second. BCLE (branch character lower or equal) compares and branches if the first value is less than or equal to the second.

#### **Syntax**

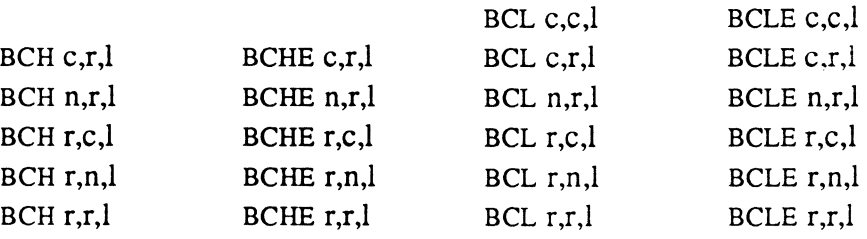

c relatively addressed character

- $\mathbf{I}$ label (in current frame) of the branch destination if the result of the test is true
- n constant or literal
- r address register (RO-R15) whose virtual address points to the character to be tested.

#### **Description**  BCH, BCHE, BCL, and BCLE compare two characters and use the results to determine program action.

For these instructions, the character addressed by the first operand is compared as an 8-bit logical field to the character addressed by the second operand. In a logical comparison, the lowest character is decimal 0 (X'OO') and the highest character is decimal 255 (X'FF').

If the first character is higher than (BCH), higher than or equal to (BCHE), less than (BCL), or less than or equal to (BCLE) the second, then program control transfers to the third operand, which is a local label.

 $\mathcal{N}$ **We want to the formation of the con-** There are basically four cases, each with two ways of coding:

BCH A,B BCHE A,B BCL A,B BCLE A,b or or or or BCL B,A BCLE B,A BCH B,A BCHE B,A

Note that a symbol of type c cannot be tested directly against another symbol of type c or type n. To handle comparisons between c and n symbol types, you can use one of the following techniques:

• Use an SRA instruction to set an address register to point to the c type symbol; for example:

> SRA R15, SC1 set R15 pointing to c symbol BCH RIS,C'\$',OK

• Use DEFH or HTLY to define the c symbol as a half tally (symbol type h), then use a  $BH\{E\}$  or  $BL\{E\}$  instruction; for example:

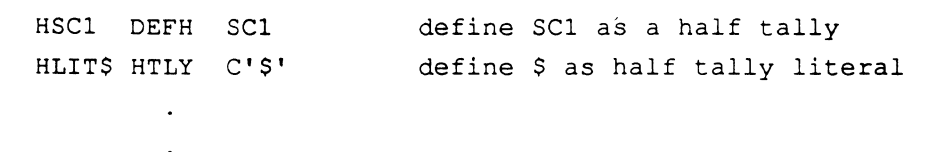

#### BH HSCI,HLIT\$,OK

*Note: This coding performs an arithmetic comparison. In an arithmetic comparison, the lowest half tally is -128 (X'80') and the highest half tally is* 127 (X'7F'). *This means that the Ultimate system delimiters SM, AM, VM, and SVM (decimal* 255-252, *hexadecimal* X'FF'-X'FB') *are logically higher than all other ASCII characters but are arithmetically lower (as "negative" numbers).* 

(

 $\overline{C}$ 

**Instructions** 

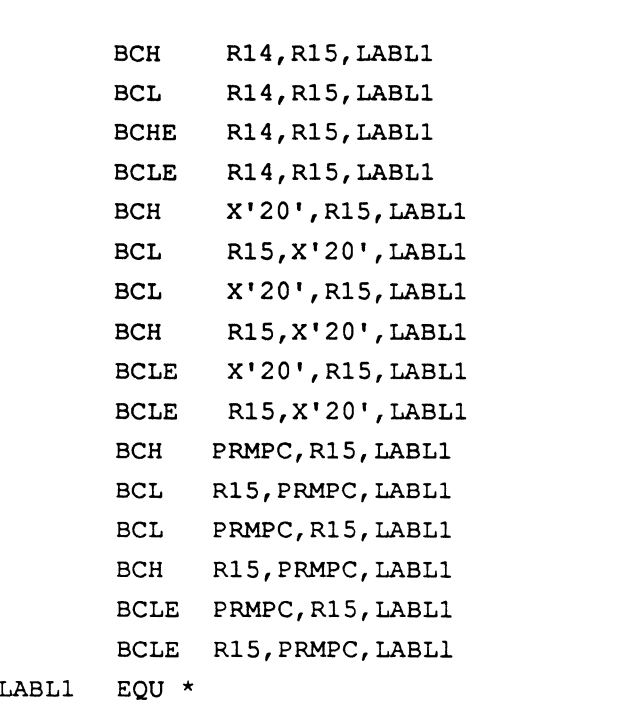

rins<br>C

÷

 $\frac{1}{3}$  $\bar{\bar{z}}$ 

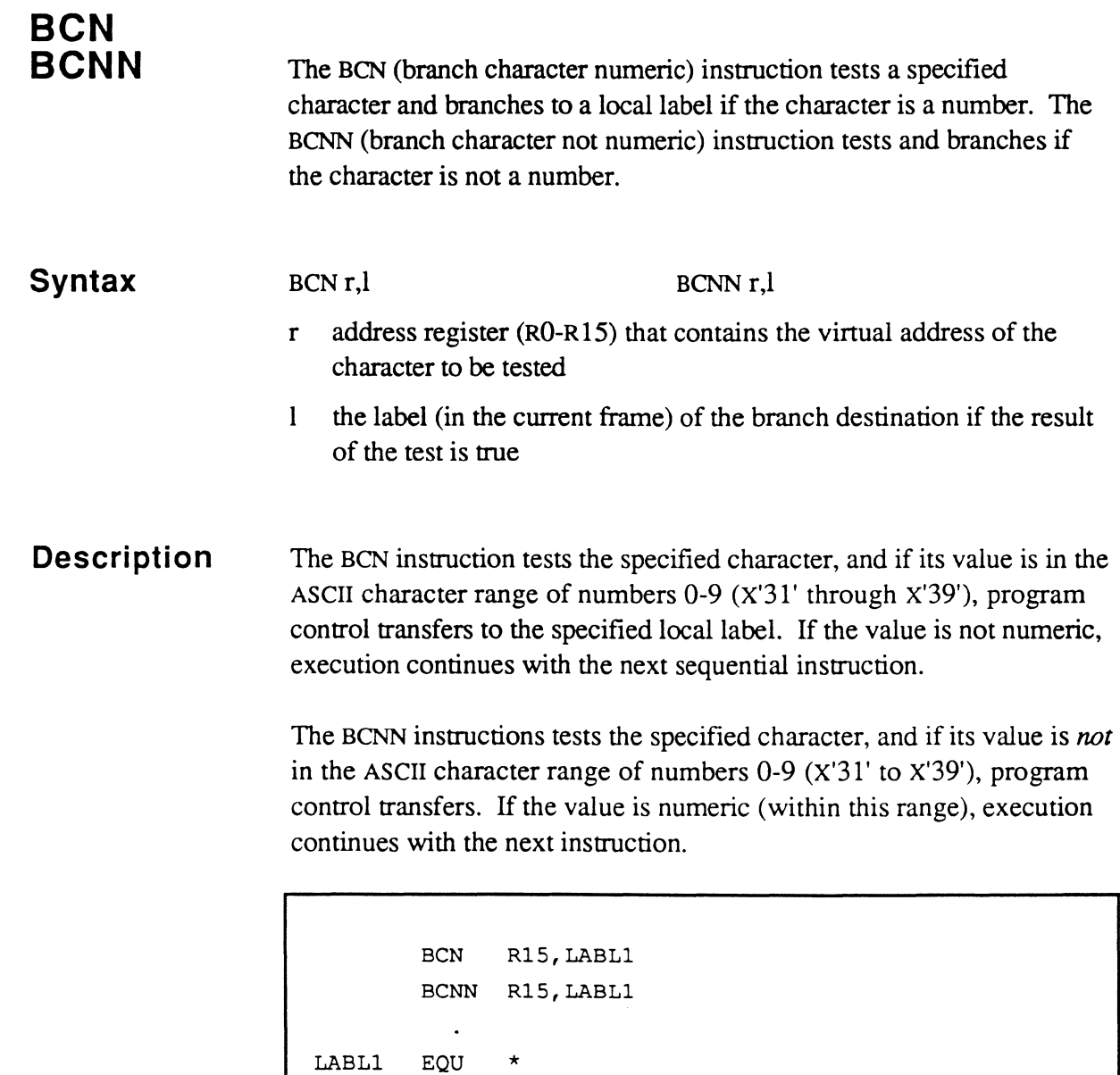

 $\big($ 

 $\bigcap$ 

 $\bigcap$ 

# **BCNA BCNN BCNX**  The BCNA instruction branches if a character if not alphabetic. See the BCA instruction for details. The BCNN instruction branches if a character is not numeric. See the BCN instruction for details. The BCNX instruction branches if a character is not hexadecimal. See the BCX instruction for details.

# **BCU**

The BCU instruction branches if a character is not equal to another. See the BCE instruction for details.

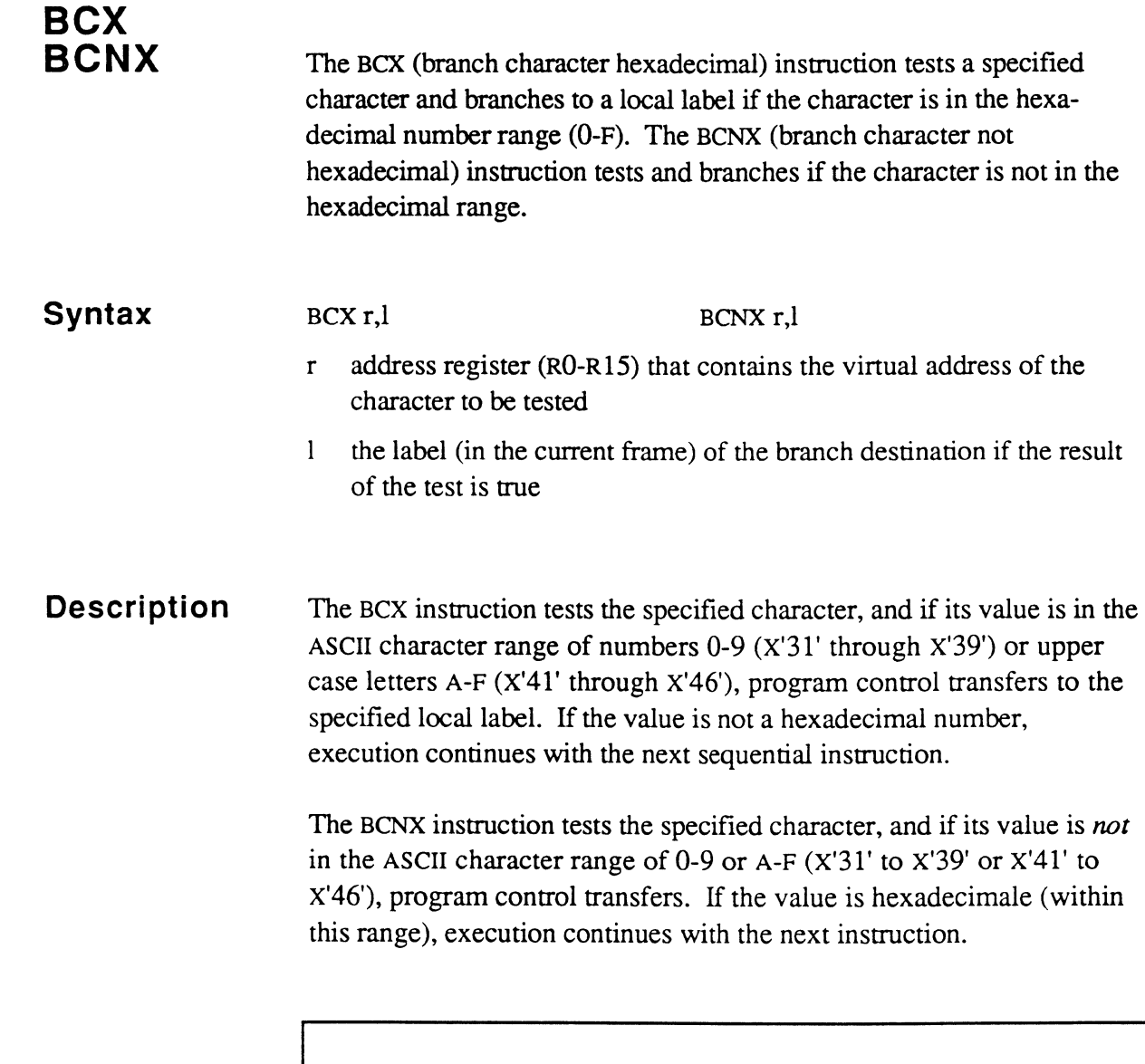

```
BCX R15,LABLl 
      BCNX R15,LABLl 
LABL1 EQU *
```
 $\bigcap$ 

 $\bigcap$ 

 $\blacksquare$ 

## **BOHZ BOHEZ BOLZ BOLEZ**

The BDHZ, BDHEZ, BDLZ, and BDLEZ instructions decrement a relatively addressed operand and then compare it to zero. BDHZ (branch decrementing higher than zero) transfers control to a local label if the resultant value is higher than zero. BDHEZ (branch decrementing higher/equal zero) transfers control if the value is higher than or equal to zero. BDLZ (branch decrementing less than zero) transfers control if the value is less than zero. BDLEZ (branch decrementing less/equal zero) transfers control if the value is less than or equal to zero.

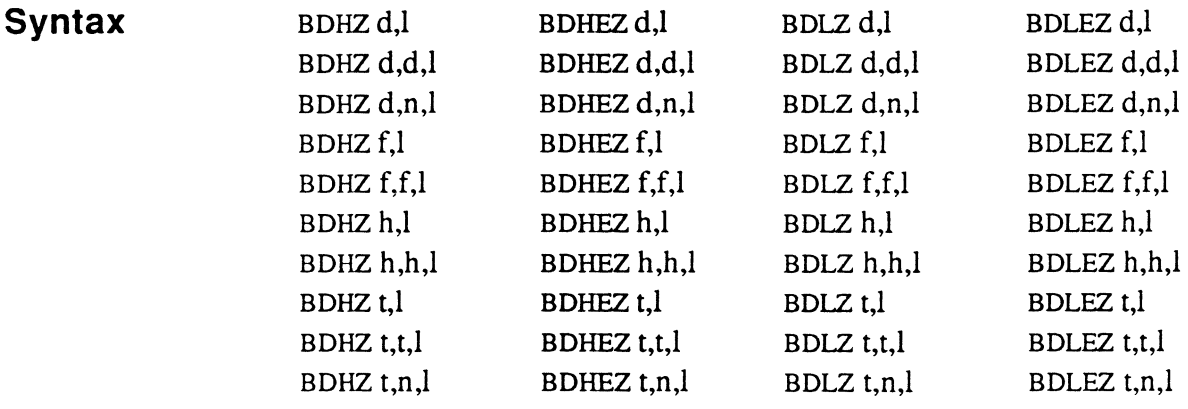

- d double tallies
- f triple tallies
- h half tallies
- n numeric literal
- t tallies
- $\mathbf{I}$ the label (in the current frame) of the branch destination if the result of the test is true

If operand 1 is a tally or double tally, operand 2 may be a numeric literal (n); the literal assembles as the same symbol type as operand 1.

**Description**  These instructions take the place of a DECrement followed by a conditional branch instruction, and are usually used in loop controls.

> If only one operand is specified, the value at the effective address is decremented by one (1). If two operands are specified, the value at the effective address of operand 2 is subtracted from the value at the address

of operand 1. Then the specified condition is tested and, if true, the specified branch is taken.

*Note: If the second operand in a BDHEZ instruction is negative, decrementing the first operand by the second operand will not detect a sign change* if *a positive first operand overflows, producing a negative number.* 

To loop through a section of code, the following can be used: MOV COUNT,CTRl Set loop counter for iterations REPEAT BDLZ CTR1,QUITLP  $\overline{a}$ B REPEAT Repeat the cycle QUITLP EQU \* Termination of loop This example does not execute the loop body if the loop count is

initially zero or negative. Compare this to the following example:

```
MOV COUNT, CTR1
XLOOP EQU
       BDLEZ CTR1,XLOOP
```
This also loops for the count in CTR I, but always executes at least once.

 $\overline{C}$ 

# **BOZ BDNZ**

The BDZ (branch decrementing if zero) and BDNZ (branch decrementing if not zero) instructions decrement a relatively addressed operand and then compare it to zero. BDZ decrements, then tests and transfers control if the resultant value is zero. BDNZ decrements, then tests and transfers control if the value is not zero.

**Syntax** 

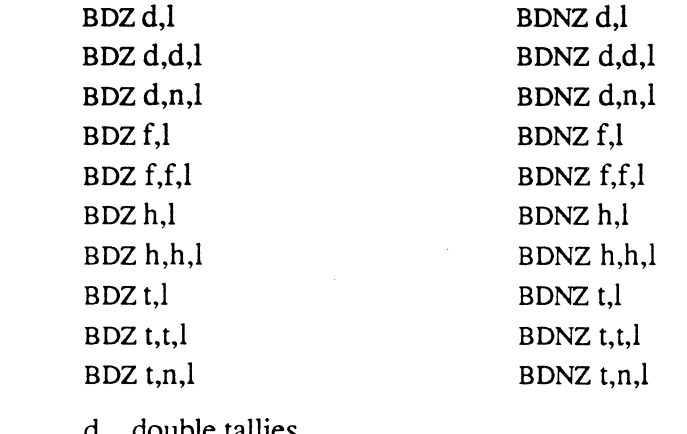

- d double tallies
- f triple tallies
- h half tallies
- n numeric literal
- t tallies
- $\mathbf{1}$ the label (in the current frame) of the branch destination if the result of the test is true

If operand 1 is a tally or double tally, operand 2 may be a numeric literal (n); the literal assembles as the same symbol type as operand 1.

#### **Description**  These instructions take the place of a DECrement followed by a conditional branch instruction, and are usually used in loop controls.

If only one operand is specified, the value at the effective address is decremented by one (1). If two operands are specified, the value at the effective address of operand 2 is subtracted from the value at the address of operand 1. Then the specified condition is tested and, if true, the branch is taken.

```
MOV 100,CTRl Set loop counter for 100 
                           iterations 
REPEAT EQU * Start of loop
            \overline{a}\ddot{\phantom{a}}BDNZ CTR1, REPEAT
```
Note that the body of the loop executes at least once with this logic. Compare this to the example shown for BDHZ.

 $\mathbf{C}$ 

## **BE BU**

The BE (branch equal) instruction compares two relatively addressed operands or virtual addresses and branches to a local label if the operand values are equal. The BU (branch unequal) instruction compares and branches if the values are not equal.

#### **Syntax**

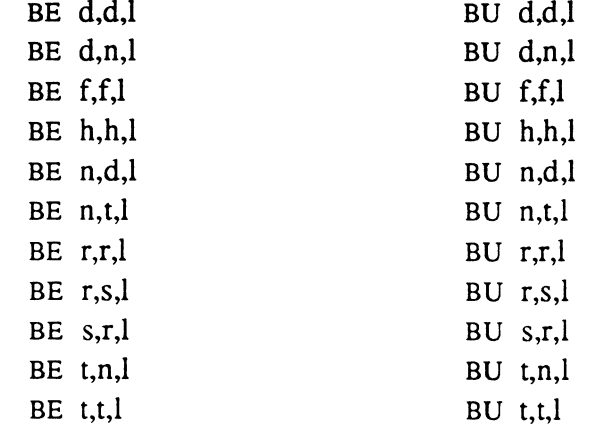

- d double tally
- f triple tally
- h half tally
- n numeric literal
- t tally
- $\mathbf{1}$ the label (in the current frame) of the branch destination if the result of the test is true

If the operands are tally-types, they must be of the same length, that is, one byte (type H), two bytes (type T), four bytes (type D) or six bytes (type F).

If one operand is a tally or double tally, the other operand may be a literal (n); the literal assembles as the same symbol type as the relatively addressed operand.

#### **Description**  BE and BU compare two values of the same length or symbol type and use the to determine program action. If a 1-byte or 6-byte literal or constant value needs to be compared, it must be defined as a symbol

 $e^{i\pi/3}$  $\hat{\epsilon}$ " .J using an HTLY or DEFH directive (1-byte value), or an FTLY or DEFF directive (6-byte value).

If the register fonnat is used, the virtual address in any storage register operands must be nonnalized prior to executing the BE/BU instruction; see the FAR instruction for more information.

For BE instructions, the first referenced operand is compared to the second referenced operand, and if their arithmetic values are equal, then program control transfers to the specifIed local label. If the values are not equal, then execution continues with the next sequential instruction.

For BU instructions, the referenced operands are compared, and if the values are not equal, then program control transfers. If the values are equal, then execution continues with the next instruction.

*Note: When testing registers, this test/or "equal or unequal" is the only option. There is no way to test which register is "less than" or "higher than" the other. When testing tally-type operands, however, alternative tests are possible; see the* BH, BHE, BL, *and* BLE *instructions.* 

If a tally-type operand is to be compared with a literal or constant (n) value of zero, it is more effIcient and clearer to use another instruction that is designed for comparisons with zero (such as BZ, BNZ, or BHZ); for example, use

BZ CTR1,QUIT

rather than

BE CTR1,O,QUIT

Note that half tally and triple tally symbols (types hand f) cannot be tested directly against a constant or literal (type n). There are two ways to handle this condition:

• Use an SRA instruction to set an address register to point to the h or f type symbol; for example:

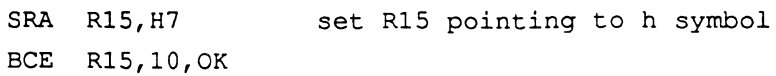

#### **Instructions**

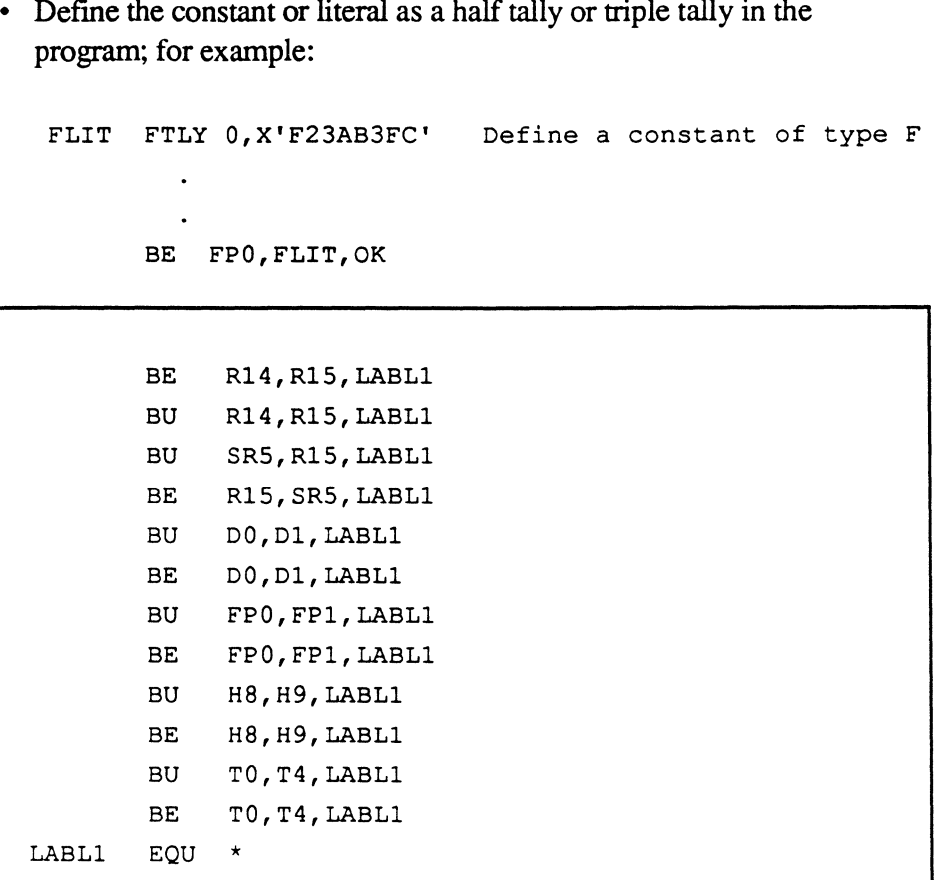

,/~\  $\sqrt{2}$ *" ....... ,/-1* 

<u>se</u>

/'

'~o;,~ *"",I* 

/1'- **\\\** 

### **BH BHE Bl BlE**

(

 $\big($ 

The BH (branch higher) instruction compares one specified tally-type operand against another and branches to a local label if the value of the first operand is greater than the second. BHE (branch higher/equal) compares and branches if the first value is greater than or equal to the second.

The BL (branch lower) instruction compares one specified operand against another and branches to a local label if the value of the first character is less than that of the second. BLE (branch lower/equal) compares and branches if the value is less than or equal to the second.

#### **Syntax**

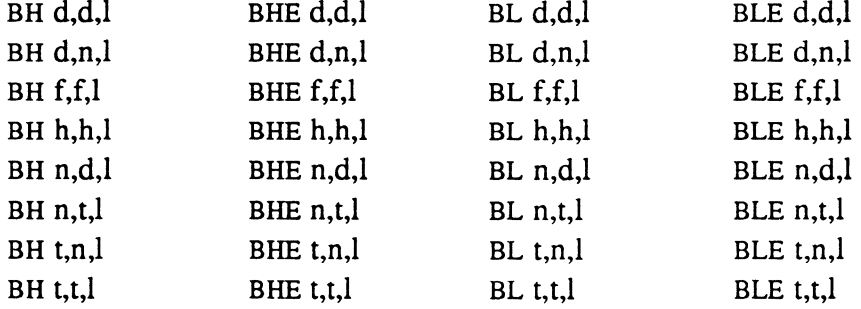

- d double tallies
- f triple tallies
- h half tallies
- n numeric literal
- t tallies
- $\mathbf{I}$ the label (in the current frame) of the branch destination if the result of the test is true

The operands must be of the same length, that is, one byte (type H), two bytes (type T), four bytes (type D) or six bytes (type F).

If one operand is a tally or double tally, the other operand may be a literal (n); the literal assembles as the same symbol type as the relatively addressed operand.

# **Description**

These instructions compare two values of the same length or symbol type and use the results to determine program action.

The first referenced operand is compared to the second referenced operand. The operands are compared as two's-complement (signed) integers. If the first operand is arithmetically higher than (BH), higher than or equal to (BHE), less than (BL), or less than or equal to (BLE) the second, program control transfers to the specified local label. If the result of the comparison is "false", execution continues with the next sequential instruction.

If a I-byte or 6-byte literal or constant value needs to be compared, it must be defined as a symbol using an HTLY or DEFH directive (1-byte value), or an FTLY or DEFF directive (6-byte value).

If an operand is to be compared with a literal or constant (n) value of zero, it is more effIcient and clearer to use another instruction that is designed for comparisons with zero (such as BHZ or BLZ); for example, use

BHZ CTR1,QUIT

rather than

BH CTR1,O,QUIT

Note that half tally and triple tally symbols (types hand f) cannot be tested directly against a constant or literal (type n). Since this is an arithmetic comparison, there is only one way to handle this condition:

• Define the constant or literal as a half tally or triple tally in the program; for example:

FLIT FTLY O,X'F23AB3FC' Define a constant of type F BL FPO,FLIT,OK
### *BHIBHEIBUBLE*

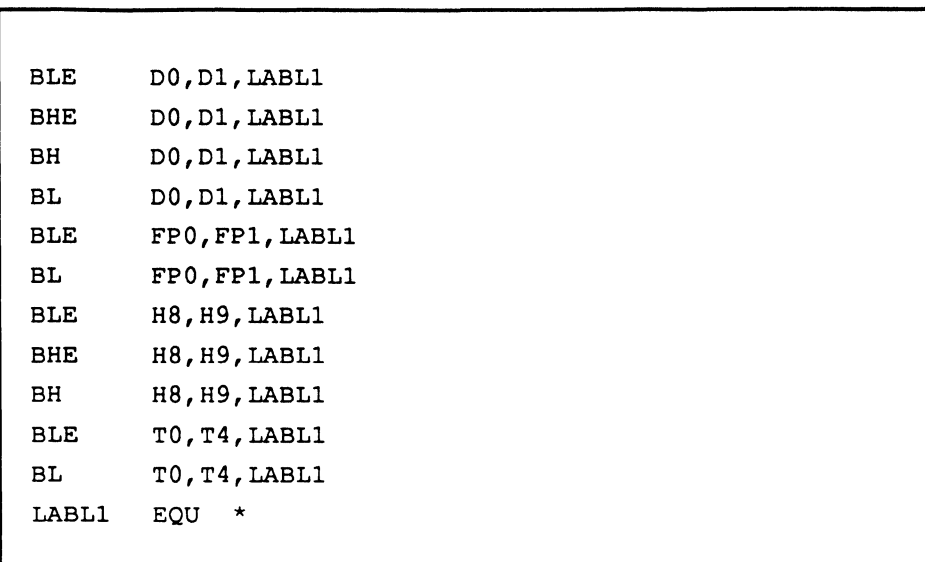

(~

 $\bigcap$ 

 $\bigcap$ 

 $\alpha$  (  $\alpha$  ) and  $\alpha$ 

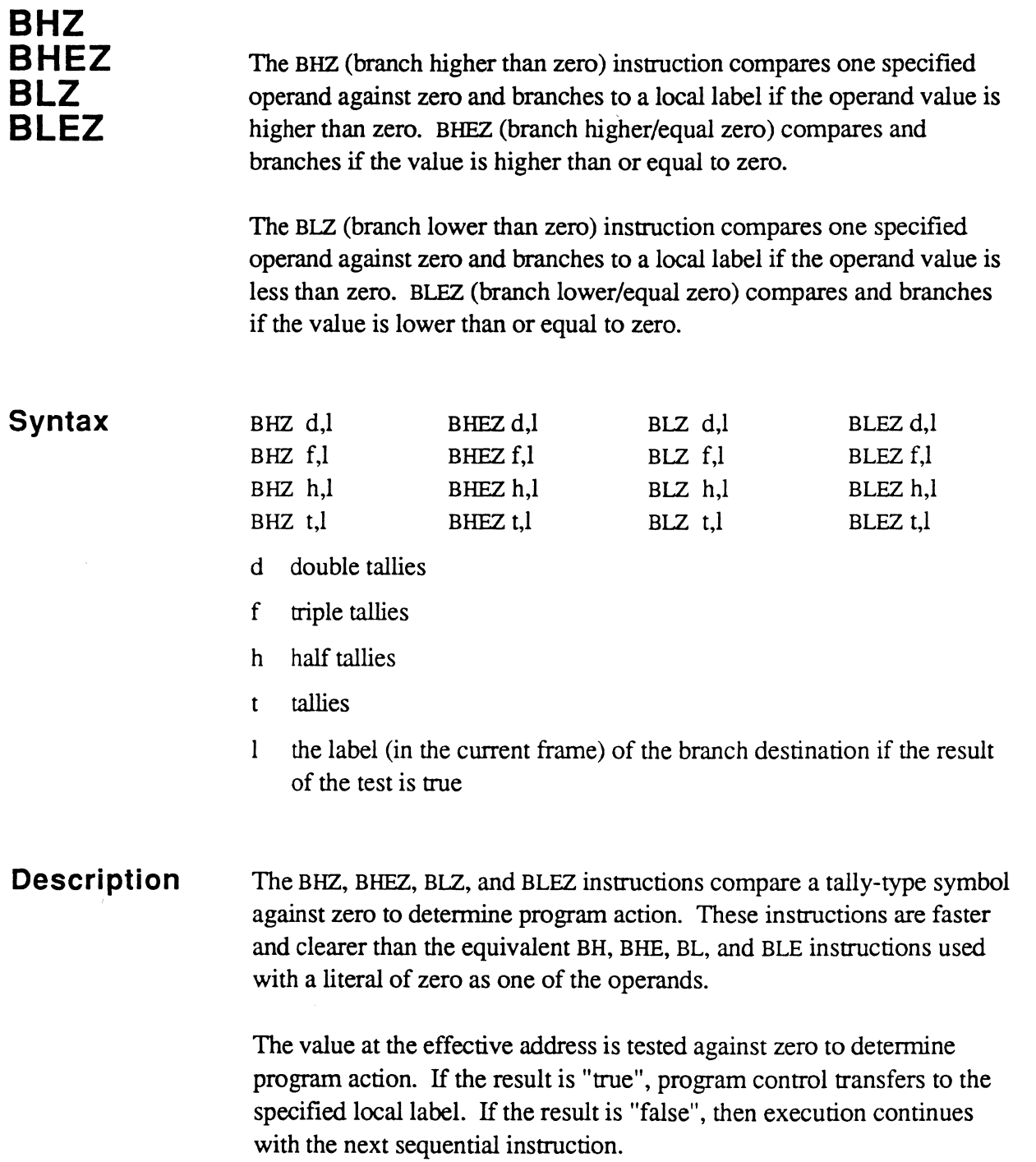

c

2

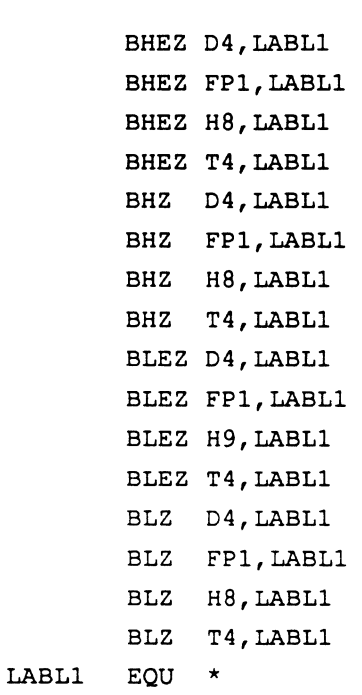

 $\bigcap$ 

 $\bigcirc$ 

 $\overline{C}$ 

 $\sim 10^7$ 

## **Bl BlE**

The BL instruction branches if an operand value is lower than another. The BLE instruction branches if an operand value is lower than or equal to another. See the BH instruction for details.

# **BlZ BLEZ**

The BIZ instruction branches if an operand value is less than zero. The BLEZ instruction branches if an operand value is less than or equal to zero. See the BHZ instruction for details.

### **BNZ**

The BNZ instruction branches if an operand value is not zero. See the BZ instruction for details.

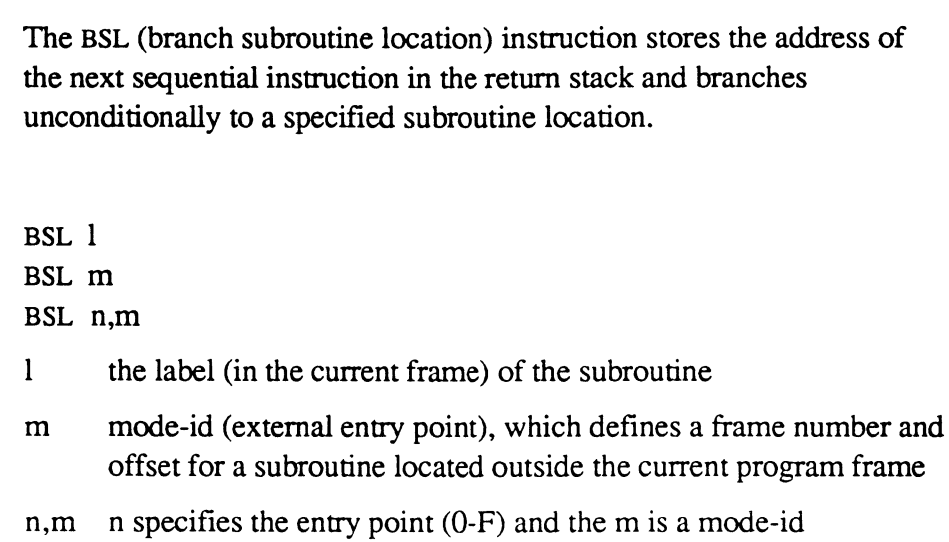

**Description**  The BSL instruction is used to branch to an internal or external subroutine when a return to the main program after the conclusion of the subroutine is desired.

> If a mode-id format is used, the m operand may be a globally defmed symbol of type M in the PSYM file, or it may be defined with a DEFM assembler directive (either within the local program or in an INCLUDEd program).

The BSL instruction first stores the return address where program execution will continue after returning from the subroutine. The address is stored in the next available return stack entry, which is always pointed to by the return stack pointer (RSCW A). Then RSCW A is incremented by four, to point to the next available entry. (This return address is the location, less one, of the instruction following the BSL.)

Next, the BSL instruction resolves the effective address of the label or mode-id by modifying the runtime program counter (RI). Program control is then transferred to that address.

Note that the same subroutine can be called either locally from within the frame or externally by establishing an entry point. When calling a subroutine in the same frame that happens to have an externally established entry point, the BSL executes slightly faster if the local label is used instead.

Assembly Manual 4-37 Confidential and Proprietary to The Ultimate Corp.

**Syntax** 

**BSL** 

return stack and branches

*Note: Because of the word alignment requirement on software machines, if data follows the BSL instruction, it must fill out a full word or the called subroutine must account for the possible extra filler byte. For example:* 

> BSL CRLFPRINT TEXT C'1234',X'FF' LOAD 5

*In the above case, there are an odd number of bytes in the text string, but the LOAD code will begin on the next even address, leaving a I-byte hole which the subroutine must deal with. (CRLFPRINJ, an Ultimate system subroutine, guarantees execution at the next even address after text on software machines, by use of the IDRSA instruction; see IDRSA, listed in this section,for details.)* 

If the instruction causes more than eleven entries in the return stack, the Debugger is entered with a Return Stack Full trap condition. In this case, the fIrst entry in the stack is overwritten with the location of the instruction causing the abort.

See also the RTN instruction to return from a subroutine.

*Note: The subroutine return stack is part of the PCB and is described in Chapter 3.* 

Example of defining an external mode-id: EXTS DEFM 10,500 Define a constant of type M as CMNT \* entry point #10 in frame 500.  $\ddot{\phantom{a}}$  $\ddot{\phantom{a}}$ Transfers control to FlD 500, BSL EXTS CMNT \* e.p. 10, at offset 21 (X'ls') CMNT \* on firmware machines. Returns when subroutine executes RTN. CMNT \* Example of a local/external subroutine: FRAME 500  $\ddot{\phantom{a}}$ Entry point for external call EP EXT.S CMNT \* in branch table at start of CMNT \* prog  $\mathbf{r}$  $\ddot{\phantom{a}}$ BSL EXT.S Local call of same subroutine  $\bullet$  $\ddot{\phantom{a}}$ EXT.S EQU \* Subroutine local label (body of subroutine)  $\ddot{\phantom{a}}$ RTN

 $\overline{C}$ 

 $\blacktriangledown$ 

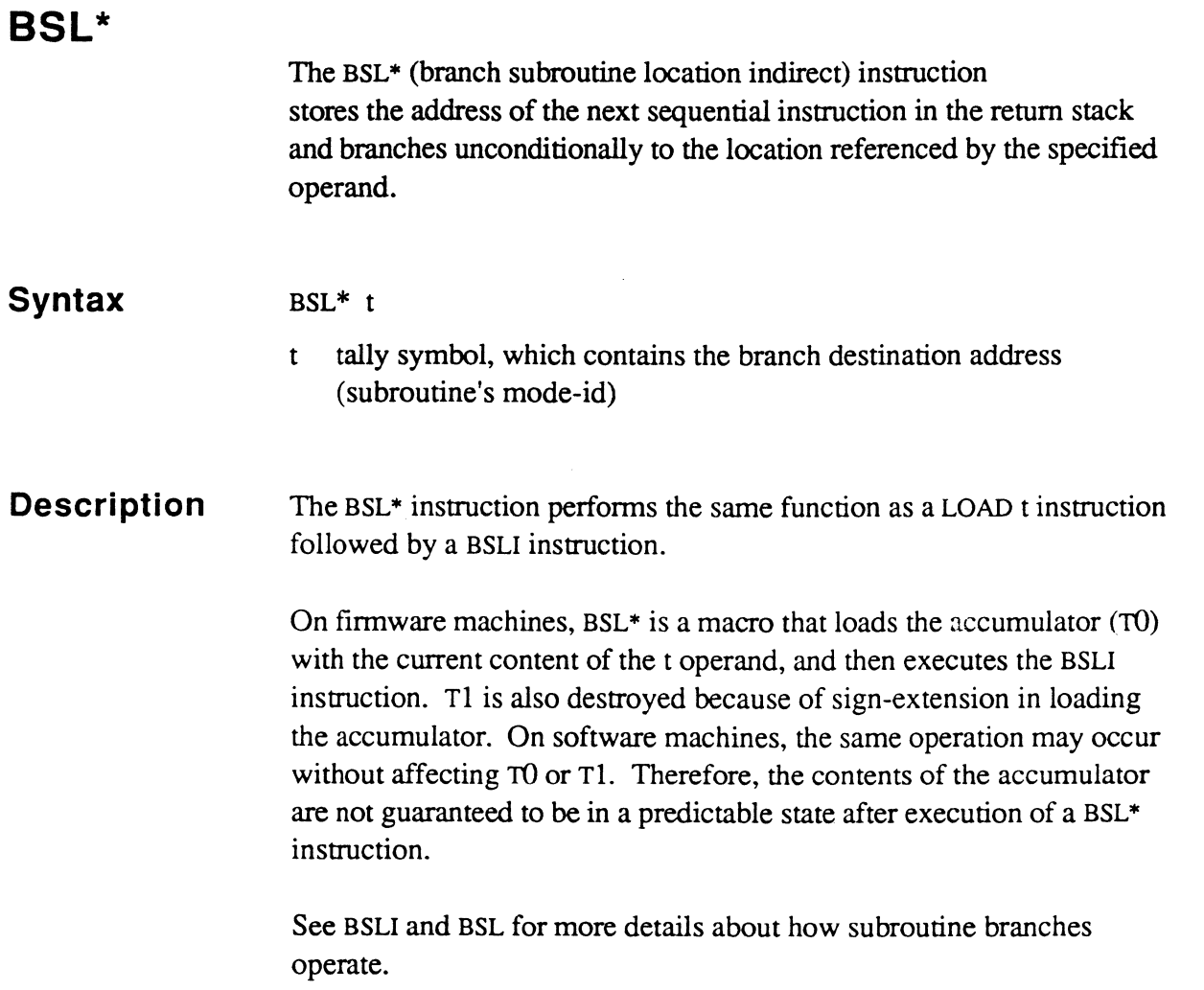

 $\bar{z}$ 

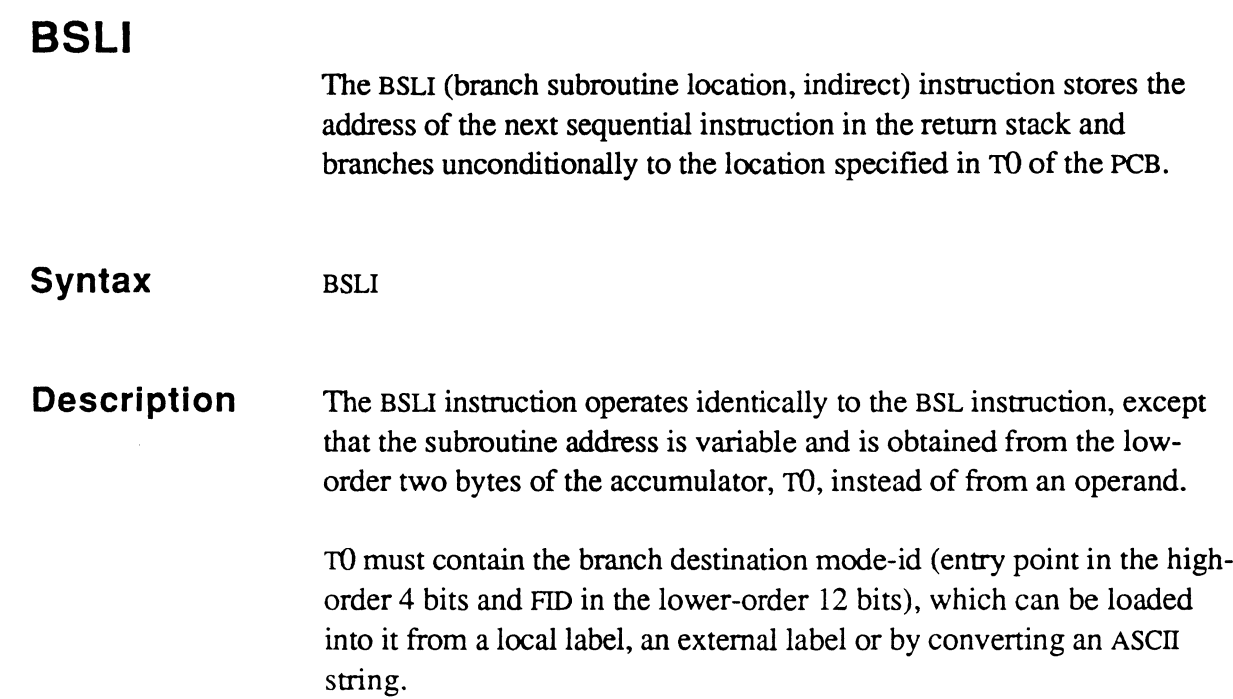

See the BSL instruction for details on calling subroutines.

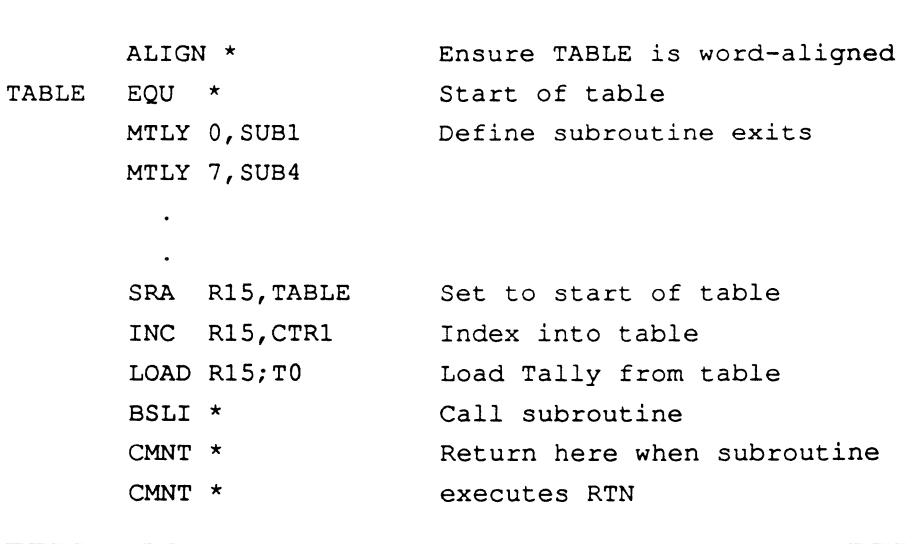

 $\begin{bmatrix} 1 & 1 \\ 1 & 1 \end{bmatrix}$ 

 $\bigcap$ 

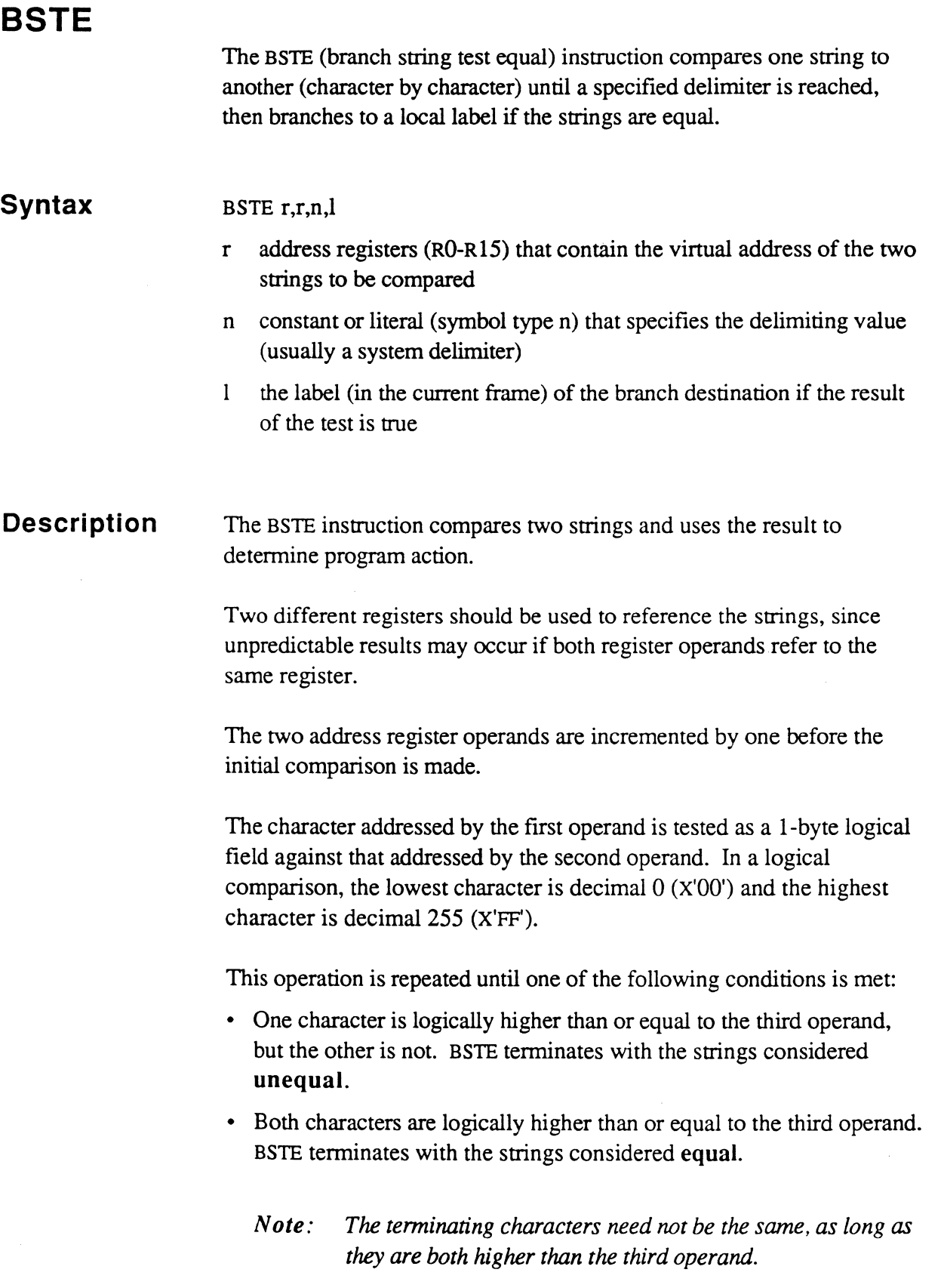

Assembly Manual and the contract of the contract of the contract of the contract of the contract of the contract of the contract of the contract of the contract of the contract of the contract of the contract of the contra Confidential and Proprietary to The Ultimate Corp.

King<br>Lihat

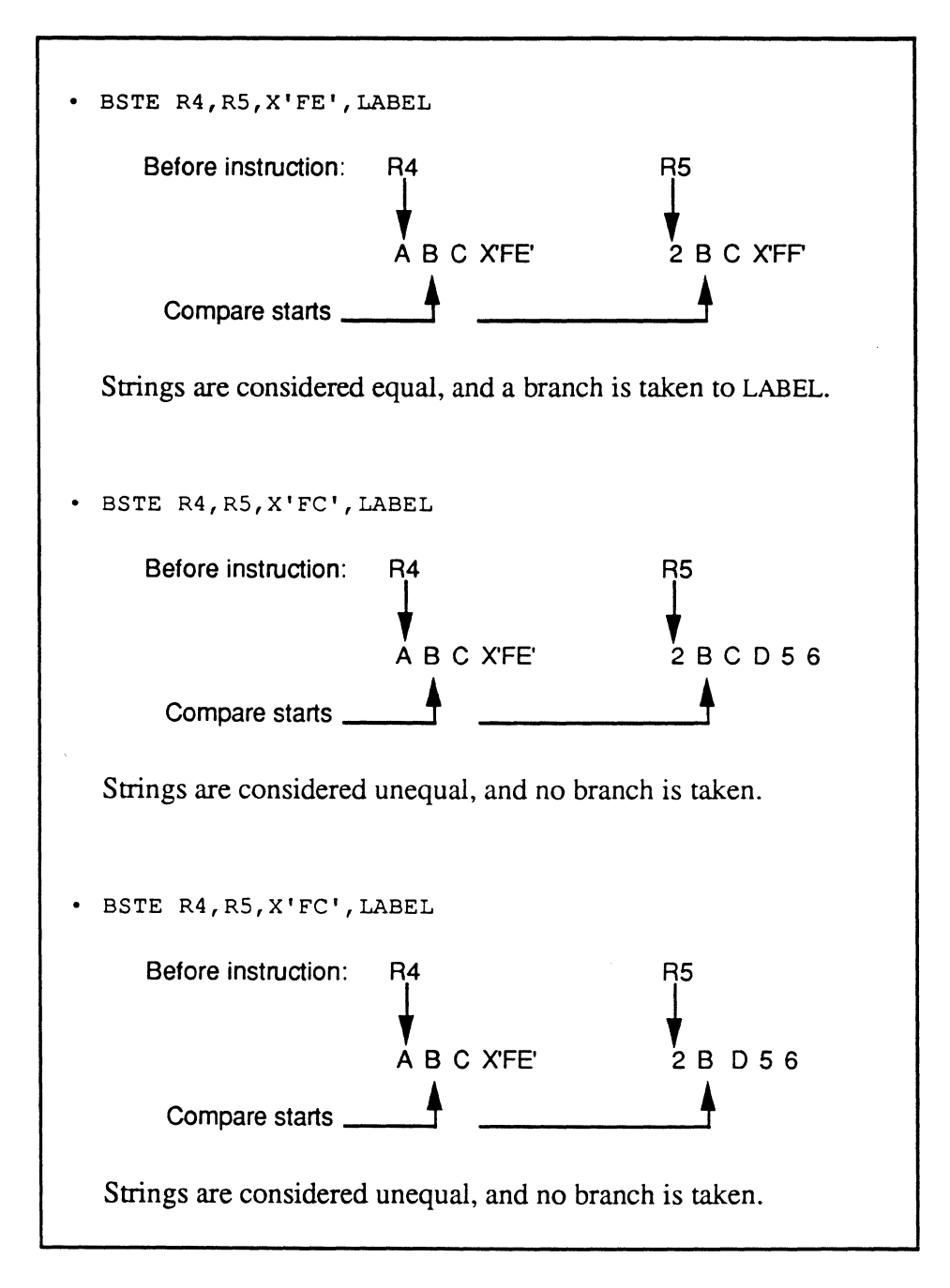

• The two characters are both less than the third operand, and are not equal. BSTE terminates with the strings considered **unequal.** 

# **BU**

The BU instruction branches if an operand value is not equal to another operand value. See the BE instruction for details.

-

 $\alpha$   $\sim$ l~

-

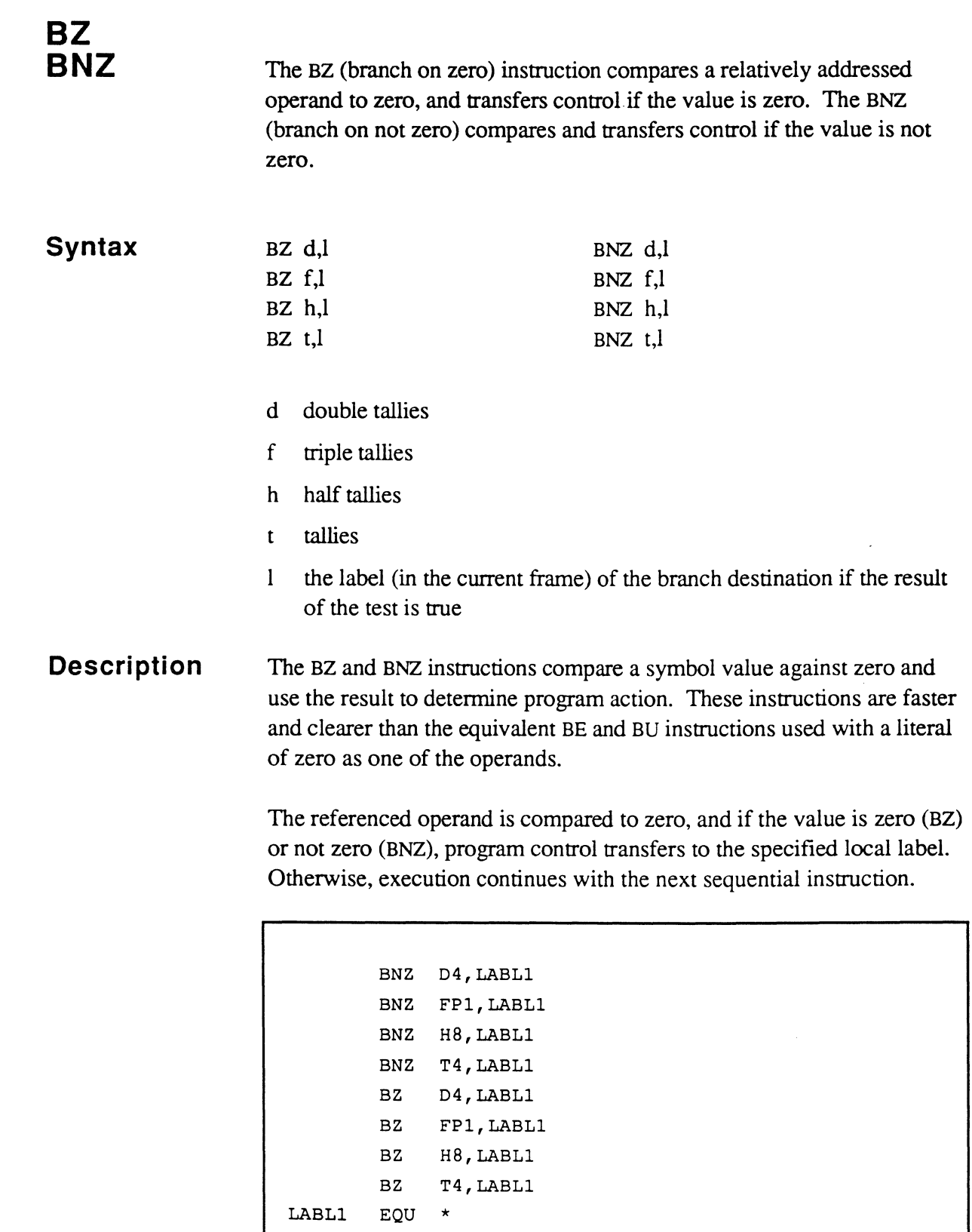

 $\sqrt{ }$ 

 $\bigcap$ 

 $\overline{C}$ 

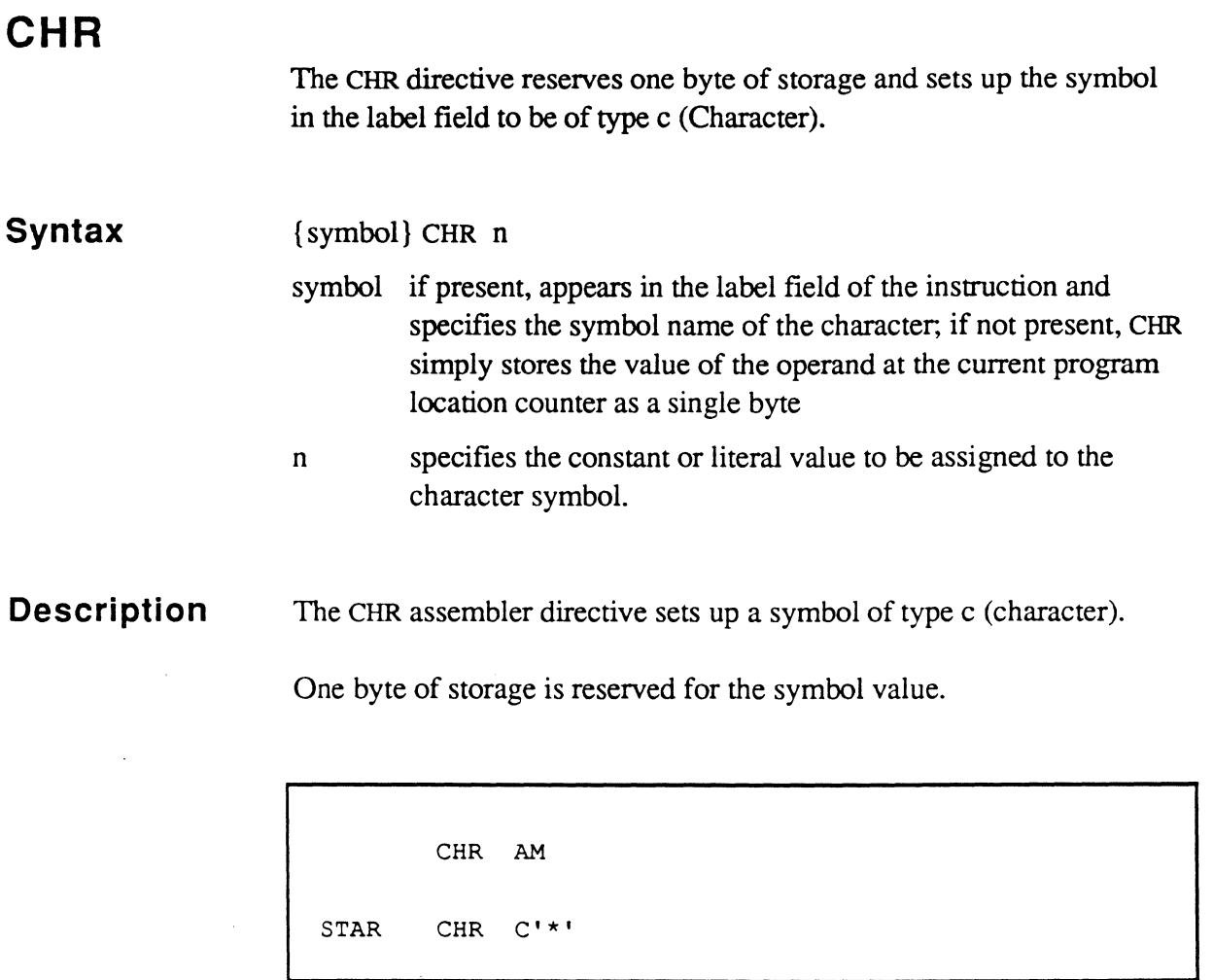

4-46

E

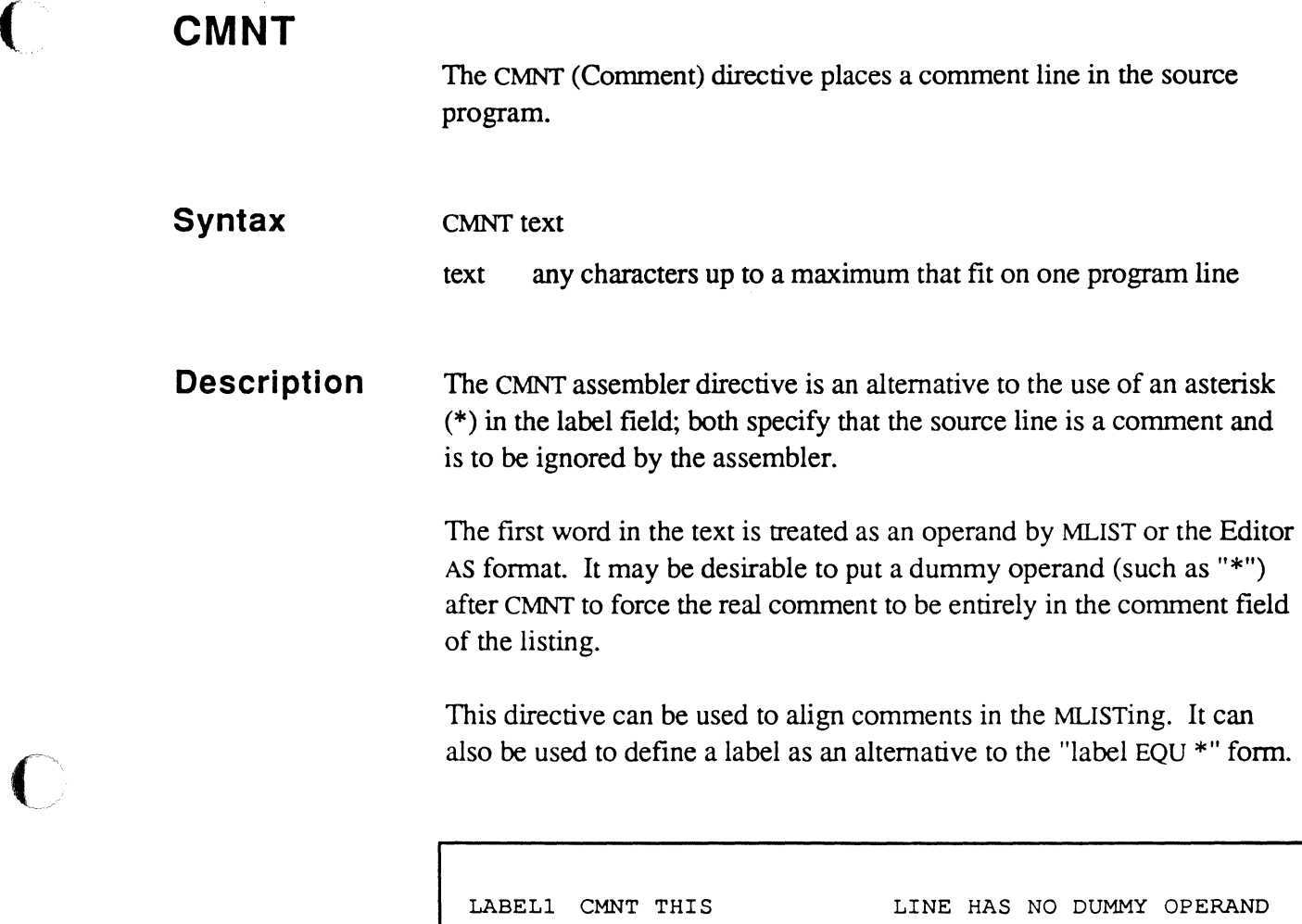

LABEL2 CMNT \* CMNT \* CMNT \* However, this and following lines of comments are aligned.

 $\bigcap$ 

 $\bigcap$ 

### **DEC (Data) INC (Data)**

The DEC (decrement) instruction used with a symbol operand decrements the relatively addressed operand value. The INC (increment) instruction used with a symbol operand increments the relatively addressed operand value. (For information on decrementing and incrementing a register, see the next topic.)

#### **Syntax**

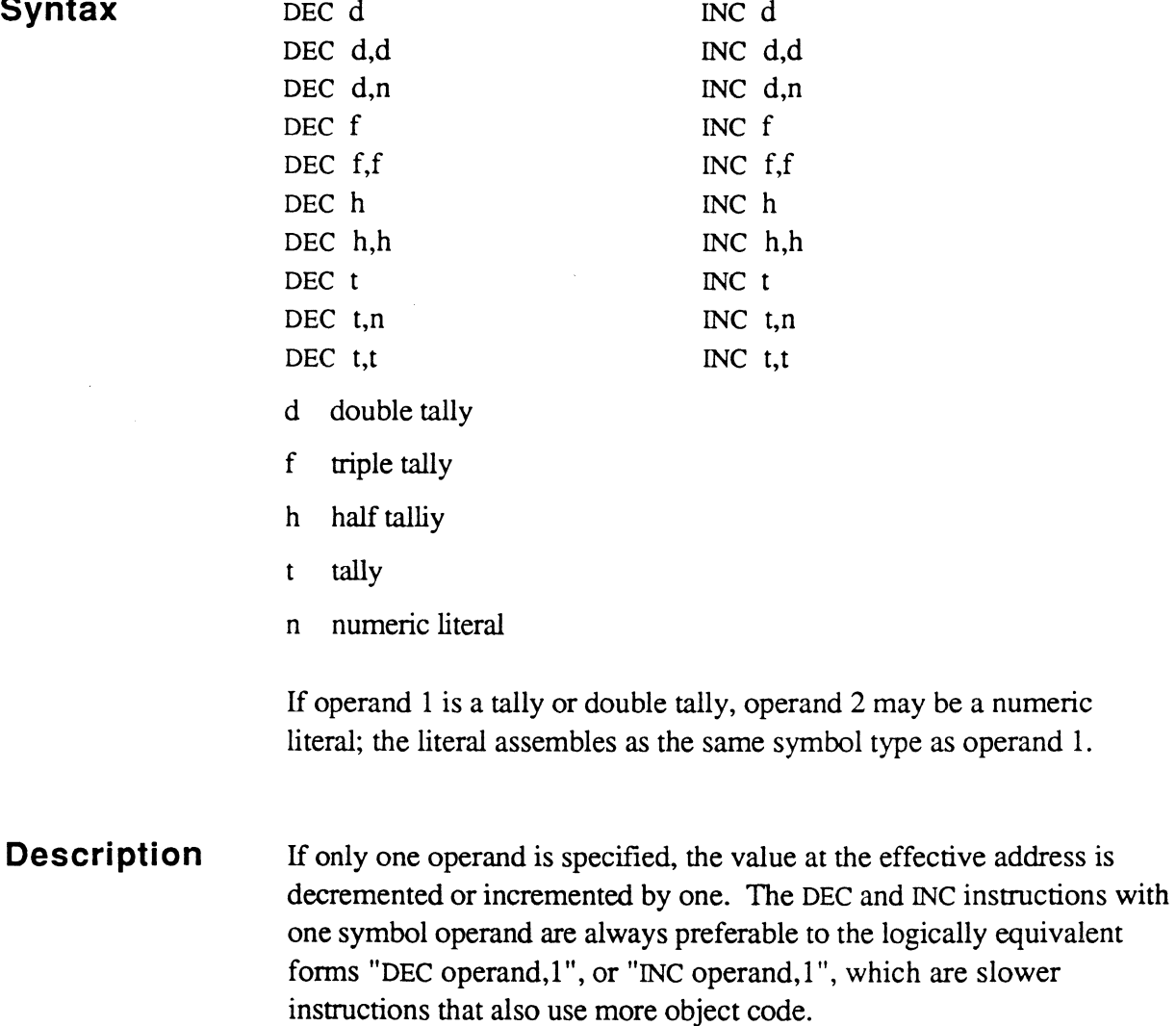

If two operands are specified, the value at the effective address of operand 1 is decremented or incremented by the value at the effective address of operand 2. The two operands must be of the same length. The DEC and INC instructions with two operands are used whenever a value needs to be decremented or incremented by a value other than 1.

Symbols of type F and H cannot be directly decremented or incremented by a constant or literal (type N). The FTLY or HTLY directive should be used to defme a local constant to use as the second operand.

*Caution PCB fields associated with address registers (RnDSP, RnFID, RnDSPFID) should not be modified with these instructions. Instead, use the INC or DEC register instructions (see next topic), or the SETR, SETDSP, or MOV instructions to change the register's virtual address.* 

Arithmetic overflow or underflow cannot be detected. For example, if a DEC instruction is used with a two-byte tally, the value -32768 (X'8000') wraps around to 32767 (X'7FFF).

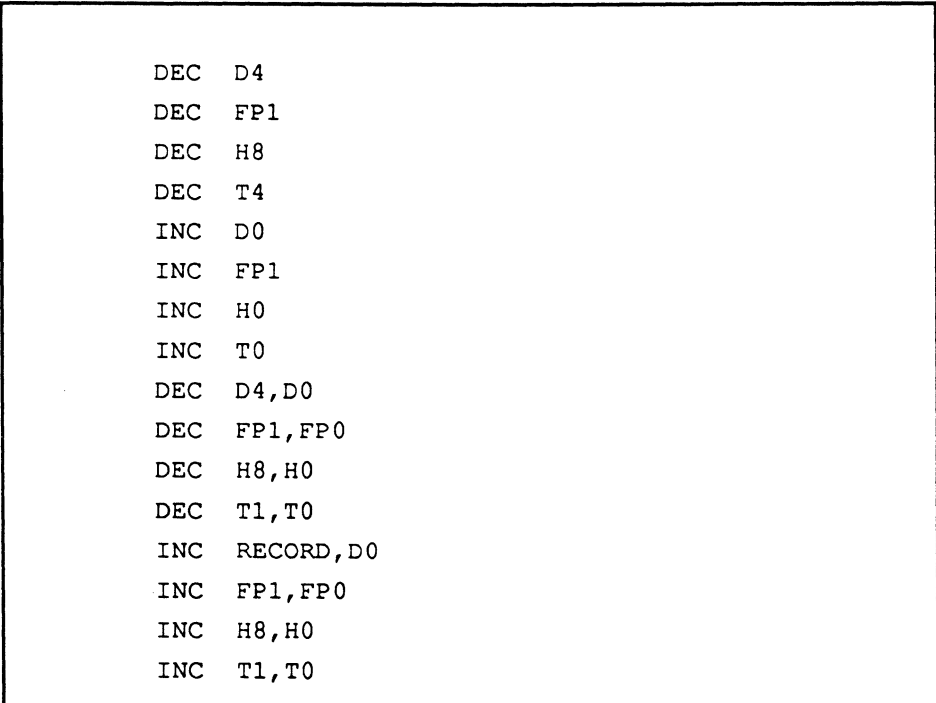

 $\big($ 

### **DEC (Register) INC (Register)**

The DEC (decrement) instruction used with a register operand decrements the virtual address in the register. The INC (increment) instruction used with a register operand increments the virtual address in a register.

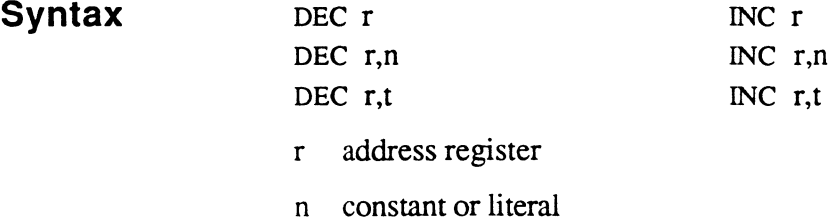

tally t

The first operand must be a register. If a second operand is present, it may be a tally (type t) or a constant or literal (type n ).

#### **Description**

If only a register operand is specified, the virtual address in the address register is decremented (DEC) or incremented (INC) by one. These instructions are always preferable to the logically equivalent forms "DEC  $r,1$ ", or "INC  $r,1$ ", which are slower instructions that also use more object code.

If two operands are specified, the virtual address in the address register is decremented (DEC) or incremented (INC) by the second operand value.

If the resultant address crosses a frame boundary, and the register is in **unlinked** mode, the debugger is entered with a trap condition indicating CROSSING FRAME LIMIT.

If the resultant address crosses a frame boundary, and the register is in **linked** mode, the system may attempt to normalize the address, depending on instruction type and machine type. (Normalization of an address means to resolve the address to an offset (up to the size of a frame) within a particular frame. This may require traversing several frames in a linked set, reading the link fields to determine subsequent

frames in the chain, until the required number of bytes have been skipped over.)

For the single-operand INC and DEC register instructions, the system always attempts to normalize the resultant address if it crosses a frame boundary.

For the double-operand instructions, the address may be left unnormalized on firmware machines. In this case, normalization does not take place until the next instruction is executed which references data via the address register. In order to guarantee attachment and normalization after incrementing or decrementing an address register by the value of another operand, a FAR instruction can be used after the INC or DEC instruction. This may be useful when an XMODE routine has been set up to handle end-of-linked-chain conditions.

If the beginning of a linked set of frames is reached during the normalization process, the assembly debugger is entered with a trap condition indicating Backward Link Zero.

If the end of a linked set is reached during the normalization process, the XMODE (exception mode identifter) tally is tested to determine the program action:

- If XMODE is non-zero, a subroutine call is executed to that address, to allow special handling of this condition (usually linking additional frames).
- If XMODE is zero, the assembly debugger is entered with a trap condition indicating Forward Link Zero.

Incrementing an address register by a negative value has the same effect as decrementing it by a positive value, and decrementing a register by a negative value has the same effect as incrementing it by a positive value.

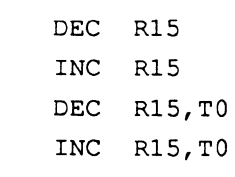

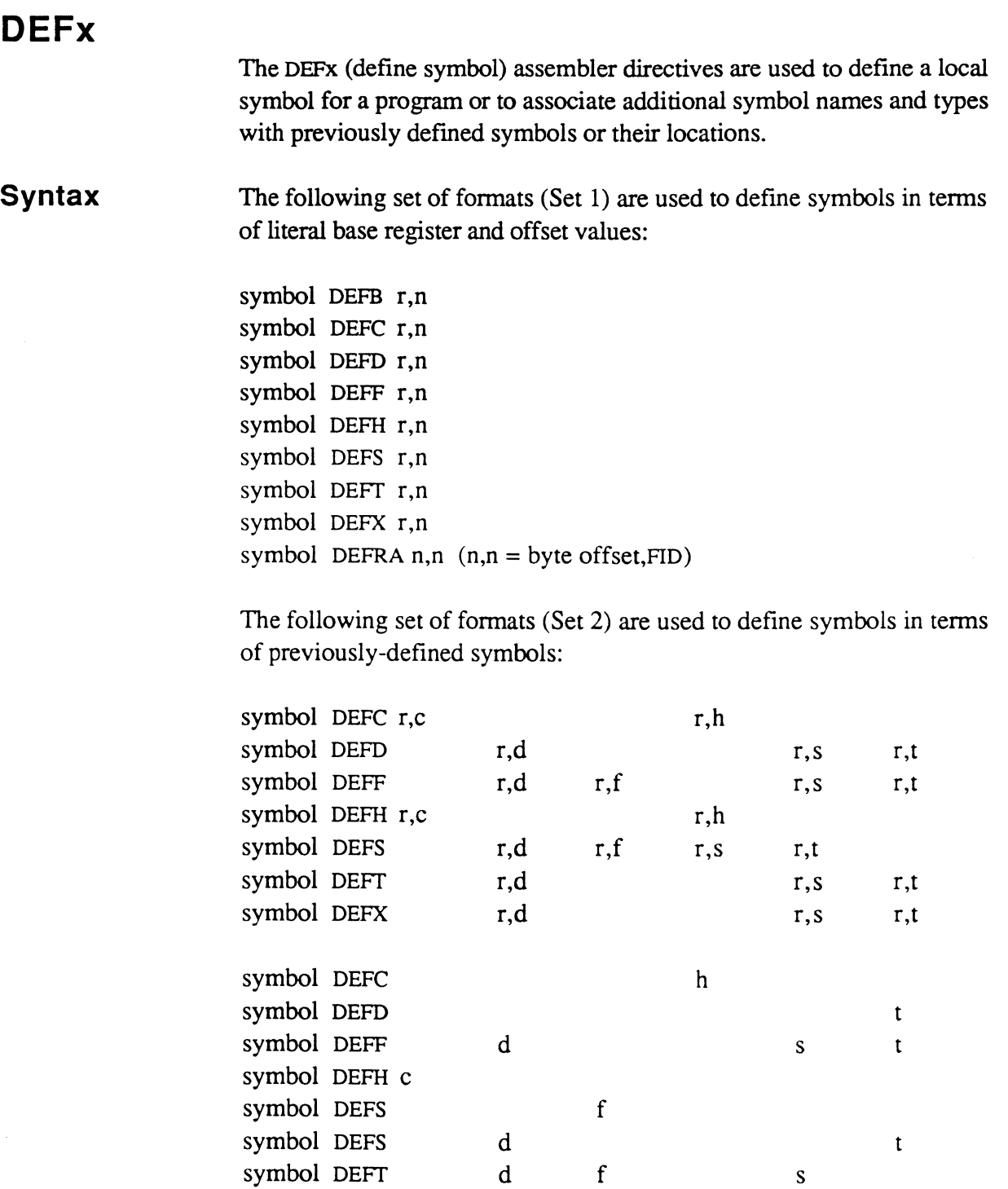

The tally (t) and double tally (d) forms overlay the existing ??

Assembly Manual and the contract of the contract of the contract of the contract of the contract of the contract of the contract of the contract of the contract of the contract of the contract of the contract of the contra Confidential and Proprietary to The Ultimate Corp.

The following special fonnats (Set 3) are used to define one symbol as a subfield of another:

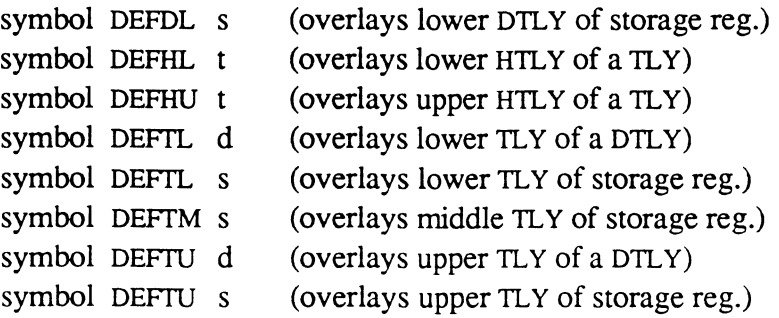

### **Description**

 $\mathbb{C}^{\mathbb{N}}$ 

 $\mathbf{C}$ 

The symbol type being defined is the last character of the instruction mnemonic (such as Bin DEFB) or the next to last character (such as T in DEFTL).

The DEFx directives define a local symbol as one of the following symbol types:

- a address
- b bit
- c character
- d double tally
- f triple tally
- h half tally
- s storage register
- t tally
- x external register

upper half-tally of tally (HU) lower half-tally of tally (HL) upper tally of double tally or storage register (TU) lower tally of double tally or storage register (TL) middle tally of storage register (TM) lower double tally of storage register (DL)

To defme a mode-id. see the separate topic DEFM. To define literals. see the separate topic DEFN.

The first set of formats (Set 1) is used to define a symbol for the first time in a program. These formats have two operands:

- r an address register (RO-RI5 or synonym such as IS, IR, or TS)
- n the offset; may be a symbol or expression that resolves to an offset.

The second set of formats (Set 2) is used to associate additional symbol names with previously-defined symbols. These formats may have one or two operands:

- r an address register (RO-R15 or synonym such as IS, IR, or TS)
- c character
- d double tally
- f triple tally
- h half tally
- s storage register
- tally  $\mathbf{t}$

The third set of formats (Set 3) is used to associate additional symbol names to subfields of previously-defined symbols. These formats have one operand that identiftes the symbol type of the original symbol:

- d double tally
- s storage register
- t tally

In essence, a symbol may be defined in terms of:

• a base register and offset:

DEFT R2,11

• a previously defined symbol having a register and offset:

```
DEFT CTR17
```
• a previously defmed symbol having a register and offset, with a different register:

DEFT R13,CTR17

This is useful when accessing a table via different registers.

The symbol in the label field of the DEFx directive is created with the specified type.

Assembly Manual and the contract of the contract of the contract of the contract of the contract of the contract of the contract of the contract of the contract of the contract of the contract of the contract of the contra Confidential and Proprietary to The Ultimate Corp.

#### **Initial Symbol Definition vs. Additional Symbol Definitions**

The initial defmition of a symbol is used to generate a symbol in TSYM to define a location that was previously unknown and assign a symbol name to it.

Additional definitions are used to create new symbols based on an existing symbol in PSYM or TSYM. Either the symbol type, the displacement, or base register of the new symbol is different from that of the original symbol, and a new symbol name is assigned as well.

All initial symbol definitions require two operands: register and displacement.

For additional definitions, the symbol used as the operand provides the displacement and base register. The register can be overridden by specifying the optional register operand.

### **Eval uation of Operands**

If only one operand is present, it must be a previously-defined symbol. In this case, both the base register and the offset of the new symbol are taken from those of the previously-defined symbol. This form is used to refer to a symbol by a different type code; for instance, to refer to a half tally as a character.

If two operands are present, the first indicates the base register. The second operand indicates the offset of the symbol's address, where the unit of offset depends on the symbol type.

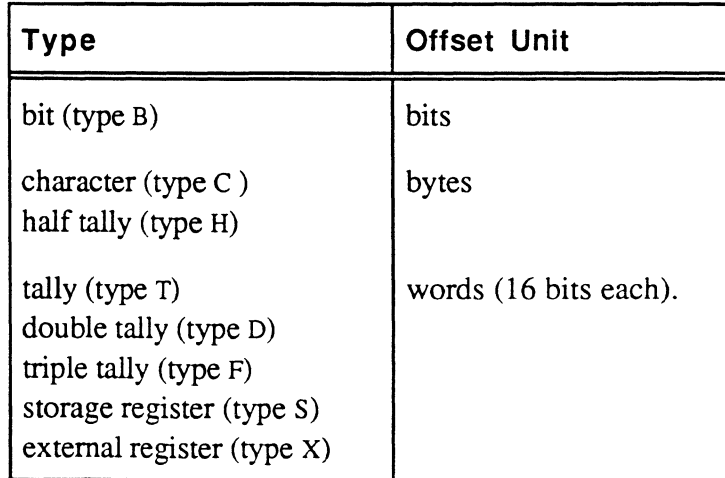

The second operand may be viewed as an expression which is evaluated on the basis of the following rules:

- If the first character is the '\*' character, it is assumed to refer to the location counter.
- If the first character is a number or the character 'X' followed by a single quote, it is assumed to be a literal or literal expression (e.g., 79, or X'A' or 3+2).
- If the fIrst character is any other legal character, it is assumed to be a symbol name.

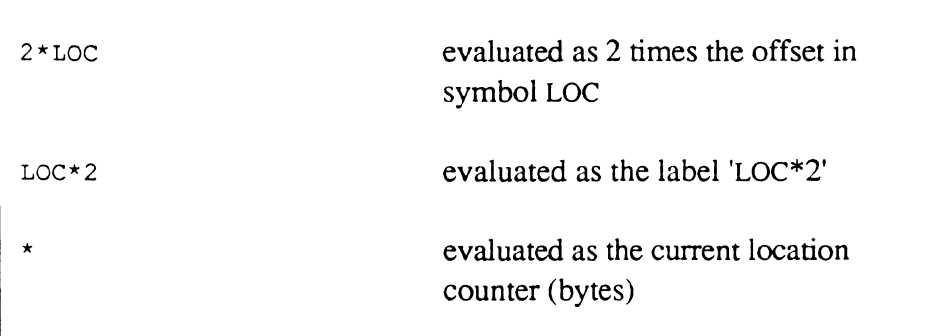

#### **Using Location Counter as Second Operand**

Whenever the second operand begins with the "\*" character, the expression is evaluated using the following fonnula:

#### $*(n){+/-m}$

- \* the current location counter as maintained by the assembler.
- n measurement of units, in bits, with which to express the location; valid values are 1, 4, 8, 16, or 32. If omitted, it's assumed to be 8 (in bytes). Thus, a location counter value of x' 10' equates as follows:

\*1 X'BO' (bits)  $*8$   $X'10'$  (bytes)  $*16$   $X'8'$  (TLY or tally units)  $*32$   $X'4'$  (DTLY or double tally units)

+/-m value by which to increment or decrement the resultant value of  $*(n)$ ; 'm' must be preceded by a plus (+) or minus (-) sign. For example:

```
ORG X'10'
LABL1 DEFT *16 
LABL2 DEFT *16+1
```
would define one TLY at byte offset  $X'10'$  (word  $X'8'$ ) and another at byte offset x'12' (word x'9').

The 'n' value must be preset for certain DEF directives:

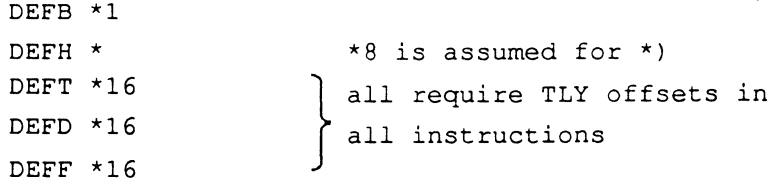

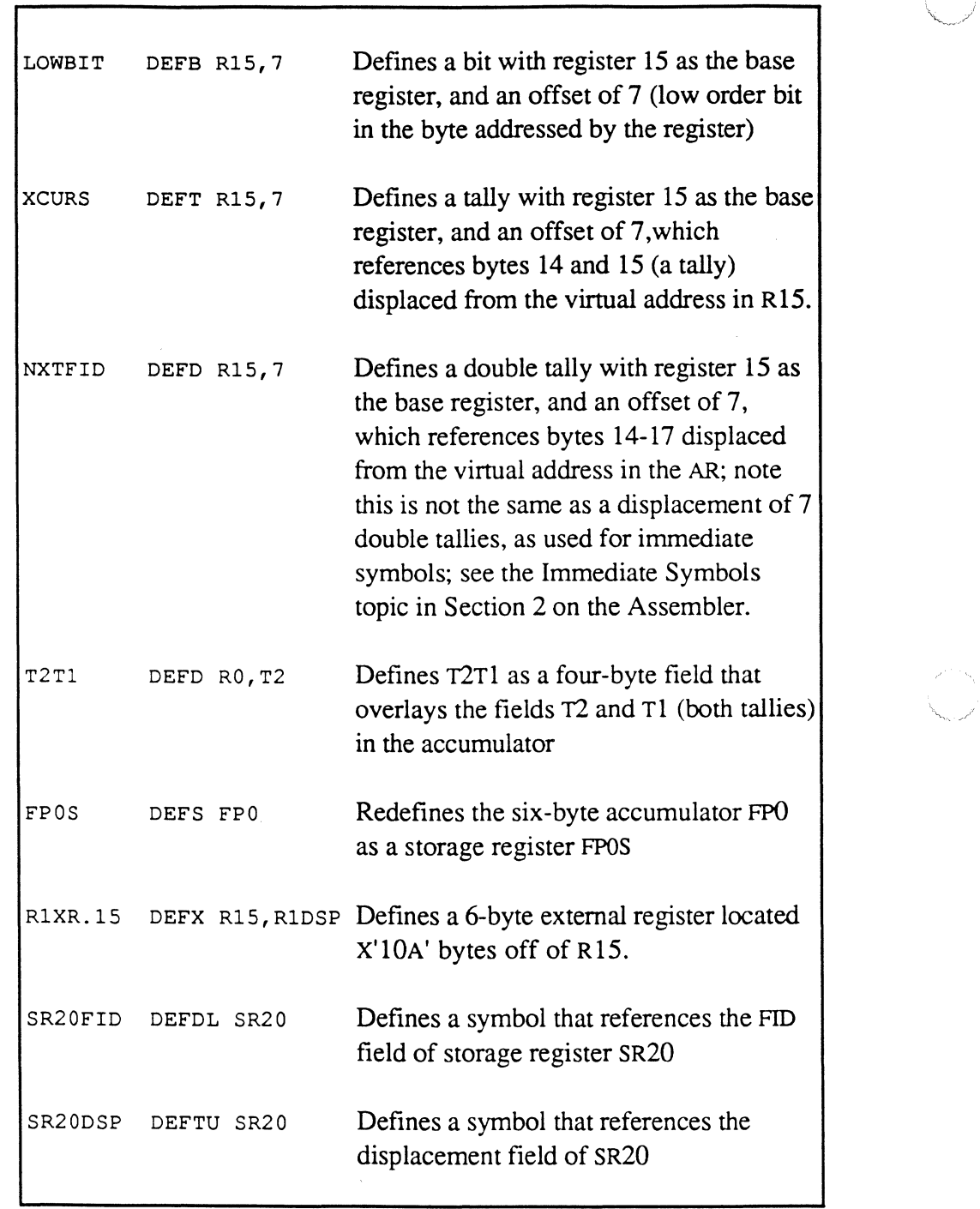

٦

 $\bar{z}$ 

```
SVLOC ORG X' 90' 
* 
************************** 
* 
CTR.A 
CTR.B 
CTR.C 
CTR.E 
         DEFT R1, X'48'
         DEFT R1,72
         DEFT Rl,CTRO 
         DEFT R1, *16
*************************** 
  *************************** 
* 
CTR.EUA DEFH Rl,2*CTR.E 
CTR.EUB DEFH Rl,**l 
CTR.EUC DEFH Rl,*8 
* 
CTR.ELA DEFH Rl,l+CTR.EUA 
* 
LOWER HTLY CTR.E 
CTR.ELB DEFH Rl,*+l 
CTR.ELC DEFH Rl,*8+1 
                              * SET LOC CTR FOR DEFS
                              * TLY DSP=HTLY DSP 
                              * X'90' / 2 
                              * CTRO DEF'D ASSUMING 
                              * X'48' TALLY DSP--
                              * 
UPPER HTLY OF 
                              * 
CTR.E 
                              * 
                              * 
FORM: *{+m} 
                              * FORM: *(n) (+m)
                               NOT VALID IF CTRO 
                               IS MOVED IN A 
                               LATER RELEASE<sup>1</sup>
***************************** 
* 
SRX 
SRXN 
         DEFS FPO 
         DEFS RO,FPO 
          * 
                             * REG OPERAND INFERRED 
                              * FROM FPO SYMBOL 
                              * REG OPERAND EXPLICITLY 
                              DEFINED
```
 $\big($ 

<sup>&</sup>lt;sup>1</sup>Ultimate recommends not hard-coding assumptions such as the CTRO location; if CfRO were redefined, the program may not work properly after assembly with the new PSYM definition

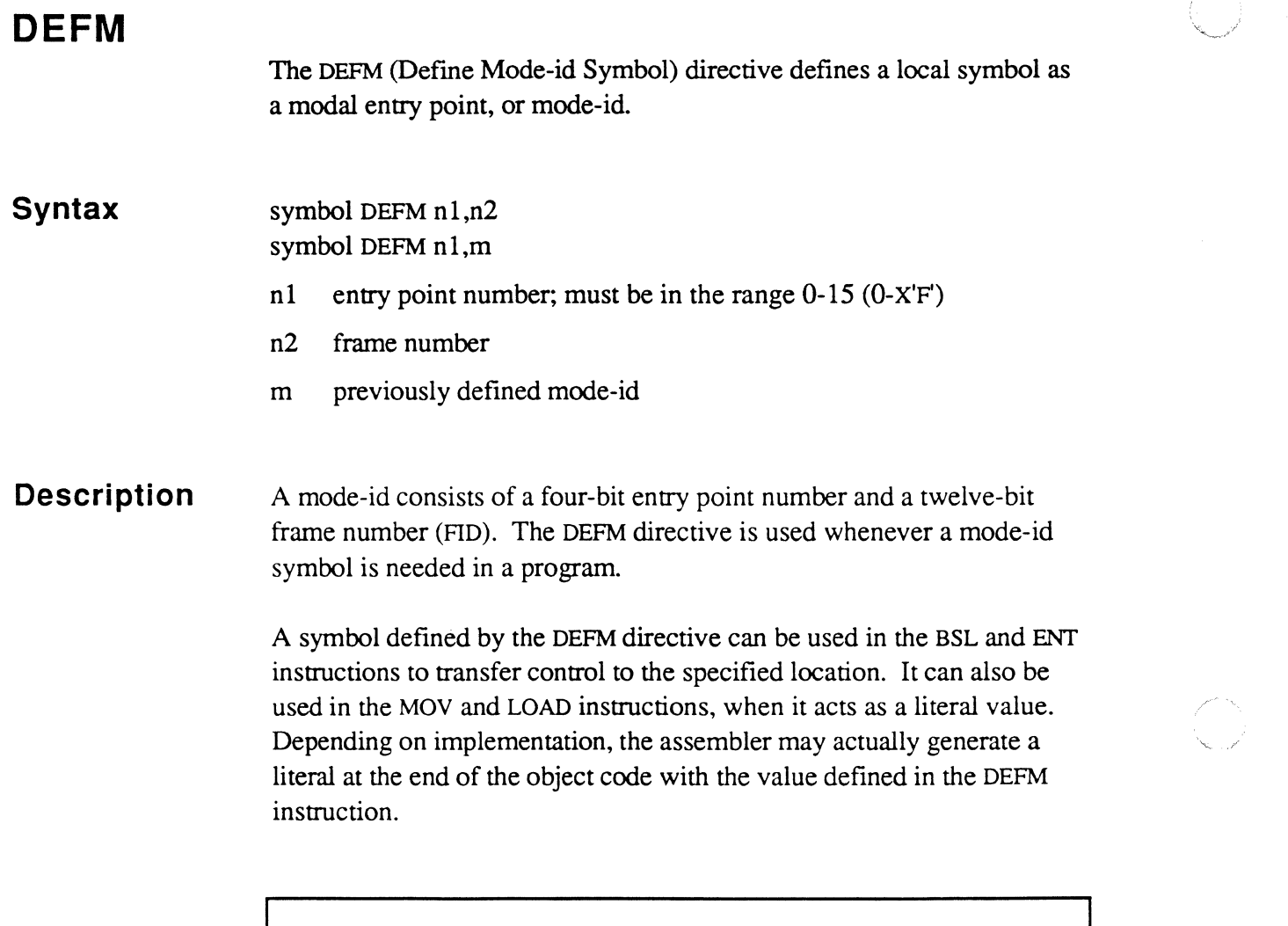

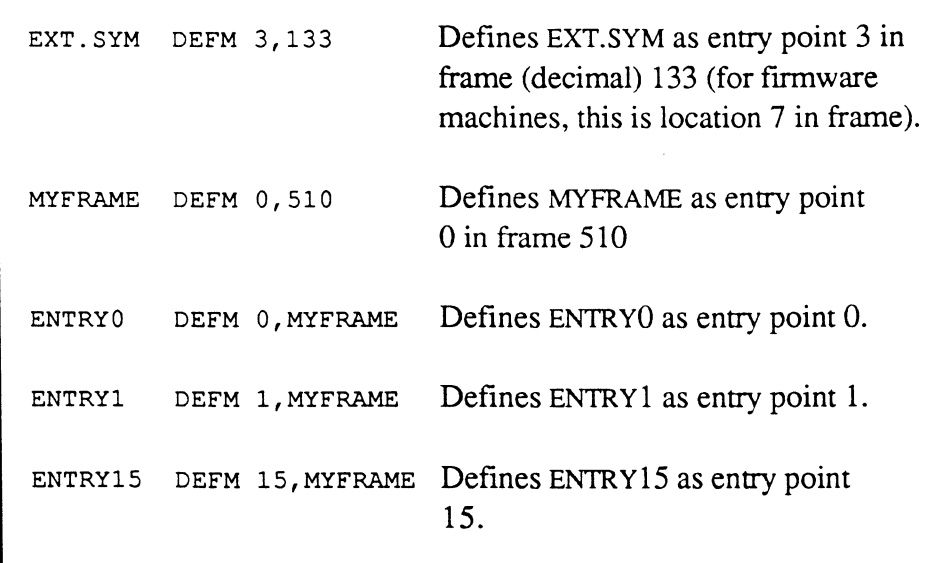

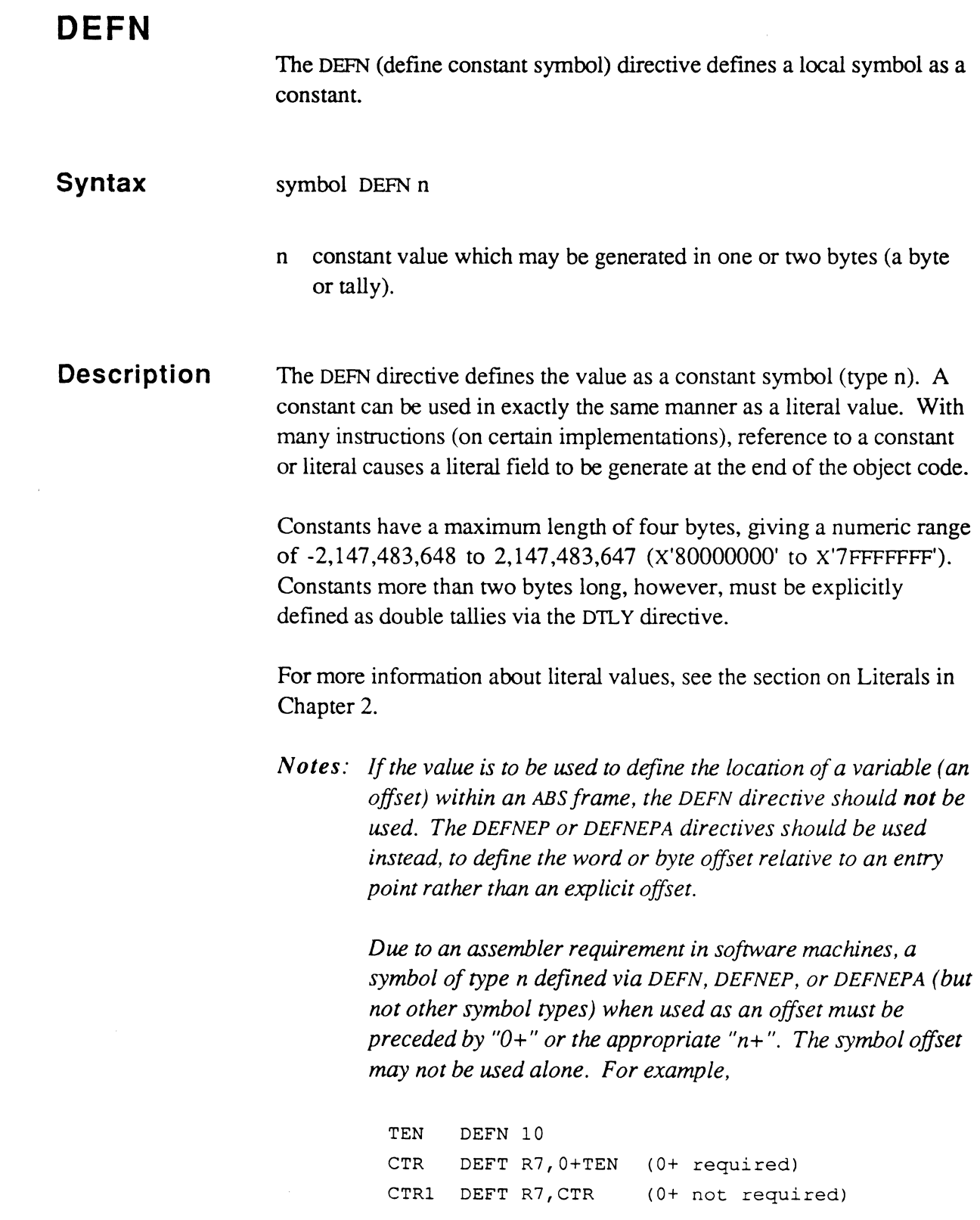

 $\bigcap$ 

 $\bigcap$ 

 $\overline{C}$ 

Using DEFN to refer to a constant value by a symbolic name rather than its actual value tends to make programs easier to read, easier to modify, and less prone to errors.

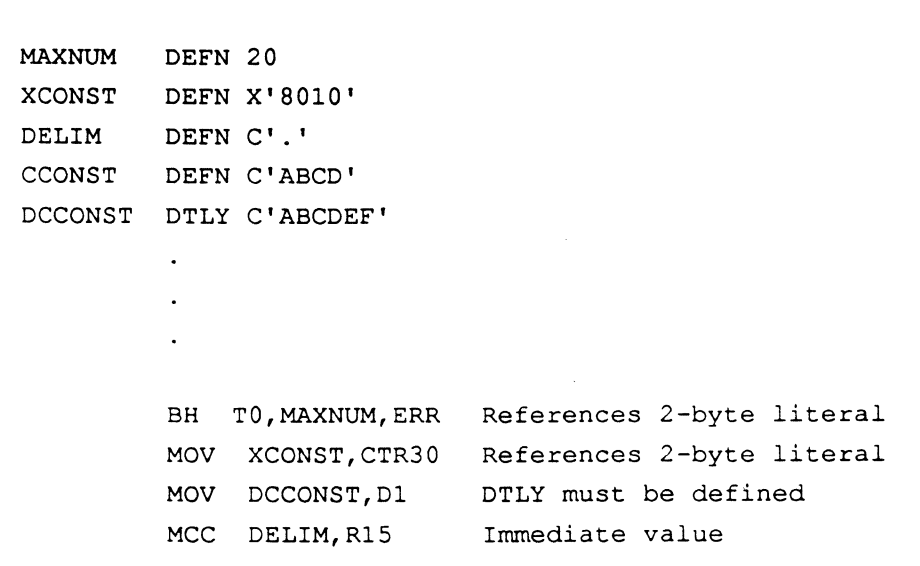

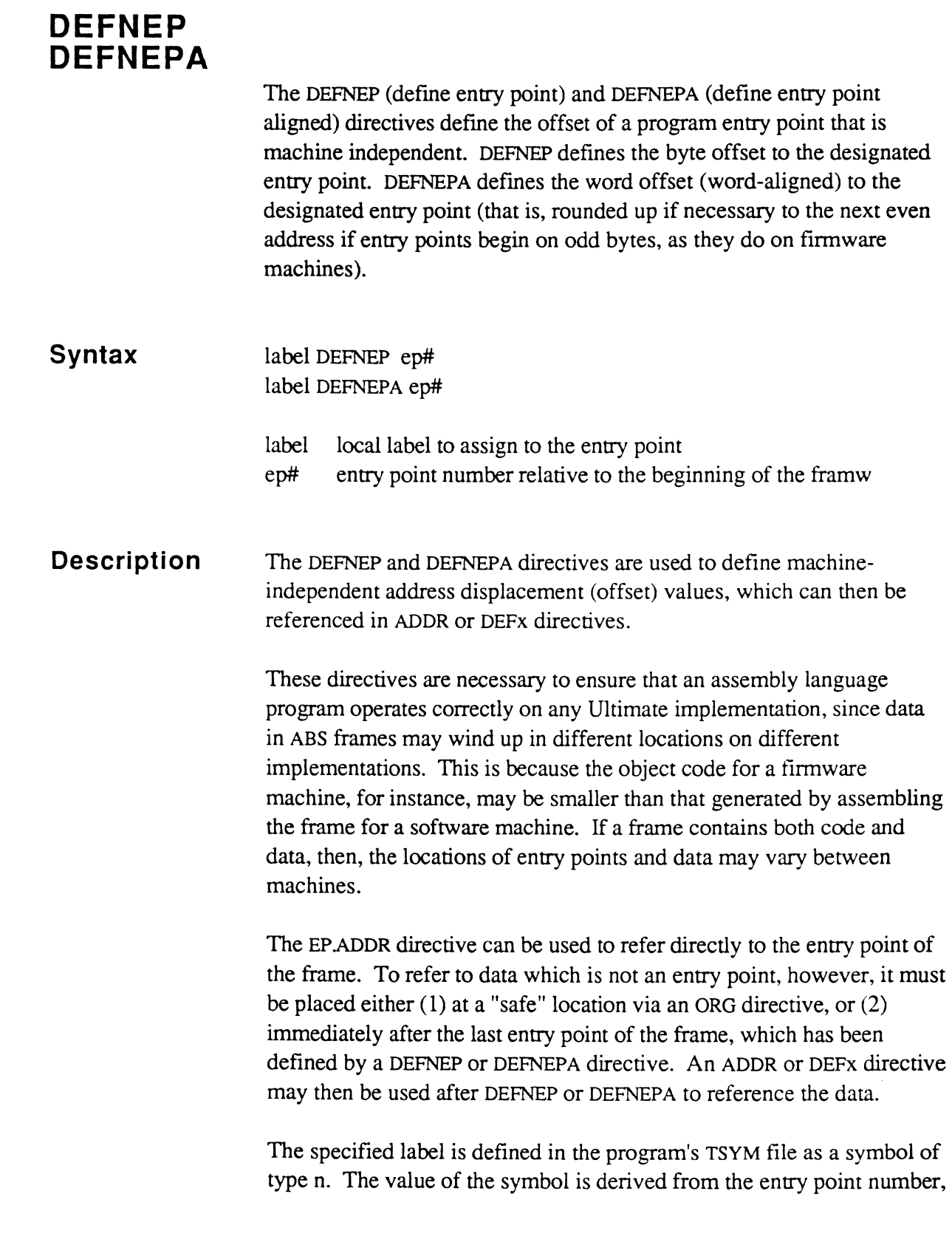

 $\mathbf{C}$ 

 $\bigcap$ 

ि

as the correct offset for that entry point based on the implementation for which the program is assembled.

For example, the following directive sets up a literal or constant (n) symbol at the next available location following entry point 2:

DATAl DEFNEP 3

This defines DATA1 as symbol type n with a value of 7 (offset to byte 7) on a fIrmware machine. On a software machine, this same directive could result in DATAl having a value of X'E' (offset to byte 14) if the FRAME directive ORGs to byte 2 and four bytes are reserved for each EP instruction.

The above DEFNEP-defmed symbol may be used with an ADDR directive to define a location immediately following entry point 2. For example, given the following program with data:

 $\bigcap$  $\left\{ \begin{array}{cc} & j \end{array} \right.$ 

```
* 
* 
* 
o 
1 
2 
        FRAME 511 
        EP 
        EP 
        EP 
                !LABELO 
                !LABEL1 
                !LABEL2 
        CMNT 
        CMNT 
                 * 
                 \starThe next available location is 007 
                       on firmware machines 
MYTXT TEXT C'External1y referenced string' 
The following lines could be placed in another program to address the 
label MYTXT: 
TXTDSP DEFNEP 3 
HERTXT ADDR TXTDSP,511 
which references the same data as: 
HERTXT ADDR 
or 
                 7,511 
HERTXT ADDR X'E', 511
                                 Define byte offset to EP 3 
                                 (on a firmware machine)
                                 (on a 1400 machine)
```
When both programs are assembled for the same machine, they execute properly. No source code has to be changed to assemble the two frames for another machine.

If the data following the last entry point must be word aligned (a tally or greater), the above technique does not work since it produces an ADDR pointing to the first byte at or beyond the specified entry point. In this case, the DEFNEPA directive must be used instead to point to a word aligned variable following the last entry point. For example:

```
DATA2 DEFNEPA 3
```
defines DATA2 as a symbol of type n with a value of 4 on firmware machines (the first even address at or following entry point 3 is x'OO8'

 $\blacktriangledown$ 

which is word offset x'OO4'). On a software machine, however, DATA2 could have a value of 7.

The above DEFNEPA could be used with an ADDR directive to defme a tally immediately following entry point 2. For example, given the following frame with a tally MYWORD defined at the next word offset:

```
* 
* 
* 
o 
1 
2 
        FRAME 511 
        EP 
        EP 
        EP 
               !LABELO 
               !LABEL1 
               !LABEL2 
        CMNT 
        CMNT 
        ALIGN 
                * The next available location is 007 
                * on firmware machines 
MYWORD DEFT R1, * 16 
The following lines could be placed in another frame to address the 
label MYWORD: 
WRDDSP DEFNEPA 3 Define word offset to EP 3
HISWRD ADDR 2*WRDDSP,511 
which references the same data as: 
HISWRD ADDR 8,511 (on a firmware machine) 
since WRDDSP has the value of the 4th word (2*4 = 8).
On a software machine where the first entry point starts at location 2 
and each EP instruction generates 4 bytes of object code, DEFNEPA 
would give WRDDSP a value of X'E' (14), and the ADDR directive
would be equivalent to: 
HISWRD ADDR X'E', 511
```
/

 $\overline{\mathscr{E}}$ *(",-j* 

SYMB1 DEFNEPA 11 word offset X'C' to entry point 11 ADDR. NW DEFS R6,  $0+SYMB1$  defines 3 words of storage at loc. ADDRS.NW DEFT R6,3+SYMBl defines a tally immediately after ADDR.NW, or 3 words past entry point TBL DEFNEPA 11 word offset x'C' to entry point 11 TLY1 DEFT R6, 0+TBL tally at  $X'18'$   $(2 * X'C')$ <sup>1</sup> TLY2 DEFT R6, 1+TBL tally at  $X'1A'$   $(2+2 * X'C')$ <sup>1</sup> TBL DEFNEP 11 byte offset to entry point 11  $HTLY1$  DEFH R6, TBL half tally at  $X'17'1$ HTLY2 DEFH R6,2+TBL half tally at x'19'1

 $<sup>1</sup>$  Note that the explicit locations in hex apply only to firmware machines</sup> and are included merely as examples. By using DEFNEPS, the appropriate offset is automatically assembled on all Ultimate implementations.

 $\overline{C}$ Lv, -~

 $\big($ 

## **DIV DIVX**

The DIV and DIVX (divide) instructions are used to divide the contents of the accumulator by the value of the operand. The DIV form addresses the accumulator field DO); the DIVX form addresses it the field FPO.

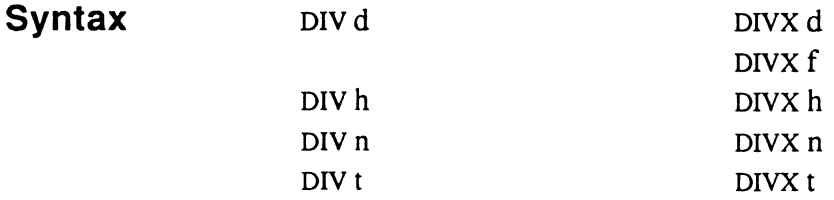

- d double tally
- f triple tally (for DNX only)
- h half tally
- n numeric literal); if used, a 2-byte field is assumed (a range of 32,768 through +32,767). If a I-byte literal (half tally) is being referenced, it should be defined separately using the HTLY directive. If the literal is outside the range of -32,768 through +32,767, a 4 byte literal must be separately defined using the DTLY directive, or a 6-byte literal via the FTLY directive.

The n form may generate a 2-byte literal at the end of the program when assembled for certain machines.

 $\mathbf{t}$ tally

If the value of the operand is zero, the results of the division are unpredictable.

**Description**  The *DN* instruction divides the operand value into the 4-byte field in the accumulator called DO. If the operand is a half tally (1 byte) or tally (2 bytes), it is internally sign-extended to form a 4-byte field before the divide operation takes place. The integer result is stored in DO, and the integer remainder in D1. The division does not affect the original operand or the other sections of the accumulator.

> The DNX form divides the operand value into the 6-byte field called FPO. If the operand is a half tally (1 byte), tally (2 bytes), or double
tally (4 bytes), it is internally sign-extended to fonn a 6-byte field before the divide operation takes place. The 6-byte integer result is stored in FPO, and the 6-byte integer remainder is stored in the 6-byte field called FPY. The division does not affect the original operand, or the other sections of the accumulator.

In division involving negative numbers, the sign of the remainder follows that of the dividend, so that multiplying the quotient by the divisor and adding the remainder yields the original dividend.

These instructions cannot detect arithmetic overflow or underflow.

 $3/2 = 1$  remainder 1  $-3/2 = -1$  remainder -1  $3/-2 = -1$  remainder 1  $-3/-2 = 1$  remainder  $-1$ 

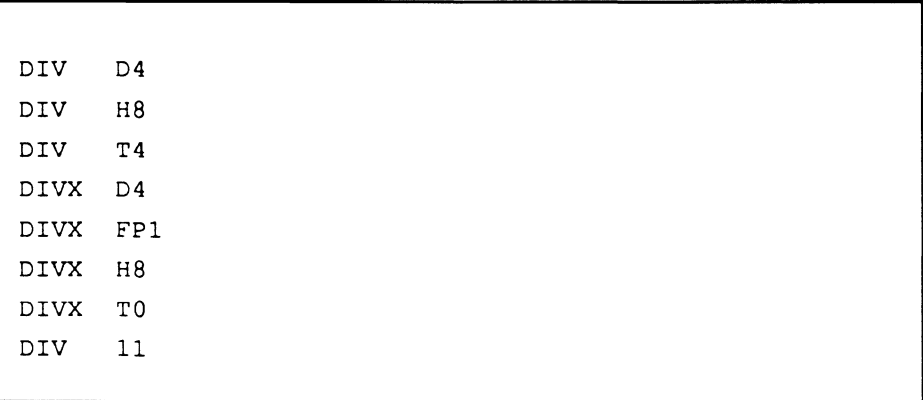

 $\epsilon$ /

# **DTLY FTLY HTLY**

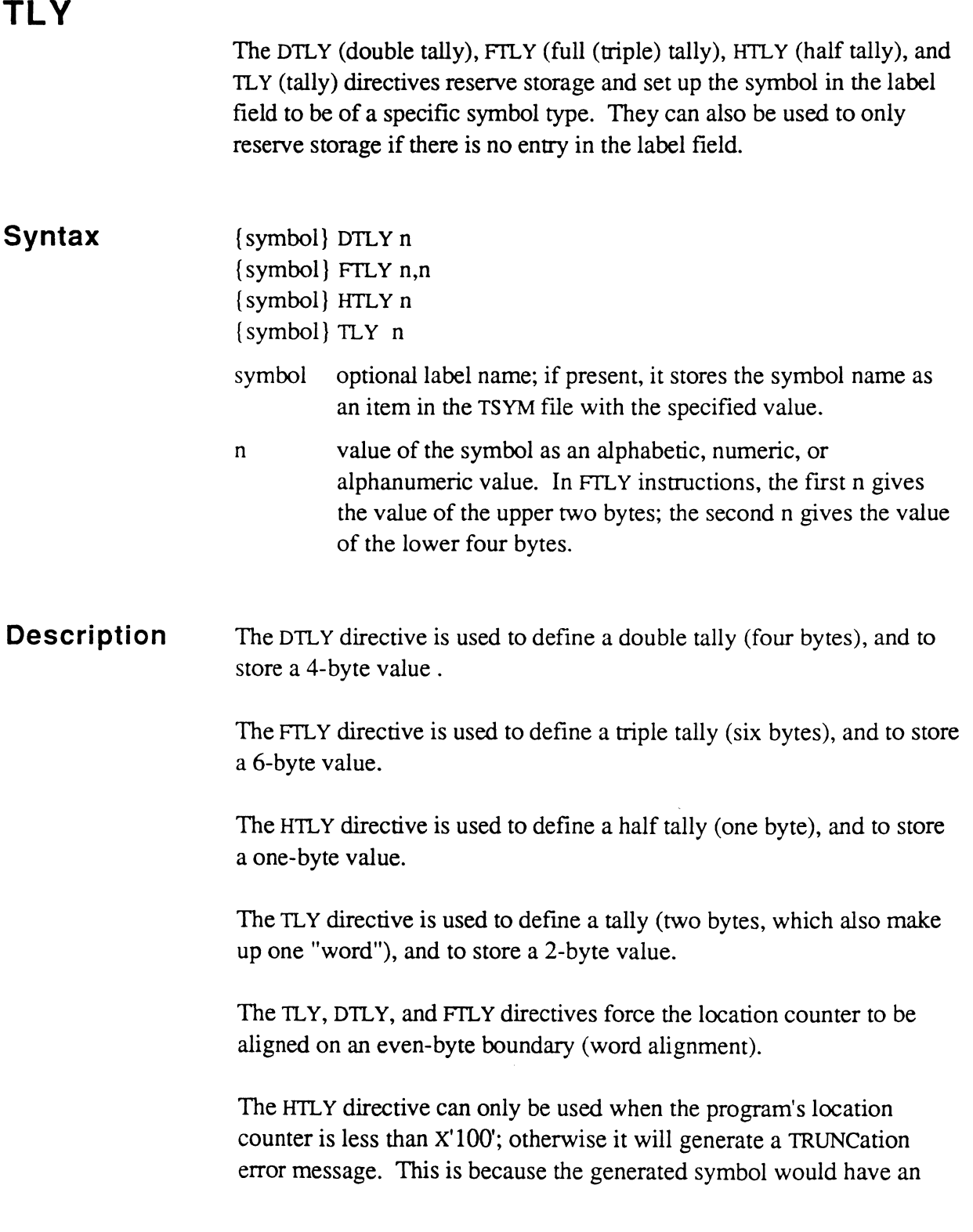

offset of more than X'FF'. The TLY, DTLY, and FTLY directives can appear anywhere in the source program.

Due to an assembler requirement, the value stored by the FTLY directive must be specified as two values: an upper 2-byte value and a lower 4 byte value. The programmer must be especially careful with negative values. For example:

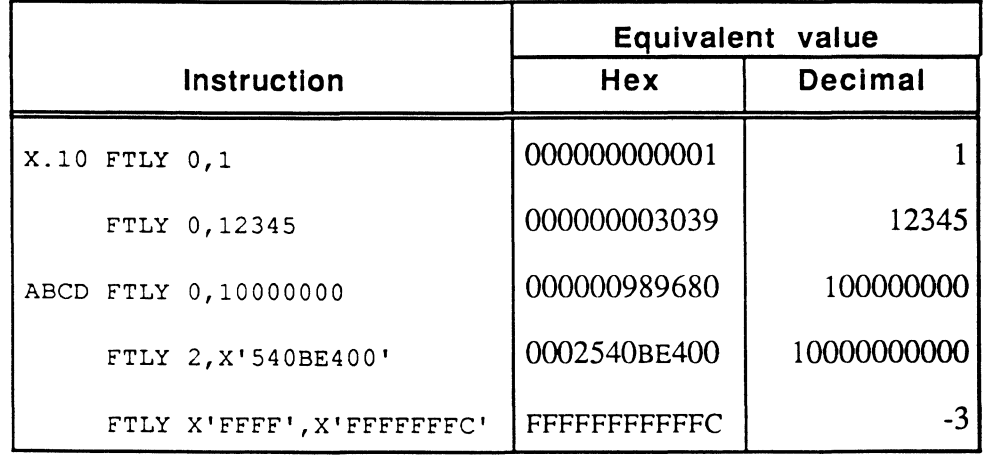

For information on defining a storage register, see the SR directive.

The specified symbol label, if any, is added to the TSYM file. The value of the symbol is stored at the current program counter location, wordaligned if necessary, as described above.

 $\ldots$  . . . . . .

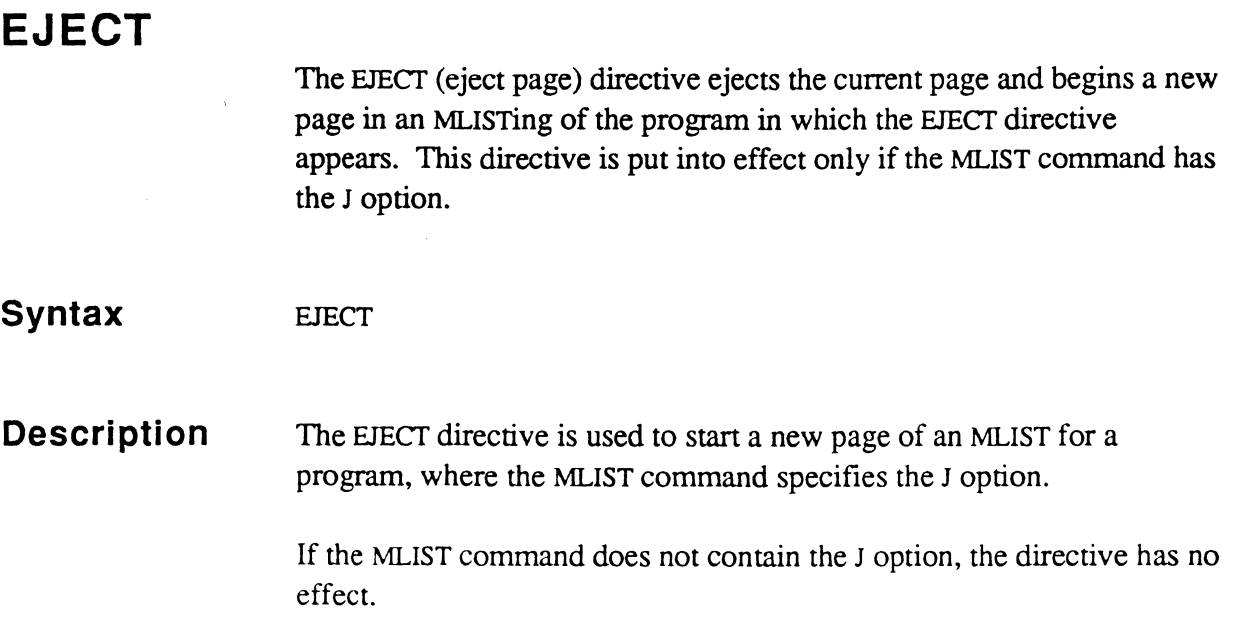

 $\bar{R}$ 

an San Barat (1983)<br>1944 - Paul Barat (1984)

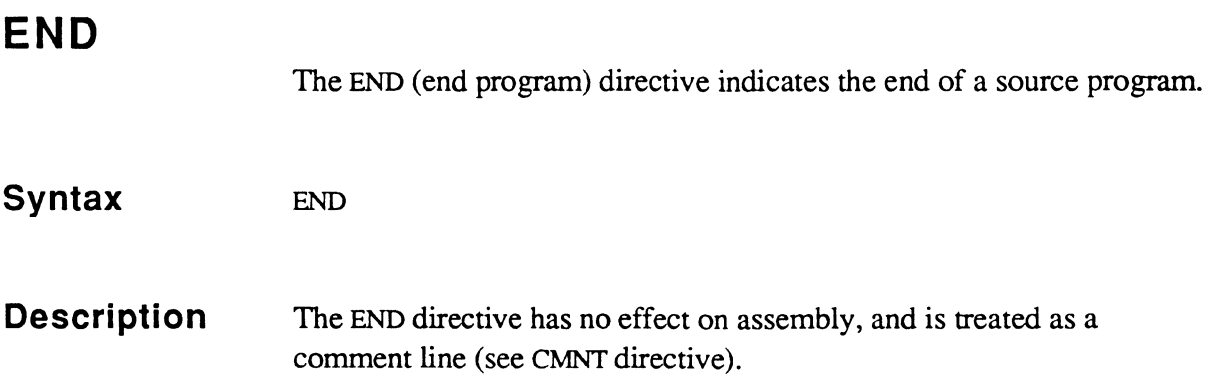

 $\left($ 

 $\bigcirc$ 

 $\overline{C}$ 

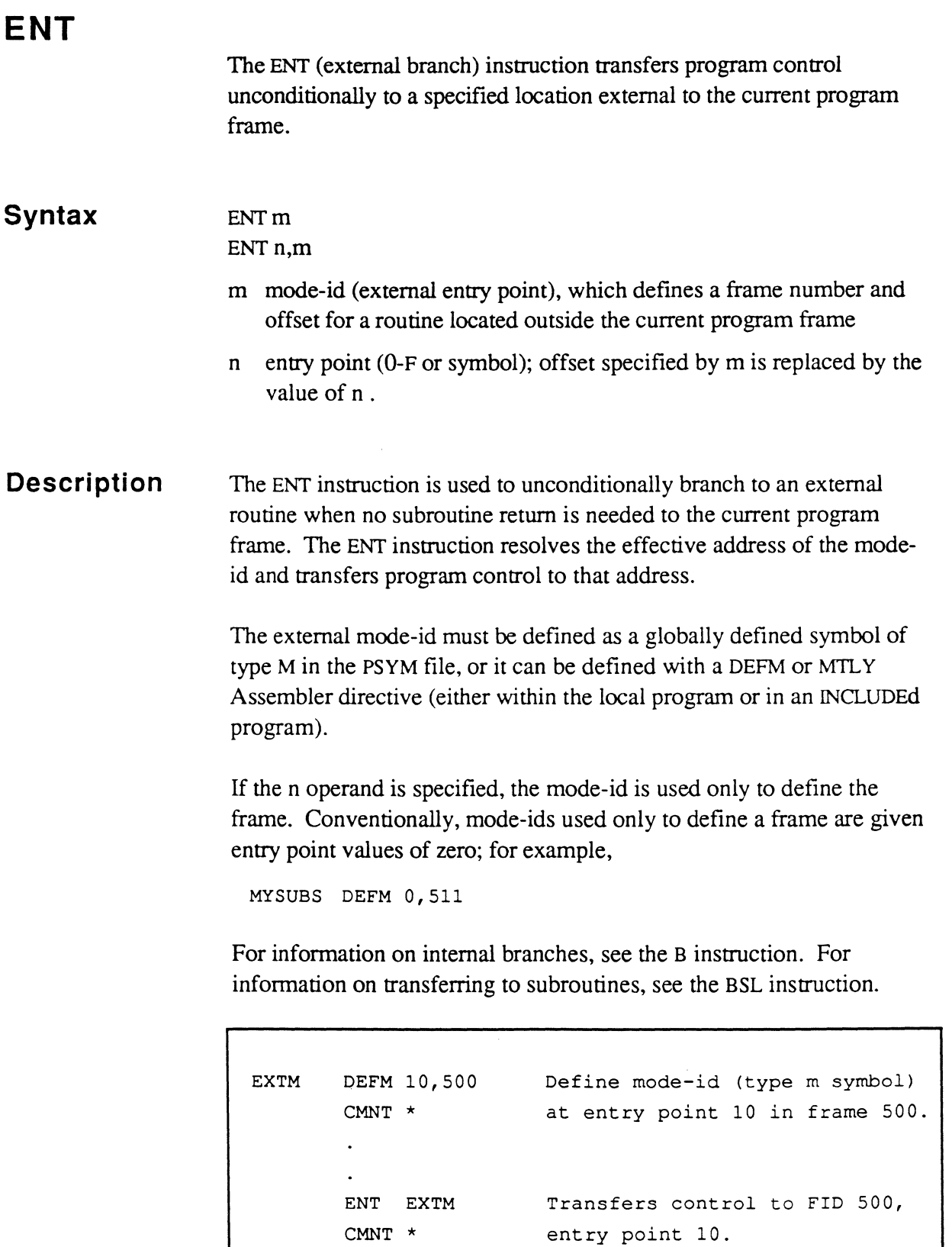

me.

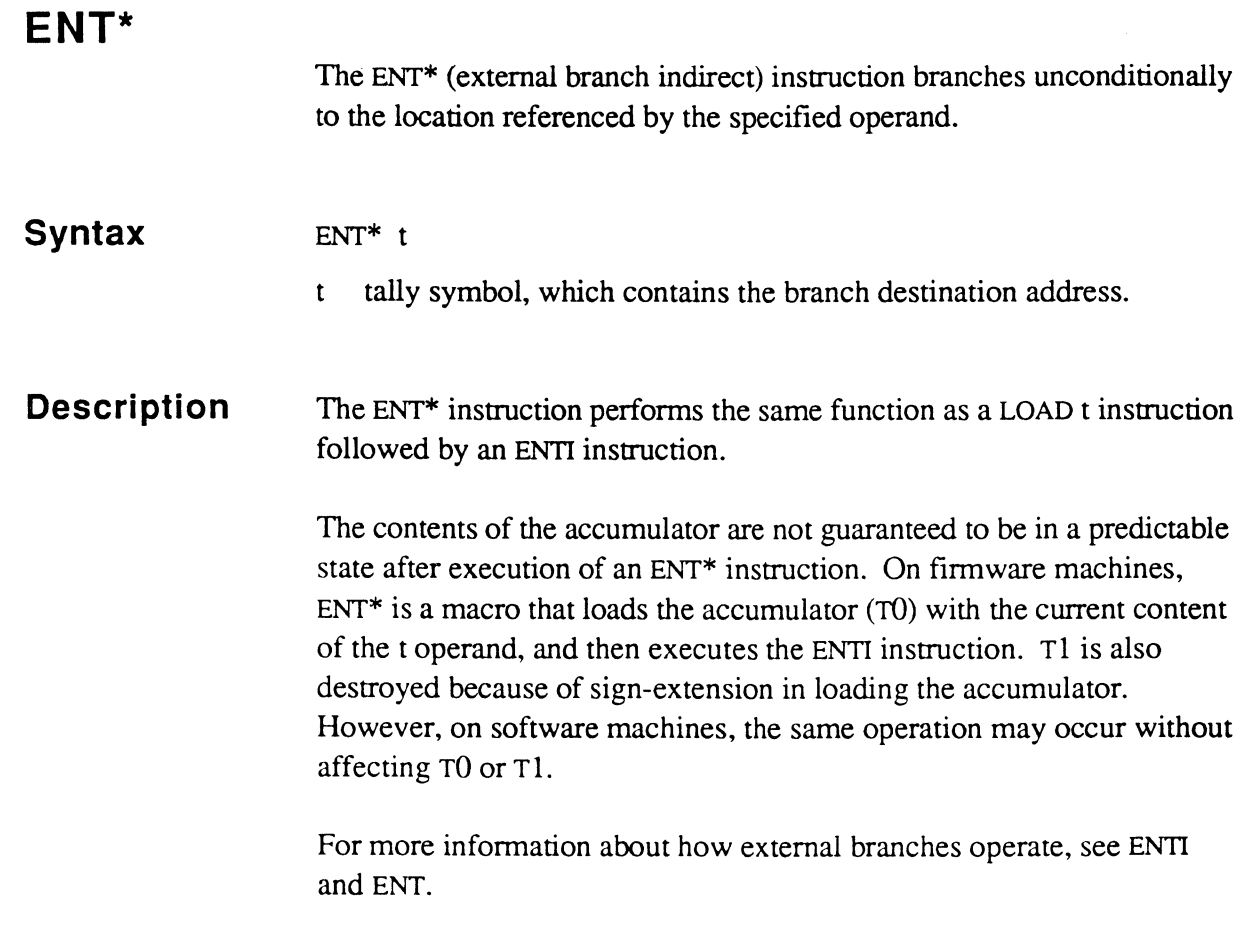

 $\blacksquare$ 

 $\bigcap$ 

 $\overline{C}$ 

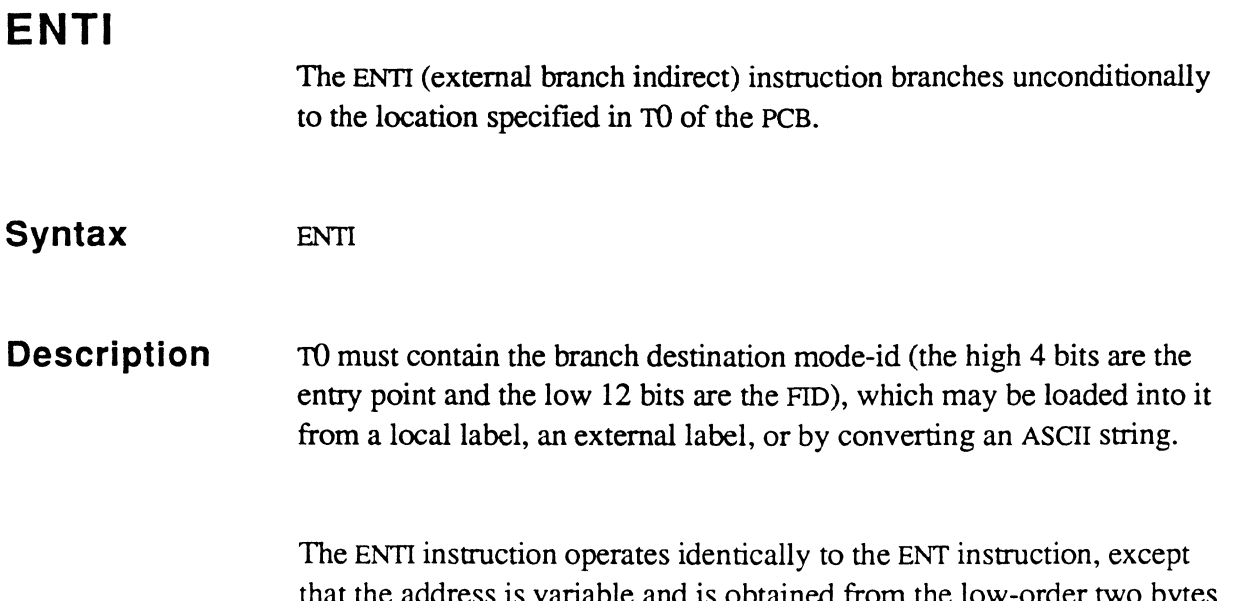

that the address is variable and is obtained from the low-order two bytes of the accumulator, TO, instead of from an operand.

```
R15 points to a hexadecimal ASCII string 
v 
|X| |7| |1| |F| |E| |AM| ...
 BSL CVXR15 
 CMNT * 
 CMNT * 
 CMNT * 
 ENTI * 
 CMNT * 
                    CVXR15 is a subroutine that 
                    converts the ASCII string 
                    value to a binary value in the 
                    accumulator FPO (that is, TO) 
                    External branch to TO location 
                     (frame 510, entry point 7).
```
### (~' **EP**

The EP (entry point) instruction defines an entry point at the start of a program frame.

**Syntax**  EP<sub>1</sub>

I local label.

#### **Description**

The EP instruction is used to define an entry point at the start of a program frame. Up to 16 entry points can be defined. Although the assembler may not flag an error if more than 16 entry points are defined, there is no way to specify the 16th (number 15) in either the ENT or BSL instruction.

Although typically EP generates the same object code as B (branch), EP guarantees branch code of a fixed length on each Ultimate implementation and, moreover, is required by some Assemblers in order to identify program entry points.

The EP instruction immediately resolves the effective address of the local label and defines the entry point as a symbol of type L (label).

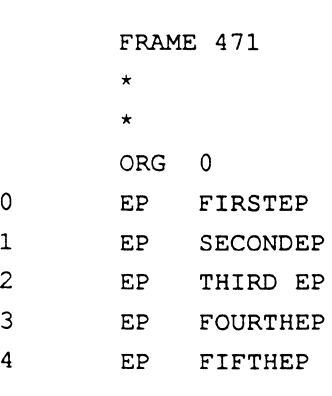

## **EP.ADDR Syntax Description**  The EP.ADDR (entry point address) directive specifies an entry point address and creates a storage register containing that address. label EP.ADDR n,n label EP.ADDR m label EP.ADDR n,m label name of symbol to use in referring to storage register n,n virtual address to reserve for the symbol. The first operand specifies the entry point number  $(0-15)$  in the frame. The second operand specifies the frame number (FlD) m mode-id symbol which contains the virtual address n,m entry point to be used with the FlO from the mode-id m . The EP.ADDR creates a storage register in unlinked format. containing the specified entry point address. It also creates a symbol (type S) that referss to the storage register. Six bytes of storage for the address are reserved at the current location counter (word-aligned). An EP.ADDR directive. instead of an ADDR directive. should be used to point directly to entry points. The reason is that entry points cannot be assumed to be of the same length on all machines. The EP.ADDR directive, which uses entry point numbers rather than actual displacements. generates the correct byte offset based on the machine for which the program is being assembled. For example. on some systems, two bytes of object code are generated for each entry point. On other systems, four bytes of object code are generated for each entry point. If an ADDR directive is used to point to entry point 9 in frame 278 on one system, the instruction would be ADDR 19,278 On other systems, the equivalent ADDR instruction would be: ADDR 38,278

However, The EP.ADDR directive is the same on all system types.

EP.ADDR 9,278

Assembly Manual and the contract of the contract of the contract of the contract of the contract of the contract of the contract of the contract of the contract of the contract of the contract of the contract of the contra Confidential and Proprietary to The Ultimate Corp.

 $\alpha_{\rm{1.5}}$  , and

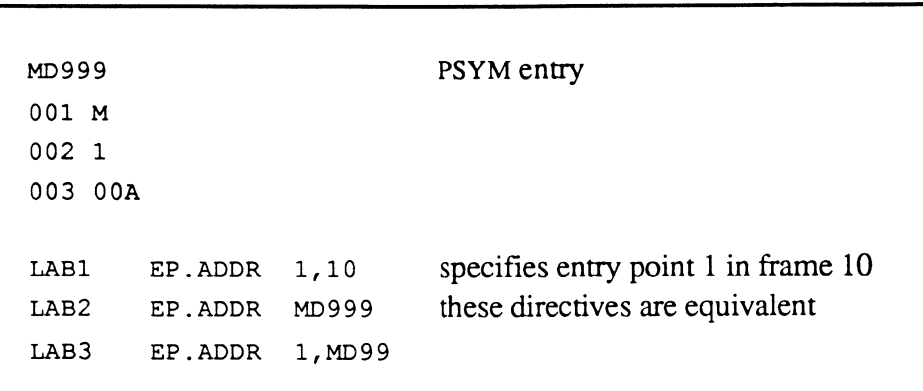

 $\bigcap$ 

 $\overline{C}$ 

 $\overline{C}$ 

 $\bar{\mathcal{A}}$ 

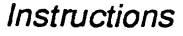

 $\sim$  100  $\mu$ 

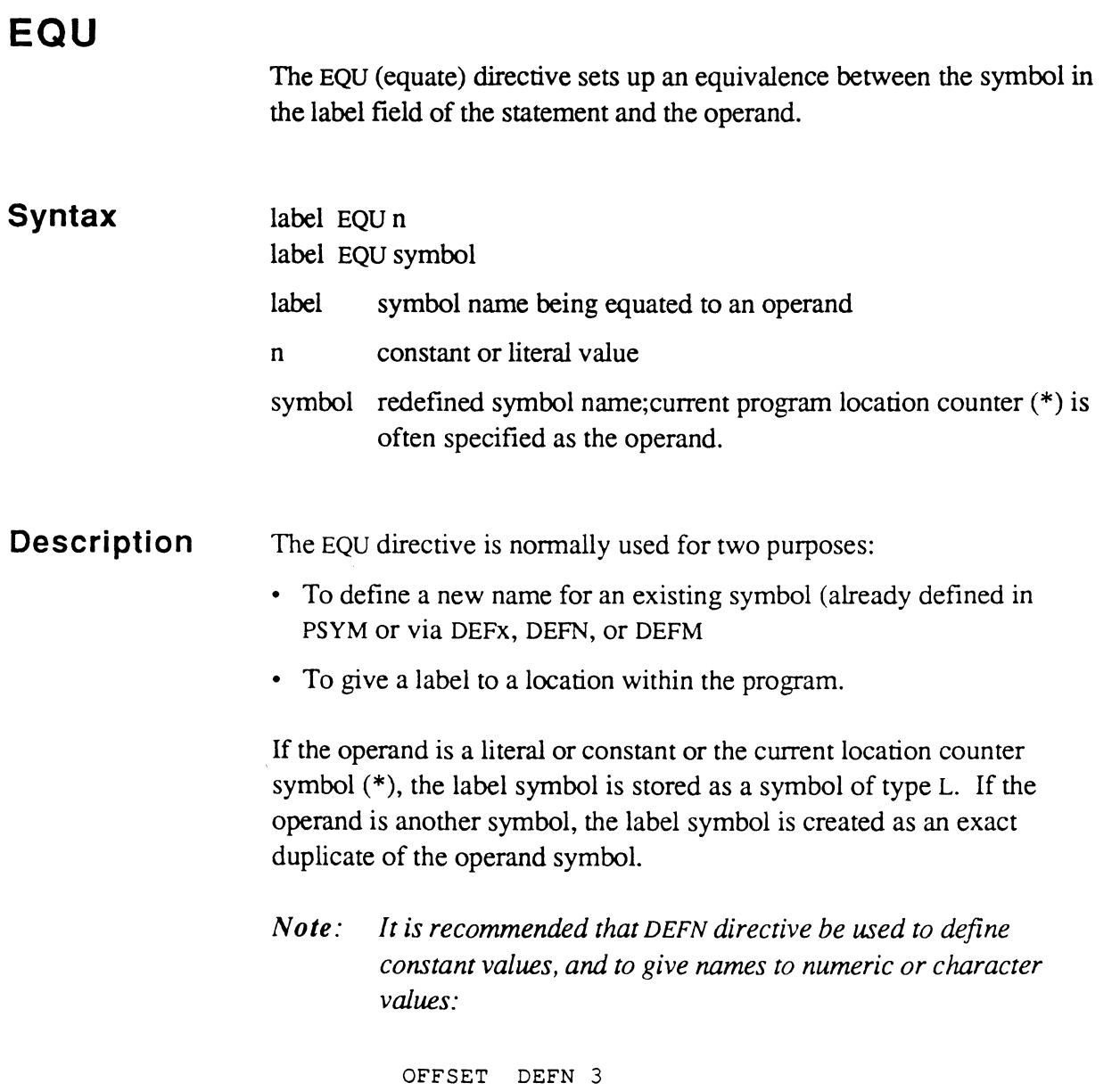

MAXNUM DEFN X'40'

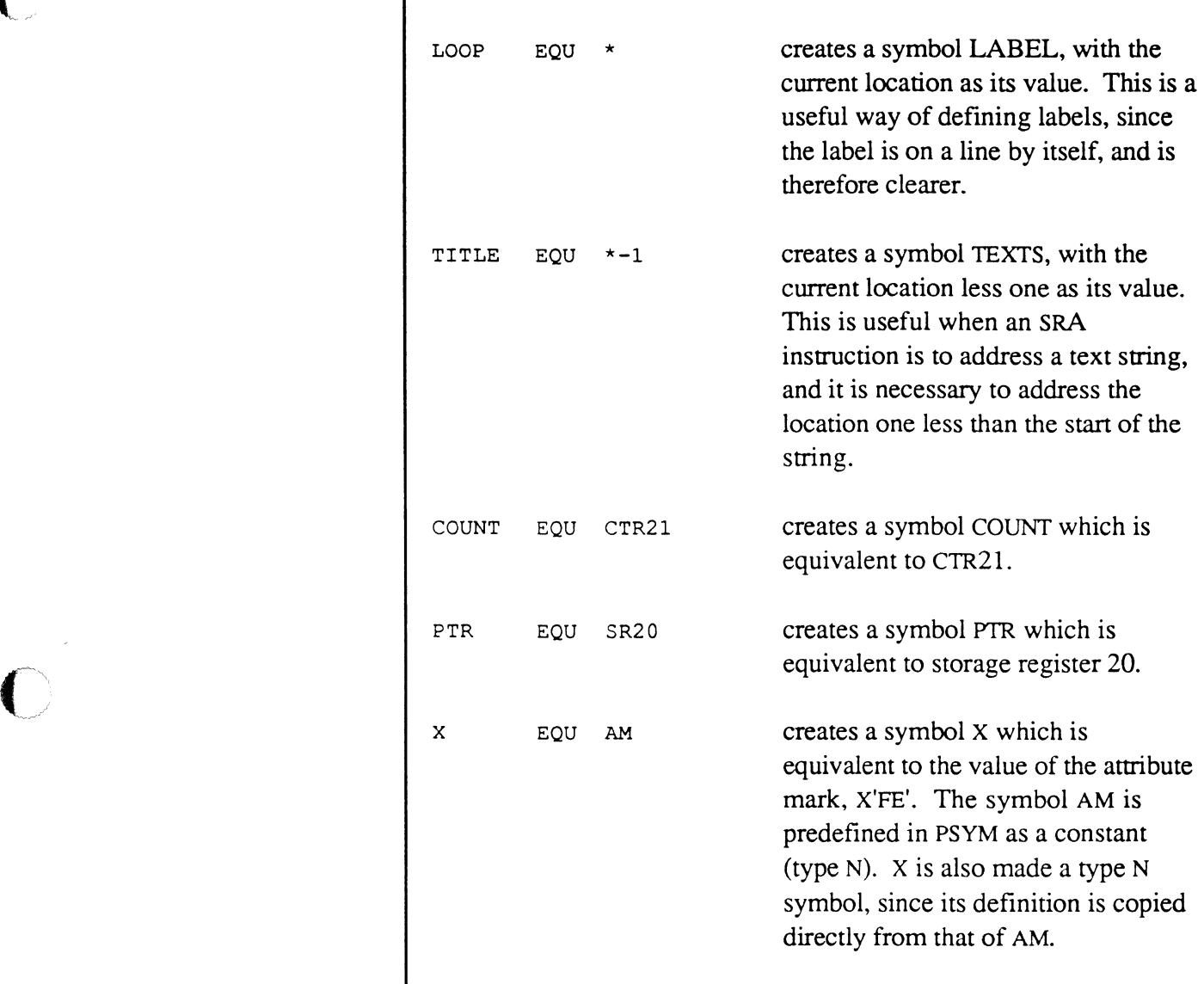

 $\bigcap$ 

 $\bigcap$ 

 $\overline{C}$ 

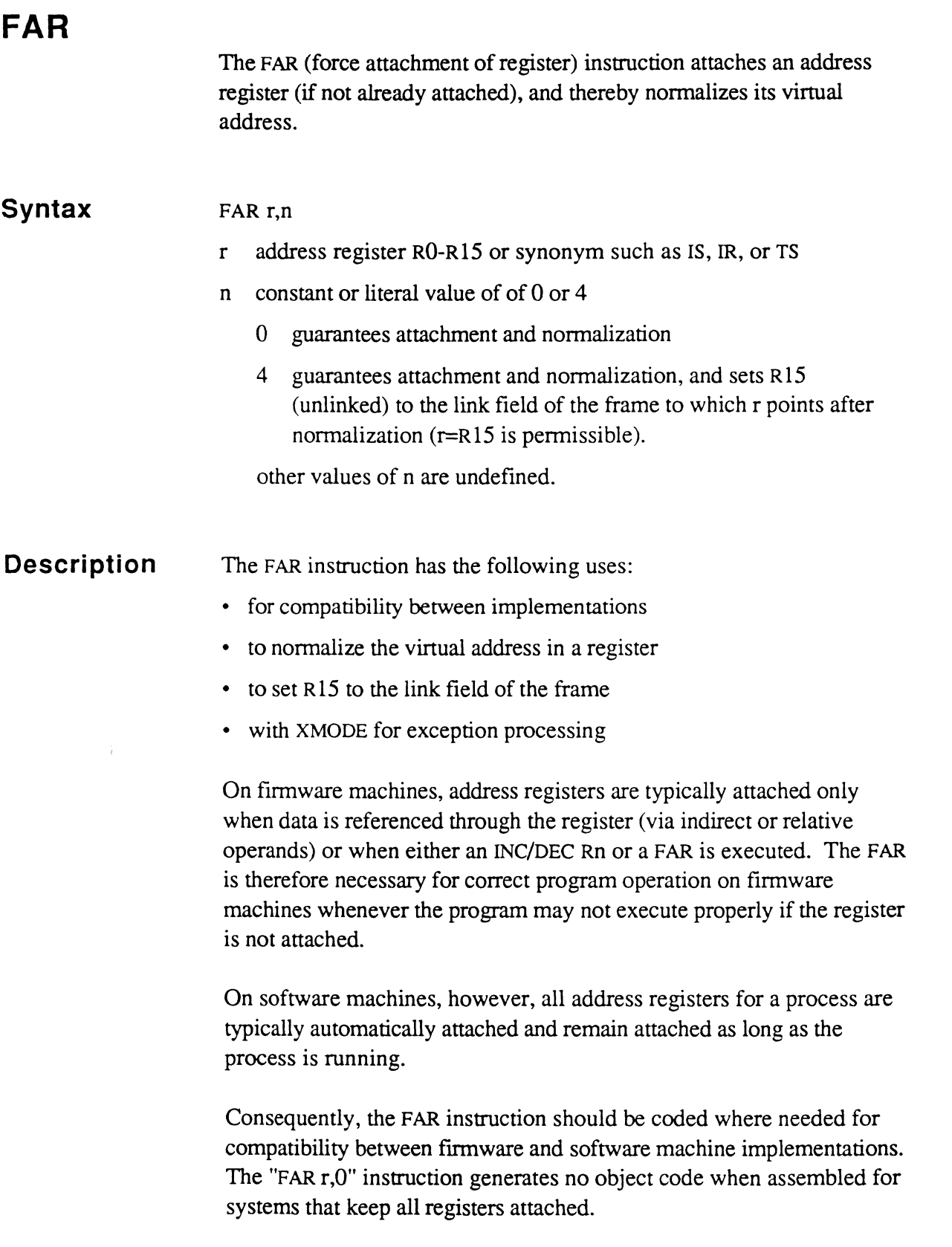

 $\equiv$ 

7

The FAR instruction is typically used to ensure that the virtual address in a register is normalized before using it in a comparison with another virtual address (without regard to the data actually addressed) or MOVing it to a storage register.

Virtual addresses in storage registers must be normalized before comparison, since the same location within a set of linked frames may be addressed in terms of several different frame-displacement combinations. If a virtual address is unnormalized, perhaps due to an "INC r,t" instruction, it may fail a "BE r,s" or "BE s,s" comparison with another (normalized) virtual address even though it logically addresses the same location.

For example, on a system having 512-byte frames, if a register such as  $R14$  is incremented by  $X'200'$ , the displacement is inaccessible until the address is normalized (if a linked frame; otherwise, it is a Crossing Frame Limit error).

#### *Note: As an alternative, you can always move a storage register into an address register before comparing addresses:*

See also Section 3, Addressing and Representing Data, and the topic on Understanding Registers.

Another use of the FAR instruction is to set Address Register 15 to the link field of a frame; that is, to byte 0, unlinked. R15 is set up in this manner if the "mask" byte (the second operand) has a value of X'04'. Other mask byte values are reserved for future use.

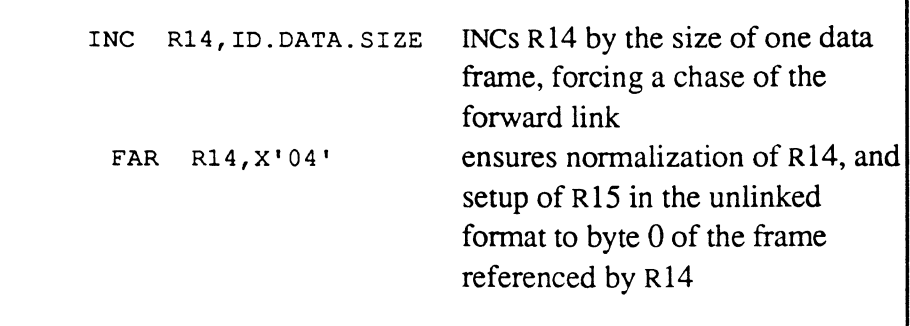

Finally, the FAR instruction can be used in conjunction with the XMODE field of the PCB to perform exception processing. For example, you may want to build a table in a set of linked frames and need to ensure that enough frames are available. To avoid an abort to the debugger, you can set up XMODE with the mode-id of a subroutine that links another frame onto the set, and execute another FAR instruction each time another entry is added to the table.

Note however, that (1) when an XMODE routine is entered because of a Forward Link Zero condition, the address register involved is not guaranteed to be pointing to the same location in all implementations, and (2) no XMODE routine is guaranteed to work when the register is incremented by more than one frame past the end of a linked set of frames.

> MOV ADDIT,XMODE INC R14,ENTRYSIZE FAR R14,0 ZERO XMODE

forces attachment of R14 automatically calls ADDIT if a forward link zero condition would occur while normalizing the virtual address in R 14

The above example works in cases such as when R14 starts out pointing to (logical) byte 1 of the first frame, ENTRYSIZE is an integral divisor of ID.DATA.SIZE (such as 10,20,50, etc.), and ADDIT always sets R14 to (logical) byte 1 of the new frame it attaches before exiting. Also note that any reference to data off R 14, not just a FAR instruction, may cause the XMODE routine to be entered; the FAR is then not needed unless it is the last instruction in the table building routine.

> MOV ISBEG, IS Set IS to data start INC IS,CTR30 Increment by length FAR IS, 0 Ensure normalized SR for future MOV IS, ISEND tests.

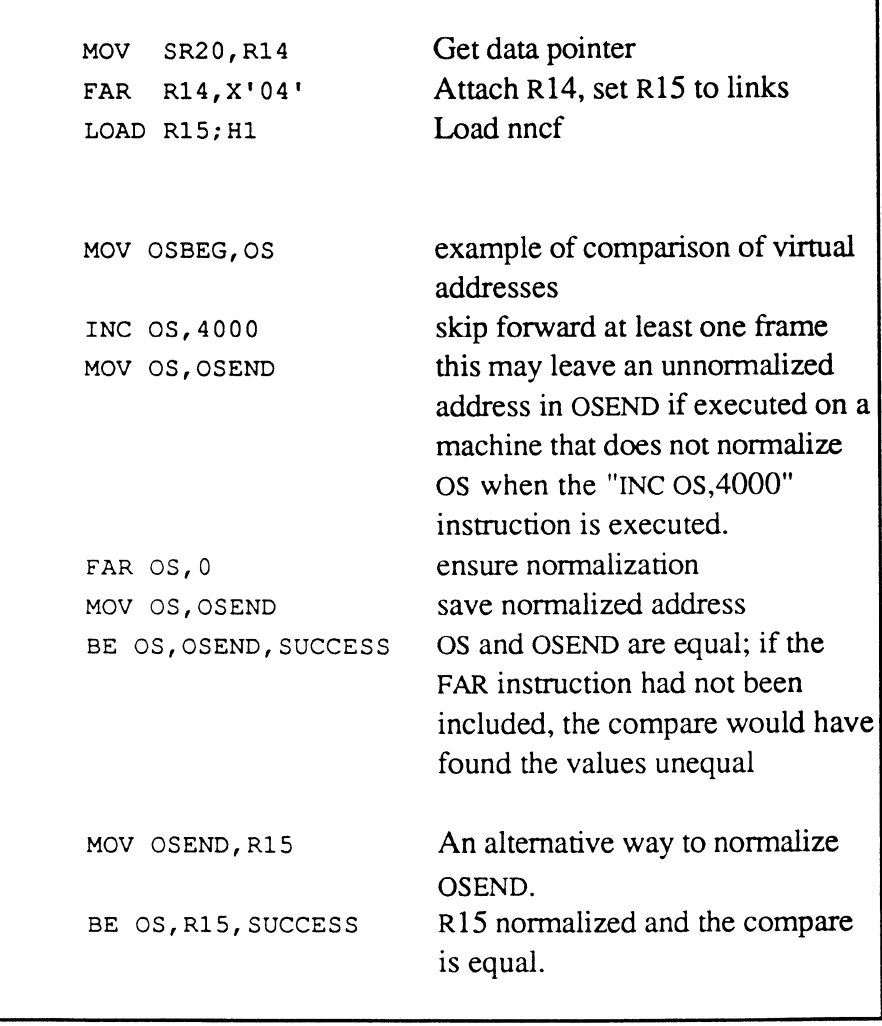

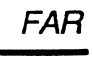

المتشاب والمنازل

 $\mathbb{R}^+$ 

 $\bigcap$ 

 $\bigcap$ 

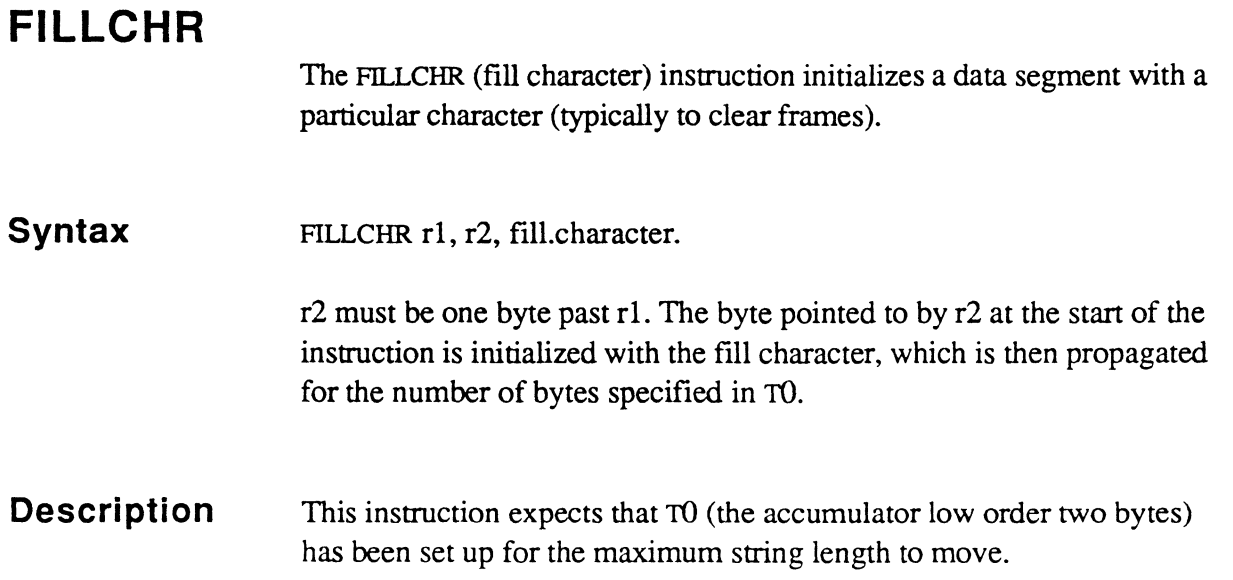

\_\_\_\_\_\_\_\_\_

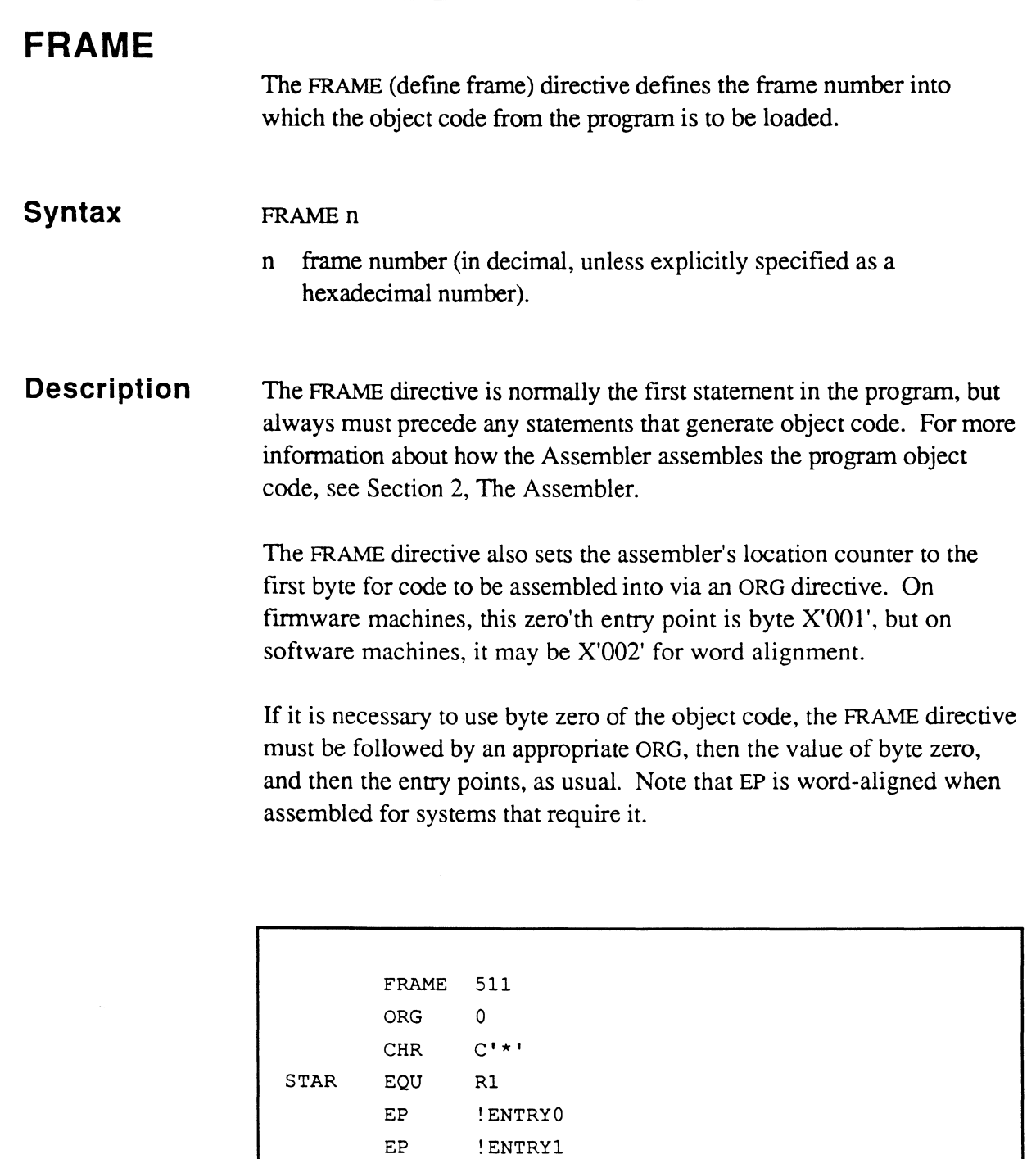

 $\hat{\vec{r}}$ 

 $\bigcap$ 

 $\bar{\zeta}$ 

 $\bigcap$ 

t.

## **FTLY**

The FTLY directive defines a triple tally (48 bits, or 6 bytes). See the DTLY directive for details.

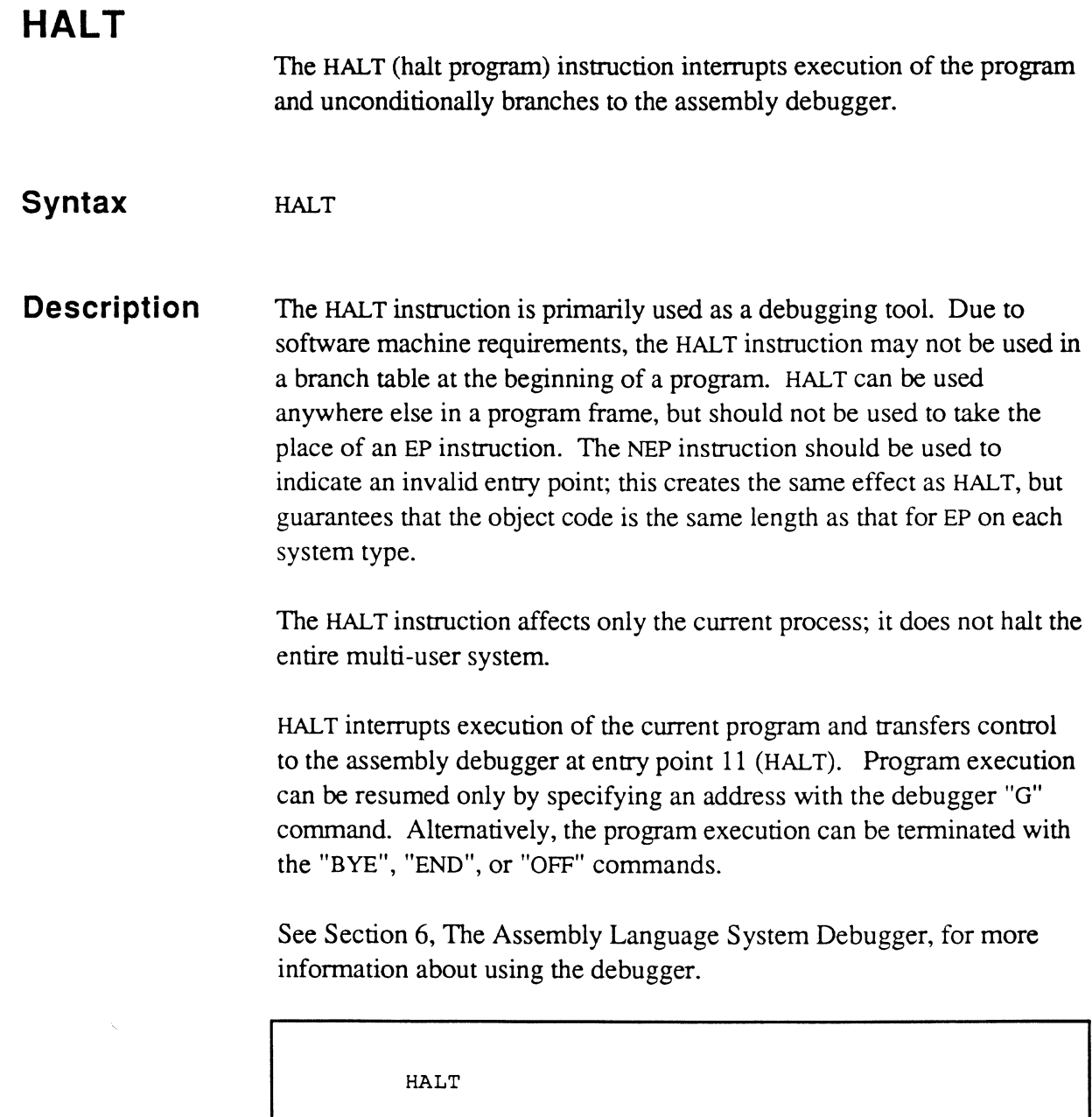

 $\bigcap$ 

 $\bigcap$ 

 $\bigcap$ 

## **HTLY**

The HTLY directive defines a half tally (8 bits, or one byte character). See the DTLY directive for details.

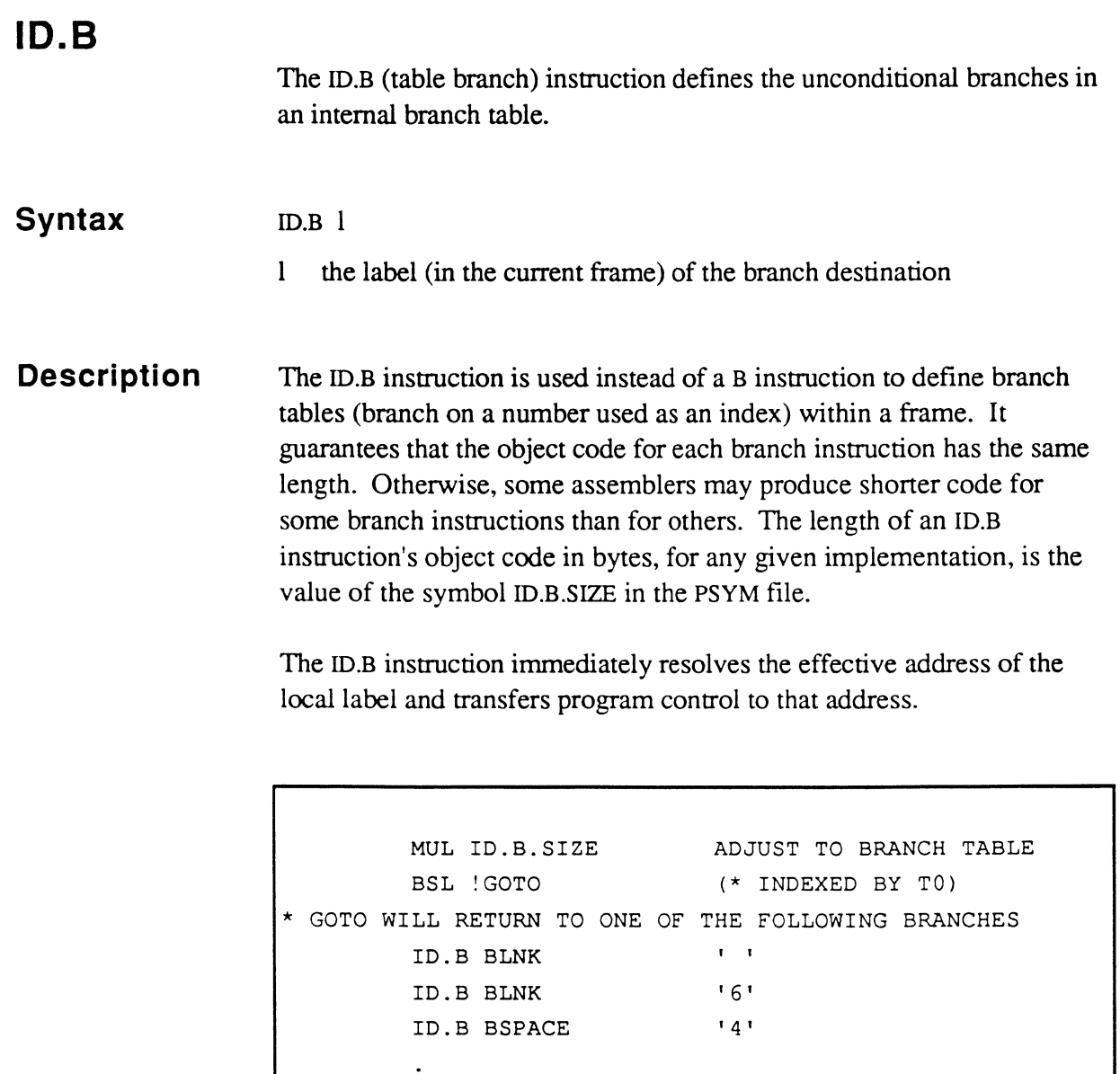

 $\bigcap$ 

 $\overline{C}$ 

 $\ddot{\phantom{a}}$ 

```
Instructions
```
 $\sim$   $\sim$ 

 $\sim$  0.00  $\sim$ 

 $\sim$   $\sim$   $\sim$ 

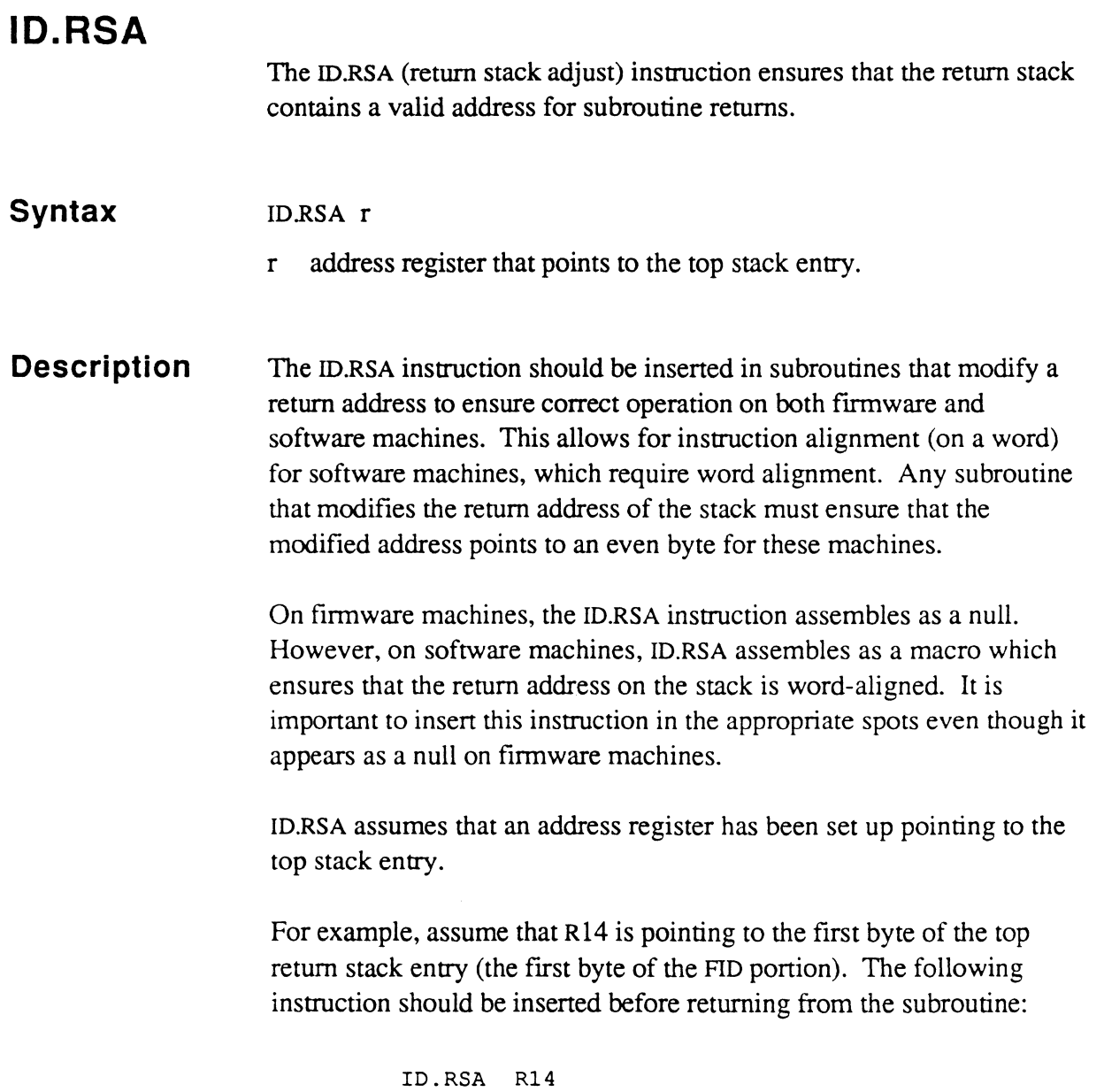

19.<br>D

 $\bar{z}$ 

## **INC**

 $\mathbb{C}$ 

 $\bigcap$ 

The INC instruction increments a data value or a register operand. See the DEC/INC (Data) or DEC/INC (Register) instruction for details.

 $\bullet$ 

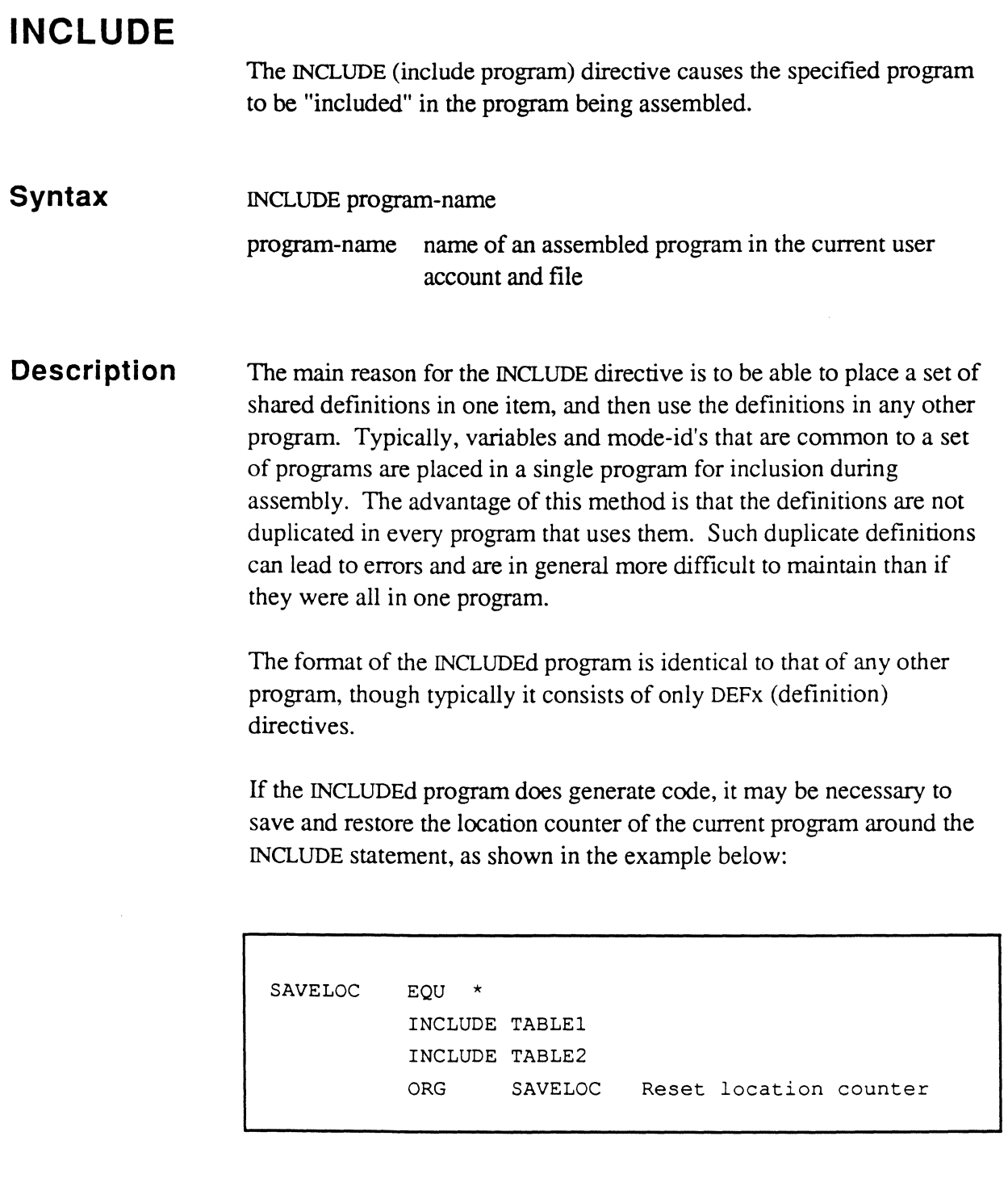

man a

## **INP1B INP1 BX Syntax Description**  The INPIB and INPIBX instructions replace the character addressed by the register operand with the next character (byte) from the asynchronous channel input buffer. INPIB r INPIBXr r address register (RO-RI5) whose vinual address is the destination of the byte being read. The INPIB and INPIBX instructions are used to input data from the asynchronous channel input buffer into buffers in memory. These instructions read the next character from the asynchronous channel input buffer and place it in the location addressed by the register. The byte previously in that location is overlaid. If the input buffer is empty, the process is suspended until a character is received from the asynchronous channel. Characters transmitted by the channel are automatically queued in the terminal input buffer for the process, until some configurationdependent maximum number of characters is received. If this condition occurs, no further data characters are accepted from the channel; if an attempt is made to enter more characters, a bell character  $(X'07')$  is output for each attempted input character until the condition is cleared. The INPIB instruction also tests to determine if the character should be echoed to the terminal. The INPIB instruction does not echo control characters (X'OO' through X'IF'); it echoes non-control characters unless the bit NOECHO is set. On most machines, the INPIBX instruction never echoes characters on the asynchronous channel. However, some types of terminals on some systems perform local echoing. Because of this, it is impottant to use the OUTIBX instruction when attempting to echo characters read via INPIBX. Otherwise, characters may be echoed twice. The INPIB instruction actually consists of several instructions that test whether a character should be echoed, and execute an OUT1B instruction

 $\bullet$ 

if so. The following example shows an INPIB instruction and its macro expansion on a firmware system:

```
INP1B R13 
       +INP1BX R13 
       +BCL R13,X'20',=L002 
       +BC: R13,X'20',=L002,3 
       +BBS NOECHO,=L002 
       +OUT1B R2 
=L002 +EQUX *
```
*Caution: The /NP1B and INP1BX instructions are not compatible with the TERM-VIEW and character translation features of the Ultimate operating system. To ensure that your programs are compatible with these features, use the system subroutines READ@IB or READX@IB. These subroutines are described in Chapter* 5, *System Subroutines.* 

i~  $\mathbb{R}$ 

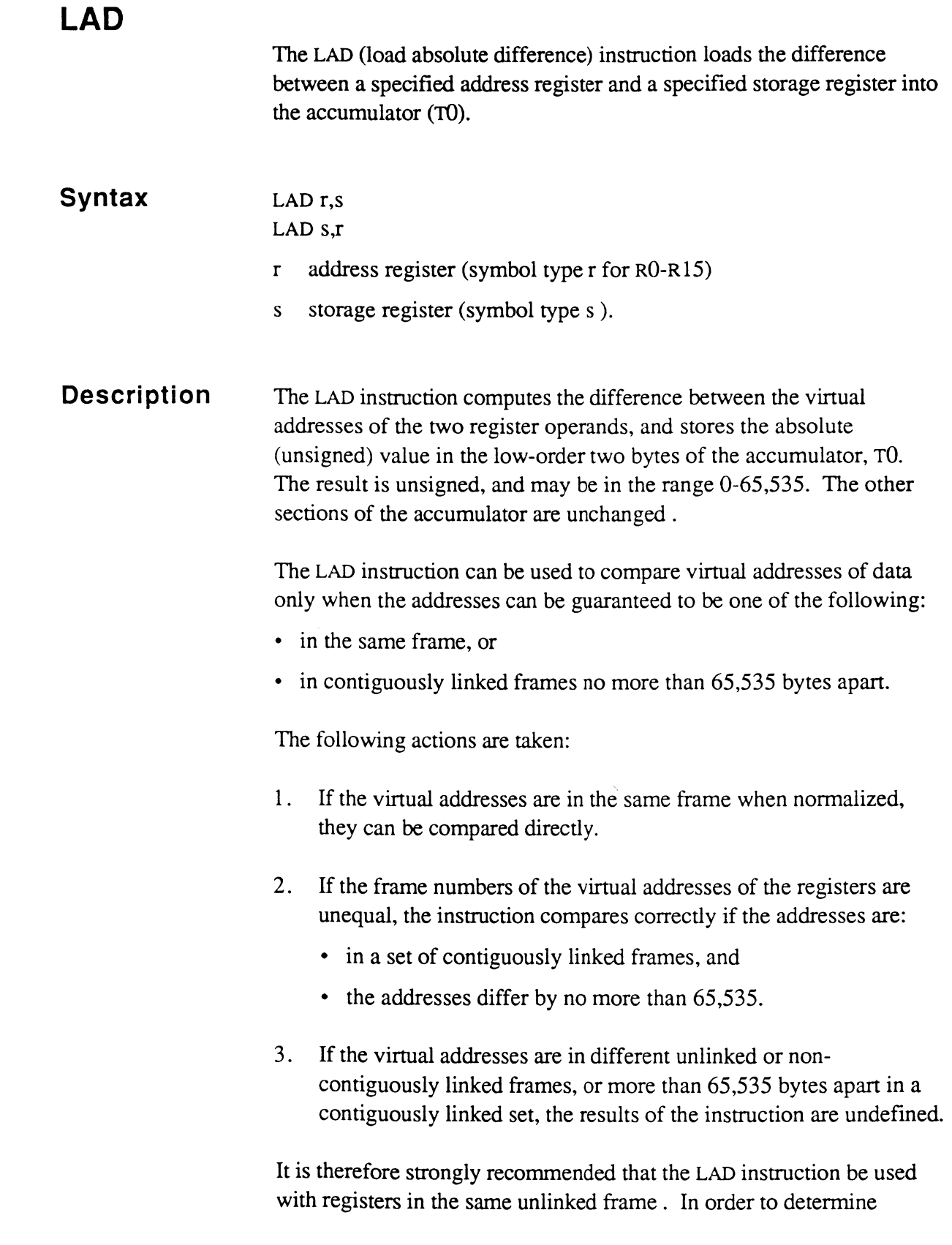

an sa successo

 $\label{eq:1} \begin{array}{lllllllll} \alpha_{11} & \alpha_{22} & \alpha_{33} & \alpha_{44} & \alpha_{55} \end{array}$ 

 $\left($ 

 $\mathbb{C}$ 

C

address differences (or string lengths) under other conditions, use either the SIDC or MllDC type of instruction.

LAD BMS, BMSBEG

LAD BMSBEG, BMS

## ("" **LOAD LOADX**

The LOAD (load accumulator) instruction loads a relatively addressed operand value into the accumulator. The LOAD fonn loads into a 4-byte field (D0); the LOADX form loads into a 6-byte field (FP0).

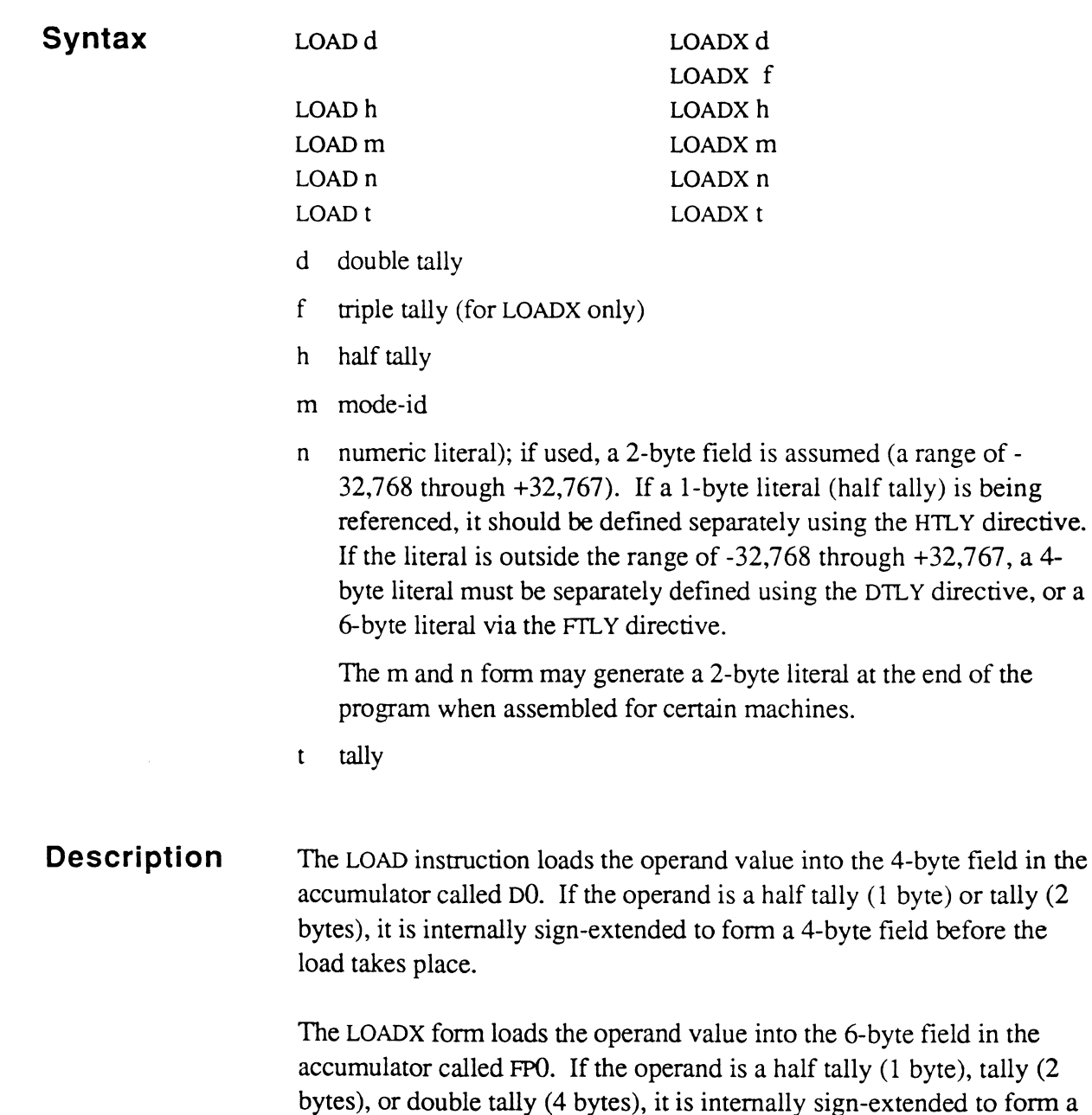

6-byte field before the load takes place.

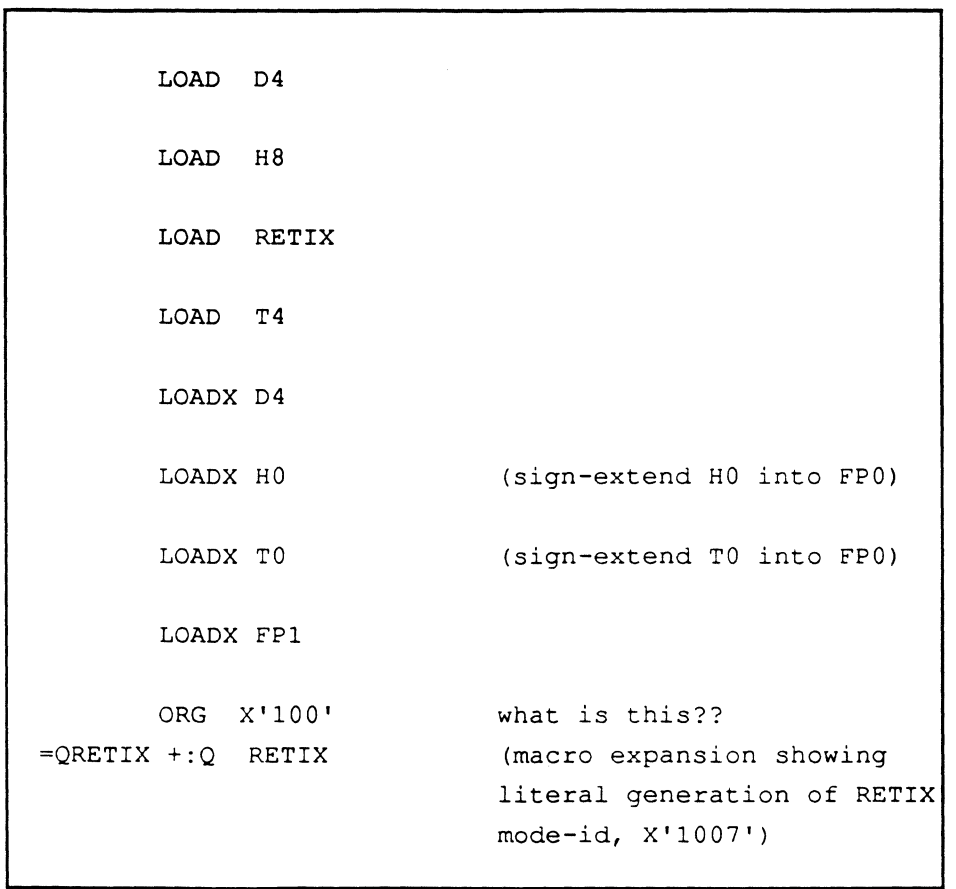

The load operation does not affect the other sections of the accumulator.

### (:' **MBD**

The MBD (move binary number to decimal) instruction converts a binary value into its equivalent decimal ASCII stting value, and stores the resulting string, starting at the address +1 of the register operand.

#### **Syntax**  MBD d,r MBD n,d,r  $MBD f_r$  MBD n, f, r MBD h,r MBD n,h,r MBD t,r MBD n,t,r

#### d double tally

- f triple tally
- h half tally

tally  $t$ 

- r address register (RO-R13) whose virtual address  $+1$  is the starting location at which the converted value is to be stored; neither RI4 nor R 15 should be used.
- n integer that specifies the minimum number of characters that the output string will contain

#### *Note: No section of the accwnulator should be used as the binary field operand (the d, t, h, or f symbol operand).*

#### **Description**

The register operand is pre-incremented by one before storing the first byte (character) of the converted string. After the first character is stored, the register operand is incremented by one, and the next converted character is stored at that location. This operation is repeated until the entire string has been stored.

The length of the string is determined by the format used in the instruction as follows:

- The first set of MBD formats does not create leading zeros; the field is variable length. MBD, unlike MBX (which is described in the next topic) generates one zero for an operand value of zero.
- The second set of MBD formats stores a fixed length field, padded with leading zeros if necessary. The field is allowed to exceed the specified length if its precision requires this.

The incrementing process could generate an address that crosses a frame boundary. If the register is in linked mode, it is normalized and attaches to the next frame in the linked chain. If the end of the linked set is reached during the normalization process, the following action is taken:

- If the exception mode identifier XMODE is non-zero, a subroutine call is executed to that address, to allow special handling of this condition.
- If XMODE is zero, the assembly debugger is entered with a trap condition indicating Forward Link Zero.

If the register is in unlinked mode and the frame boundary is reached, the assembly debugger is entered with a trap condition indicating Crossing Frame Limit.

This instruction destroys the current contents of:

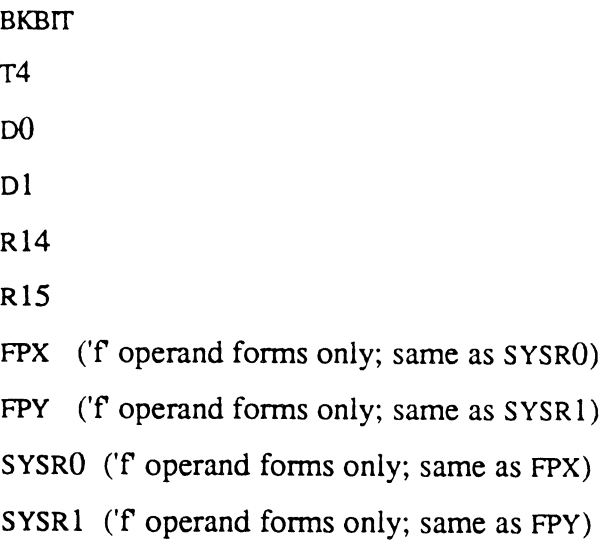

MBD is a subroutine call, not a primitive opcode; however, it has been included as part of the instruction set for convenience.

For the first set of formats, the subroutine MBDSUB is called to conven numbers of type h, t, and d (half tallies, tallies, and double tallies). The subroutine MBDSUBX is called for numbers of type f (triple tallies).

For the second set of formats, the subroutine MBONSUB is called to convert numbers of type h, t, and d (half tallies, tallies, and double tallies). The subroutine MBDNSUBX is called for numbers of type f (triple tallies).

The subroutine call can be coded directly, instead of being called with an MBD instruction. See the macro expansions below, as well as the chapter on System Software, which illustrate the subroutine interface.

Assume the following binary tally value is to be convened

0000 1000 1101 0010

This is equivalent to the following hexadecimal value:

X'04D2'

MBD convens that value to the following decimal ASCII string:

1234

The equivalent, character-for-character, hexadecimal ASCII string value would be:

X'31 32 33 34'

Assuming VALUE is X'04D2', the following instructions would yield different stored results:

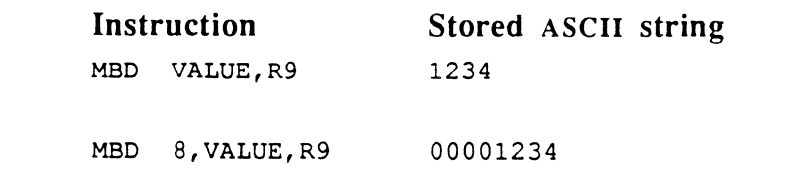

 $\mathbf{C}$ 

The following examples show how a program can be coded to call the subroutines directly:

Using MBD with minimum number of characters not specified: MBD CTR1,R9 Calling subroutine directly: LOAD CTRl MOV R9,R1S BSL MBDSUB MOV R1S,R9 Using MBD with minimum number of characters specified: MBD 4,CTRl,R9 Calling subroutine directly: LOAD CTRl MOV R9,R15  $MOV$  4,  $T4$ BSL MBDNSUB MOV R1S,R9
# (-- **MBX MBXN**

The MBX (move binary number to hexadecimal) and MBXN instructions each convert a binary value into its equivalent hexadecimal ASCII string value, and stores the resulting string, starting at the address  $+1$  of the register operand.

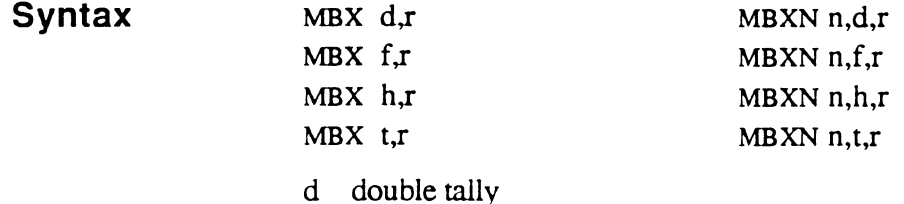

- 
- f triple tally
- h half tally
- $\mathbf{t}$ tally
- r address register (RO-R15) whose virtual address  $+1$  is the starting location at which the convened value is to be stored.
- n integer that specifies the number of characters to conven

### Description

The MBX instruction uses the first operand to locate the rightmost digit to be convened. It then uses HO, the low-order byte of the accumulator, to determine the number of characters to conven and whether zero padding is to be used for output. HO must be set up prior to executing the MBX instruction.

The MBXN instruction is similar to MBX, except it first sets up HO with the number of characters to conven specified in the instruction and with zero padding. MBXN then executes the MBX instruction.

The MBX instruction assumes HO has been set up as follows:

#### **Instructions**

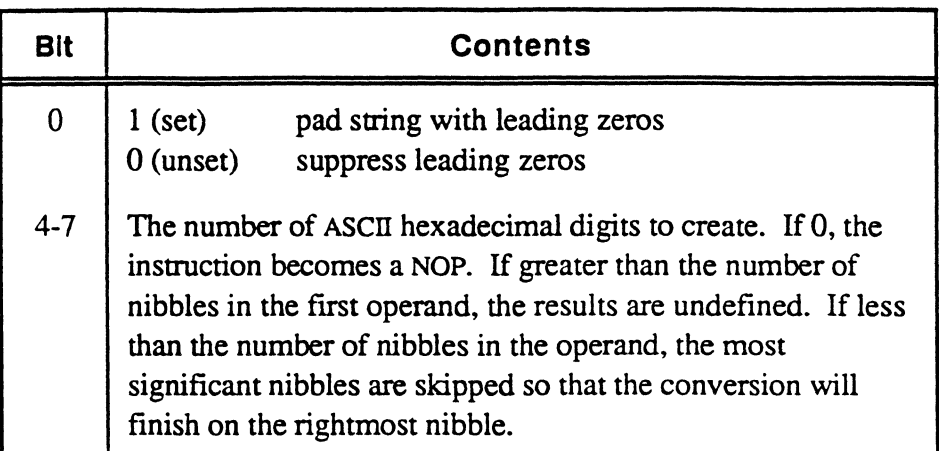

Both MBX and MBXN destroy the current contents of HO. All of DO may be affected, depending on machine type.

The MBX instruction converts a binary number to its equivalent ASCII string value in hexadecimal. The length of the result string is determined by the HO as follows:

- If leading zeros are suppressed, the field is variable length. In this case, MBX, unlike MBD, does not generate one zero for an operand value of zero.
- If padding is specified, the field is a fixed length string, padded with leading zeros if necessary. The field is truncated on the left, if the specified length is exceeded.

The register operand is pre-incremented by one before storing the first byte (character) of the converted string. After the first character is stored, the register operand is incremented by one, and the next converted character is stored at that location. This operation is repeated until the entire string has been stored. When the instruction terminates, the register points to the last byte moved. If no bytes are generated, the register is unchanged.

The incrementing process could generate an address that crosses a frame boundary. If the register is in the unlinked mode and the frame boundary is reached, the assembly debugger is entered with a trap condition indicating Crossing Frame Limit. If the register is in linked mode, it is normalized and attached to the next frame in the linked chain. If the end of the linked set is reached during the normalization process, the follOwing action is taken:

- If the exception mode identifier XMODE is non-zero, a subroutine call is executed to that address, to allow special handling of this condition.
- If XMODE is zero, the assembly debugger is entered with a trap condition indicating Forward Link Zero.

Assume the following binary tally value is to be converted 0000 1000 1101 0010

This is equivalent to the following hexadecimal value: X' 0402 '

Converting this value to its equivalent value as a hexadecimal ASCII string would result in a character-for character conversion that yields a string value as follows:

0402 (or X' 30 34 44 32')

Assuming VALUE is X'04D2', the following instructions would yield different stored results:

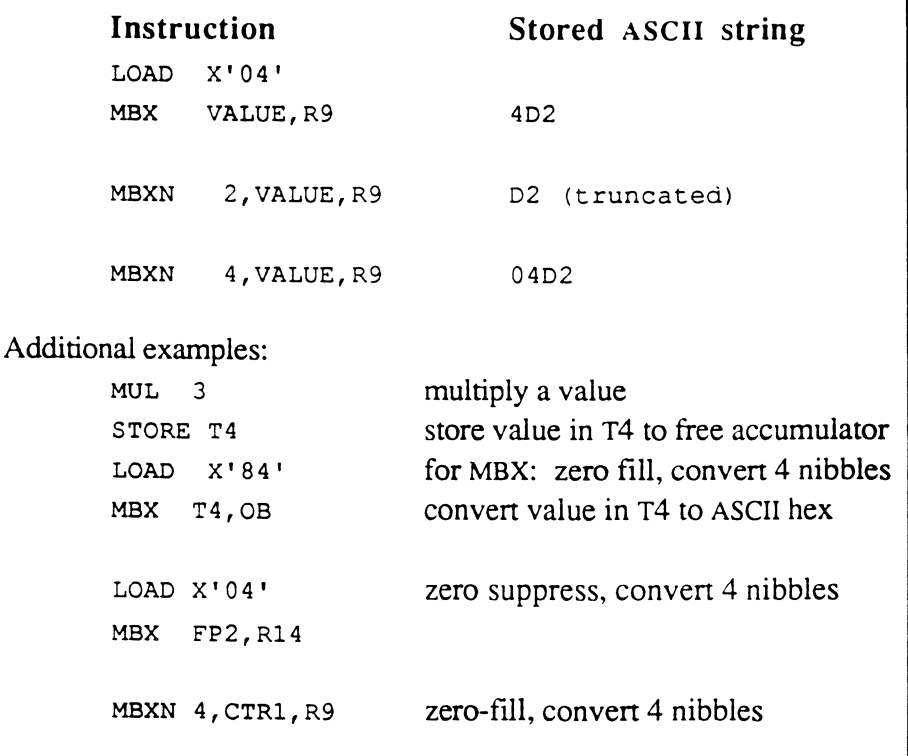

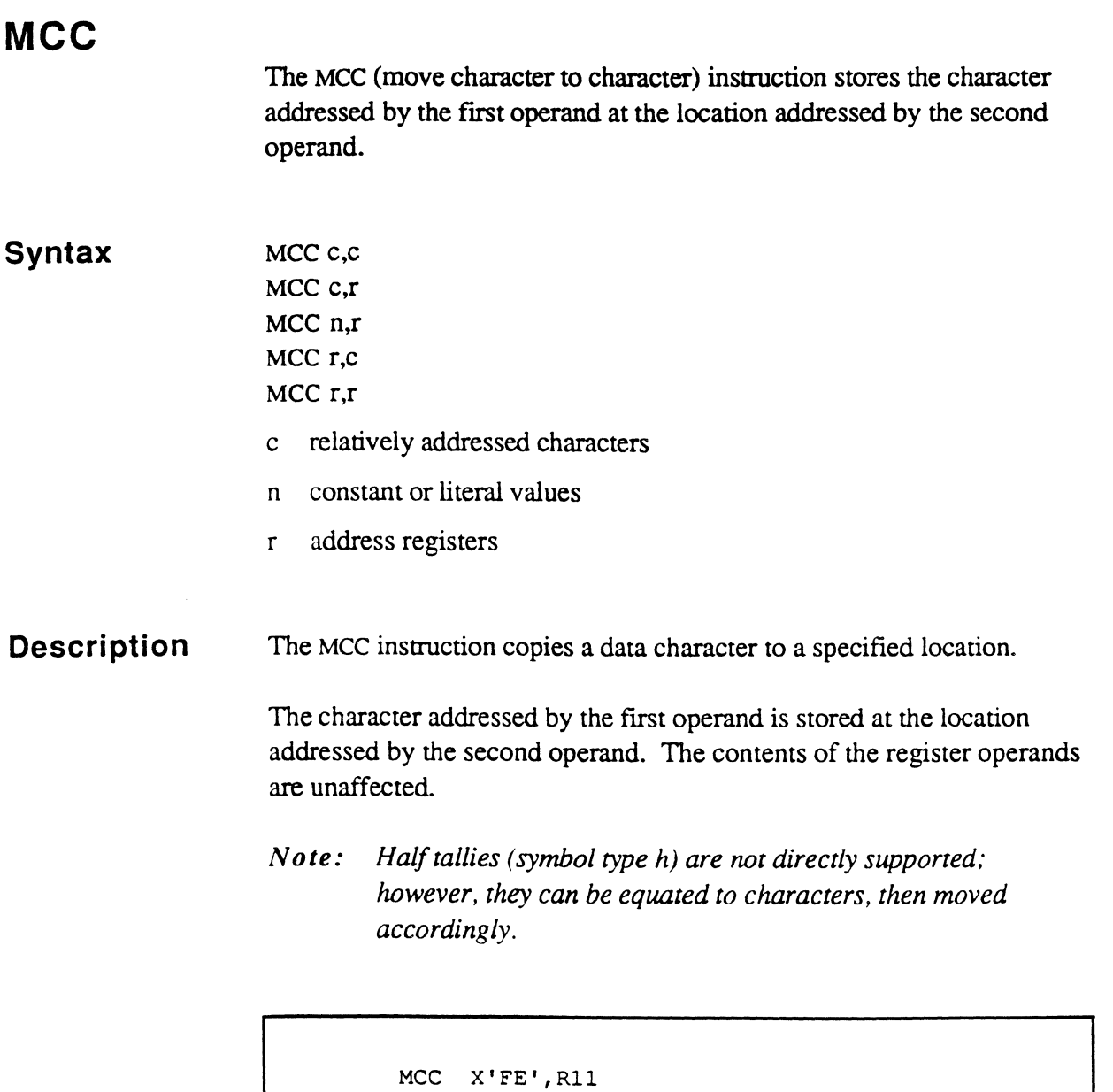

MCC AM, R11 same as previous example, except uses the PSYM name for X'FE' MCC R14,R15 MCC PRMPC, R15 MCC R15, PRMPC MCC R15;CO, CH8

# ( **Mel**

The MCI (move character to character, incrementing) instruction stores the character addressed by the first operand at the address  $+1$  of the second operand. The extended MCI instruction, which uses a third operand, repeats the move a specifIed number of times.

#### **Syntax**

MCI n,r MCI n,r,n MCI n.r.t MCI r,r

MCI c,r

- c relatively addressed character
- n constant or literal value
- r register
- tally  $\mathsf{t}$

#### **Description**

The first operand references the character to be moved. The second operand is an address register  $(RO-R15)$  whose virtual address  $+1$  is the location at which the character is to be stored.

The third operand is used with the extended form, and if present, specifies the number of times the move is to be repeated.

In the extended form, the same character is moved and the second operand is incremented until the terminating condition is met as specifIed in the third operand. If the third operand is initially zero (0), a total of 65,536 bytes (all the same character) are moved and stored.

With both forms, address register 15 (R15) and the accumulator D0 may be used.

*Note: Half tallies (symbol type h) are not directly supported; however, they can be equated to characters, then moved accordingly.* 

For the address register operand, the incrementing process could generate an address that crosses a frame boundary. If the register is in unlinked mode, and the frame boundary is reached, the assembly debugger is entered with a trap condition indicating Crossing Frame Limit. If the register is in linked mode, it is normalized and attaches to the next frame in the linked chain. If the end of the linked set is reached during the normalization process, the following action is taken:

- If the exception mode identifier XMODE is non-zero, a subroutine call is executed to that address, to allow special handling of this condition.
- If XMODE is zero, the assembly debugger is entered with a trap condition indicating Forward Link Zero.

The extended form of the MCI instruction sets up the conditions for the MIIT instruction, which moves a string of bytes. See the MIIT instruction for details.

> MCl AM,R10,9 +MOV R10,R1S +MClNR AM,R10  $+$ LOAD  $=T-1+9$ +MllT:RR R1S,R10

move nine attribute marks code generated on firmware by extended form of instruction

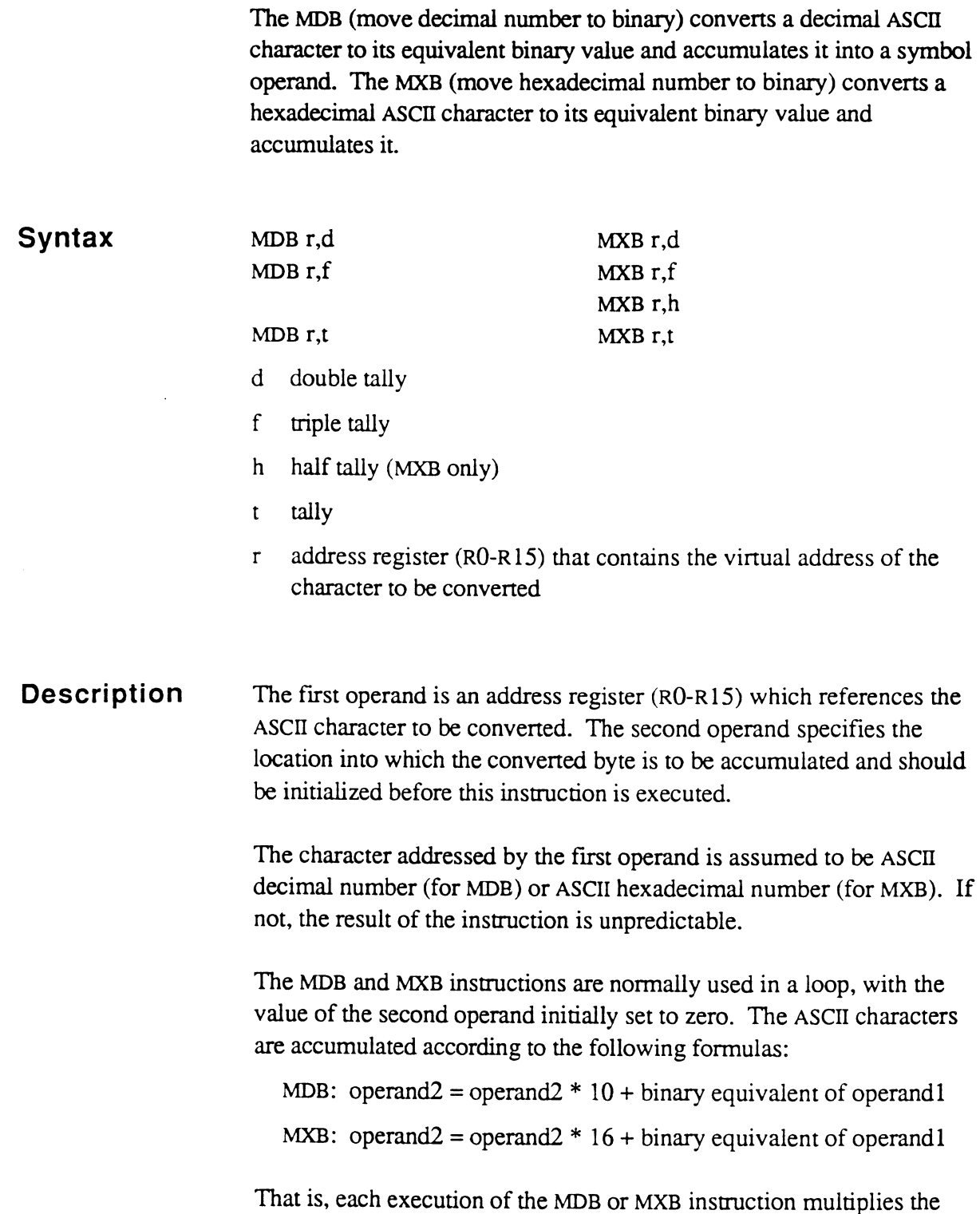

( **MOB** 

 $\bigcap$ 

 $\mathbb{R}^2$ 

**MXB** 

previous value in the second operand by 10 (MDB) or 16 (MXB). then

adds in the binary equivalent of the character addressed by the first operand.

*Note: These instructions have been largely superseded by the equivalent string conversion instructions* MSDB, MSXB, MFD, MFE, *and* MFX.

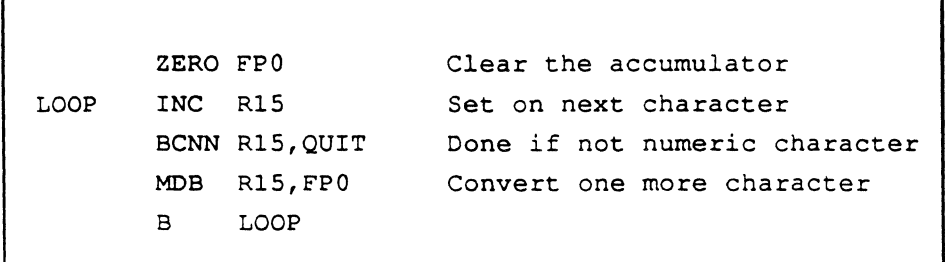

These instructions convert ASCII character strings to binary. MFD (move decimal to binary F-tally) and MFE (move European decimal to binary F-tally) assume a string of decimal numbers; MFX (move hexadecimal to binary F-tally) assumes a string of hexadecimal numbers. The European version, MFE, interprets a comma as a decimal point.

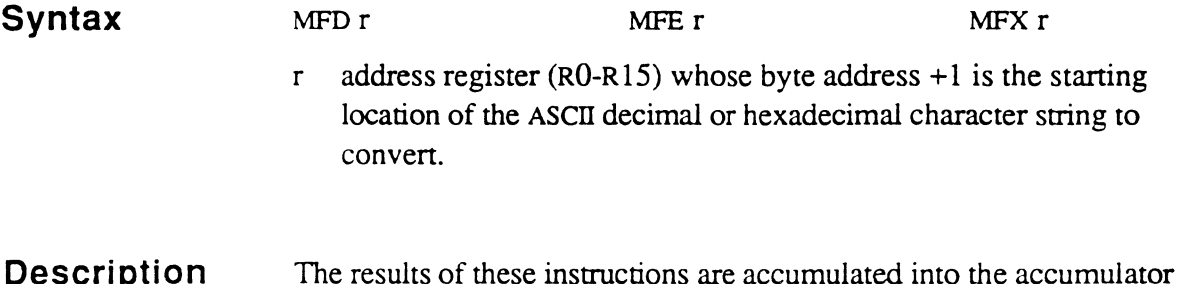

**Description**  The results of these instructions are accumulated into the accumulator FPO as scaled integers; that is, the string is multiplied by 10 raised to the power of the scaling factor.

> Before executing an MFD, MFE, or MFX instruction, the accumulator must be initialized as follows:

| <b>Address</b>  | Value                                                                                                    |
|-----------------|----------------------------------------------------------------------------------------------------|
| H7              | scaling factor; contains the number of fractional digits<br>expected in the string. This must be in the range $0-15$<br>$(0-X'F)^1$ . The converted value stored in FP0 is scaled<br>up if there are not enough decimal places in the string. |
| Hб              | contains the maximum number of digits allowed to the<br>left of the decimal point; typically used with fixed<br>length strings. A zero is equivalent to 256.                                                                                  |
| FP <sub>0</sub> | any value in FP0 is multiplied by 10 (MFD and MFE) or<br>by 16 (MFX) before each byte is converted; the<br>converted byte is added to the previous value; initial<br>value is typically zero.                                                 |

<sup>&</sup>lt;sup>1</sup>The high order four bits have special significance and are used by certain system processes. See Table 4-2.

( **MFD MFE MFX** 

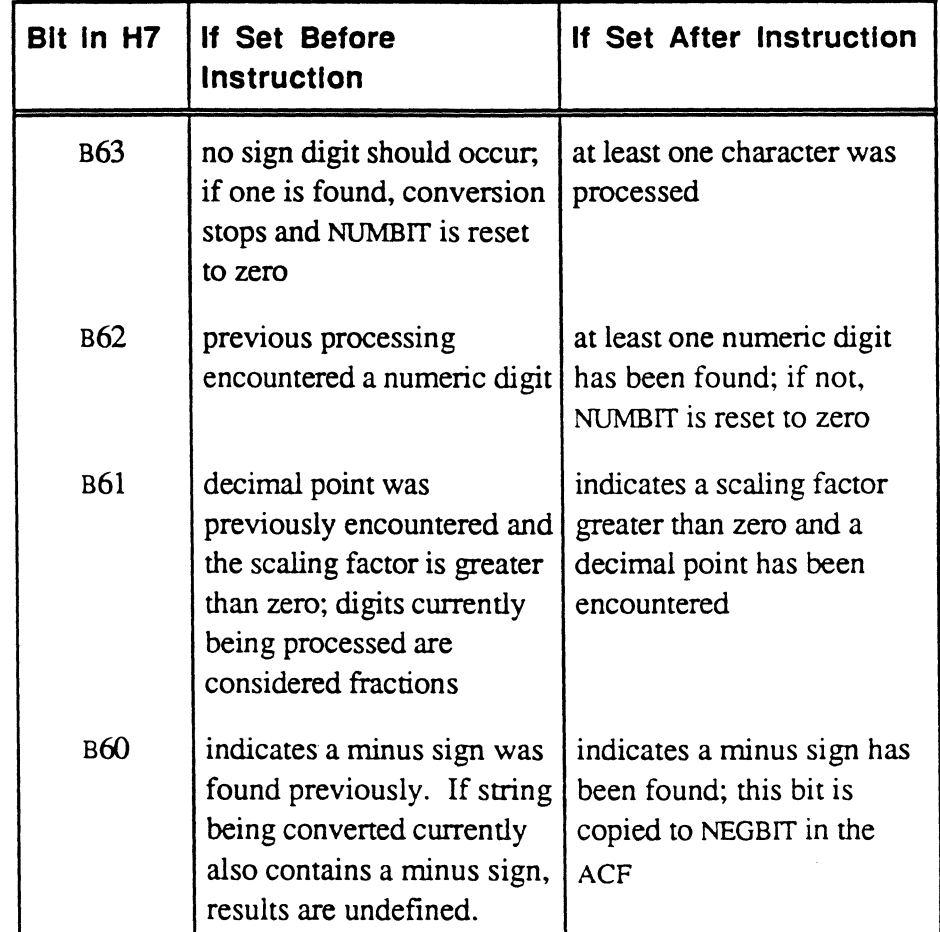

#### **Table 4-2. Bits in H7 used by MFD, MFE,**  \ **and MFX**

The bits shown in Table 4-2 are used primarily when it is necessary to separate the processing of an input string into multiple segments. The bits are set, but never reset, by these instructions.

The conversion terminates when one of the following conditions occurs:

• When a non-numeric character (for MFD/MFE, a character not in the range 0-9; for MFX, a character not in the range O-F), is found. A plus or minus character in the first position, or a decimal point in any position, unless  $H7 = 0$ , are not terminating characters.

If the terminating character is a decimal point or is a system delimiter (a character in the range  $x'F0'$ - $x'FF'$ ), the flag NUMBIT is set to 1;

otherwise, NUMBIT is zeroed. The register addresses the tenninating character. The result is scaled as specified by H7 even if the conversion is stopped by a non-standard delimiter.

- When the number of characters specified by H6 have been converted. NUMBIT is zeroed, and the register addresses the last character converted. There is no scaling of fractional digits in this case.
- When the number of fractional digits specified by H7 have been converted, and the next character is not a system delimiter or decimal point. NUMBIT is zeroed, the result is scaled, and the register addresses the terminating (unconverted) character.

FPO is always scaled as specified by H7 (even if no digits have been convened) except when the number of characters specified by H6 have already been converted (case 2, above).

After execution, H6 is decremented by one for each digit found to the left of the decimal point. When converting fixed length strings, then, H6 can be compared to zero to determine if an entire string was successfully converted.

If the string is null, or if no numeric characters are found before the terminating character is encountered, NUMBIT is zeroed.

### *Not e* : *If more than one decimal point is encountered, the results are undefined.*

The following are examples of MFD and MFX usage.

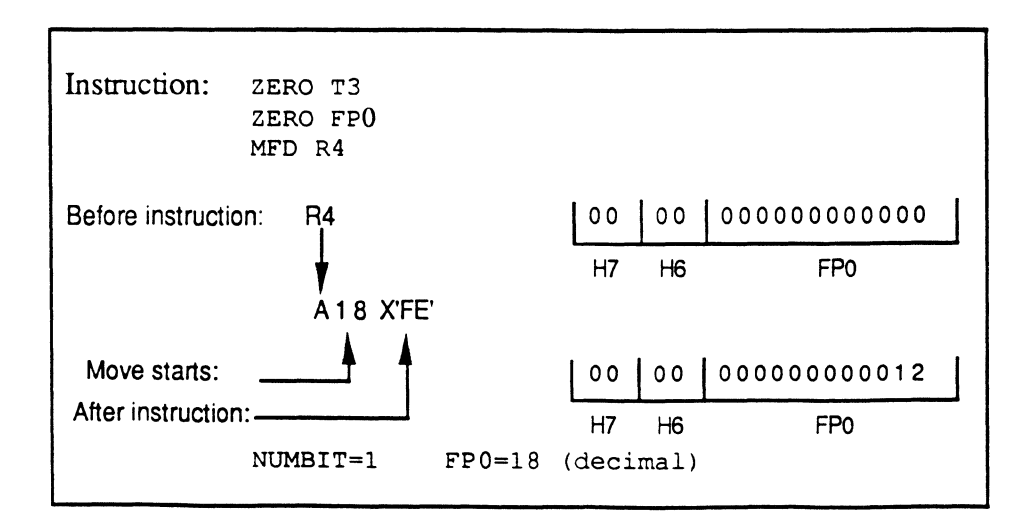

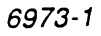

 $\big($ 

Assembly Manual Confidential and Proprietary to The Ultimate Corp.

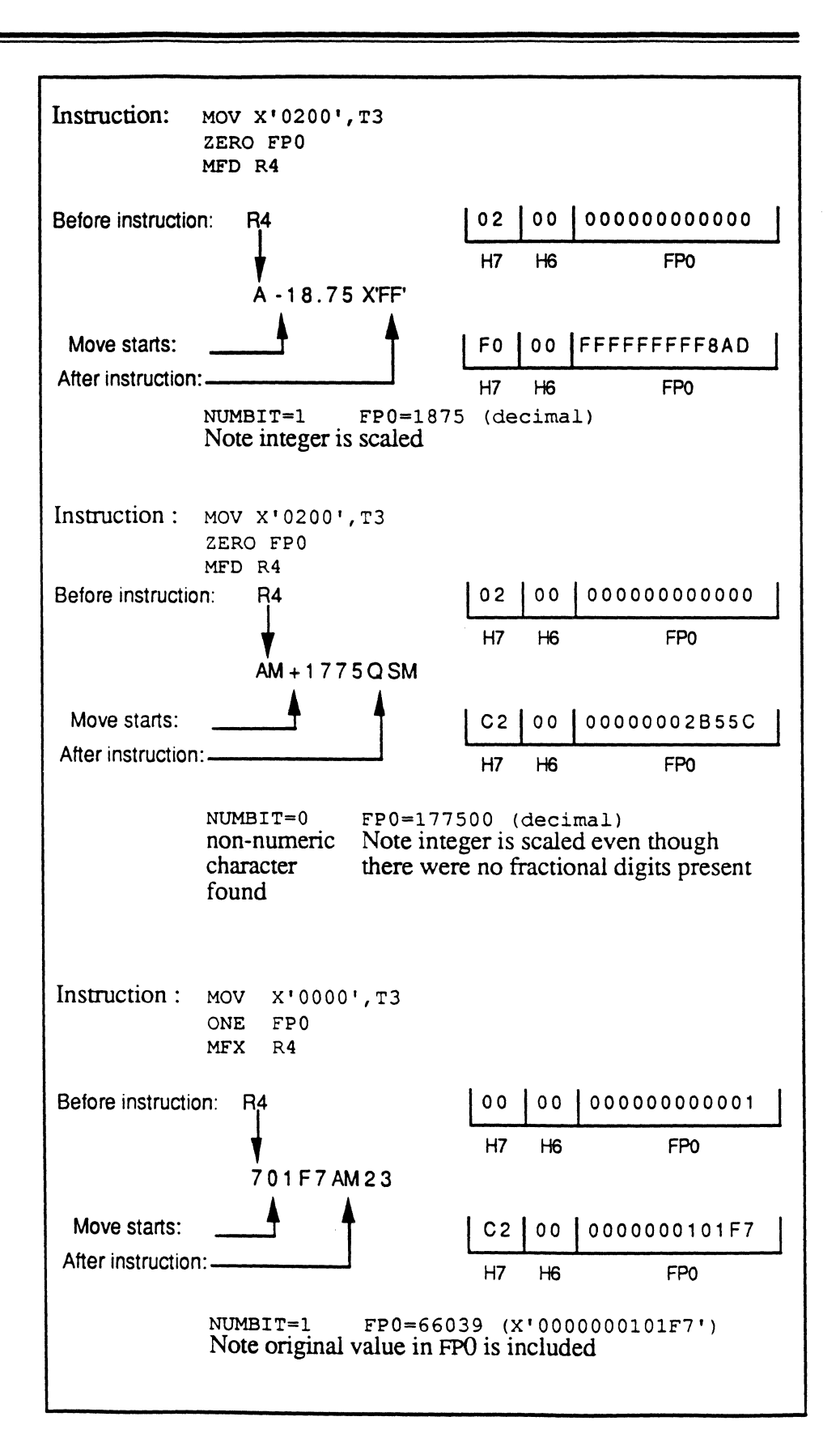

#### MFD/MFE/MFX

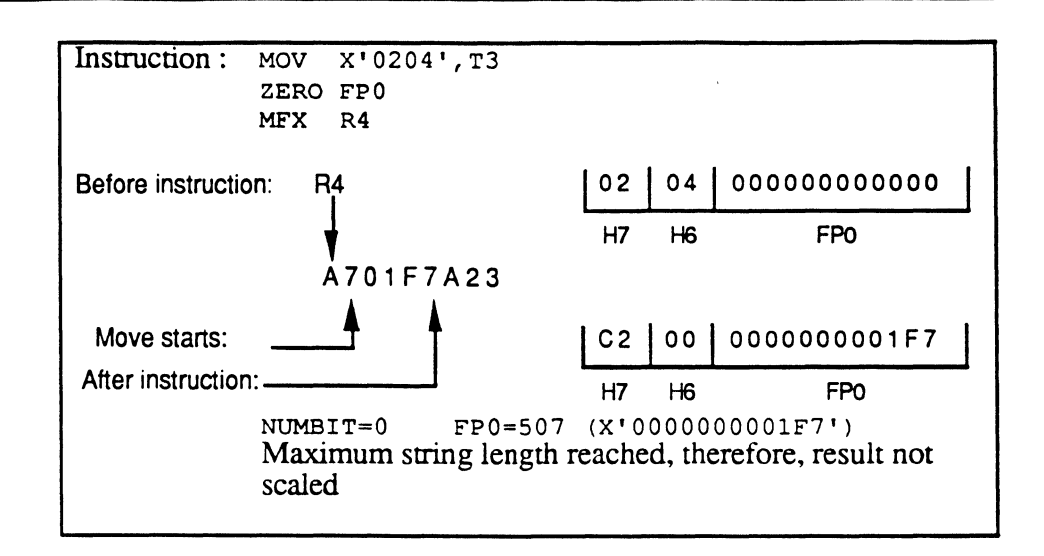

 $\mathbf{C}$ 

# **MIC Syntax Description**  The MIC (move incrementing character) instruction copies one character from one location to another location. MIC r,c MIC r,r r address register (RO-R15) c relatively addressed character The first operand is incremented by one; the character addressed by the incremented first operand is copied to the location addressed by the second. The MIC instruction is the same as an INcrement followed by an MCC instruction. *Note:* Half tallies (symbol type h) are not directly supported; *however, they can be equated to characters, then moved according ly.*  For the address register operand, the incrementing process could generate an address that crosses a frame boundary. If the register is in unlinked mode, and the frame boundary is reached, the assembly debugger is entered with a trap condition indicating Crossing Frame Limit. If the register is in linked mode, it is normalized and attaches to the next frame in the linked chain. If the end of the linked set is reached during the normalization process, the following action is taken: • If the exception mode identifier XMODE is non-zero, a subroutine call is executed to that address, to allow special handling of this condition. • If XMODE is zero, the assembly debugger is entered with a trap condition indicating Forward Link Zero.

 $\blacksquare$  $\mathcal{A}$ 

 $\mathscr{N} \subset \mathbb{R}^n$ *\"'J* 

## **Mil**

The MIl (move incrementing character to incrementing character) instruction increments two register operands, then moves the character addressed by the first operand to the location addressed by the second operand. The extended MIl instruction, which uses a third operand, repeats the move a specified number of times.

#### **Syntax**  MIl r,r MIl r,r,n MIl r,r,s MIl r,r,t

- n constant or literal value
- r address register (RO-RI5)
- s storage register
- tally  $\mathbf{t}$

#### **Description**

The first operand references the character to be moved. The second operand is the location at which the character is to be stored. When the instruction is executed, both register operands are incremented by one. The character then addressed by the first operand is stored at the location addressed by the second operand.

The third operand is used with the extended form, which moves a string. If the third operand is a symbol type t or n, it specifles the number of times the move is to be repeated. If the third operand is a symbol type s, it specifies the location of the last byte in the string to be moved.

In the extended form, the assembled code sets up the conditions for the MIIR or MIIT instruction. With the MII r,r,s form, address register 15 (RI5) is used. The third operand is moved into R15 and an MIIR instruction is executed (see the MIIR instruction for details). With the MII r,r,t and MII r,r,n forms, the accumulator DO is used. The third operand is moved into DO and an MIlT instruction is executed (see the MIIT instruction for details).

For the address register operand, the incrementing process could generate an address that crosses a frame boundary. If the register is in

Assembly Manual 4-119 Confidential and Proprietary to The Ultimate Corp.

unlinked mode, and the frame boundary is reached, the assembly debugger is entered with a trap condition indicating Crossing Frame Limit. If the register is in linked mode, it is normalized and attaches to the next frame in the linked chain. If the end of the linked set is reached during the normalization process, the following action is taken:

- If the exception mode identifier XMODE is non-zero, a subroutine call is executed to that address, to allow special handling of this condition.
- If XMODE is zero, the assembly debugger is entered with a trap condition indicating Forward Link Zero.

```
MII R4, R6, T1
+LOADT Tl 
+MIIT:RR R4,R6 
                     Tl is operand 3 
                     R4,R6 are operands 1 and 2 
                     SR20 is operand 3 
MII R4,R6,SR20 
+MOVSR SR20,R15 
+MIIR:RR R4,R6 R4,R6 are operands 1 and 2
```
# **MilD MIIDC**

The MIID (move incrementing string to incrementing string, delimiter) instruction increments two address register operands, then moves the character addressed by the first operand to the location addressed by the second operand. If the specified delimiter is not encountered, the operation is repeated. The MIIDC instruction performs the same operation, and also counts the number of characters moved.

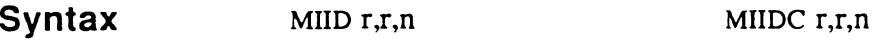

- r address register (RO-R15)
- n constant or literal value that specifies the mask of delimiters to use as terminators for the string being moved

**Description**  The first address register's virtual address  $+1$  references the starting character of the string to be moved. The second address register's virtual address  $+1$  is the location at which the starting character of the string is to be stored.

> The registers referenced by the first two operand fields are incremented by one; the character addressed by the first register is stored at the location addressed by the second. This operation is repeated until the condition specified by the third operand is met.

> The third operand, called a "mask byte" indicates the terminating condition for the string move. The mask byte contains flags for four system delimiters plus three user-specified characters; it also has a match/nomatch flag that allows the move to terminate on either a match or nomatch with the specified delimiters.

Each byte is tested after it has been copied, to see if it satisfies the terminating condition.

*Note: Because the delimiter test is done after the byte copy, the virtual addresses of the registers are always incremented by at least one.* 

The MIIDC instruction uses the accumulator field TO to store the number of characters moved. As each byte is moved, TO is decremented by one. If  $T0$  was set to ZERO  $(0)$ , its value after the instruction terminates is the negative of the length of the string, including the delimiter. If TO was set to ONE (I), its value after the instruction terminates is the negative of the string length excluding the delimiter.

No other sections of the accumulator are affected.

For the address register operand, the incrementing process could generate an address that crosses a frame boundary. If the register is in unlinked mode, and the frame boundary is reached, the assembly debugger is entered with a trap condition indicating Crossing Frame Limit. If the register is in linked mode, it is normalized and attaches to the next frame in the linked chain. If the end of the linked set is reached during the normalization process, the following action is taken:

- If the exception mode identifier XMODE is non-zero, a subroutine call is executed to that address, to allow special handling of this condition.
- If XMODE is zero, the assembly debugger is entered with a trap condition indicating Forward Link Zero.
- **Mask Bytes**  The mask byte can specify up to seven different characters to be tested; four of them are the standard system delimiters:

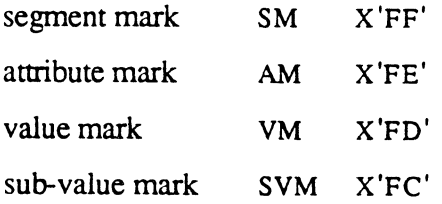

The other three characters are taken from the scan character symbols SCO, SCI, and sc2. The contents of these symbols are specified by the programmer.

The low order seven bits in the mask byte are used to determine which of the seven characters are to be compared; if any bit is set (1), the corresponding character is tested; if zero (0), it is ignored.

 $\pi$   $\rightarrow$ ., J .,-;'

If the high-order bit (bit  $0$ ) of the byte is set  $(1)$ , it indicates that the string terminates on the first *occurrence* of a delimiter as specified by the setting of bits  $1-7$ . If it is zero  $(0)$ , it indicates that the string terminates on the first *non-occurrence* of a delimiter as specified by the setting of bits 1-7.

For more information on the use of the mask byte, see the description of SCO, SCI, and SC2 in Chapter 3.

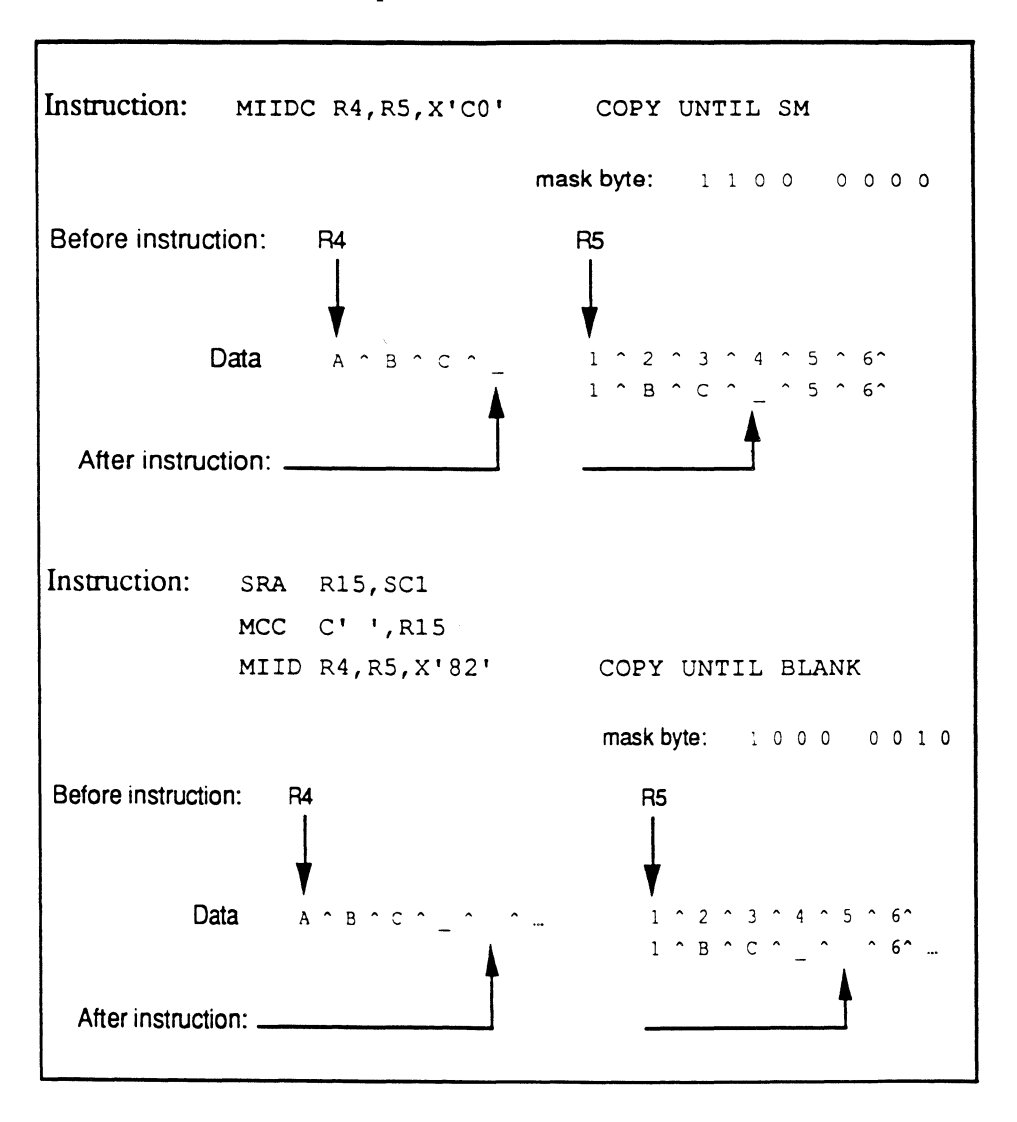

 $\langle \ldots \rangle$ 

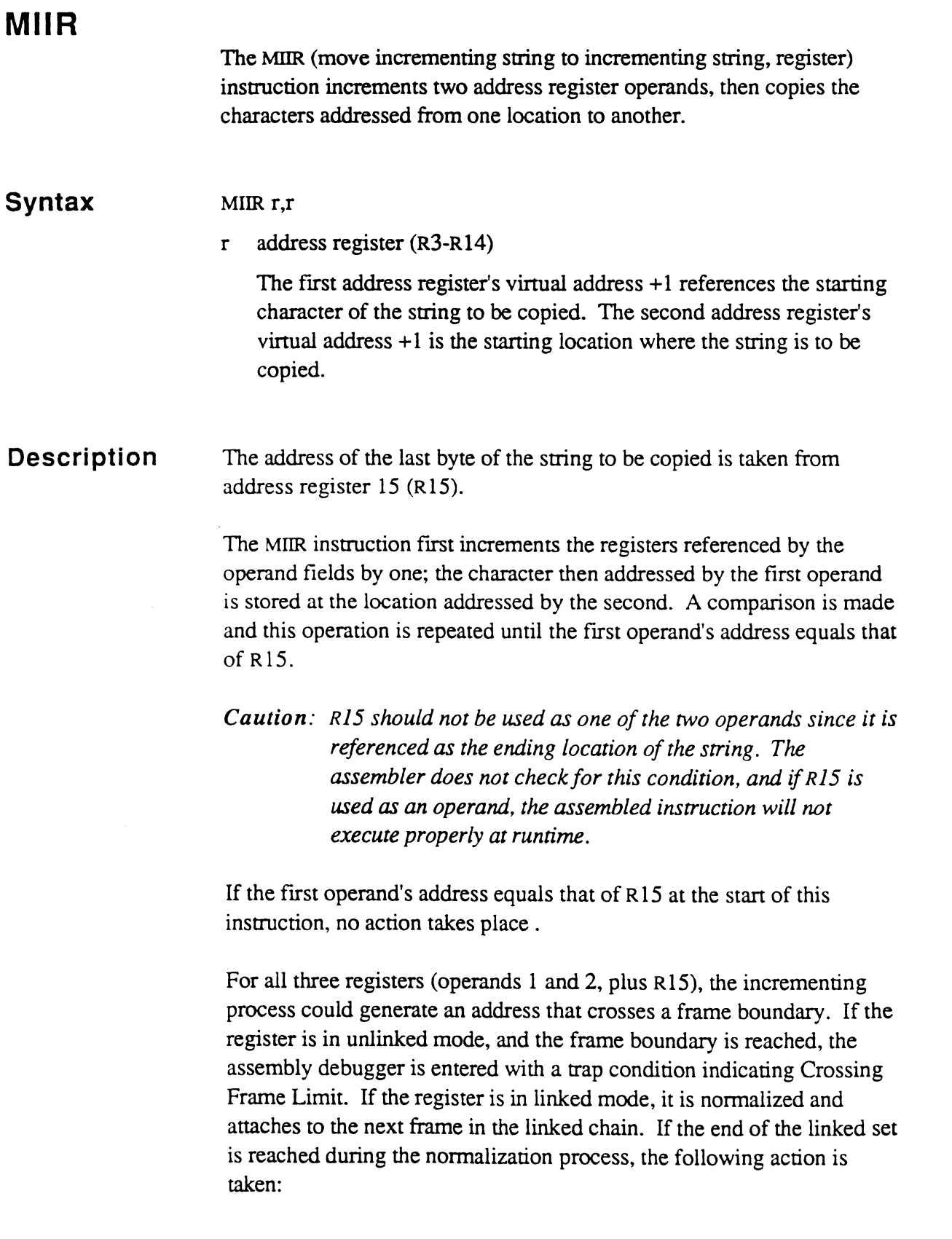

æ

- If the exception mode identifier XMODE is non-zero, a subroutine call is executed to that address, to allow special handling of this condition.
- If XMODE is zero, the assembly debugger is entered with a trap condition indicating Forward Link Zero.

SETR R1S,-1+ID.DATA.SIZE MIIR R14,R13

/

 $\overline{\bigcirc}$ ~/

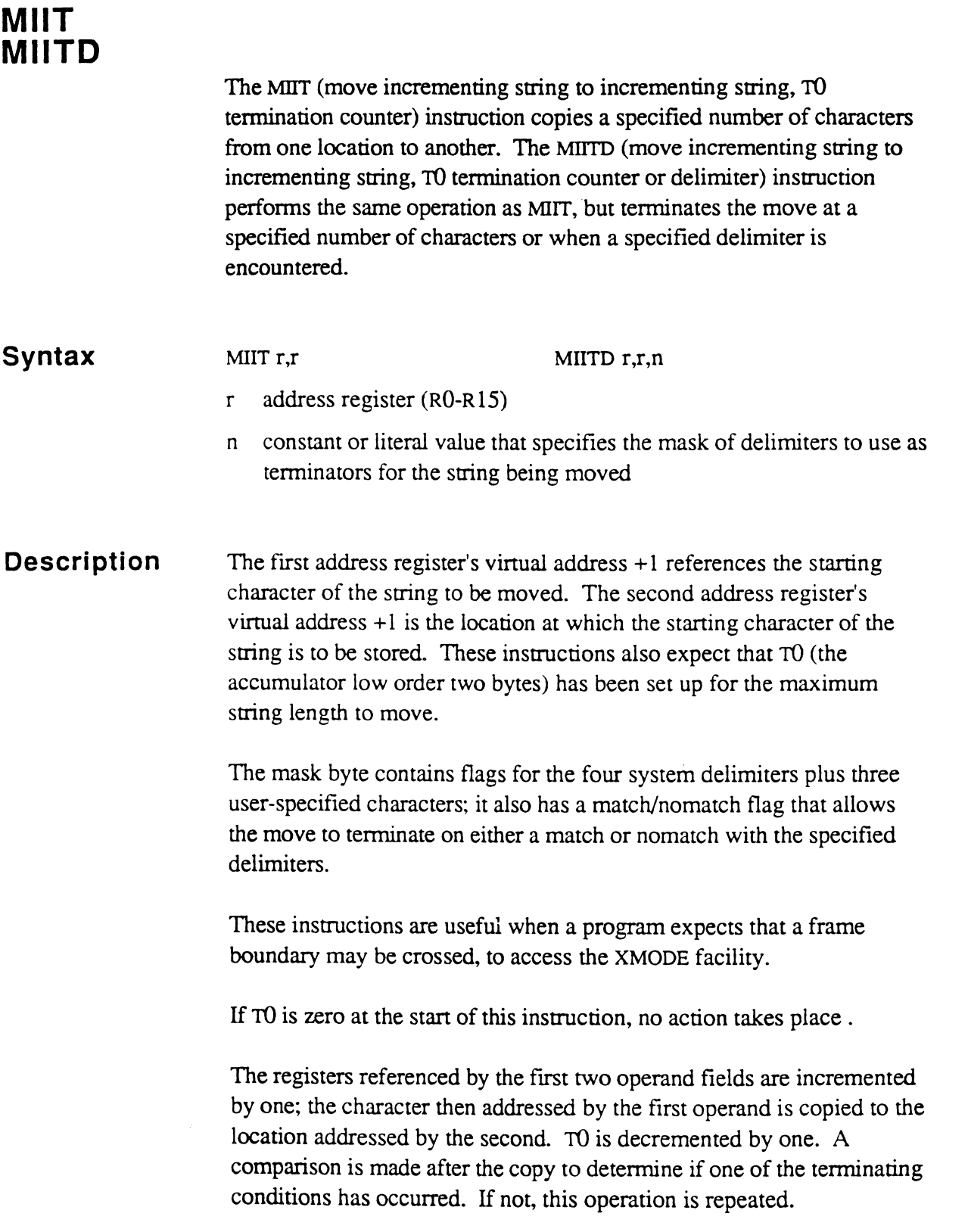

.

The following are the terminating conditions:

- For the MIIT instruction, when TO reaches zero. This instruction is typically used to move a fIxed length string.
- For the MIITD instruction, when TO reaches zero, or when one of the delimiter tests specified by the third operand (the mask byte), is encountered. This instruction is typically used to move a delimited string of unknown length to a location of preset maximum length. If the string is longer than the destination location, the instruction terminates without overlaying subsequent data.
	- *Note: If TO is not initially zero, the virtual addresses of the registers are always incremented by at least one, because the delimiter test is done after the byte copy.*

For the address register operand, the incrementing process could generate an address that crosses a frame boundary. If the register is in unlinked mode, and the frame boundary is reached, the assembly debugger is entered with a trap condition indicating Crossing Frame Limit. If the register is in linked mode, it is normalized and attaches to the next frame in the linked chain. If the end of the linked set is reached during the normalization process, the following action is taken:

- If the exception mode identifier XMODE is non-zero, a subroutine call is executed to that address, to allow special handling of this condition.
- If XMODE is zero, the assembly debugger is entered with a trap condition indicating Forward Link Zero.
- **Mask Bytes**  The mask byte can specify up to seven different characters to be tested; four of them are the standard system delimiters:

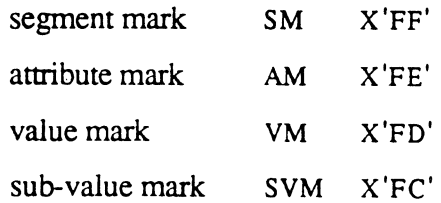

The other three characters are taken from the scan character symbols sc0, sc1, and sc2. The contents of these symbols are specified by the programmer.

 $\big($ 

4-128

The low order seven bits in the mask byte are used to determine which of the seven characters are to be compared; if any bit is set (1), the corresponding character is tested; if zero (0), it is ignored.

If the high-order bit (bit  $0$ ) of the byte is set  $(1)$ , it indicates that the string terminates on the first *occurrence* of a delimiter as specified by the setting of bits  $1-7$ . If it is zero  $(0)$ , it indicates that the string terminates on the first *non-occurrence* of a delimiter as specified by the setting of bits 1-7.

For more information on the use of the mask byte, see the description of SCO, SCI, and SC2 in chapter 3.

```
LOAD 4 LOAD 4 
        MIlT R4,R5 MIITD R4,R5,X'CO' (Stop on SM) 
 8efore instructions: 
-> R4 -v R5 -v R5 -v T0 = 4
Data: |A|B|C|SM|Z|... |1|2|3|4|5|6|...\hat{ }|1| |B| |C| |SM|Z| |6| \ldots-> R4 -----------------| R5 ----------------^ TO =
 o 
\mathbf{I}After MIlT instruction 
                  |1 \t| B \t| C \t |SM 15 \t| 6 \t | ...-> R4 -----------^ R5 -----------^ TO = 1
After MIITD instruction
```
# (. **MOV (Operand)**

The MOV (operand) instruction copies the contents of the first operand to replace the contents of the second operand. For MOV register instructions, see MOV (Register).

# **Syntax**  MOV b,b MOV d,d MOV f,f MOV h,h MOV m,t MOV n,d MOV n,t MOV s,S MOV t,t b bits d double tally f triple tally

- h half tally
- $\mathbf{t}$ tally
- s storage register
- m mode-id
- n constant or literal

## **Description**

 $\overline{\mathbf{C}}$ \_/

> In the MOV (operand) instruction, the contents of the first operand replace the contents of the second operand. The two operands must be of the same length.

*Note:* A constant or literal cannot be moved directly to a half tally (h) *or triple tally if)* . *Use the FTLY or HTLY directive to define a local constant as a symbol, then use the appropriate* MOV.

If the first operand is a literal, constant, or mode-id, a literal may be generated at the end of the program when assembled for some machines.

To change the virtual address of an address register, use the MOV (Register) instruction or the DEC/INC Register instruction or the SETR/SETDSP instructions. MOVing values to the PCB fields associated with address registers (RnDSP, RnFID, RnDSPFID) is illegal and may cause unpredictable results.

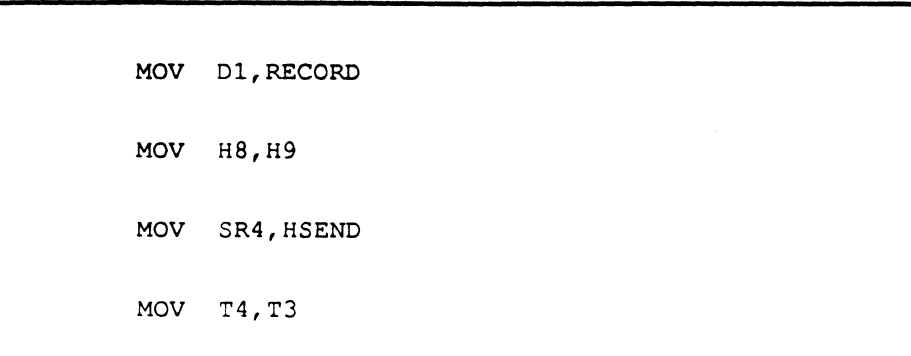

# (0'0 **MOV (Register)**

The MOV (register) instruction copies the virtual address of the first register operand into the second register operand.

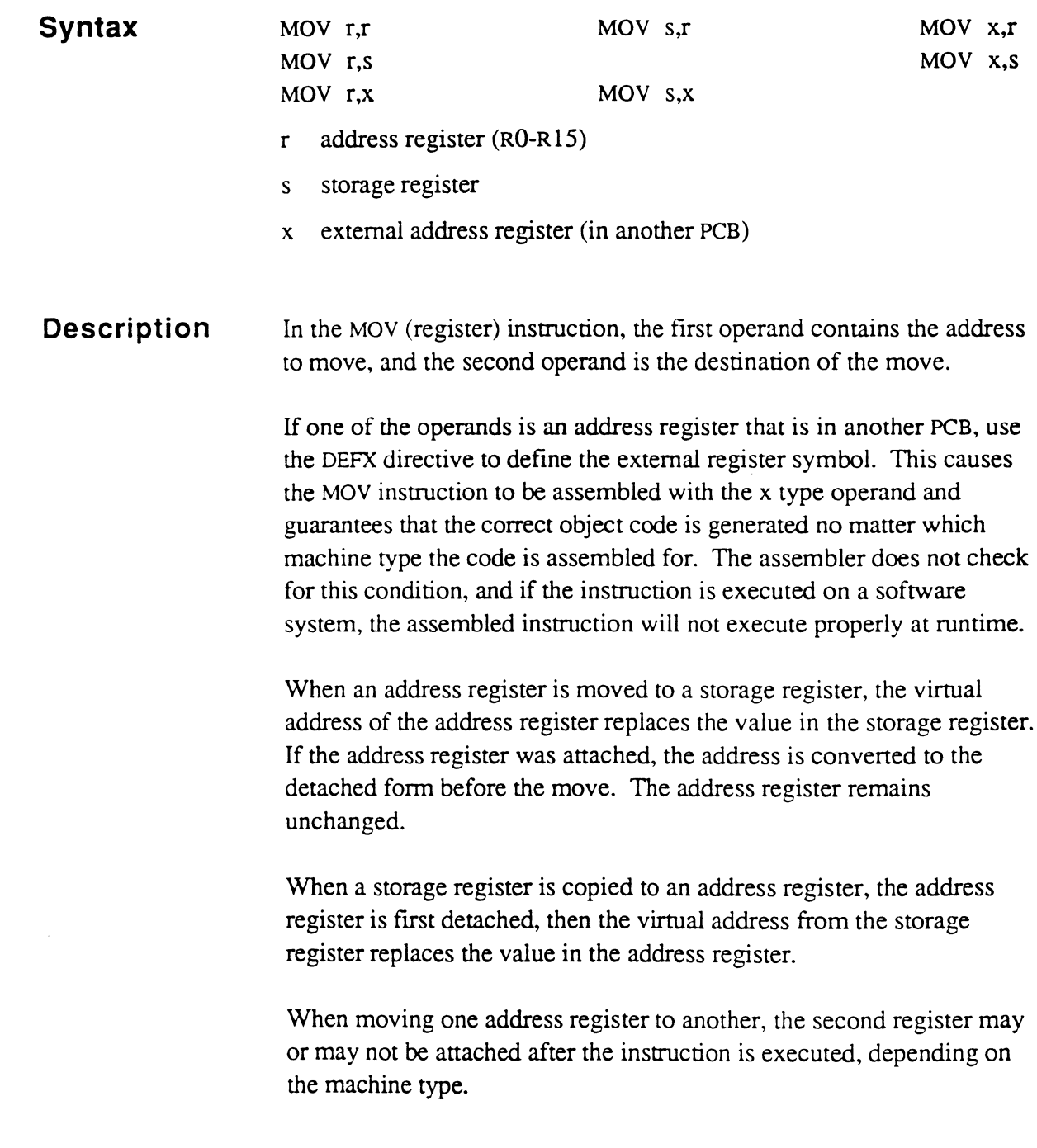

 $\mathbb{R}^n$ 

L

In a multiple-processor machine, an external register is not guaranteed to be detached. Otherwise, an external register may be regarded simply as another storage register.

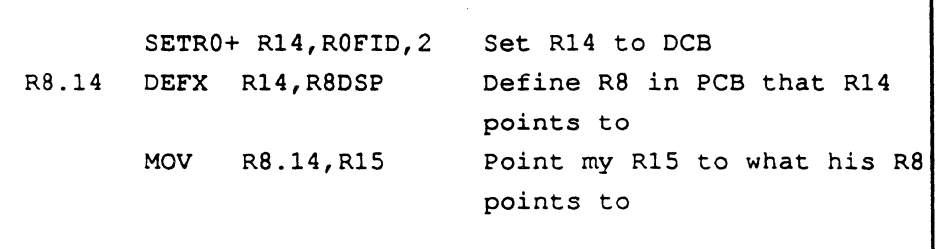

1

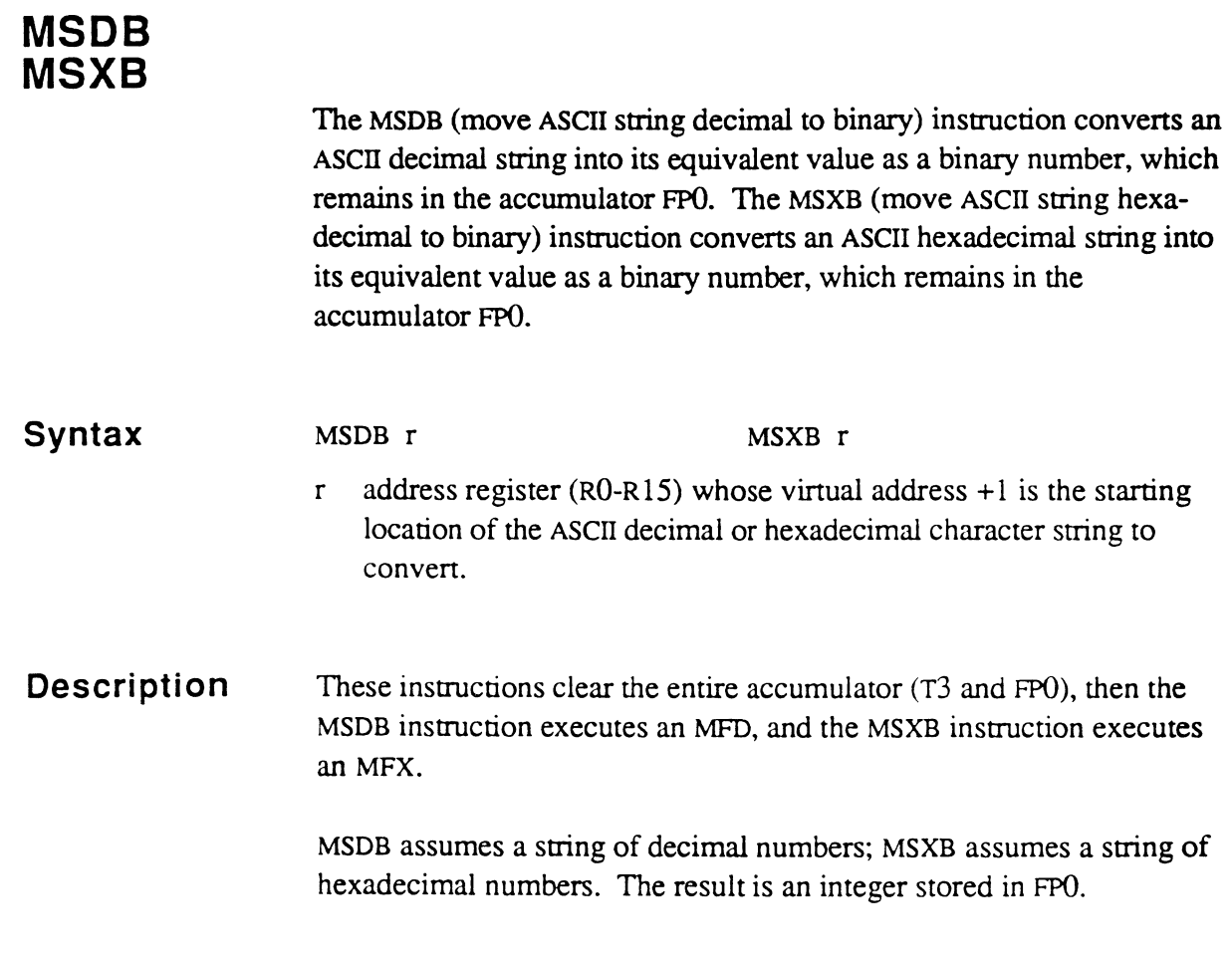

See the MFD/MFX instruction for details.

 $\label{eq:constr} \begin{split} \mathcal{L}^{(1)}(x) &= \mathcal{L}^{(1)}(x) + \mathcal{L}^{(2)}(x) + \mathcal{L}^{(3)}(x) + \mathcal{L}^{(4)}(x) + \mathcal{L}^{(5)}(x) + \mathcal{L}^{(6)}(x) + \mathcal{L}^{(7)}(x) + \mathcal{L}^{(8)}(x) + \mathcal{L}^{(8)}(x) + \mathcal{L}^{(8)}(x) + \mathcal{L}^{(8)}(x) + \mathcal{L}^{(8)}(x) + \mathcal{L}^{(8)}(x) + \mathcal{L}^{(8)}($ 

 $\Box$ 

 $\overline{C}$ 

C

 $\hat{\tau}$  and

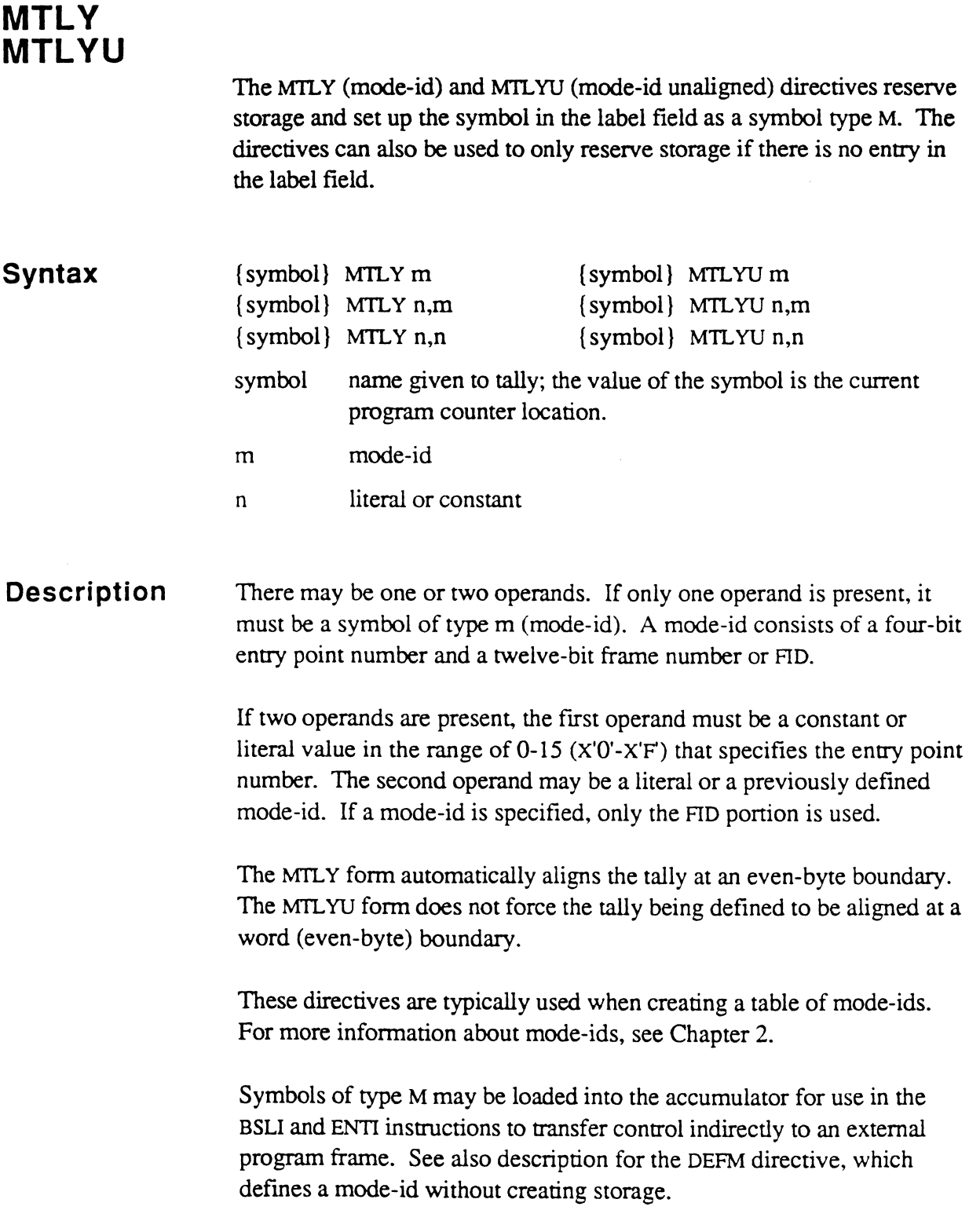

the fundamental procedure

# **MUL MULX**

The MUL and MULX (multiply) instructions multiplies the contents of the accumulator by the value of the operand. The MUL form addresses the accumulator as a 4-byte field (DO); the MULX form addresses it as a 6 byte field (FPO).

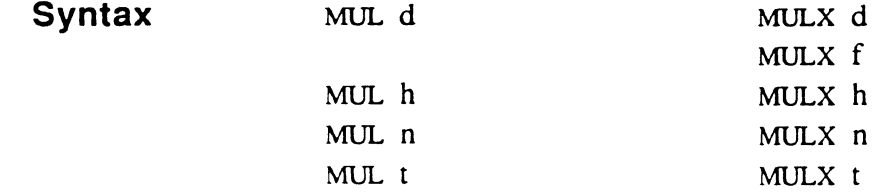

- d double tally
- f triple tally (for MULX only)
- h half tally
- n numeric literal; if used, a 2-byte field is assumed (a range of -32,768 through +32,767). If a I-byte literal (half tally) is being referenced, it should be defined separately using the HTLY directive. If the literal is outside the range of -32,768 through +32,767, a 4-byte literal must be separately defined using the DTLY directive, or a 6byte literal via the FILY directive.

The n form may generate a 2-byte literal at the end of the program when assembled for certain machines.

t tally

#### **Description**

The MUL instruction multiplies the operand value by the 4-byte field in the accumulator called DO. If the operand is a half tally (1 byte) or tally (2 bytes), it is internally sign-extended to form a 4-byte field before the multiply operation takes place.

The 8-byte result is stored in DI and DO.

The MULX instruction multiplies the operand value by the 6-byte field in the accumulator called FPO. If the operand is a half tally (1 byte), tally (2 bytes), or double tally (4 bytes), it is internally sign-extended to form a 6-byte field before the multiply operation takes place.

The low order eight bytes of the result are stored in D1 and D0.

 $\bullet$ 

Assembly Manual and the contract of the 4-135 Confidential and Proprietary to The Ultimate Corp.

These instructions cannot detect arithmetic overflow or underflow. The multiplication does not affect the original operand.

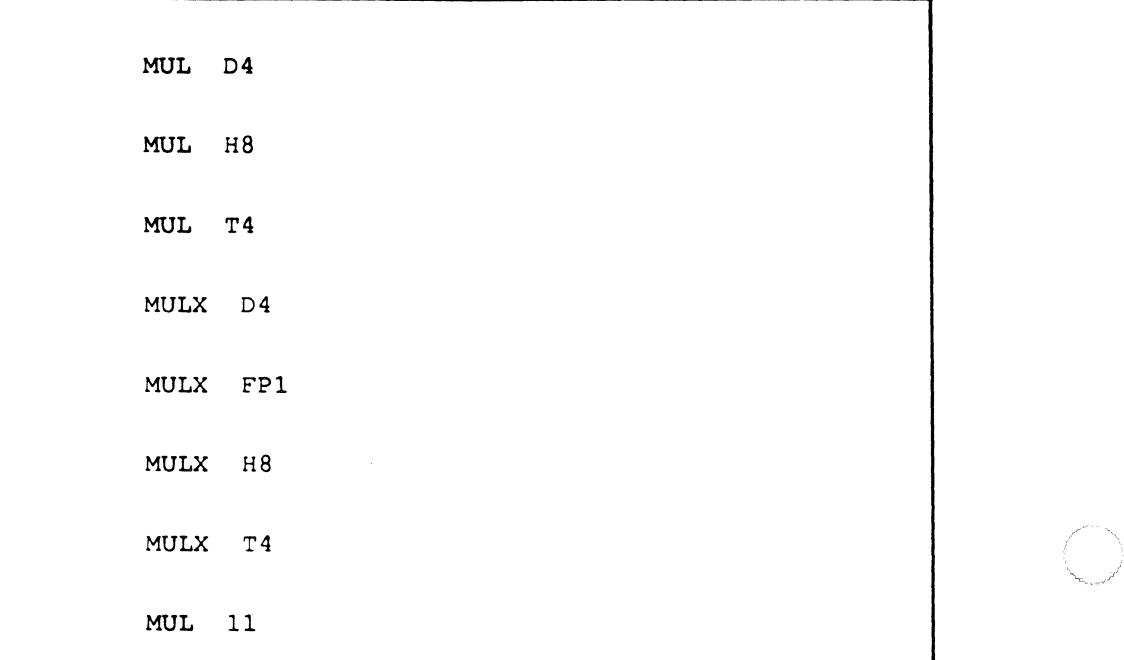

# **MXB**

The MXB (move hexadecimal to binary) instruction converts a hexadecimal ASCII byte to its equivalent as a binary number and adds the result to a location specified by a symbol operand. For details, see the MDB/MXB instruction.

# **NEG**

The NEG (negate) instruction replaces the value of a specified operand with its negative (two's complement).

#### **Syntax**

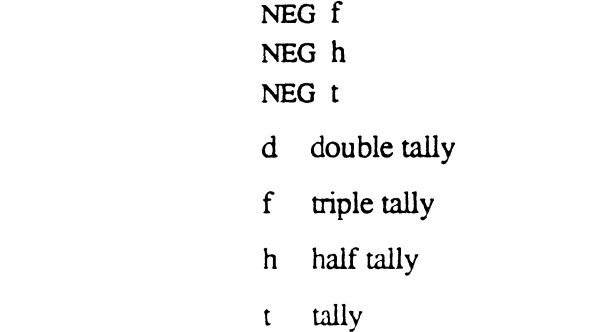

NEG d

**Description**  The NEG instruction returns the negative of a value, where the value is treated as a binary number.

> The negative of a value is computed by applying the two's complement operation to it. The two's complement of a number is the result of invening each bit, then adding 1. The high order bit of a binary number is always the sign bit.

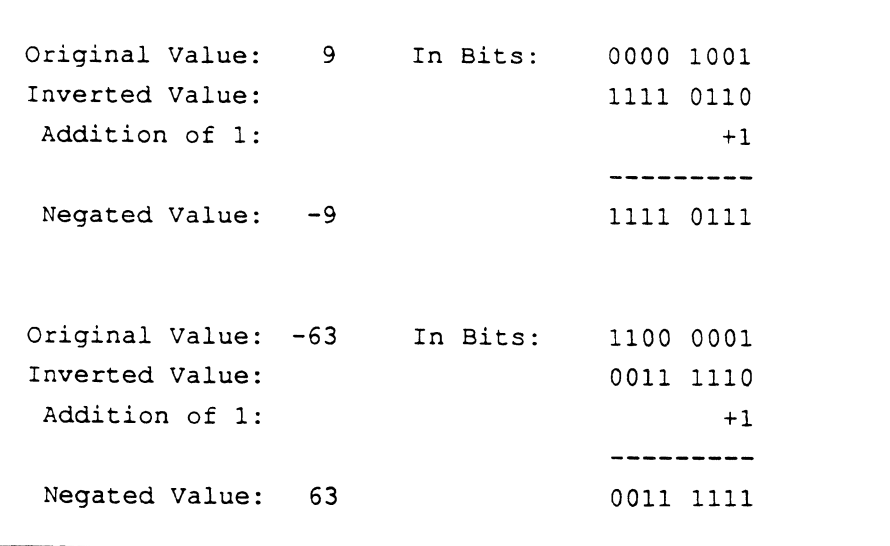

# **( NEP**

The NEP (not entry point) instruction defines a program location at the start of a frame as a "non-entry point". NEP executes a HALT and transfers control to the assembly debugger.

**Syntax**  NEP

**Description**  NEP interrupts execution of the current program and transfers control to the assembly debugger at entry point 11 (HALT). Program execution can be resumed only by specifying an address with the debugger G command. Alternatively, the program execution can be terminated with the BYE, END, or OFF commands.

> The NEP instruction is primarily used as a debugging tool to indicate an invalid entry point. Due to software machine requirements, the HALT instruction may not be used in a branch table at the beginning of a program; the NEP instruction is to be used instead. The NEP instruction has the same effect as HALT, but guarantees that the object code is the same length as that for EP (entry point) on each type of machine.

> The NEP instruction affects only the current process; it does not halt the entire multi-user system.

> See Chapter 8, The System (Assembly Language) Debugger, for more information about using the debugger.

 $\overline{\mathbf{C}}$ 

 $\mu_{\rm c} = \mu_{\rm c}$  , and  $\mu_{\rm c} = 0$ 

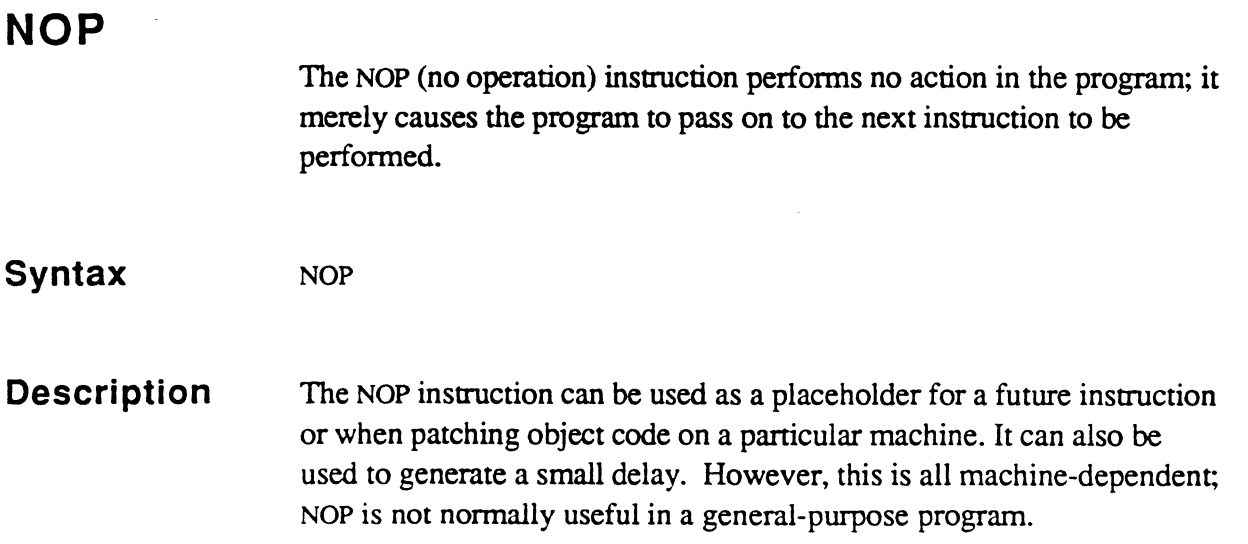

 $\mathcal{A}$ 

 $\bar{\lambda}$
# ONE

j,

 $\begin{bmatrix} 1 \\ 1 \end{bmatrix}$ 

 $\Box$ 

The ONE (set to one) instruction replaces the contents of the operand with a binary one (1) value.

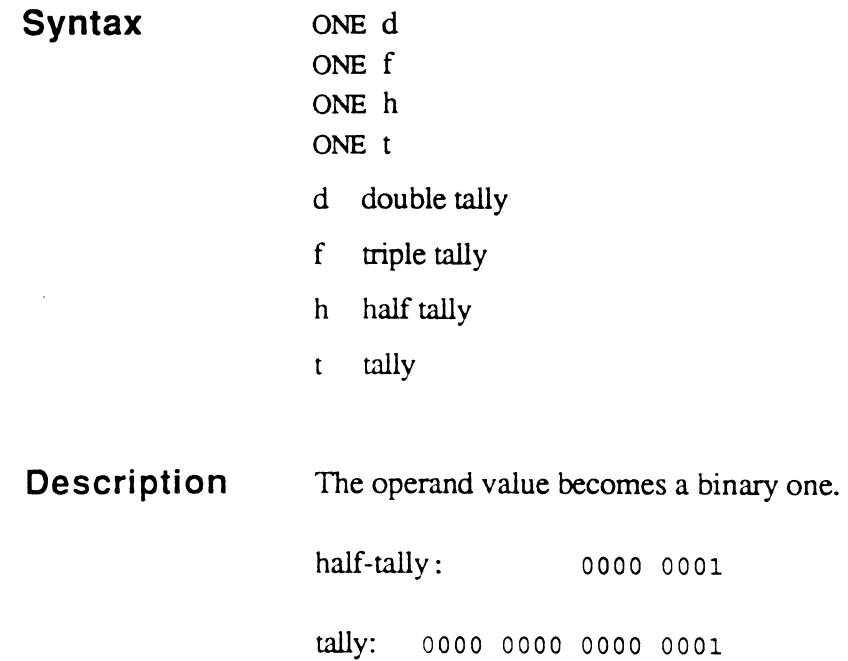

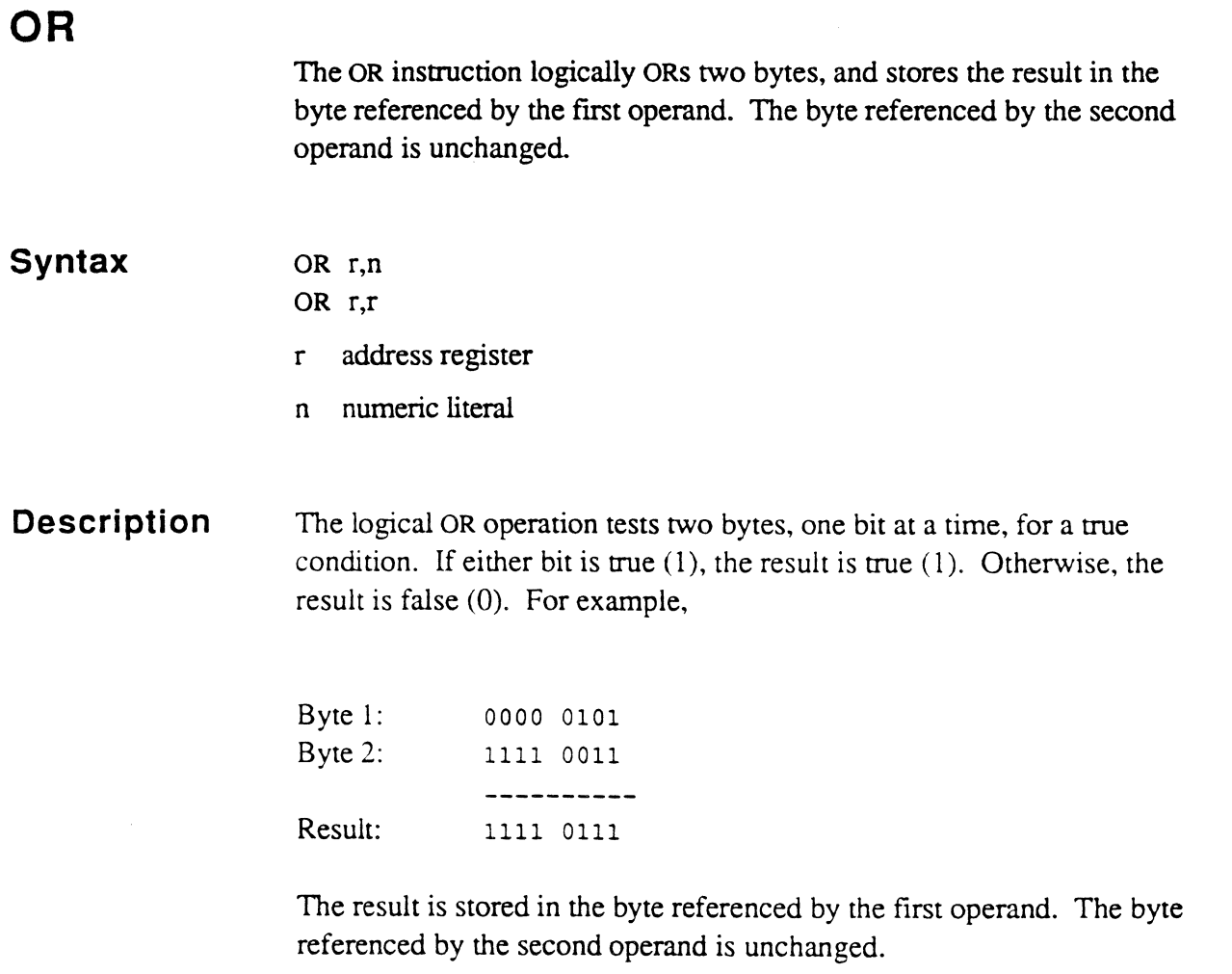

OR R14,X'FD'

OR R14,R1S

ering<br>S

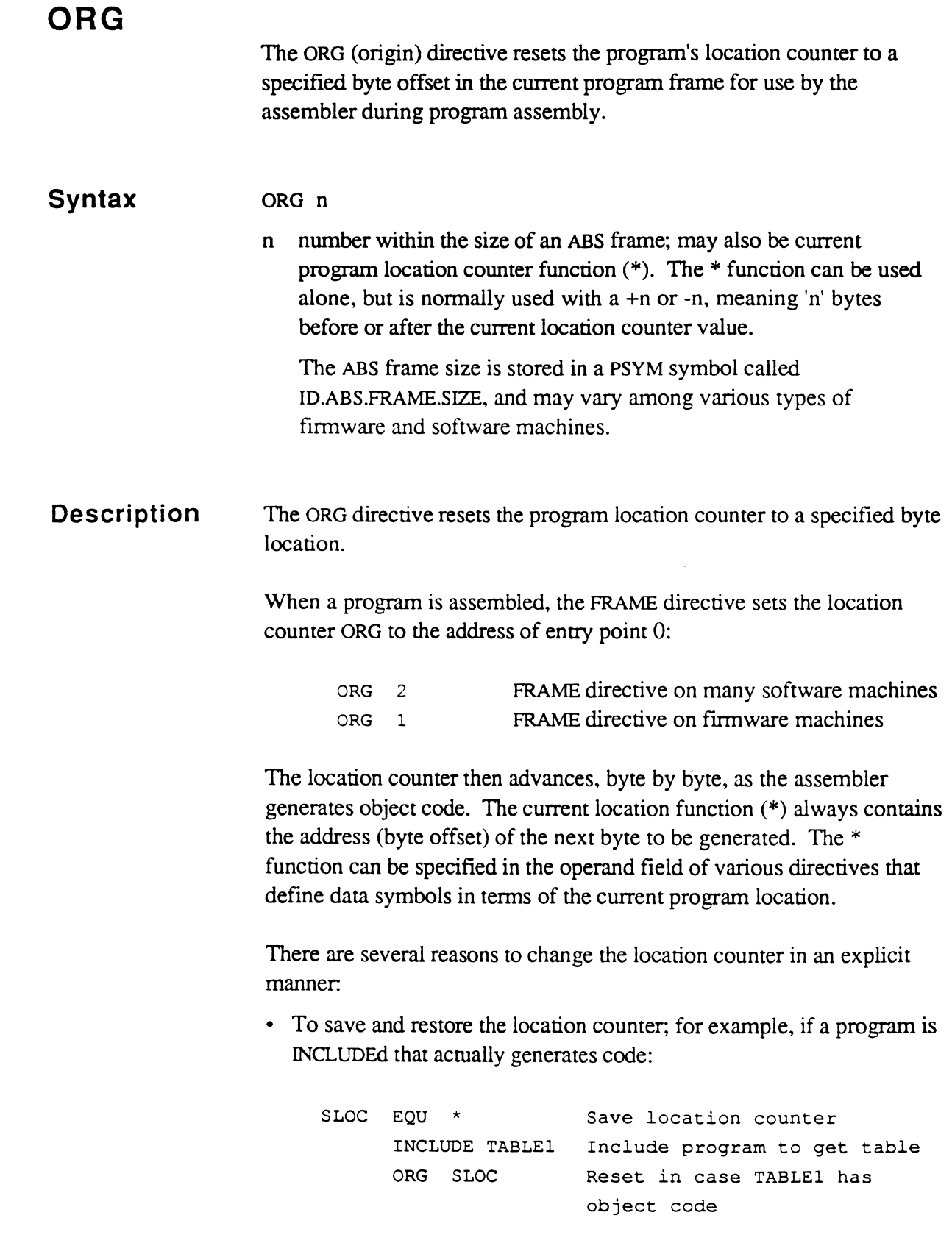

 $\bigcap$ 

 $\mathbf C$ 

 $\bigcap$ 

• To use byte zero of the object code. The FRAME assembler directive typically sets the location counter to 1 or 2 (not zero) because the object code begins at one. To use byte zero for storage:

```
FRAME xxx 
      . . .
      ORG 0 
      TEXT X'FE' 
                       Define an attribute mark 
                       Location counter is back to 1 
      CMNT \starAM 
                       Used to reference the byte at 
      EQU Rl 
                       location zero symbolically 
      CMNT * 
      CMNT * 
                       via label AM 
      EP ! ENTRYO EP Forces location counter to 2 
      CMNT * if necessary for this machine
```
• To leave "space" in the object code for variables that the program uses. This is not recommended, since this leads to non-re-entrant (non-sharable) code, but is not prohibited. For example,

COUNT DEFT Rl,\*16 ORG \*+2

Since the tally COUNT occupies two bytes in the object code, the ORG \*+2 is used to "space" over these two bytes.

Programmers are advised to make sure that any absolute number is a safe ORG before using it. An ORG instruction with an absolute offset that is placed after code will probably be incorrect when assembled for different machine types since the object code is of different lengths. The only exception is when the offset is prior to any code, or beyond any conceivable expansion of code in the frame.

One area where a safe ORG can be easily guaranteed is past the last entry point. It can be assumed that no implementation will have entry point zero start at a location greater than X'002'. Furthermore, it can be assumed that an entry point will require no more than four bytes in any implementation. For example,

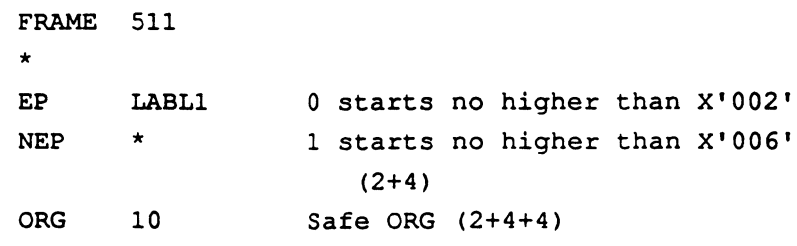

However, it cannot be assumed that the next available location that the assembler will assign after a FRAME directive is location X'001'. If it is necessary to assign data starting at location x'OOl' then an ORG 1 directive should be inserted. For example:

```
FRAME 512 
                      (all comments) 
ORG 1 
TEXT C'Data not after EP',X'FF'
```

```
FRAME 513 
* 
 \ddotscORG -11+ID.ABS.FRAME.SIZE 
TEXT X'OCOCOCOC' 
TEXT X'OCOCOCOC' 
TEXT X'OCOCOD'
```
The X'QD' byte will end up in the last byte of the frame regardless of the ABS frame size.

 $\mathbb{C}$ يجمهما

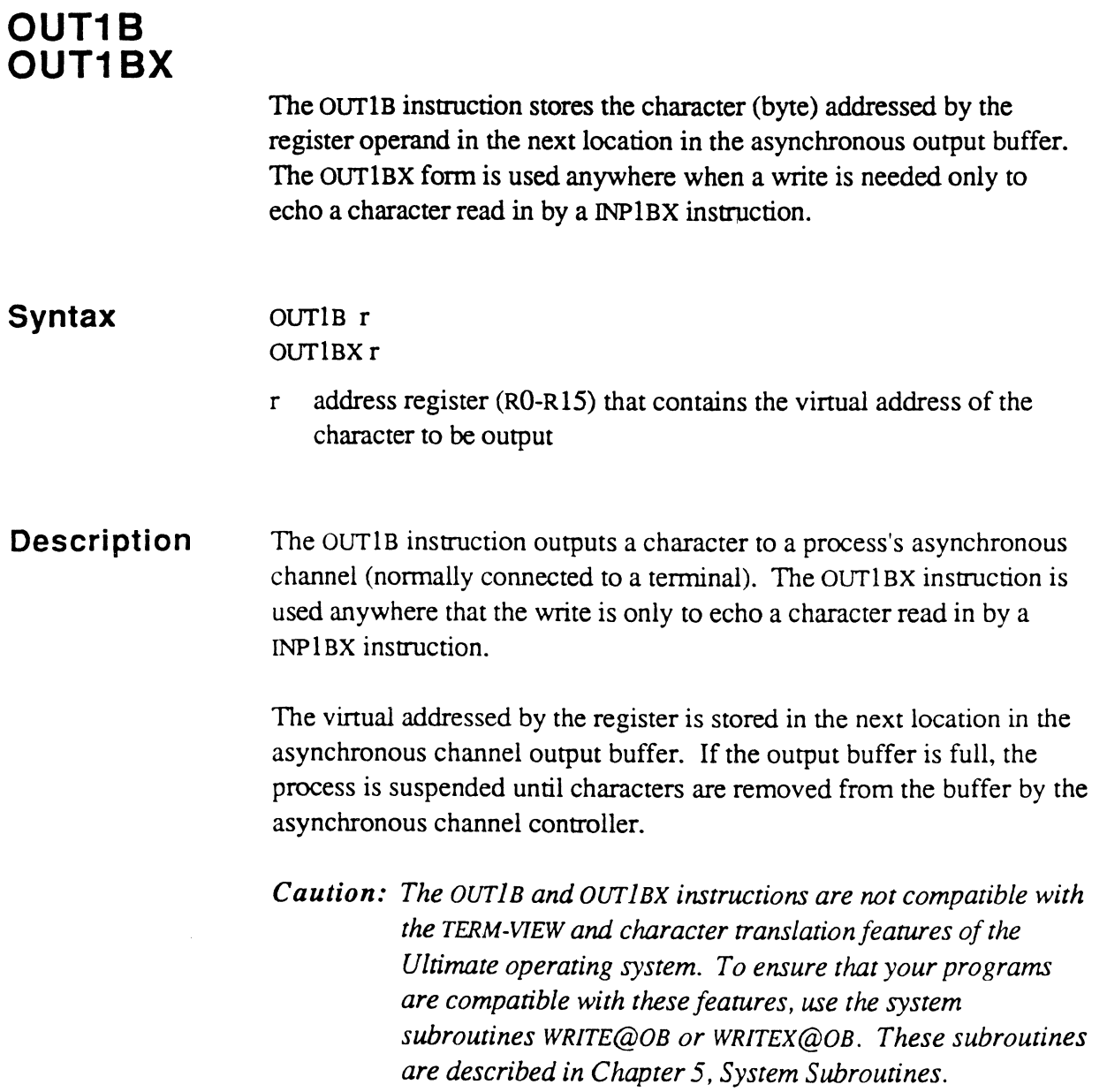

 $\equiv$ 

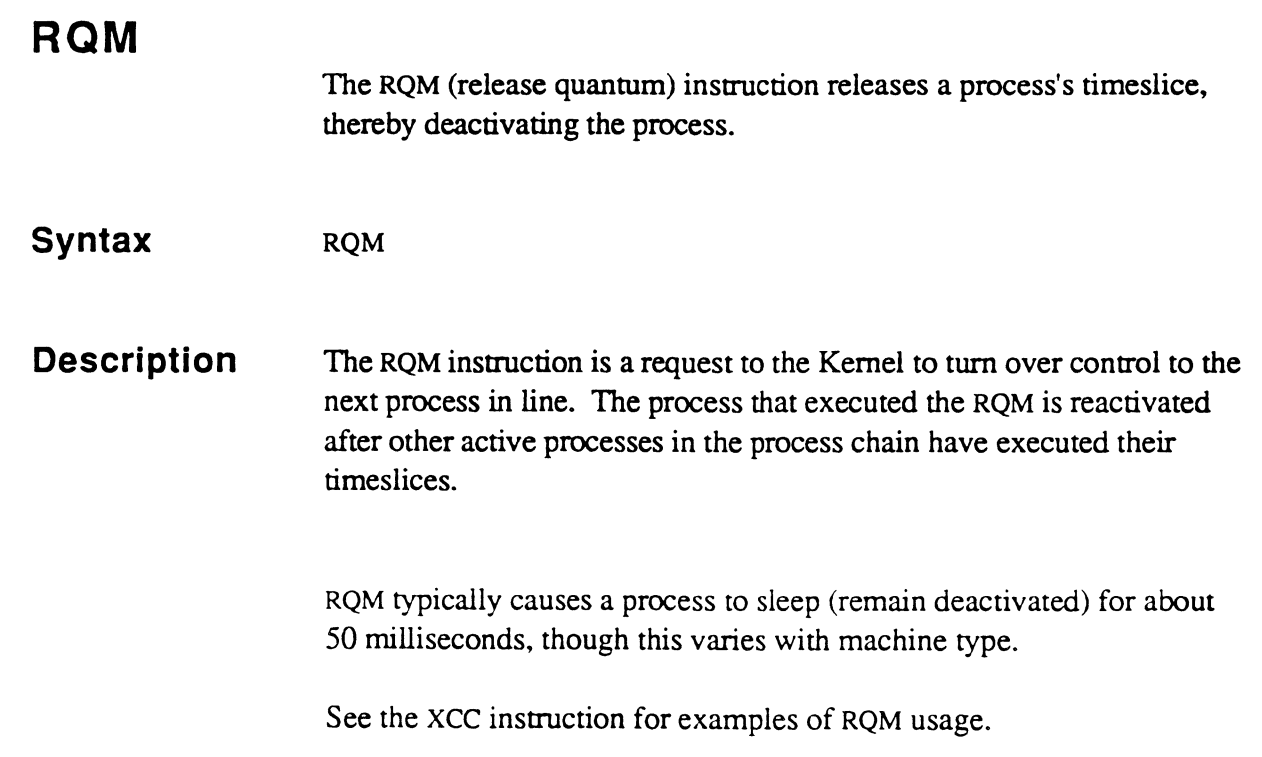

 $\overline{C}$ 

 $\bigcap$ 

 $\bigcap$ 

l,

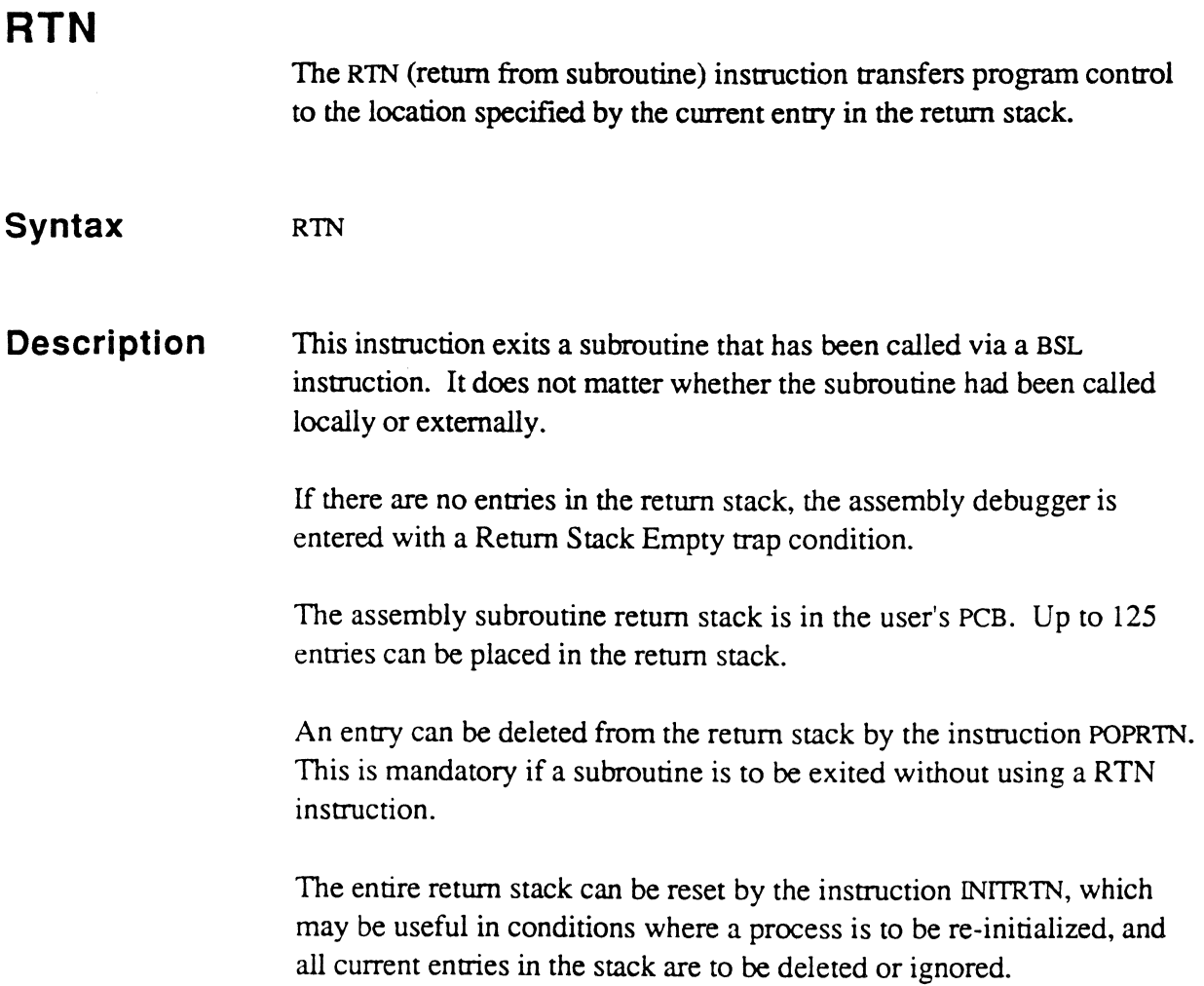

m

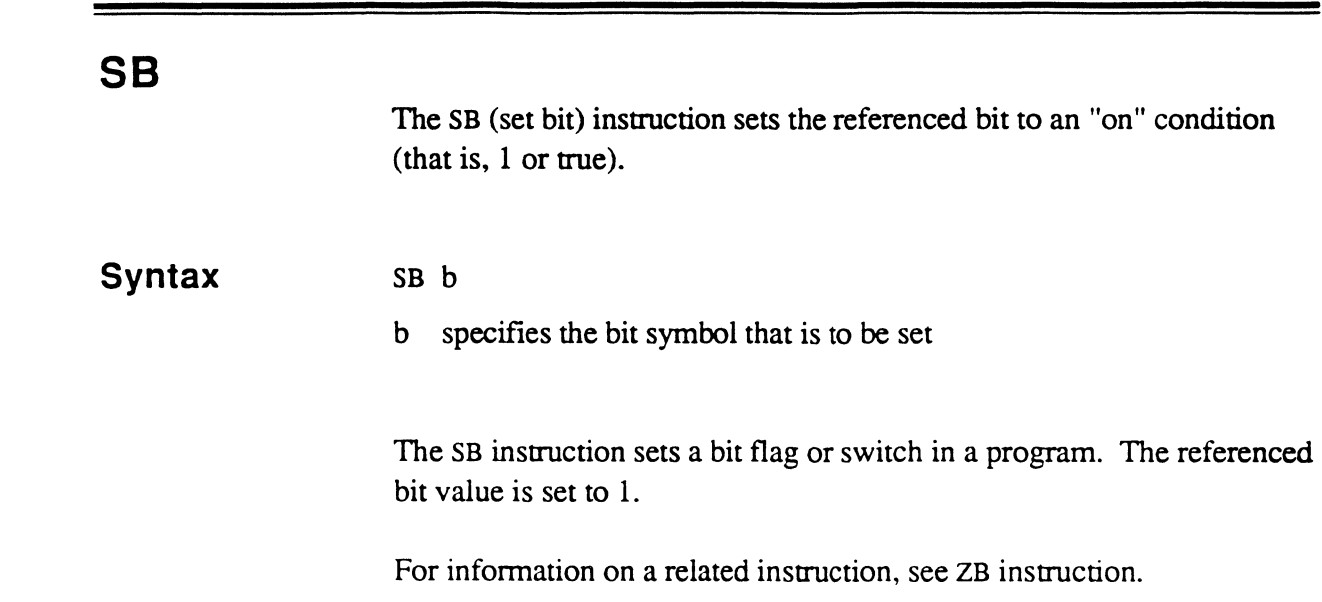

 $\bigcap$ 

 $\bigcap$ 

للمتحدث

 $\overline{C}$ 

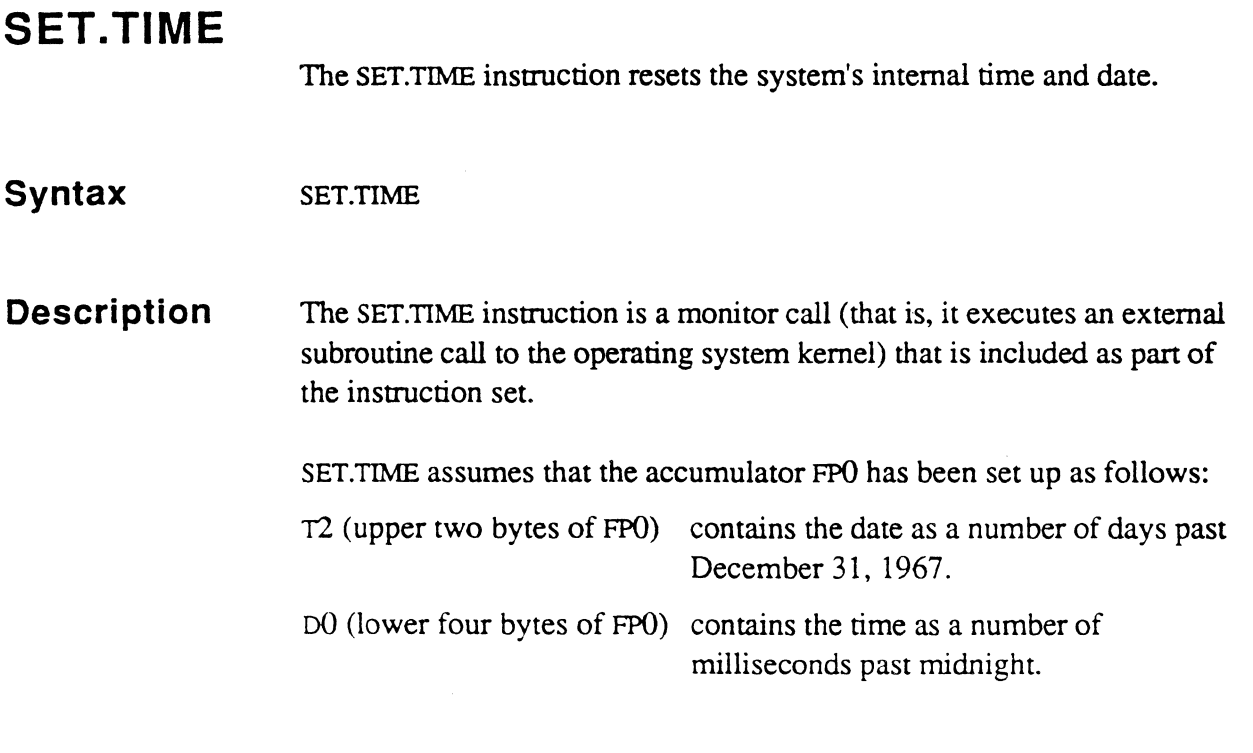

SET. TIME

 $\bar{\mathcal{A}}$ 

 $\tilde{\chi}$ 

 $\frac{1}{2}$ 

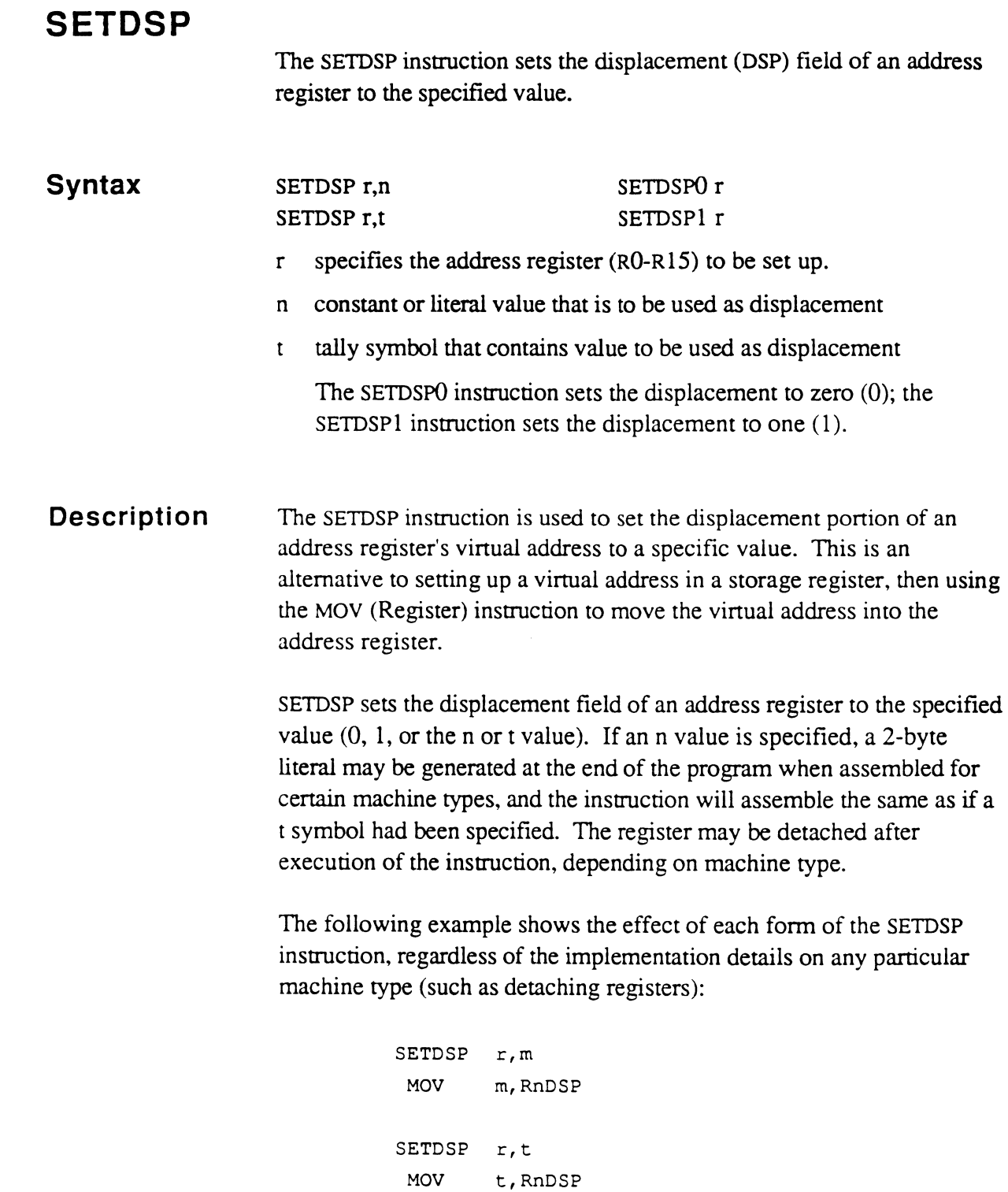

SETDSPO r ZERO RnDSP

 $\label{eq:1} \frac{1}{2} \left( \frac{1}{2} \frac{1}{2}$ 

 $\bigcap$ 

 $\mathcal{L}$ 

Assembly Manual Confidential and Proprietary to The Ultimate Corp. SETDSPl r ONE RnDSP

*Caution: The above merely shows the effective instruction generated by each/orm o/the SETDSP instruction. Do not* try *to substitute the descriptive code for the SETDSP instruction, because register attachment needs to be handled correctly/or each machine type.* 

The following are examples of SETDSP instructions and the corresponding macro expansions on a firmware machine.

```
SETDSPO R13 
+DETZERO R13* 
SETDSP1 R13
+DETONE R13* 
SETDSP R13,5
+DETZERO R13 
+MOV S,R13DSP 
SETDSP R13, T5
+DETZERO R13 
+MOV TS,R13DSP
```
<sup>\*</sup> The DETONE and DETZERO instructions are for use only by the ftrmware assembler in macros such as SETDSP. They should not be coded directly. in order to guarantee compatibility of source code across all system types, firmware and software.

### **SETR**

The SETR (set register) instruction sets the FID and displacement (DSP) fields of an address register to the specified values.

**Syntax**  SETR r,n SETR r.n.n SETR r,t SETR+ r,n,d,n SETR+ r,t,d,n SETR- r,n,d,n SETR- r,t,d,n  $SETR$ { +/-} r,n,d  $SETR {+/-} r,t,d$  $SETR0{+/-}$  r,n  $SETR0$ {+/-} r SETRO+ r,d.n  $SETR0-r,d,n$  $SETR0{ +/-} r,d$ r address register  $(RO-R15)$  to be set up d double tally f triple tally h half tally n literal or constant t tally  $SETR1+/-$ } r,n  $SETR1+/-$ } r  $SETR1+ r.d.n$  $SETR1- r,d,n$  $SETR1+/-} r,d$ 

**Description**  The SETR instruction is used to change the virtual address of an address register to a specified value. It is an alternative to setting up the virtual address in a storage register, then using the MOV (Register) instruction to move the virtual address into the address register.

> There may be one, two, three or four operands; the first operand always specifies the address register to set up.

> With the first set of formats (SETR, SETR+, and SETR-), the second operand specifies the displacement to use. If the third operand is present, it specifies the FlO to use; if not present, the FlO value comes from the accumulator (INCed if SETR+ or DECed if SETR-). The fourth operand is valid only if the SETR+ or SETR- form is used; it specifies the value by which to INC or DEC the FlO; if not present, I is used to increment or decrement the third operand.

With the second and third set of formats, SETRO specifies a displacement of 0 and SETR1 specifies a displacement of 1. If a second operand is present. it specifies the FID to use; if not present, the FID comes from the accumulator (INCed if SETR0+/SETR1+ or DECed if SETRO-/SETR 1-). The third operand is valid only if the SETRO+/SETR 1 or SETRO-/SETRl- is used; it specifies the value by which to INC or DEC the FID; if not present, 1 is used to increment or decrement the third operand.

If an n value is a FID or a FID INC/DEC value, a 4-byte literal may be generated.

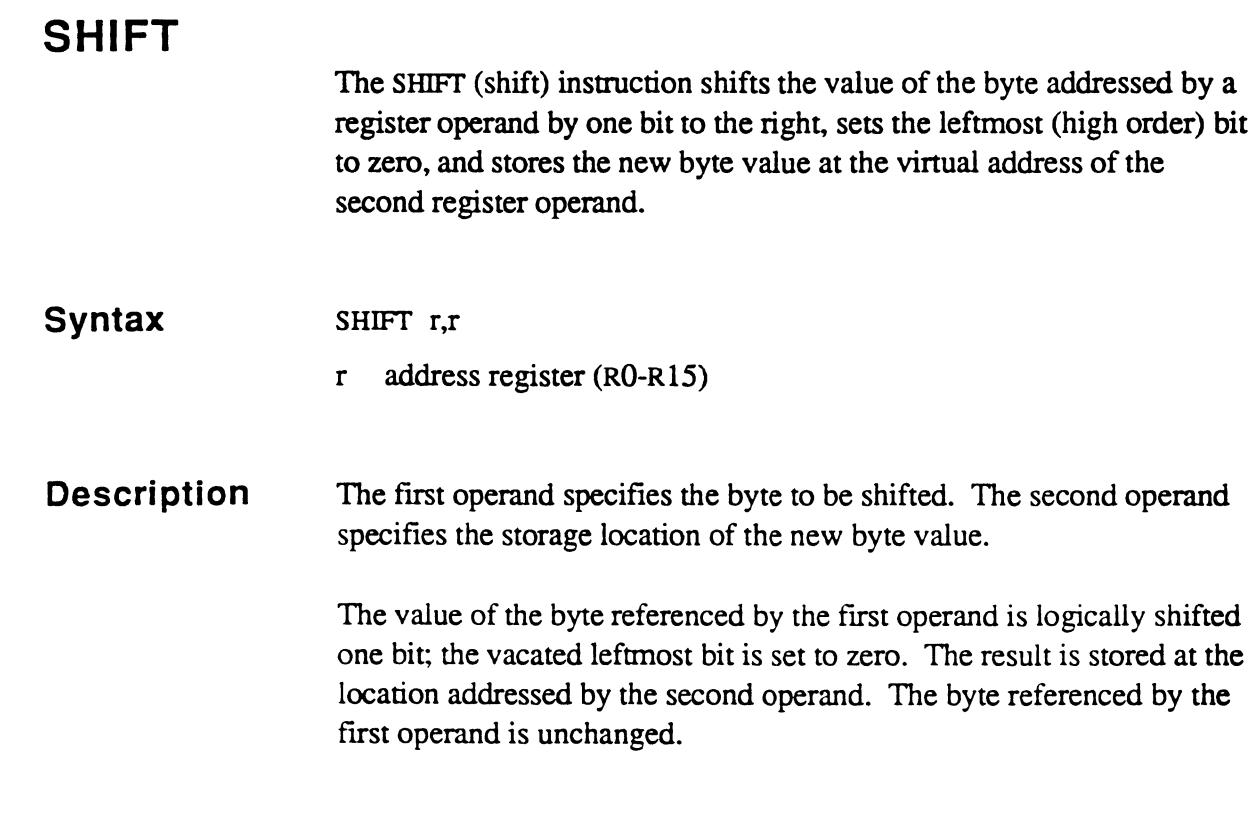

SHIFT R14, R15

 $\bigcap$ 

 $\mathbf C$ 

4-156

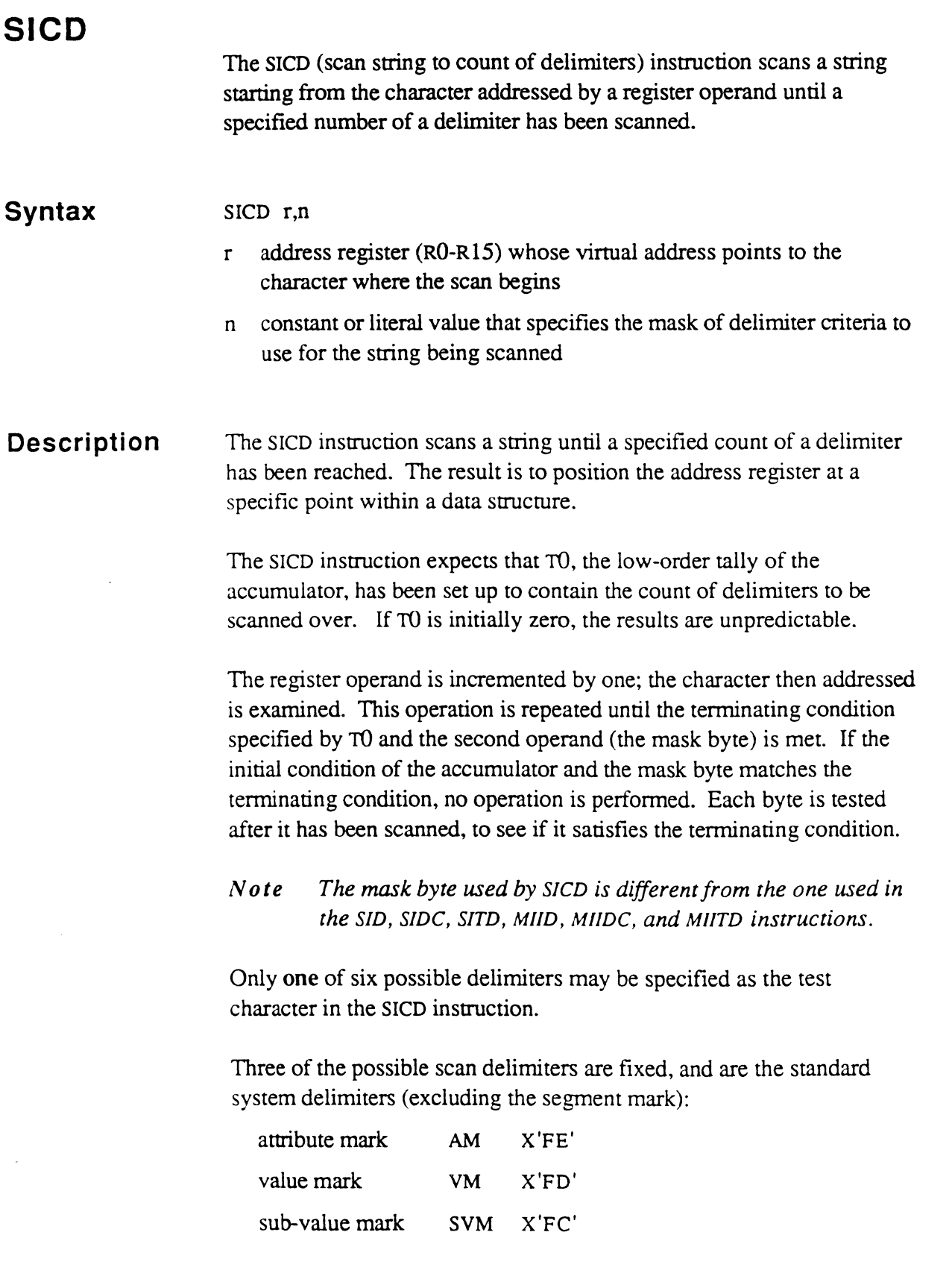

E

 $\overline{\mathbb{C}}$ 

The other three delimiters are variable, and the programmer may set up the desired test character in one of the scan characters SCO, SC1, and  $SC2.$ 

Six bits in the mask byte are used to determine which one of the six above characters is to be compared; if a bit is set (1), the corresponding character in the scan string is tested; if zero, it is ignored.

Bits Q and I set up additional criteria, as follows:

- $\theta$  bit  $\theta$  (high-order bit) of the mask, if set, indicates that the accumulator TO should be decremented by 1 before the scan is started and the terminating condition tested. If zero,  $\tau$ 0 is not decremented.
- 1 bit 1 specifies the condition for abnormal termination of the scan. If set, the scan terminates abnormally if a character is found that is logically higher than the character in SC2. If zero, the scan terminates abnormally if a character is found that is logically higher than the delimiter being scanned for. If the delimiter being scanned for is in SC2, therefore, the state of this bit does not matter.

See Figure 4-1. (The parentheses around SCO, SC1 and SC2 are to indicate that it is the contents of these locations that are compared.)

The scan can terminate either normally or abnormally. It terminates normally if the number of delimiters specified in  $\pi$ <sup>0</sup> (pre-decremented if required) is encountered. In this case,  $T<sup>0</sup>$  is zero, and the register points to the fmal delimiter (or is unchanged if no scan takes place).

The scan terminates abnormally if a character higher than that in SC2 (mask bit  $1$  on) or higher than the delimiter (mask bit  $1$  off) is encountered. In this case, the value remaining in  $\tau$ 0 is the number of

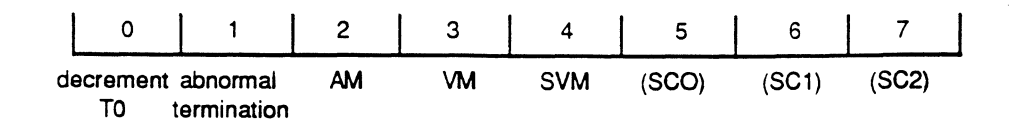

Figure 4-1. SICD Mask Byte Format

Assembly Manual 4-157 Confidential and Proprietary to The Ultimate Corp.

delimiters that must be inserted in the data to create the required data position, and the register points one byte before the character that caused the scan to terminate.

A few examples should make this clear:

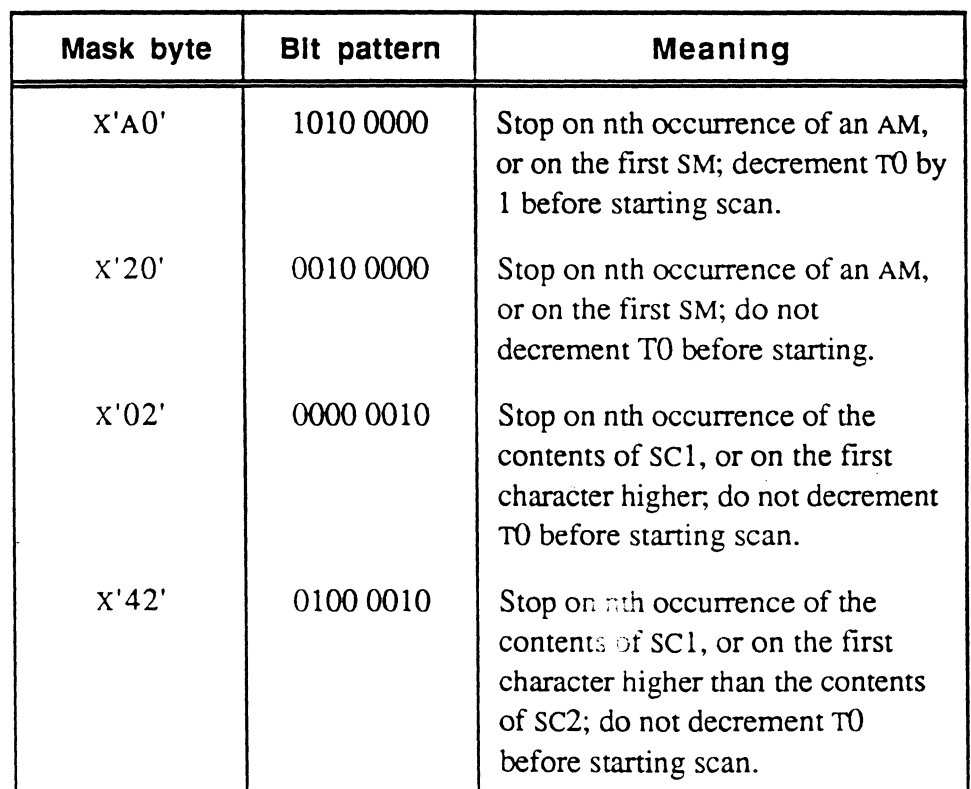

For the address register operand, the incrementing process could generate an address that crosses a frame boundary. If the register is in unlinked mode, and the frame boundary is reached, the assembly debugger is entered with a trap condition indicating Crossing Frame Limit. If the register is in linked mode, it is normalized and attaches to the next frame in the linked chain. If the end of the linked set is reached during the normalization process, the following action is taken:

- If the exception mode identifier XMODE is non-zero, a subroutine call is executed to that address, to allow special handling of this condition.
- If XMODE is zero, the assembly debugger is entered with a trap condition indicating Forward Link Zero.

Scan to attribute 3: LOAD 3 SleD R1S,X'20' Before instruction: R15  $\overline{e}$ <br> $\overline{e}$  $TO = 3$ Scan to AM mask byte: 0010 0000 EO A E11 ] E12 A E2 A E31 ] E321 \ E322] E33 A \_ After instruction: \_  $TO = 0$ Scan to attribute 6:  $LOAD = 6$  TO = 6 SICD R15, X'AO' Decrement TO, scan to AM Before instruction: R15  $\bigvee_{0 \leq t \leq 11}$ mask byte: 1010 0000 Data E0 ^ E11 ] E12 ^ E2 ^ E31 ] E321 \ E322 ] E33 ^ \_ After instruction: \_  $TO = 2$ Note that R15 has been backed off one byte from the segment mark.

The following are some examples of SICD usage.

c

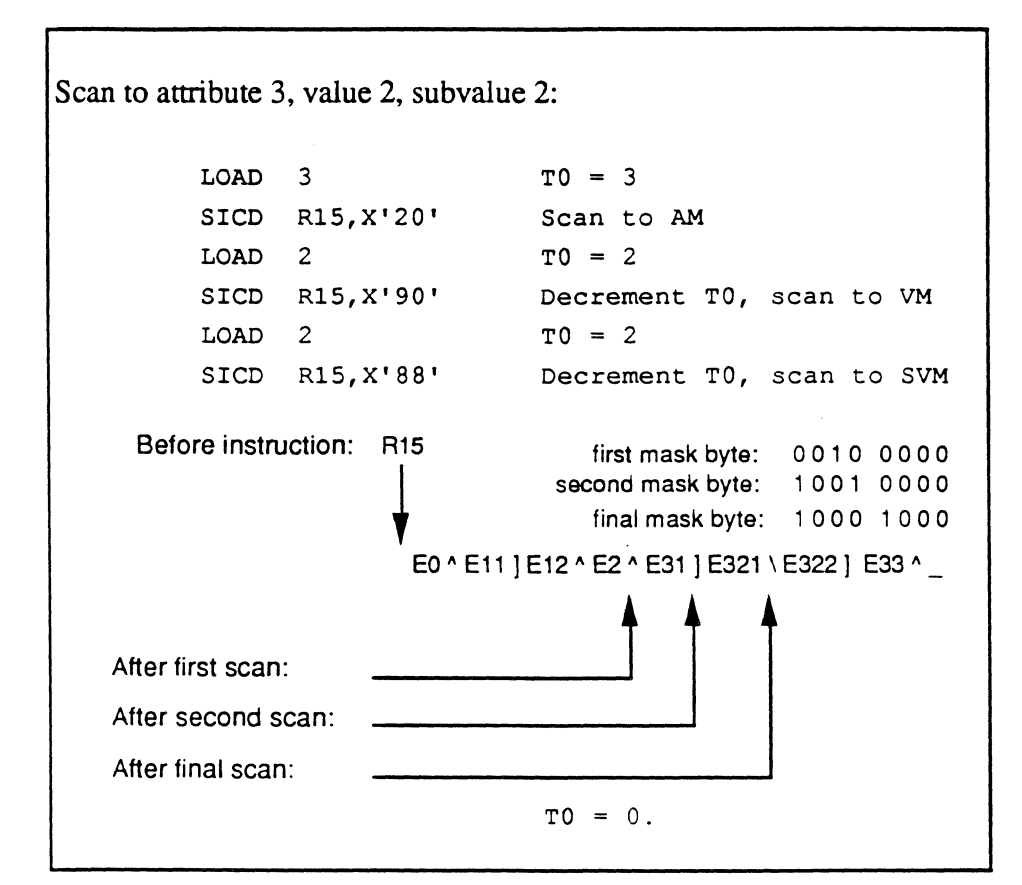

### (~ **SID sloe**

The SID (scan incrementing string to delimiter) instruction scans a string starting from the character addressed by a register operand until a specified delimiter has been scanned. SIDC also counts the number of characters scanned.

**Syntax**  SID r,n SIDC r.n

- r address register (RO-R15) whose virtual address  $+1$  contains the character where the scan begins
- n constant or literal value that specifies the mask of delimiter criteria to use for the string being scanned.

**Description**  The register operand is incremented by one; the character then addressed is examined. This operation is repeated until the terminating condition specified by the second operand (the "mask" byte) is met.

> Each byte is tested after it has been scanned to see if it satisfies the terminating condition.

*N ole: The virtual address of the register is always incremented by at least one, because the delimiter test is done after the byte scan.* 

The SIDC instruction expects that T0, the low-order tally of the accumulator, has been set up (usually to ZERO or ONE) so that on termination, it indicates the number of characters scanned. With the SIDC instruction, as each byte is examined, TO is decremented by one. No other sections of the accumulator are affected. If TO is set to ZERO (0), its value after the instruction terminates is the negative of the length of the string, including the delimiter. If TO is set to ONE (1), its value is the negative of the string length excluding the delimiter.

For the address register operand, the incrementing process could generate an address that crosses a frame boundary. If the register is in unlinked mode, and the frame boundary is reached, the assembly debugger is entered with a trap condition indicating Crossing Frame Limit. If the register is in linked mode, it is normalized and attaches to

 $\bullet$ 

**Mask Bytes**  the next frame in the linked chain. If the end of the linked set is reached during the normalization process, the following action is taken: • If the exception mode identifier XMODE is non-zero, a subroutine call is executed to that address, to allow special handling of this condition. • If XMODE is zero, the assembly debugger is entered with a trap condition indicating Forward Link Zero. The mask byte can specify up to seven different characters to be tested; four of them are the standard system delimiters: segment mark attribute mark value mark SM X'FF' AM X'FE' VM X'FD'

sub-value mark

The other three characters are taken from the scan character symbols sc0, sc1, and sc2. The contents of these symbols are specified by the programmer.

SVM X'FC'

The low order seven bits in the mask byte are used to determine which of the seven characters are to be compared; if any bit is set (1), the corresponding character is tested; if zero (0), it is ignored.

If the high-order bit (bit  $0$ ) of the byte is set  $(1)$ , it indicates that the string terminates on the first *occurrence* of a delimiter as specified by the setting of bits  $1-7$ . If it is zero  $(0)$ , it indicates that the string terminates on the first *non-occurrence* of a delimiter as specified by the setting of bits 1-7.

For more information on the use of the mask byte, see the description of sc0, sc1, and sc2 in chapter 3.

The following are some examples of SID(C) usage:

 $\bigcirc$ 

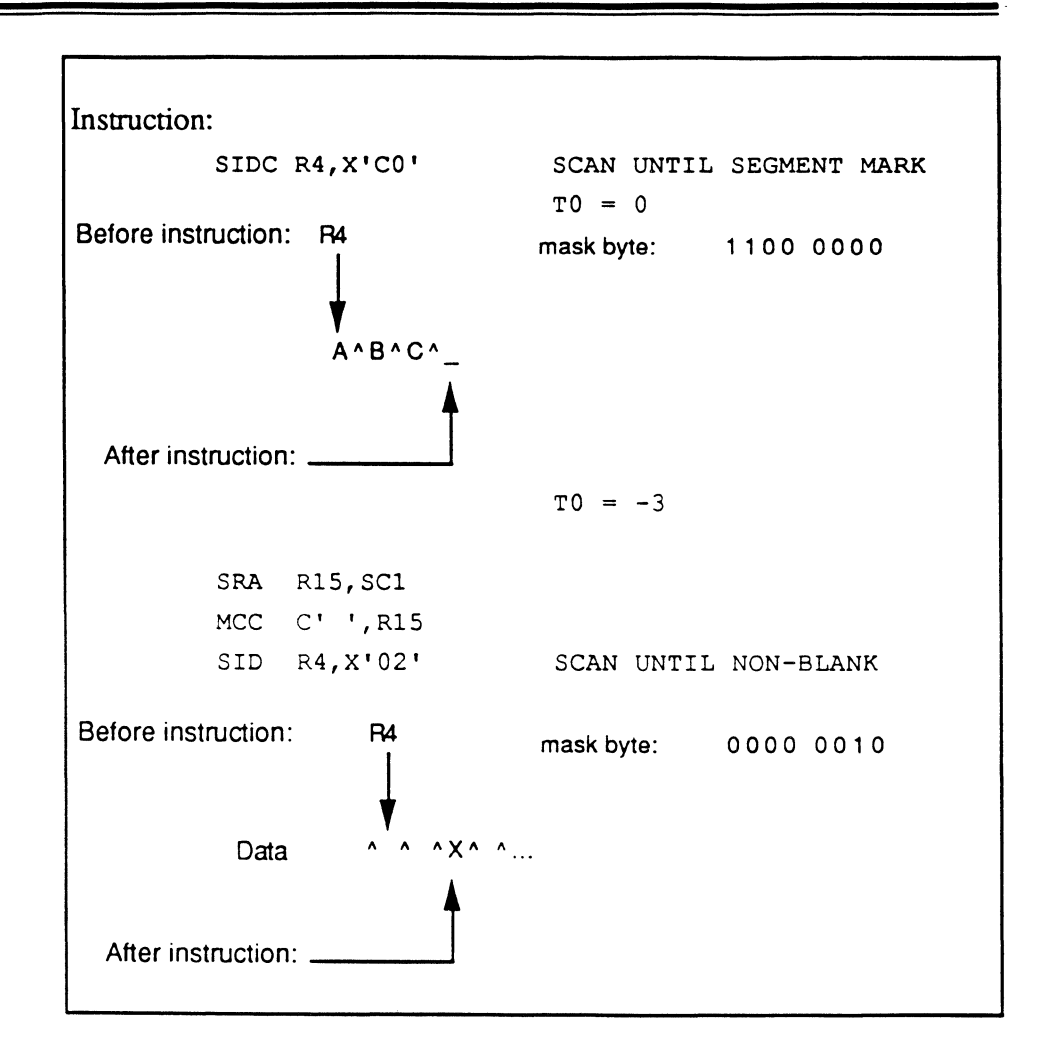

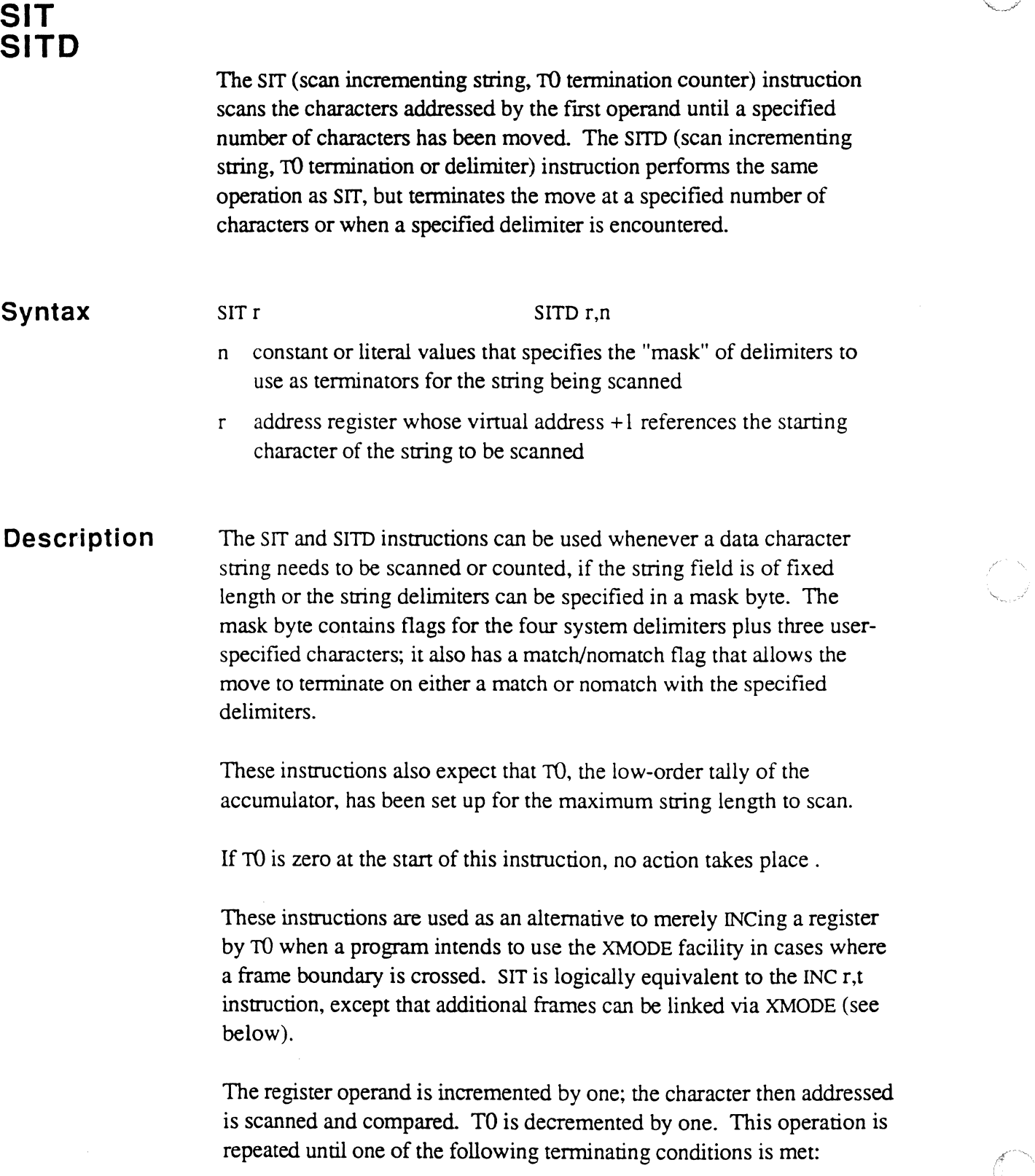

m

 $\overline{1}$ 

 $\begin{array}{c} \begin{array}{c} \begin{array}{c} \begin{array}{c} \end{array} \\ \begin{array}{c} \end{array} \end{array} \end{array} \end{array}$ 

*",.,j* 

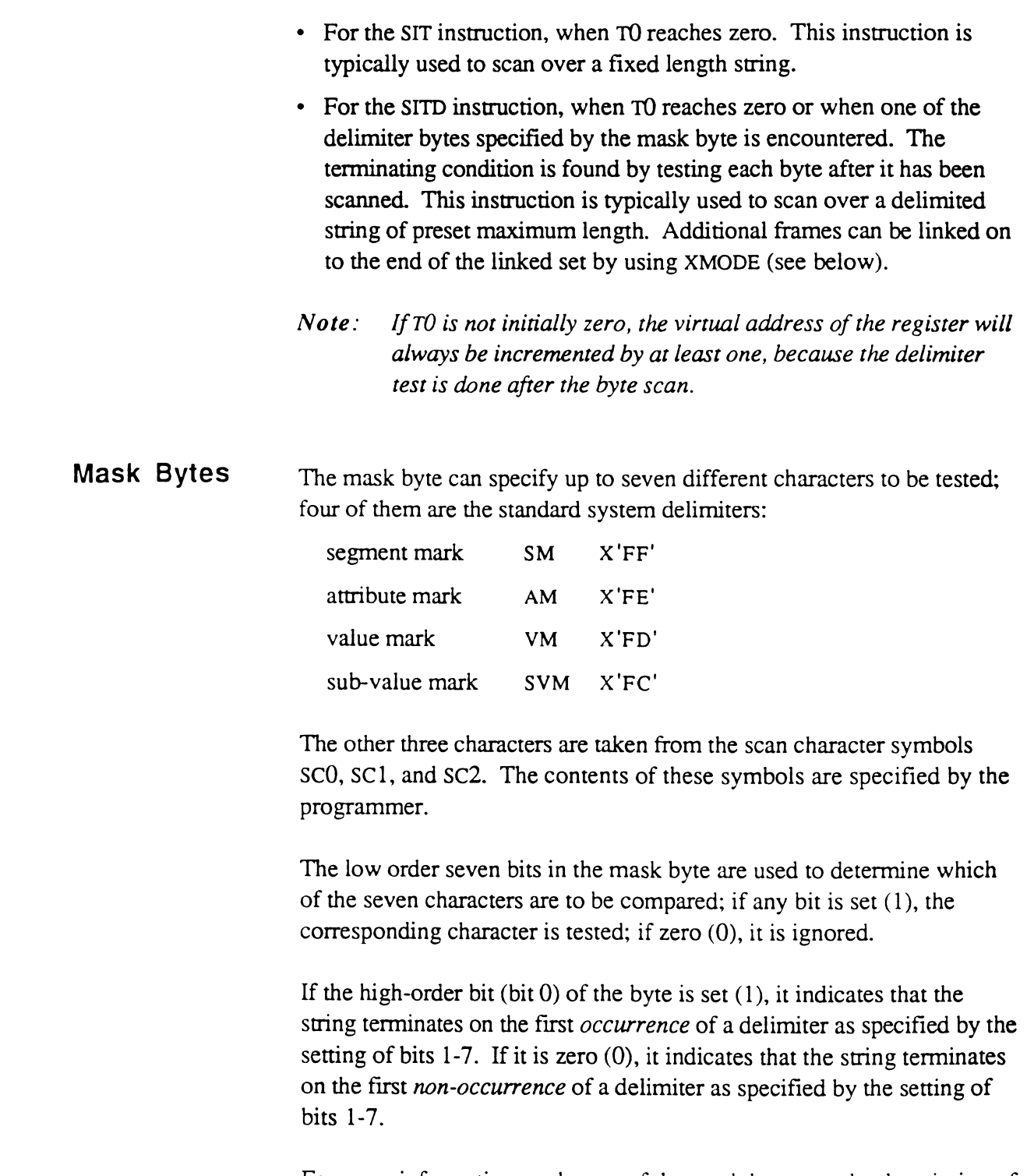

For more information on the use of the mask byte, see the description of sc0, sc1, and sc2 in chapter 3.

 $\bigcap$ 

 $\bigcap$ 

For the address register operand, the incrementing process could generate an address that crosses a frame boundary. If the register is in unlinked mode, and the frame boundary is reached, the assembly debugger is entered with a trap condition indicating Crossing Frame Limit. If the register is in linked mode, it is normalized and attaches to the next frame in the linked chain. If the end of the linked set is reached during the normalization process, the following action is taken:

- If the exception mode identifier XMODE is non-zero, a subroutine call is executed to that address, to allow special handling of this condition.
- If XMODE is zero, the assembly debugger is entered with a trap condition indicating Forward Link Zero.

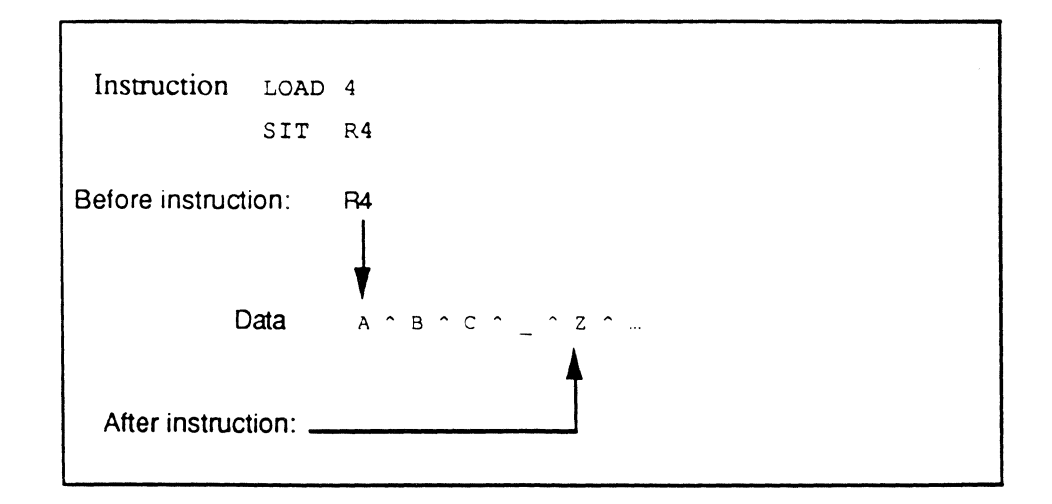

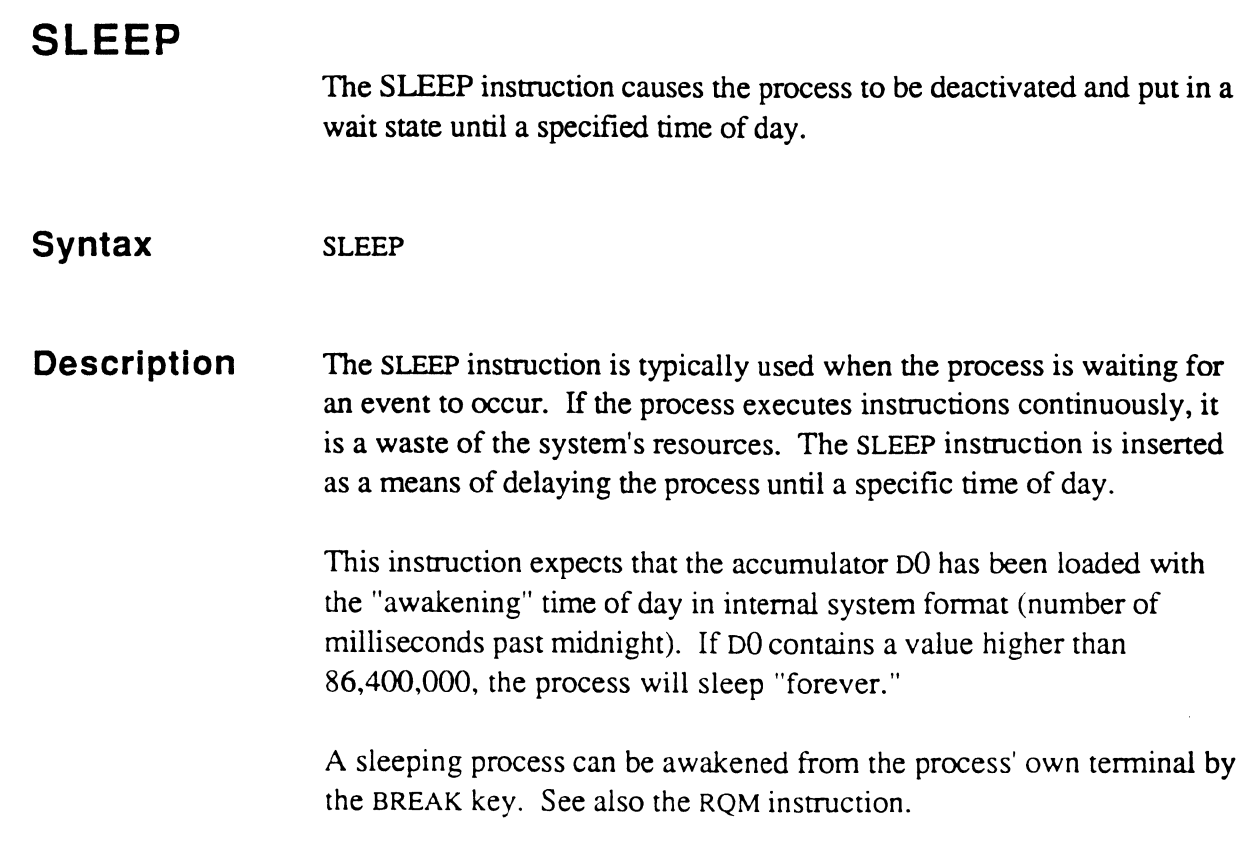

and consideration and analysis of the second construction of the second construction of the second construction of the second construction of the second construction of the second construction of the second construction of

 $\bigcap$ 

 $\bigcap$ 

 $\bigcap$ 

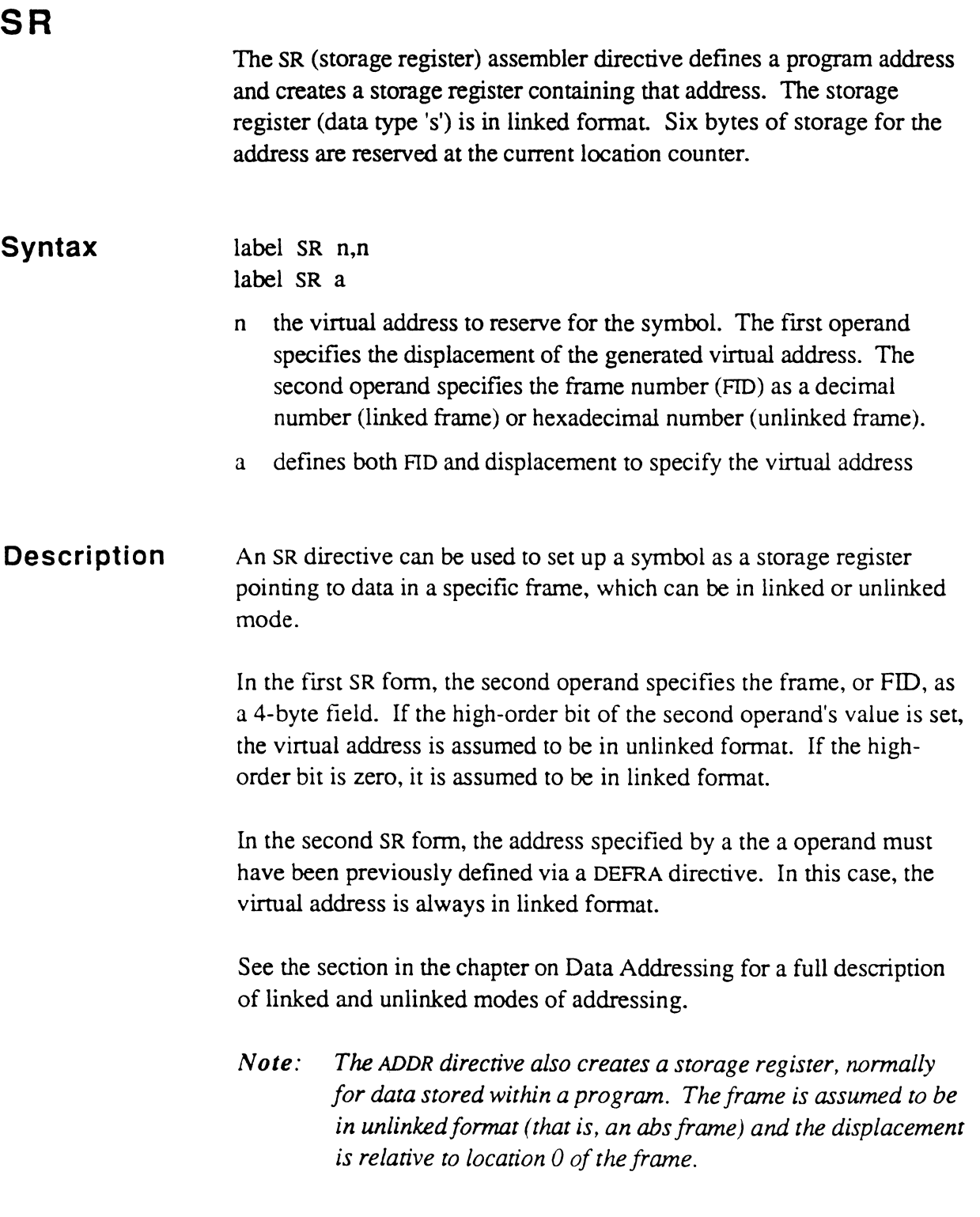

13

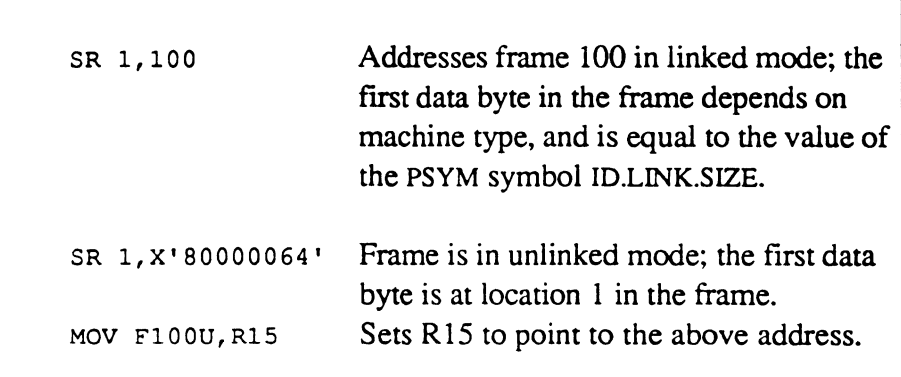

 $\overline{\mathbf{C}}$ 

 $\overline{\mathbb{C}}$ 

 $\blacksquare$ 

## **SRA**

The SRA (set register to address) insttuction sets up an address register operand with the virtual address of a specified operand.

#### **Syntax**

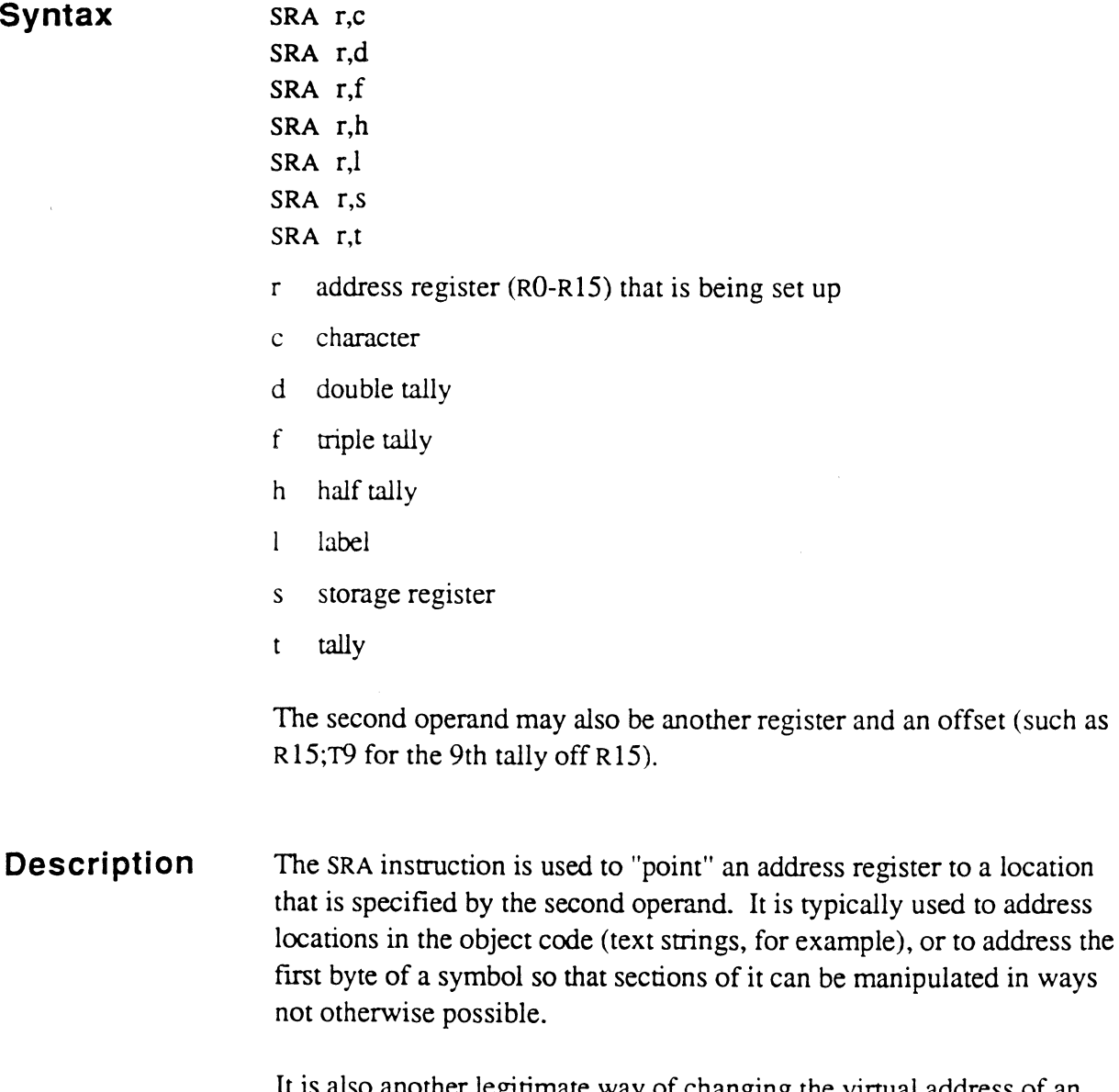

It is also another legitimate way of changing the virtual address of an address register in addition to MOY (register), INC/DEC (register), and SETDSP or SETR.

An SRA to a local label works only when the location of the label is less than  $X'100'$  (that is, in the first part of the frame). This is because a label is addressed relatively via a byte offset, and the maximum offset

can be 255 or X'FF'. If it is necessary to address a label at or beyond location  $X'100'$ , one way is to make the label of type  $T$  using instructions of the form:

```
LAB1
        ALIGN * 
        CMNT * 
        DEFT R1,*16 
        CMNT * 
        CMNT * 
                               Need to align location on 
                               word boundary! 
                               Define LABEL as "here" (*16 
                               gets offset as words, not 
                               bytes)
```
Now a SRA r,LABl would work correctly.

The following are also examples of SRA usage.

```
FILENAME EQU *-1 
         TEXT C'INVN',X'FE' 
          \ddotsc\ddotscSRA R15,FILENAME This sets R15 to address one 
          CMNT \star byte before the byte 'I' in
         CMNT * 
                             the string'INVN'. Typically, 
         CMNT * 
                             R15 then used in a MIID 
         CMNT * 
                             instruction to copy the 
         CMNT * 
                             string, up to the AM, to 
         CMNT * 
                             another location. 
         SRA R15,DO 
                             This sets R15 to point to 
         CMNT * 
                             the first byte of the 
         CMNT * 
                             accumulator DO. 
         SRA R15,H3 
                             Same as above (see format of 
         CMNT * 
                             accumulator) . 
         SRA R15, R14; T2 
                             This sets R15 to point to 
         CMNT * 
                             word 2 off the virtual 
          CMNT * 
                             address of R14.
```
 $\big($ 

# **STORE**

The STORE instruction stores the contents of the accumulator in a specified operand.

**Syntax**  STORE d

- STORE f STORE h
- STORE t
- d double tally
- f triple tally
- h half tally
- $\mathbf{t}$ tally

**Description**  The STORE instruction is used whenever an accumulator value needs to be stored as the value of a symbol in a program.

> The contents of the accumulator (HO, TO, DO or FPO) replace the contents of the operand.

The accumulator is not changed.

### ( " **SUB SUBX**

The SUB and SUBX instructions subtract the contents of the operand from the accumulator. The SUB form addresses the accumulator as a 4byte field (DO); the SUBX form addresses it as a 6-byte field (FPO).

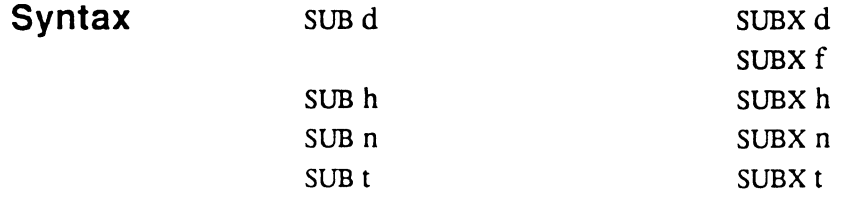

d double tally

f triple tally (for SUBX only)

h half tally

n numeric literal; if used, a 2-byte field is assumed (a range of -32,768 through +32,767). If a I-byte literal (half tally) is being referenced, it should be defined separately using the HTLY directive. If the literal is outside the range of -32,768 through +32,767, a 4-byte literal must be separately defined using the DTLY directive, or a 6byte literal via the FTLY directive.

The n form may generate a 2-byte literal at the end of the program when assembled for certain machines.

tally  $\mathbf{t}$ 

**Description**  The SUB instruction subtracts the operand value from the 4-byte field in the accumulator called DO. If the operand is a half tally (1 byte) or tally (2 bytes), it is internally sign-extended to form a 4-byte field before the subtract operation takes place. The result is stored in DO.

The SUB instruction cannot detect arithmetic overflow or underflow.

The SUBX instruction subtracts the operand value from the 6-byte field in the accumulator called FPO. If the operand is a half tally (1 byte), tally (2 bytes), or double tally (4 bytes), it is internally sign-extended to form a 6-byte field before the subtract operation takes place. The 6-byte result is stored in FPO.

The subtraction does not affect the original operand, or the other sections of the accumulator.

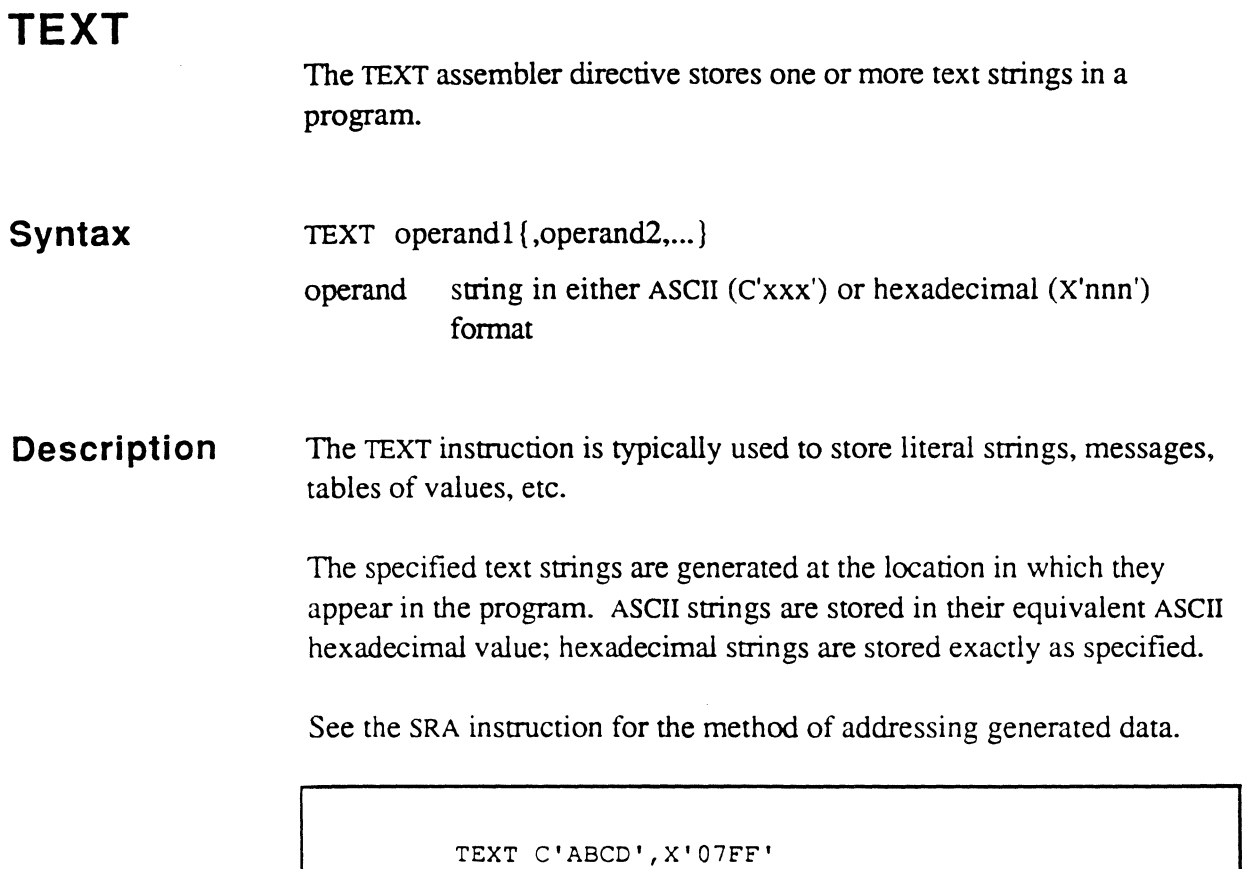

 $\bigcap$  $\sqrt{\frac{1}{2}}$ 

a<br>Sarah

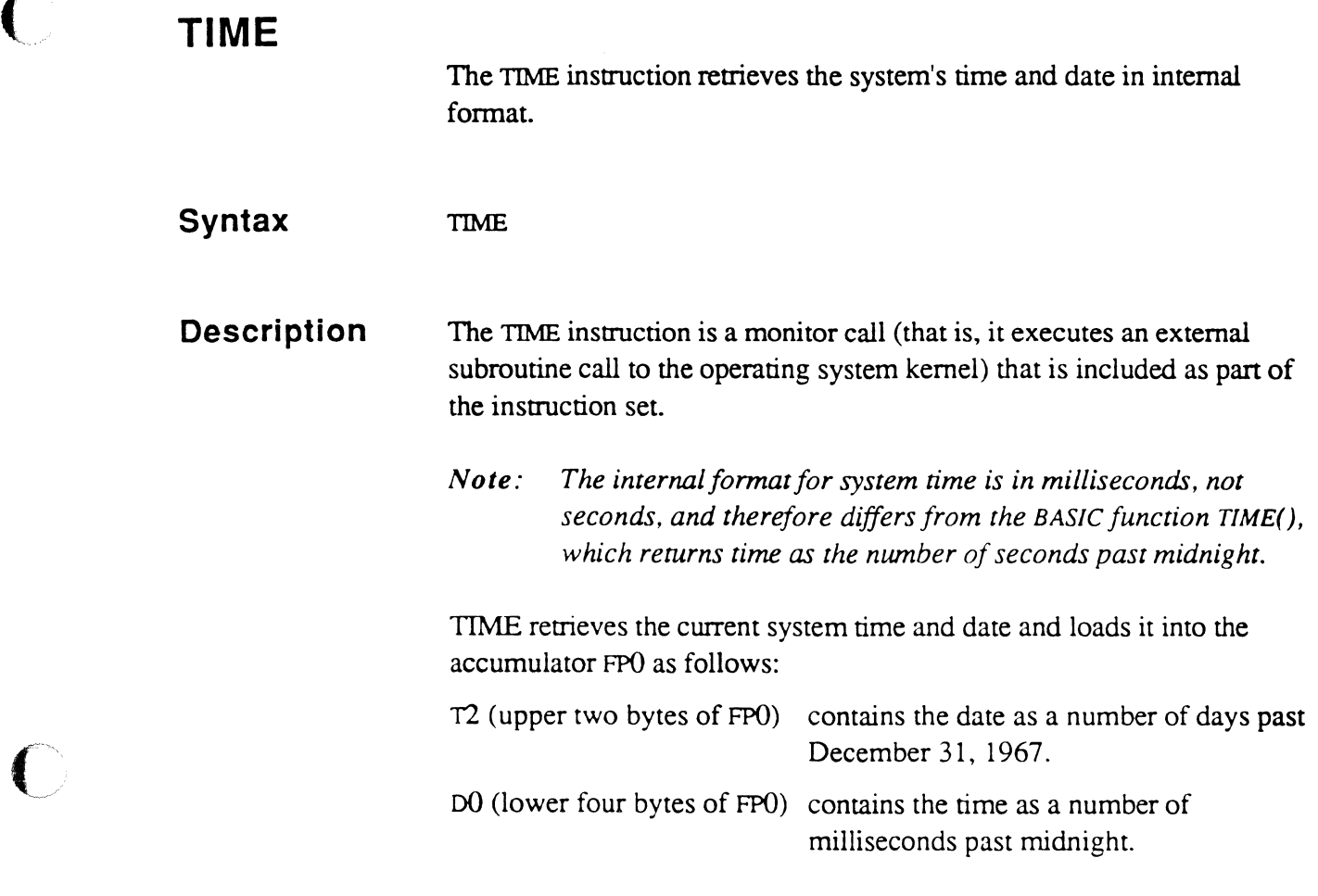

This is the same format as used by SET.TlME.

 $\bigcap$ 

 $\bigcap$ 

# **TLY**

The TLY directive defines a tally (16 bits, or one word). See the DTLY directive for details.

 $\sim$
### **XCC** The XCC (exchange characters) instruction replaces the character addressed by the first operand with the character addressed by the second operand, and vice versa. **Syntax**  XCC r,r  $r$  address registers (RO-R15) that contain the virtual addressess of the two characters to be exchanged **Description**  The character addressed by the first operand is exchanged with that addressed by the second operand.

The XCC insttuction allows the "Test and Set" function to be implemented, which can be used to prevent shared usage of sections of code, similar to the following:

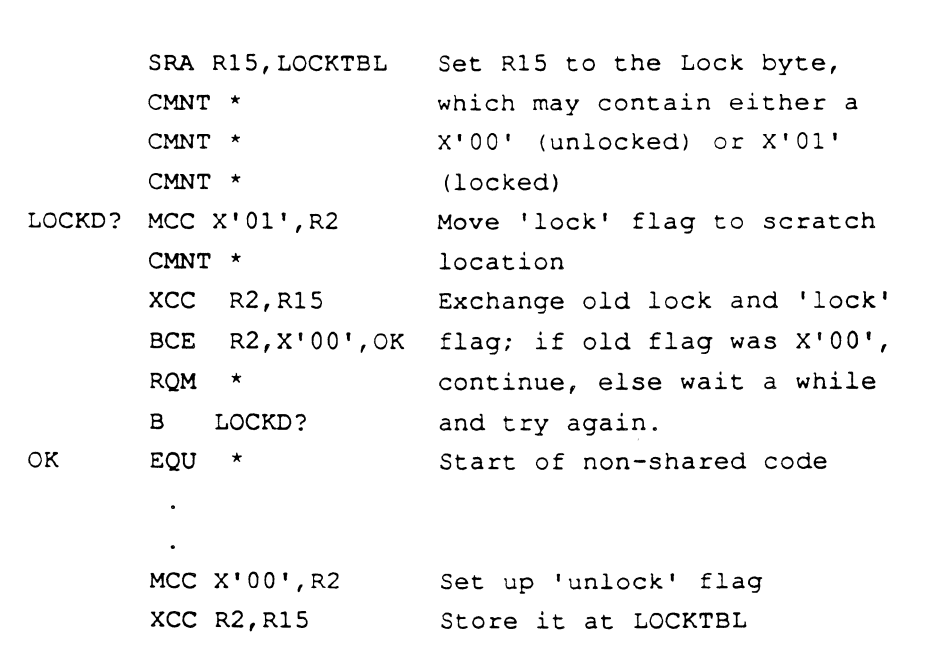

Anything locked via XCC should be unlocked via XCC as well, because on a mUlti-processor system only the XCC insttuction guarantees that only one process can access the lock byte at a time. An MCC executed by one processor may change the value of a byte referenced by an XCC executed simultaneously on another processor, invalidating the lock value. But if both processors use XCC, only one at a time will be given access to the memory location of the byte.

#### 6973-1

 $\blacksquare$ 

#### Assembly Manual and the contract of the 4-177 Confidential and Proprietary to The Ultimate *Corp.*

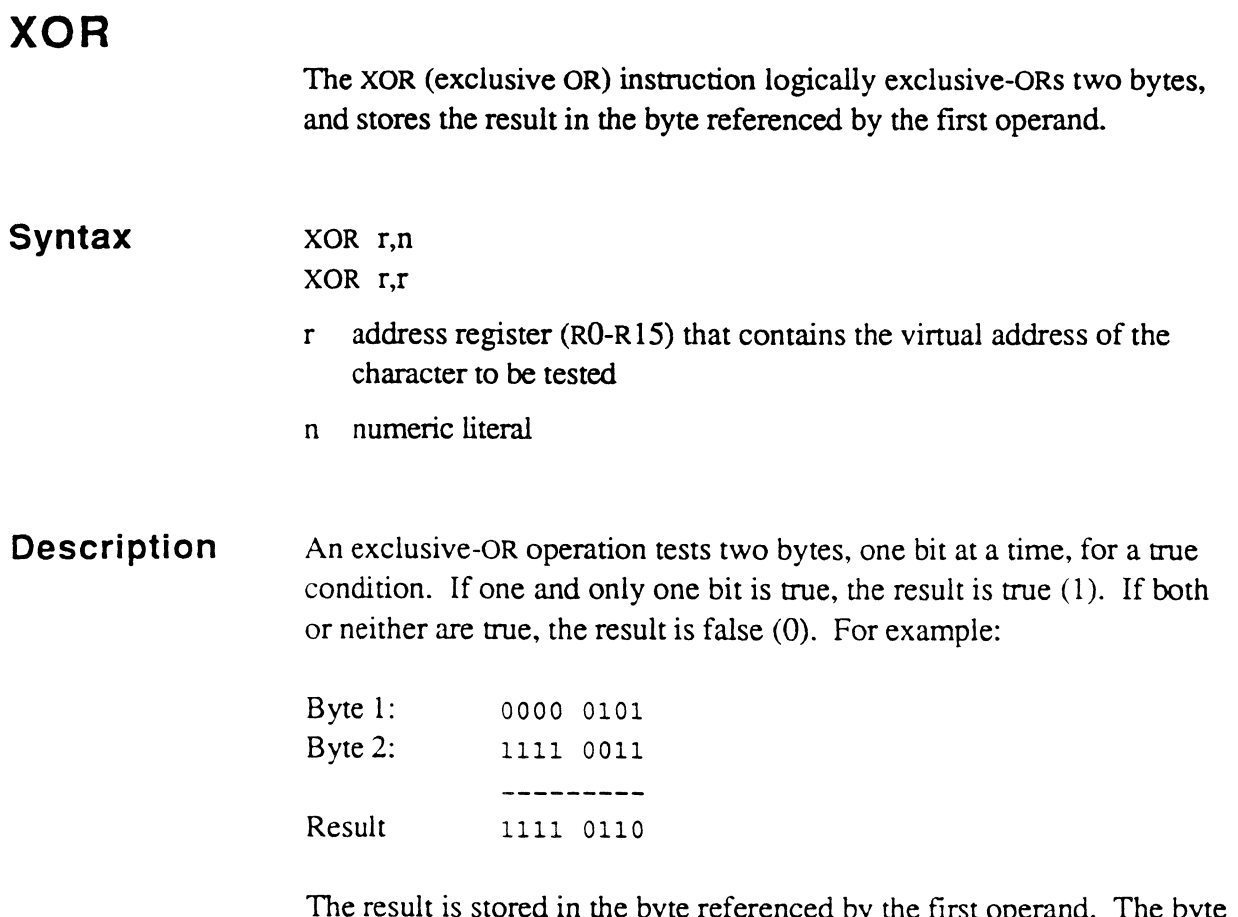

byte referenced by the first operand. The byte referenced by the second operand is unchanged.

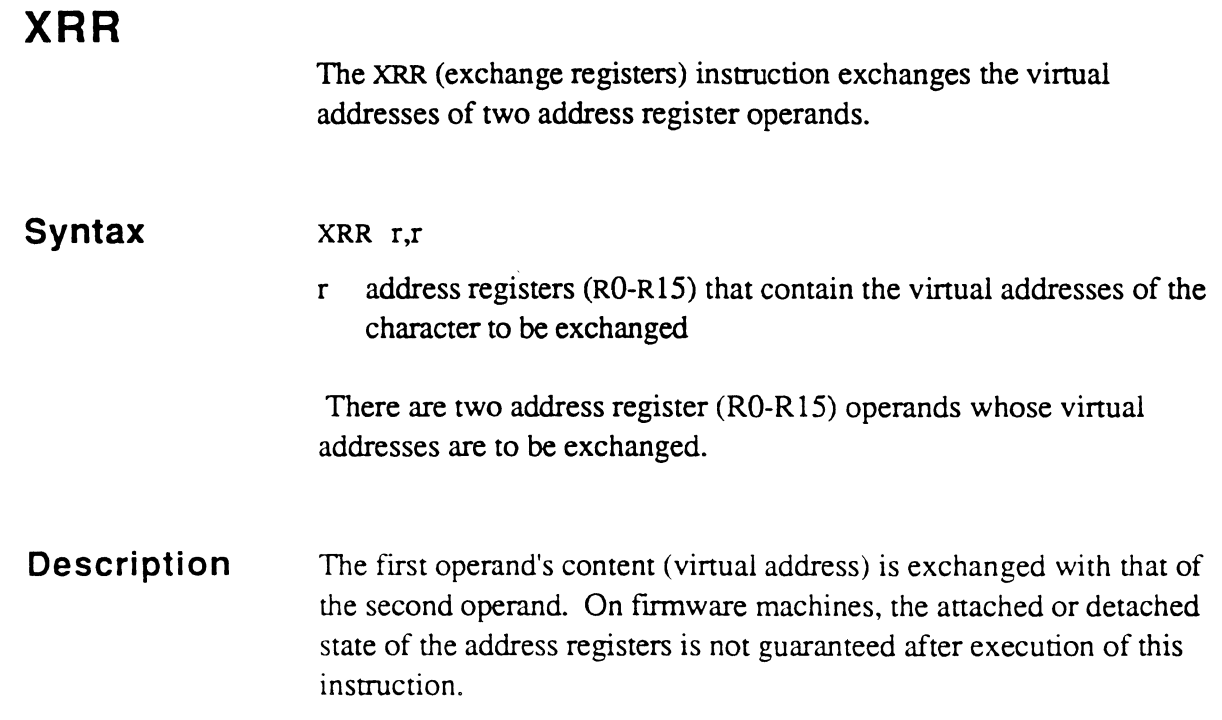

 $\sqrt{\phantom{a}}$ 

 $\mathbf C$ 

 $\bigcap$ 

 $\sim 10^6$ 

 $\ddotsc$  and  $\ddotsc$ 

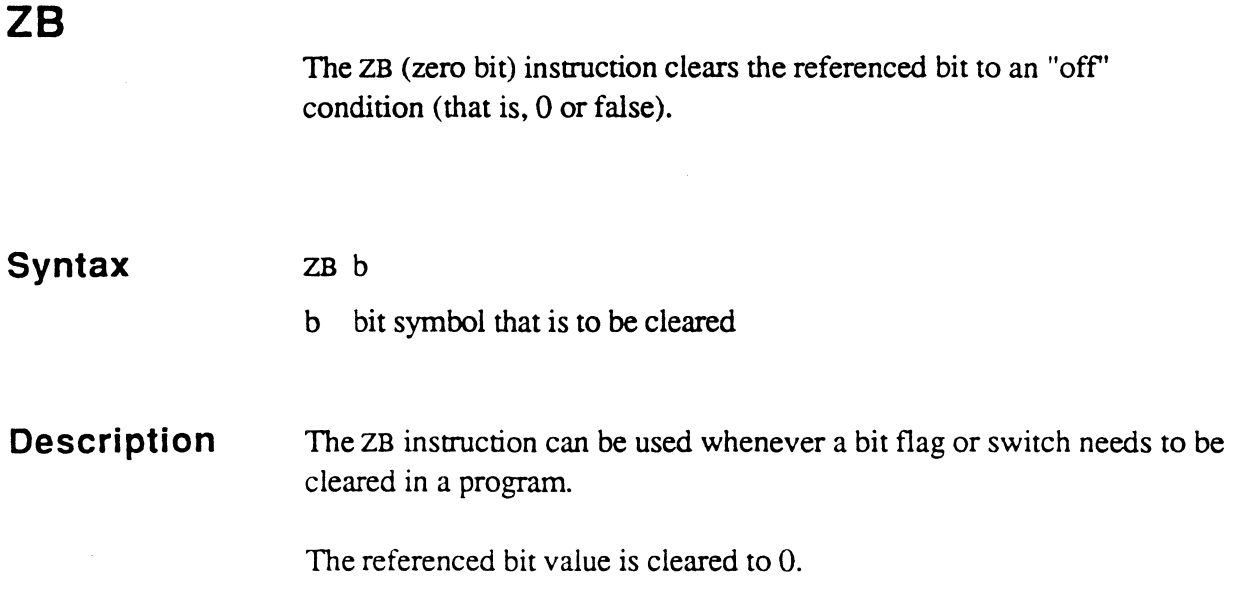

\"' .... \_ ~7-."

nis.<br>P

### (- **ZERO**

The ZERO (set to zero) instruction replaces the contents of the operand with a zero value.

**Syntax**  ZEROd

- ZEROf ZEROh
- ZEROt
- d double tally
- f triple tally
- h half tally
- tally  $\mathfrak{t}$

**Description**  The value of the operand is replaced by binary zero.

> half-tally: 0000 0000 tally: 0000 0000 0000 0000

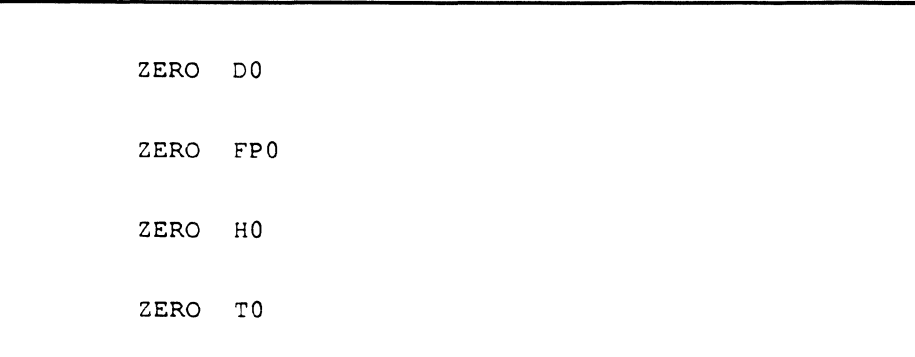

**Instructions** 

### **Notes**

### $\begin{array}{ccc} \bullet & \bullet & \bullet \end{array}$ **System Subroutines**

Assembly programming for Ultimate systems is facilitated by the system software routines provided to handle disk fIle management, terminal I/O and other system-wide functions.

The system software routines work with a standard set of address registers, storage registers, tallies, character registers, bits, and buffer pointers. These standard symbols are collectively called functional elements. In order to use any of these routines, the calling routine must set up the appropriate functional elements as required by the called routine's input interface.

The standard set of functional elements is predefined in the permanent symbol file (PSYM), and is therefore always available to the programmer. Also included in PSYM are the mode-ids (program entry points) for the standard system routines documented in this chapter.

User-written assembly programs are often written for two puposes:

- To call a system-supplied subroutine from within a user program. This chapter describes the system- supplied subroutines available to the user program once it has been invoked.
- To initiate a user program from the Ultimate operating system and, after execution, to return control to the operating system. Below are listed the user program interfaces with the operating system. Chapter 6 details the programming requirements for each interface.

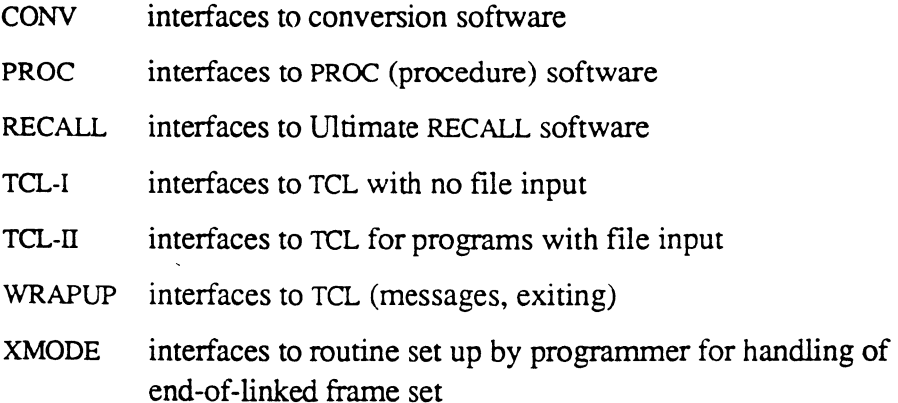

#### Assembly Manual 5-1 Confidential and Proprietary to The Ultimate Corp.

# **Summary of the System Subroutines**

The following section categorizes the system subroutines according to function.

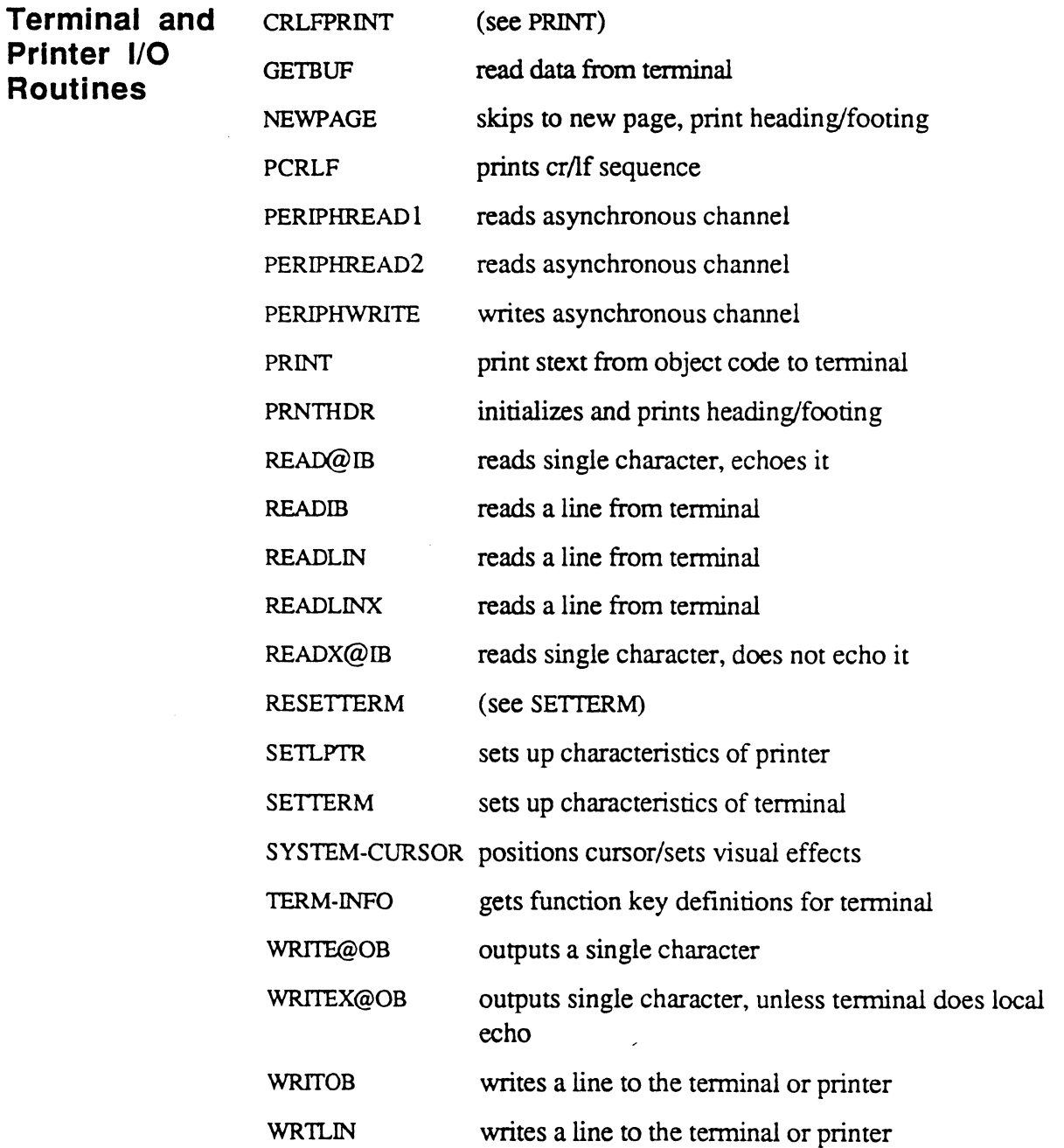

œ

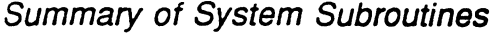

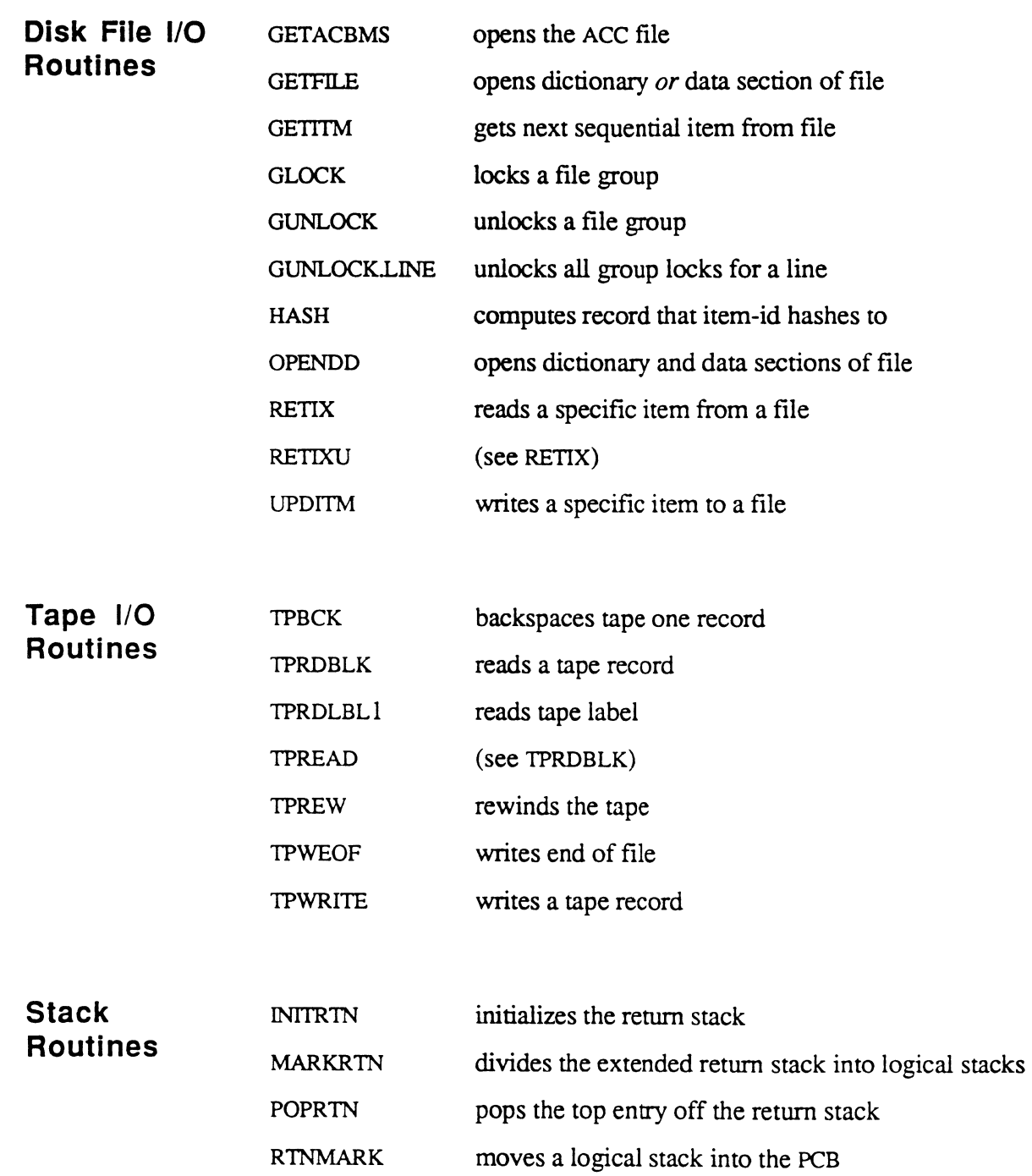

 $\bigcirc$ 

 $\bigcirc$ 

€

Assembly Manual and the settlement of the settlement of  $5-3$ Confidential and Proprietary to The Ultimate Corp.

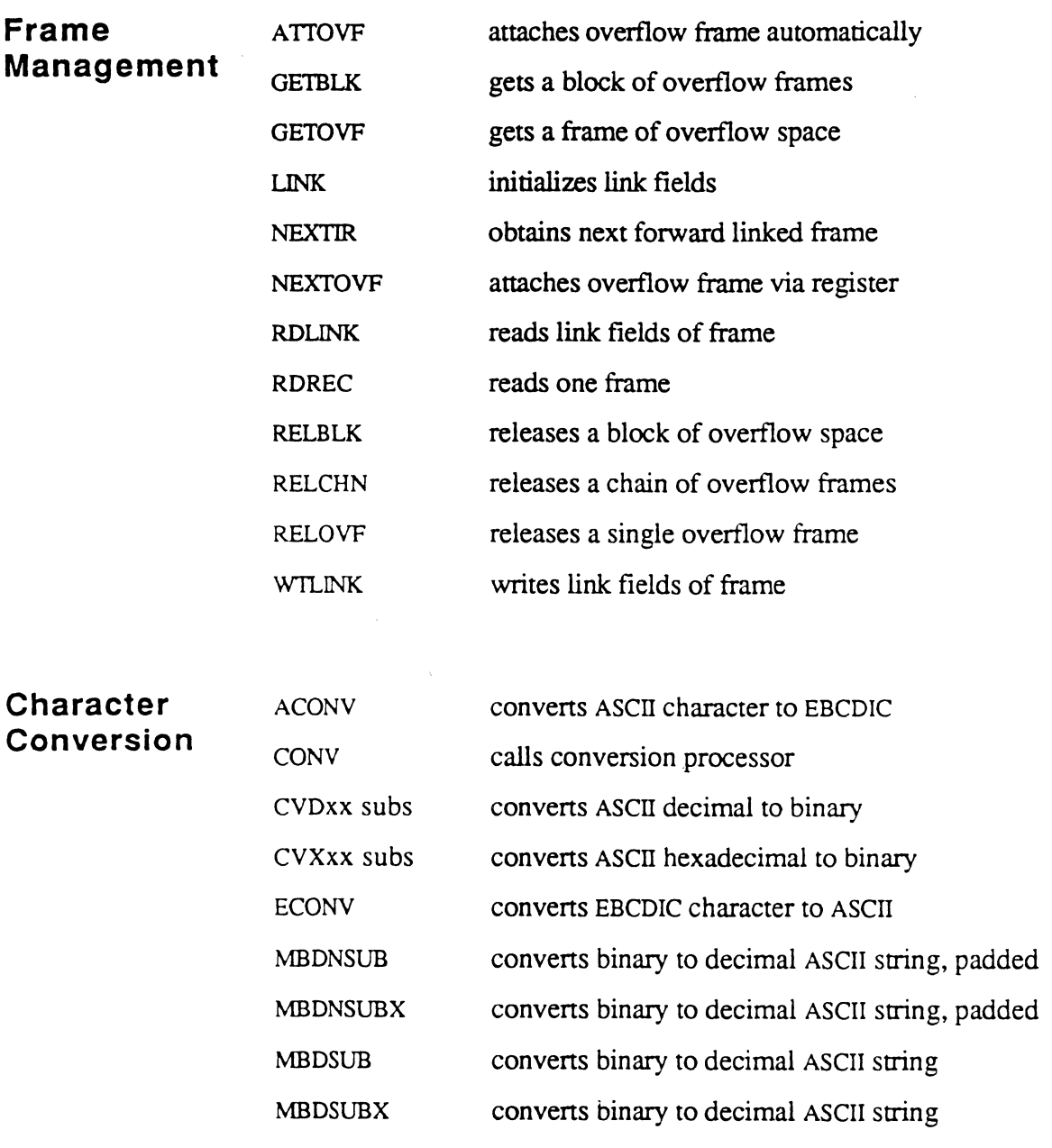

 $\mathbb{A}$ <sup>"</sup> ",-,,/

 $\ell\rightarrow 1$  $\bigcirc$ 

 $\bar{\mathcal{L}}$ 

# Summary of System Subroutines

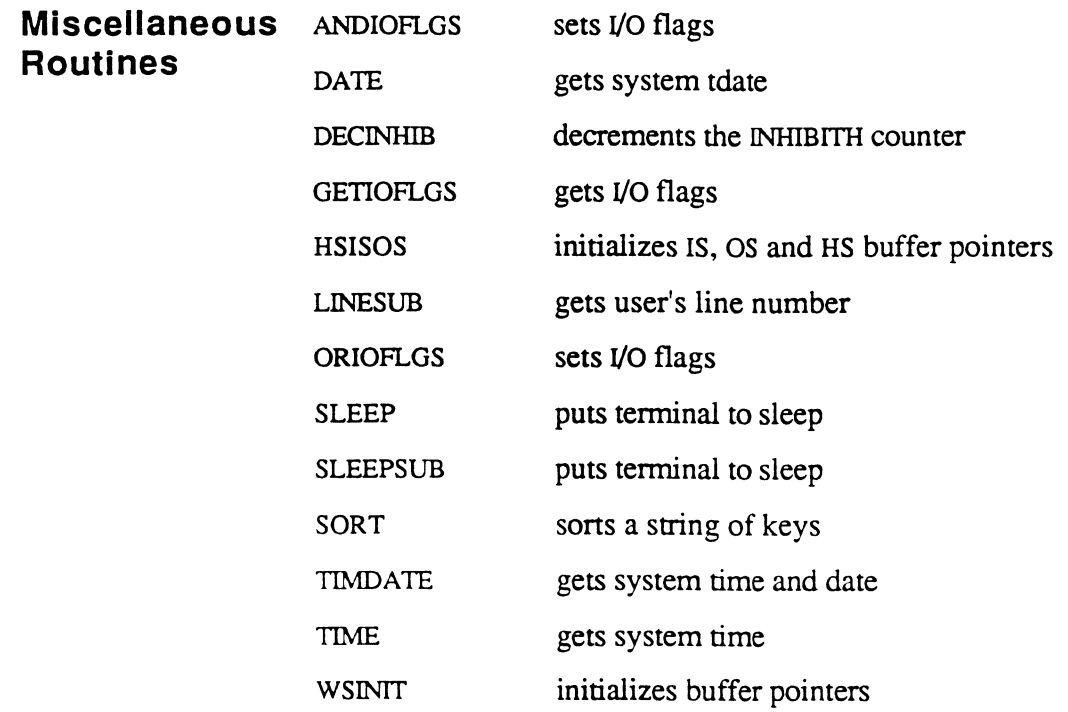

 $\bigcap$ 

 $\bigcap$ 

# **Conventions Used to Describe System Subroutines**

Each system subroutine, or related group of subroutines, is described in detail in its own separate topic. The topics are presented in alphabetical order, according to the subroutine's root name.

The system subroutines described here are supplied on every Ultimate system SYS-GEN tape, and are available for use by user-written programs. These subroutines, unless otherwise specified, are meant to be called with a BSL instruction. The subroutine returns control to the calling program via a RTN instruction.

A brief description is given for each subroutine, including a summary of function, inputs, outputs, and elements used, similar to the following:

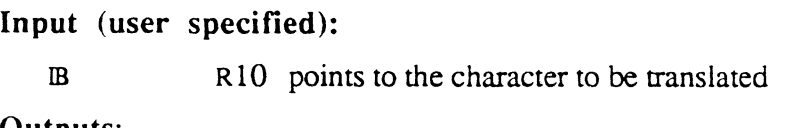

Outputs: IB

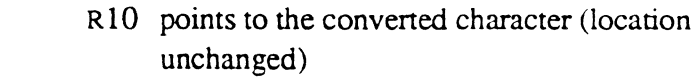

#### Elements used:

None except standard scratch elements

The Inputs:. Outputs:, and Elements used: headings describe the functional elements (that is, the standard PSYM symbols) used by the routine. The letter following an element name describes its symbol type, as described in Chapter 3. If the element is a register, the register number is also given.

The Input: elements for many routines are divided into two sections: user specified and system specified.

User specified elements are those that the programmer sets up explicitly before calling the routine. For example, when calling the routine to get a number of contiguous frames (GETBLK), the programmer must obviously specify this number as a parameter.

System specified elements are those that have been implicitly set up by the system some time prior to the call. For example, when calling the

routine to read a line from the terminal (READLIN), the buffer location where the data are to be stored is a system standard, and does not have to be explicitly set up by the programmer.

The following are standard scratch elements, as described in Chapter 3:

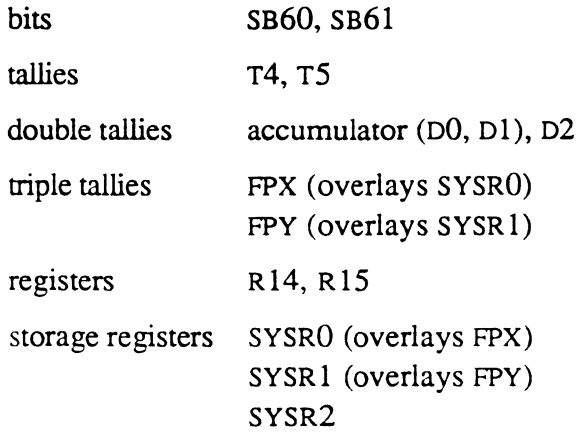

**File Control Block Symbols** 

When a file is opened, the system puts the FID of the file control block into one of several symbols, depending on the instruction:

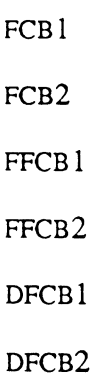

Access information for a file consists of eight bytes (FCB1 and FCB1) used by routines such as GETITM, RETIX, and UPDITM, to uniquely identify the file and to access items within it. The exact format of the 8 byte field may vary depending on operating system revision, and on whether the file is local or remote (that is, accessed via UltiNet). For a local fIle, however, access information consists mainly of a pointer to the file's control block (FCB), which contains such things as the file's base, modulo, and separation parameters (see subroutine HASH).

 $\cdots$ 

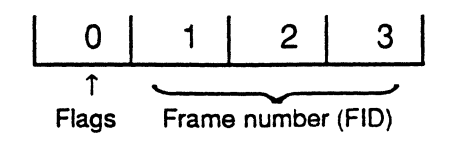

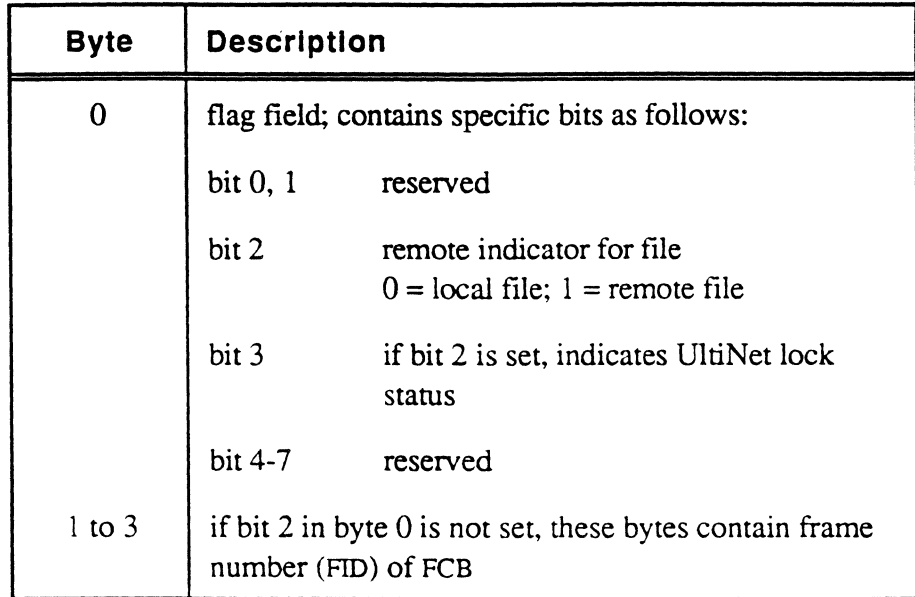

# **( ACONV**

The ACONV subroutine translates one character from ASCII to EBCDIC.

**Input** (user specified):

IB RIO points to the character to be translated

### Output: IB

RIO points to the converted character (location unchanged)

### Elements used:

None except standard scratch elements

 $\bullet$ 

# **ANDIOFLGS**

The ANDIOFLGS command sets one or more I/O flag bits to false.

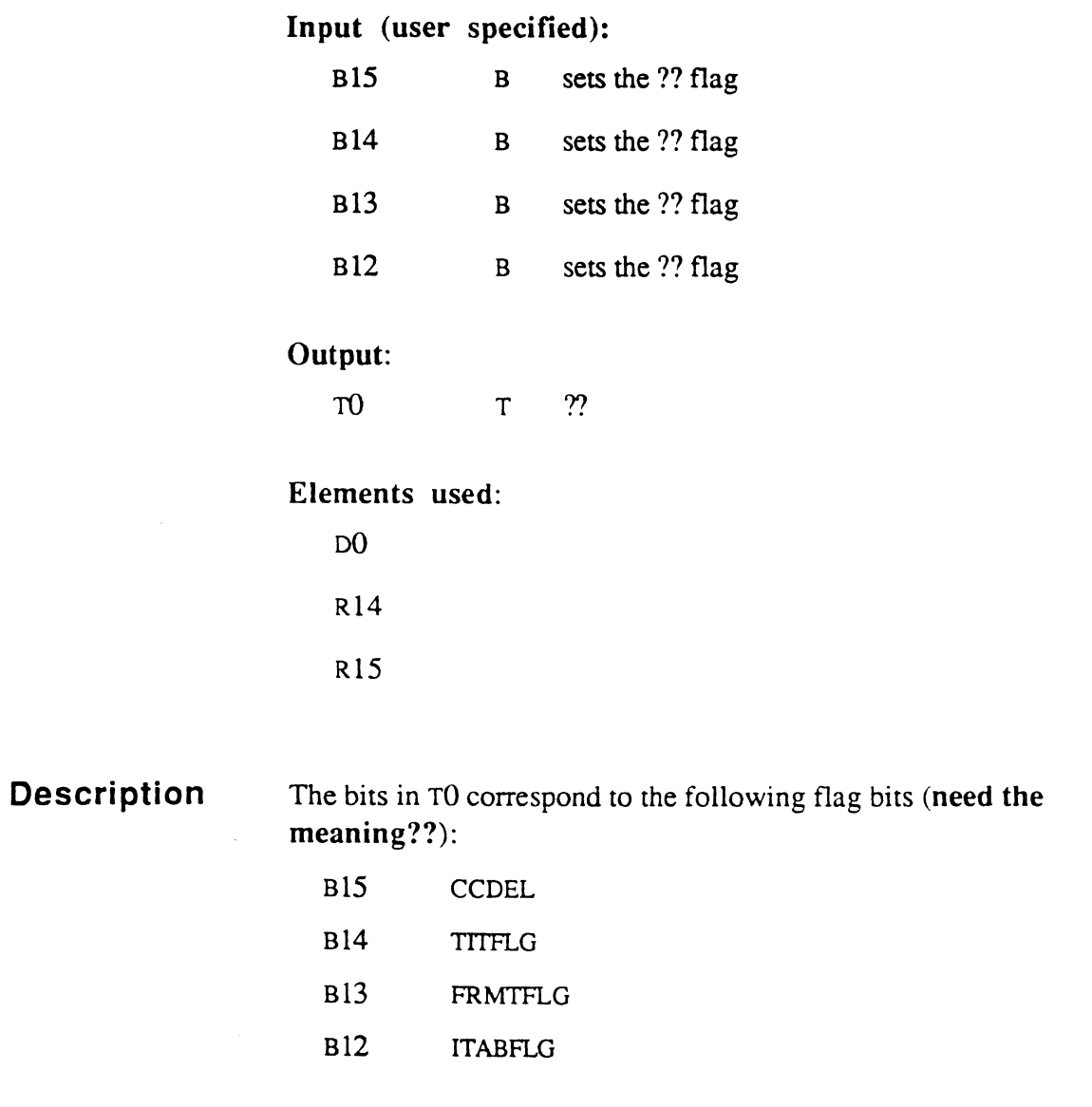

A value of 1 (one) sets the corresponding bit to true; a value of 0 (zero) maintains the current setting.

### **ATTOVF**

The ATTOVF routine is used to obtain a frame from the overflow space pool and to link it to the frame specified in double tally RECORD.

Input (user specified):

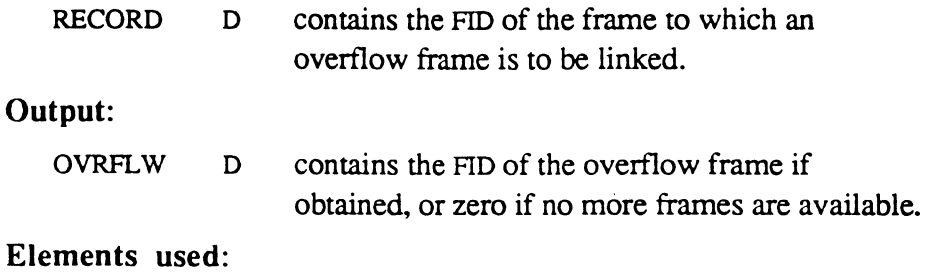

None except standard scratch elements

### Description

The forward link field of the frame specified in RECORD is set to point to the overflow frame obtained, the backward link field of the overflow frame is set to the value of RECORD, and the other link fields of this overflow frame are zeroed.

# **CONV**

The CONV interface is used to call the conversion software (input conversion or output conversion) as a subroutine or to call a userwritten subroutine from BASIC or Ultimate RECALL. See Chapter 6, System Software Interfaces, for details.

## **CRLFPRINT**

The CRLFPRINT subroutine is used to execute a carriage return and line feed, and then output a message to the terminal. See PRINT for details.

# **(' eVD evx**

 $\sim$   $\sim$ 

The CVD (convert decimal) and Cvx (convert hexadecimal) subroutines convert ASCII numeric character strings to equivalent binary strings.

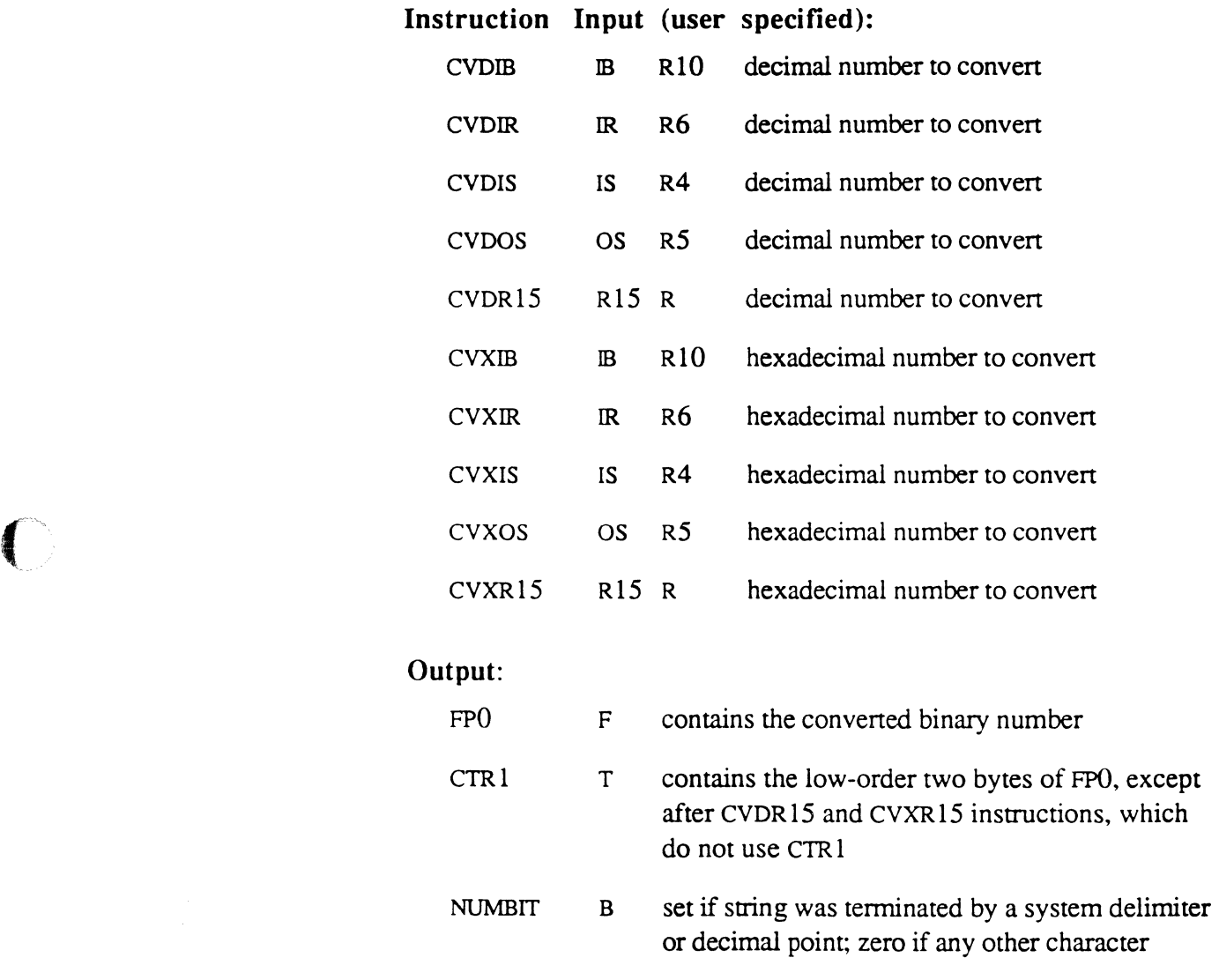

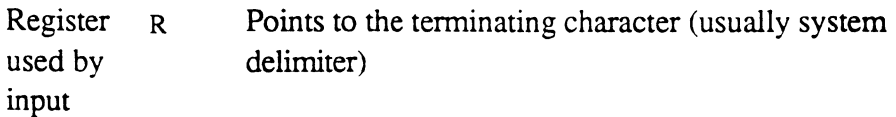

#### Elements used:

None except standard scratch elements

 $\begin{bmatrix} \phantom{-} \end{bmatrix}$ 

#### 6973-1 **Assembly Manual** 6973-1 5-13 Confidential and Proprietary to The Ultimate Corp.

**Description**  Both ASCII decimal to binary and ASCII hexadecimal to binary conversions are available. The register used as the string pointer depends on the exact subroutine called (see Inputs above).

> The character string to be converted starts at the byte address  $+1$  of the register associated with the called subroutine. The string is terminated when any invalid decimal or hexadecimal character is encountered (usually a system delimiter).

The converted value is stored in the accumulator FPO; the register points to the delimiter on exit.

 $\ddot{\phantom{a}}$ 

# (~, **DATE**

 $\bigcap$ 

L

The DATE subroutine is used to return the current system date. See the TIME subroutine for details.

## **DECINHIB**

The DECINHIB subroutine is called to decrement the INHIBITH half tally when the user has previously incremented it by one to prevent the BREAK key from calling the debugger.

#### **Input** (system specified):

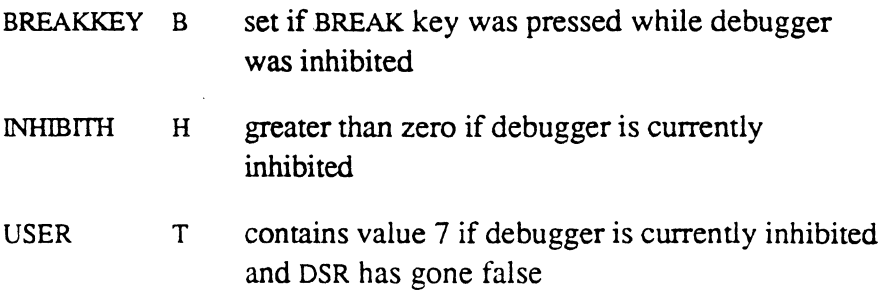

#### Output:

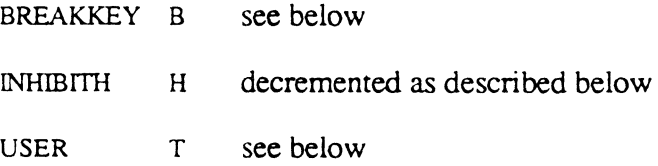

#### Elements used:

None except standard scratch elements

**Description**  The debugger is inhibited as long as INHIBITH is non-zero. This prevents the process from entering the debugger and also prevents the process from being logged off if DSR goes false.

> The protocol of incrementing and decrementing INHIBITH ensures that several different system programs that require inhibiting of the BREAK key may call one another without fear that INHIBITH may accidentally reach zero.

DECINHIB decrements INHIBITH if its current value is non-zero. If INHIBITH is still non-zero, DECINHIB returns to the calling program with the debugger still inhibited.

If INHIBITH reaches zero, or was zero on entry to the subroutine, DECINHIB first checks USER, then BREAKKEY as follows:

- If USER = 7, indicating DSR has gone false, USER is changed to 11 and the process is sent to WRAPUP, where it is logged off.
- If USER is not 7 and if BREAKKEY is set, indicating BREAK was pressed while the debugger was inhibited, BREAKKEY is zeroed and the system debugger is entered.
- If USER is not 7 and if BREAKKEY is not set, DECINHIB returns to the calling program with the debugger no longer inhibited.

 $\bigcap$ *j* 

# **ECONV**

The ECONV subroutine translates one character from EBCDIC to ASCII. Characters without ASCII equivalents are returned untranslated.

**Input** (user specified):

m RIO points to the character to be translated

#### Output:

IB RIO points to the translated character; (location unchanged)

Elements used:

None except standard scratch elements

# GETACBMS

The GETACBMS subroutine retrieves the file access information of the system ACC file.

Inputs (user specified): None

### Output:

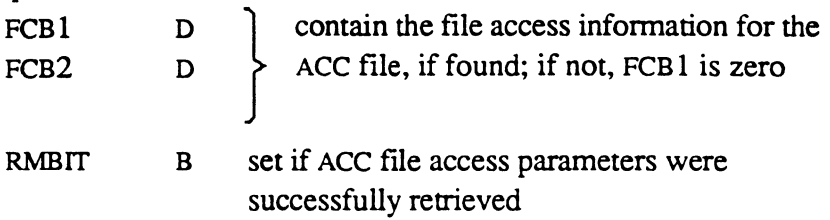

#### Elements used:

SR1 same as GETFILE

Additional elements used by RETIX

Description

GET ACBMS sets up FCB 1 and FCB2 to allow access to the system ACC file.

# **GETBUF**

The GETBUF subroutine reads data into a buffer pointed to by R14.

### **Input** (user specified):

(??documentation I have says same as for READLIN, except that does not make sense. READLIN moves the data into IB (RlO). The description for GETBUF says the buffer pointed to by R14. Who specifies R14? It also says that TO can be used to specify the number of characters to read.)

### Elements used:

None except standard scratch elements

### **GETFILE**

The GETFILE subroutine opens a specified file.

#### **Input** (user specified):

IS R4 points at least one character (any number of blanks) before filename; the filename cannot contain embedded blanks, and must be followed by a blank, a system delimiter, or character specified in scQ

RTNFLG B set if GETFILE is to return to the calling program even if the file cannot be opened

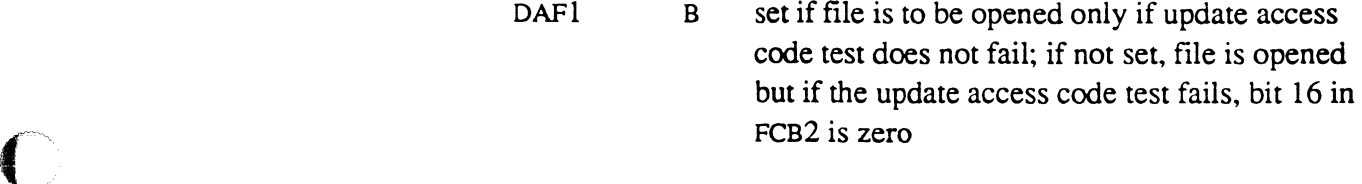

sc0 c contains character used to delimit filename

#### **Input** (system specified):

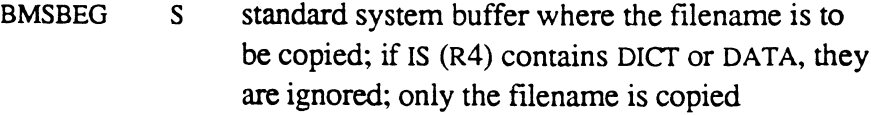

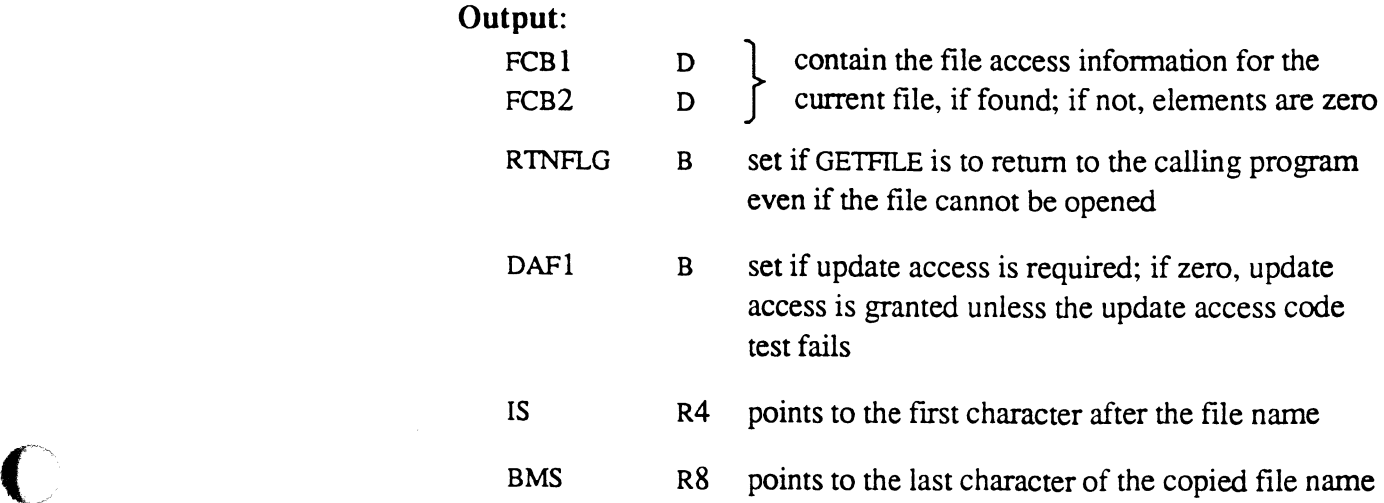

6973-1 Assembly Manual 5-21 Confidential and Proprietary to The Ultimate Corp.

*Note: The filename may be preceded by either DICT or DATA (or neither, which opens the DATA section).* 

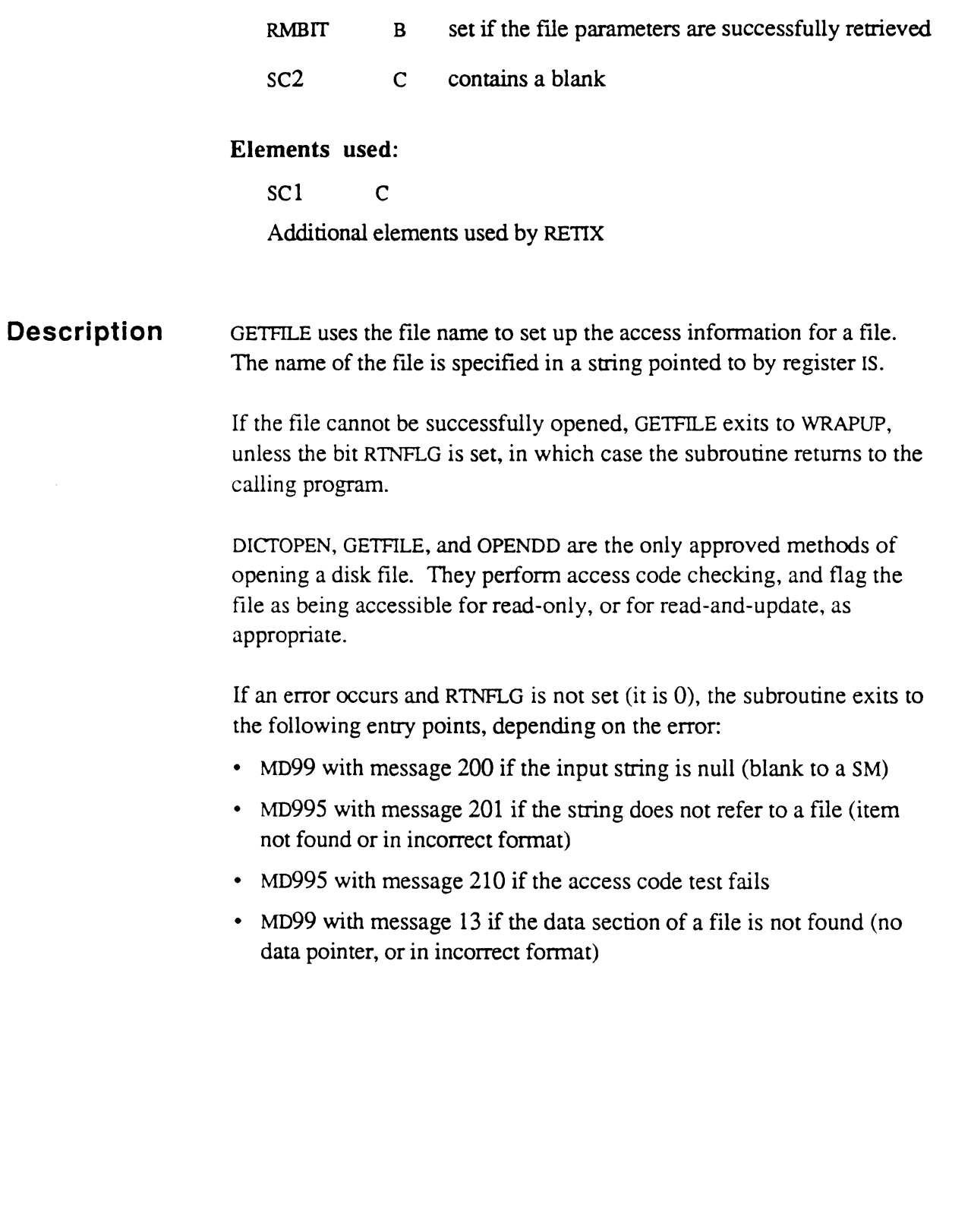

<u> and and and an</u>

Ĭ.

# (\_" **GETIOFLGS**

المنابذ المستدرين

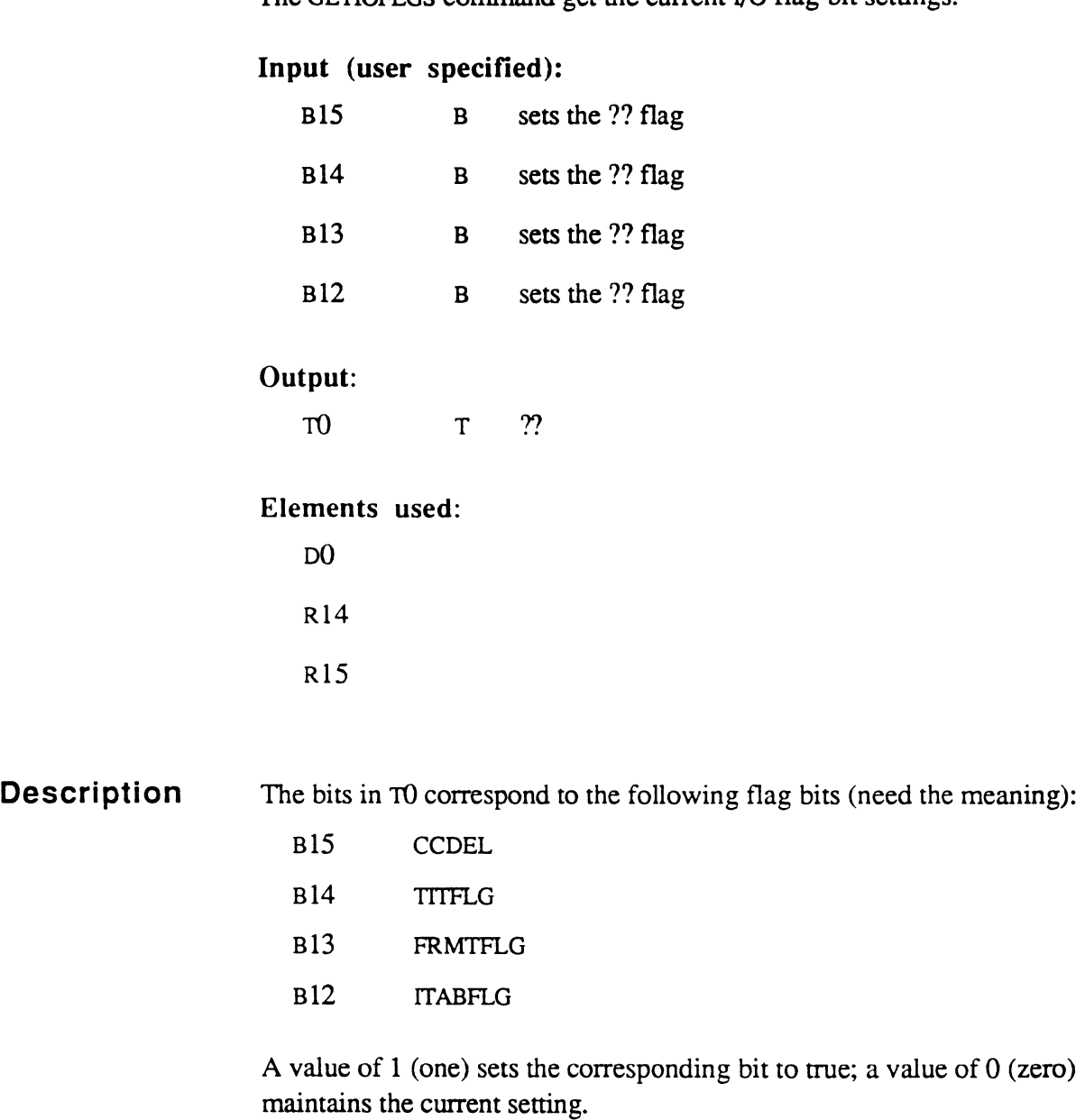

The GETIOFLGS command get the current I/O flag bit settings.

 $\bigcap$ 

## **GETITM**

The GETITM subroutine sequentially retrieves all items in a file. It is called repetitively to obtain items one at a time until all items have been retrieved. The order in which the items are returned is the same as the storage sequence.

### **Input** (user specified):

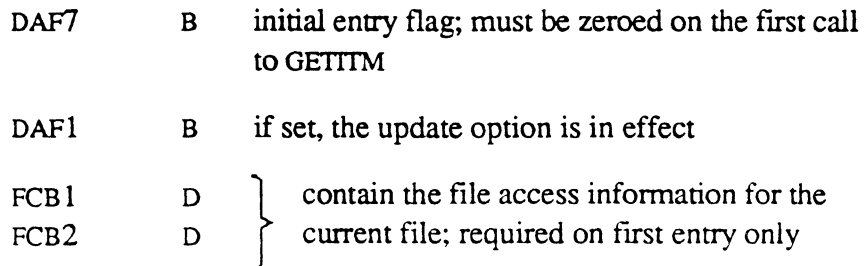

### Input (system specified):

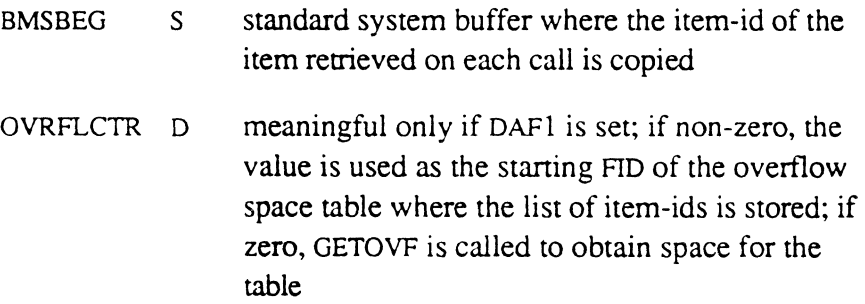

### Output:

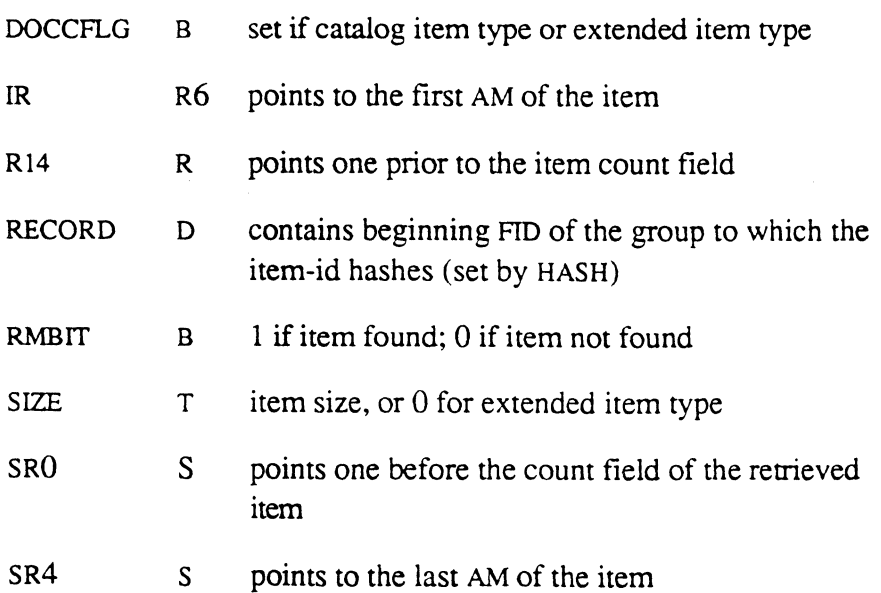

Assembly Manual Confidential and Proprietary to The Ultimate Corp. XMODE T o

*Note:* The outputs are the same as for RETIX.

**Elements** used: (used for accessing file data)

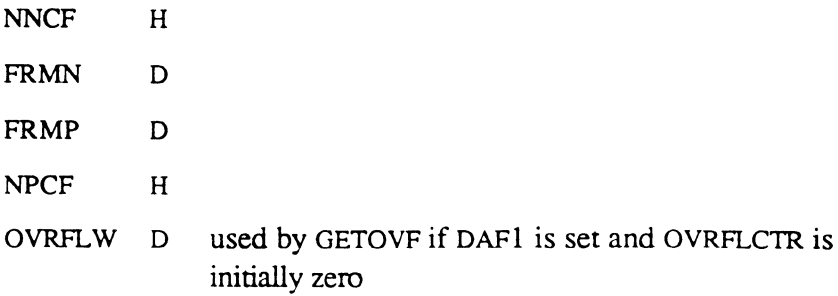

The following elements *should not be altered* by any other routine while

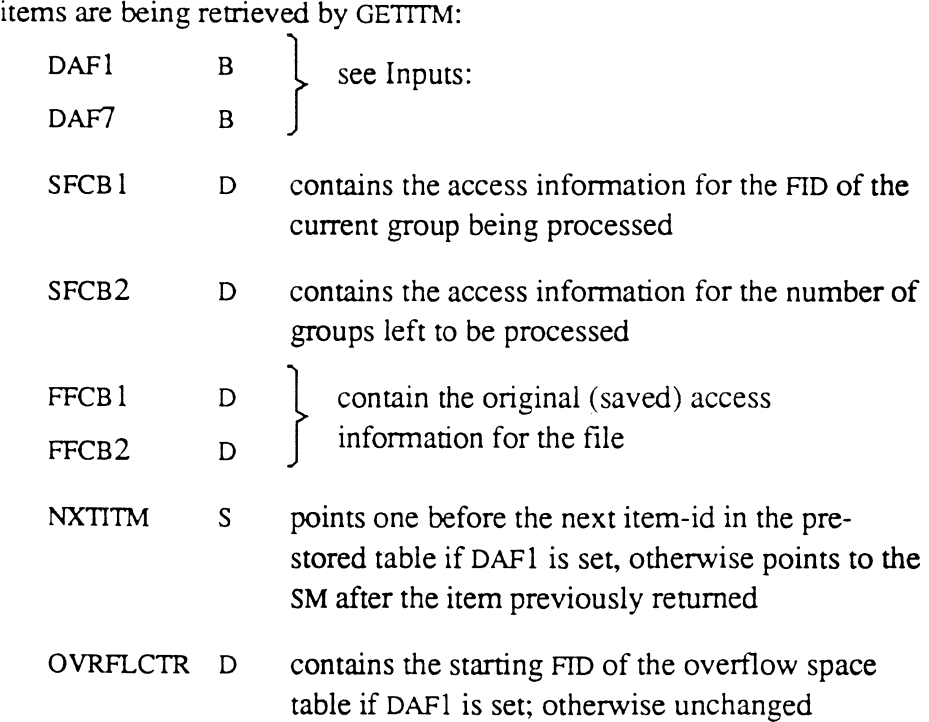

(

#### **Description**  If the items that are retrieved are to be updated by the calling routine (using routine UPOITM), this should be flagged to GETITM by setting bit DAF1. GETITM then performs a two-stage retrieval process by first storing all item-ids (per group) in a table, then using this table to actually retrieve the items on each call. This is necessary because if the calling routine updates an item, the data within the updated group shift around; GETITM cannot simply maintain a pointer to the next item in the group, as it does if the "update" option is not flagged.

GETITM *must* be called the first time with the flag DAF7 set to zero, so that it can set up its internal conditions. It sets up and maintains certain pointers which should not be altered by calling routines until all the items in the file have been retrieved (or DAF7 is zeroed again).

## **GETOVF GETBLK**

The GETOVF and GETBLK routines obtain overflow frames from the overflow space pool maintained by the system. GETOVF is used to obtain a single frame. GETBLK is used to obtain a block of contiguous space.

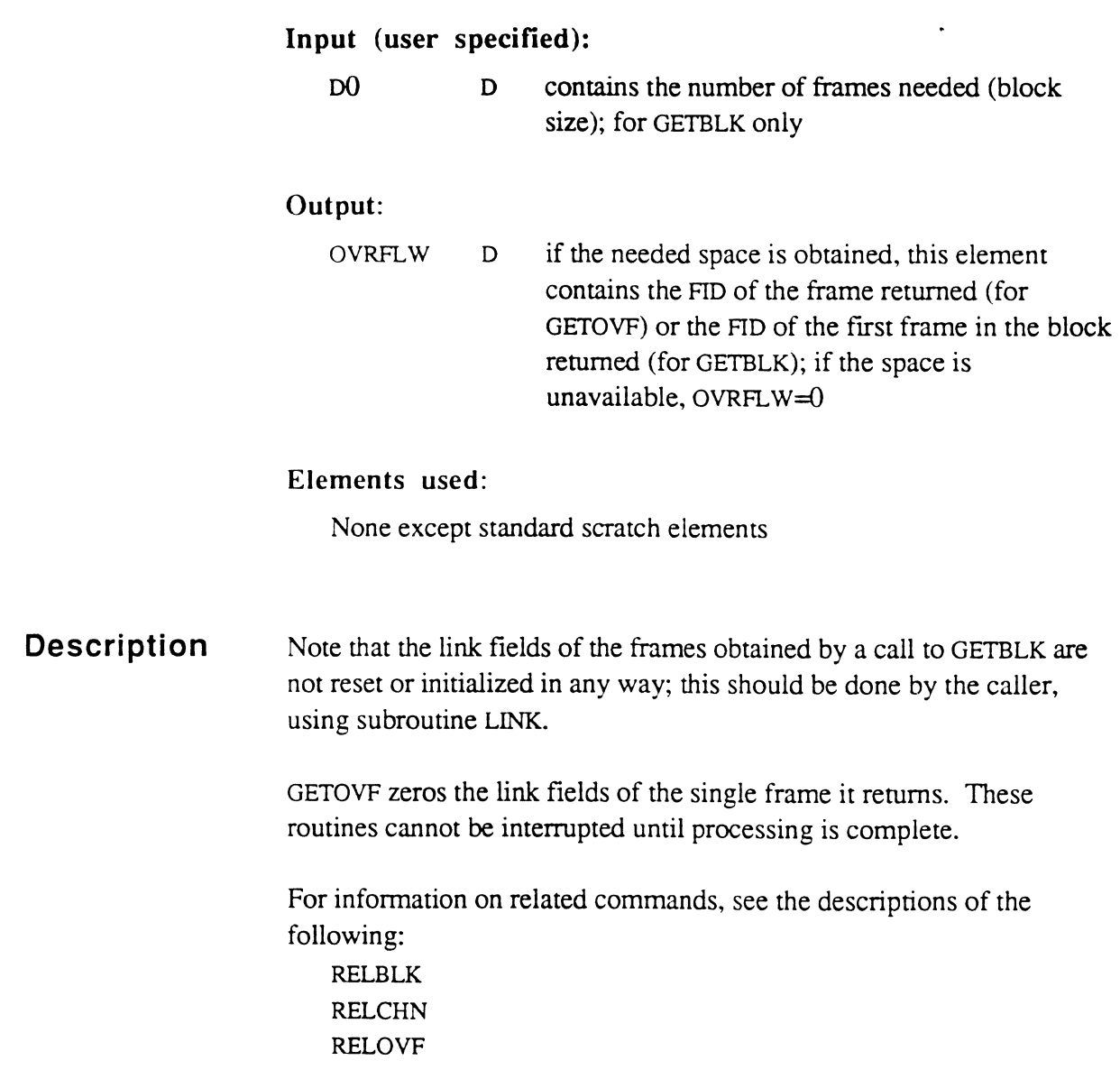

### **GLOCK GUNLOCK GUNLOCK.LINE**

The GLOCK, GUNLOCK, and GUNLOCK.LINE routines are used to ensure that disk flIes are not updated by more than one process at a time, and are used primarily by the subroutine UPDITM.

**Input** (user specified):

RECORD D contains the beginning FID of the group to be locked (typically set by RETIX or RETIXU)

Outputs: None

Elements used:

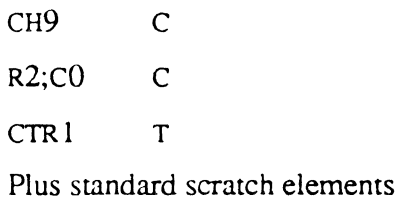

### **Description**

GLOCK sets a lock on a specified group within a file, preventing other processes from locking the group. If GLOCK is called and the the group is already locked by another process, the second process pauses until the lock is unlocked.

GUNLOCK frees the lock on a group (if present, and set by the calling process), allowing another process to lock it.

GUNLOCK.LINE frees all locks set by a process.

The subroutine UPDITM calls GLOCK at the beginning of UPDITM's execution, before writing an item to a file. GUNLOCK is called at the end of the UPDITM subroutine. GLOCK is also called by RETIXU, which retrieves a disk file item and leaves the group containing the item locked.

# **HASH**

The HASH routine computes the starting FID of the group in which an item in a file would be stored. given the item-id and the access information of the file.

### Input (user specified):

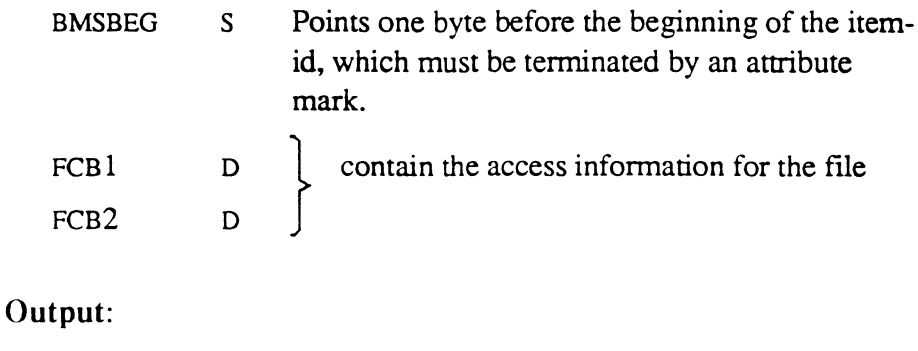

RECORD

D contains the frame number to which the item-id hashes

#### Elements used:

None except standard scratch elements

 $\bigcap$ 

## **HSISOS**

The HSISOS routine initializes the registers for the HS, IS, and OS workspaces. It does not link frames in the work spaces.

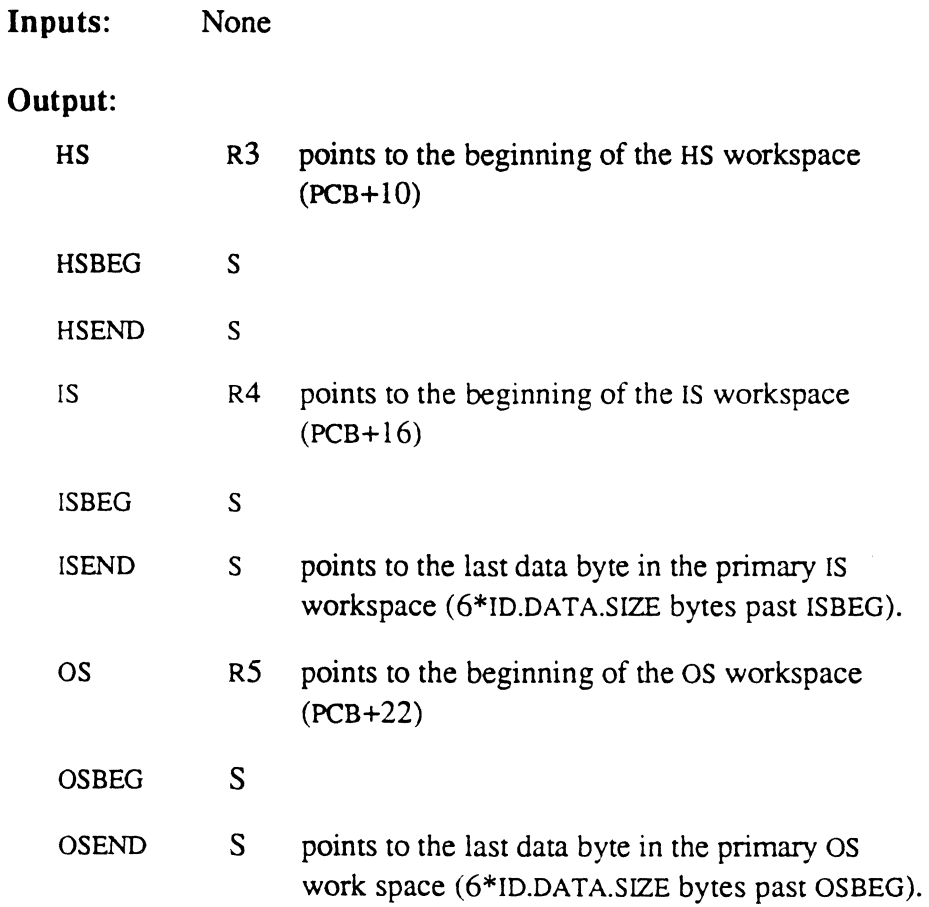

### Elements used:

None except standard scratch elements
# **INITRTN**

 $\overline{\mathbb{C}}$ 

The INITRTN subroutine initializes the return stack.

# **Inputs:**

RCSWA-4 T contains return address of the calling routine

# **Output:**

none

### **Elements** used:

QCBSR S used to save and restore R15

c:,

# **LINESUB**

The LINESUB subroutine returns the line number (PIB number) of the calling process.

Inputs: None

Output:

DO D contains the line number associated with the process

### Elements used:

None except standard scratch elements

# **LINK**

 $\blacktriangledown$ 

 $\mathbb{R}^{\mathbb{Z}}$ 

The LINK subroutine initializes the links of a set of contiguous frames (the set may be only one frame).

# **Input** (user specified):

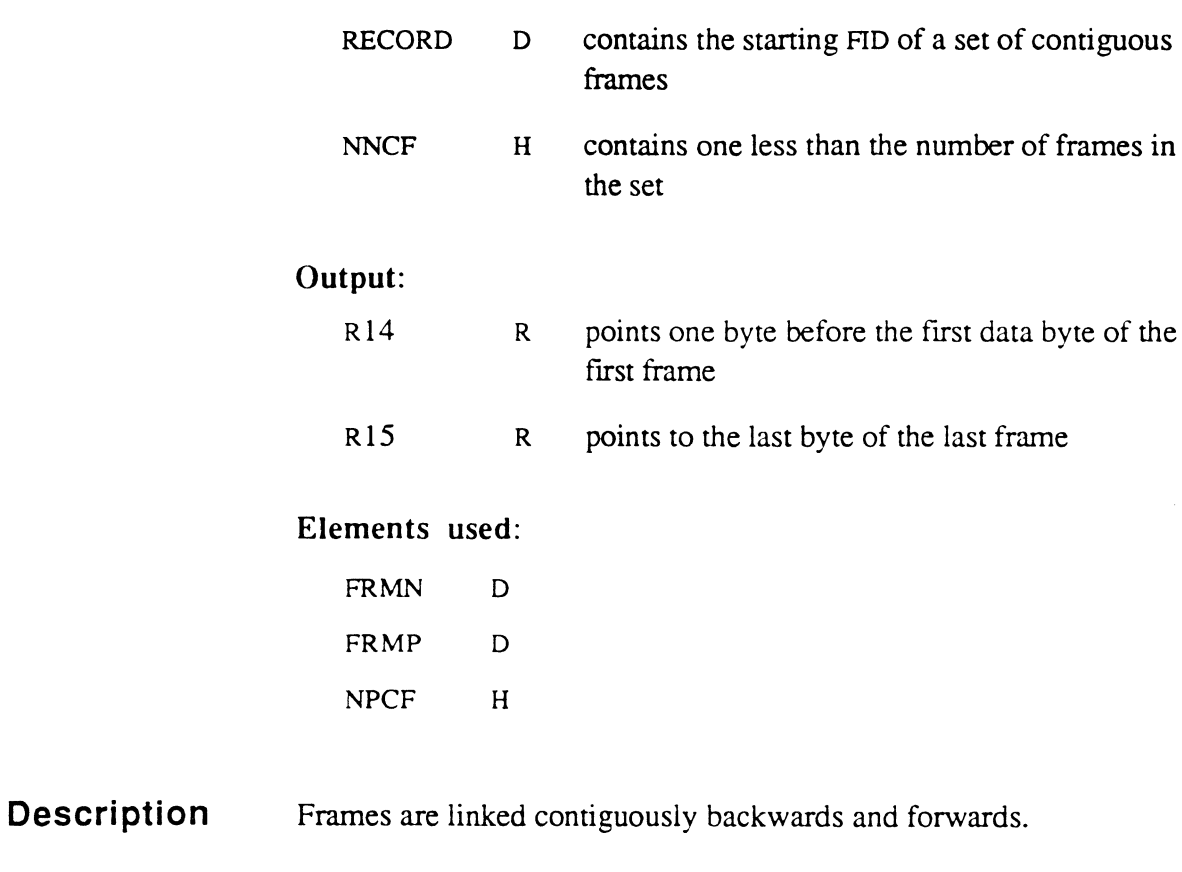

The subroutine is called with RECORD containing the starting frame number of the set, and NNCF the number of frames less one in the set (that is, NNCF contains the number of next contiguous frames).

# **MARKRTN**

The MARKRTN subroutine divides the extended return stack into logical stacks.

# Inputs:

RSCWA-4 T return address of the calling routine

# Output:

RSCWA T set to x'190'

### Elements used:

QCBSR used to save and restore R 15

**Description**  All entries in the return stack in the PCB from entry three to the entry at RSCW A-4 are copied to the extended stack. A null address is added to the extended stack to mark the end of the logical stack. The return address of the routine that called MARKRTN is moved to x' 18C'.

""" - ,/

# **MBDSUB MBDNSUB MBDSUBX MBDNSUBX**

The MBD-type subroutines convert a binary number to the equivalent string of decimal ASCII characters.

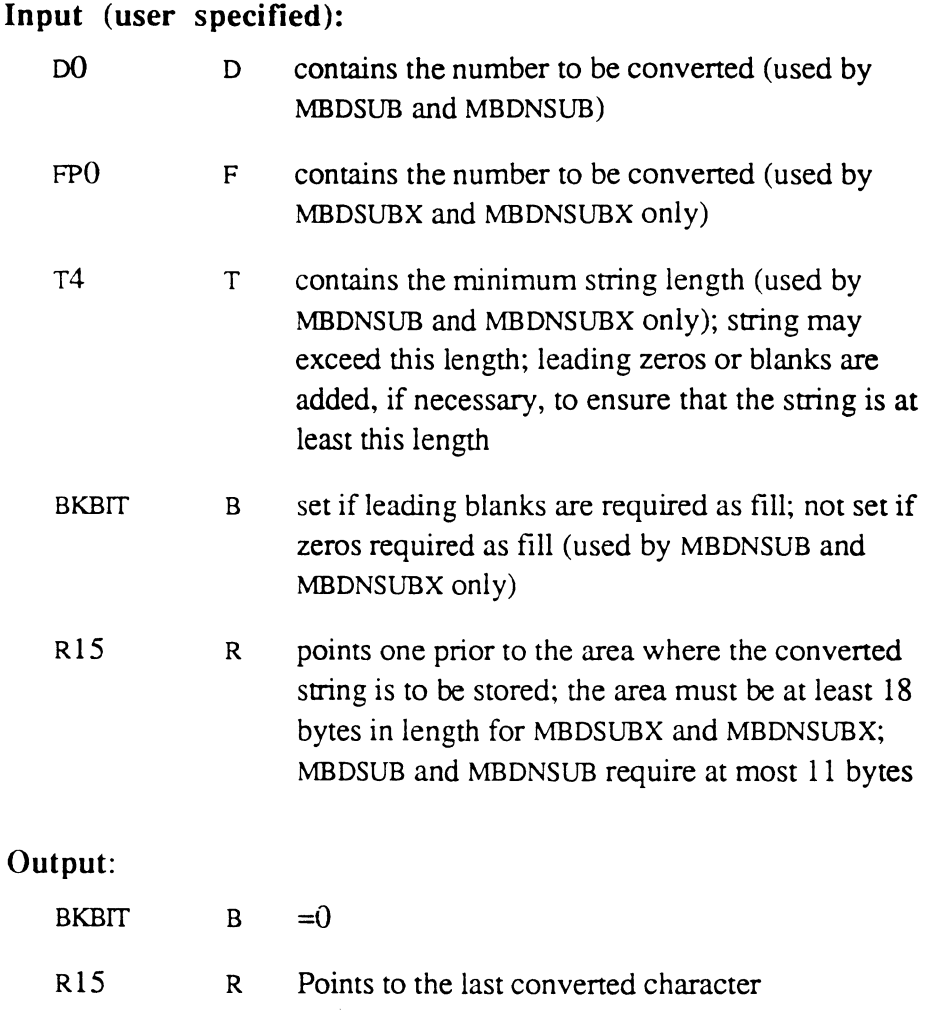

# Elements used:

None except standard scratch elements

 $\bigcap$ 

**Description**  MBDSUB and MBDSUBX return only as many characters as are needed to represent the number, whereas MBDNSUB and MBDNSUBX always return a specified minimum number of characters (padding with leading zeros or blanks whenever necessary).

> A minus precedes the numeric string if the number to be convened is negative.

These subroutines are implicitly called by the assembler instruction MBD (move binary to decimal).

# **NEWPAGE**

The NEWPAGE subroutine is used to skip to a new page on the terminal or printer and print a heading.

### Input (user specified):

None

### Input (system specified):

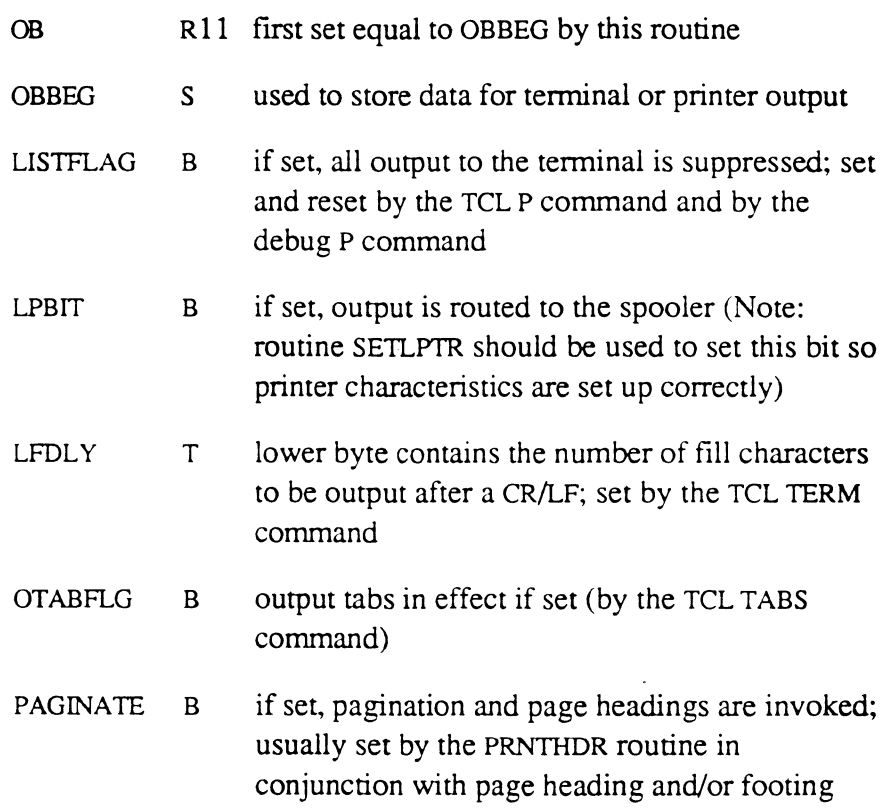

### Output:

OB  $R11 = OBBEG$ 

*Note:* The output is the same as for WRTLIN.

### Elements used:

BMS Used if LPBIT set ATTOVF Used if LPBIT set Plus standard scratch elements

Assembly Manual Confidential and Proprietary to The Ultimate Corp.

#### **Description**  No action is perfonned by this subroutine if either the bit PAGINATE or the tally PAGSIZE is zero.

See PRNTHDR for more information on page headings and footings.

# **NEXTIR NEXTOVF**

The NEXTIR subroutine obtains the forward linked frame of the frame to which register IR (R6) currently points. The NEXTOVF subroutine is used to attach additional overflow space.

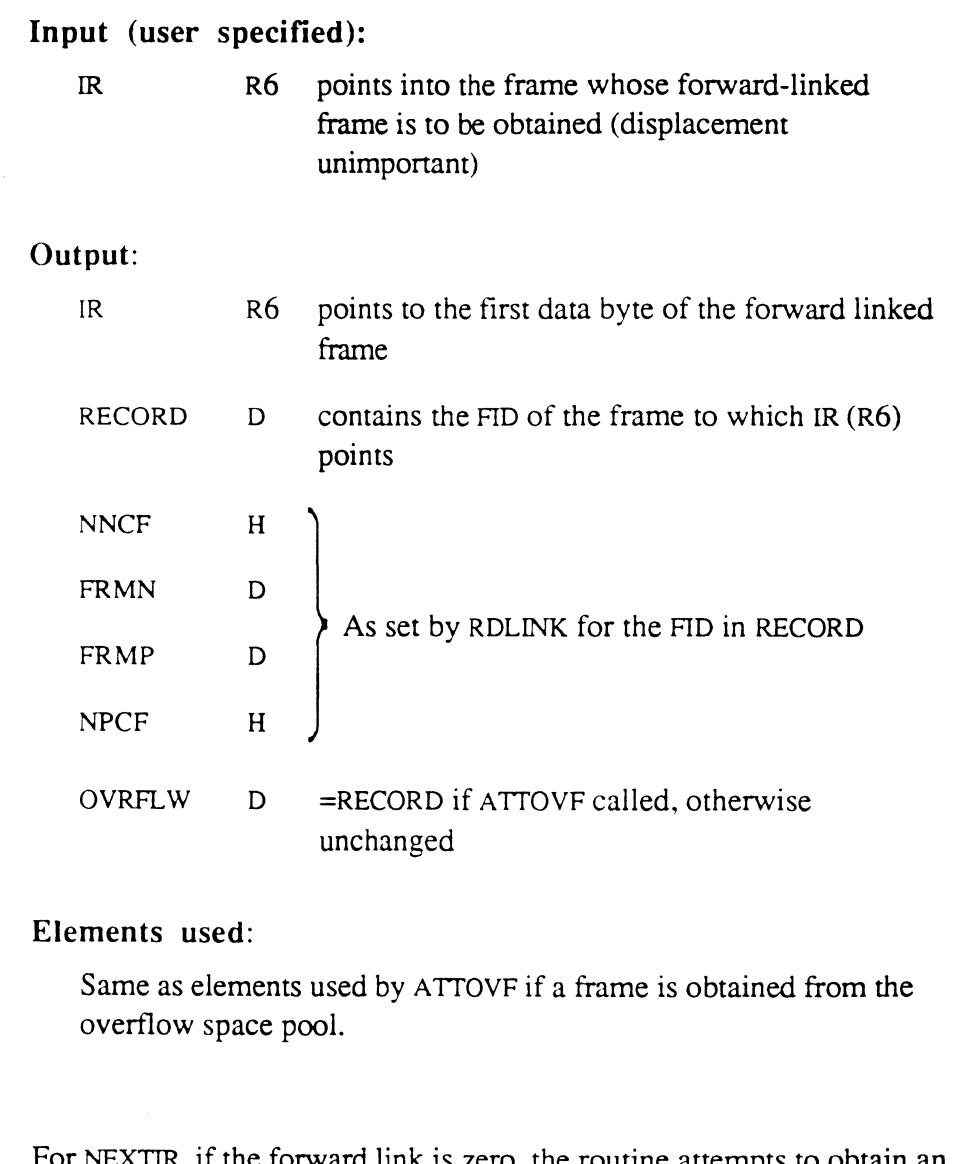

**Description**  For NEXTIR, if the forward link is zero, the routine attempts to obtain an available frame from the system overflow space pool and link it up appropriately (see ATTOVF subroutine). In addition, if a frame is obtained, the IR register is set up before return, using routine RDREC.

> NEXTOVF may be used in a special way to handle end-of-linked-frame conditions automatically when using register IR with single- or multiple

byte move or scan instructions (for example, MIl, MCI, MIlD, MIITD, SIT, and SID.). Tally XMODE should be set to the mode-id of NEXTOVF before the instruction is executed by using the following instruction:

MOV NEXTOVF, XMODE

If the instruction causes IR to reach an end-of-linked-frame condition (forward link zero), the system generates a subroutine call to NEXTOVF, which attempts to obtain and link up an available frame, then resumes execution of the interrupted instruction.

Note that the INC r,t (increment register by tally) instruction cannot be guaranteed to work in this manner.

# ( **OPENDD**

The OPENDD subroutine opens both the data and dictionary portions of the file.

# Input (user specified):

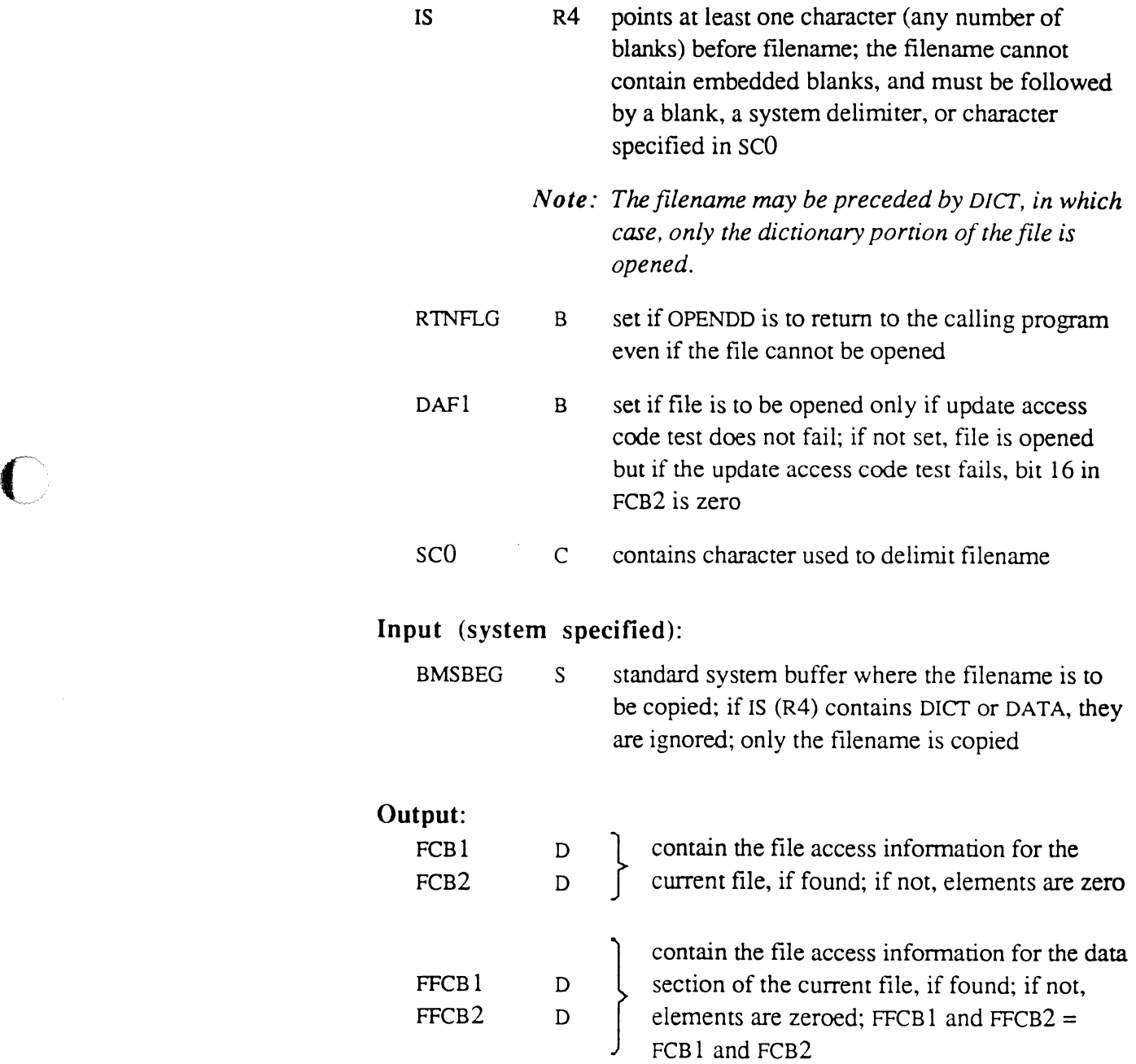

 $\blacksquare$ *.to/* 

#### 6973-1 Assembly Manual 5-41 Confidential and Proprietary to The Ultimate Corp.

**Description** 

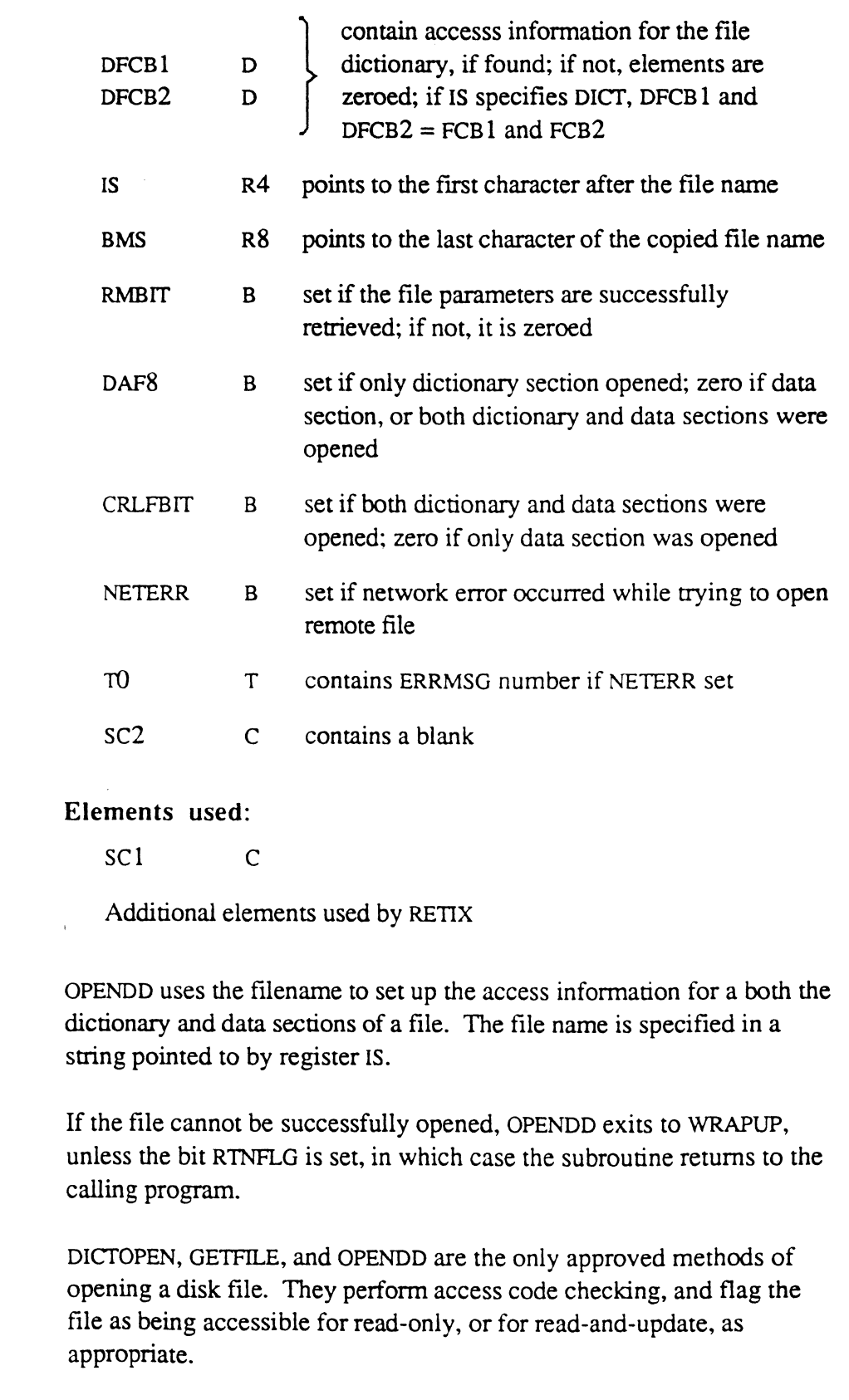

If an error occurs and RTNFLG is not set (it is 0), the subroutine exits to the following entry points, depending on the error:

- MD99 with message 200 if the input string is null (blank to a SM)
- MD995 with message 201 if the string does not refer to a file (item not found or in incorrect format)
- MD995 with message 210 if the access code test fails
- MD99 with message 13 if the data section of a file is not found (no data pointer, or in incorrect format)

(

# **ORIOFlGS**

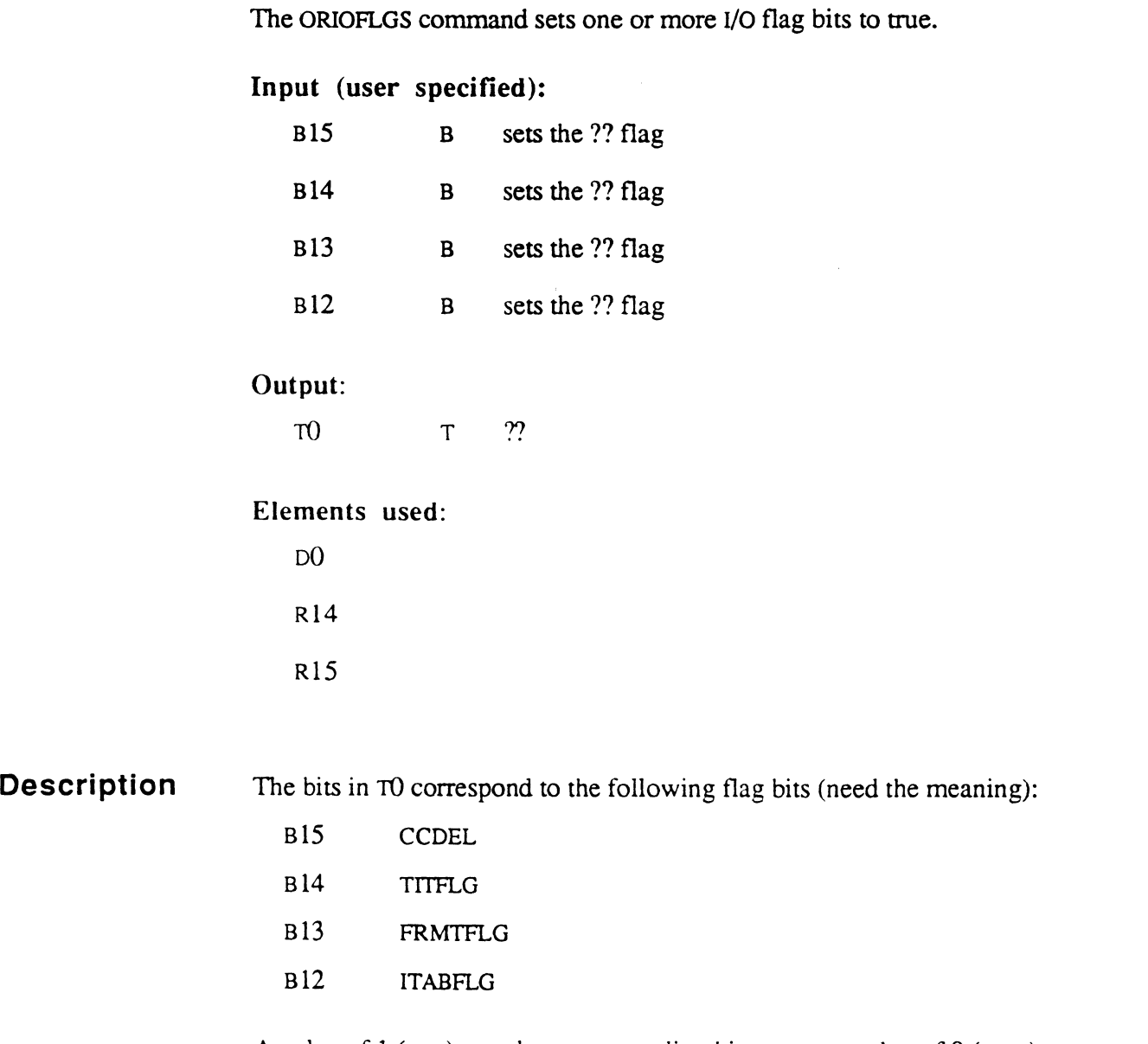

A value of 1 (one) sets the corresponding bit to true; a value of 0 (zero) maintains the current setting.

# PCRLF

The PCRLF subroutine prints a carriage return and line feed on the terminal only, along with the specified number of delay characters  $(X'00')$ , as set by the TCL TERM command.

# **Inputs:**

None

### **Output:**

None

### Elements used:

None except standard scratch elements

# **Description**

 $\blacktriangledown$ 

 $\bf{C}$ 

PCRLF does not use the pagination, headings, footings, and other elements of print placement, nor does it update them. If it is necessary to ensure correct use of these elements, use the WRTLIN subroutine.

# **PERIPHREAD1 PERIPHREAD2**

The PERIPHREAD subroutines are used to read a string of bytes from another line's asynchronous channel, on configurations which support this feature. They are analogous to the READLIN subroutine, which reads to the current line's channel only.

### Input (user specified):

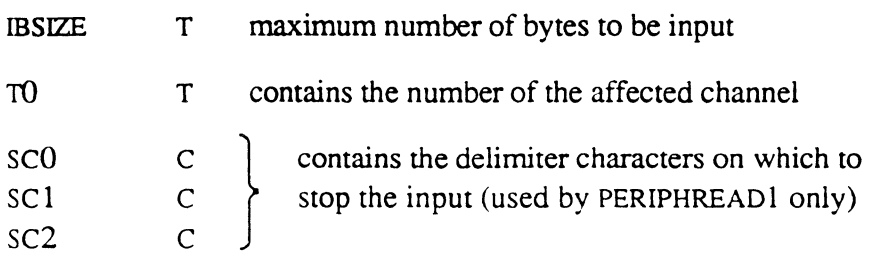

### Input (system specified):

IBBEG S standard system input buffer pointer

### Output:

Same as READLIN

# Elements used:

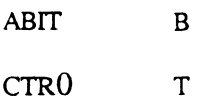

Plus standard scratch elements

#### Description The line number of the affected channel should be loaded into TO. The affected line must have been previously set to a trapped condition by the TCL: TRAP command. If the affected line is not trapped, WRAPUP is entered with error message 540.

PERIPHREAD1 inputs data until a byte matching that in SC0, SC1, or SC2 is found. Either subroutine returns when the number of bytes specified in IBSIZE is read. The bytes that are input are stored starting at the location one past IBBEG (just as in READLIN).

PERIPHREAD2 inputs data just as READLIN does; control is returned on detecting a carriage return or line feed.

For information on writing to another line's asynchronous channel, see the PERIPHWRITE subroutine.

 $\mathbb{R}^n$ 

 $\big($ 

# **PERIPHWRITE**

The PERIPHWRITE subroutine is used to write a string of bytes to another line's asynchronous channel, on configurations which support this feature. It is analogous to the WRTI.IN SUbroutine, which writes to the current line's channel only.

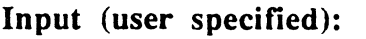

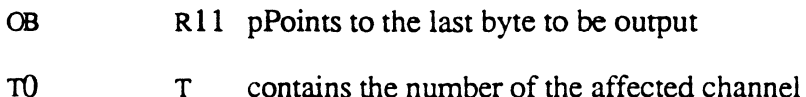

Input (system specified):

OBBEG S standard output buffer pointer

Output:

OB  $R11 = \text{OBBEG}$ 

#### Elements used:

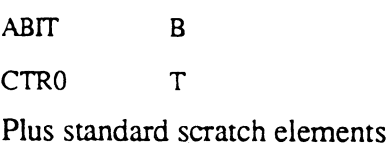

Description The line number of the affected channel should be loaded into TO. The affected line must have been previously set to a trapped condition by the TCL :TRAP command. If the affected line is not trapped, WRAPUP is entered with error message 540.

> PERIPHWRITE outputs data just as WRTLIN does; OBBEG points one byte before the beginning of the data. and OB points to the last byte of data.

For information on reading from another line's asynchronous channel, see the PERIPHREAD subroutines.

# **POPRTN**

The POPRTN subroutine pops the top entry off the return stack.

# **Inputs:**

RSCWA-4 T return address of the calling routine

# **Output:**

none

### **Elements** used:

QCBSR used to save and restore R 15

# **PRINT CRLFPRINT**

The PRINT and CRLFPRINT subroutines send a message to the terminal from textual data in the calling program. CRLFPRINT precedes the text with a carriage return and line feed.

**Input** (user specified):

Message text *must* follow BSL instruction

Output:

None

#### Elements used:

None except standard scratch elements

**Description**  The message sent is a string of characters assembled immediately following the subroutine call in the calling program. The string must be terminated by one of the three delimiters SM, AM, or SVM. Control is returned to the instruction at the location immediately following the terminal delimiter. The delimiter VM inserts a carriage return/linefeed, but does not terminate the message.

The system delimiters have the following meaning:

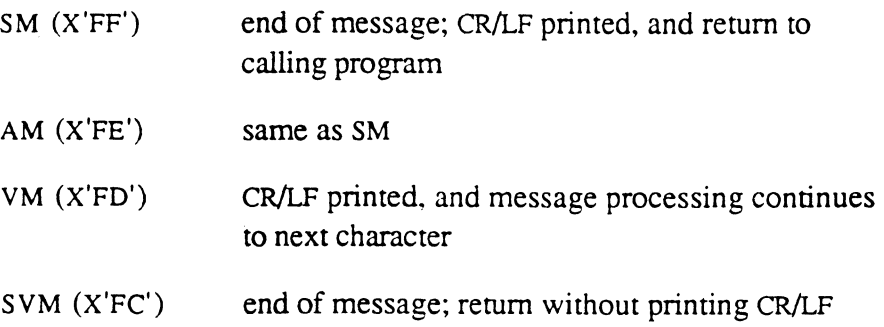

*Caution: These routines are not consistent with conventions regarding pagination. They should therefore be used only for error messages and short terminal prompts.* 

Assembly Manual and the contract of the contract of the contract of the contract of the contract of the contract of the contract of the contract of the contract of the contract of the contract of the contract of the contra Confidential and Proprietary to The Ultimate Corp.

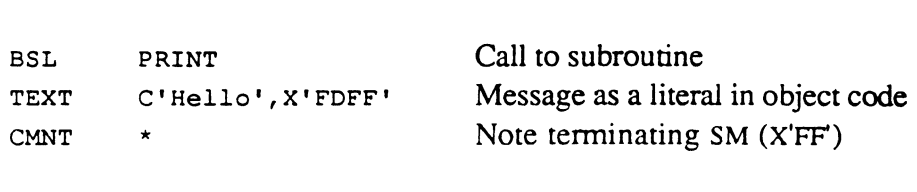

The above would print the message Hello, followed by a blank line.

6973-1

 $\bigcap$ 

 $\bigcap$ 

# **PRNTHDR**

The PRNTHDR subroutine is an entry point into the system routine for pagination and heading control of output (also used by WRTI.IN and WRITOB when pagination is specified).

#### **Input** (user specified):

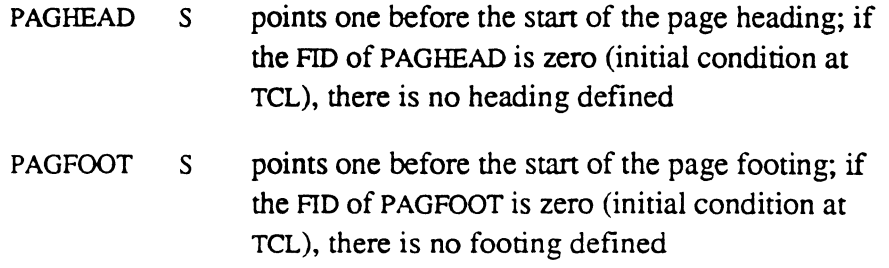

#### Output:

 $OB$   $R11 = OBBEG$ 

*Note:* The output is the same as for WRTLIN.

#### Elements used:

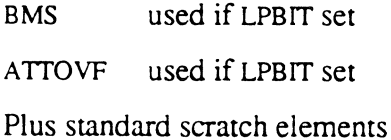

**Description**  PRNTHDR must be called once to initialize the bits and counters needed to start pagination; it also prints the heading (if any) for the first page. PRNTHDR should not be called again unless starting a new pagination sequence; to skip to a new page at any time, NEWPAGE should be called.

> A page heading or footing, if present, must be stored in a buffer defined by storage register PAGHEAD or PAGFOOT. The heading or footing message is a string of data terminated by a SM; system delimiters in the message invoke special processing as follows:

- SM (X'FF') terminates the heading or footing line with a carriage return and line feed
- VM (X'FD') prints one line of the heading or footing and starts a new line

Assembly Manual and the contract of the contract of the contract of the contract of the contract of the contract of the contract of the contract of the contract of the contract of the contract of the contract of the contra Confidential and Proprietary to The Ultimate Corp.

SVM (X'FC') inserts data from various sources into the heading or footing, depending on the characters following the SVM; valid characters are as follows:

- A inserts data from AFBEG+1 through a system delimiter
- D inserts current date
- F inserts data from ISBEG+3 through a system delimiter
- $\mathbf{I}$ inserts data from BMSBEG+1 through a system delimiter
- P inserts page number right-justified in a field of four blanks
- PN inserts page number left-justified
- T inserts current time and date

Carriage returns, line feeds, and form feeds should not be included in heading or footing messages, or the automatic pagination will not work properly. A convenient buffer for storing headings and footings is the HS (R3).

This subroutine uses WRTLIN to print each heading or footing line as it is formatted; therefore the OB buffer is considered scratch and is destroyed.

 $\big($ 

# **RDLINK WTLINK**

The RDLINK and WTLINK subroutines read or write the link fields from or to a frame, to or from the tallies NNCF, FRMN, FRMP, and NPCF.

### Input (user specified):

RECORD D Contains the FID of the frame whose links are to read or written.

### Inputs (user specified for WTLINK only):

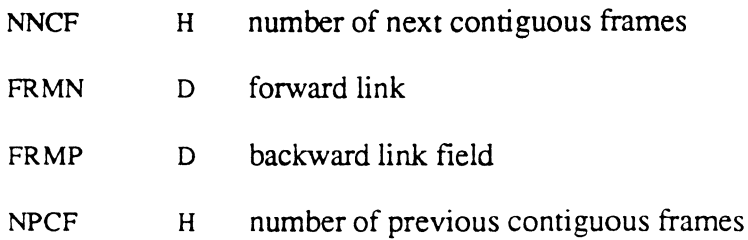

### Outputs (from RDLINK only):

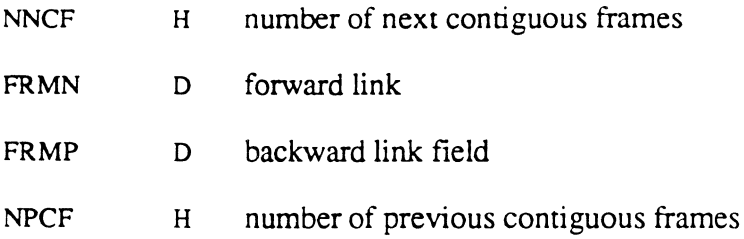

### Elements used:

None except standard scratch elements

# **RDREC**

The RDREC subroutine is used to set up the  $IR(R6)$  register to the beginning of the frame defmed by the double tally RECORD.

### Input (user specified):

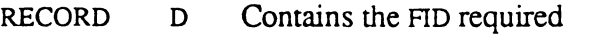

### Output:

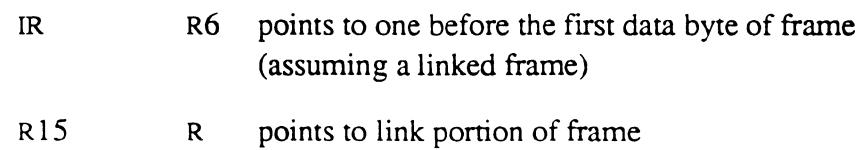

Plus the link field outputs from RDLINK

### Elements used:

None except standard scratch elements

# Description

The subroutine assumes the frame has the linked format, and therefore IR is set pointing to the byte prior to the flrst data byte of the frame.

Additionally the subroutine RDLINK is entered to set up R15 pointing to the link portion of the frame, and to set up the link elements NNCF, NPCF, FRMN, and FRMP.

 $\bf{C}$ 

# **READ@IB READX@IB**

The READ@IB subroutine inputs one character at the current position of RIO and echoes the character. The READX@IB subroutine inputs one character at the current position of R10 and does not echo the character.

**Input** (user specified):

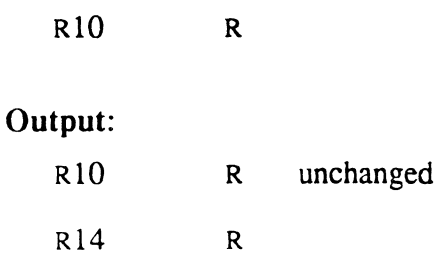

### Elements used:

None except standard scratch elements

# **Description**

The next character from the asynchronous channel input buffer replaces the byte addressed by the register. If the input buffer is empty, the process is suspended until a character is received from the asynchronous channel. Characters transmitted by the channel are automatically queued in the terminal input buffer for the process, until some configurationdependent maximum number of characters is received. If this condition occurs, no further data characters are accepted from the channel, which will output a bell character  $(X'07')$  for each attempted input character until the condition is cleared.

For the READ@IB subroutine, control characters  $(X'00'$  through  $X'IF'$ ) are never echoed.

# ( **READLIN READLINX READIB**

READLIN, READLINX, and READIB are the standard terminal input routines.

# **Input** (user specified):

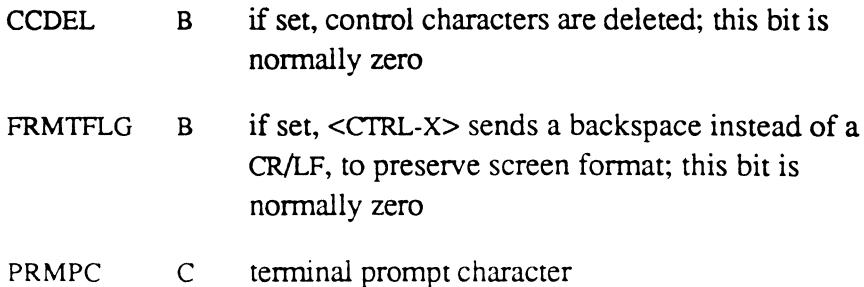

# **Input** (system specified):

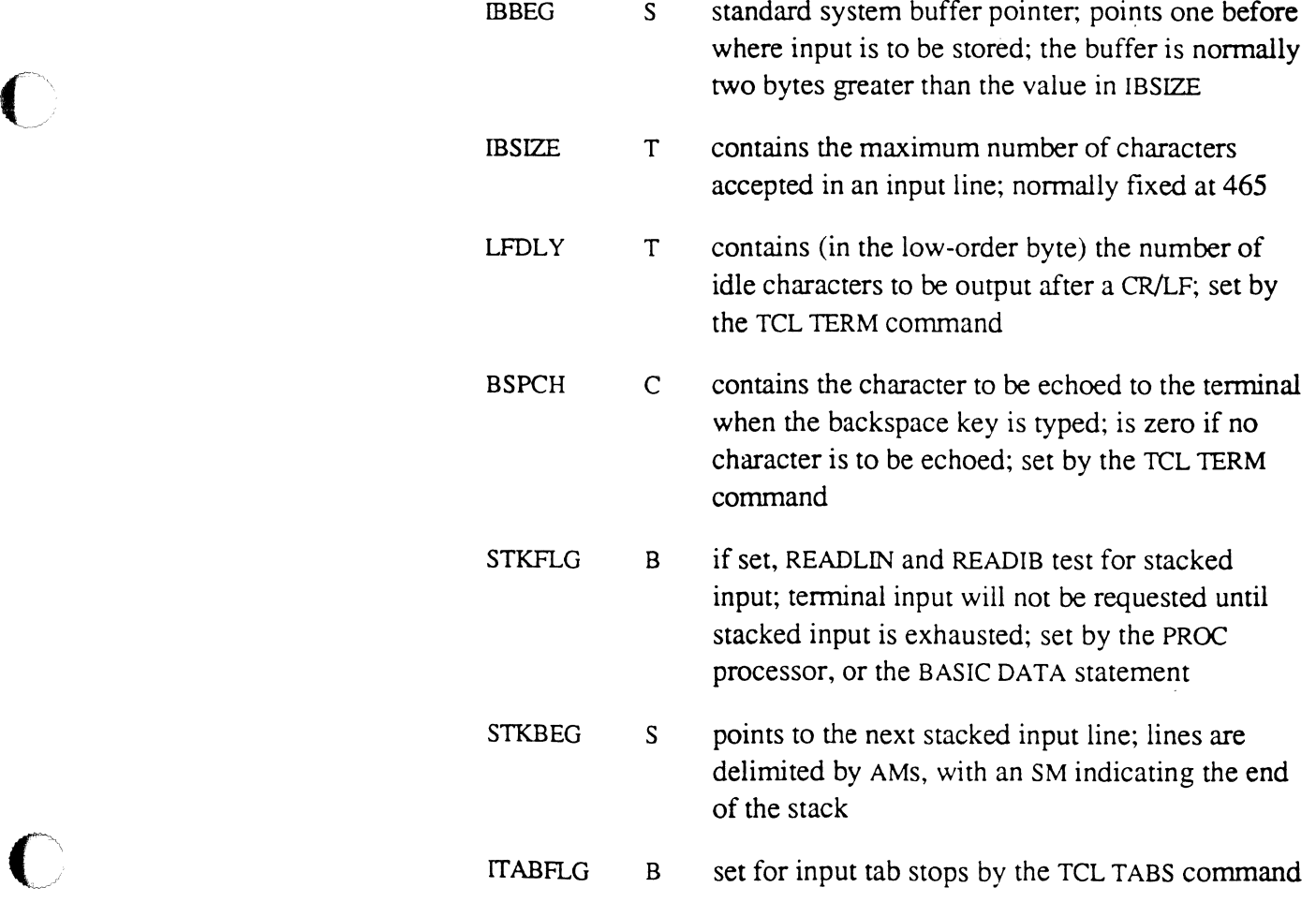

~/

### 6973-1 Assembly Manual 5-57 Confidential and Proprietary to The Ultimate Corp.

#### Output:

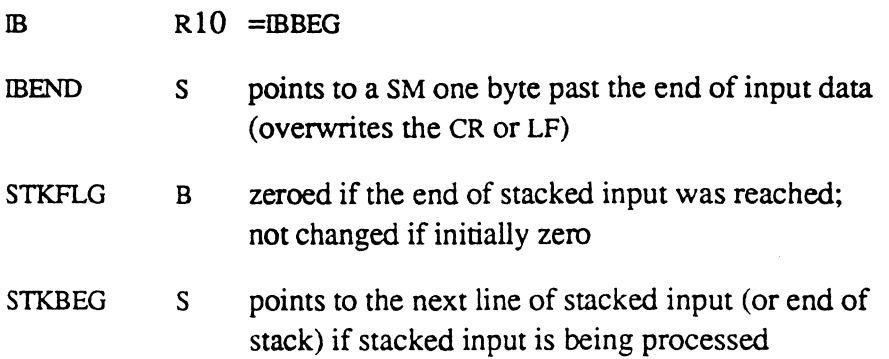

#### Elements used:

None except standard scratch elements

**Description**  Storage register IBBEG points to the standard buffer area where the routine will input the data. Input continues to this area until either a carriage return or line feed is encountered, or until the number of characters equal to the count stored in IBSIZE have been input. The carriage return or line feed terminating the input line is overwritten with a segment mark (SM), and storage register IBEND points to this character on return. If the input is terminated because the maximum number of characters has been input, a SM is added at the end of the line.

> If READLIN or READLINX is used, a trailing CR/LF sequence is transmitted to the terminal; if READIB is used, it is not.

READLIN and READIB also provide the facility for taking input from the stack generated by a PROC (STON command) or by BASIC (DATA statement) instead of directly from the terminal. Such input lines are returned to requesting processors as if they originated at the terminal.

If a stacked input line exceeds IBSIZE, the line is truncated at IBSIZE; the remainder of the line is lost.

Terminal input resumes when the stacked input is exhausted. READLINX does not test for stacked input.

*... ",Or'* 

*Note: READUN does not recognize the TCL line continuation line character, which is entered as a <CTRL-*\_>, *but may display as a back-arrow*  $(\leftarrow)$  *on some terminals. Only the TCL software recognizes these line continuation characters.* 

All three routines perform terminal editing as follows:

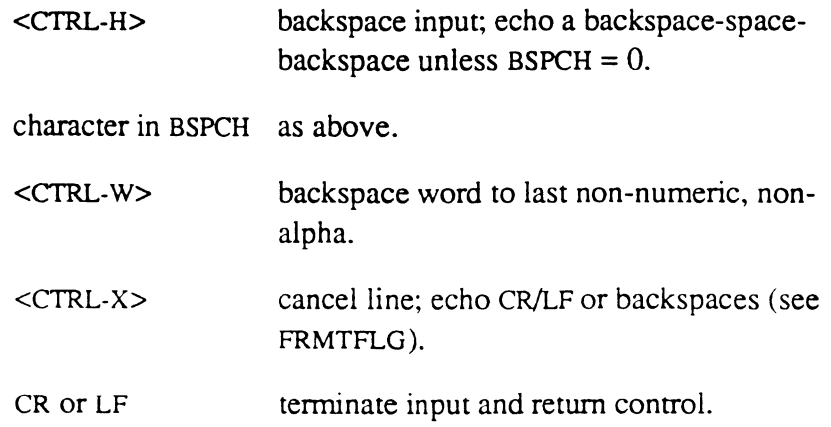

READLIN and READIB also perform input tabulation as specified by the TCL TABS command, when input is from the terminal. If a tab character (X'09') is input, it is replaced by the appropriate number of blanks required to space to the next tab stop.

 $\ddot{\text{C}}$ 

# **RELBLK RELCHN RELOVF**

The RELBLK, RELCHN, and RELOVF subroutines are used to release frames to the overflow space pool. RELOVF is used to release a single frame, RELBLK is used to release a block of contiguous frames, and RELCHN is used to release a chain of linked frames (which mayor may not be contiguous).

Input (user specified):

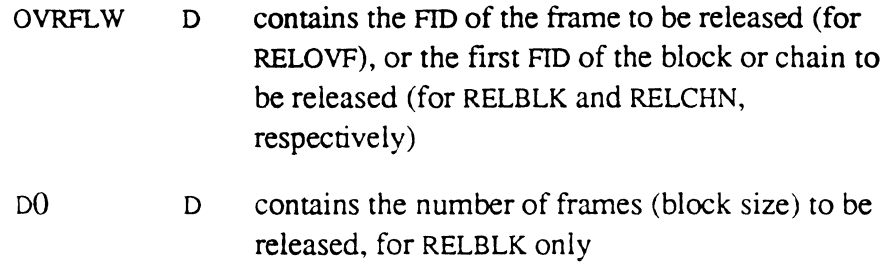

### Output:

none

### Elements used:

None except standard scratch elements

**Description**  A call to RELCHN specifies the first FID of a linked set of frames; the routine releases all frames in the chain until a zero forward link is encountered.

> For information on getting frames from overflow, see the GETOVF and GETBLK subroutines

# ( **RESETTERM**

The RESETTERM subroutine is used to initialize terminal and printer characteristics. RESETrERM is called from WRAPUP before reentering TCL.

# **Input** (system specified):

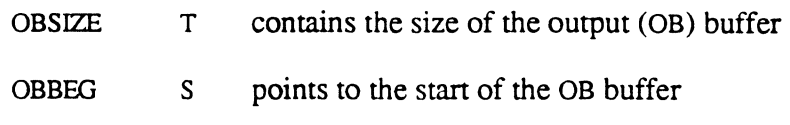

# Output:

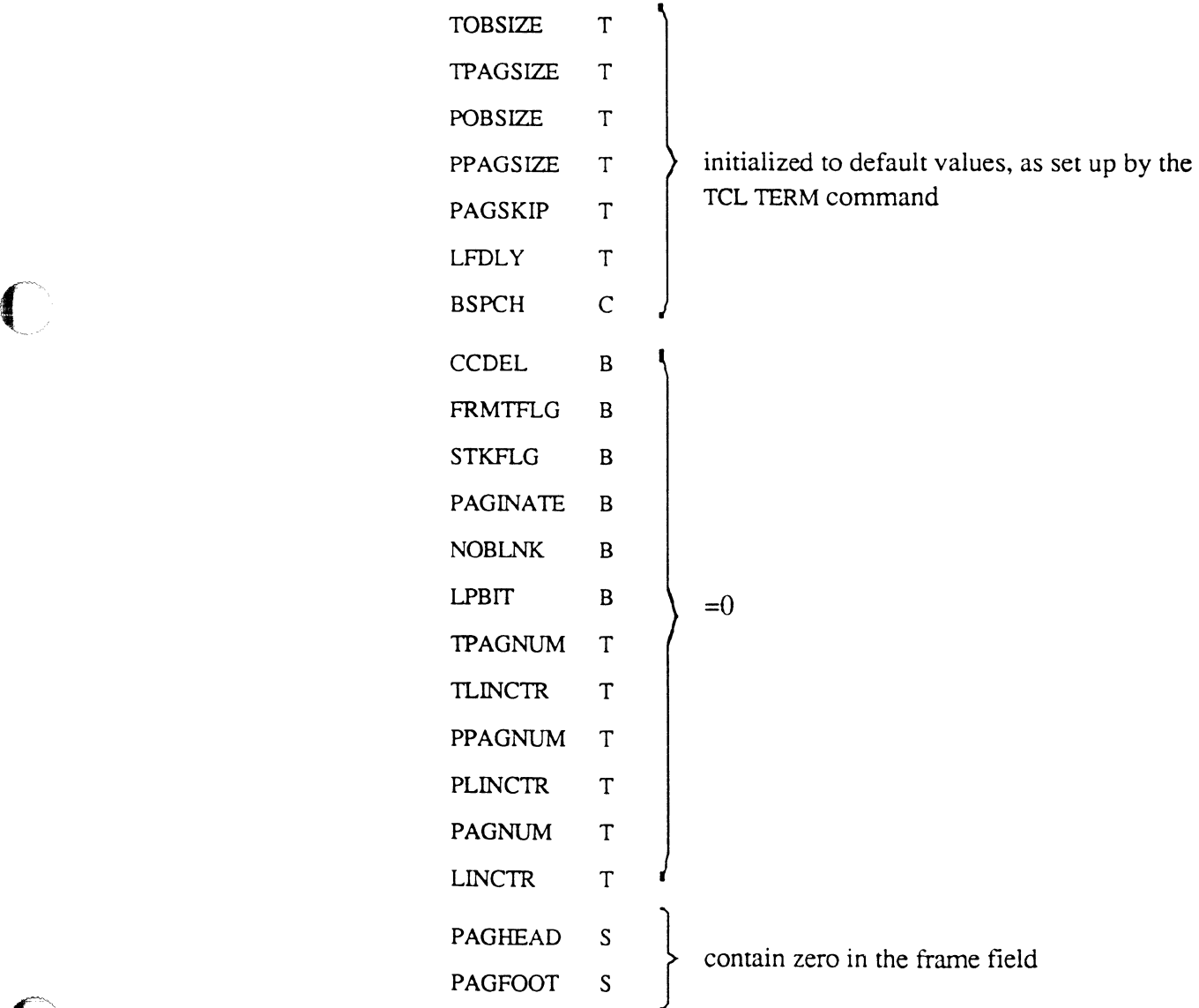

 $\mathbb{R}^n$ 

6973-1 Assembly Manual 5-61 Confidential and Proprietary to The Ultimate Corp.

--.--~,-,--.-~~--

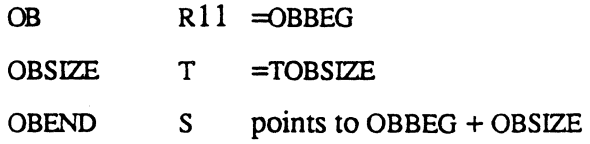

The area from the address pointed to by OBBEG to that pointed to by OBEND is filled with blanks.

### Elements used:

None except standard scratch elements

.<br>محمد

# ( **RETIX RETIXU**

The RETIX and RETIXU subroutines are the entry points to the standard system routine for retrieving an item from a file. The item-id is explicitly specified to the routine, as is the file access information.

# **Input** (user specified):

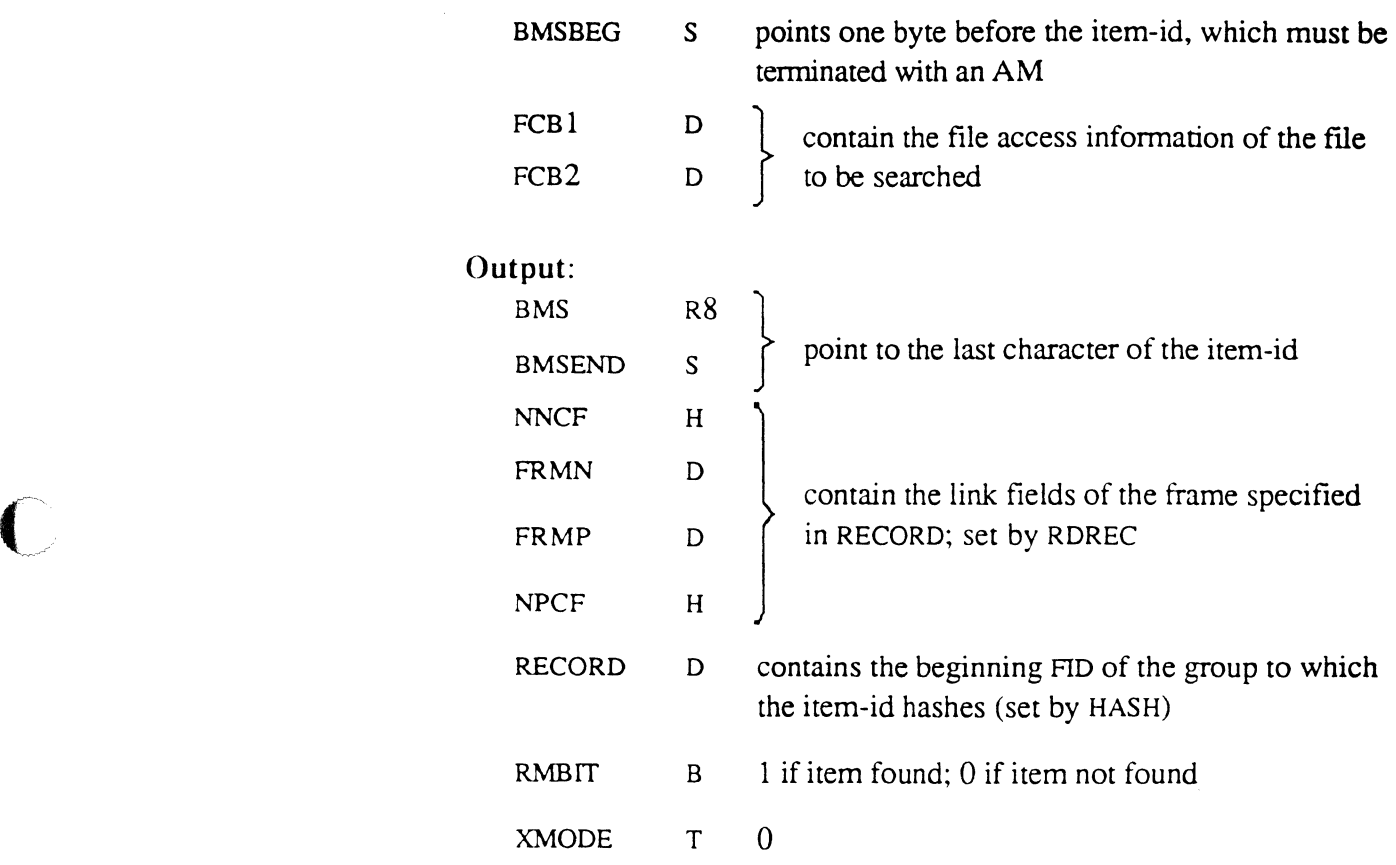

The following have meaning only if the item was found:

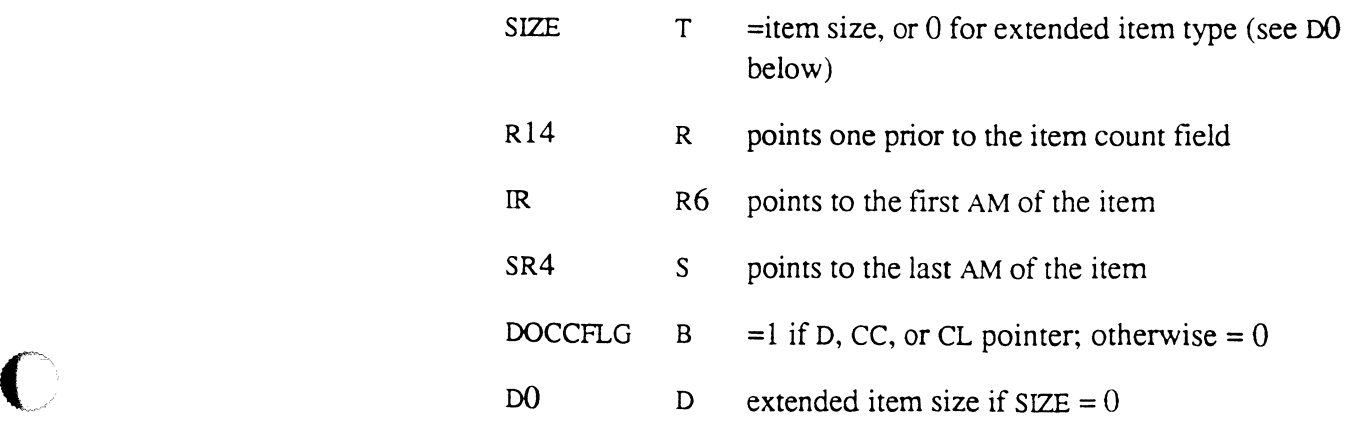

6973-1 Assembly Manual 5-63 Confidential and Proprietary to The Ultimate Corp.

#### **Elements** used:

None except standard scratch elements

#### **Description**  The file access information in FCB1 and FCB2 is set up by calling GETFILE or OPENDD to open the file (see these subroutines for details).

The RETIX routine performs a hashing algorithm to determine the group (see HASH subroutine). The group is then searched sequentially for a matching item-id. If the routine finds a match, it returns the item size (from the item count field) and pointers to the beginning and end of the item.

If RETIXU is used, the group is locked to prevent other programs from changing the data; the group is automatically unlocked when the item is later written back to the file (see UPDITM), or the user may explicitly unlock the group by calling the GUNLOCK or GUNLOCK.LINE routine. The group is locked whether or not the item is found.

The item-id is specified in the system-standard buffer defined by storage register BMSBEG; it must be terminated with an AM.

If an error condition occurs, such as bad data in the group, or premature end of linked frames, or non-hexadecimal character encountered in the count field, this message is returned:

GFE handler invoked - record/GFE *x/f.d* 

- x starting FID of the group to which the item hashes
- f.d approximate frame and displacement where the error was detected.

If this happens, RETIX and RETIXU return with an item not found condition. No data is destroyed, and the group format error remains.

# ( **RTNMARK**

The RTNMARK subroutine moves a logical stack from the extended return stack into the PCB.

# **Inputs:**

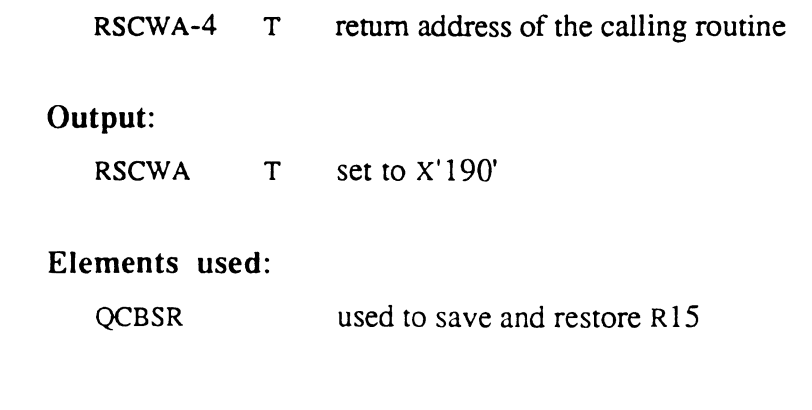

**Description**  The return address of the routine that called RTNMARK is moved to x'18C'. All entries in the extended return stack from entry ?? to the first null entry are copied to the stack in the PCB.

L

# **SETLPTR SETTERM**

The SETLPTR and SETTERM subroutines are used to set output characteristics such as line width and page depth to the previously specified values for either the tenninal or the printer. In addition, the current line number and page number are saved.

# **Input** (user specified):

None

#### **Input** (system specified):

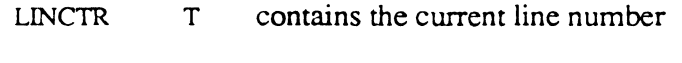

PAGNUM T contains the current page number

### Inputs (system specified) for SETLPTR only:

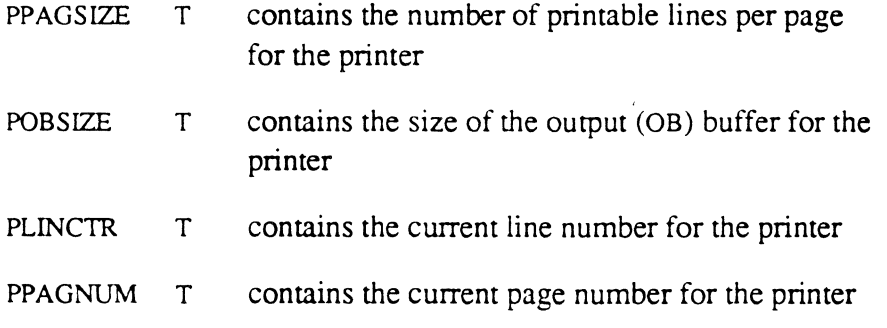

### Inputs (system specified) for SETTERM only:

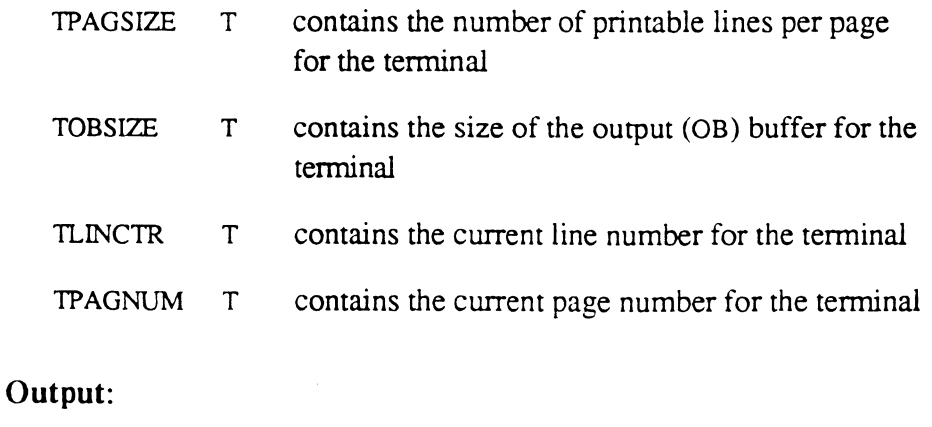

LPBIT B set by SETLPTR; reset by SETTERM

#### Assembly Manual Confidential and Proprietary to The Ultimate Corp.

6973-1

5-66
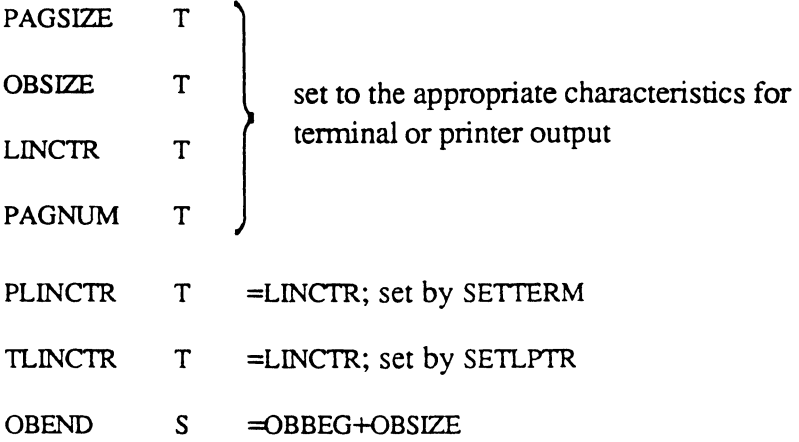

The area from the location addressed by OBBEG to that pointed to by OBEND is filled with blanks.

### Elements used:

None except standard scratch elements

# **Description**

(

 $\bigcap$ 

I.

It can be useful to save the current line and page number when switching from terminal to printer output, and then switching back. Pagination continues automatically from the previous values.

# **SLEEP SLEEPSUB**

The SLEEP and SLEEPSUB subroutines cause the calling process to go into an inactive state for a specified amount of time. If SLEEPSUB is used, either the amount of time to sleep or the time at which to wake up can be specified.

## **Input** (user specified):

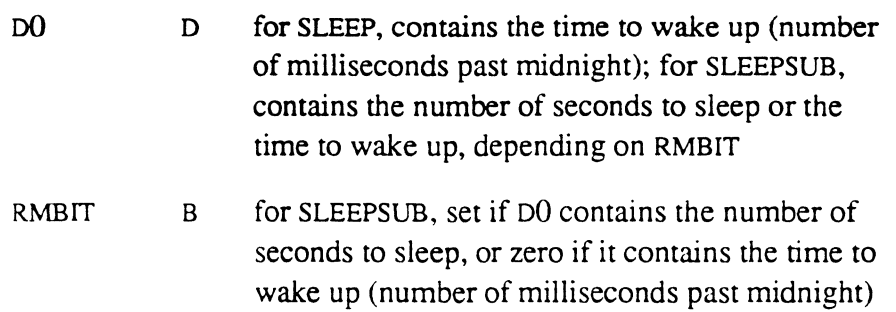

## Output:

None

#### Elements used:

None except standard scratch elements

( "'-.

# **SORT**

The SORT subroutine is used to sort an arbitrarily long string of keys in ascending sequence only. The calling program must complement the keys if a descending sort is required.

### **Input** (user specified):

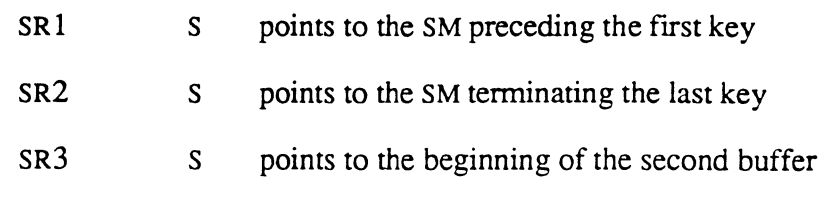

### Output:

SR1 S points before the first sorted key (the exact offset varies from case to case); the calling routine should scan from one byte past this point for a non-SB character; the end of the sorted keys (separated by SBs) is marked by a SM

### Elements used:

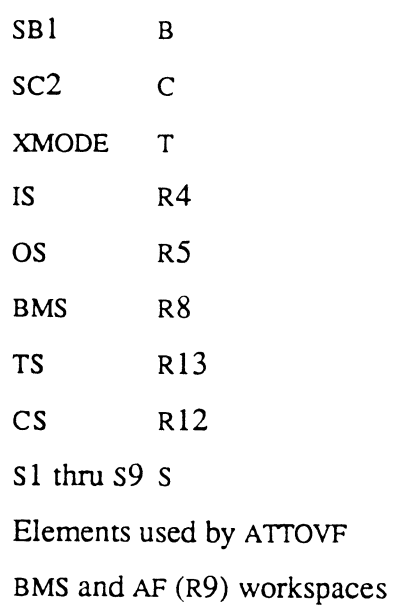

**Description**  The sort keys are separated by SMs (X'FF') when presented to SORT; they are returned separated by SBs (X'FB'). Any character, including system delimiters other than the SM, SB, X'FO', and X'Fl', which have special meanings, may be present within the keys.

> For descending sort sequencing (on non-numeric data), the individual characters of the sort key must have been one's complemented by the calling routine.

SORT performs a left-to-right character comparison, except when either of the character X'FO' or X'Fl' is present:

- X'FO' indicates the start of a numeric string; the string is terminated by a SVM.
- $X'F1'$  indicates the start of a numeric string that is to be compared negatively; the string is terminated by a SVM (for example, this may be set up by the Ultimate RECALL BY-DSND connective).

The purpose of this is to allow the sort keys to contain mixed leftjustified (non-numeric) data and numeric (right-justified comparison) data.

For example, to sort the key ABC/9Y before the key ABC/100X, the keys should be presented to the SORT subroutine as follows:

ABC/[FO)lOO[FC)X ABC/[FO)9[FC]Y

This results in sequencing ABC/9Y before ABC/100X.

The SORT subroutine uses a six-way polyphase sort-merge sorting algorithm. The original unsorted key string may grow by a factor of 10%, and a separate buffer is required for the sorted key string, which is about the same length as the unsorted key string. The growth space is contiguous to the end of the original key string; the second buffer may be specified anywhere.

SORT automatically obtains and links overflow space whenever needed. Due to this, one can follow standard system convention and build the

entire unsorted string in an overflow table with OVRFLCTR containing the beginning FID; the setup is then:

Start of End of unsorted keys unsorted keys Growth space Start of second buffer SM<-------/- -/---------->SM<-----------><----------/-

The user creates the unsorted key list and the 10% growth space. The second buffer pointer then is merely set at the end of the growth space, and SORT is allowed to obtain additional space as required.

Alternatively, the entire set of buffers may be in the IS or OS workspace if they are large enough.

# **SYSTEM-CURSOR**

The SYSTEM-CURSOR subroutine can be used for either terminal cursor control or printer control.

## **Input** (user specified):

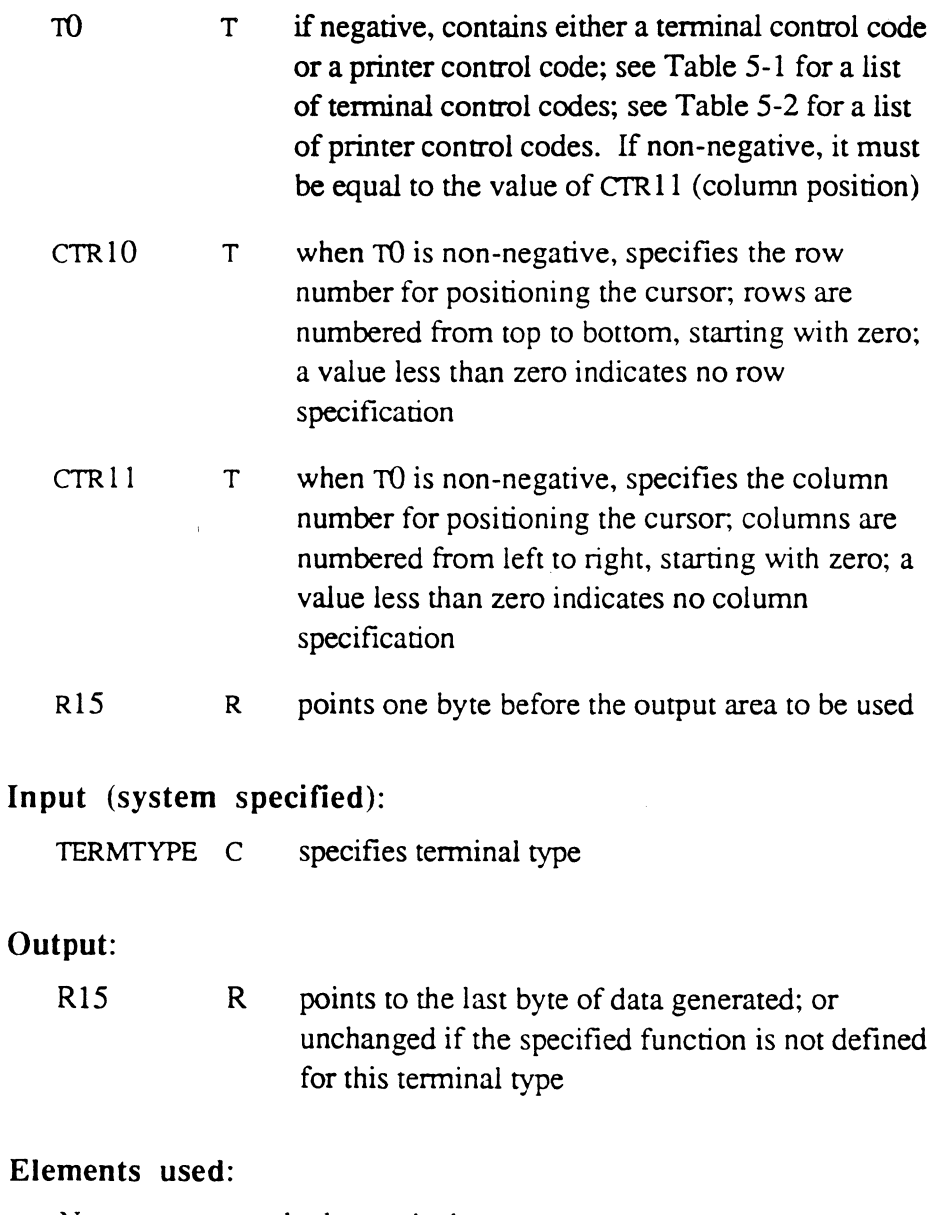

None except standard scratch elements

( **Description**  The SYSTEM-CURSOR subroutine examines the code in TO to determine whether terminal or printer control is indicated. The codes for terminal control are in the range -1 to -99. The codes for printer control are in the range -101 and up.

> For cursor control, the SYSTEM-CURSOR subroutine generates the string of characters necessary to position the cursor or to produce a visual effect on a terminal. The terminal type is specified by the code character in TERMTYPE. TERMTYPE is initialized at logon, but may be changed by commands such as TERM and TERMINAL. The following are valid Ultimate-defined terminal type codes:

- A ADDS Regent 40 (25 line CRT)
- B DEC VT241
- C ADDS Viewpoint Color
- D DEC VT100
- E DEC VT200 8-bit mode
- F IBM 3270
- G IBM 3101
- H Honeywell VIP-7200
- L Liberty Freedom-200
- P IBM Personal Computer
- R ADDS Regent 25
- S Wyse WY-60, Native mode
- U Ultimate CRT (Volker-Craig)
- V Ultimate VDT (ADDS Viewpoint)
- W Wyse WY-50 or Ultimate ULT-50 Enhanced Viewpoint
- X Wyse WY-50 or Ultimate ULT-50, Native mode
- Y Wyse WY-85 VT220 7-bit
- z HP 700/92

For printer control, the SYSTEM-CURSOR subroutine generates the string necessary to set up special printer features. The printer type is determined by the current PRINTER command; it is a code character stored in byte zero of the Quaternary Control Block (QCB).

 $\big($ 

If TO indicates printer control rather than tenninal control, TERMTYPE is ignored. Instead, the output of SYSTEM-CURSOR is determined by the current printer type, as set by the PRINTER system command. The following are valid Ultimate-defined printer types:

- H Honeywell (NEC) letter quality (the default)
- L Hewlett Packard LaserJet

Other printers, such as line printers, do not have any special functions defined that can be invoked via SYSTEM-CURSOR.

When used for terminal control, SYSTEM-CURSOR does not perform any output. Typically, a calling routine would set R15 to the current position in the terminal output buffer (OB workspace), and specify a terminal function in TO (and possible CTR  $10$  and CTR  $11$ ). Then it would call SYSTEM-CURSOR to generate the appropriate terminal control string. After SYSTEM-CURSOR terminates, R15 would be pointing to the new end of output data. The OB register could then be set to this value and WRTLIN or WRITOB could be called to do the actual output. See the following example.

The following terminal and printer control functions require a second parameter to be specified to SYSTEM-CURSOR:

 $(-30,c)$   $(-31,f)$   $(-32,b)$   $(-101,p)$   $(-102,h)$ 

In these cases, the value of the parameter must be placed in CTR10. An example is changing the background color on a terminal: TO is set to - 32, and CTR10 is set to the code for the desired color.

For more information on writing a cursor or printer control routine, and loading a TERMDEF item, see Section 7.

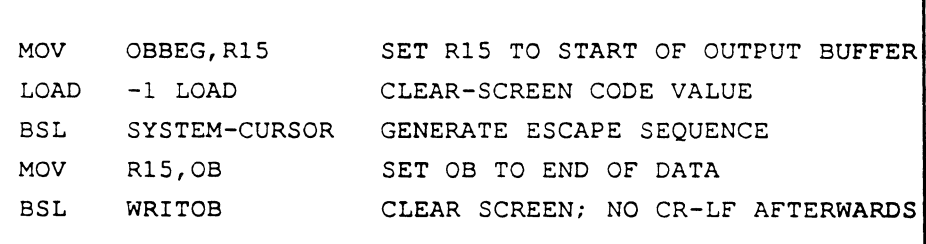

 $\mathbb{R}^n$ 

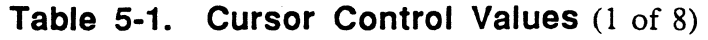

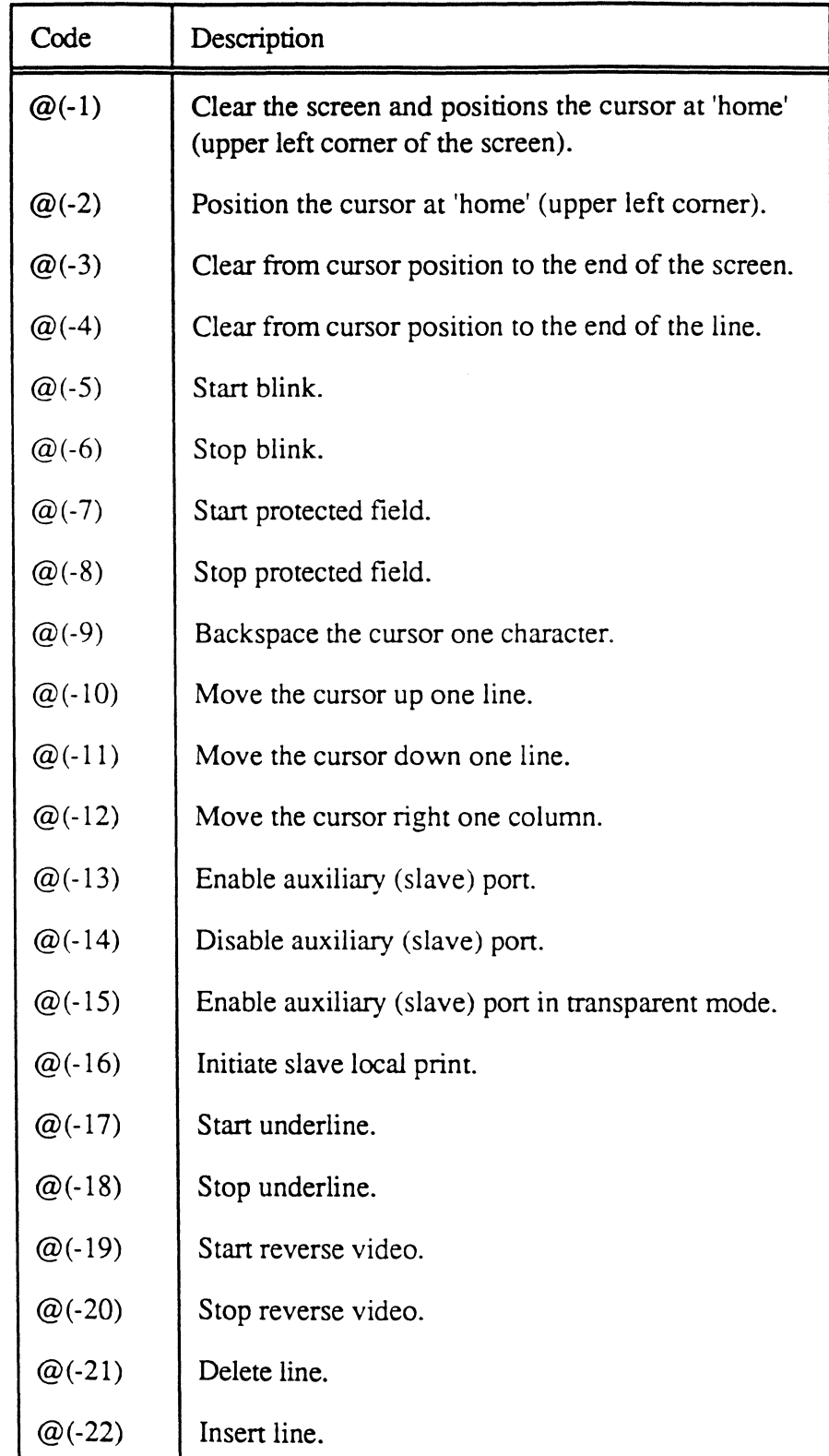

5-76 Assembly Manual 6973-1 Confidential and Proprietary to The Ultimate Corp.

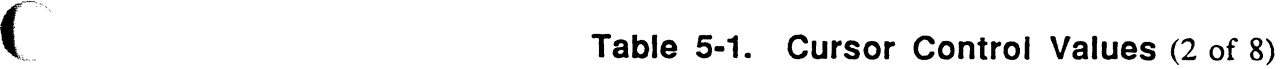

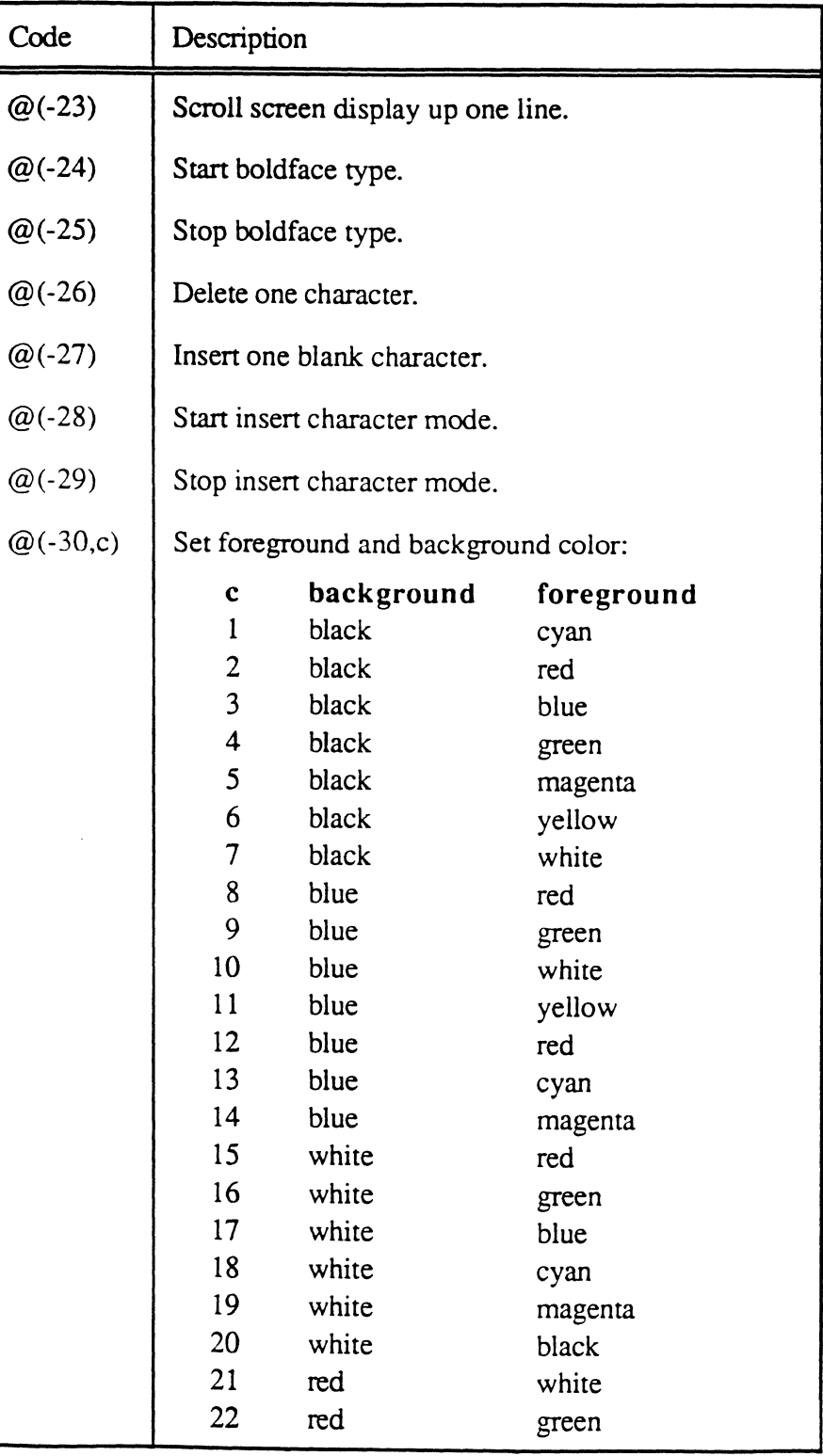

 $\bigcap$ 

 $\bigcirc$ 

6973-1 Assembly Manual 5-77 Confidential and Proprietary to The Ultimate Corp.

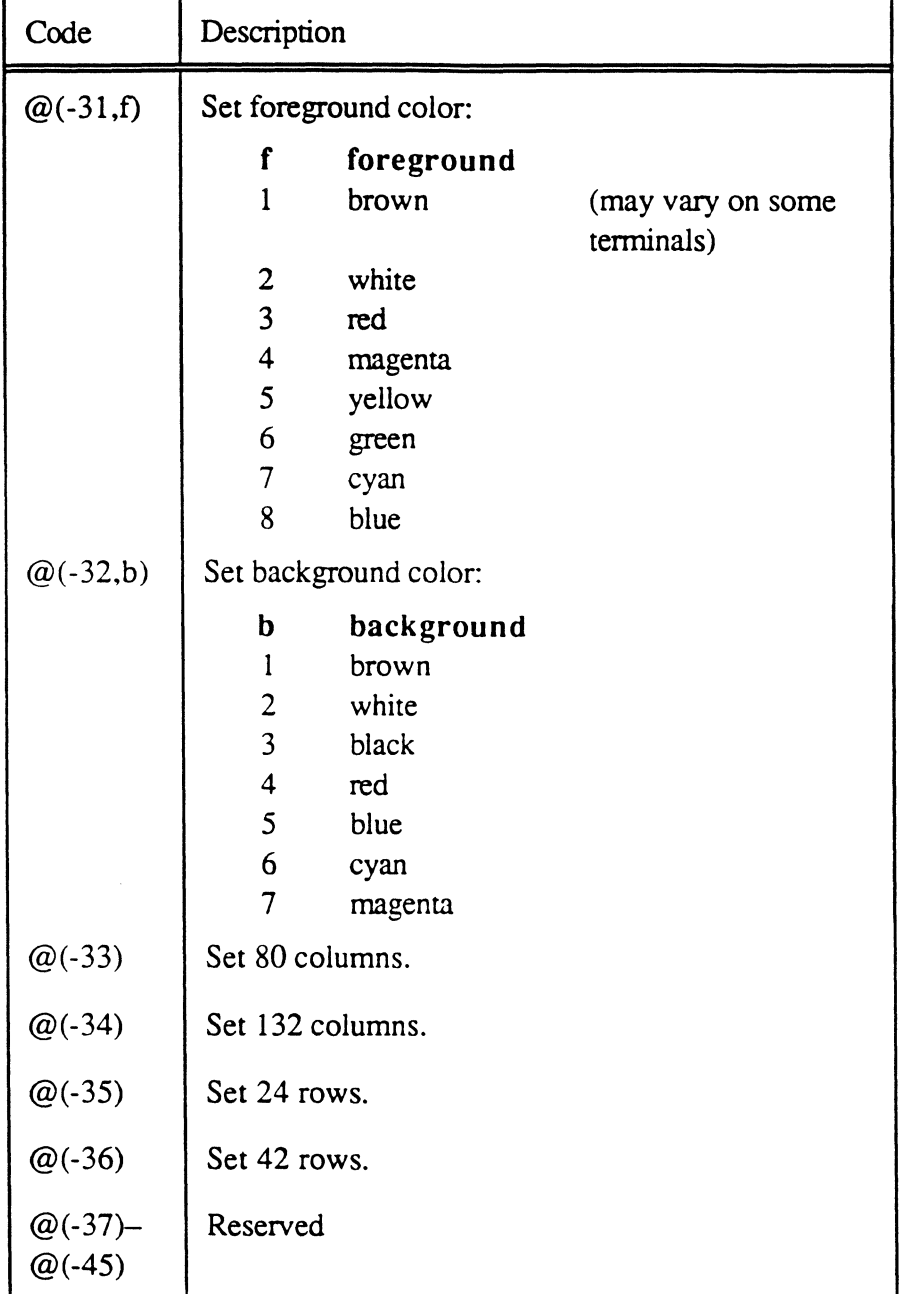

## Table 5-1. Cursor Control Values (3 of 8)

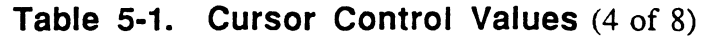

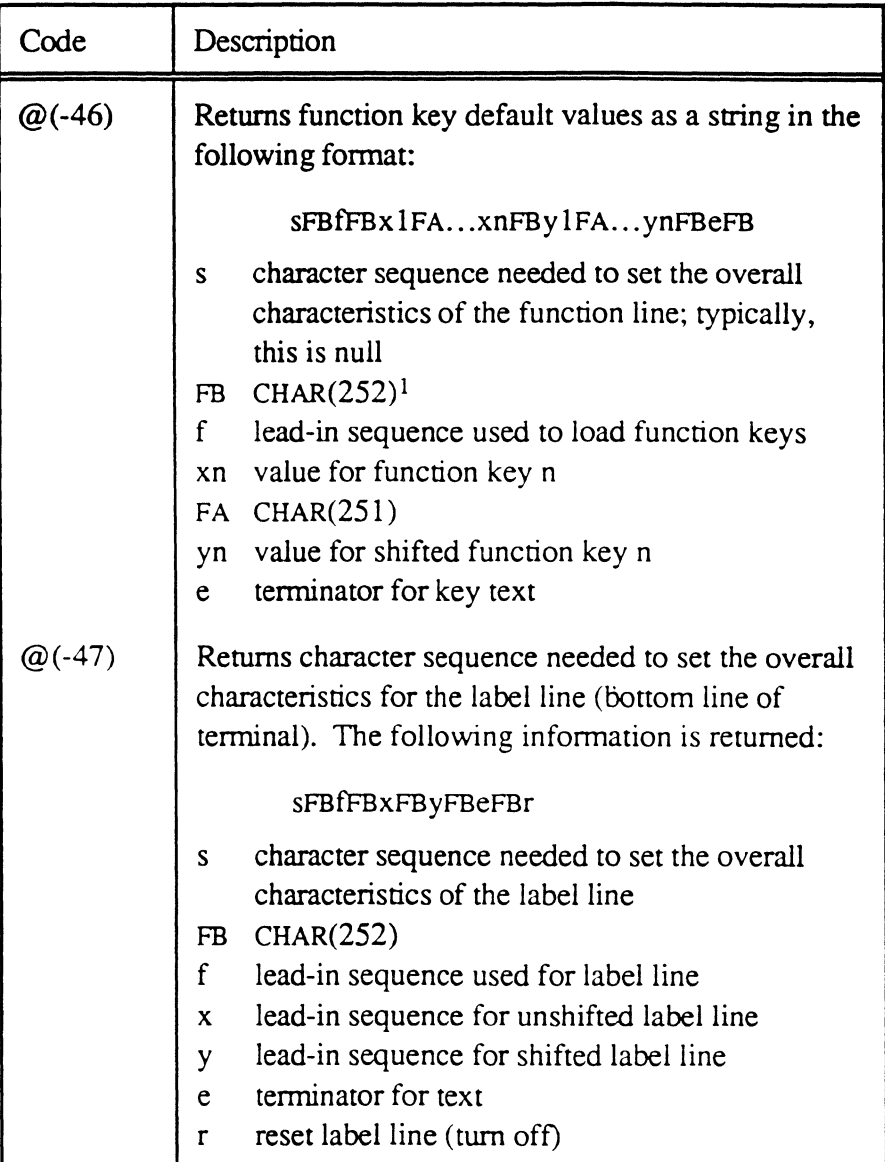

 $\sim$ ,,~\_J

('

<sup>&</sup>lt;sup>1</sup> After the string is returned, the CONVERT function can be used to change the delimiters to attribute marks (CHAR 254) and value marks (CHAR 253) if desired. (Doing this converts the string to a dynamic array.)

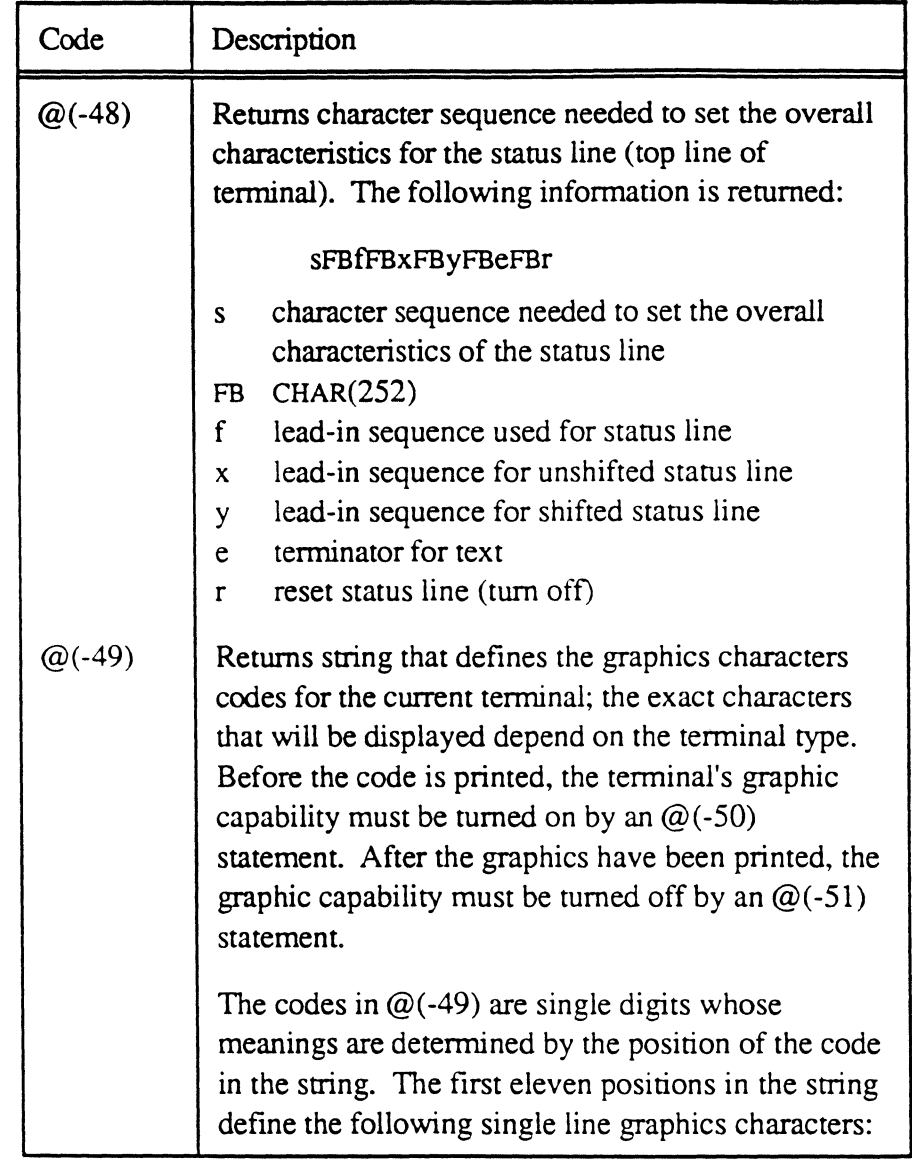

**Table 5-1. Cursor Control Values** (5 of 8)

▄

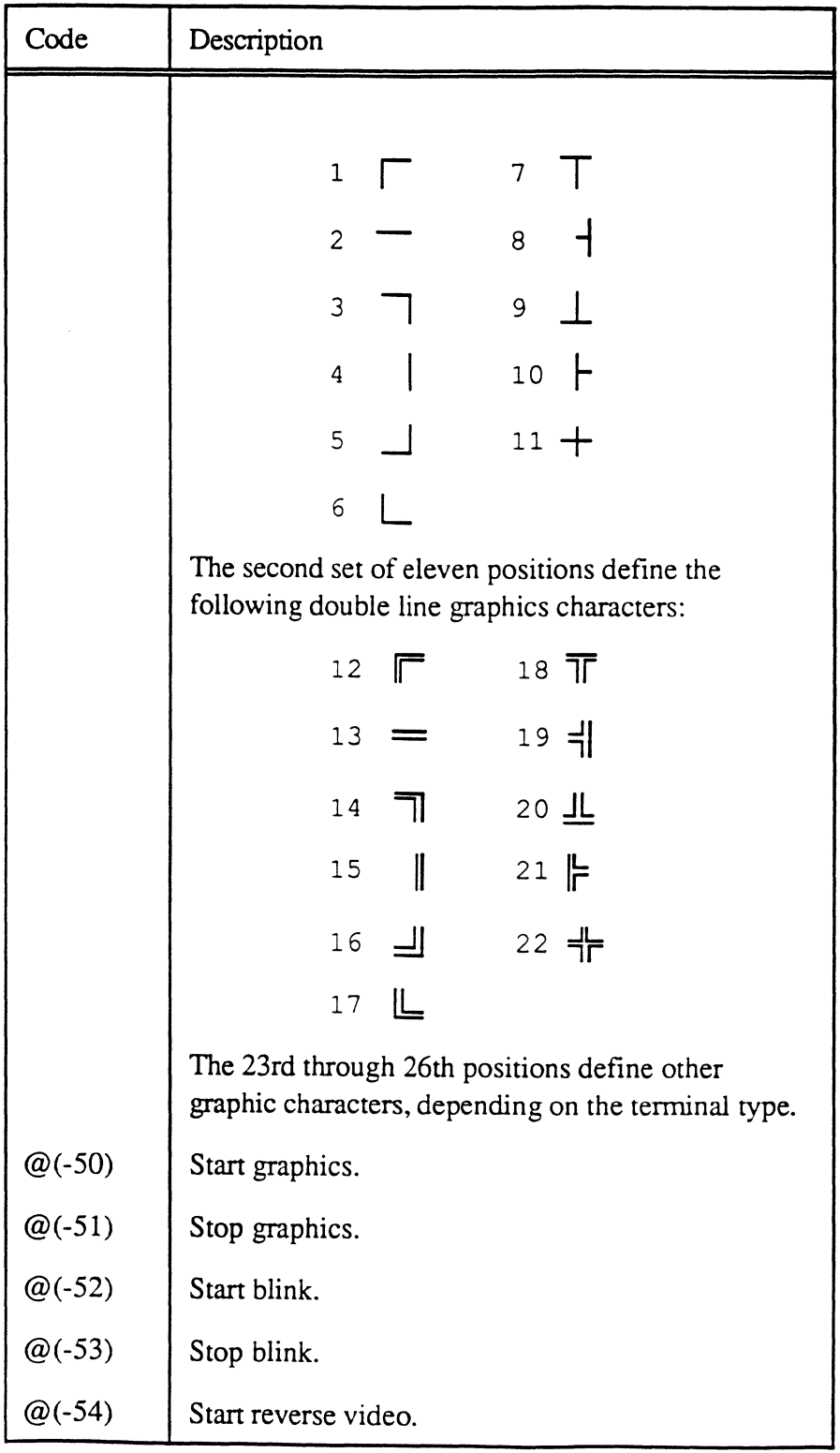

Table 5-1. Cursor Control Values (6 of 8)

 $\mathbb{R}^n$ 

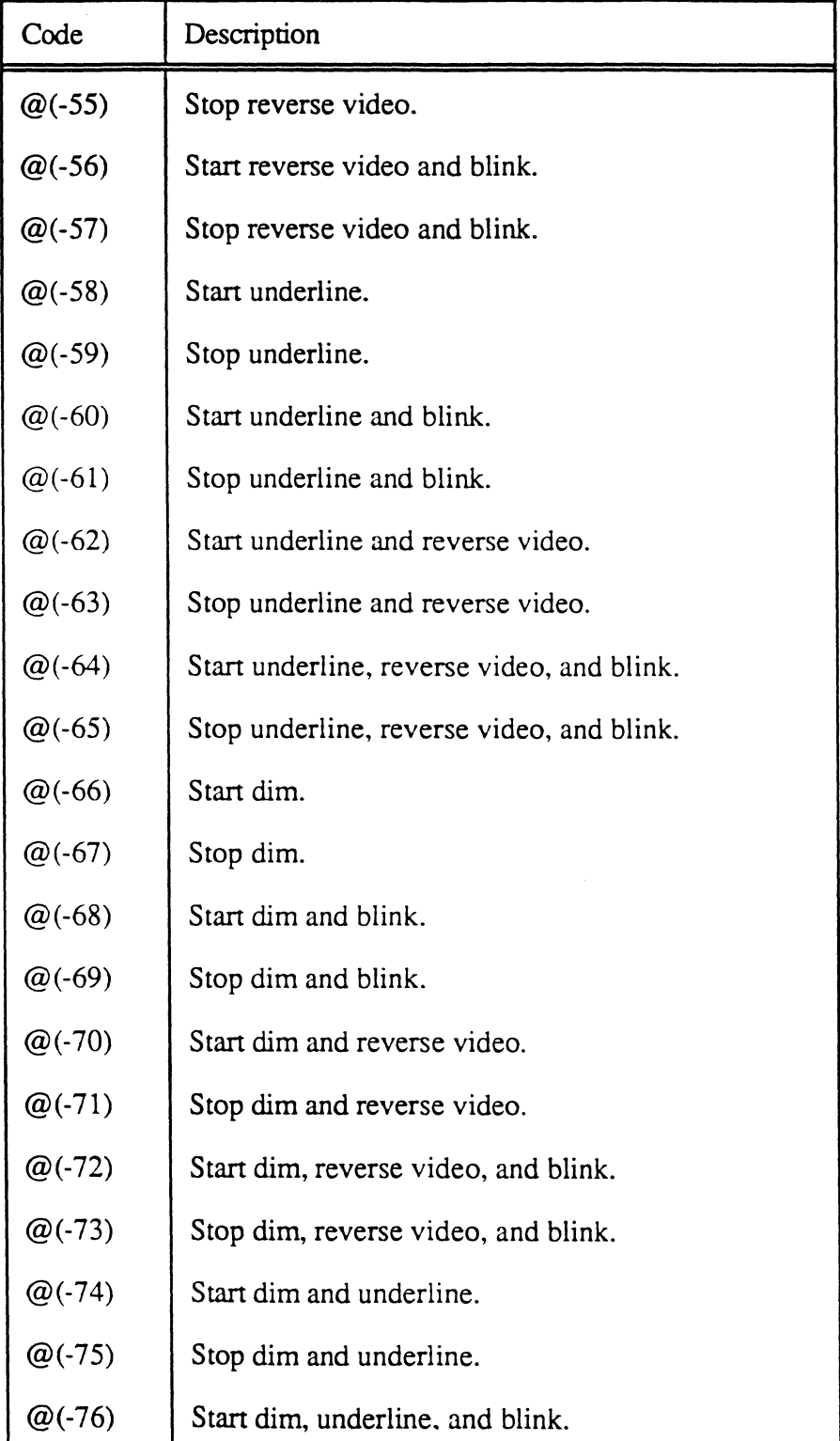

**Table 5-1. Cursor Control Values** (7 of 8)

## **Table 5-1. Cursor Control Values** (8 of 8)

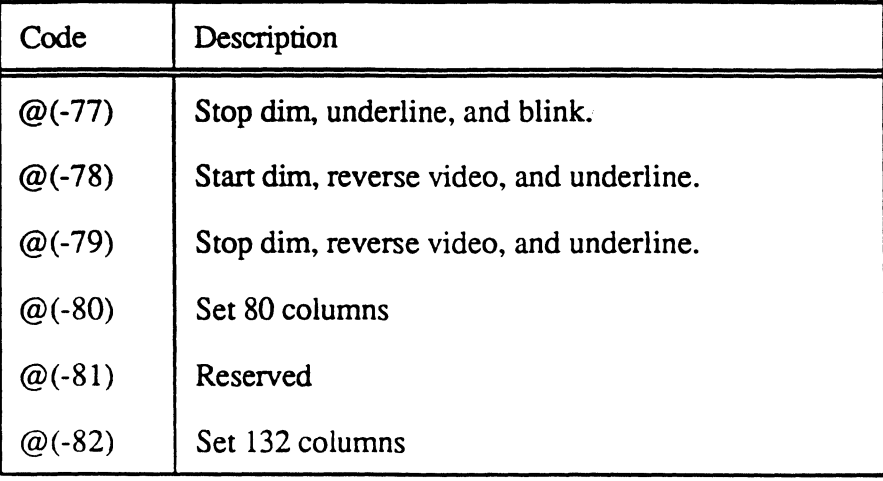

**C** 

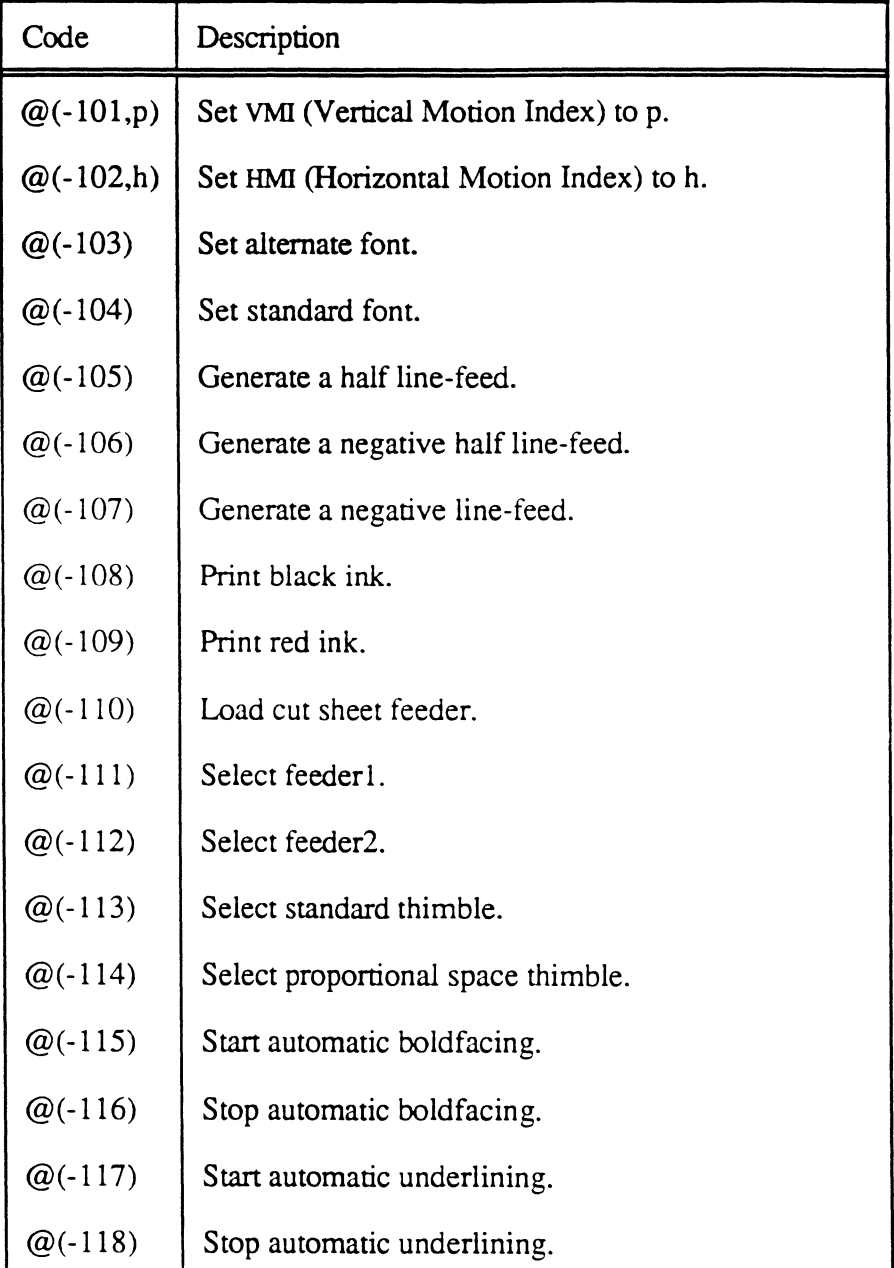

# **Table 5-2. Letter-Quality Printer Control Values**

/

# **( TERM-INFO**

The TERM-INFO subroutine returns information about the specified terminal type, such as the function and cursor key definitions.

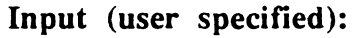

R15 R points one byte before the location where the 38 flag characters are to be stored.

#### **Input** (system specified):

TERMTYPE C specifies tenninal type

#### Output:

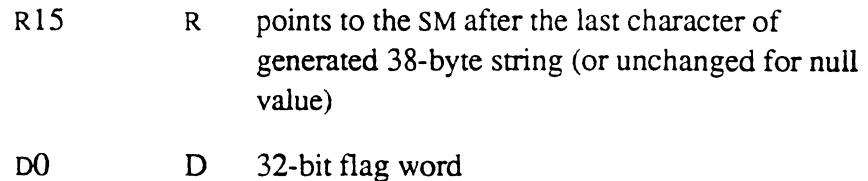

#### Elements used:

None except standard scratch elements

**Description**  The TERM-INFO subroutine returns a 32-bit flag word in DO, and 38 bytes of function and cursor control key definition characters at the byte address of R15. Flag  $0$  is the high-order bit of D $0$  (the PSYM name is 831), flag 1 is the next-to-high-order bit (830), and so on. However, if flag bit 0 (831) is not set, indicating an undefined terminal type, no function key or cursor key definition information is returned.

> R15 is returned pointing to the SM after the 38 characters. The characters are stored beginning one byte after the original byte address of R15.

For more information on writing a cursor or printer control routine, and loading a TERMDEF item see Section 7.

The flag bits are specified in the TERMDEF OPTION specification and are returned as follows in DO:

 $\big($ 

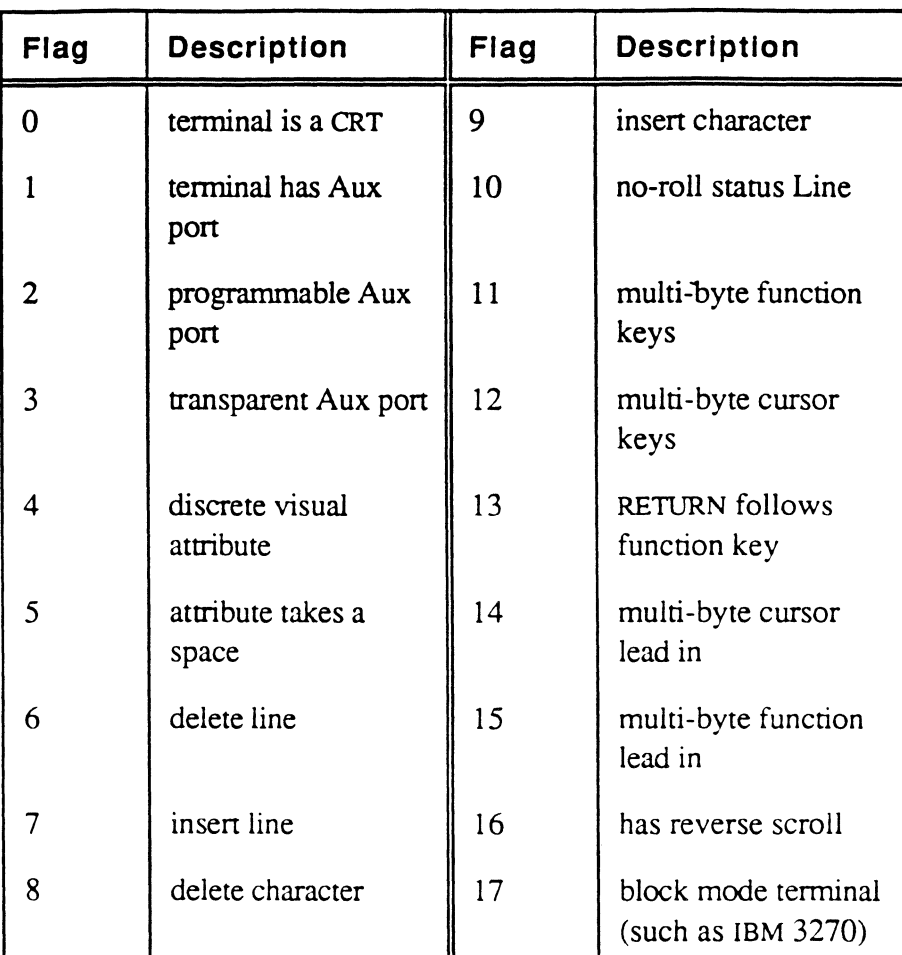

The function and cursor key definitions are returned in the following order at R15:

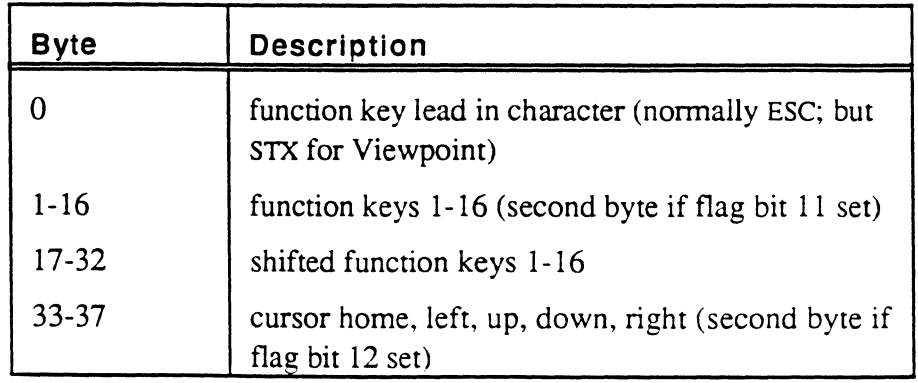

*Note: TERMTYPE, which specifies the terminal type, is initialized at logon, but may be changed by commands such as TERM and TERMINAL.* 

Assembly Manual and the contract of the contract of the contract of the contract of the contract of the contract of the contract of the contract of the contract of the contract of the contract of the contract of the contra Confidential and Proprietary to The Ultimate Corp.

# **TIME DATE TIMDATE**

The TIME, DATE, and TIMDATE subroutines return the system time and/or the system date, and store them in the buffer area specified by register R15.

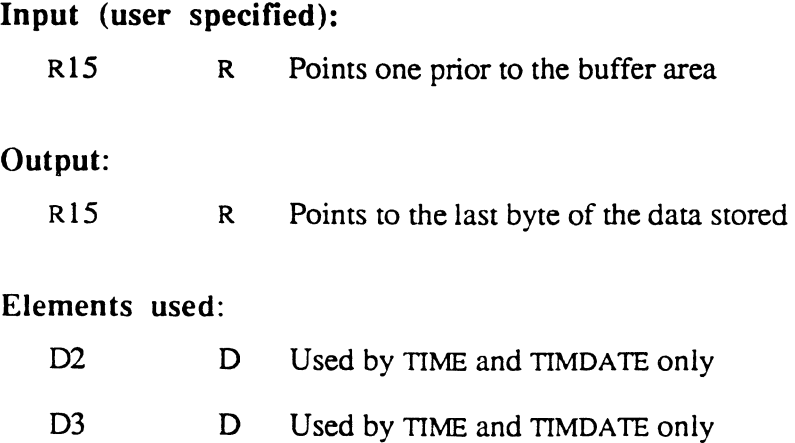

Description

The time is returned as on a 24-hour clock.

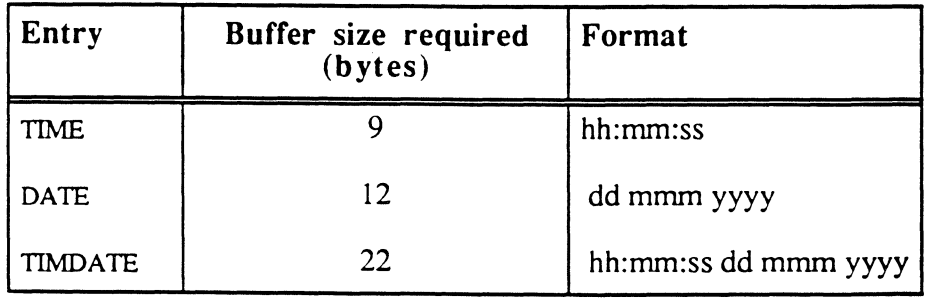

 $\ddot{\phantom{a}}$ 

# **TPBCK**

The TPBCK subroutine backspaces the tape one physical record, or block. The tape must be attached to the process via the TCL T-ATT command.

### Inputs:

None

### Output:

None

### Elements used:

None except standard scratch elements

**Description**  Not all tape drives can backspace. On some Ultimate systems, calling TPBCK causes a logical backspace, which resets a pointer into a tape data buffer. Multiple backspaces are not guaranteed to work.

# ( **TPREAD TPWRITE TPRDBLK**

The TPREAD subroutine reads a specified number of bytes from tape into a buffer area. The 1PWRITE subroutine writes a specified number of bytes to tape. The 1PRDBLK reads one physical tape record, or block, into an internal tape buffer, and returns a pointer to the data along with the number of bytes read.

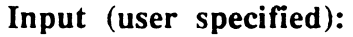

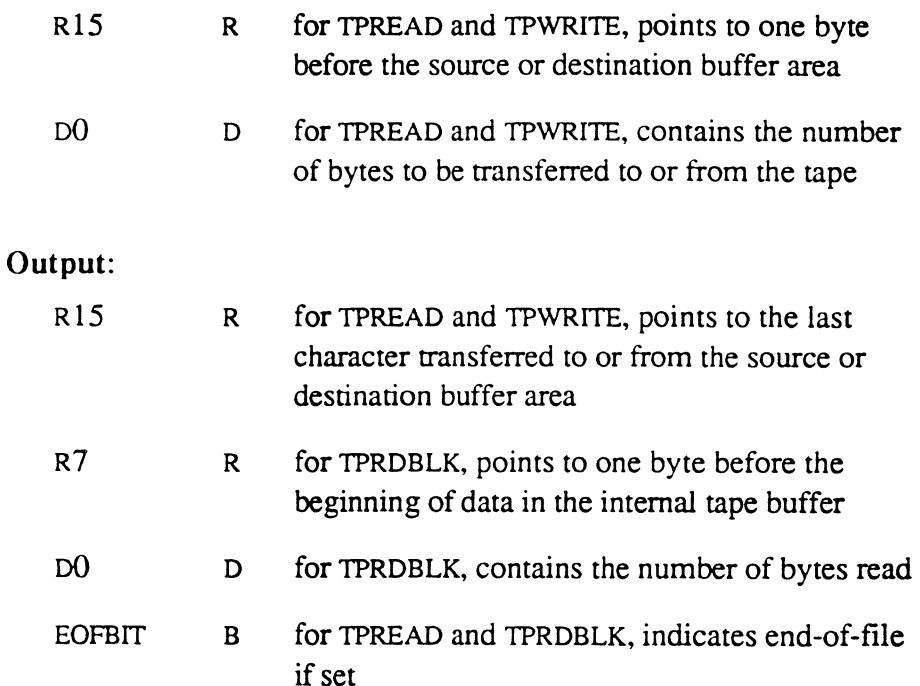

### Elements used:

The tape handler stacks and restore most of the elements which it uses. The following elements are modified, however:

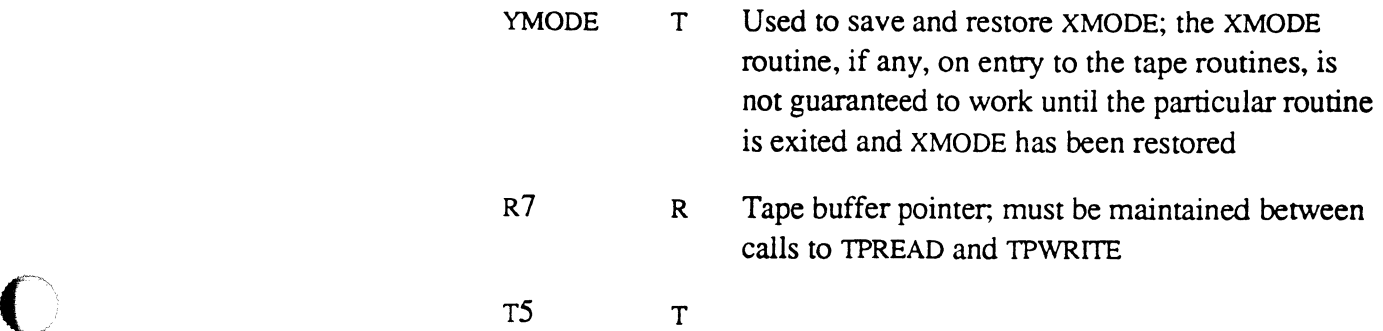

 $\mathbf{w}$ 

6973-1 Assembly Manual 5-89 Confidential and Proprietary to The Ultimate Corp.

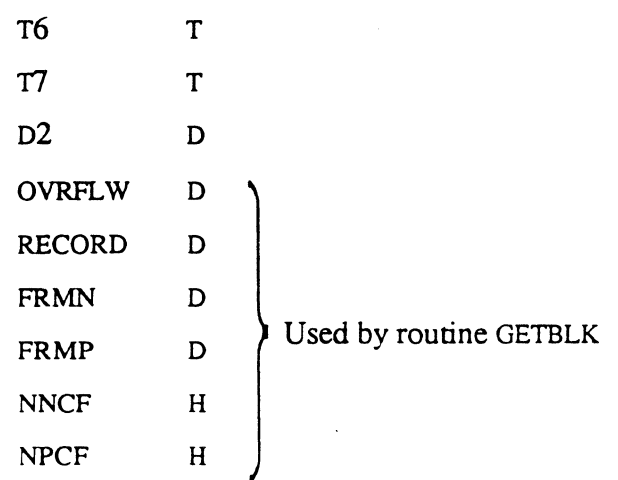

### **Description**

All three routines use a virtual tape drive. The initial execution of any one of them causes initialization of a buffer in virtual space used for transferring tape records between the controller and main memory. This buffer typically consists of a set of contiguous frames obtained from the system overflow pool, linked together to form a block large enough to accommodate the maximum block size of the tape drive. These frames are automatically released during WRAPUP processing, just before return to TCL.

For TPREAD and TPWRlTE, the contents of the accumulator, DO, is the number of characters to transfer to or from the tape buffer. Also, for these routines, Register R7 is used as the tape buffer pointer and must be preserved from one call to the next. For TPRDBLK, R7 is reset on each call.

Bit EOFBIT is set when the tape mark is reached on reading a tape. End of tape conditions are automatically handled by the tape routines.

If DO is zero on a write, TPWRITE fills the rest of the tape buffer with the character pointed to by R15, which causes the buffer to be written to tape. This is recommended in order to send the last partial tape record to the tape, after which TPWEOF should be called.

The tape drive must be attached before calling these routines, otherwise they exit to WRAPUP with an error message. The TCL T-ATT command is used to attach a tape, and also to set the block size for TPWRITE.

Assembly Manual 6973-1 Confidential and Proprietary to The Ultimate Corp.

These routines may be used with either labeled or unlabeled tapes. For labeled tapes, the routines TPRDLBL, TPRDLBL1, TPWTLBL, and TPW1LBLl may be used to read and write the labels. See the documentation on these routines for more information.

*Note: Some tape drive interfaces require the number of bytes to be specified when reading tape. This means that TPRDBLK, on some Ultimate systems, always returns a maximum-size logical block rather than a physical block of data. The Ultimate 1400 system, for example, always returns the number of characters in the block size set by the current T-AIT command.* 

c

 $\overline{\mathbf{C}}$ 

# **TPREW**

The TPREW subroutine is used to rewind the tape. The tape must be attached to the process via the TCL T-ATT command.

## Inputs:

None

## Output:

None

### Elements used:

None except standard scratch elements

.  $\mathbb{Z}^3$ े**\**<br>पर्य**ा अं** 

# ( **TPWEOF**

The TPWEOF subroutine is used to write a tape mark on the tape. The tape must be attached to the process via the TCL T-ATT command.

## **Inputs**

None

## **Output:**

None

#### Elements used:

None except standard scratch elements

 $\big($ 

 $\mathbb{R}^+$ 

# **UPDITM**

The UPDITM subroutine performs updates to a disk file. If the item is to be deleted, the routine compresses the remainder of the data in the group in which the item resides. If the item is to be added, it is added at the end of the current data in the group. If the item is to be replaced, a delete, then add function takes place.

### **Input** (user specified):

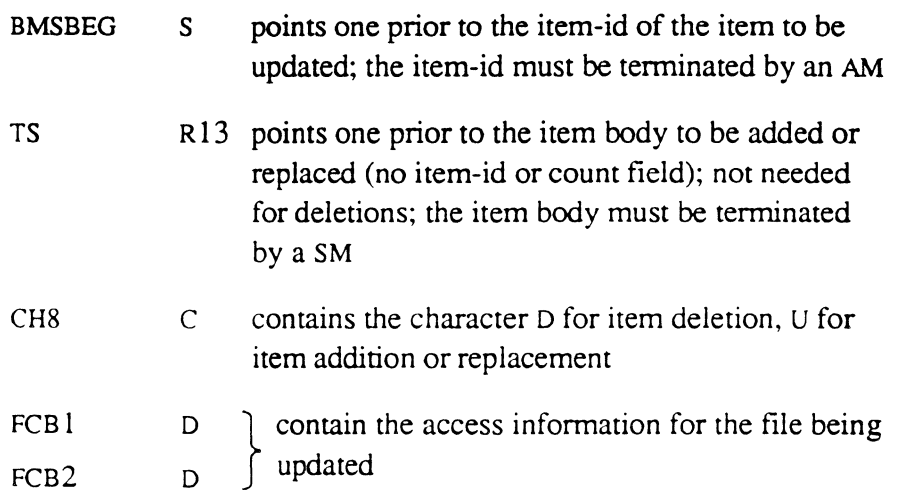

#### Output:

None

### Elements used:

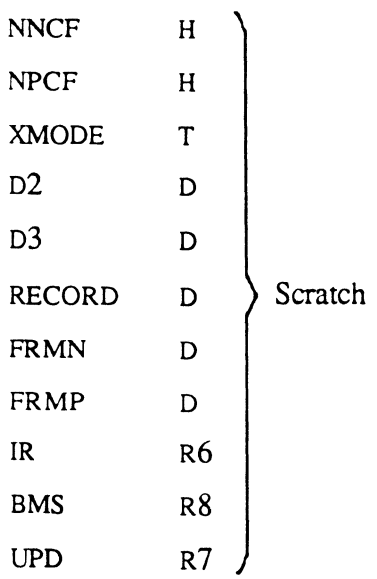

Assembly Manual 6973-1 Confidential and Proprietary to The Ultimate Corp.

 $\mathscr{E}$  $\frac{1}{2}$ 

# **Description**

If the update causes the data in the group to reach the end of the linked frames, NEXTOVF is entered to obtain another frame from the overflow space pool and link it to the previous linked set; as many frames as required are added.

If the deletion or replacement of an item causes an empty frame at the end of the linked frame set, and that frame is not in the primary area of the group, it is released to the overflow space pool. Once the item is retrieved, processing cannot be interrupted until completed.

Note that this routine does not perform a merge with the data already on file. In order to change an item, it must first be read and copied to the user's workspace, changed there, and then updated back to the file using UPDITM.

If a group format error is encountered (premature end of linked frames, or non-hexadecimal character found in an item count fIeld), an error message is printed and the group is terminated at the end of the last good item before processing continues.

# **WRITE@OB WRITEX@OB**

The WRITE@IB subroutine stores the character at the current position of R 11 in the next position of the asynchronous output buffer. The WRITEX@IB subroutine stores the character at the current position of R11 unless current terminal performs a local echo (such as IBM 3270 types), in which case it does nothing.

#### **Input** (user specified):

R<sub>11</sub> R

#### Output:

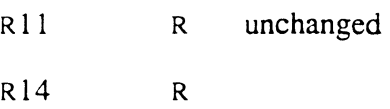

#### Elements used:

None except standard scratch elements

## **Description**

If the output buffer is full, the process is suspended until characters are removed by the asynchronous channel controller.

The WRITEX@OB routine must be used whenever code is writing only to echao a character that was read in by READX@IB. This is because some terminals do a local echo and the systems that support those tenninals must be able to distinguish instructions used for only echoing.

 $\mathcal{N}$  $\bigcirc$ 

# ( **WRTLIN WRITOS**

The WRTLIN and WRITOB subroutines are the standard routines for outputting data to the terminal or printer. WRTLIN deletes trailing blanks from the data, and increments the internal line counter LINCIR; WRITOB does neither.

## **Input** (user specified):

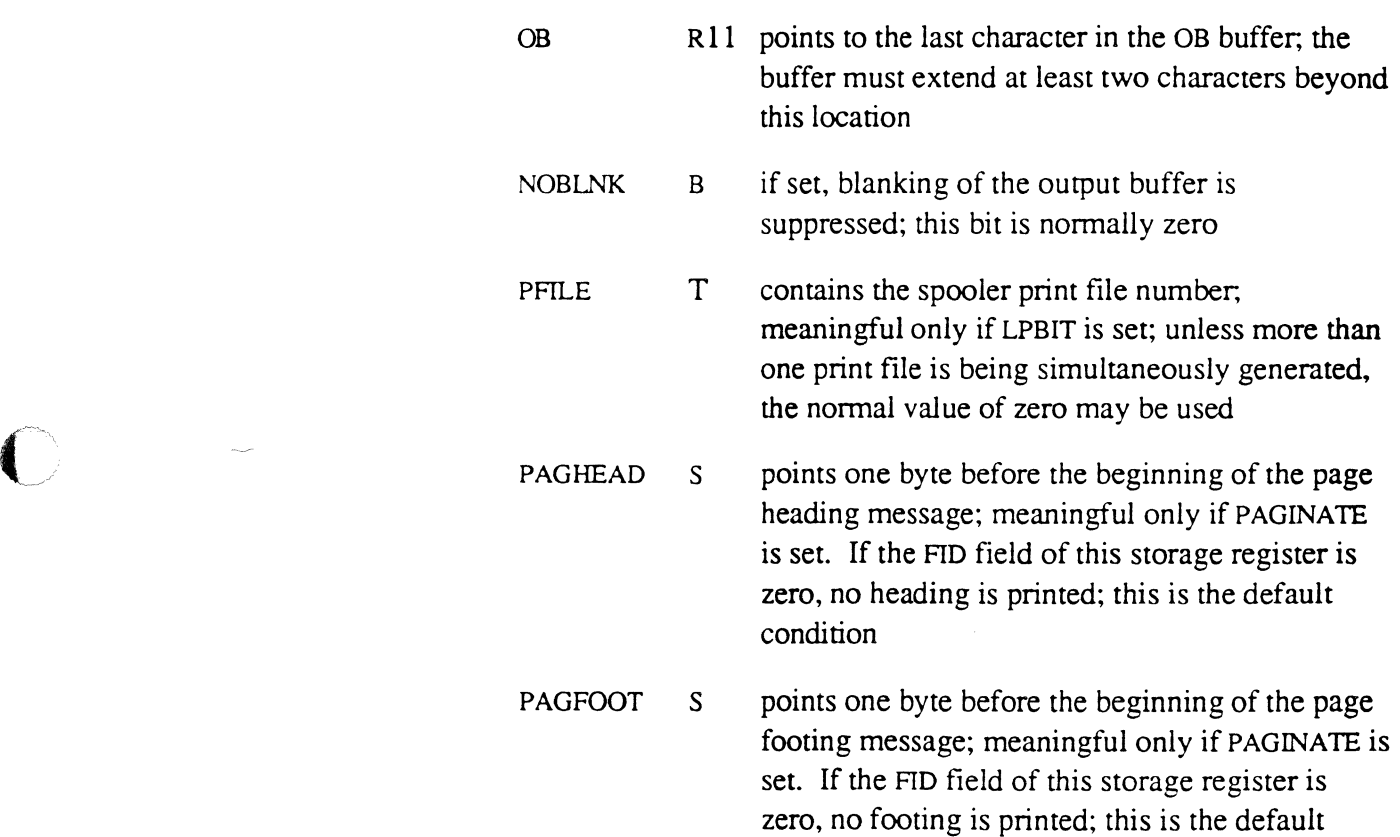

## **Input** (system specified):

condition

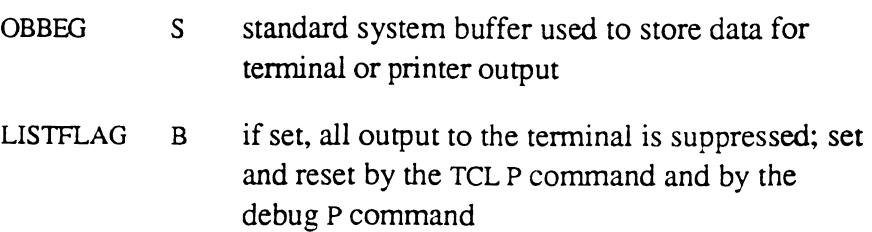

 $\bigcap$ 

 $\overline{a}$ 

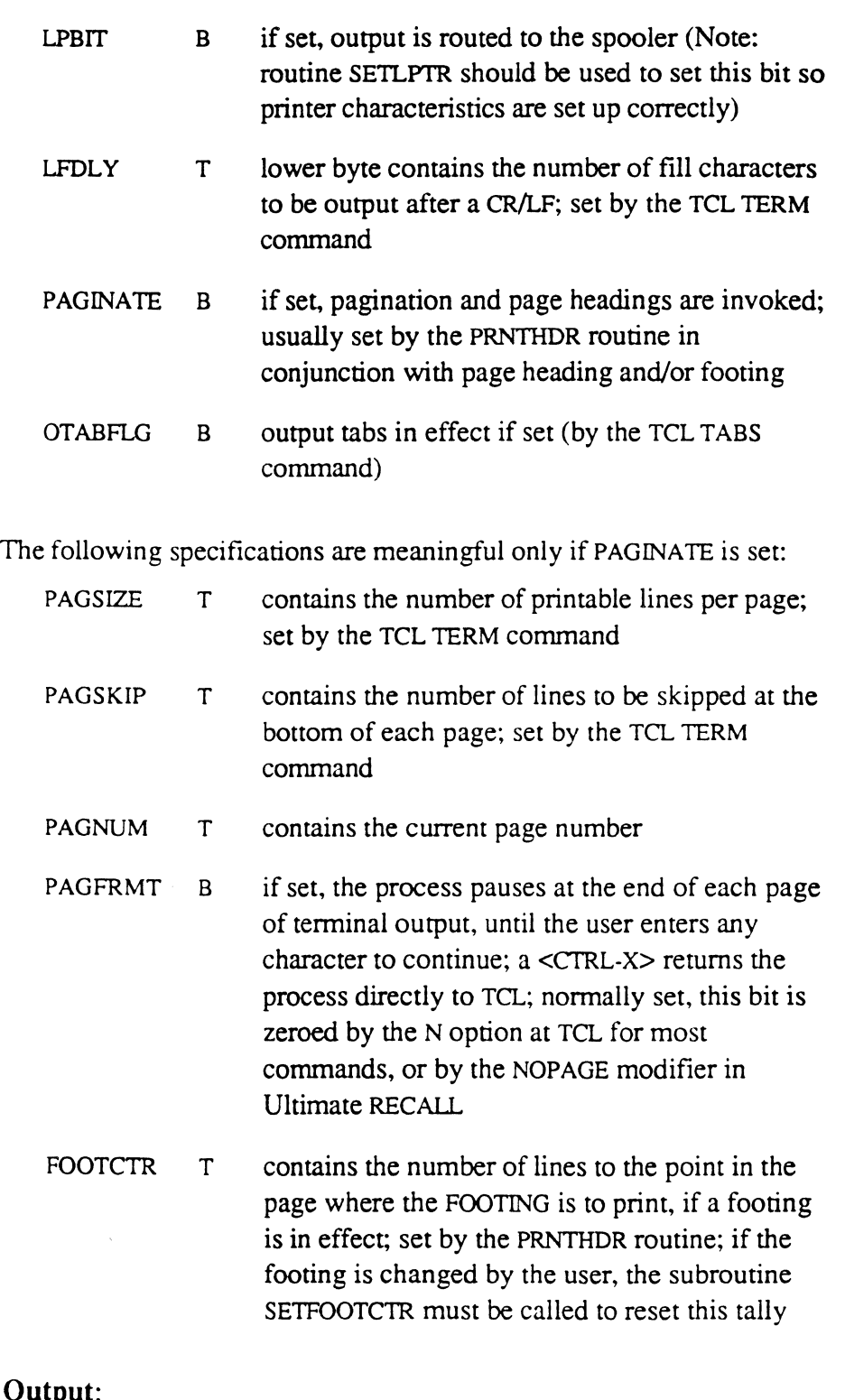

# Output:

OB Rll =OBBEG

Assembly Manual and the control of the control of the control of the control of the control of the control of the control of the control of the control of the control of the control of the control of the control of the con Confidential and Proprietary to The Ultimate Corp.

<u>se</u>

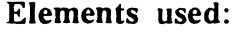

BMS used if LPBIT set A TrOVF used if LPBIT set Plus standard scratch elements

**Description**  OBBEG points to the beginning of the data to be output; the last byte of data is at the address pointed to by OB. This is for convenience in calling the subroutines; normally they are called just after data has been transferred to the OB buffer, in which case the OB address register is on the last byte copied. On return, the OB address register is set back to OBBEG, again for convenience; the output buffer area is blanked unless bit NOBLNK is set.

> The data is output to the terminal if bit LPBIT is off; otherwise the data is stored in the printer spooling area.

> Pagination and page heading and page footing routines are automatically invoked if bit PAGINATE is set. If headings or footings are also needed, the page heading and page footing buffers must be set up by the user, see the PRNTHDR topic.

> If PAGINATE is set, the end of page is checked for, and action is taken to automatically print the page footing (if it exists), skip to the next page, and print a new page heading (if it exists). The end of page is triggered when either LINCTR reaches PAGSIZE (when there is no footing), or reaches FOOTCTR (when there is a footing). However, a value of zero in PAGSIZE suppresses pagination, regardless of the setting of PAGINATE.

> WRTLIN and WRITOB also perform output tabulation as specified by the TCL TABS command, when output is to the terminal. In this case, blank sequences in the output are checked against the output tab stops; if a sequence of blanks crosses a tab stop, a tab character  $(X'09')$  is output instead of the blanks.

# **WSINIT**

The WSINIT subroutine initializes the following process workspace pointer triads:

AF. AFBEG. AFEND

BMS. BMSBEG. BMSEND

CS, CSBEG, CSEND

IB, IBBEG, IBEND

OB. OBBEG. OBEND

TS. TSBEG. TSEND

It also initializes PBUFBEG and PBUFEND.

#### Inputs

None

#### Output:

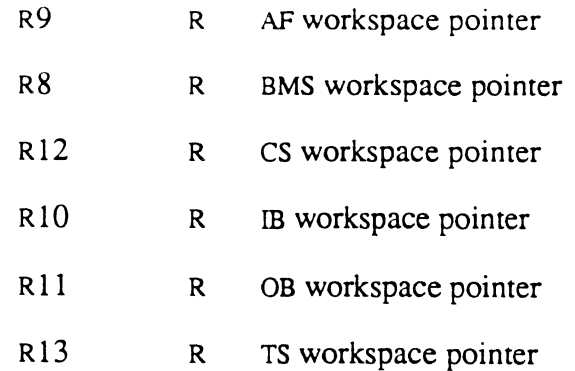

The first byte of the AF, CS, IB, and OB workspaces is set to x'OO'. The OB workspace is filled with blanks (X'20'). IBSIZE and OBSIZE are set to 465 if initially greater.

#### Elements used:

None except standard scratch elements

Assembly Manual 6973-1 Confidential and Proprietary to The Ultimate Corp.

# **Description**

For each workspace, the beginning storage register (and associated address register, if present) is set pointing one before the first byte of the workspace, and the ending storage register is set pointing to the last data byte.

All workspaces except the TS and PROC (PBUFBEG to PBUFEND) are contained in the frame at PCB+4; PBUFBEG and PBUFEND define a 4 frame linked workspace; TSBEG and TSEND define a single unlinked frame.

For more information on workspaces, see the section in Chapter 3 entitled, "Addressing Conventional Buffer Workspaces."

# **WTLINK**

The WTLINK subroutine writes link field information. See RDLINK for details.
When you log on to the system, you are normally at the TCL level of operation, which is the primary user interface with the Ultimate system. The TCL processor is the main way the Ultimate operating system exercises its flow of program control.

All system commands are processed by the TCL processor. At the conclusion of the command, it goes through WRAPUP software before returning to TCL, or if the PROC program was in control, to PROC. (WRAPUP is described later on in this chapter.)

The following are forms of commands that can be executed from TCL:

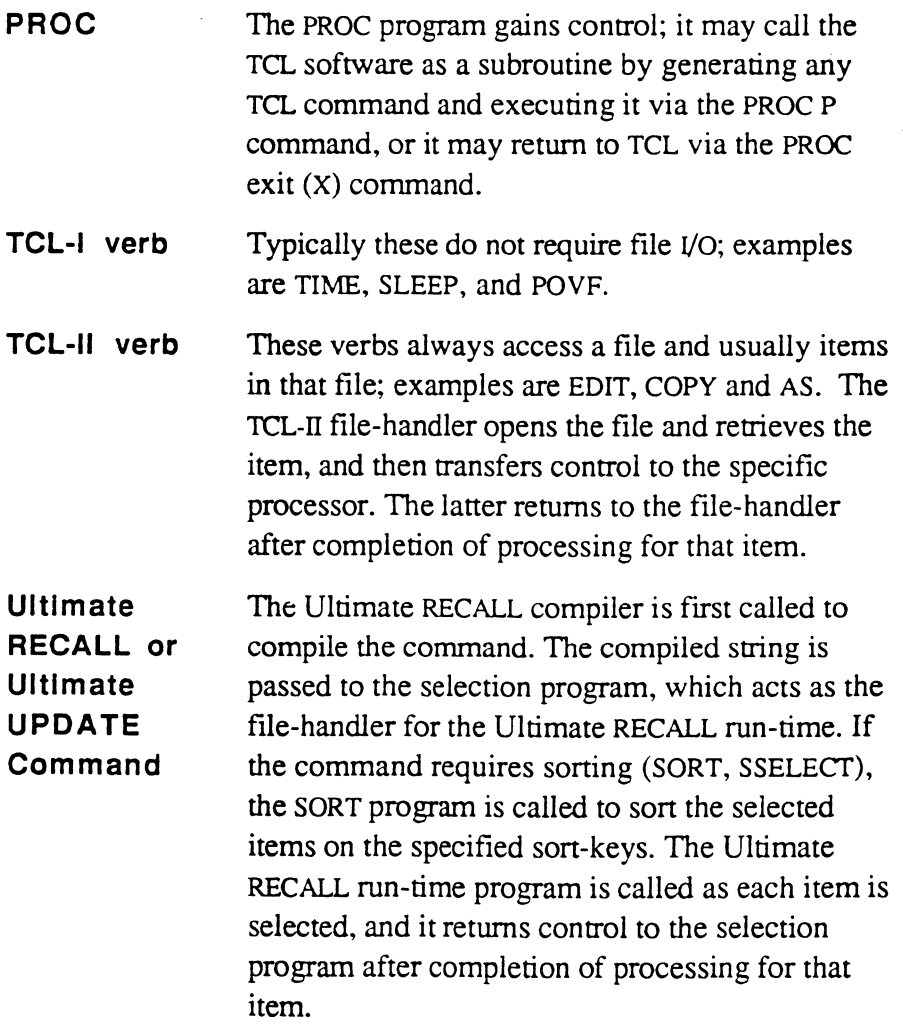

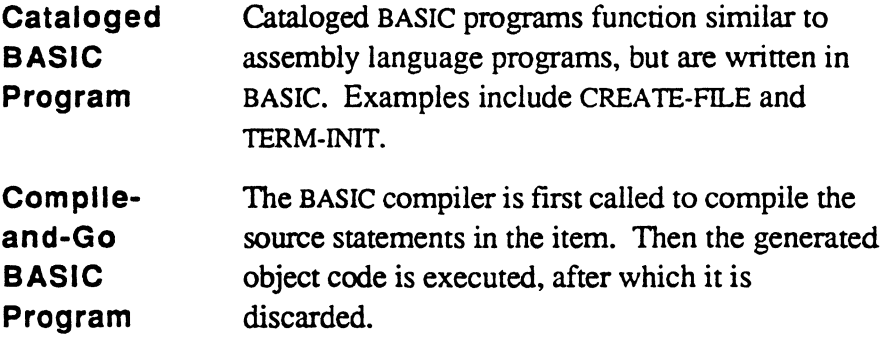

# **Interfaces Between TCL and User Programs**

Control can be transferred to a user-written program and then returned to the system using any of the following interfaces:

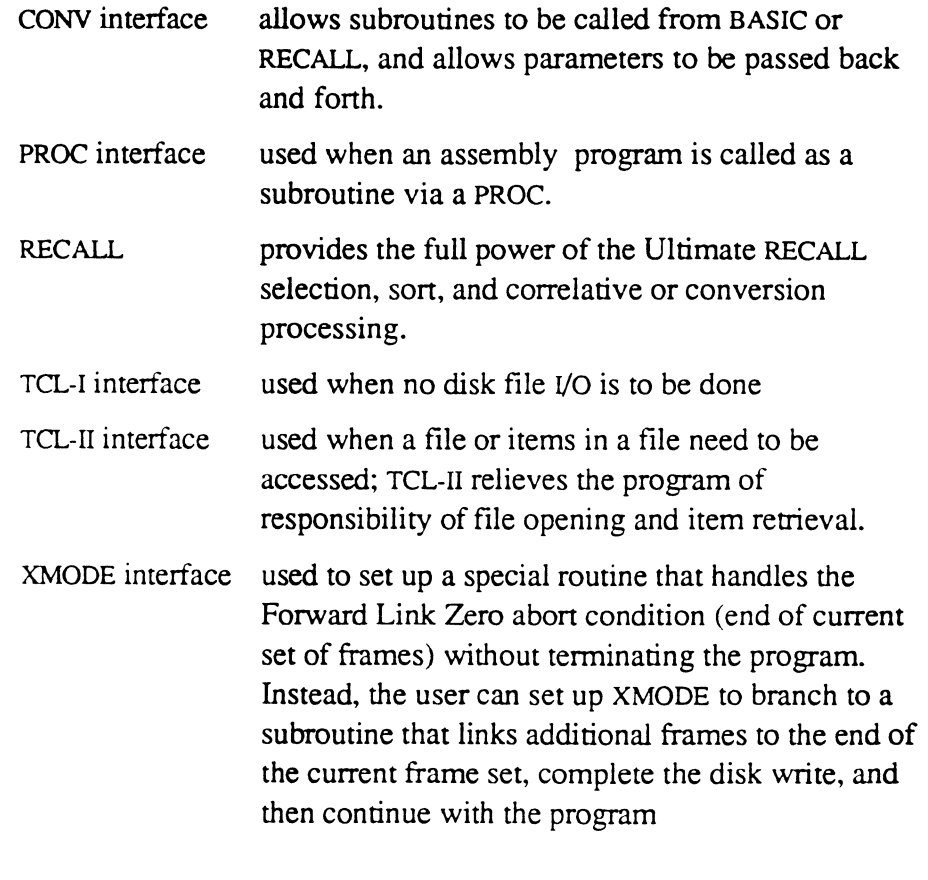

Please see Chapter 7 for examples of programs and their associated interfaces.

**The Initial Conditions of a Process at TCL** 

When a process is at TCL, its process workspace pointers are at an initialized state; however, the data in the workspace buffers is whatever has been left over from the last program.

The initial conditions of a process at TCL are as follows:

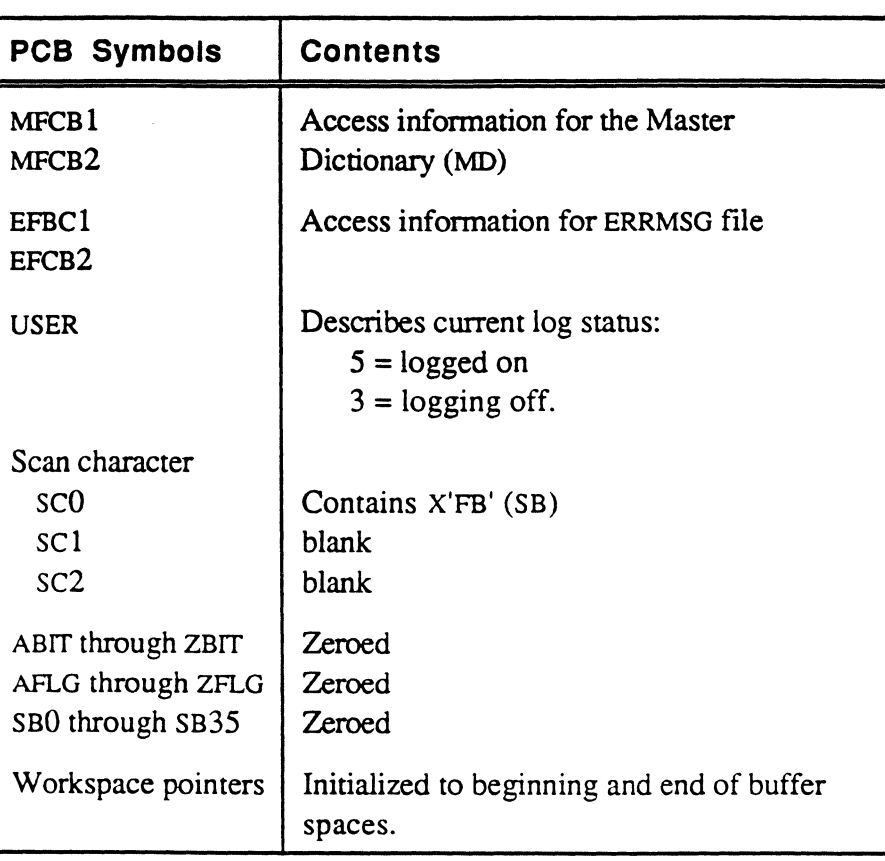

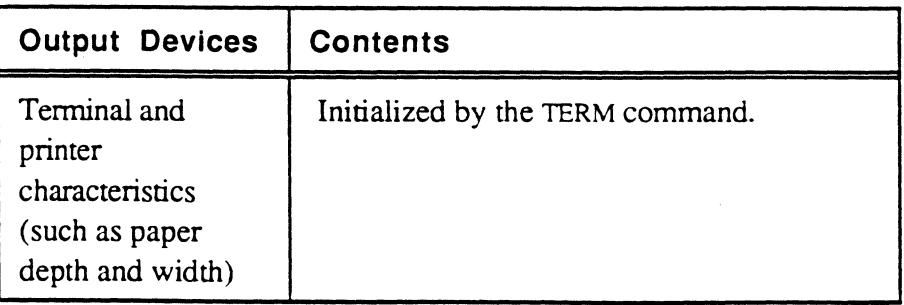

Note that the initial conditions of a process mean that the process has access to the user's MD and to the ERRMSG file.

# **CONV Interface**

 $\big($ 

The CONV interface may be used to call the conversion software as a subroutine or to call a user-written subroutine from BASIC or Ultimate RECALL.

Two distinct but closely connected interfaces are covered in this topic:

- calling conversion program as a subroutine
- calling a user-written subroutine from BASIC or Ultimate RECALL

The entire section should be read carefully for a complete understanding of the methods involved.

Conversions can be either input or output, as follows:

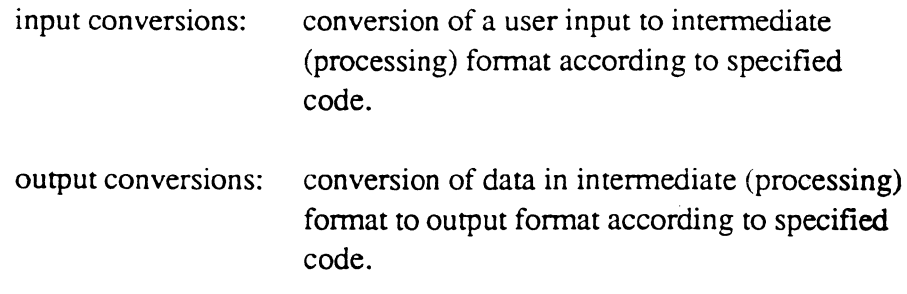

# Calling Conversion Program as a **Subroutine**

The CONV entry point may be used to call the entire conversion program as a subroutine (BSL CONV), which will perform any and all valid conversions specified in the conversion string. It is normally used when the user writes an assembly program that requires one of the standard user conversions (see Figure 6-1 for conversion codes; for details, see the *Ultimate RECALL and UPDATE User Guide).* 

## Inputs (user specified):

TSBEG S Points one before the value to be convened; the value is converted in place, and the buffer is used for scratch space; therefore it must be large enough to contain the convened value; the value to be convened must be terminated by any of the standard system delimiters (SM, AM, VM, or SVM)

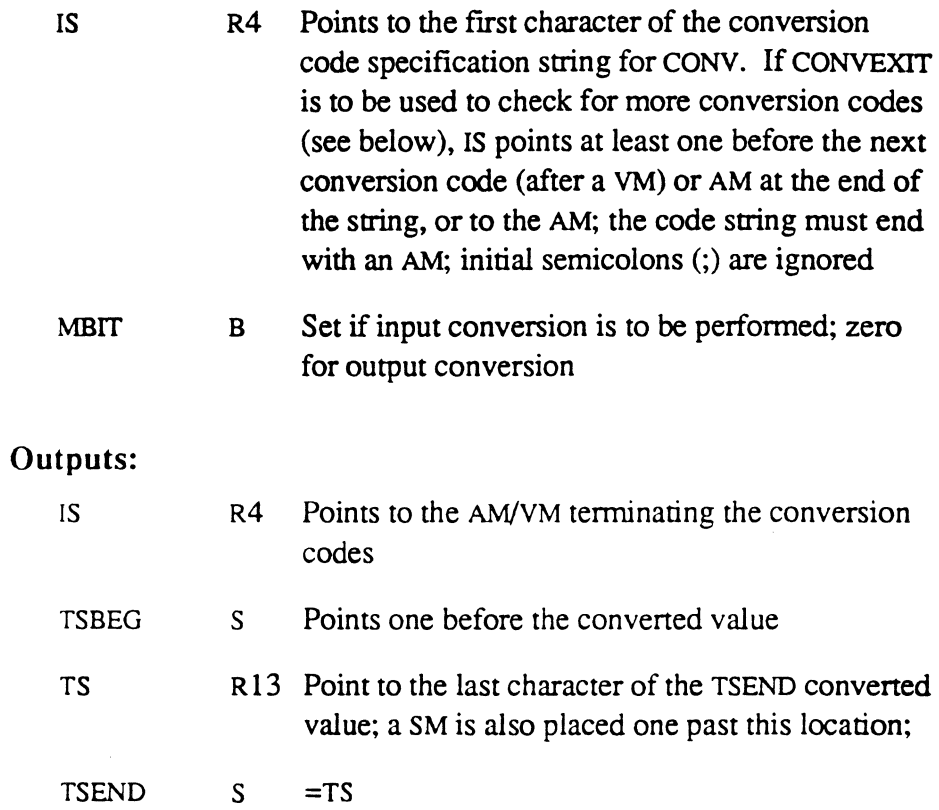

If a null value is returned, TS=TSEND=TSBEG

#### Elements used:

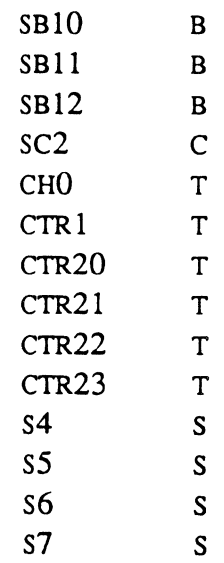

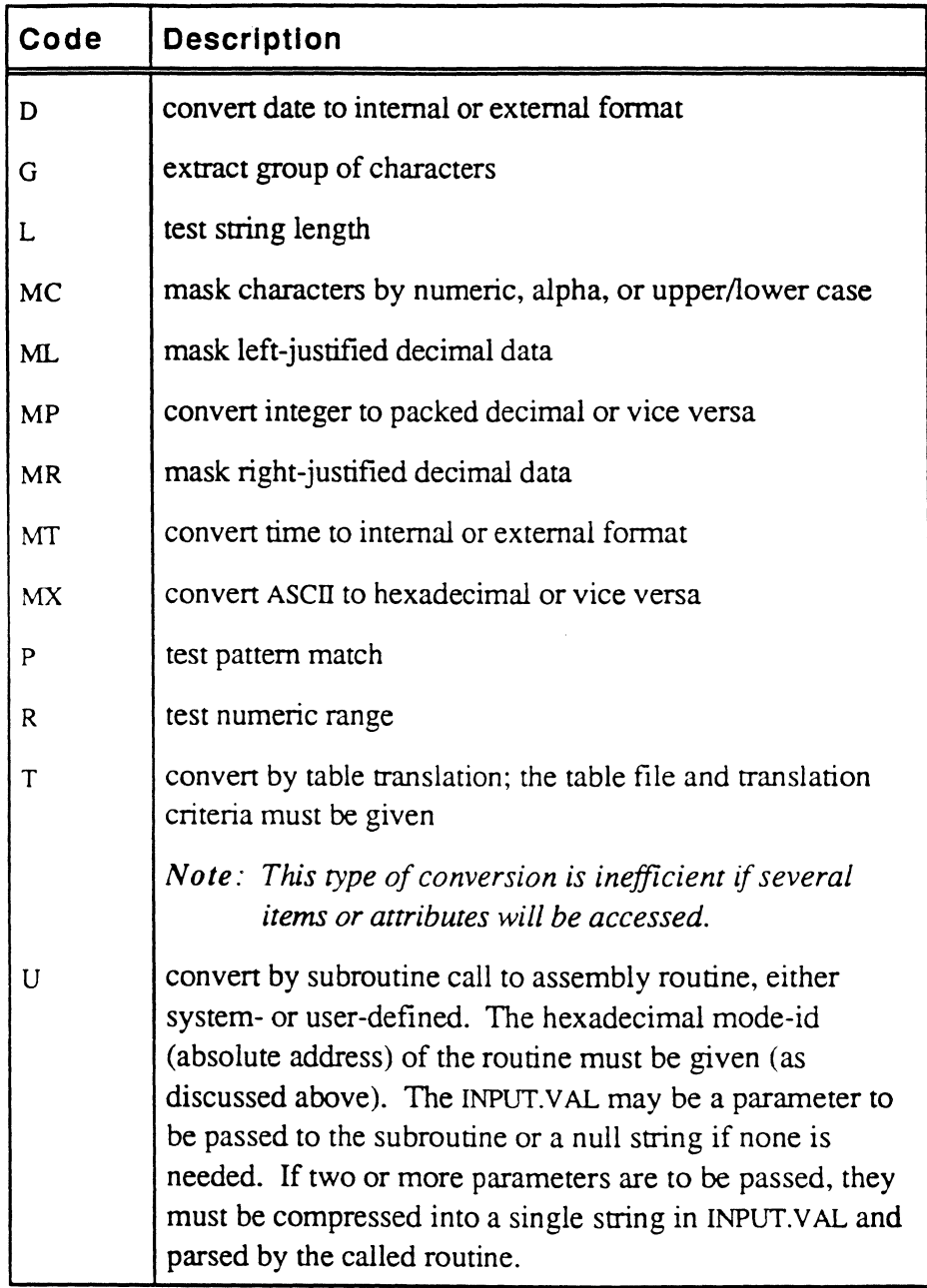

Figure 6-1. Processing Codes

 $\big($ 

 $\bigcap$ 

 $\overline{C}$ 

# **Calling a User-Written Subroutine**

The CONV entry point may also be used to call a user-written subroutine from BASIC or Ultimate RECALL. This conversion program interface is the single most useful interface in the system. The interface to both these programs is identical.

• To call a user subroutine from BASIC, use the ICONV or DCONV function as follows:

```
CONVERTED.VAL = OCONV(INPUT.VAL, 'Uxxxx') 
CONVERTED.VAL = ICONV(INPUT.VAL, 'Uxxxx')
```
The value 'xxxx' in 'Uxxxx' is the hexadecimal mode-id of the userwritten subroutine. The unconverted or raw value in variable INPUT.Y AL is passed as a parameter to the user assembly code, which perfonns such action as needed, and the result is returned to the BASIC program as a value (in the above example) stored in the variable CONVERTED. VAL.

ICONY or OCONV is used depending on whether the user wants input or output conversion to be perfonned (if the distinction does exist).

- To call a user subroutine from Ultimate RECALL, a correlative or conversion code of the following fonnat should be used:
	- Uxxxx

The value 'xxxx' in 'Uxxxx' is the hexadecimal mode-id of the userwritten subroutine. Ultimate RECALL passes the unconverted value (which may have previous conversions or correlatives already applied, since these fields in the dictionary item may be multiple valued) as a parameter to the user assembly code; the latter performs such action as needed, and the result is returned to Ultimate RECALL.

In both cases, the unconverted value is a string stored in the buffer defined by TSBEG. It is important to note that the actual location of the buffer is irrelevant. The actual TS buffer, as initialized at TCL, is only 512 bytes in length. This buffer is rarely used, since TSBEG can be freely moved around to point to any scratch space available. However, the symbolic reference via TSBEG always locates the data, so the physical location need be of no concern.

All conversion programs adopt the convention that the converted value is returned in the same location, overlaying the original value. Userwritten conversions *must* follow this convention. The space available beyond the original unconverted parameter is considered scratch, and may be used freely.

Assembly Language 6973-1 Confidential and Proprietary to The Ultimate Corp.

6-8

Chapter 7 contains an example of an assembly language program called from a conversion program.

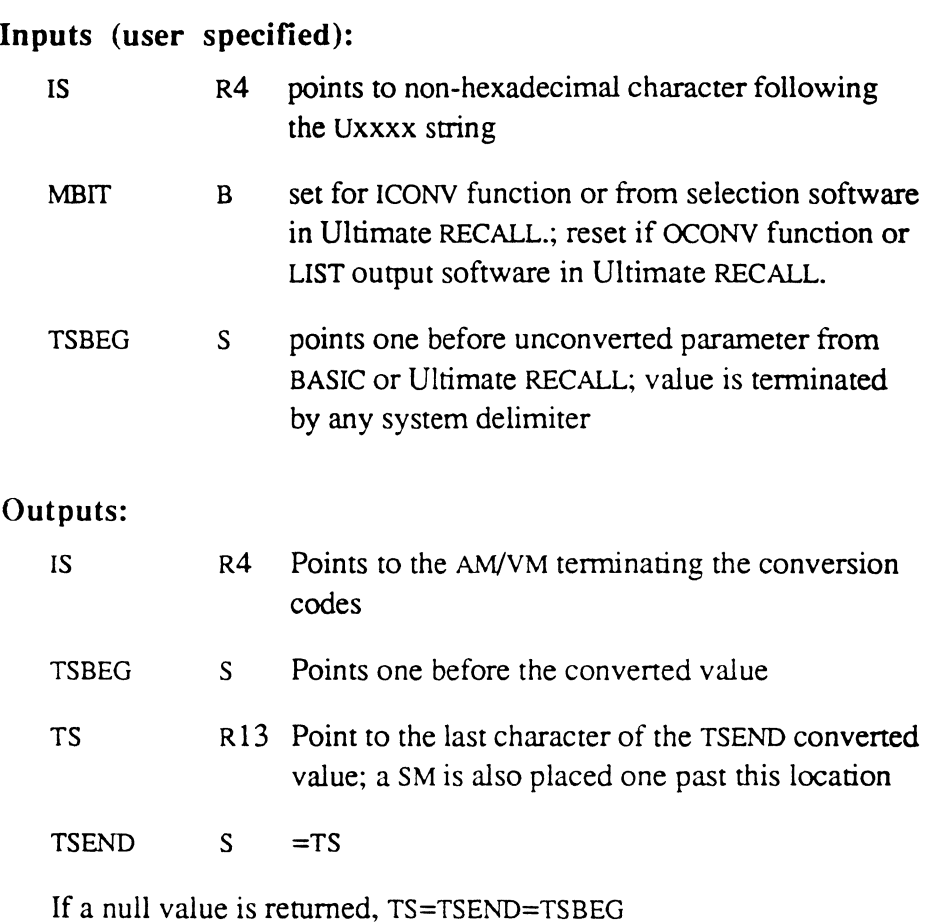

## Exit Conventions:

One of two methods of exit can be used:

- The conventional exit is to entry CONVEXIT, which will process further conversion codes, if any. In this case, the IS register must point either to the delimiter terminating the Uxxxx code, which can be a VM or an AM, or to anywhere before it.
- If it is known that no further codes exist, or if these codes are not to be processed, a RTN instruction may be executed. In this case, it is irrelevant where the IS register points.

 $\big($ 

 $\overline{\mathcal{C}}$ 

# **PROC Interface**

The PROC interface is used when the program is to be called during the execution of a PROC.

When a program is called from PROC, the PROC software regains control after the assembly subroutine terminates execution. PROC may call the TCL software as a subroutine by generating any TCL command and executing it via the PROC P command, or it may return to TCL via the PROC exit (X) command.

A user-written program can gain control during execution of a PROC by using the Pxxxx or uxxxx command in the PROC, where 'xxxx' is the hexadecimal mode-id of the user routine (user exit). These PROC commands operate as follows:

- Pxxxx executes current primary output buffer data and performs the normal TCL initialization, then transfers control to the specified mode-id instead of to TCL
- Uxxxx transfers control to the specified mode-id without any TCL involvement or initialization.

The routine can perform special processing, and then return control to the PROC software. Necessarily, cenain elements used by PROC must be maintained by the user program; these elements are marked with an asterisk in the table below.

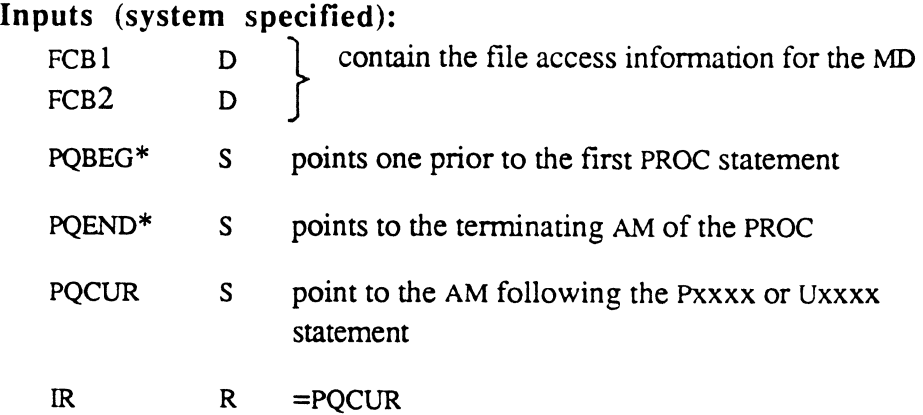

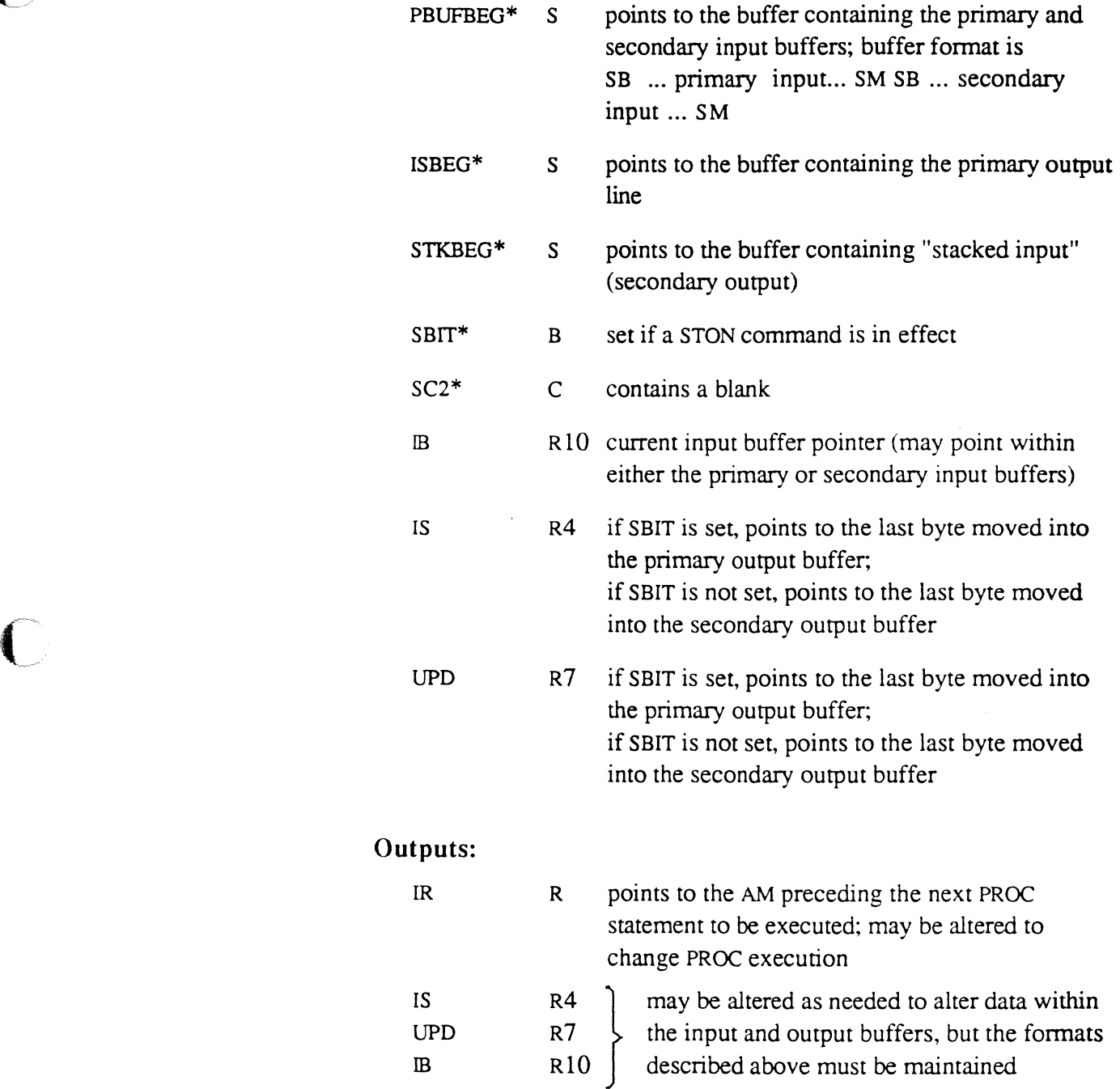

 $\overline{C}$ 

 $\bigcap_{i=1}^n A_i$ 

## **Exit Convention**

The normal method of returning control to the PROC software is to execute an external branch instruction (ENT) to 2,PROC-I. To return control and also reset the buffers to an empty condition, entry 1,PROC-I may be used.

If it is necessary to abort PROC control and exit to WRAPUP, bit PQFLG should be reset before branching to any of the WRAPUP entry points (see WRAPUP topic).

When a PROC eventually transfers control to TCL via the P operator, the following elements are expected to be in an initial condition:

bits ABIT through ZBIT

bits AFLG through ZFLG

bits SBO through SB30

scan character SCO must contain a SB, scan characters SC1 and SC2 must each contain a blank

It is best to avoid usage of these bits in PROC user exits. However, if a user routine does use any of these elements, they should be reset before returning to the PROC, unless the elements are deliberately set up as a means of passing parameters to other programs.

# **RECALL Interface**

 $\big($ 

The Ultimate RECALL interface may be used whenever a program needs to use the Ultimate RECALL capabilities for output. The Ultimate RECALL interface requires more care than the TCL-I and TCL-II interfaces because it uses most of the available global elements, but it provides the full power of the Ultimate RECALL selection, sort, and correlative or conversion processing.

Ultimate RECALL software uses a compiled string that is stored in the IS work space. String elements are separated by SMs. There is one filedefming element in each string, an element for each attribute specified in the original statement, and an element for each explicitly listed item-ID.

A file defining element has the following format:

```
_D filename^0^conversion^correlative^justification^length^_
ISBEG
```
An attribute defining element has the following format:

c attribname^amc^conversion^correlative^justification^length^

where c is one of the following:

- A regular attribute
- Q controlling attribute
- B dependent attribute
- Bx SORT connectSORT-BY, SORT-BY-DSND, etc; x is from attribute 1 of the connective

An explicit item-ID element has the following format:

I item-id

An end-of-string element has the following format:

 $\overline{z}$ 

A typical Ultimate RECALL statement passes through the compiler and the selection programs before entering the program that produces the

Assembly Language 6-13 Confidential and Proprietary to The Ultimate Corp.

final report. All statements must pass through the first two stages, but control can be transferred to user-written programs from that point onward. It is possible to interface with the Ultimate RECALL software at following points:

- after selection and sorting, if specified, but before processing codes have been applied
- after processing codes have been applied

A user program can get control directly from the selection software or from GOSORT if a sorted retrieval is required.

> The selection software performs the actual retrieval of items that meet the selection criteria, if specified. Each time an item is retrieved, the software at the next level is entered with bit RMBIT set; a final entry with RMBIT zero is also made after all items have been retrieved. If a sorted retrieval is required, the selection software passes items to the GOSORT mode, which builds up the sort-keys preparatory to sorting them. After sorting, GOSORT retrieves the items again, in the requested sorted sequence.

To define verbs that gain control after selection, use the following format:

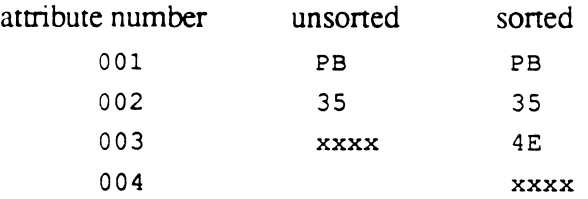

xxxx hexadecimal mode-ID of the user program

The mode-ID is loaded into the tally MODEID2 for later use.

*Note: Attribute 1 must be* PB.

In this method of interface, only item retrieval has taken place; none of the conversion and correlative processing has been done. For functional element interface, the column headed "Selection Software" in the table shown later must be used.

Assembly Language 6973-1 Confidential and Proprietary to The Ultimate Corp.

#### **Gaining Control After Selection**

## **Exit Convention**

On all but the last entry, the user routine should exit indirectly via RMODE (using an ENT\* RMODE instruction); on the last entry, the routine should exit to one of the WRAPUP entry points. Processing may be aborted at any time by setting RMODE to zero and entering WRAPUP. Bit *SBD* must also be set on the first entry.

# **Gaining Control After Processing Codes**

 $\big($ 

A user program also gain control in place of the normal LIST formatter, to perform special formatting. The advantage here is that all conversions and correlatives have been processed, and the resulting output data has been stored in the history string (HS area).

Ultimate RECALL software obtains the data in output form (correlated and converted), creates a dummy item in the HS buffer, then turns control over to the user program.

To define verbs that gain control after processing codes, use the following format:

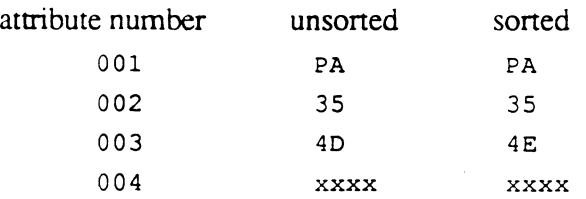

xxxx hexadecimal mode-ID of the user program

The mode-ID is loaded into the tally MODEID3 for later use.

*Note: Attribute 1 must be* PA.

Output data is stored in the HS area; data from each attribute is stored in the string, delimited by AMS, as follows:

X item-ID^value.one^ ... ^value n ^\_Z

The X denotes a new item. The program must reset the history string pointer HSEND as items are taken out of the string. HSEND must be reset to point one byte before the next available spot in the HS work space, normally one before the first X code found.

Assembly Language 6-15 Confidential and Proprietary to The Ultimate Corp.

# **Exit Convention**

The exit convention for the LIST program is the same as for the selection software (see previous page).

# **Example**

The following is an example of an assembly program that gains control from the LIST software to print item-IDs four at a time across the page.

The format of the verb is which uses the program is as follows:

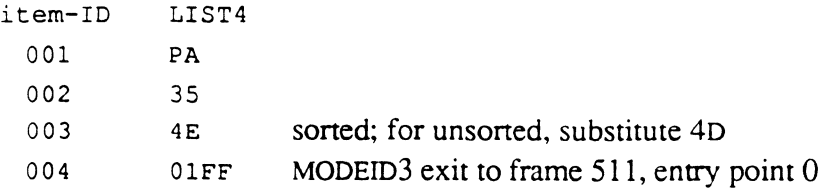

**RECALL Interface** 

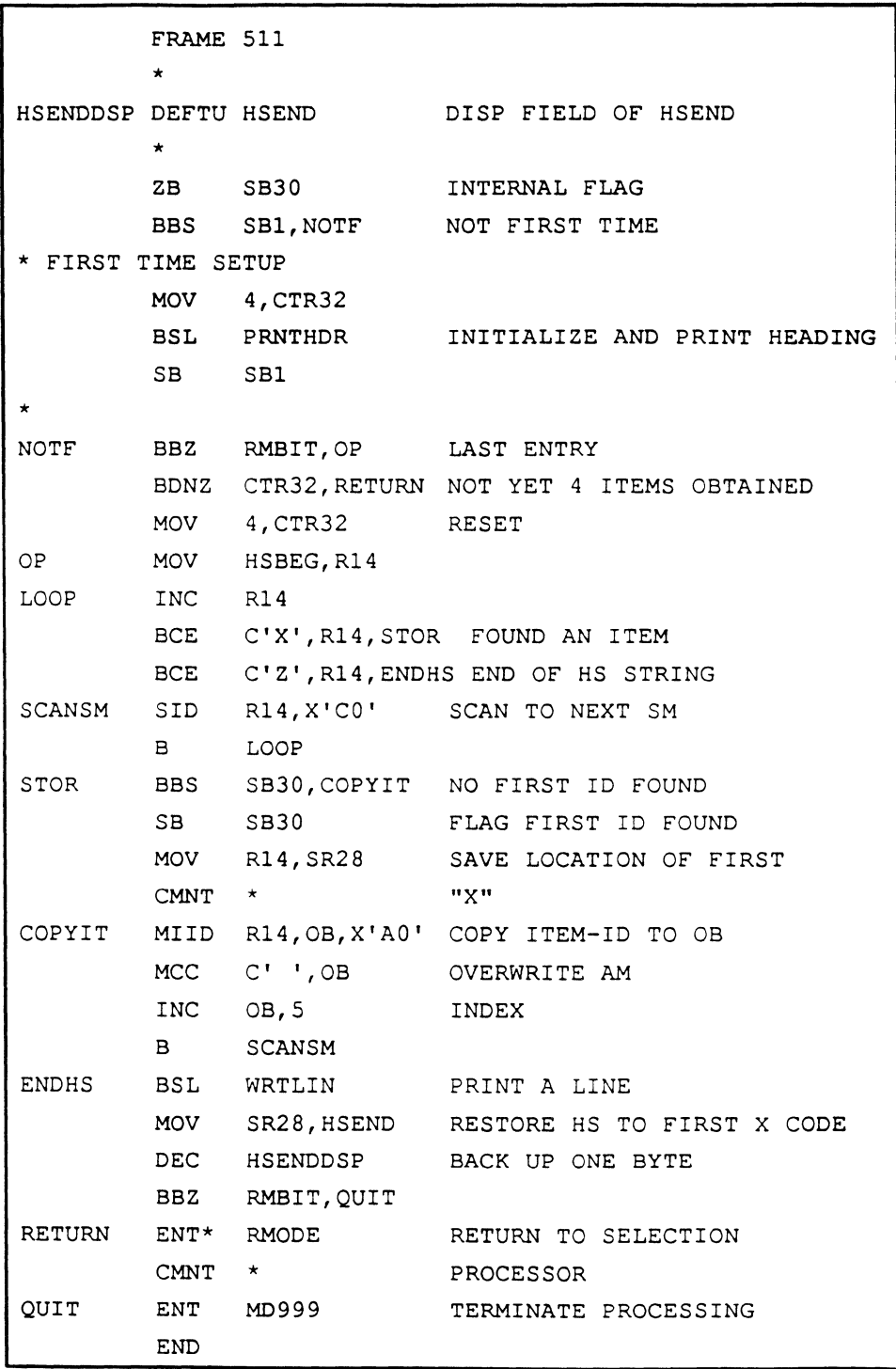

 $\bigcap$ 

 $\bigcap$ 

**Element Usage**  The following table summarizes the functional element usage by the selection and LIST software. Only the most important usage is described; elements that have various usages are labeled scratch. A blank in a column indicates that the program does not use the element. Since the LIST program is called by the selection program, any element that is not to be used by others in the fonner is indicated by a blank usage in the latter column.

In general, user routines may freely use the following elements:

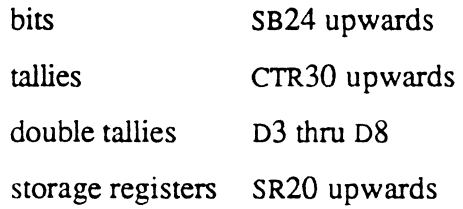

SBO and SB1 have a special connotation: they are zeroed by the selection program when it is fIrst entered, and not altered thereafter. They are conventionally used as first-time switches for the next two levels of processing. SBO is set by the LIST program when it is first entered, and user programs that gain control directly from selection should do the same. *SBD* may be used as a first-entry switch by user programs that gain control from the LIST program.

An Ultimate RECALL verb is considered an update type of verb if the SCP character from line one of the verb definition is B, C, D, E, G, H, I, or J. These SCP characters are reserved for future Ultimate RECALL verbs.

The following should also be considered:

- If a full file retrieval is specified, the additional internal elements as used by GETITM are used. If explicit item-ids are specified, RETIX is used for retrieval of each item.
- Most elements used by the CONV and FUNC programs have been shown in the table; both may be called either by the selection program or the LIST program.
- Since the ISTAT, SUM, and STAT commands are independently driven by the selection program, the element usage of these programs is not shown.

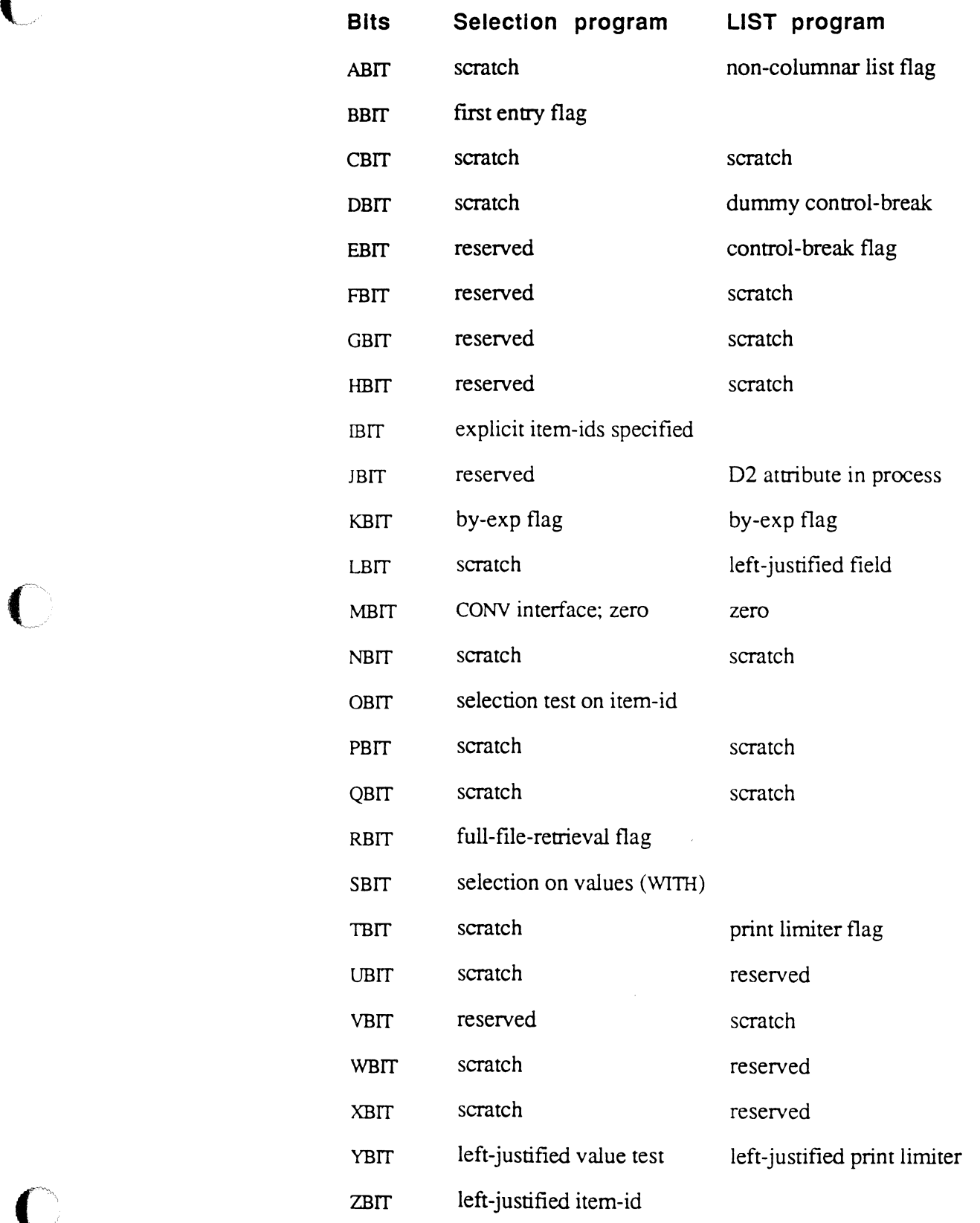

6973-1 Assembly Language 6-19 Confidential and Proprietary to The Ultimate Corp.

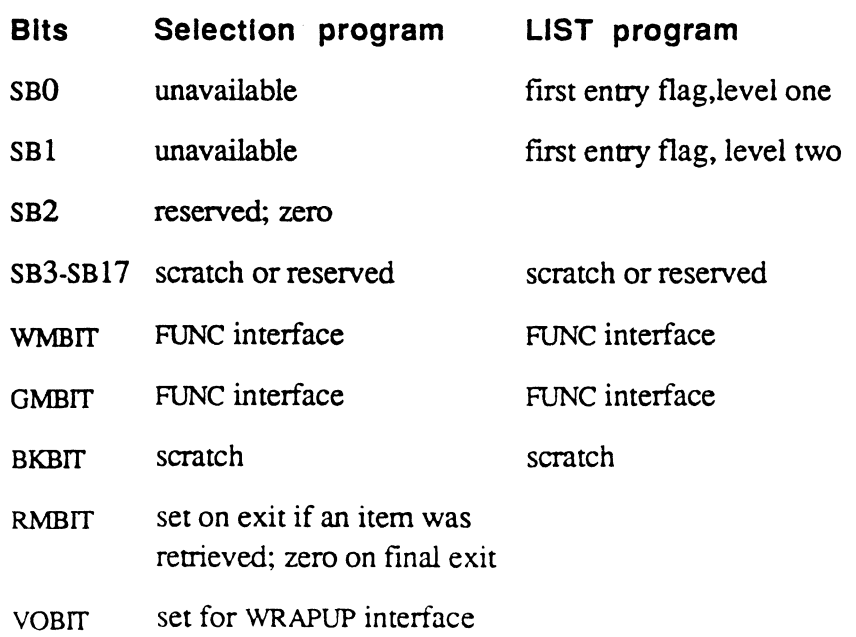

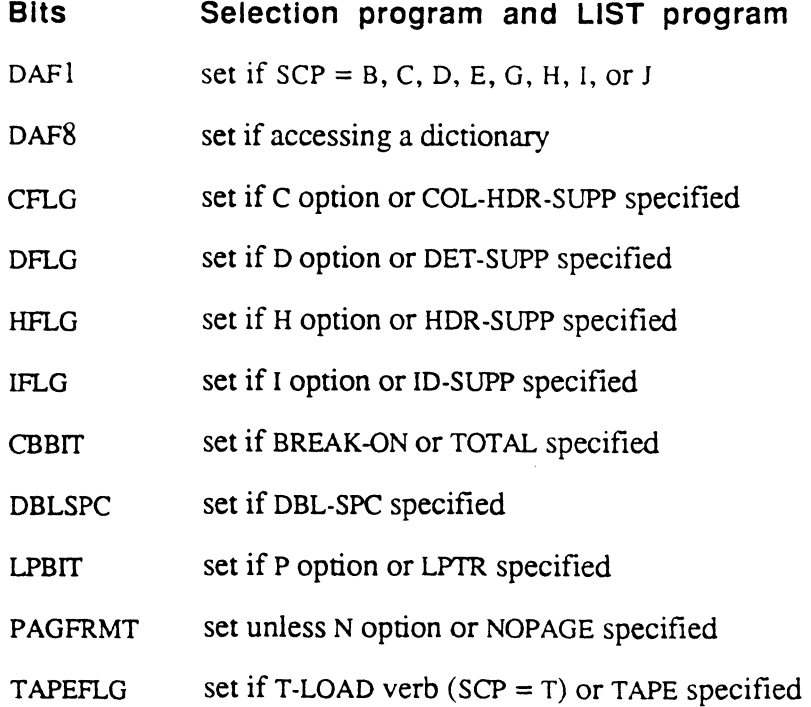

 $\sim$   $\epsilon$ 

e.

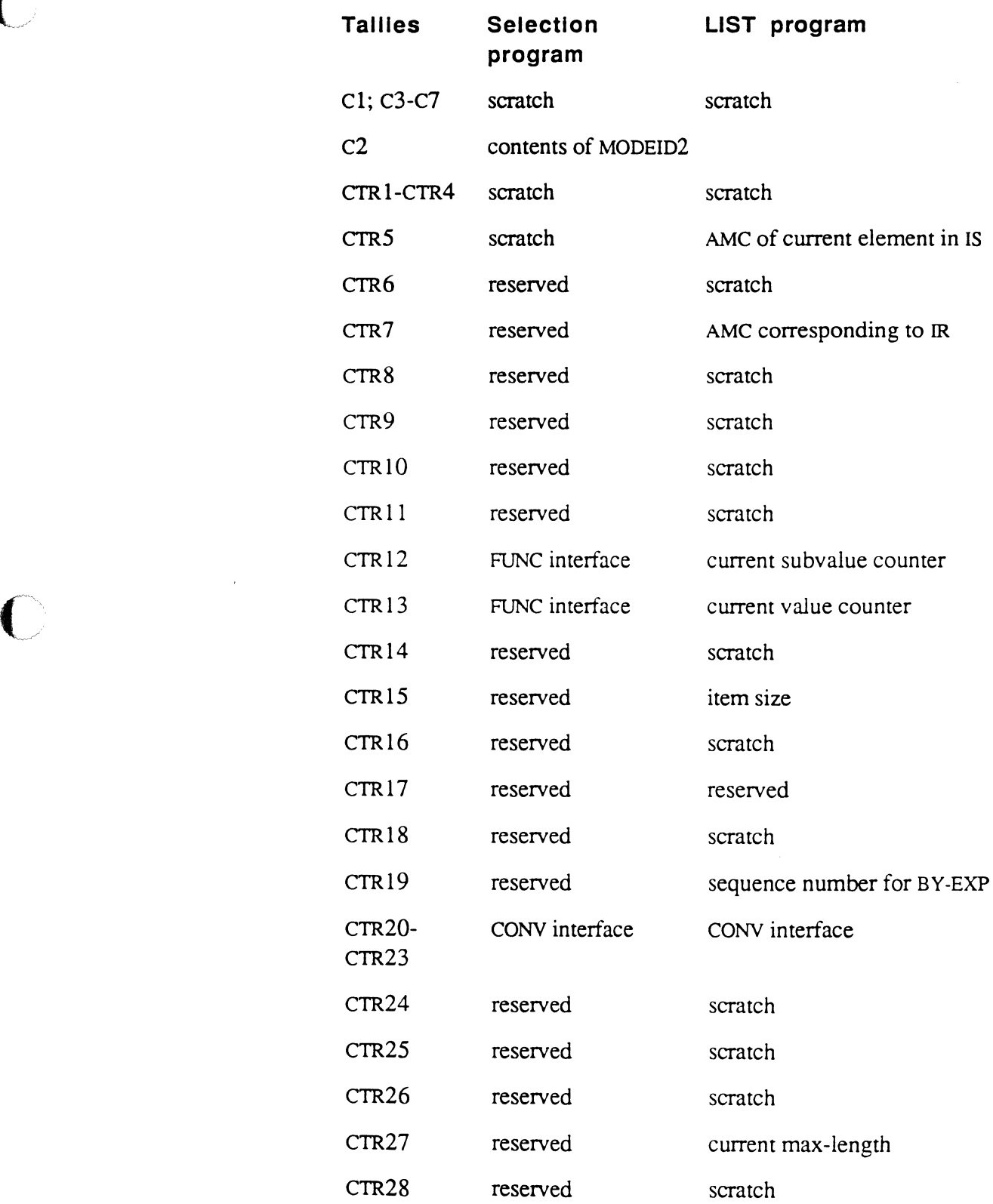

 $\ddot{\phantom{a}}$ 

0

 $\bigcap$ 

6973-1 Assembly Language 6-21 Confidential and Proprietary to The Ultimate Corp.

a sala

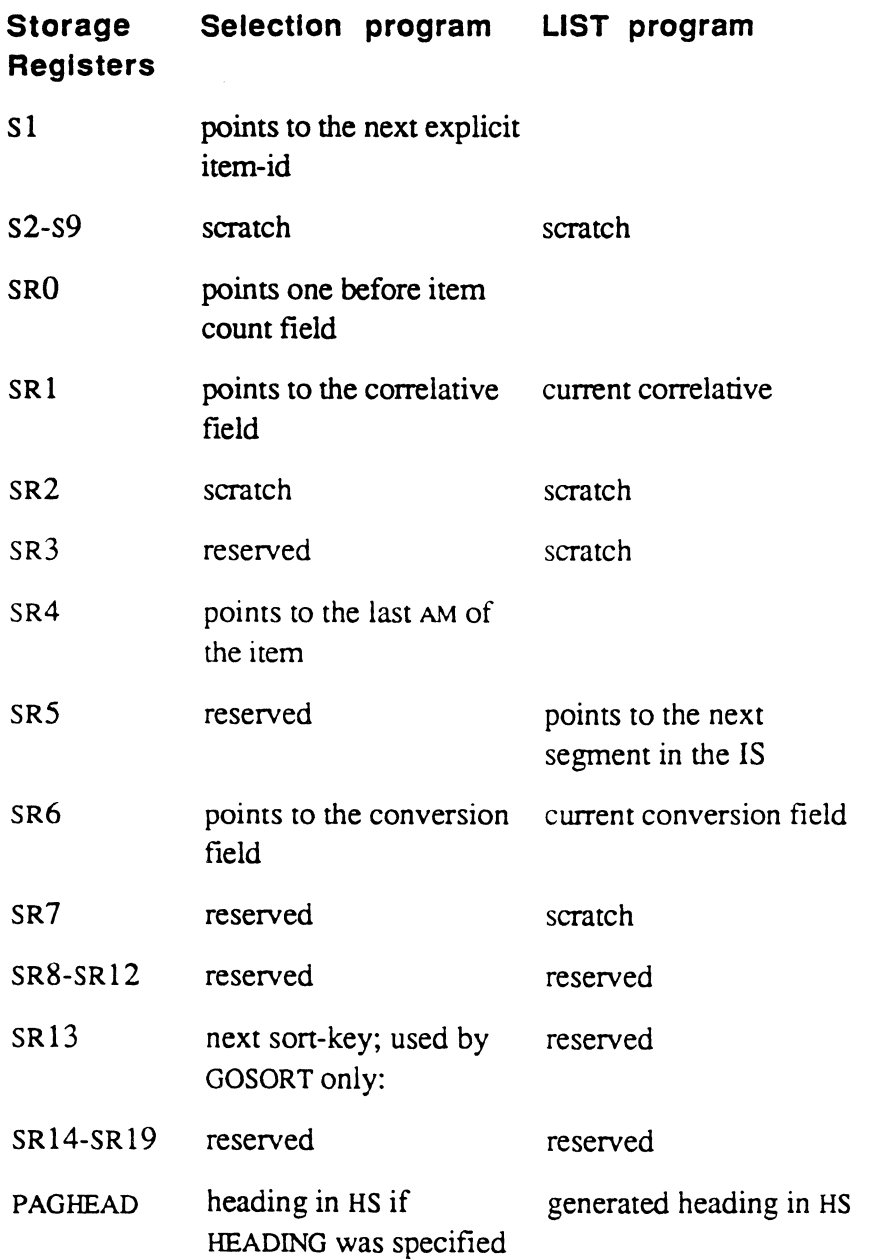

 $\bigcirc$ ,/

 $\diagup$  $\{ \quad \quad \quad \}$ *'J* 

 $\equiv$ 

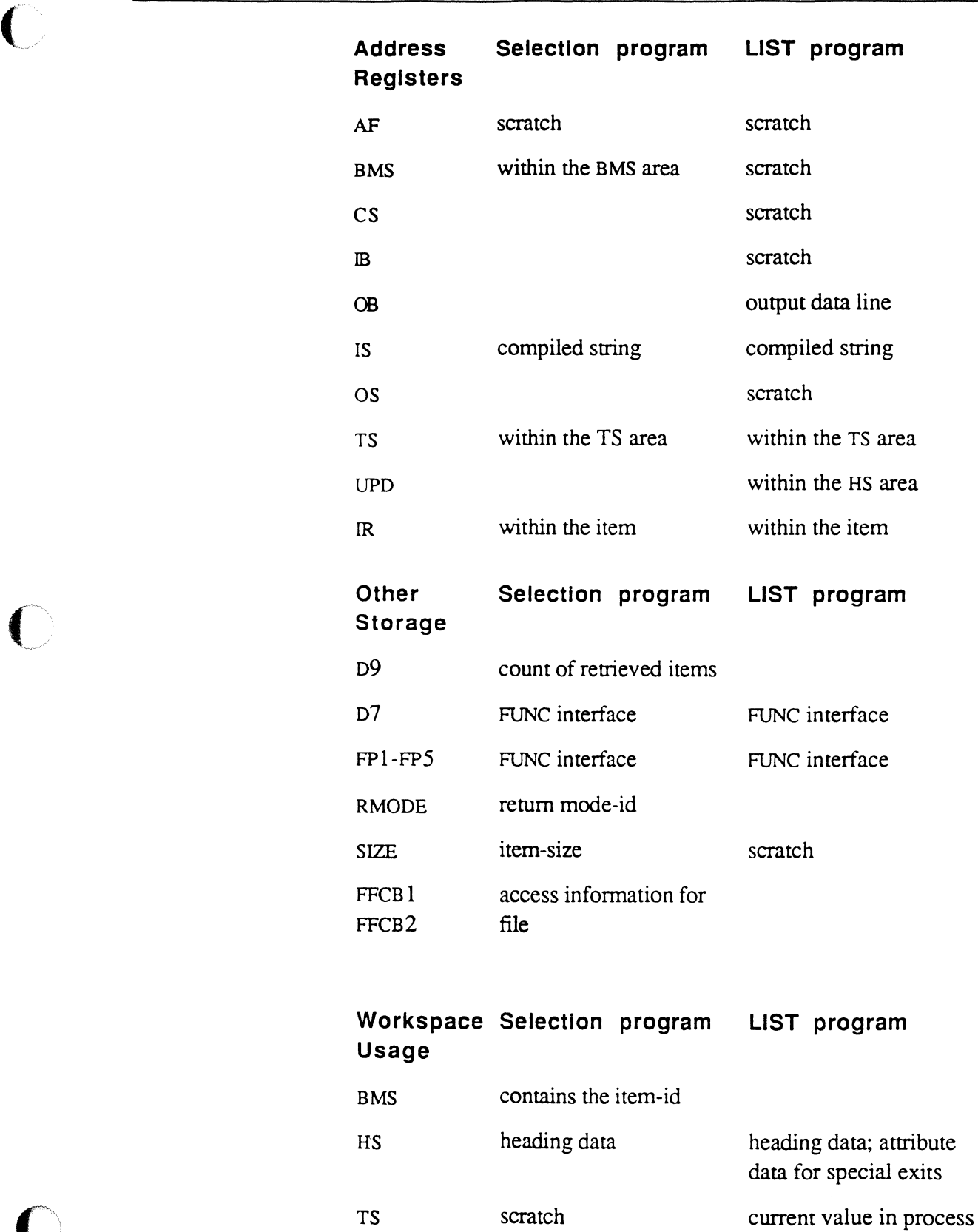

 $\bigcap$ 

ſ

6973-1 Assembly Language 6-23 Confidential and Proprietary to The Ultimate Corp.

# **TCl-1 and TCl-1i Interfaces**

To initiate a user program as a TCL-I or TCL-II verb, a verb defmition item must be created in the user's Master Dictionary (MD). The item-ID selected for the definition item becomes the command name to enter at TCL. The TCL software uses the information in the verb definition item to transfer control to the user program.

Figure 6-2 shows the structure of a TCL-I verb definition item. Figure 6-3 shows the structure of a TCL-II verb definition item.

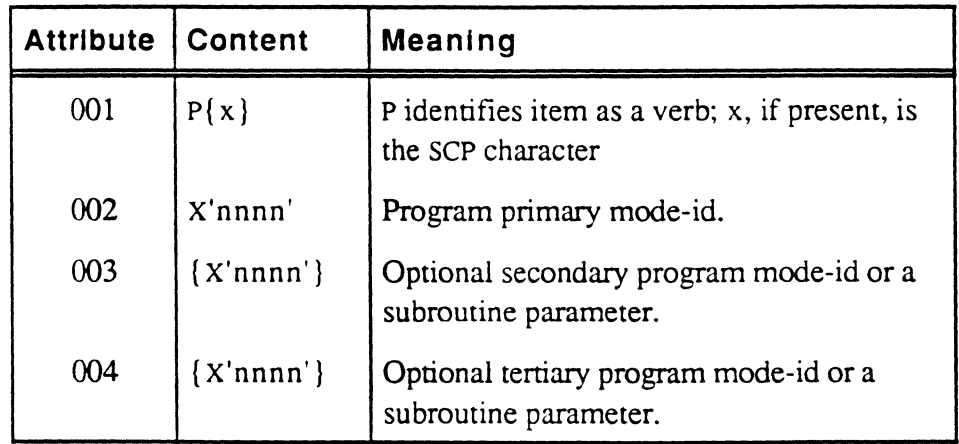

Figure 6-2. TCl-1 Verb Definition Item Format

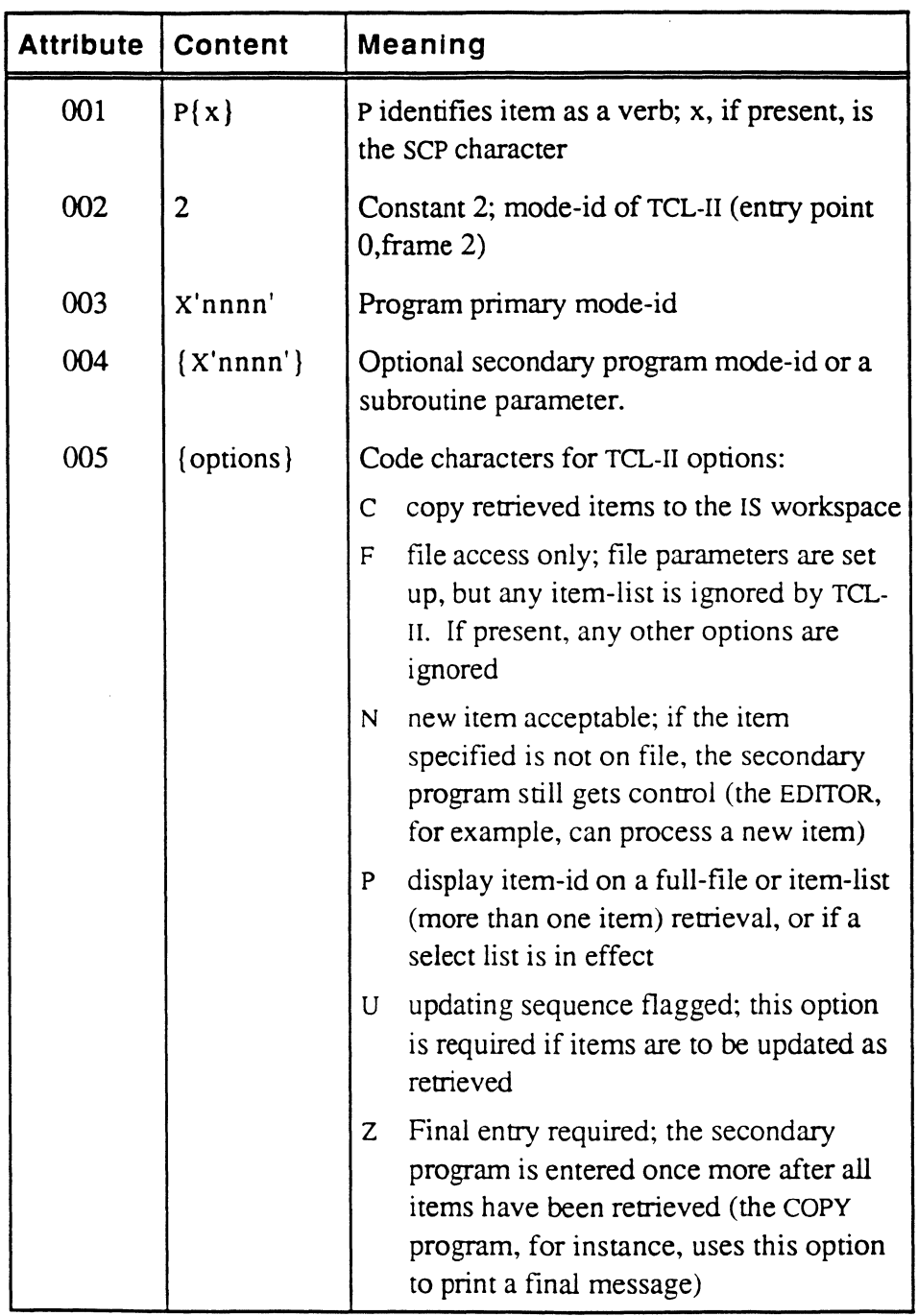

## **Figure** 6-3. **TCL-II Verb Definition Item Format**

 $\bigcap$ 

 $\bigcap$ 

**SCP Character**  The SCP character is an optional character that follows the P in verb definitions. If present, it may be any character except the following, which have special meaning:

- G send input line directly to program; do not parse it
- o ignore options
- identifies command as a PROC
- U update processor

The TCL software loads the SCP character into the byte in your PCB called SCP. It can be accessed by your program as necessary. It is generally used to allow verbs that are very similar to share mode-ids and entry points. The SCP character can be used to distinguish between the verbs. For examples, see the verb definitions for ADDD. DIVD. MULD, and SUBD.

# **TCL-I Interface Requirements**

MDIB is the point where TCL attempts to retrieve a verb (first set of contiguous non-blank data in the input buffer) from a user's MD, and validate it as such. If no errors are found, the rest of the data in the input buffer is edited and copied into the IS work space, and control passes to the software specified in the primary mode-id attribute of the verb, or to the PROC software if the data defines a PROC; that is, attribute  $1 = PO\{U\}$ .

If the TCL statement contains options (an alphabetic character string and/or numbers enclosed in parentheses at the end of the statement), the options are parsed as described below.

#### Inputs (user specified):

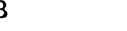

IB R Points one character before the input data

#### Outputs:

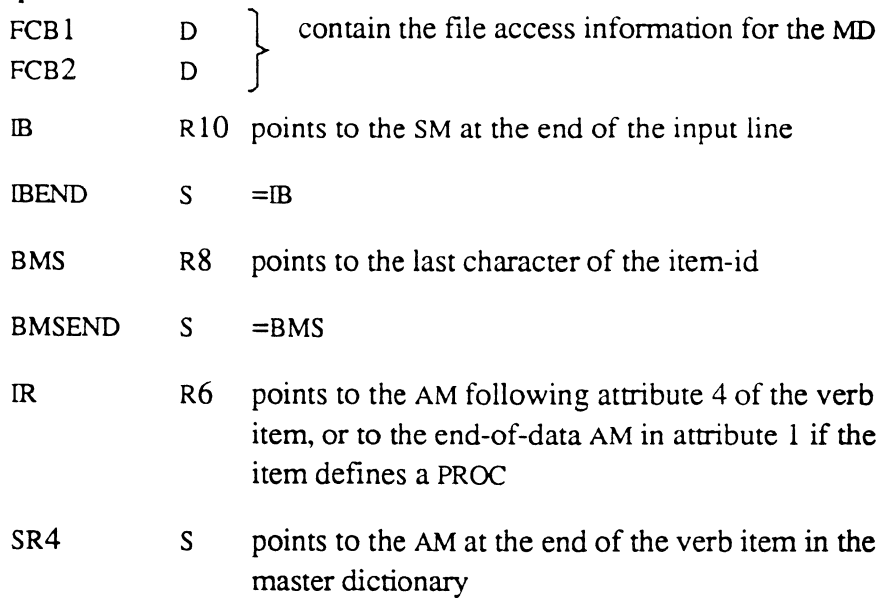

The following are meaningful only if the first two input characters are not PQ (that is, the item is not a PROC). In addition, AFLG through ISBEG are meaningful only if the first two input characters are not PG (reserved for operating system software):

SCP C contains the character immediately following P in the verb definition, if present; otherwise contains a blank

 $\big($ 

#### Assembly Language 6-27 Confidential and Proprietary to The Ultimate Corp.

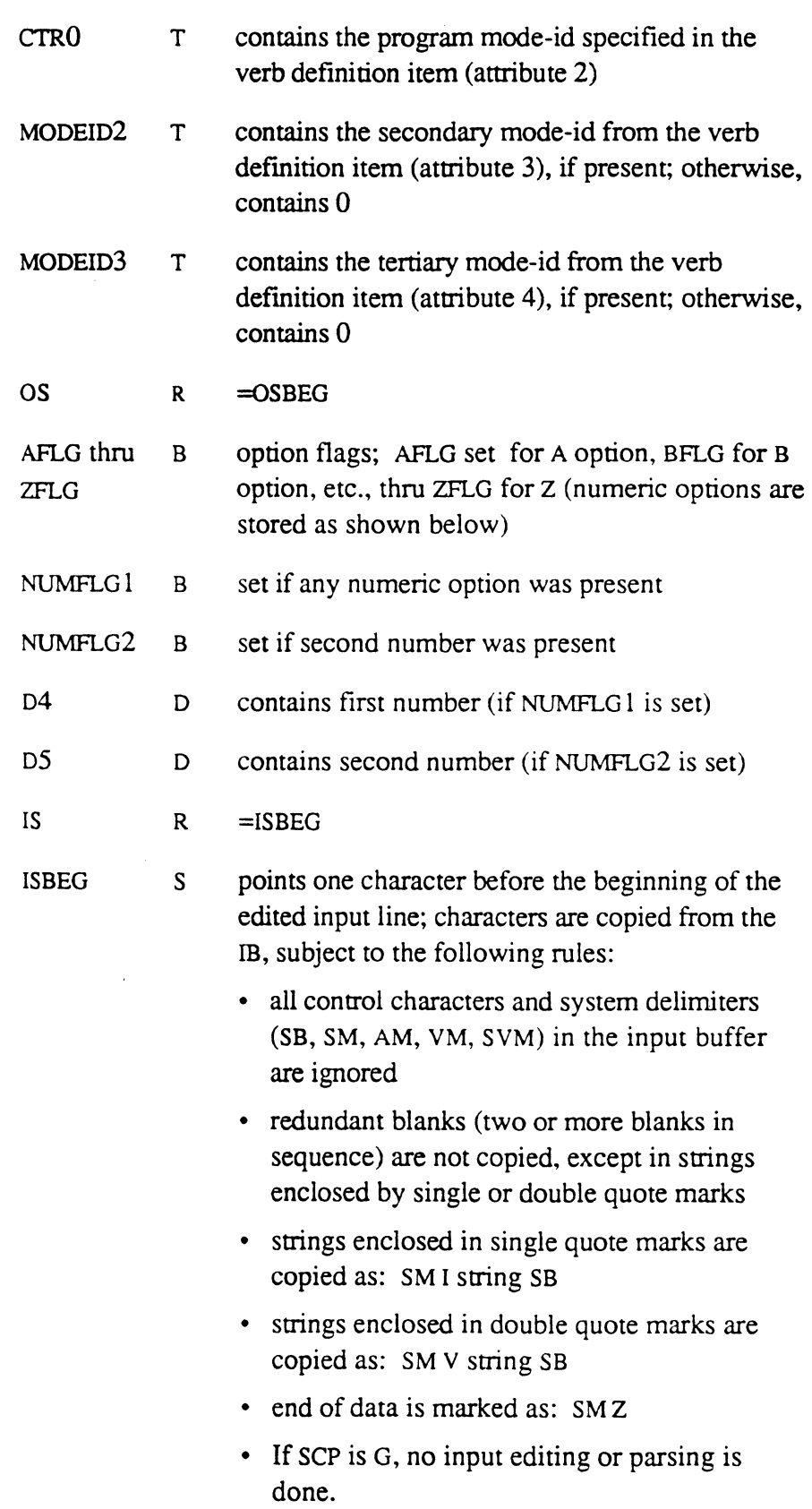

When TCL-I has finished parsing the statement, it exits as follows:

• if the verb is not found in the Master Dictionary, or has a bad format, control passes to MD99 in the WRAPUP software, which prints an error message.

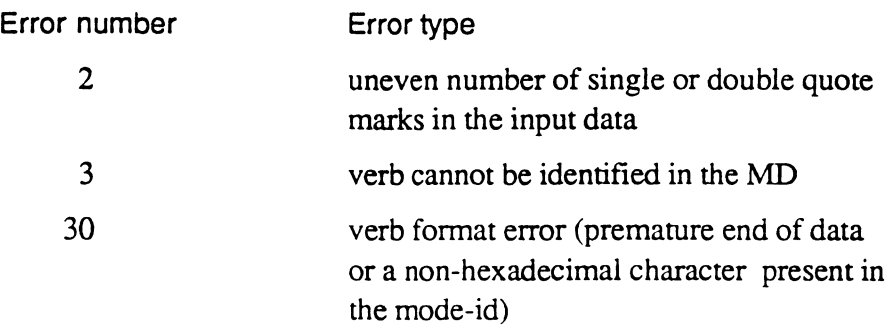

- if the first verb line contains "PQ $\{U\}$ , control passes to 0, PROC-I
- otherwise, control passes to the entry point set up in CTRO

 $\big($ 

# **Tel-II Interface Requirements**

TCL-II should be used whenever a verb requires access to a file, or to all or explicitly specified items within a file. It is entered from the TCL-I software after the verb has been decoded and the primary mode-id has been identified as that of the TCL-II software (that is, the mode-id in attribute 2 of the verb definition is 2).

The input data string to TCL-II consists of the file-name, followed by a list of items, or an asterisk  $(*)$  specifying retrieval of all items in the file. If a SELECT, SSELECT, GET-LIST or QSELECT has immediately preceded the TCL-II statement and no item list is present, item-ids are obtained from the select-list instead of from the statement.

TCl-II exits to the software whose mode-id is specified in MODEID2. Typically, programs such as the editor use TCL-II to feed them a set of items which is specified in the input statement. TCL-II uses RMODE to gain control from WRAPUP after each item is processed.

On entry, TCL-II checks the verb definition for a set of option characters in attribute 5; verb options are single characters in any sequence and combination, as shown in Figure 6-3.

If the C option is specified in the verb definition, TCL-II copies to the IS workspace as follows:

```
<sub>I</sub>Item-id:AM: ...Item body ...end<sub>1</sub>
ISBEG 
                                                 ISEND
```
#### Inputs (system specified - from TCL-I):

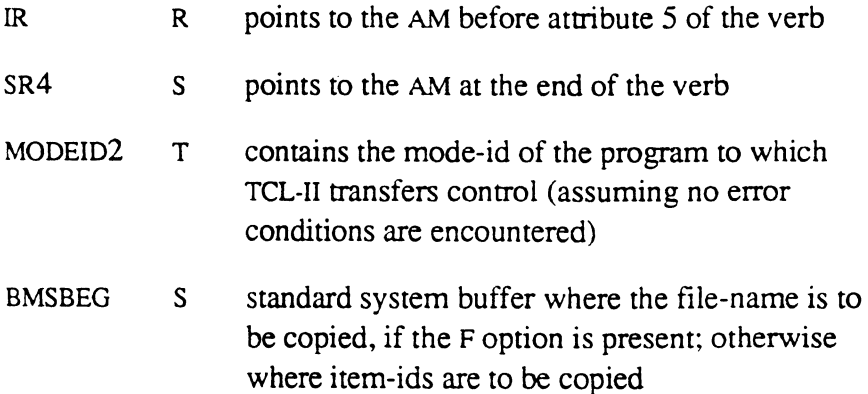

TCL-I and TCL-II Interfaces

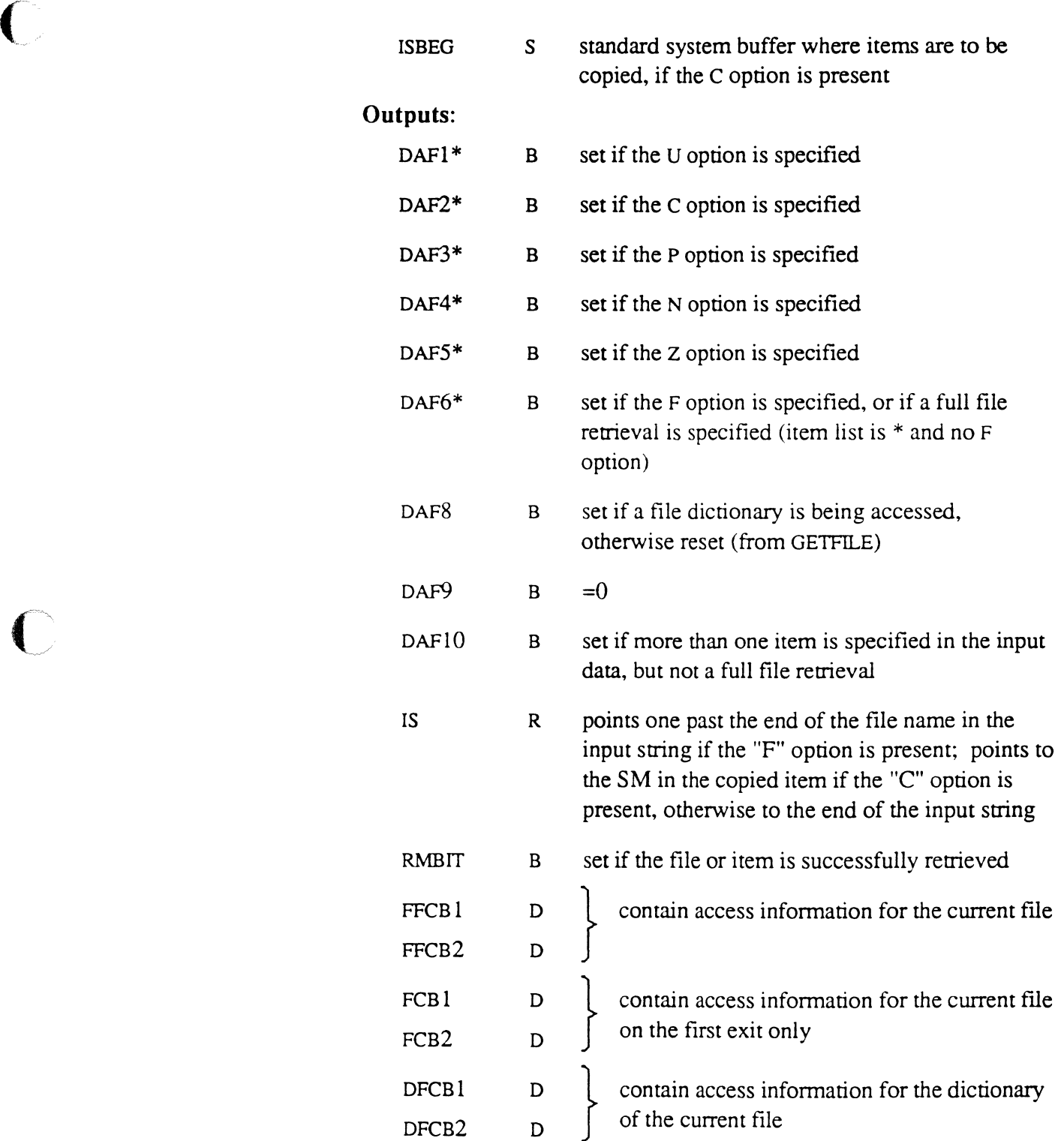

 $\left\langle \right\rangle$  \*These elements must not be changed by the next level of software.

The following are meaningful only when the F option is *not* present:

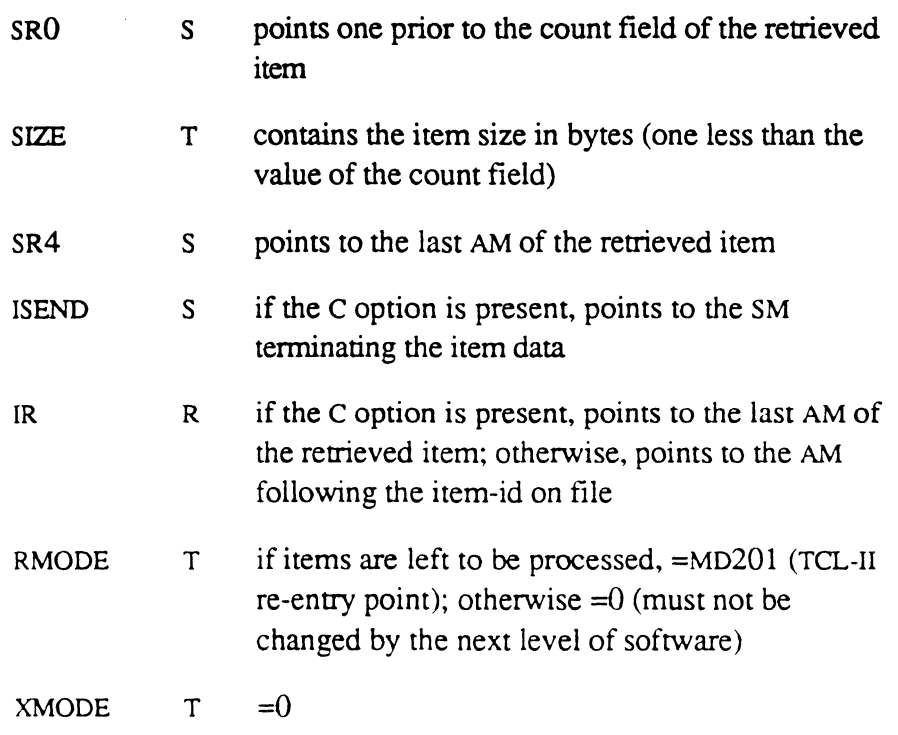

Flags as set up by TCL-I if the input data contains an option string.

# **Error Conditions**

The following conditions cause an exit to the WRAPUP program with the error number indicated:

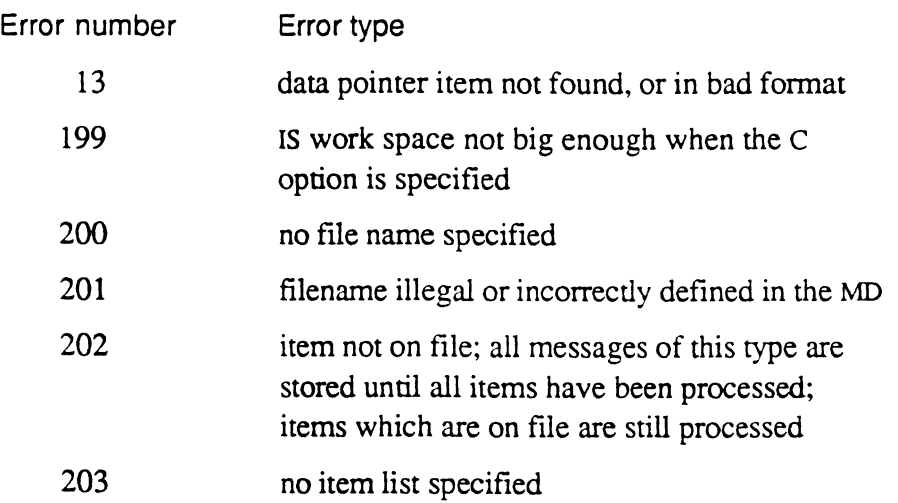

# **WRAPUP Interface**

All TCL-interfaced programs must exit to the WRAPUP software when processing is completed. In addition, various entry points to the WRAPUP software provide convenient message printing, if needed.

WRAPUP performs the following functions:

- prints messages and resets HS
- writes abort information, if any, into SYSTEM-ERRORS file
- re-initializes workspaces using the WSINIT subroutine
- closes open print jobs
- cancels interrupts on all virtual devices
- if tape is attached, resets tape buffers and flags
- resets stack counter, STACKPTR, STKFLG
- resets storage registers in the QCB
- resets terminal and printer fields such as page and line counters, page width and depth, and heading and footing text
- releases space to overflow
- resets XMODE field
- resets any read locks or group locks
- resets INHIBITH
- closes remote files, if any, and if specified in the UltiNet setup if RMODE is non-zero, it returns to the location specified in RMODE
- if WMODE is non-zero, it performs the processing specified in RMODE
- if mode was EXECUTEd from BASIC, it releases the EXECUTE level and returns to BASIC program at the previous level
- if BREAK and END was used to abort process and if account indicates to do so, it executes to LOGON proc

WRAPUP has several entry points that are used to print messages under different conditions. In all cases, the messages (and parameters) either may be stored in the HS buffer or may be immediately printed. If bit

VOBrr is set, the messages are stored; if VOBIT is zero or if RMODE is zero, they are printed.

If messages are stored in the HS buffer, HSEND points to the next available spot in the buffer. The message string is copied to this location with a SM (segment mark) and an 0 preceding it and AMs (attribute marks) separating each attribute; the message is terminated with a SM and a Z.

The HS string format is:

```
... _O^ERRMSG item-id^paraml^param2^ ...^paramn^_O message _O message ...
                                                                         HSEND
```
Note that HSEND points to the SM, not the z. This is so that on the next entry, the Z is overwritten with the next o.

On final entry to WRAPUP, the HS buffer is scanned for sequences of SM followed by O, and the messages are printed. (However, if  $HSEND =$ HSBEG, no messages are printed.)

If WRAPUP returns via RMODE, the subroutine return stack is cleared, and the workspace pointers and address registers AF, BMS, CS, TS, IB and OB are reset to standard conditions.

#### **WRAPUP Entry Points**

The following entry points to WRAPUP may be called by an ENT MDxxx instruction from the user program, depending on the message needed:

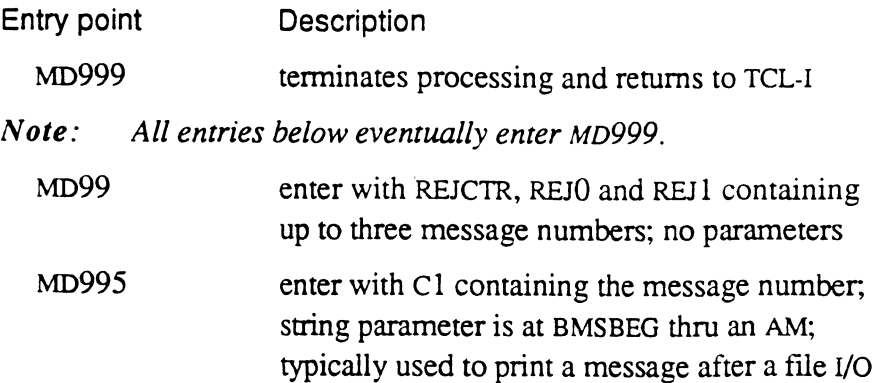

Assembly Language Confidential and Proprietary to The Ultimate Corp.

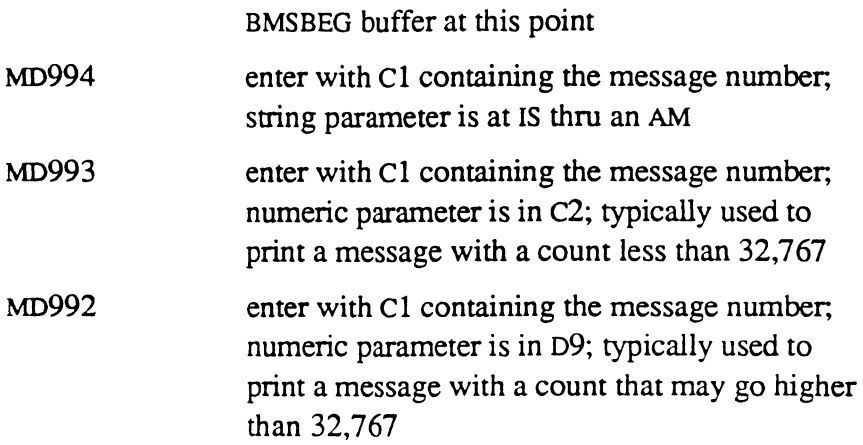

routine has failed, since the item-id is in the

**MD1**  When WRAPUP is finished, it goes to the entry point to the TCL software is known as MDl.

> When MD1 is entered, TCL checks for PROC control, and if this is present, enters the PROC software. If a PROC is not in control (and bit CHAINFLG is zero), an input line is obtained from the terminal, and control passes immediately to MD IB (see TCL Interfaces).

## Inputs (user specified):

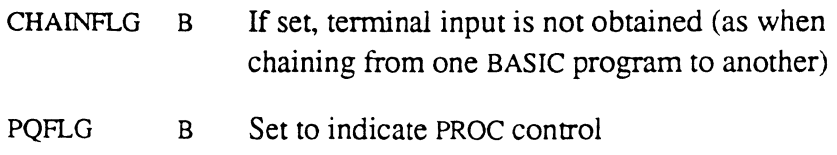

# **XMODE Interface**

The XMODE interface is used for processing in the case that a Forward Link Zero condition occurs during a program.

A subroutine mode-id can be placed in XMODE before a preincrementing instruction such as MIlD or MIlT is executed. This subroutine would gain control if a Forward Link Zero condition is reached.. It can then process the end-of-frame condition and return to the calling routine via a RTN instruction. On return from the subroutine, execution continues at the interrupted instruction.

The XMODE interface has two purposes:

- to allow the standard "Forward Link Zero" system abort message to be replaced with a more formal message
- to attach frames automatically when building a table or string of unknown length

The following is an example of the use of XMODE:

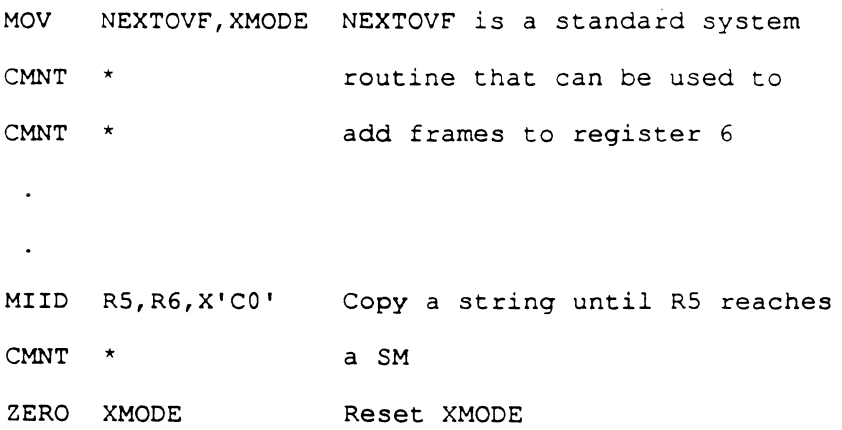

The MIID instruction above will automatically generate a subroutine call to NEXTOVF if either register reaches the end of the linked set of frames. If R5 does so, the NEXTOVF subroutine will exit to the debugger to print the Forward Link Zero abort message. However, if register 6 does so, a new frame from the system's overflow space will be linked to the last frame in the linked set addressed by R6. The MIlD instruction will then continue as if nothing happened.
The following instructions can be handled by the XMODE interface:

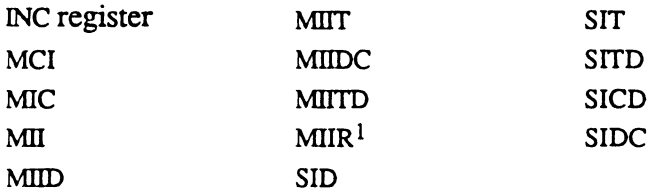

In the cases where the accumulator is used to count characters, save the accumulator.

If you write your own subroutine, note the following system specified input:

ACF C contains the number of the register that caused the Forward Link Zero trap; this should be checked to ensure that the correct register is being handled.

 $\overline{C}$ 

<sup>&</sup>lt;sup>1</sup>Take care to save R15 in the subroutine.

```
FRAME 511 
* example of user written subroutine 
* NEXTOVF could have been used instead 
* 
        EP ENTRYO Entry point is 01FF 
        EP !TRAPSUB Entry point is 11FF 
* 
TRAP SUB DEFM 1,511 Define trap subroutine mode-id 
* 
ENTRYO EQU
          \ddot{\phantom{a}}MOV TRAPSUB,XMODE Initialize XMODE with mode-id 
          \mathbf{r}MIITD RS,R6,X'CO' This may reach end of frame on R6 
          \overline{a}(end of mainline program)
'TRAPSUB EQU 
               \starSubroutine entry point IlFF 
         SRA 
              R15,ACF 
                            Reference ACF for test 
         BCU R15,6,NOT6 
                            Cannot handle if not R6! 
         STORE D4 
                            Save accumulator because 
         CMNT * subsbelow will destroy it !
         SETDSP R6,ID.DATA.SIZE Set displacement to last 
         CMNT * byte of this frame, so on
         CMNT * return will increment to
         CMNT * first byte, next frame
         MOV R6FID, RECORD Pickup FID from register 
         BSL ATTOVF 
                            Attach another frame from ovflw. 
         BZ OVRFLW,NOT6 
                            Abort if no more space 
         LOAD D4 Restore accumulator 
         RTN Return to interrupted inst. 
NOT6 
         ZERO XMODE Kill XMODE; when instruction 
         CMNT * 
                            is re-executed, Debug will 
         CMNT * 
                            be entered to print 
         RTN * 
                            Forward Link Zero message
```
This section provides some guidelines for programmers who are new to the Ultimate system, and some examples of assembly programs. The following topics are covered:

- hints
- guidelines for data moves and string conversions
- guidelines for selecting directives and symbol names, and defining a value as a symbol
- background on two's complement binary arithmetic, which is used for all arithmetic operations
- examples of programs and interfaces with system software

# **Hints**

**PSYM Elements Reserved** 

**User** 

**Programs** 

The following describe useful techniques to follow when writing an assembly program.

#### **Setting Up Entry Points**  Conventionally, at the beginning of a program, the entry points are defined via EP and NEP instructions; this sequence is called the *branch table.* These unconditional branch instructions allow the program body to be changed and reassembled without affecting the entry points.

The branch table can contain up to 16 entry points. It is recommended that all possible entry points be defined. Use EPs for valid entry points, and NEPs for invalid entry points.

The following PSYM elements are reserved for user-written assembly routines:

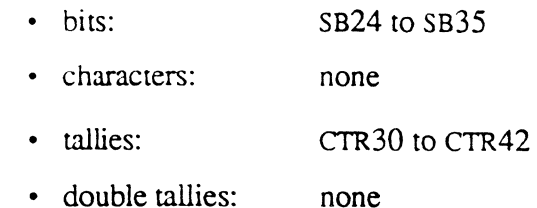

- triple tallies: none
- storage registers: SR20 to SR24

Note that no address registers are freely available; availability depends on the interface with the system software.

Additional elements may be stored by setting up an additional control block (see Section 3.13).

#### **Making Programs Run Faster**  A program runs faster executing sequential instructions than it does executing branches. It is, therefore, recommended that test and branch instructions be constructed so that the most likely result of the test causes the program to continue in sequence; the less likely result should cause the branch.

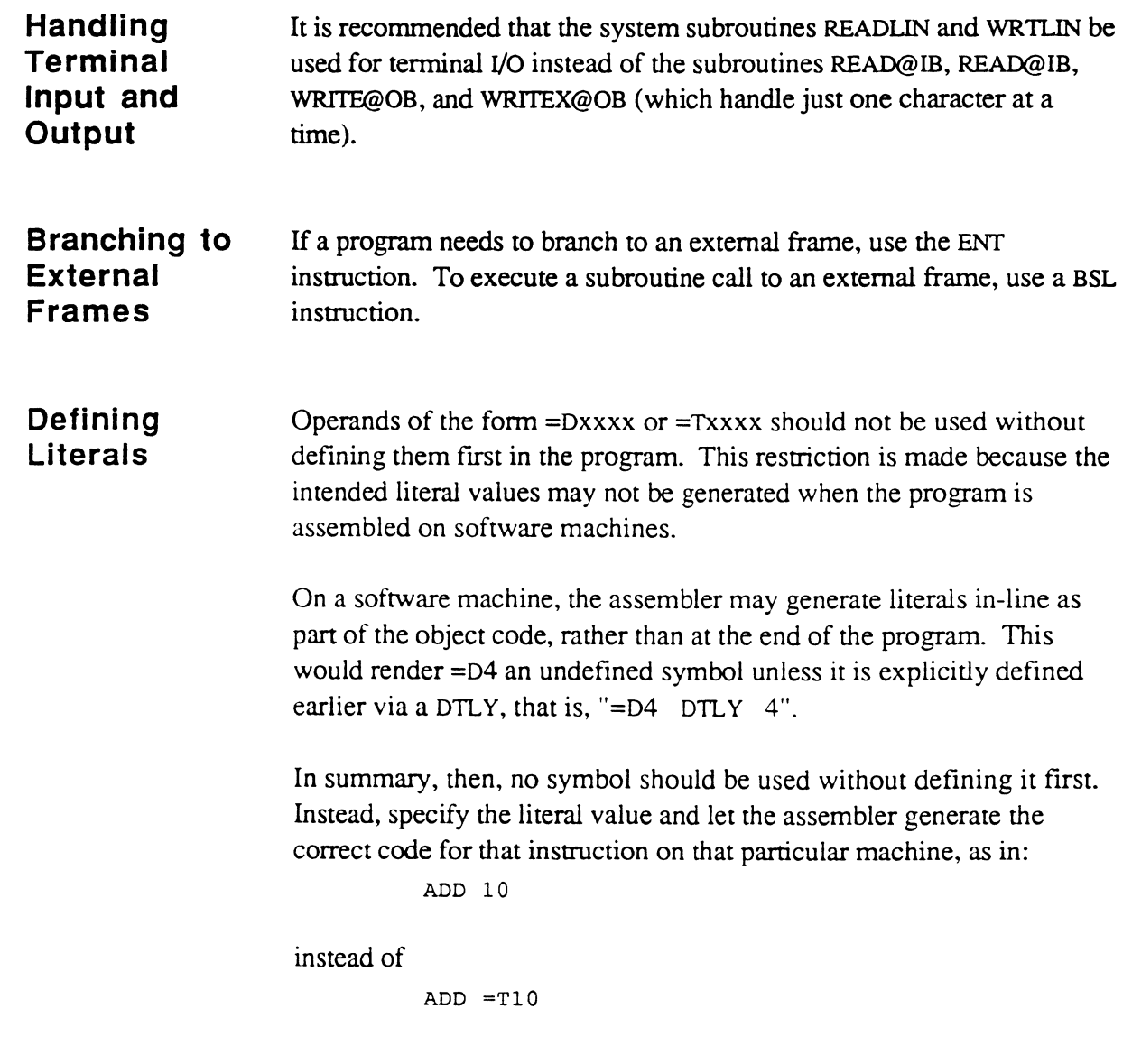

 $\blacksquare$ 

 $\bigcirc$ 

 $\bigcirc$ 

# **Guidelines for Data Moves and String Conversions**

The Ultimate assembly language provides a number of data move and conversion instructions, each designed to be used under certain conditions. These instructions start with the letter M for move.

Programmers need to become familiar with the spectrum of instructions available for data moves and conversions. Once the special features of each instruction are clear, each instance where data needs to be moved or converted can be handled efficiently in an assembly language program.

The source location and destination location of the data should be two different areas. The source data value is unchanged in all cases.

Ultimate file data is stored in ASCII string format; however,the assembly language arithmetic instructions expect binary numbers as operands. Therefore, the appropriate conversion must take place before perrorming the arithmetic. Conversely, after perronning the arithmetic, the resulting binary number must be converted back to its ASCII string equivalent in order to output the value.

All data instructions assume that the programmer knows the type of source data and the desired resulting data type.

- a binary number
- an ASCII decimal number
- an ASCII hexadecimal number

Data stored as a single character is usually retrieved at the virtual address of a register operand RO-RlS (non-incremented address), whereas string data is usually retrieved starting at the virtual address plus 1 (incremented address). A non-incremented address is referred to as AR, and an incremented address as  $AR+1$ .

Table 7-1 lists data conversion instructions. Table 7-2 is a similar chart for data move instructions.

| <b>MBD</b>                    | converts binary value into its equivalent decimal ASCII<br>string value, and stores the resulting string, starting at<br>the address $+1$ of the register operand     |
|-------------------------------|----------------------------------------------------------------------------------------------------|
| <b>MBX</b><br><b>MBXN</b>     | converts binary value into its equivalent hexadecimal<br>ASCII string value, and stores the resulting string,<br>starting at the address $+1$ of the register operand |
| <b>MDB</b>                    | converts a decimal ASCII character to its equivalent<br>binary value and accumulates it into a symbol operand                                                         |
| <b>MFD</b><br>MF <sub>E</sub> | converts decimal ASCII character string value to its<br>equivalent binary value                                                                                       |
| <b>MFX</b>                    | converts hexadecimal ASCII character string value to<br>its equivalent binary value                                                                                   |
| <b>MSDB</b>                   | converts decimal ASCII string into its equivalent value<br>as a binary number, which remains in the accumulator<br>FPO                                                |
| <b>MSXB</b>                   | converts hexadecimal ASCII string into its equivalent<br>value as a binary number, which remains in the<br>accumulator FPO                                            |
| <b>MXB</b>                    | converts hexadecimal ASCII character to its equivalent<br>binary value and accumulates it                                                                             |

Table 7-1. Data Conversion Instructions

 $\overline{C}$ 

 $\overline{\phantom{0}}$ 

 $\bigcap$ 

| <b>MCC</b>   | stores the character addressed by the first operand at<br>the location addressed by the second operand                                                                                                    |
|--------------|----------------------------------------------------------------------------------------------------|
| <b>MCI</b>   | stores the character addressed by the first operand at<br>the address $+1$ of the second operand                                                                                                    |
| <b>MIC</b>   | copies one character from one location to another<br>location                                                                                                    |
| MII          | increments two register operands, then moves the<br>character addressed by the first operand to the location<br>addressed by the second operand                                                                                             |
| <b>MID</b>   | increments two address register operands, then moves<br>the character addressed by the first operand to the<br>location addressed by the second operand; continues<br>until delimiter encountered                                           |
| <b>MIDC</b>  | increments two address register operands, then moves<br>the character addressed by the first operand to the<br>location addressed by the second operand; continues<br>until delimiter encountered; counts the number of<br>characters moved |
| <b>MIR</b>   | increments two address register operands, then moves<br>the character addressed by the first operand to the<br>location addressed by the second operand; continues<br>until address in first register = address in $R15$                    |
| <b>MITT</b>  | copies a specified number of characters from one<br>location to another                                                                                                    |
| <b>MITTD</b> | copies characters from one location to another;<br>terminates the copy at a specified number of<br>characters or when a specified delimiter is<br>encountered.                                                                              |

Table 7-2. Data Move Instructions

# **Guidelines for Defining Symbols**

 $\big($ 

The Ultimate assembly language provides two types of directives for defining symbols: TLY-type directives and DEFx directives.

The TLY-type directive reserves the specified number of bits or bytes in the program frame.

The DEFx directive only defines a symbol name, without reserving storage space in the system.

If you need to reserve space for a literal value as well as defining the symbol name, user the TLY-type directive. If you need to refer to an already existing value, or define a name for a value that will exist elsewhere, use the DEFx directive.

In selecting symbol names, keep in mind the following criteria:

- A symbol name may begin with any character or character sequence except the following:
	- \$ dollar sign
	- # pound sign
	- !! double exclamation point
- A symbol name should not begin with a number. The assembler assumes that any operand that starts with a number is a literal number, not a symbol. Consequently, the assembler does not check the PSYM or TSYM file, and the defined symbol value would not be found or used.

# **Two's Complement Arithmetic Concepts**

The Ultimate system performs arithmetic in binary, using the two's complement method. The two's complement method of arithmetic provides the most efficient arithmetic calculations.

The two's complement of a binary number is obtained by changing every I in its binary representation to 0, and every 0 to 1, then adding 1 to the result. For example, suppose you want the two's complement of 6. As an 8-bit binary number, 6 is 00000110. Complementing this yields 11111001. Adding 1 to the result yields 11111010.

If a binary number is added to its two's complement, the result (ignoring carry-over) is zero:

00000110 + 11111010 (1) 00000000

Therefore, negative numbers are stored as the two's complements of positive numbers in computer systems such as Ultimate. Two's complement representation allows both positive and negative numbers to be stored in binary. The high-order bit of each negative number is 1, and the high-order bit of each non-negative (positive or zero) number is O. This means that in an eight-bit field, only seven bits are available to indicate the magnitude of a number.

The range of numbers that can be represented in a field of n bits can be determined by the following formula (where n is greater than 1):

```
-(2^{n-1}) through (2^{n-1})^{-1}
```
For example, using n=8:

 $-(2^{8-1})$  through  $(2^{8-1})-1 = -128$  through 127

This shows that one byte can contain numeric values that range from - 128 through +127. If a number has a value of +128, then it must be contained in a field of at least two bytes. (The value  $+128$  in binary is 10000000. But as an eight-bit value, this is interpreted as a negative number (-128), because the high-order bit is 1. As a sixteen-bit value, however, +128 is correctly interpreted because its high-order bit is now 0: 0000000010000000.)

Programmers should make sure they use elements large enough to contain all conceivable values of symbols in their programs. Overflow is not detected by the system, and any element having its high-order bit set is treated as a negative number by the arithmetic instructions.

Use these ranges as the basis for selecting the appropriate data type for numeric symbols in a program:

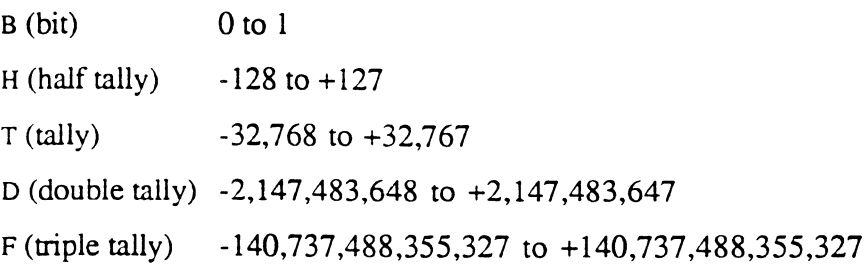

 $\overline{C}$ 

 $\overline{C}$ 

# **Examples**

This section contains examples of the following:

- TCL-I verb and BASIC program
- TCL-II verb and BASIC program
- conversion subroutine
- setting up heading and footing area
- PROC user exit
- cursor and printer control
- returning a port's logon PCB frame
- returning time in milliseconds
- handling BREAK key activity
- changing width on Wyse terminals

Before you can use an assembly program, you must first assemble it, MLOAD it, and put the verb definition in your master dictionary. Then, to invoke the program, enter the item-ID of the verb definition at TCL. For information on assembling programs, see Chapter 2.

Before you can use a BASIC program, you must first compile it. For more information on BASIC, refer to the *Ultimate BASIC Language Reference Guide.* 

### **TCL-I Verb and BASIC Program**

**This example shows a simple assembly language program that is run from the system (TCL) level as a TCL-I verb. A BASIC program that performs the equivalent functions is given following the assembly language program.** 

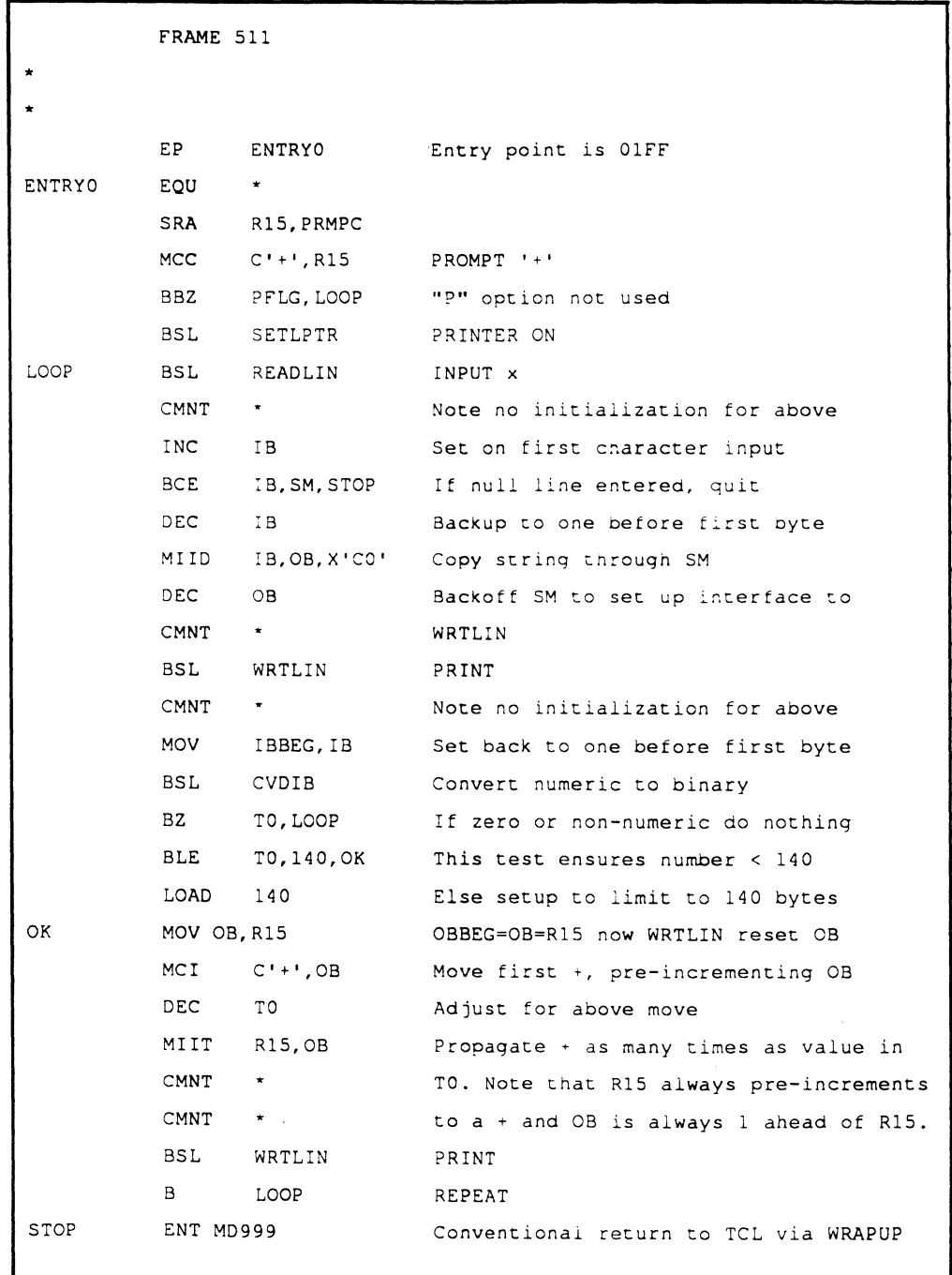

 $\mathbf C$ 

 $\overline{O}$ 

**Assembly Language 7-11 Confidential and Proprietary to The Ultimate Corp.** 

This program is called by a verb defined as follows:

```
COPYIT 
001 P 
002 01FF
```
To invoke the program, enter the following at TCL:

COPYIT {(P)}

Use the P option if you want to send the results to the printer.

The following BASIC program is equivalent to the preceding assembly language program.

```
?ROMPT '.' 
LOOP 
      INPUT X 
UNTIL X = " " DO"PRINT X 
      IF NUM(X) THEN IF X<=140 THEN PRINT STR('+',X) ELSE 
          PRINT STR('+',140) 
      END 
REPEAT
```
,/ ",  $\searrow$ 

### **TCl-1i Verb and BASIC Program**

**This example shows an assembly language program that is run from the system (TCL) level as a TCL-II verb. It strips comments from BASIC**  source file items. The stripped source is written back to the same file, **with an item-ID of STRIP- concatenated with the original item-ID.** 

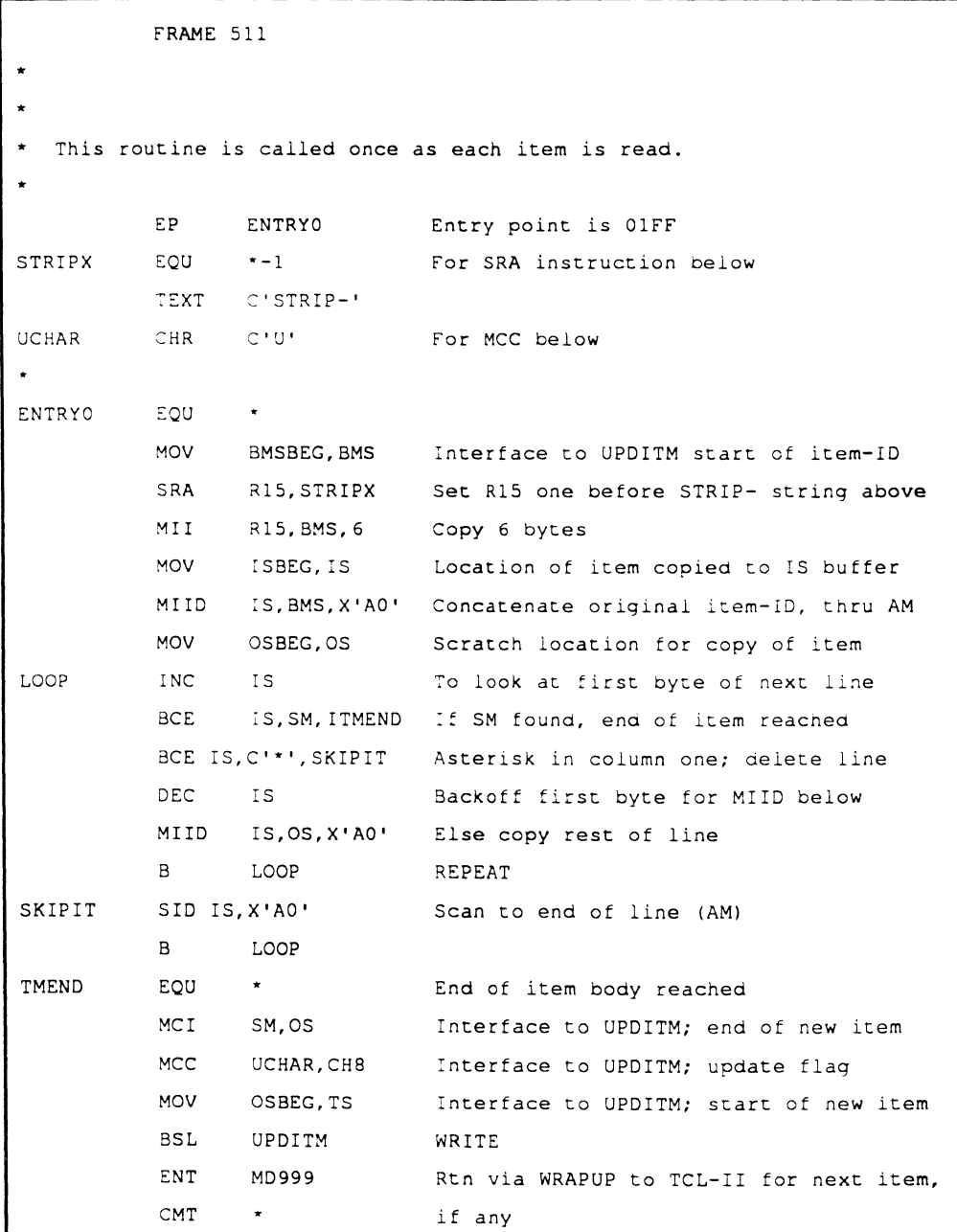

ngiyor.<br>Taxaalooyi

L

This program is called by a verb defined as follows:

```
STRIPIT 
001 P 
002 2 
003 01FF 
004 0 
                TCL-II verb 
005 CU Copy item to IS buffer; verb may update file
```
To invoke the program, enter the following at TCL:

STRIPIT filename {itemlist}

The itemlist contains the names of the items to be stripped.

The following BASIC program is equivalent to the preceding assembly language program. (It assumes that a select statement was specified at TCL before invoking the program.

```
OPEN 'filename' TO FILE ELSE STOP 201, 'filename' 
100 READNEXT ID ELSE PRINT 'DONE'; STOP 
        I = 0READ ITEM FROM FILE, ID ELSE
           PRINT 'NOT ON FILE'; GO 100
       END 
        LOOP I=I+1; LINE=ITEM<I> UNTIL LINE=" DO 
           IF LINE [1, 1 = ' * ' THEN
           END 
        REPEAT 
                ITEM = DELETE(ITEM, 1, 0, 0) ; *DELETE COMMENTS
        WRITE ITEM ON FILE, 'STRIP-' :ID 
        GO 100
```
### **Conversion Subroutine**

**This example of a conversion subroutine convens a nine-digit stored number to nnn-nn-nnnn Social Security Number format and vice-versa; this routine assumes that the value on entry is valid. Because only R14, R15 and TS are used, no elements are saved.** 

```
FRAME 511 
       BASIC RECALL
*Input Cony: RAW.VAL=ICONV(VAL, 'U01FF') 
U01FF in V/CONV field 
                                        \mathbf{u} = \mathbf{u} and \mathbf{u} = \mathbf{u}*Output Cony: OUT. VAL=OCONV (VAL, 'U01FF') 
          EP 
                ENTRYO 
                              Entry point is 01FF 
ENTRYO EQU 
                 \starMOV 
                TSBEG,TS 
                              Locate start of data
          BBS 
                 ~BIT,INPUTC 
                              ?rocess input conversion 
         ------Output conversion----------------------------
          MOV TS, R14 Save start
          SID TS,X'F8' Scan to any delimiter 
          MOV TS, TSEND Save this location (TSEND is SCRATCH)
*MAP.nnnnnnnnnD...scratch space ... : D is Delimiter
  \star TSBEG & R14..^ ^....TSEND & TS
          MII R14, TS, 3 Copy 3 numbers;
          MCI C'-', TS Add a dash;
          MII R14.TS,2 Copy 2 numbers; 
          MCI C'-', TS Add a dash;
          MII R14,TS,4 Copy 4 numbers; 
          MCI SM, TS
          nnnnnnnnnDnnn-nn-nnnnS D is Delimiter; S is SM 
  * TSBEG........^ ^...TSEND ^... TS
          MOV TSBEG,TS Reset to start 
          MOV TSEND,R14 Start of CONVERTED data 
          MIID R14,TS,X'CO' Copy back thru SM 
  QUIT DEC TS Now on last byte of data 
          MOV TS,TSEND Correct EXIT interface 
*MAP (for output conversion only)
        nnn-nn-nnnnSn-nn-nnnnS 
* TSBEG........^ ^...TS & TSEND
          ENT CONVEXIT Conventional exit
```
#### **Assembly Language Confidential and Proprietary to The Ultimate** Corp.

```
*---------------Input conversion-------------------------* 
 INPUTC EQU * Input side; convert nnn-nn-nnnn to 9n 
        INC TS,3 Set one before first "-" 
        MOV TS,R14 
        NC R14 Set on first "-" 
*MAP: 
* nnn-nn-nnnnD D is Delimiter 
* TSBEG ........ ~ ~~ 
    TS..../ \.....R14
        MII R14, TS, 2 Note 2 bytes copied back "in place"
         INC R14 Skip over second "-"
        MIID R14, TS, X'F8' Copy rest of data to any delimiter
         MCC SM,TS Ensure that delimiter is a SM 
         B QUIT
```
### **Setting Up Heading and Footing Area**

**This example shows how to set up a heading and footing area, using the HS buffer. It can be added to the program shown in the ftrst example.** 

```
FRAME 511 
  This is an example of setting up a heading and footing
* 
* 
          EP ENTRYO Entry OIFF 
HEAD EQU *-1 Heading text 
          TEXT C'THIS IS AN EXAMPLE' 
          TEXT C' OF A HEADING 
          TEXT C' PAGE'
          TEXT X'FC',C'P',X'FOFF' 
          CMNT * FC P=page#; FD=newline; FF=end of data
          TEXT X'FO',C'ULTIMATE ASSEMBLY MANUAL' 
          TEXT X'FF' To stop MIID !
\ddot{\bullet}ENTRYO 
          EQU 
          MOV HSENO,R15 Note use of HSENO, not HSBEG! 
          SRA R14, HEAD Set R14 one before heading data
          MCI C'X', R15 Conventional X in HS area
          MOV R15,PAGHEAD Initialize PAGHEAD to 1 before heading 
          MIID R14,R15,X'CO' Copy heading data thru SM 
          CMNT * Note R14 is on SM in object, above
          MCI C'X', R15 Conventional X in HS area
          MOV R15,PAGFOOT Initialize PAGFOOT to 1 before heading 
          MIlD R14, R15, X'CO' Copy footing data thru SM 
          MOV R15,HSEND Update ending pointer 
          MCI C'Z', R15 Mark new HS end
* 
          SRA R15, PRMPC 
          MCC C'+',R15 PROMPT '+' 
          BBZ PFLG, NOTLP "P" option not used 
                 SETLPTR 
          BSL SETLPTR PRINTER ON
NOTLP 
                 PRNTHDR Initialize and print first heading 
          BSL 
\ddot{\phantom{0}}LOOP 
          BSL READLIN INPUT x 
   etc.
```
 $\bigcap$ 

**Assembly Language 7-17 Confidential and Proprietary to The Ultimate Corp.** 

#### **PROC User Exit**  This is an example of a PROC user exit that can be used to perform simple conversions such as Date or Time. In fact, this is a general exit that can call any Ultimate RECALL Conversion.

The PROC exit format is:

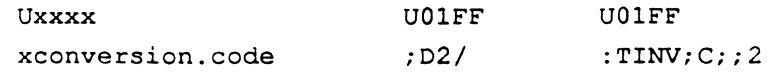

where

 $x :$  - for output Conversion (similar to OCONV) ; - for input Conversion (similar to ICONY)

> The parameter is taken from the current Input Buffer Pointer (IB); in this program it is assumed for simplicity to be the last parameter in the buffer.

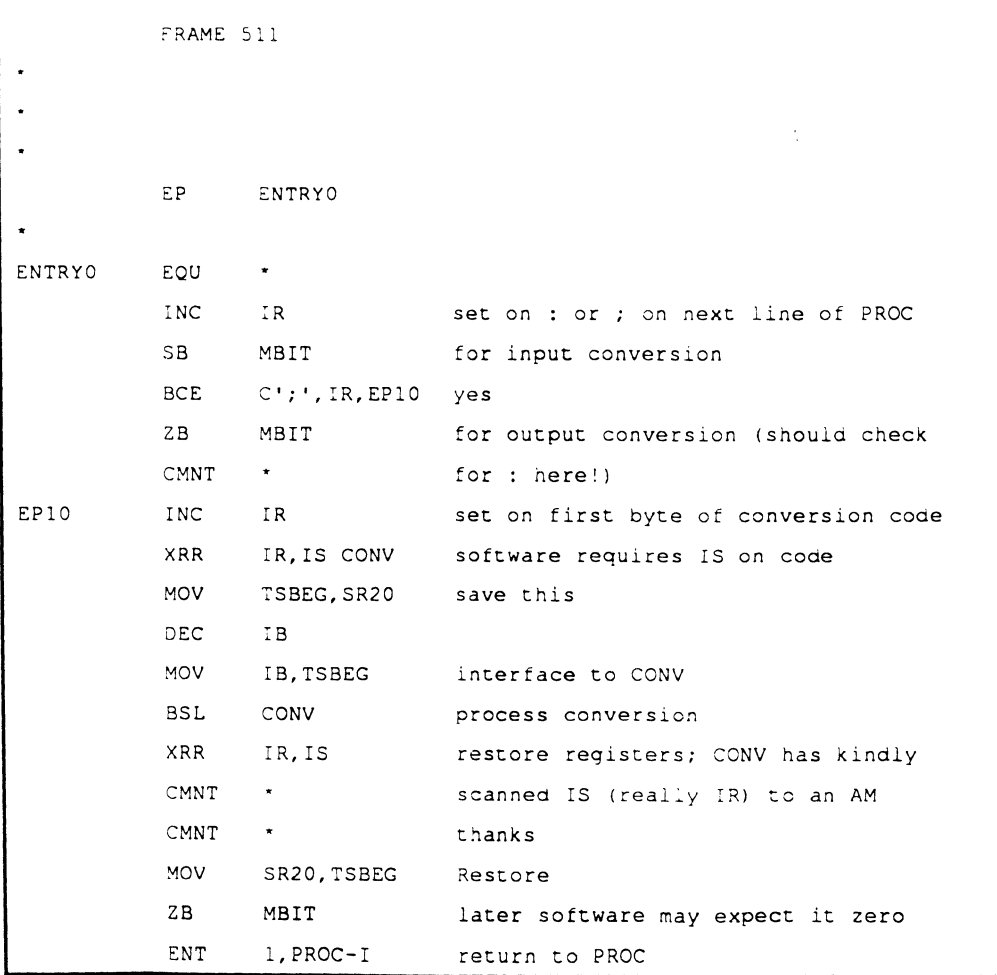

# ( **Cursor and Printer Control**

Users can write their own cursor and printer control routines in assembly language in order to support terminals and printers that are not standard on an Ultimate system. To interface the routine with the Ultimate system, the user then needs to load an item into the TERMDEF file which will defme the terminal type code and assembly program mode-id/entry point to the Ultimate system.

To defme a cursor or printer control routine, the user may write an assembly routine and then reference it in an item in the TERMDEF file. This item is called a TERMDEF XY mode-id.

After loading the TERMDEF item, the specified terminal or printer code (one character) is valid for use in the TERM and TERMINAL commands, or in a PRINTER command.

The assembly routine will be called by SYSTEM-CURSOR whenever cursor control is specified for that terminal type or whenever printer control is specified for that printer type.

Cursor and printer control routines must conform to the following system interface requirements:

#### Inputs (user specified):

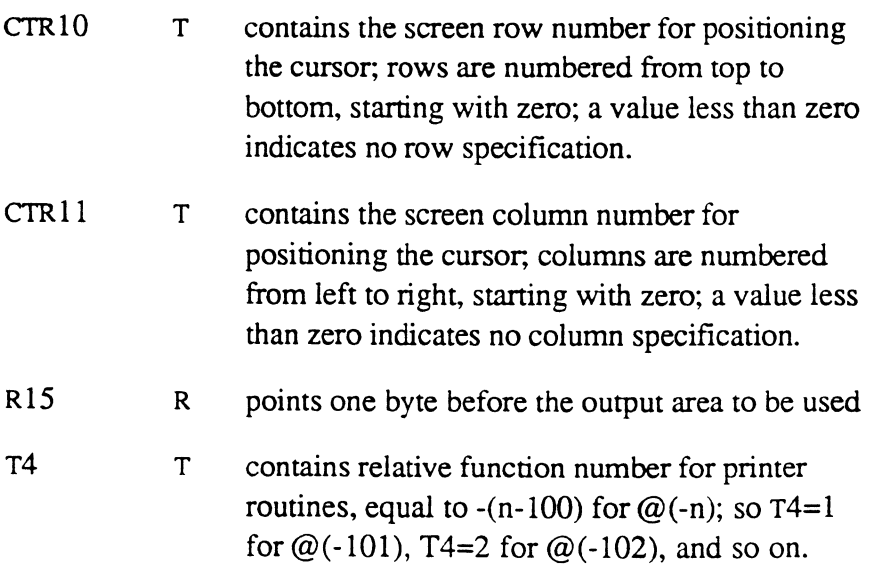

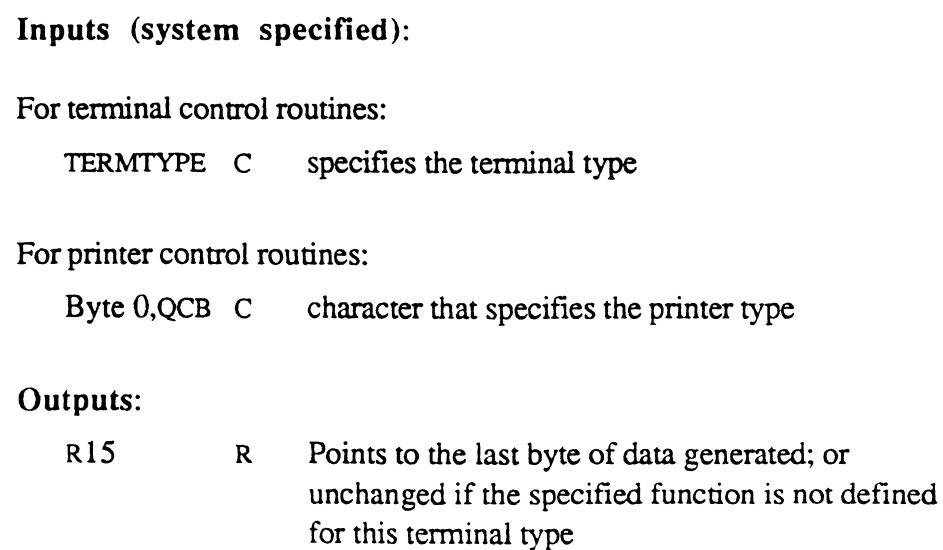

**A user may place an XY mode-id specification, conforming to the above interface, into any USER-MODE frame. An example of such an XY cursor mode is the following:** 

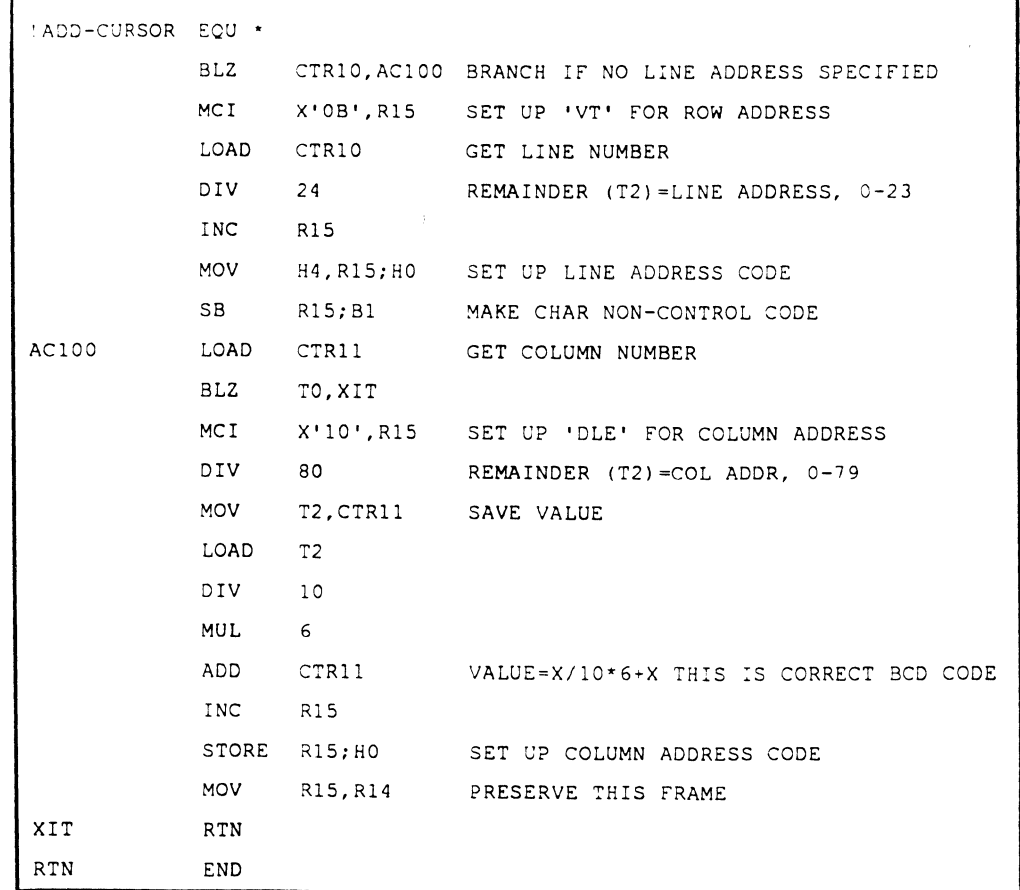

The TERMDEF item must have an item-ID and at least two attributes. Comment lines are normally used to describe the terminal or printer type being defmed. The general item format is:

```
item-ID 
001 * 
002 * description comment lines 
003 *004 REV xx 
005 *006 TERM x (or PRINTER x) 
007 XY Uxxxx
```
The REV number refers to the current revision number of the (Ultimatesupplied) TERMDEF definition format (starting with 1). The TERM or PRINTER code is a I-character letter code that has not previously been assigned. The 'Uxxxx' in the XY line specifies the mode-id of the cursor control or printer control routine. (See the TERM and PRINTER commands in the System Commands Guide for the standard Ultimate terminal and printer codes).

The following example show a definition item for a terminal (TERM.H) and a printer (PRINTER.H).

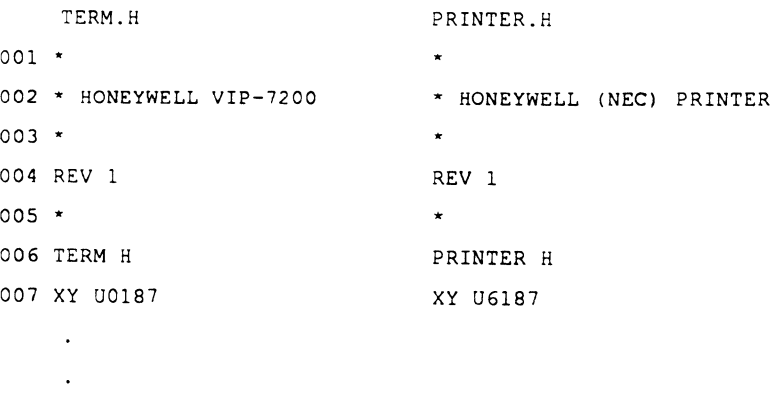

To load a TERMDEF item, run the LOAD-TERMDEF program on the SYSPROG account. This makes the terminal or printer type code and its associated control routine available to the Ultimate system and the appropriate commands.

 $\big($ 

**Returning a Port's Logon PCB Frame The routine below may be used to return the Logon PCB frame of a specified port.** 

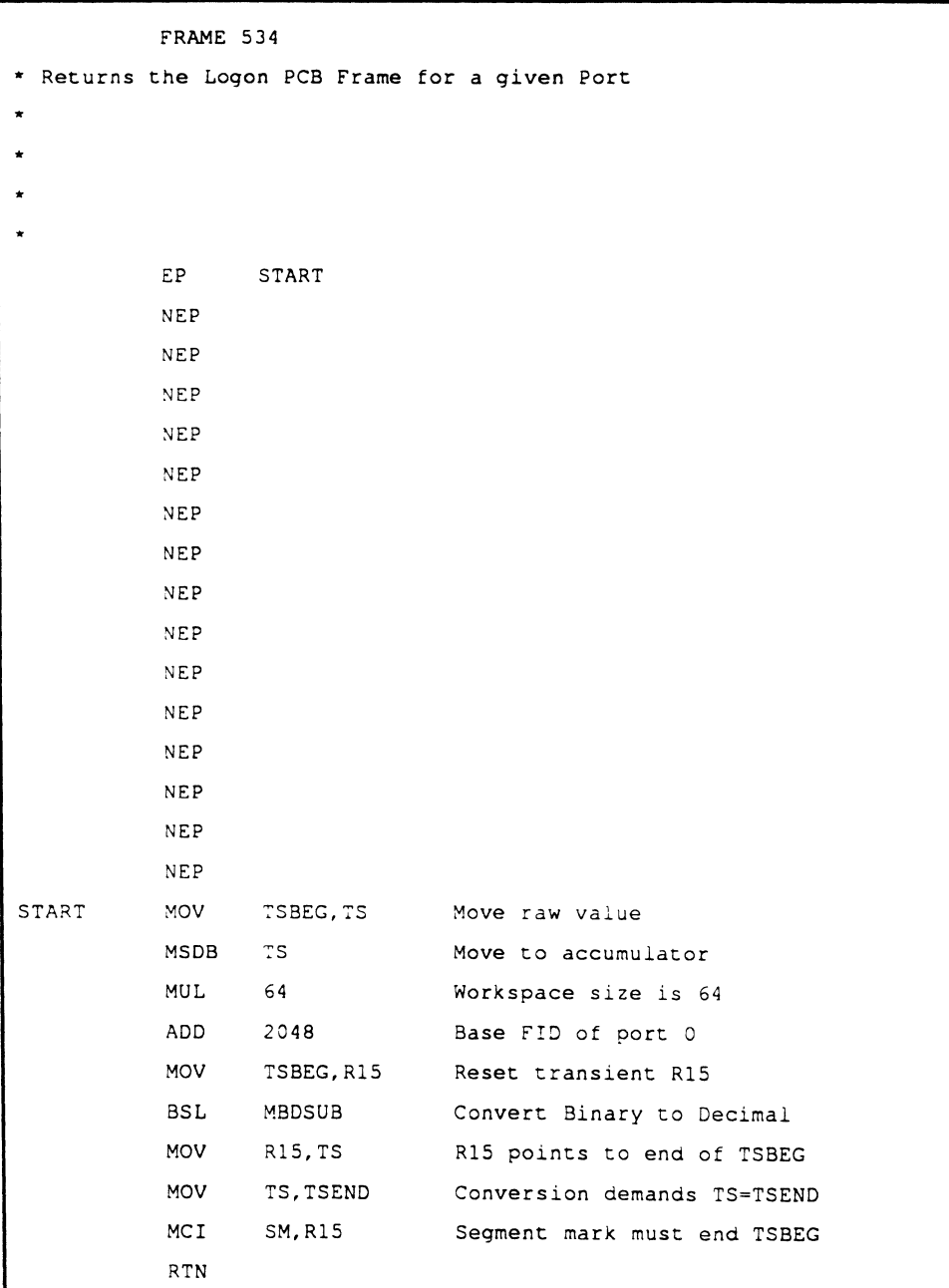

#### ( **Returning Time in Milliseconds**

**The routine below may be used to return the current system time in milliseconds past midnight.** 

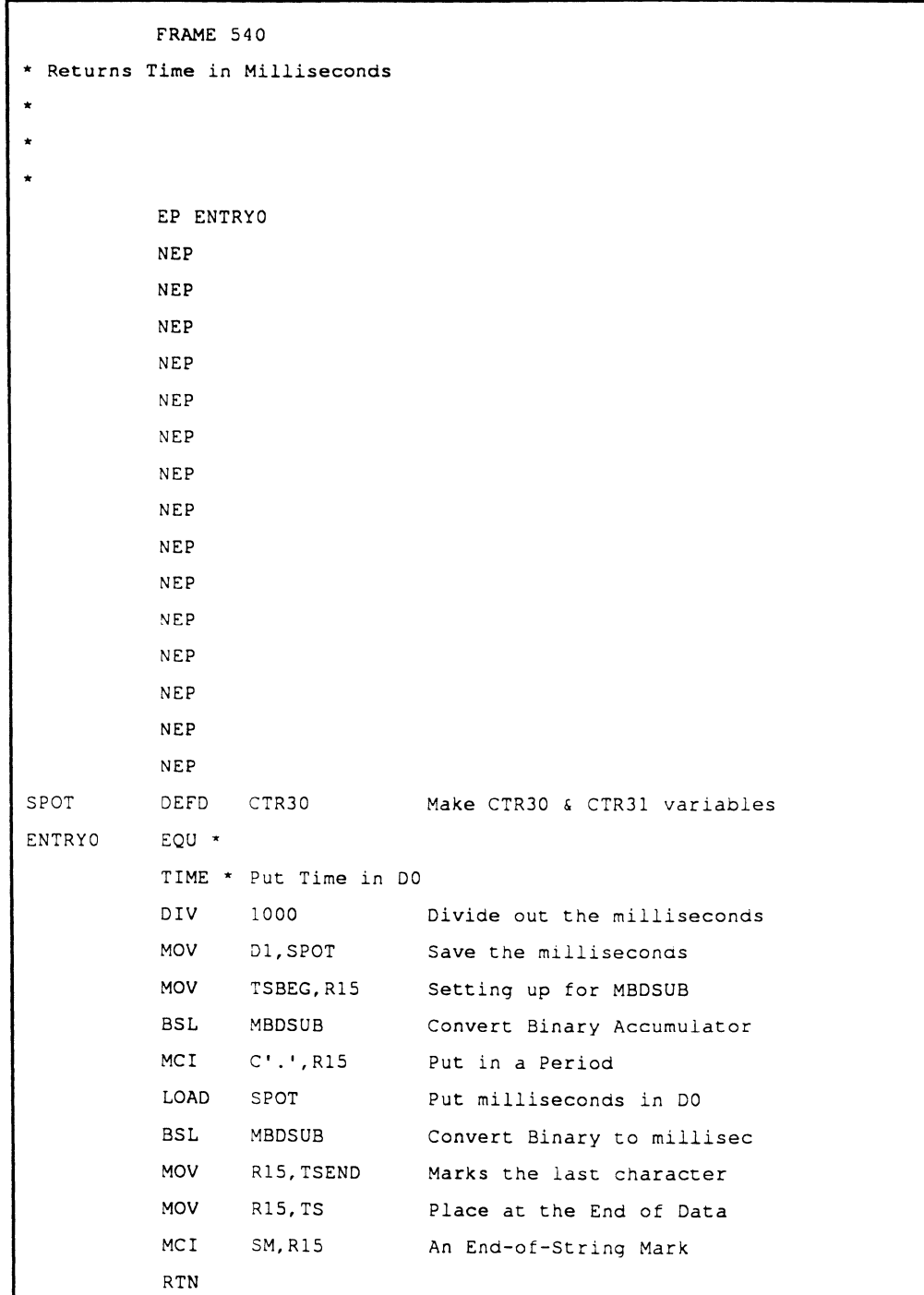

 $\bigcap$ 

### **Handling BREAK Key Activity**

**The routine below may be used to take the correct action when a user presses the BREAK key.** 

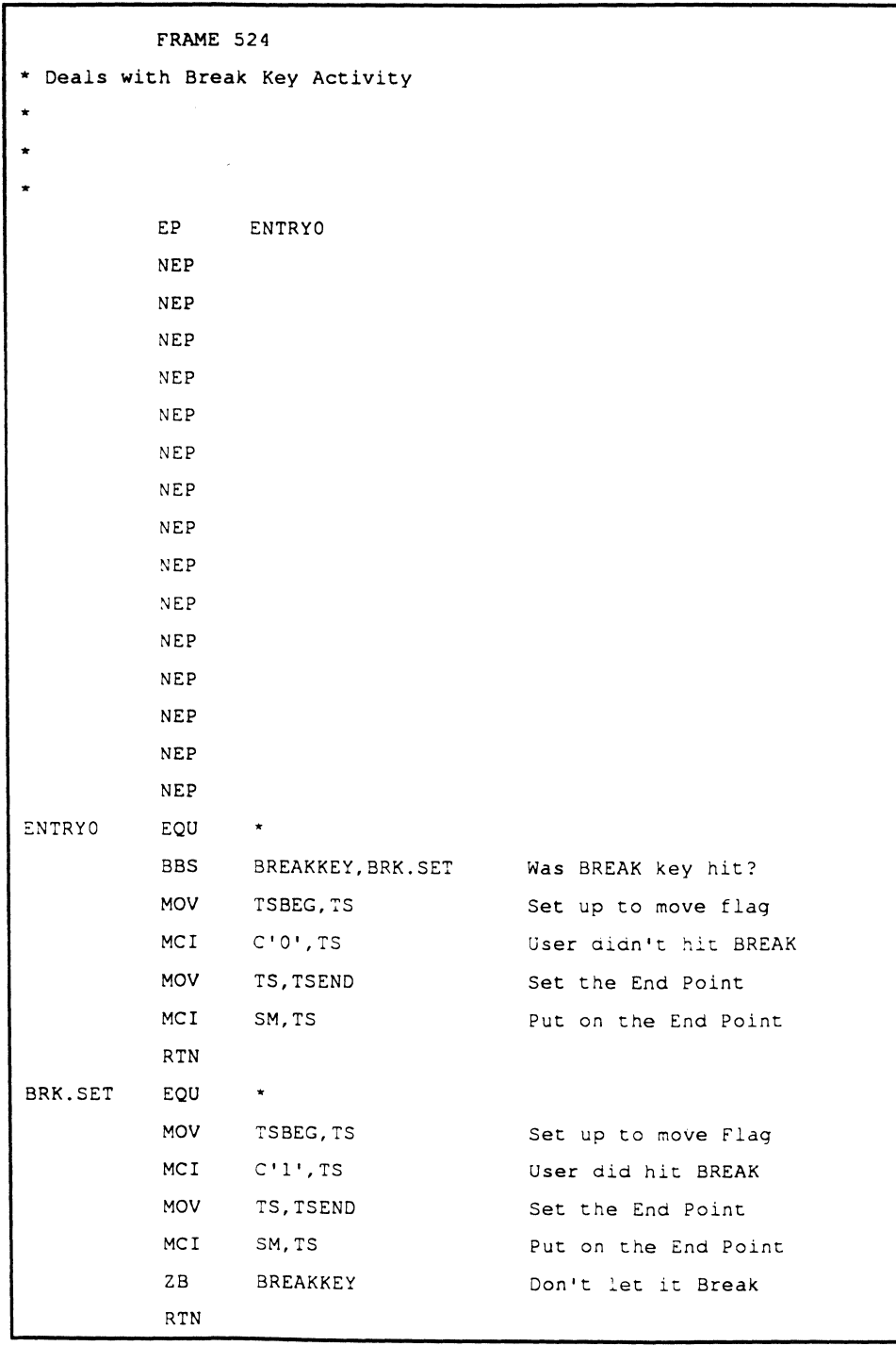

#### **Changing Width on Wyse Terminals**

 $\big($ 

 $\bigcap$ 

 $\mathsf{E}$ 

**The routine below may be used to change the 'TERM width of a Wyse terminal to 132 or 80 columns.** 

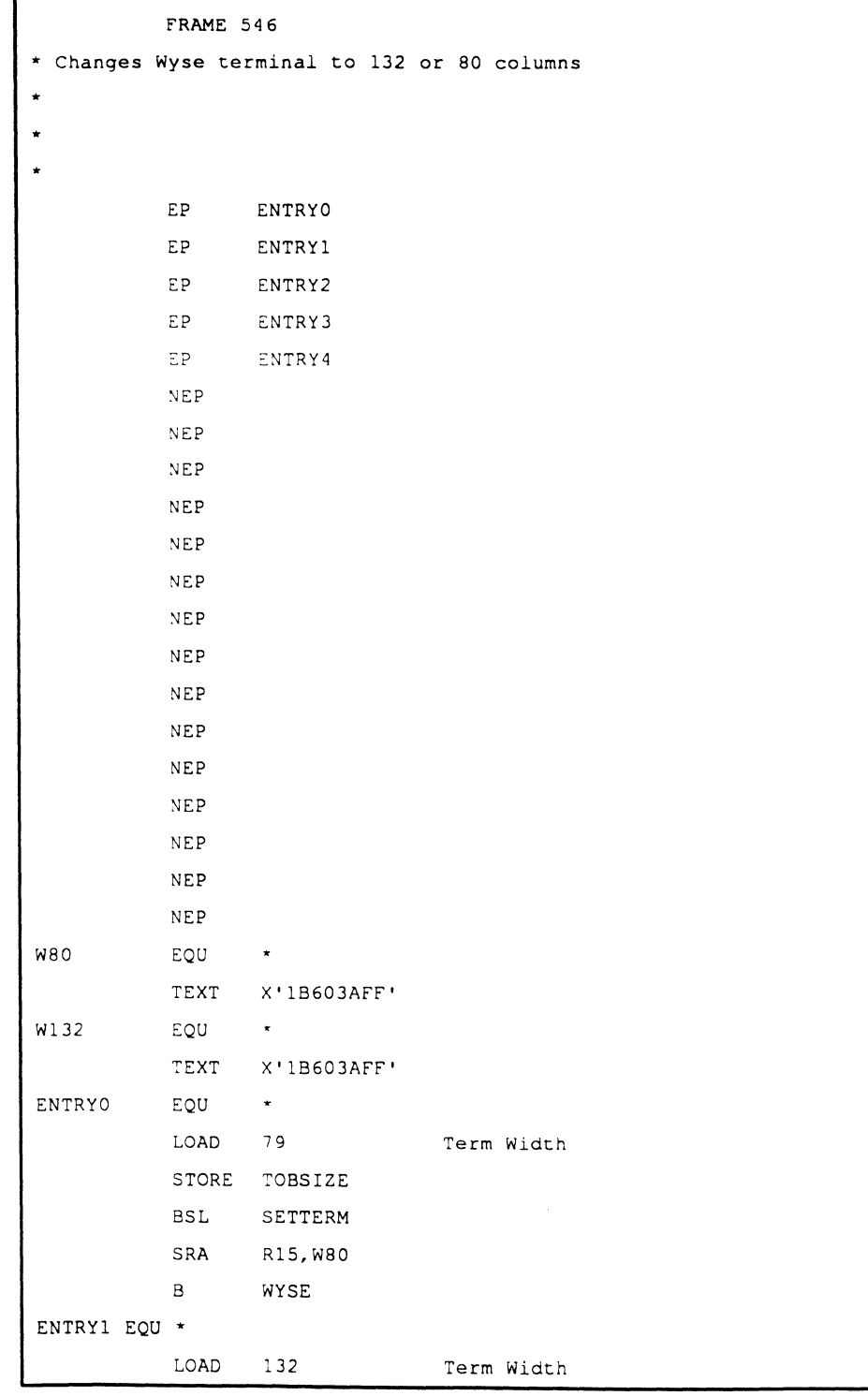

#### **Assembly Language 7-25 Confidential and Proprietary to The Ultimate Corp.**

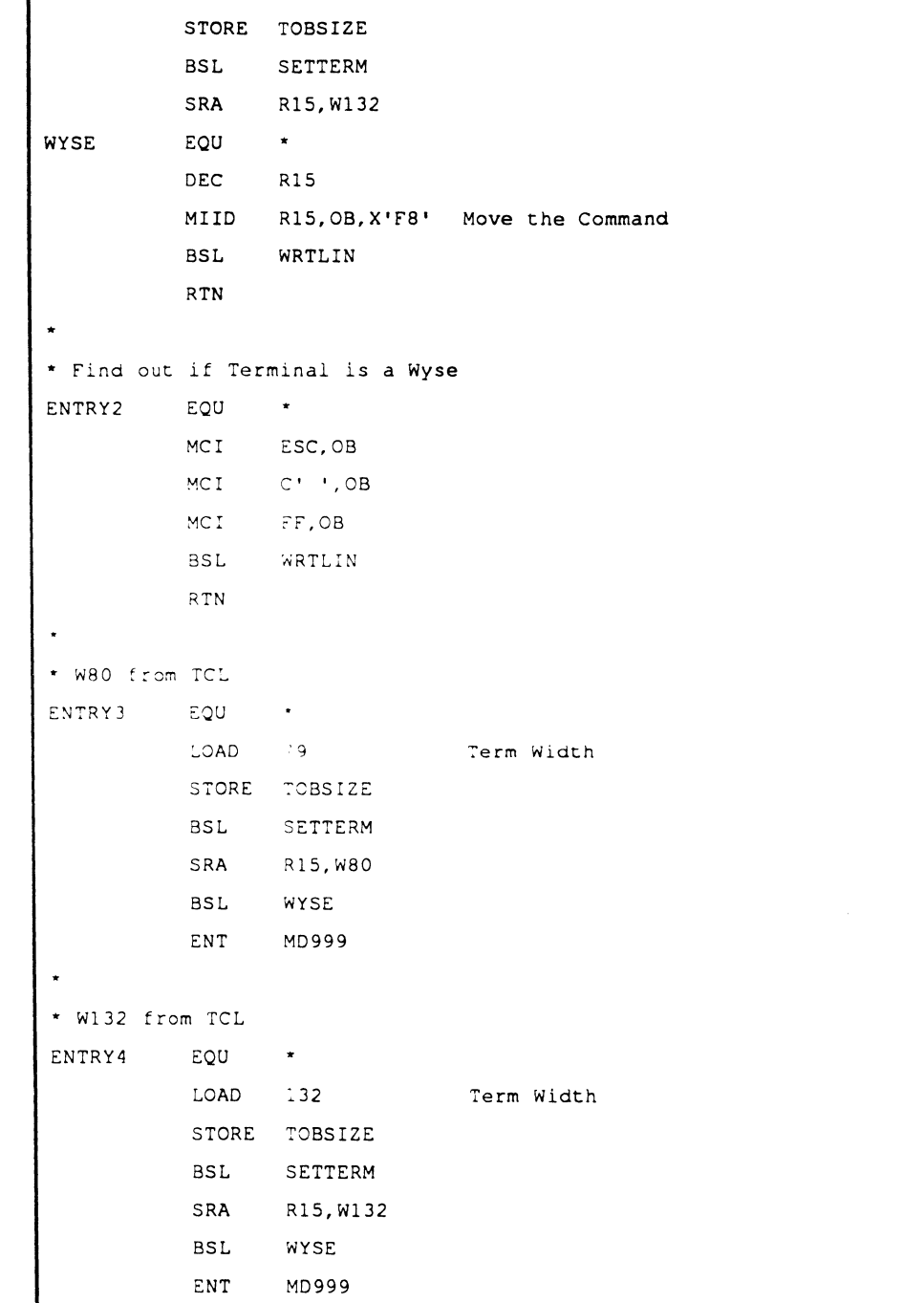

 $\overline{\mathcal{E}}$ 

# 8 **The System (Assembly**  Language) Debugger

The system (assembly language) debugger allows the programmer to control program execution, to display and change variables, and to set breakpoints.

To call the system debugger, press the terminal's BREAK key. when a process is executing an assembly language program. The debugger is also entered when the system encounters an unrecoverable error.

*Note:* If the system is executing a BASIC program, the BREAK key *calls the BASIC debugger instead of the system debugger. To call the system debugger from the BASIC debugger, use the BASIC debugger command DEBUG:* 

The system debugger signifies its control by displaying a message of the following form:

- c f.l  $\mathbf{f}$
- c code that indicates why the debugger was entered:
	- B breakpoint
	- E execution step
	- $\mathbf{I}$ BREAK key pressed
	- M modal entry external BSL
	- R modal entry external RTN
- f frame number (FID) in decimal where execution was interrupted
- $\mathbf{I}$ location; displacement (offset in the FID) in hexadecimal of the instruction that was interrupted
- debugger's prompt character Ţ.

# **Entering the Debugger**

When a process enters the debugger, for whatever reason, the debugger program is called via a subroutine call to one of the entry points in frame one ( $FID=1$ ). At this time, if the debug state is to be entered, the system executes a Monitor call to DB.INT. (The debug will not be entered, for example, on a BREAK key entry if the BREAK key is inhibited.)

The kernel sets a flag in the PIB to indicate that the process is in the debug state. In the debug state, whenever the process is activated. the frame at the original PCB FID plus two (that is, the Debug Control Block or DCB) is used as the effective PCB. This frame is pennanently assigned as the control block for the debug state.

The DCB has its own set of address registers and all functional elements needed by the debugger. Register 1 (R 1. or program counter) in the DCB is always set up to start execution at a specific location in the debugger's software. By switching PCB context, then. the state of the virtual machine is preserved, as the original PCB is saved.

When the debug state is to be exited, another Monitor call is executed to reset the flag in the PIB, and the normal PCB is reinstated. Note that, at this time, the DCB Register  $1(R1)$  is left pointing to the instruction immediately following the Monitor call, which is the "re-entry" point when the debug state is next entered.

Prior to this, the debugger may have changed the last entry in the real PCB's return stack. This has the effect of unconditionally changing the execution address upon re-entry to regular system processing. The return stack address is normally used by the following debugger commands, which exit the debugger:

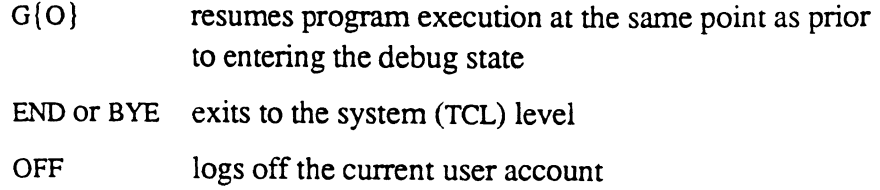

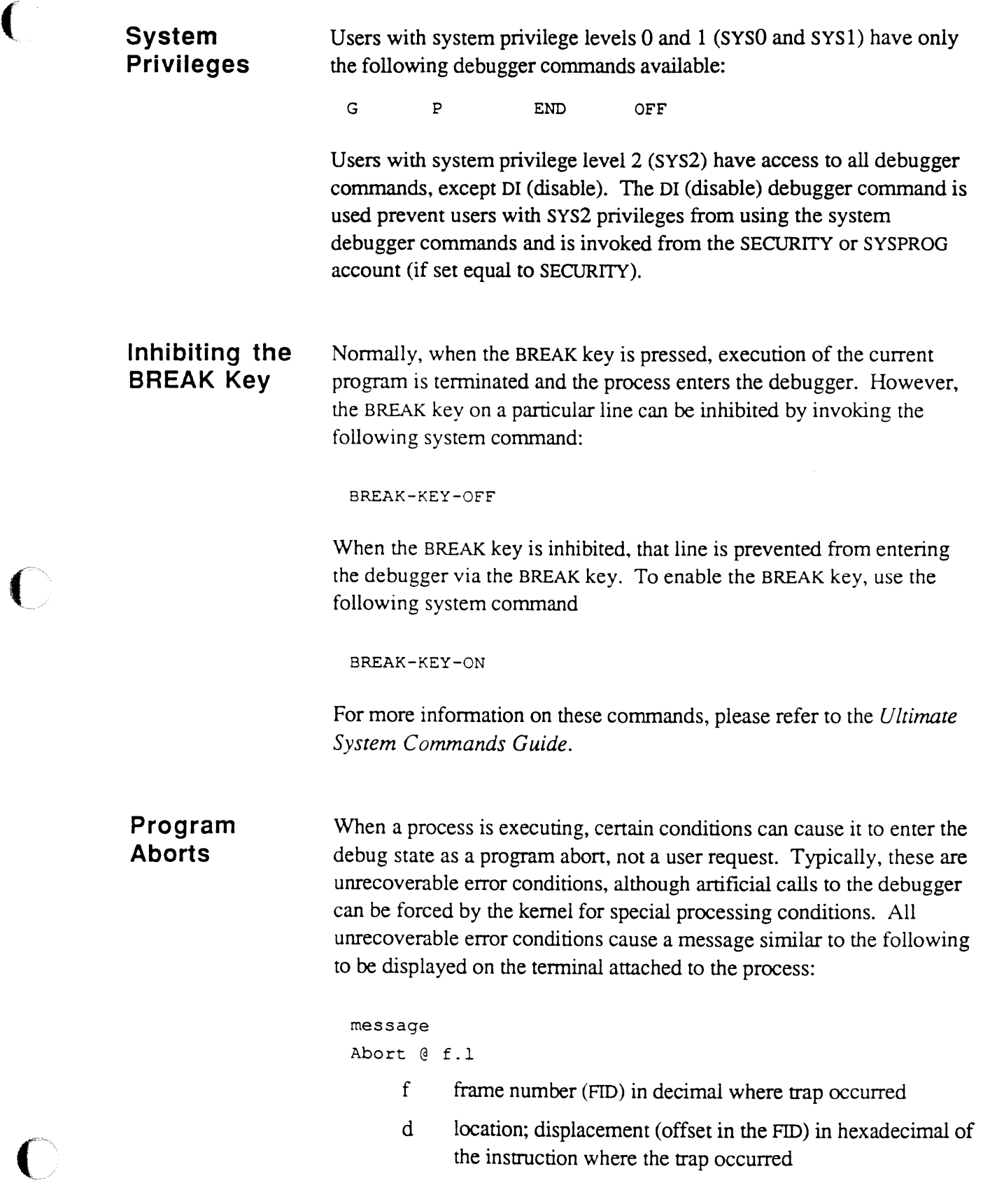

 $\bigcirc$ 

 $\bigcirc$ 

Assembly Manual and the settlement of the settlement of  $\beta$ -3 Confidential and Proprietary to The Ultimate Corp.

In addition, for register-related error conditions (traps marked with an asterisk in Table 8-1), the number of the register causing the trap is displayed, for example:

```
Forward Link Zero; Req = 4Abort @ 511.1
```
On entry to the debugger, the error number associated with the abort condition is stored in byte 0 of the user's PCB (that is, RO;HO).

In the debug state, the debugger often displays the current program counter location as an address.

Table 8-1 lists the debugger traps (abort conditions) invoked by virtual and their related entry points. Table 8-2 lists the debugger traps (abort conditions) invoked by the kernel and their related entry points.

*Note: In the case of a Forward Link Zero trap,* if *the exception subroutine tally* XMODE *is non-zero, the debugger transfers control to the subroutine whose mode-id is stored in* XMODE. *The subroutine can perform such error handling as necessary, and when it executes a* RTN *instruction, control returns to the instruction which originally caused the trap condition. See Chapter* 6 *for more information about the* XMODE *interface.* 

| <b>Entry</b><br>Point | Message                | <b>Description</b>                                                                                                    |
|-----------------------|------------------------|----------------------------------------------------------------------------------------------------|
| 0                     | <b>Illegal Opcode</b>  | An undefined assembly<br>instruction has been found.                                                                                                    |
| $\mathbf{1}$          | <b>Rtn Stack Empty</b> | A RTN (return) instruction has<br>been executed when there were<br>no entries in the subroutine return<br>stack.                                                                                                    |
| $\overline{2}$        | Rtn Stack Full         | A BSL or BSLI instruction<br>(subroutine call) has been<br>executed when there were already<br>ten entries in the stack.                                                                                                    |
| 3                     | Referencing Frame Zero | An address register has a zero<br>FID.                                                                                                    |
| $4*$                  | Crossing Frame Limit   | Either an address register with a<br>virtual address in the unlinked<br>mode has been incremented or<br>decremented beyond the<br>boundaries of the frame, or a<br>relative address computation<br>(base+offset) resulted in an<br>address that was beyond the<br>boundary of the frame addressed<br>by the register. |
| $5*$                  | Forward Link Zero      | An incrementing instruction (for<br>example, INC r) has caused the<br>register to go beyond the end of<br>the linked frame set.                                                                                                    |
| $6*$                  | Backward Link Zero     | A decrementing instruction (for<br>example, DEC r) has caused the<br>register to point to a frame before<br>the beginning of the linked set.                                                                                                    |

Table 8-1. Traps (Aborts) (1 of 2)

\* the affected register number is stored in the half tally ACF for use by the debugger.

 $\bullet$ 

 $\bigcap$ 

ſ.

| <b>Entry</b><br>Point | <b>Message</b>               | <b>Description</b>                                                                                   |
|-----------------------|------------------------------|----------------------------------------------------------------------------------------------------|
| 8                     | Referencing Illegal<br>Frame | A register has a frame number<br>that is beyond the allowable limits<br>for this disk configuration. |
| 11                    | Halt                         | A HALT instruction has been<br>executed.                                                             |

Table 8-1. Traps (Aborts) (2 of 2)

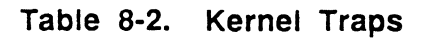

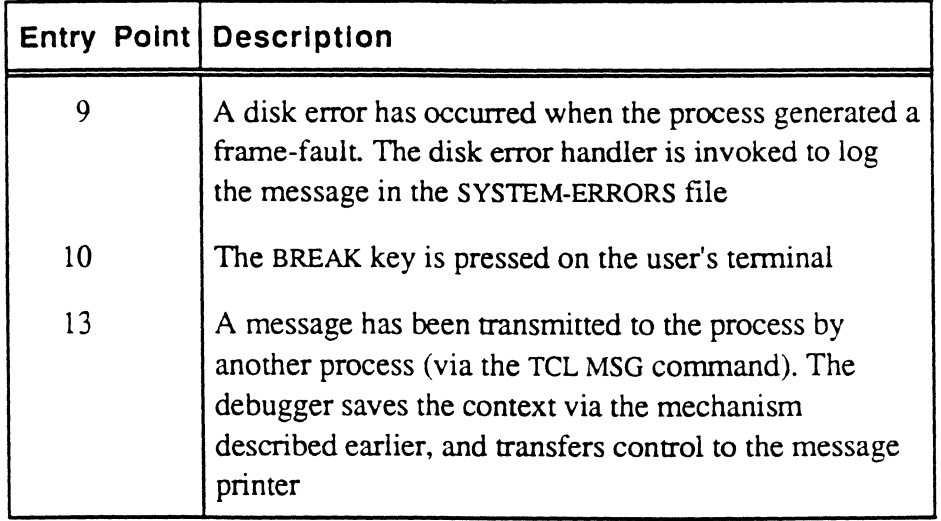

# **Summary of Debugger Commands**

 $\big($ 

 $\blacksquare$ 

The following is a summary of the system debugger commands.

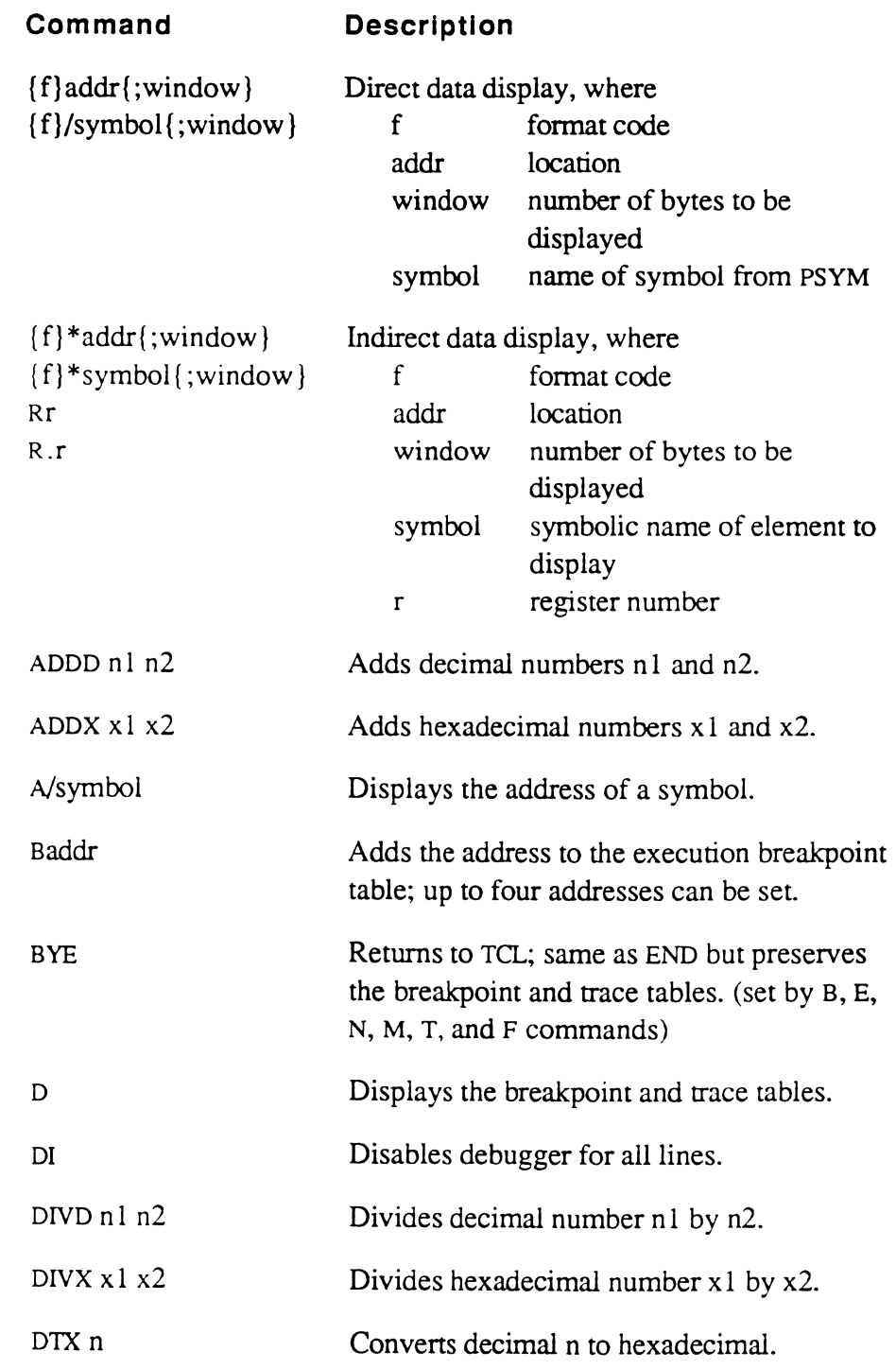

Assembly Manual Confidential and Proprietary to The Ultimate Corp.

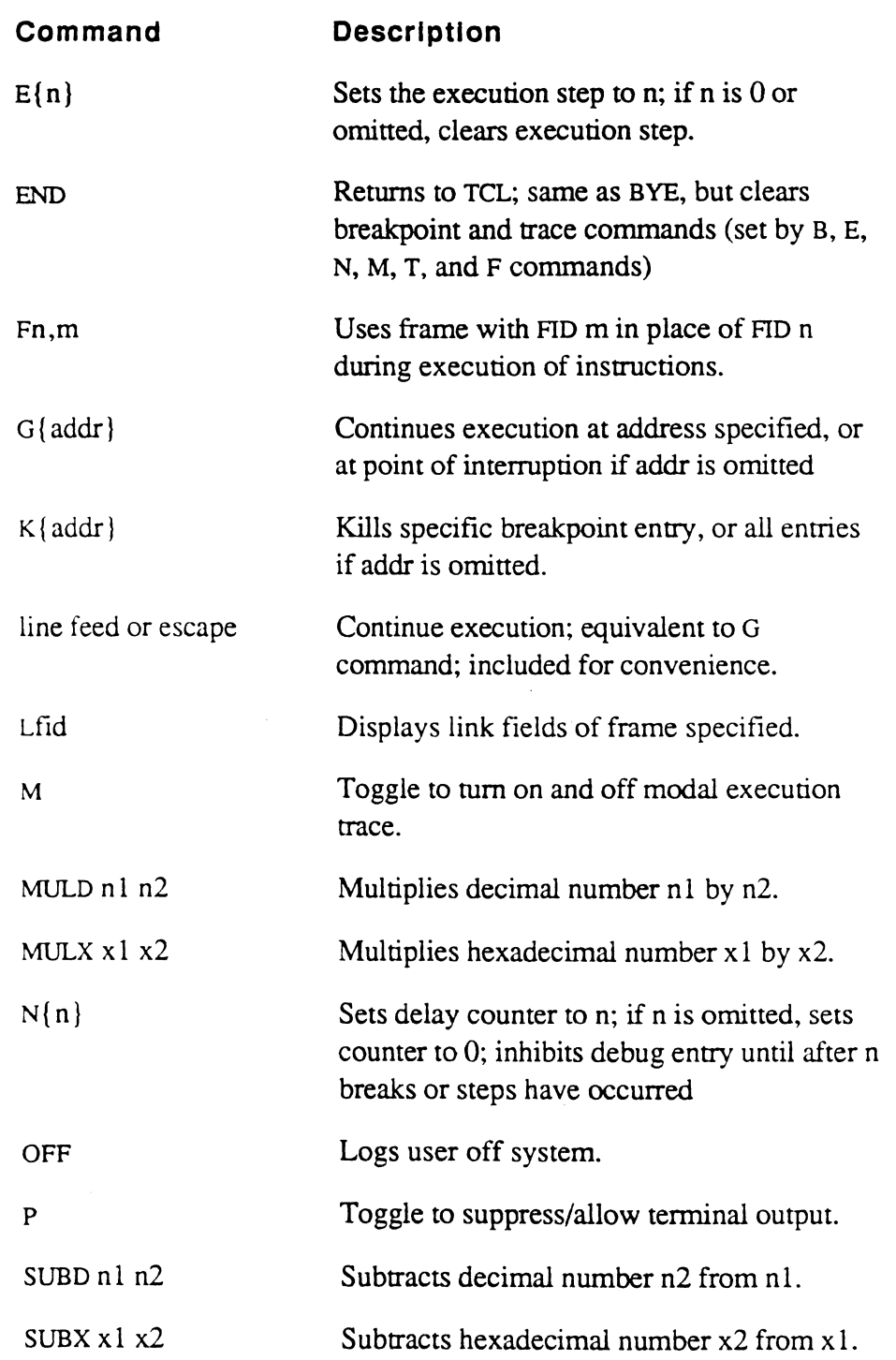
Summary of Debugger Commands

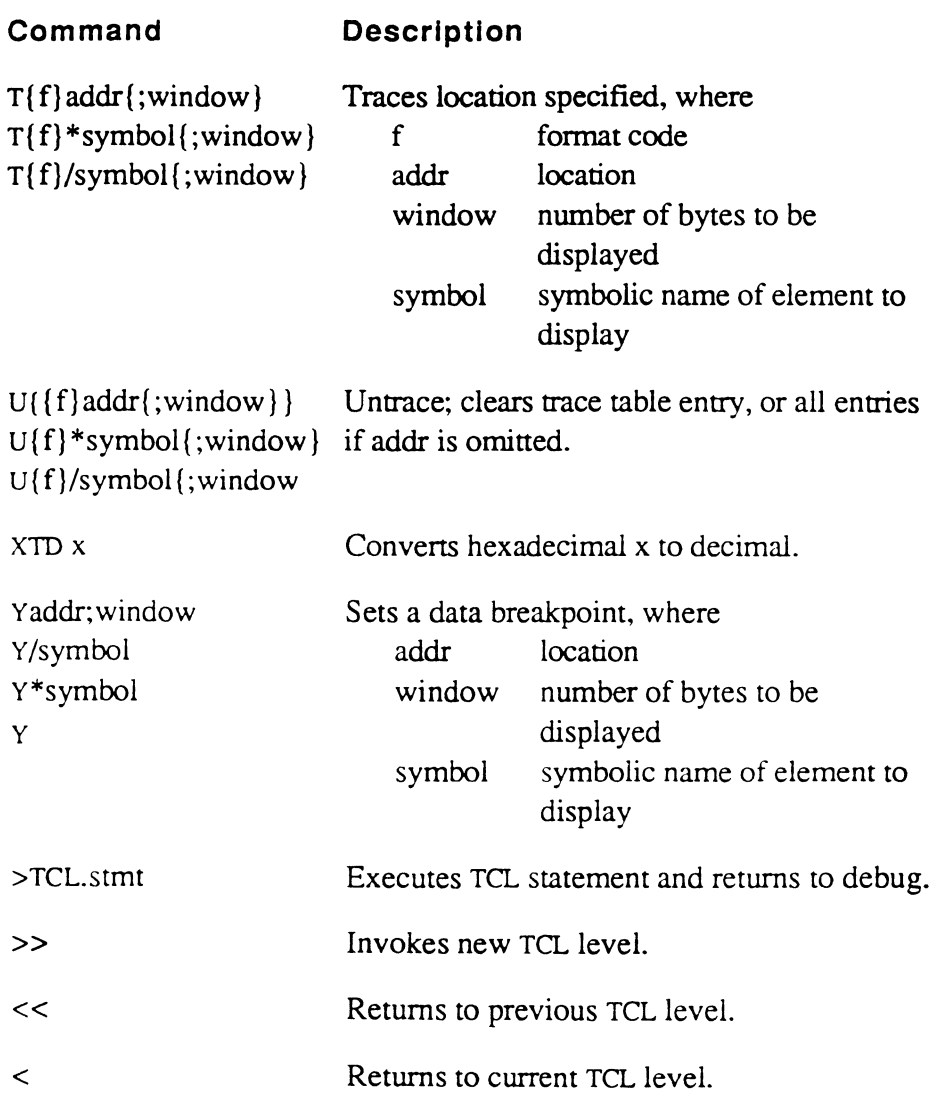

 $\overline{C}$ 

 $\bigcap$ 

## **Address Specification and Representation**

When the debugger displays an address, the frame number (FID) is always in decimal and the location (displacement) is always in hexadecimal. If the displayed address is from a register which is in linked mode, a plus sign (+) precedes the frame number as an indicator.

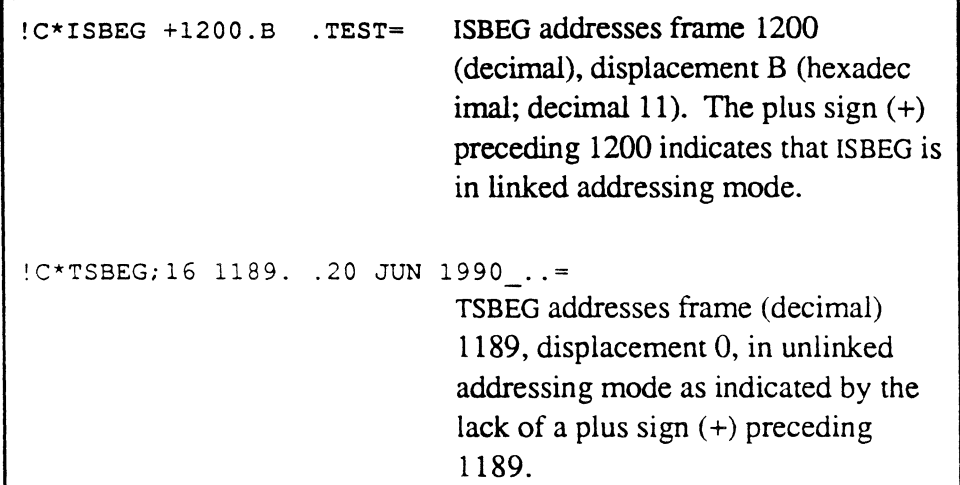

There are several ways to specify a virtual address in a debugger command. Typically, a frame number (FID) and a displacement or location are required. Each number may be entered either in decimal or in hexadecimal notation for convenience.

### **Displaying Data in the Debugger**

To display data, specify the location using one of the following fonns at the debugger prompt (!):

**Syntax** 

(

 ${f}$ addr ${;$ window $}$ {f}/sym bol{ ;window}  ${f}^*$ addr ${;$ window $}$  ${f}$ \*symbol ${;$ window $}$ Rr R.r f format code; may be one of the following: c display data in ASCII character fonnat; non-printable characters are displayed as a period (.); System delimiters are displayed as follows:  $SB$   $\qquad$   $\qquad$   $SVM \qquad \setminus$  $VM$  ]  $AM \qquad \wedge$ SM x display data in hexadecimal format.  $\mathbf{I}$ display data in integer format; window must be 1, 2, 4, or 6. addr direct address; may be in one of the following forms: f.l FlO f in decimal; location 1 in hexadecimal. f, I FID f in decimal; location 1 in decimal. . f.I FlO f in hexadecimal; location 1 in hexadecimal . . f,I FlO f in hexadecimal; location I in decimal. A period (.) preceding a value indicates a hexadecimal (base 16) number. A comma (,) is used preceding a decimal location, but not preceding a decimal FID. indirect address; may be in one of the following forms: Rr register r, in the range RO-R15. R. r register r, in the range R.O-R.F (hexadecimal).

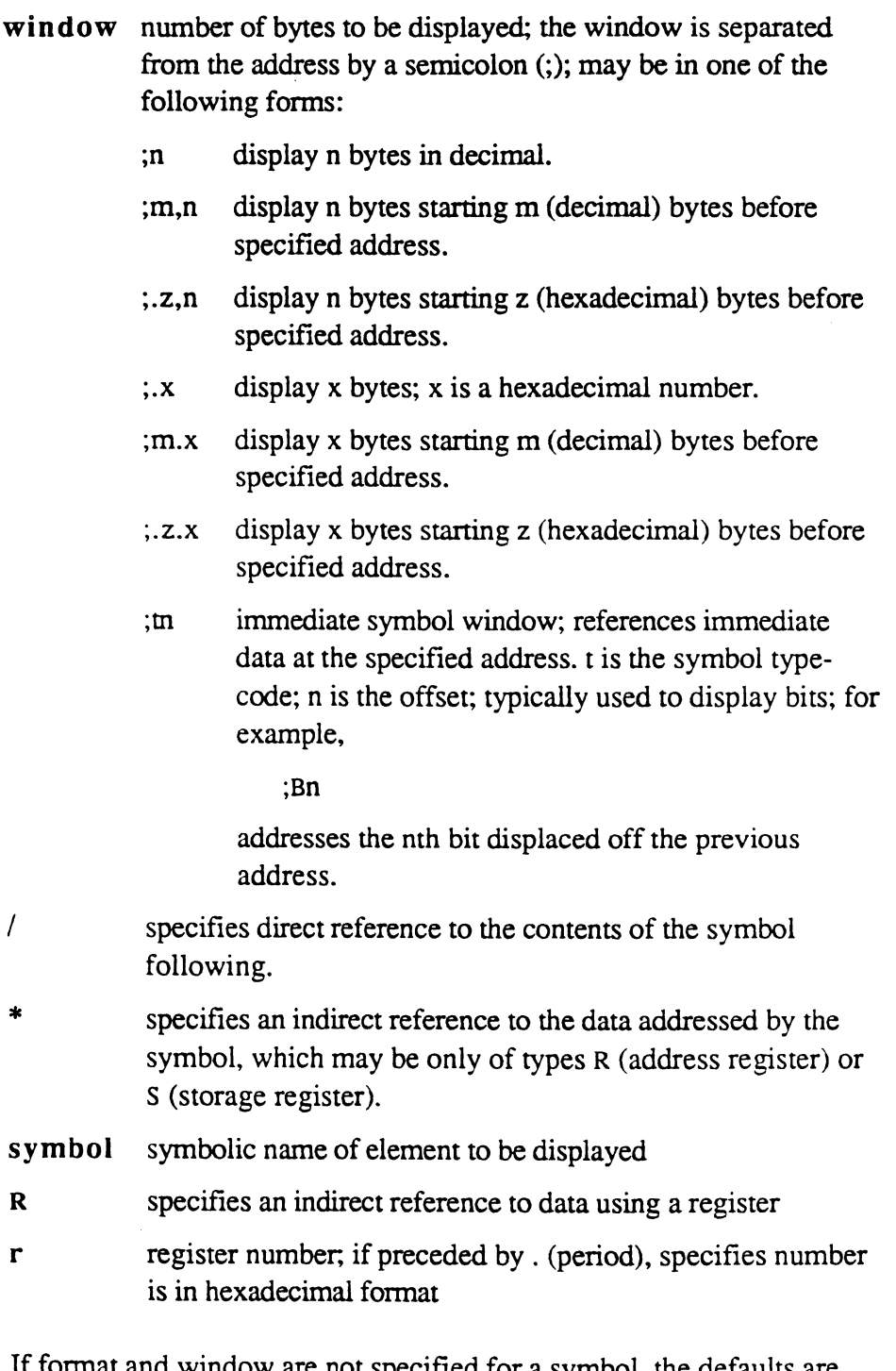

If format and window are not specified for a symbol, the defaults are assumed by the debugger. For example, if the symbol is of type D (double tally), the format defaults to I (integer) and window to 4.

If the FID is omitted, the user's PCB is assumed. For example, the notation 100 is the virtual address of location x'lOO' in the user's PCB. If format and window are unspecified, the last previously used values are reused

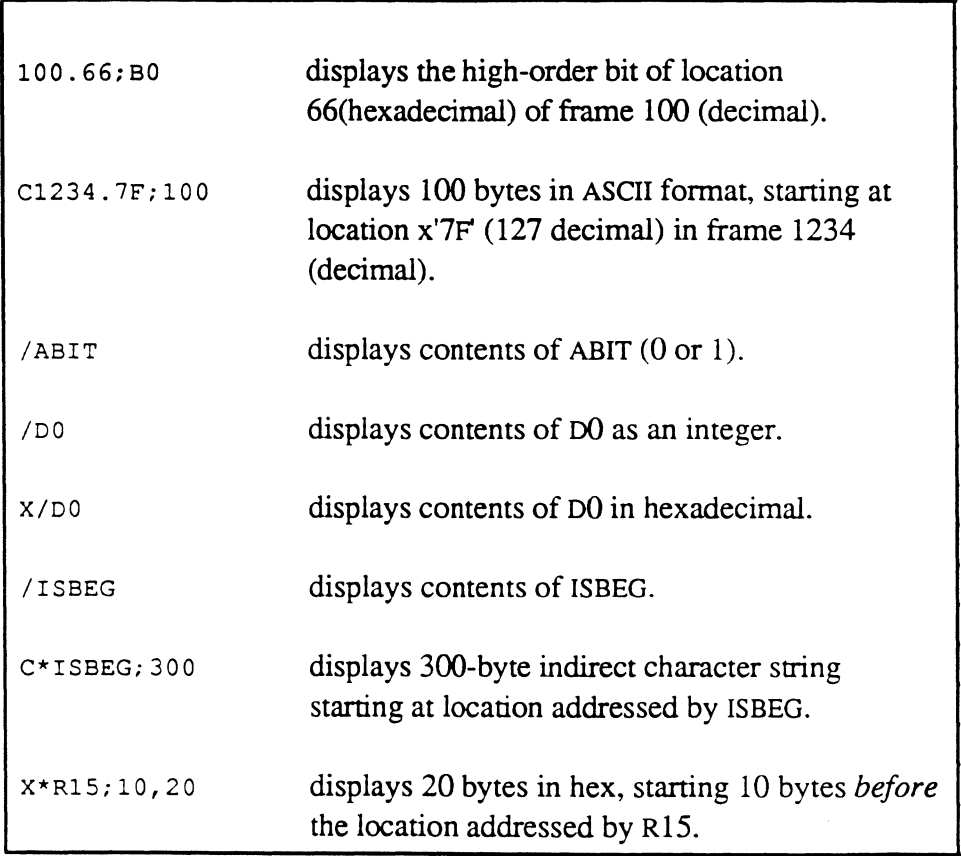

(

### **Changing Data in the Debugger**

After the debugger displays data, it prompts with an equals sign  $(=)$ rather than a !.

When  $=$  is displayed, you have the option of terminating the operation, continuing the display, changing the displayed data, or a combination of these actions.

- To terminate the display and return to the ! prompt, press RETURN.
- To continue the display to the next forward window, press the <CTRL-N> keys or <LINEFEED>. <CTRL-N> causes a new line and a new address to be displayed before the data; <LINEFEED> continues display on the same line

To continue the display to the previous window, press <CTRL-P>. This causes a new line and a new address to be displayed before the data.

• To change data, enter the new data. The replacement value may be entered in bit, character, hexadecimal or integer mode, and except for bit replacement mode, does not have to correspond to the format that has been displayed.

The replacement value can be entered in one of the following modes:

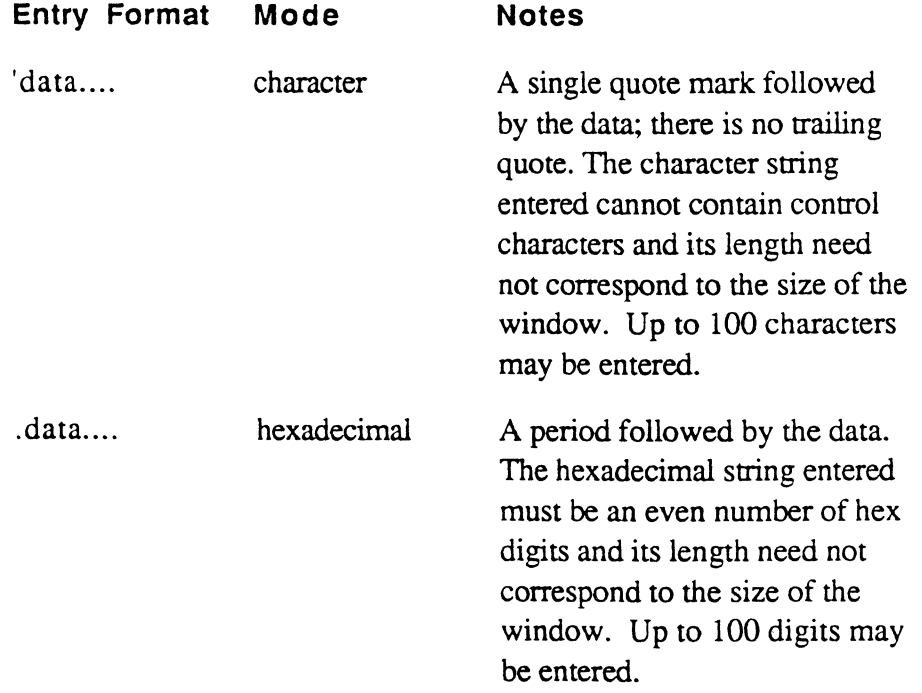

Changing Data in the Debugger

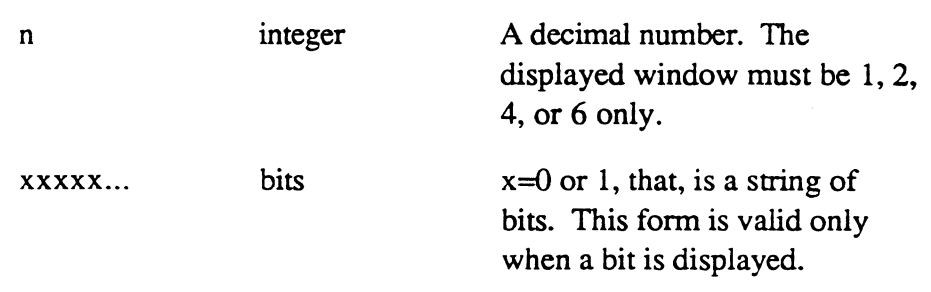

The replacement mode entry is terminated by pressing one of the following:

RETURN (carriage return) changes data and returns to ! prompt.

<CTRL-N> changes data and displays next window on new line.

<LINEFEED> changes data and displays next window on current line.

<CTRL-P> changes data and displays previous window.

 $\big($ 

# **A Command - Display Address**

The A command displays the address of a specified symbol.

**Syntax** A/symbol

### **Description**

!A/CTR24 2625.24 Displays address of symbol *crn24.* 

# **Arithmetic Commands**

Several arithmetic commands may be specified to perform computations at the debugger level.

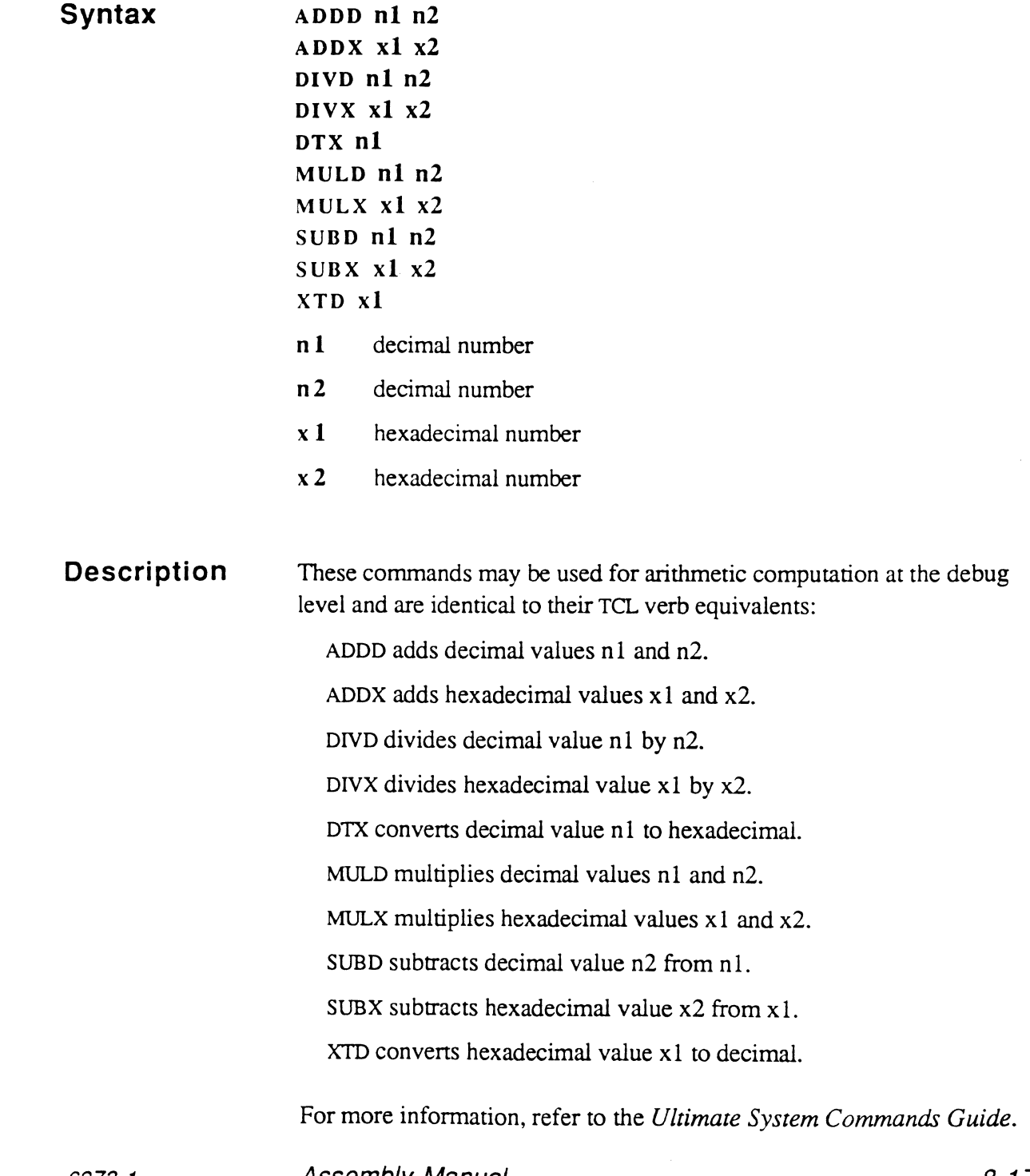

 $\bigcap$ 

Assembly Manual and the settlement of the settlement of  $\beta$ -17 Confidential and Proprietary to The Ultimate Corp.

## **B Command - Breakpoint Specification**

The B command sets an execution breakpoint at a specified location. If the process reaches the location specified as a breakpoint, the debugger is entered.

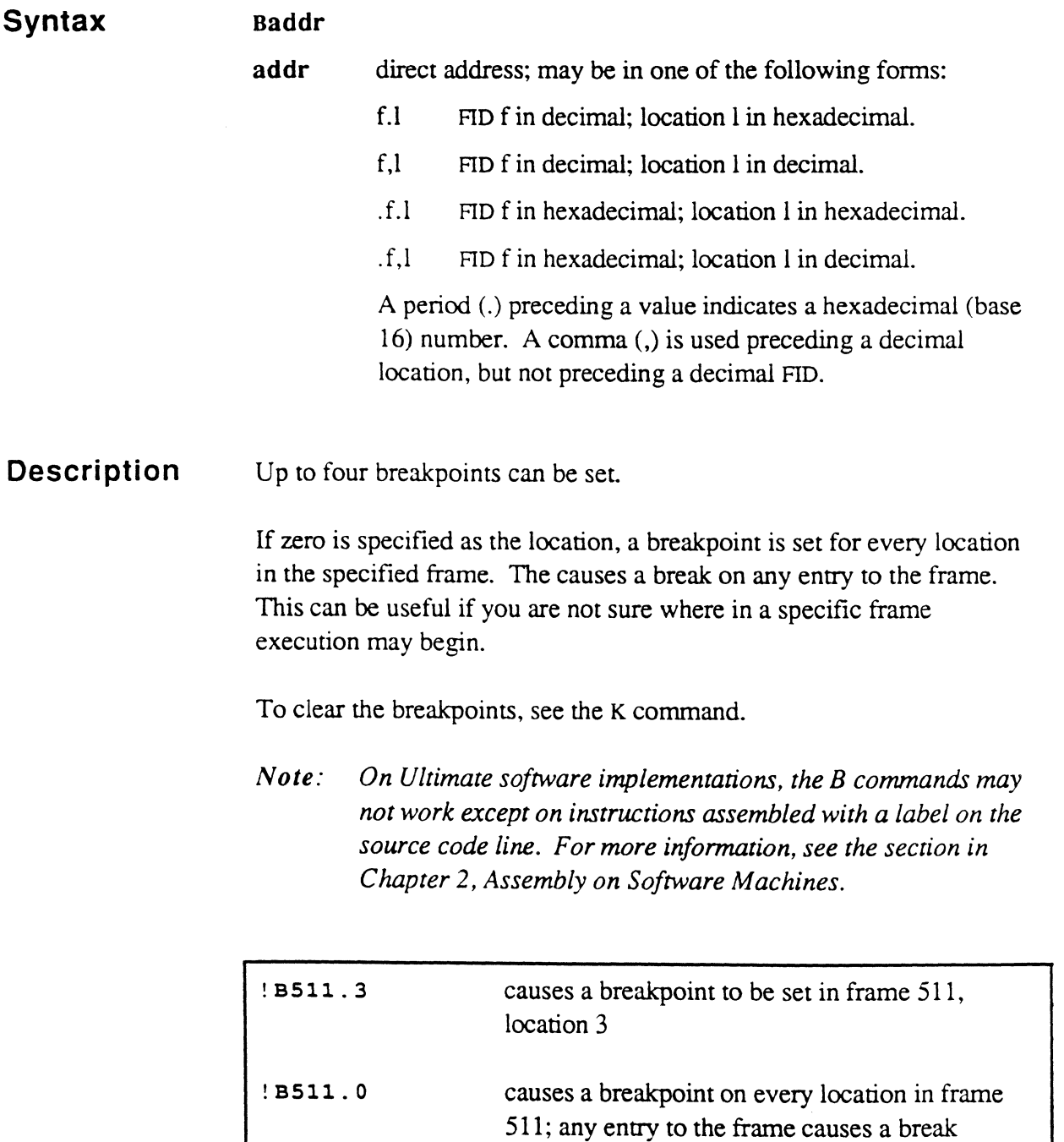

## **Bye Command - Exiting the Debugger**

The BYE command is used to terminate debugger execution and return to the primary TCL level.

**Syntax**  BYE

**Description**  The BYE command terminates execution and returns to TCL at the lowest (LOGON) level. If the process had been executing at a higher TCL level, all such levels are released.

This command is equivalent to the END command.

## **D Command - Display Tables**

The D command is used to display tables set by the B, F, and T commands.

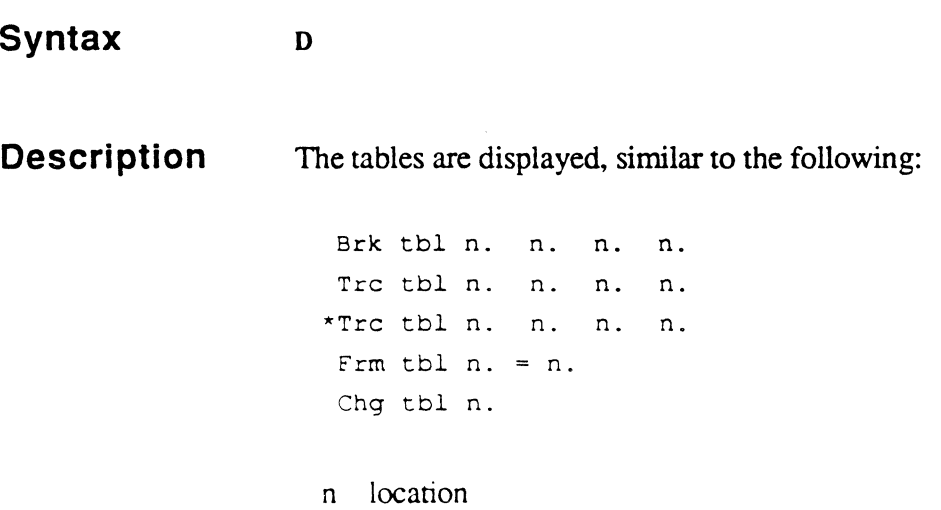

Assembly Manual Confidential and Proprietary to The Ultimate Corp.

### **01 Command - Disabling the Debugger**

The DI (disable) debugger command is used to prevent access to the system debugger commands.

**Syntax**  DI

(

**Description**  The DI (disable) debugger command is invoked from the SECURITY or SYSPROG account. It prevents users with *SYS2* privileges from using the debugger commands normally available to them.

> Invoking the DI command is known as *disabling the debugger,* and is a method of improving system integrity by preventing accidental or deliberate change of data, via the debugger.

Once disabled, the debugger can be enabled via the same DI command. An alternative is to use the SECURITY-STATUS command. For more information on the SECURITY-STATUS command, please refer to the *Ultimate System Commands Guide.* 

## **E Command - Execution Step.**

The E command specifies the number of program lines to be executed when the program is resumed. After the specified number of lines is executed. an execution break occurs.

#### **Syntax**   $E\{n\}$

n number of lines to execute before returning to debugger control; if zero or not specified. execution stepping is turned off

**Description**  The E command is typically used in the form EI, which single-steps execution. The forms E or E0 turn off the execution step.

> When an execution break occurs, the current location is displayed, similar to the following:

E f.l

- E indicates an execution break has occurred
- f frame number (FID) in decimal where execution was interrupted
- $\mathbf{1}$ location; displacement (offset in the FID) in hexadecimal of the instruction that was interrupted
- *Note: On Ultimate software implementations, the E commands may not work except on instructions assembled with a label on the source code line. For more information, see the section in Chapter* 2, *Assembly on Software Machines.*

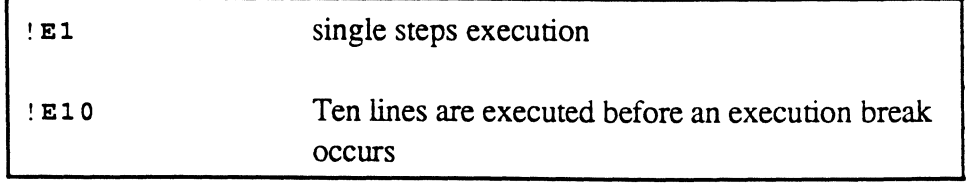

## **END Command - EXiting the Debugger**

The END command is used to terminate debugger execution and return to the primary TCL level.

**Syntax**  END

 $\big($ 

**Description**  The END command terminates execution and returns to TCL at the lowest (LOGON) level. If the process had been executing at a higher TCL level, all such levels are released.

This command is equivalent to the BYE command.

 $\mathsf{E}^{\mathsf{a}}$ 

### **F Command - Changing Frame Assignments**

The F command is used specify to a frame that is to be temporarily substituted for another frame.

#### **Syntax**   $F(n,m)$

- n frame number, in decimal, that is to be reassigned
- m frame number, in decimal, to be used whenever frame n is referenced

### **Description**  Once this command has been executed, the debugger monitors every frame change as the process executes, and any external BSL or ENT instruction to frame n is internally modified to go to frame m.

Only one frame reassignment at a time can be in effect for a process.

If no parameters are specified with the F command. frame reassignment is turned off.

The F command is very useful when debugging a program because it can be used to temporarily reassign an executable frame number for the user's process only.

In practice, the user can modify an existing program, changing the FRAME statement in the program before reassembly. After the program has been reassembled, the object can be MLOADed into the temporary frame. The F command can then be used to redirect the process to the modified frame.

For example, when debugging a program normally assigned to frame 420, the user changes the FRAME statement in the source program to 511 (a temporary location), assembles and MLOADs it. The following debugger command then routes all execution transfers from frame 420 to frame 511:

!F420,Sll

### *N ole: If a frame is reassigned, breakpoints must be set using the reassigned frame number, not the original one.*

Assembly Manual and the contract of the contract of the contract of the contract of the contract of the contract of the contract of the contract of the contract of the contract of the contract of the contract of the contra Confidential and Proprietary to The Ultimate Corp.

### **G Command - Resume Execution**

The G command may be used to resume execution of the process in effect when the debugger was entered, if possible.

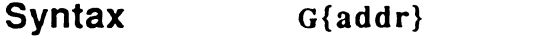

addr location of instruction

**Description**  The G command with no address is used to continue execution at the point of interruption.

> The G command with an address unconditionally changes the point of execution.

Pressing the LINEFEED (down arrow) or ESC key is equivalent to entering G with no address.

If the debugger was entered via one of the system traps (that is, a program abon), the G command with no address is not valid. In that case, one of the following commands must be used:

END

OFF

BYE

Gaddr

*Caution: The* G *command should be used with an address only* if *the programmer knows a location where execution can safely resume. The debugger is not aware of which addresses are valid for restarting execution.* 

 $\overline{\mathbb{C}}$ 

## **K Command - Clear Breakpoints**

The K (kill) command is used to clear breakpoints.

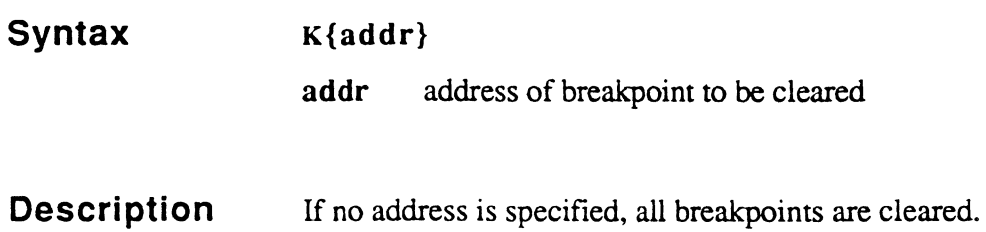

# L Command - Display Link Fields

 $\big($ 

The L (link) command is used to display link fields.

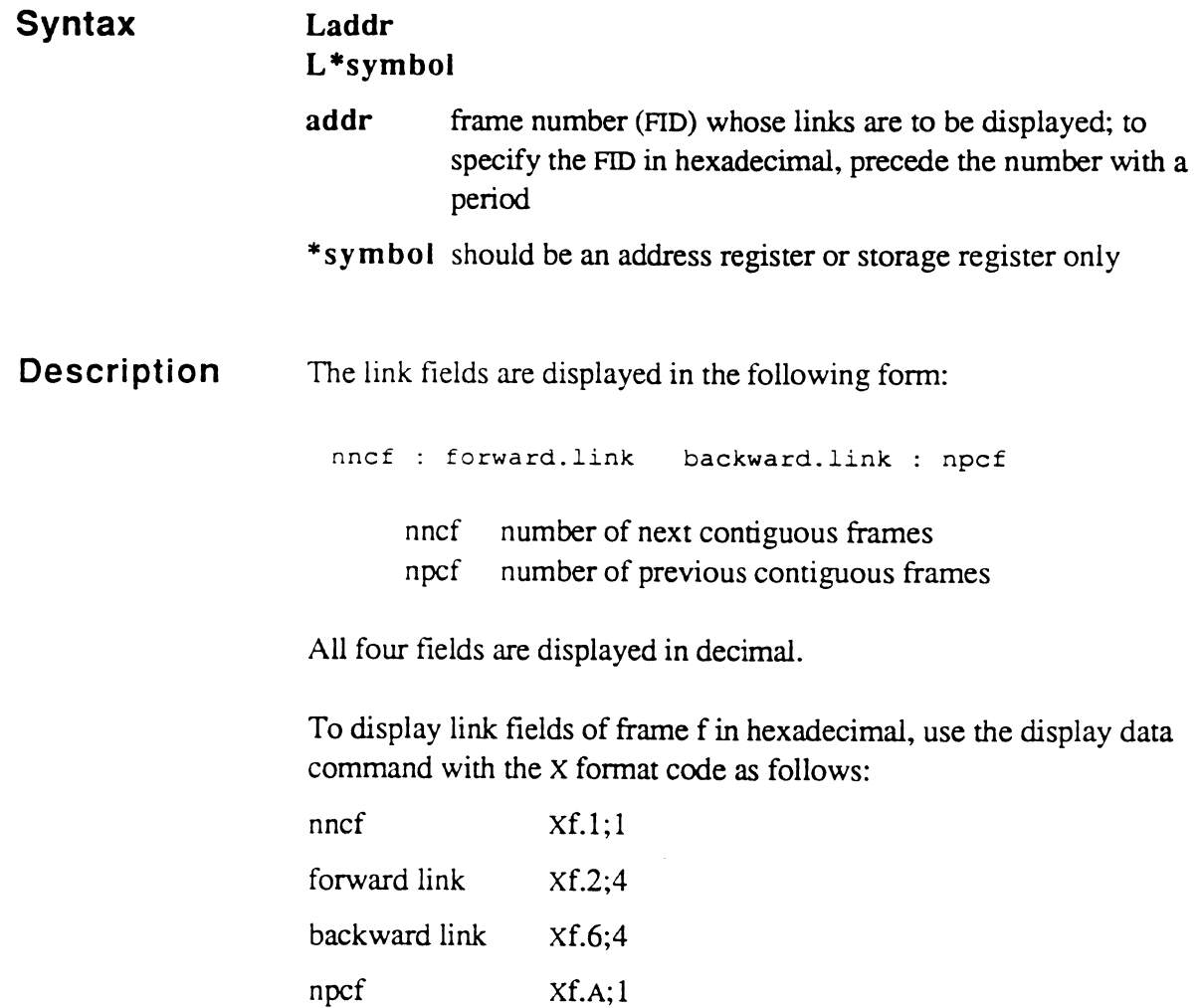

## **M Command - Modal Execution Trace.**

The M command is a switch that turns modal execution tracing on or off.

### **Syntax**  M

**Description**  If the modal trace is on, the debugger is entered whenever an ENT, ENTI, external BSL, external BSLI, or RTN from external subroutine instruction is executed. That is, execution is interrupted whenever the program frame changes.

Local subroutine calls and RTNs cannot be traced.

### **N Command - Delay Entry to Debugger.**

The N command is used to delay entry to debugger for a specific number of breakpoints or steps.

### **Syntax**   $N(n)$

 $\big($ 

n number of execution breaks or steps to bypass; if not specified, no breakpoints or steps are skipped

### **Description**  Values that are being traced and location of execution breakpoints are displayed at every breakpoint, although no break actually occurs.

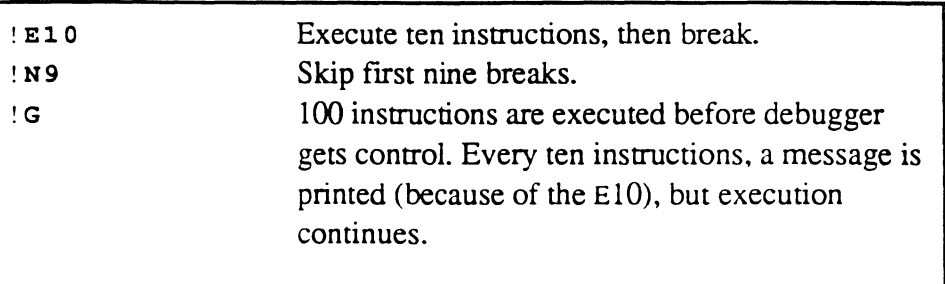

 $\mathcal{C}$ 

## **P Command - Toggle Terminal Display**

The P command is used to toggle the terminal display on and off.

**Syntax**  p

**Description**  The P command is a toggle switch that turns the terminal display on or off. It is identical to the TCL P command.

For more information, refer to the *Ultimate System Commands Guide.* 

### **T Command - Trace Data**

فالمتحجم والمتحدث والمتعاون والمستقر والمستقيد

The T (trace) command is used to set up traces for direct and indirect addresses.

**Syntax**  $T{f}addr{;n}$  $T{f}/symbol{;n}$ 

- T{f}\*symbol{;n} f fonnatcode addr location n number of bytes to be displayed; display is limited to 127 bytes symbol symbolic name of element to display
- / direct address
- indirect address; if specified, symbol must be a register or storage register

### Description

The T (trace) command can be used to specify up to four traces using a direct address and four traces using an indirect address.

Once the trace is set, on every subsequent debugger entry (including system traps), the traced data is displayed automatically.

The U command can be used to cancel traces.

### **U Command - Delete Traces**

The U (untrace) command is used to delete traces.

**Syntax Description**   $U({f}addr{\;;n})$ U {f}/symbol{ ;n} u{f}\*symbol{;n} f format code **addr** location n number of bytes to be displayed; display is limited to 127 bytes symbol / symbolic name of element to display direct address \* indirect address; if specified, symbol must be a register or storage register If no parameters are specified, all traces are deleted.

•

## **Y Command - Data Breakpoint**

 $\big($ 

The Y command sets a data breakpoint. Up to two breakpoints can be set.

**Syntax** Description Y{addr;n} Y/symbol Y\*symbol addr location n number of bytes to be displayed; display is limited to 127 bytes symbol / symbolic name of element to display direct address \* indirect address; if specified, symbol must be a register or storage register If no parameters are specified, all breakpoints are deleted. If the address is not a symbol, the number of bytes to be displayed is required. The Y command adds an entry to the data trace table. The address

(symbolic or direct) specified is monitored and the debugger is entered when the value changes.

### **», «, >, < Commands - Changing TCl levels**

There are four commands that can be used to change TCL levels:

- >> suspends the current level and creates a new TCL level. If you are using the default TCL prompt, it changes to indicate the TCL level.
- « pops one TCL level
- > exits the debugger and returns to TCL at the current level.
- <cmd suspends current program; executes "command" as a system command; returns to debugger at current level

At any given time, a process executes at one of several levels of TCL. As needed, it can change levels. For example, the EXECUTE statement in BASIC sets up a new level (pushes a level) to process a specified system (TCL) command, then returns to the previous level (pops a level) where the BASIC program is executing.

Pushing and popping levels can be done from the debugger by using the TCL level pushing features, which are described in the *Ultimate System Commands Manual, or by using the >> and << commands at the* debugger prompt.

If END or BYE is typed in the debugger, all TCL levels are popped and you are returned to the primary TCL level.

Monitor calls (MCALs) are used to perform functions that are hardware dependent or architecture dependent. These instructions call routines in the kernel.

The Monitor calls documented here primarily fall into the categories below.

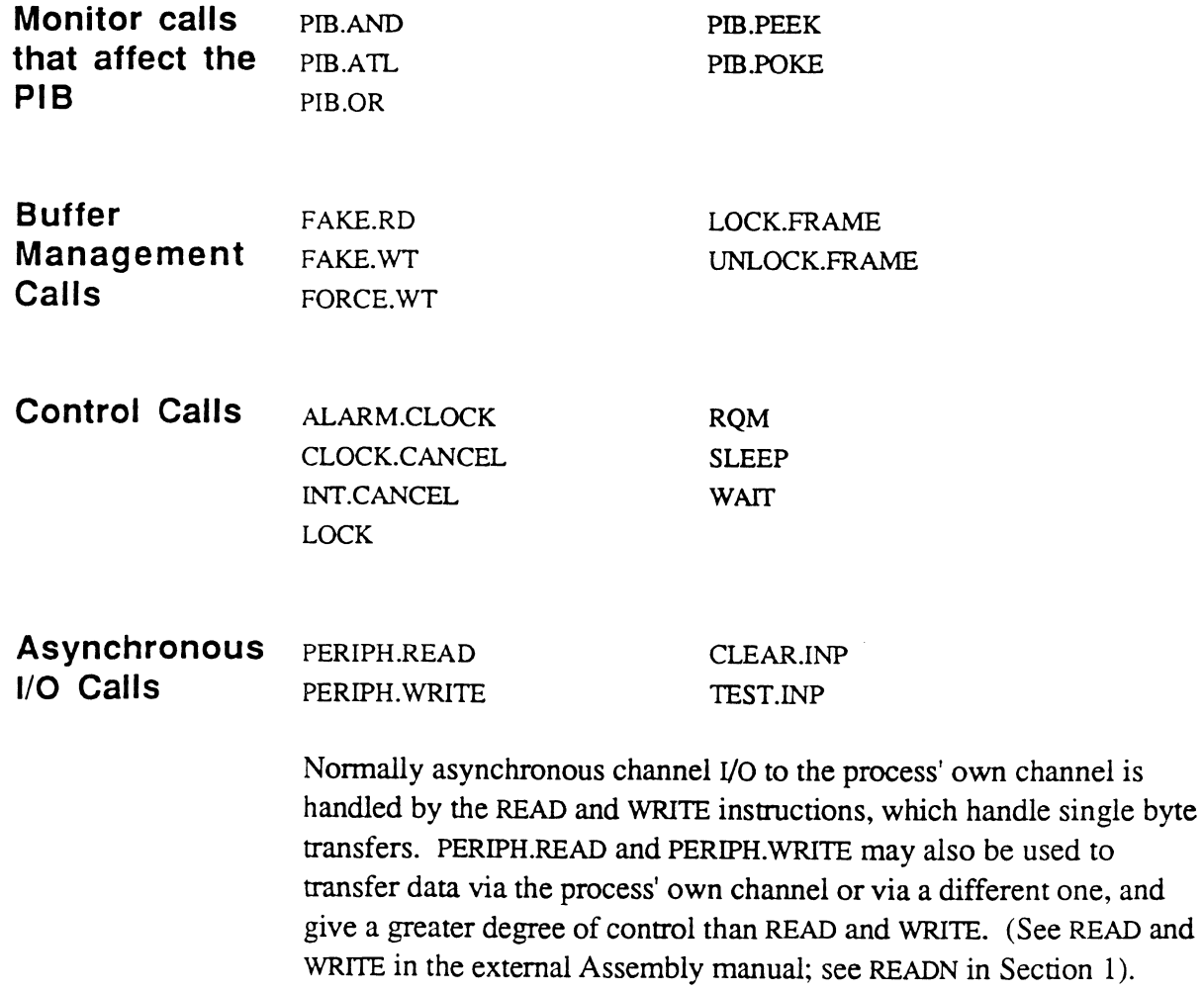

 $\overline{\mathbf{C}}$ 

 $\overline{C}$ 

Assembly Language 9-1 Confidential and Proprietary to The Ultimate Corp.

**MeALs** 

a ca

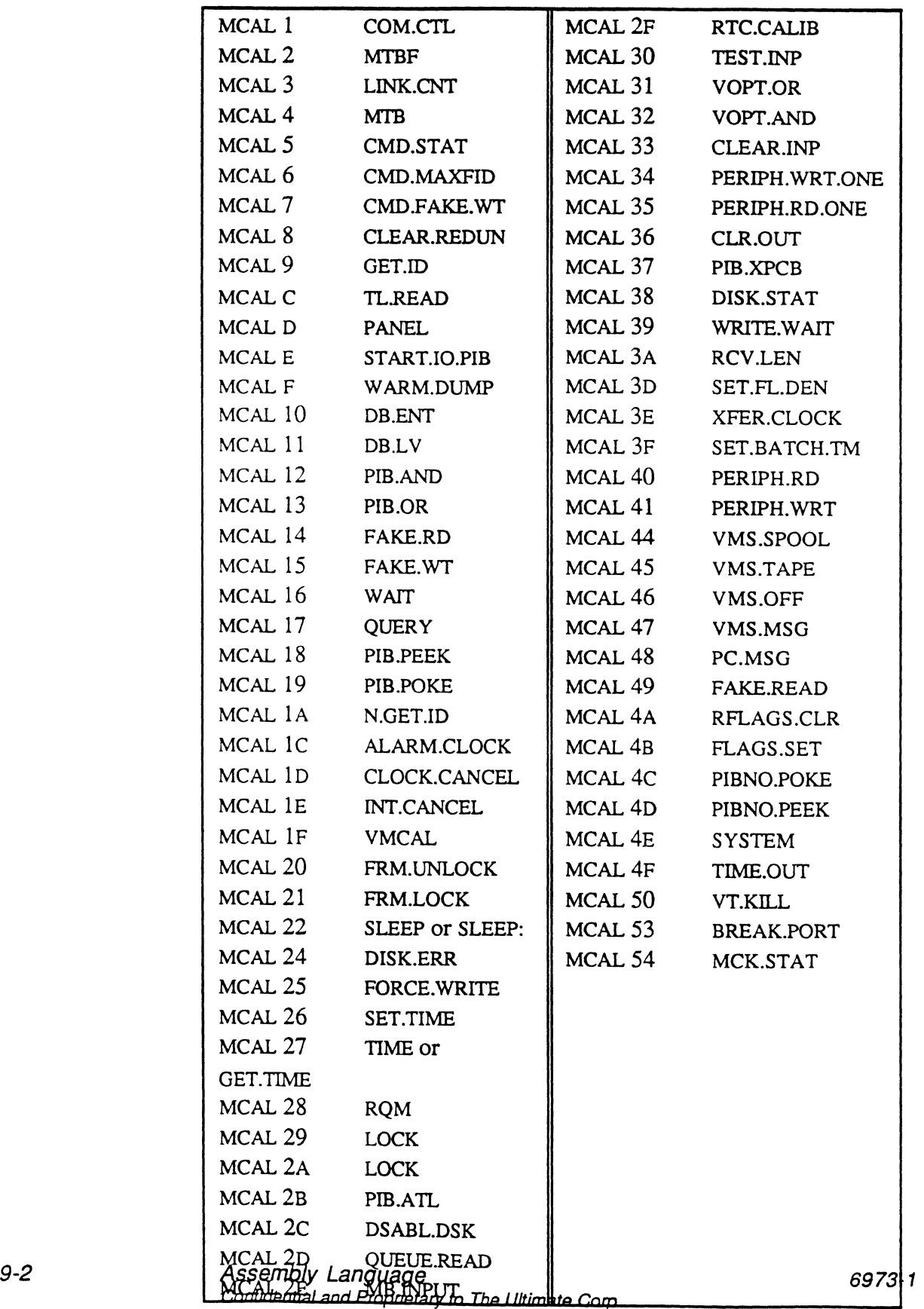

.<br>ر

MCAL<sub>S</sub>

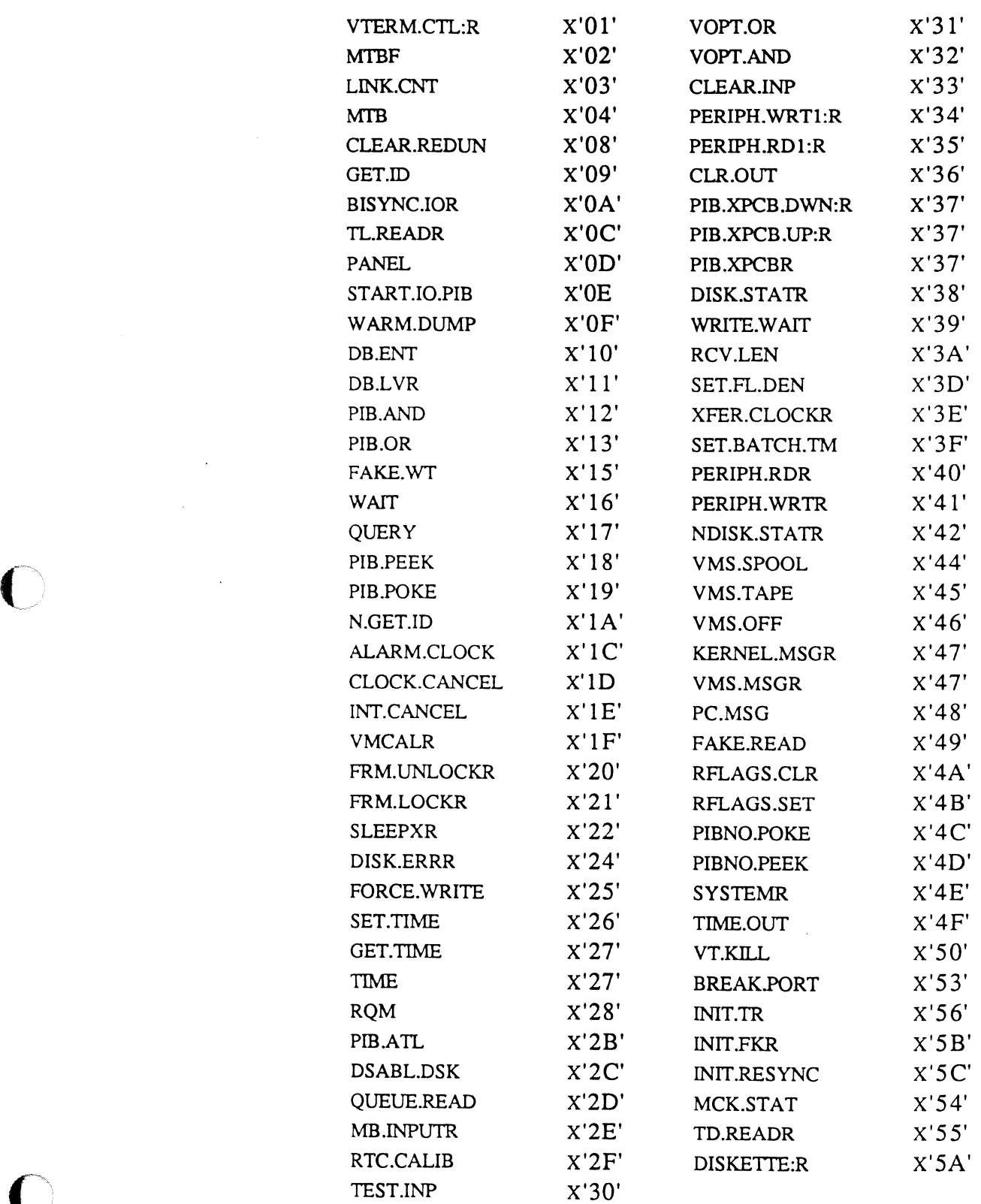

 $\mathcal{L}_{\mathcal{A}}$ 

 $\bigcap$ 

6973-1 Assembly Language 9-3 Confidential and Proprietary to The Ultimate Corp.

### **How to Use MCAL Information**

This section contains information which is strictly confidential to the Ultimate Corp. It should be read only by Ultimate Research and Development personnel who will be working with the Assembler and/or an Ultimate Kernel, and should not be divulged outside the R&D Department.

An MCAL source statement has the following general syntax:

### **Syntax**  MCAL Rr,nn,m

- $Rr$  register number (for example, RO, R8). In many MCALs this parameter is not used, but still must be specified. May be expressed in decimal  $(2, 15, etc.)$  or hex  $(X2', X'F', etc.).$
- nn sequential number of this MCAL (for example, 2, 14, 26). May be expressed in decimal  $(4, 26, etc.)$  or hex  $(X'4', X'1A', etc.).$
- m class number, which must be 11 (X'B'). The 'm' value is assembled into the opcode's third byte, second nibble (e.g., AB); the first nibble is the sub-opcode identifier, which is typically 'A', but may also be 8 or 9. \*
- *Note:* All MCALs have been assigned names. Writers of virtual code *are hereby requested to use the named/orm. The nwnbered form may be used in the interim, while you are developing a name.*

What is syntax if I use name, not number??

Where did the following come from?? I found it in the document on the page with RFLAGS.SET.

A new monitor call was introduced in TERMI07 to do fast multibyte terminal output. The format is:

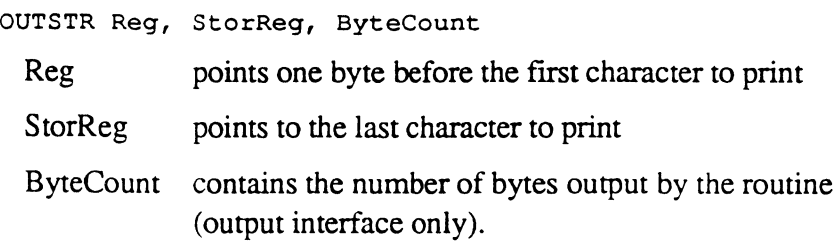

Hopefully other implementations will be able to make use of this monitor call.

 $\big($ 

 $\mathbb{R}^n$ 

 $\begin{bmatrix} 1 & 1 \\ 1 & 1 \end{bmatrix}$ 

# **ALARM.CLOCK - MCAL 1C**

The ALARMCLOCK monitor call enables alarm clock request for specified time.

### Input:

DO amount of time until expiration, in milliseconds

### Output:

none

### Data Structure:

modifies clock request block and links

Description A timer is initialized and staned. This may later be used by the WAIT and QUERY MCALS.

## (-' **ClEAR.lNP - MCAl 33**

The CLEAR.INP monitor call resets (clears) terminal input buffer.

Input:

none

Output:

none

Data Structure:

modifies terminal input buffer pointers.

Description None needed.

I.

# **ClOCK.CANCEl - MCAl 10**

The CLOCK.CANCEL monitor call resets an alarm clock request.

### Input:

none

Output:

none

Data Structure:

modifies clock request block and links.

**Description** A previously set timer, if present, is cleared.

## **ClR.OUT - MCAl 36**

The CLR.OUT monitor call clears terminal output.

Input:

Tl PIB number (negative means self)

Output:

none

Data Structure:

modifies the terminal output buffer.

Description This cancels any terminal output and clears the output roadblock.

 $\overline{\mathbf{C}}$ 

## **DB.ENT - MeAL 10**

The DB.ENT monitor call enters the software debugger.

### Input:

none

### Output:

debug bit (X'0080') in PIB word zero set

debug bit (X'0080') in PCB ACF field set

### Data Structure:

no data structures modified

Description The two debug bits are set and the process is detached. When the process is next activated, the firmware will use the DCB instead of the PCB. (only for firmware??)
## **DB.lV - MeAL 11**

The DB.LV monitor call exits software debugger.

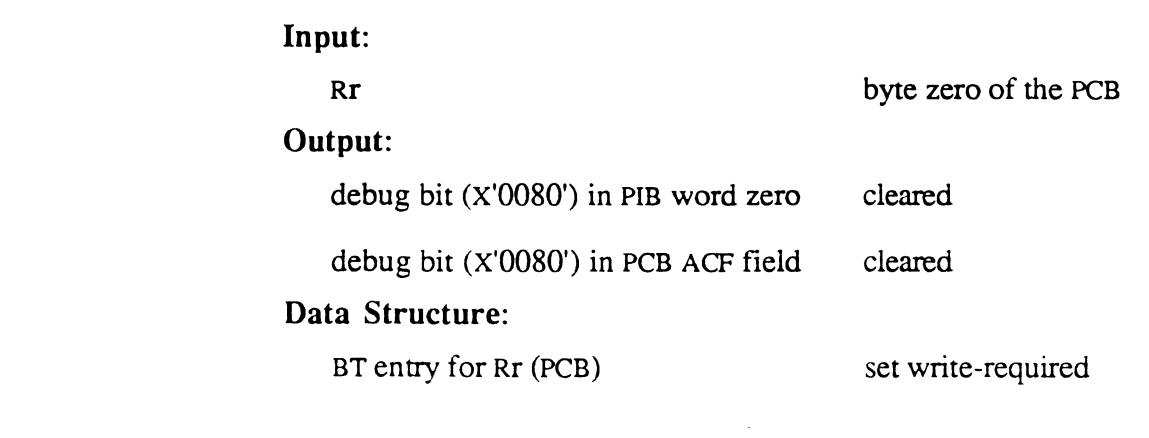

Description The two debug bits are cleared and the process is detached. When the process is next activated, the firmware will use the PCB instead of the DCB. (only for firmware??)

L

### DISK. ERR **- MeAL 24**

The DISK.ERR monitor call reports disk error from 'stack' to virtual process.

#### Input:

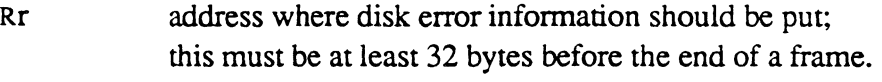

#### Output:

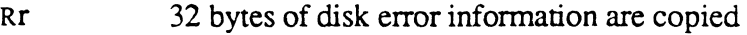

#### Data Structure:

modifies the buffer table (write-required bit set).

**Description**  This copies the kernel's disk error table to a virtual frame and clears the table. If the table was empty, zeroes are copied to the virtual frame.

# **DISK.STAT - MeAL 38**

The DISK.STAT monitor call reports disk I/O statistics.

Input:

Rr address of buffer to copy statistics to

Output:

none

Data Structure:

no data structures modified

Description Copies disk statistical counts to Rr.

\*\*More to be supplied??

# **DSABl.DSK - MeAL 2C**

The DSABL.DSK monitor call disables the disk set.

#### Input:

none

Output: :

none

### Data Structure:

no data structures are modified

#### Description This is only used by the Ultimate 6000/7000 offline monitor. It switches the interrupt level of each disk from the disk level to the virtual device level.

## **FAKE.RD - MeAL 14**

 $\big($ 

The FAKE.RD monitor call does a fake disk read (as if R15 has been frame faulted); that is, it assigns the buffer, but does not do the read.

#### Input:

R15FID Output: none frame number to be fake-read. Data Structure - the following are modified: buffer table age links disk I/O queues (on some systems)

### Description

The memory map is modified so that the FID of an available buffer in main memory is changed to the FID to be fake-read; but the frame is not read from disk. This may be used when the virtual process knows the frame number of a needed frame, but the contents of the frame are irrelevant. For example, the overflow space manager may get an available frame number from a table of FIDs. Since the frame will be initialized after this, the data in the disk frame will not be used.

If the frame is already in main memory, there is no operation. If there are no available buffers in main memory (an unlikely occurrence), the frame may actually be read in from disk as usual, at the discretion of the kernel programmer.

 $\mathbf{I}$ 

*Caution: The* FAKE.RD *monitor call is obsolete. In most cases, the*  FAKE.READ *monitor call (MCAL 49) should be used instead.* In order for the FAKE.RD MCAL to actually save any *processing time, R15 must be set up in such a fashion that it does not attach (which would cause an automatic frame fault and would read the diskframe into main memory). One way this can be done is by setting up an SR with the required FlD and a displacement of* 1, *then moving the SR to R15 just before the* FAKE.RD. *Also, some software systems force all registers to be always attached. Therefore, R15 would be attached, and the frame would be automatically read before the* MeAL *is executed by the kernel.* 

## (~ **FAKE.READ - MeAL 49**

The FAKE.READ monitor call does a fake read. The FlD is in DO.

**Input:** 

DO frame to fake read **Output:**  none **Data Structure** - the following are modified: buffer table age links disk I/O queues (on some systems)

**Description**  The memory map is modified so that the referenced frame is in memory, but it is not read from disk. It is assumed that the frame will be initialized after this.

### **FAKE.WT - MeAL 15**

The FAKE.WT monitor call does a fake write by zeroing the buffer table write-required bit of the buffer pointed to by R15, thus making the buffer available.

#### Input:

R15FID he frame number to be fake-written.

Output:

none

Data Structure - the following are modified:

buffer table

age links

**Description**  Normally, when data in a frame stored on disk has been modified, the write-required flag in the status byte of the buffer is set to indicate that the frame needs to be written back to disk at some time. If the virtual process knows that the frame does not need to be written to disk, a FAKE.WT can be used to clear the write-required flag. For example, a frame returned to the overflow pool does not need to be saved.

If the frame is not in main memory, no operation is performed.

## (- **FORCE.WRITE - MCAl 25**

The FORCE.WRITE monitor call forces write of designated frame by enqueueing.

Input:

Rr address of frame to write (should r be 15??)

Output:

none

Data Structure:

modifies disk queues.

#### **Description**  The purpose of this MCAL is to checkpoint a particular frame, and schedule it to be written to disk. Normally, when data in a frame has been modified, the write-required flag in the status byte of the buffer is set to indicate that the frame needs to be written to disk at some time (that is, when the buffer has aged or the system is quiescent). But, if the frame is used frequently, it may tend to stay at the top of the Buffer Age Queue, which may delay writing it to disk.

When data in a frame is particularly sensitive, the FORCE.WRITE ensures that the frame whose FID is in R15 will be written as soon as possible.

If the frame is not write-required, this is a NOP.

If the frame is being written, the program counter is backed up to the beginning of the MCAL and an RQM is executed. This makes the MCAL wait for previously started writes to complete.

*Caution: Not all kernels support multiple force-writes being active concurrently, due to a limited number of disk queue entries.* 

## **FRM.lOCK - MCAl 21**

The *FRMLOCK* monitor call locks designated frame in memory.

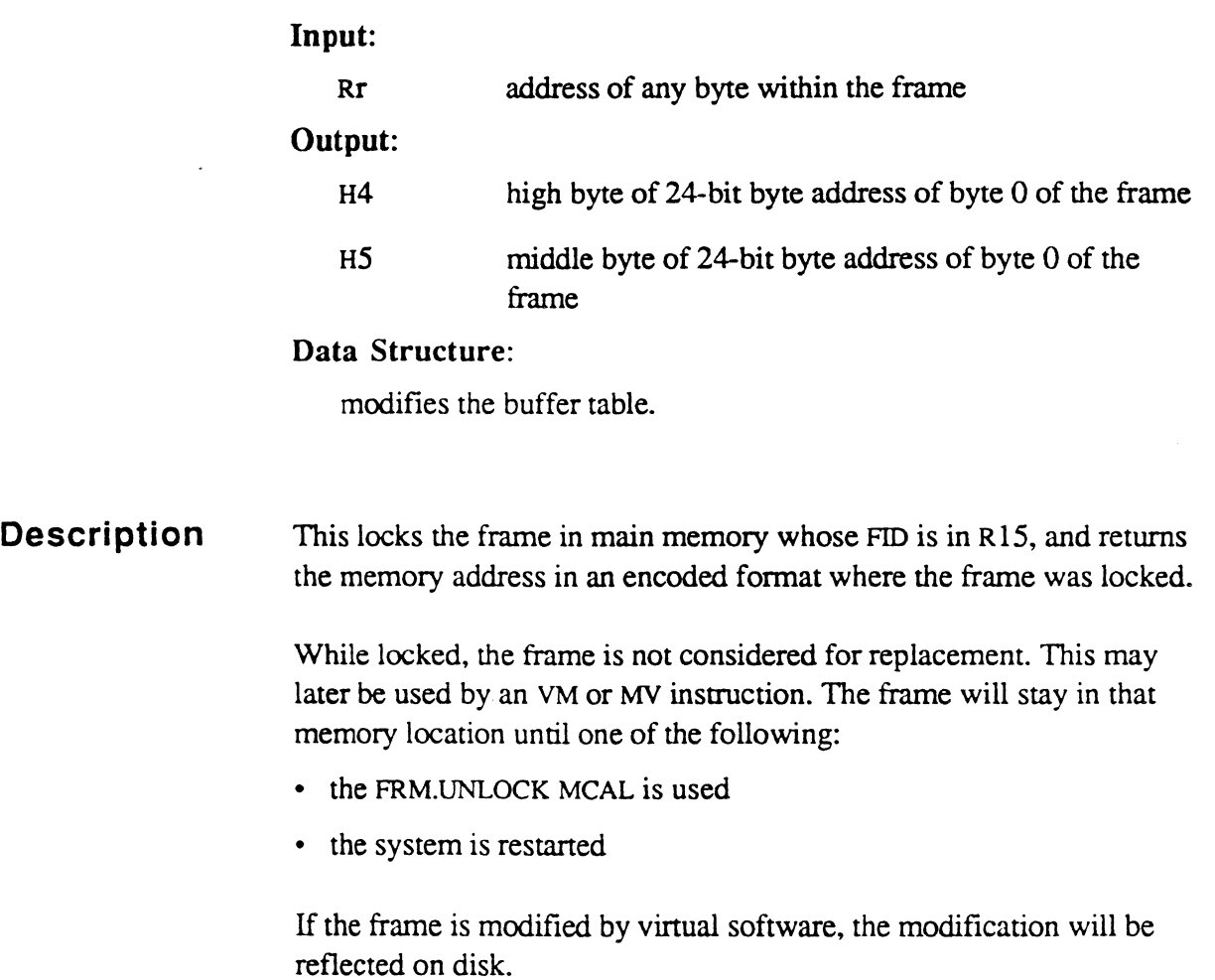

/~"\  $\binom{4}{1}$  , "L/

# **FRM.UNlOCK - MCAl 20**

The FRM.UNLOCK monitor call unlocks designated frame.

#### Input:

Rr address of any byte within the frame

Output:

none

#### Data Structure:

modifies buffer table - the corelock bit is cleared

 $\overline{a}$ 

Description None needed.

# **GET.lD - MeAL 9**

The GET.ID monitor call gets device-id for device number in TO.

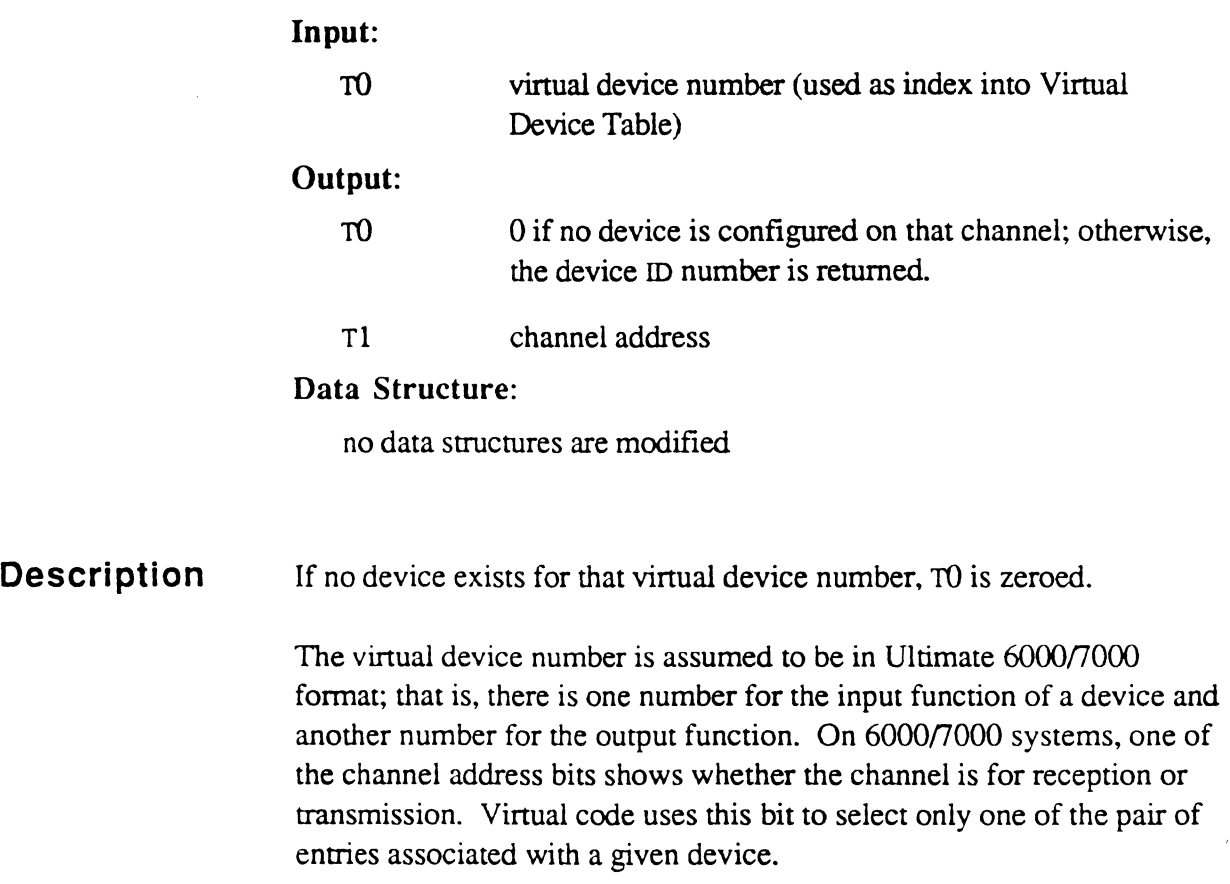

## **INT.CANCEL - MCAL 1E**

The INT.CANCEL monitor call resets virtual interrupt request.

#### Input:

TO virtual device number; if X'FFFF', all virtual devices for the process.

#### Output:

none

### Data Structure:

modifies the virtual device table.

#### Description The interrupts from any I/O operations that the process had started (on the specified device or on any device) are cancelled. Interrupts from the devices may still come to the kernel, but the vinual device table is marked in a way that causes the interrupts to be ignored.

The virtual device number is assumed to be in Ultimate 6000/7000 format; that is, there is one number for the input function of a device and another number for the output function. On 6000/7000 systems, one of the channel address bits shows whether the channel is for reception or transmission. Virtual code uses this bit to select only one of the pair of entries associated with a given device.

# **LINK.CNT - MCAL 3**

The LINK.CNTO monitor call counts forward and backward age links.

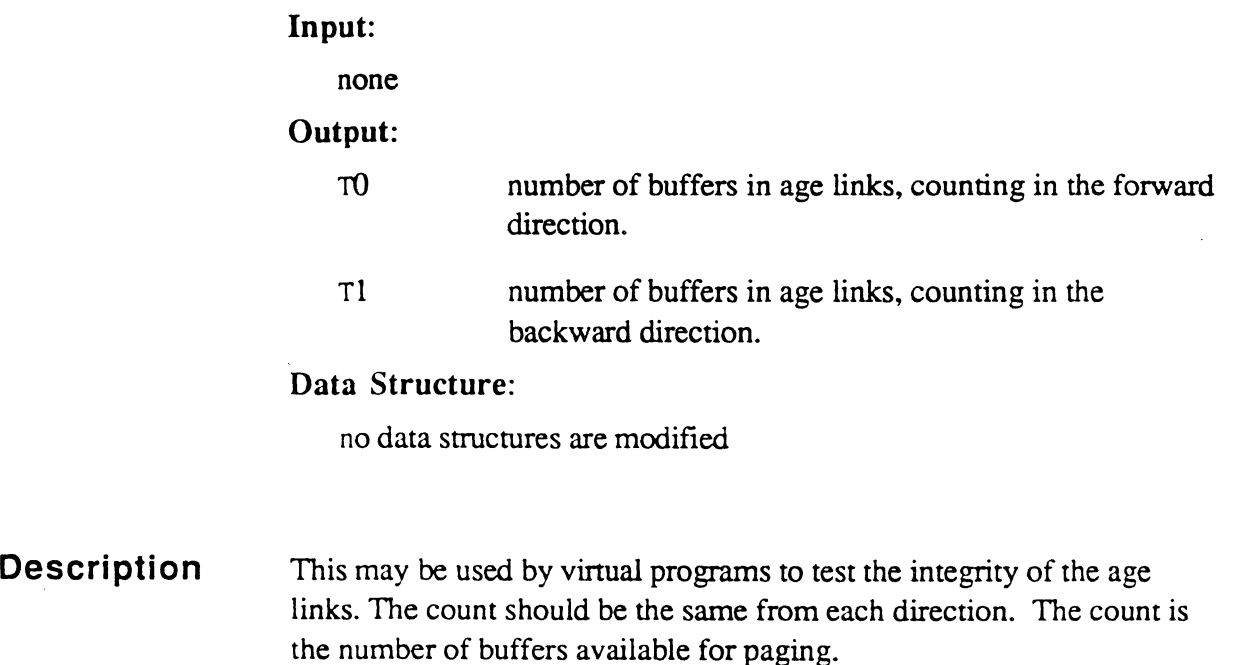

═

 $\ddot{\phantom{a}}$ 

### **lOCK - MCAl 29**

 $\big($ 

The LOCK monitor call locks a system resource with an ELSE clause.

Input:

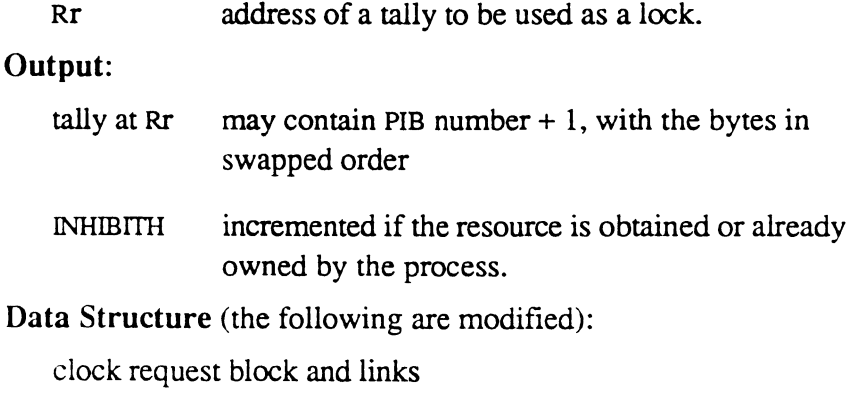

SNU links

buffer table write-required flag is set

### Description

This is used to try to lock a system resource. If the resource is already locked by another process, a branch instruction that is assembled immediately following the MCAL is taken.

In assembly language, this is coded as follows:

LOCK REGISTER, LABEL

The assembler uses the label to construct the branch instruction.

The tally pointed to by the register is used as a lock. Zero is the unlocked condition. When the tally is locked, it contains the PIB number plus one of the process that set the lock (owns the resource).

The PIB number  $+ 1$  is stored with the high and low order bytes reversed as follows, so that the LSI systems run more efficiently:

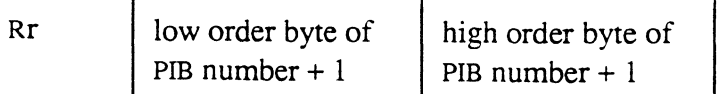

The firmware in the LSI systems enables the kernel to efficiently process the first byte pointed to by Rr, but not the second byte. On the LSI systems, or any systems that cannot support more than 254 processes, the high order byte is always zero, and the lock may be treated as a byte by the kernel. Virtual software should always consider the lock to be a tally whenever it reads it or initializes it.

If the tally contains a zero, the PIB number  $+1$  is put into the tally in byte-swapped order and execution resumes after the branch instruction that follows the MCAL.

If the tally is not zero, the lock is owned by the PIB represented by the tally. The execution path depends on the following:

- If the current process already owns the lock, execution is the same as if the tally were zero.
- If the PIB that owns the lock is roadblocked by disk, terminal I/O, or a trap, or it is active in the other processor of a dual processor system, the LOCK MCAL is treated as if it were an RQM. In this case, the virtual program counter is left pointing to the branch instruction, so the ELSE clause will be taken after the RQM.
- If the PIB that owns the lock is able to be activated, an attempt is made to activate it by doing what the PIB.ATL MCAL does. The virtual program counter is left pointing at the branch instruction that follows the MCAL.

### **lOCK - MCAl 2A**

 $\big($ 

The LOCK monitor call locks a system resource.

Input:

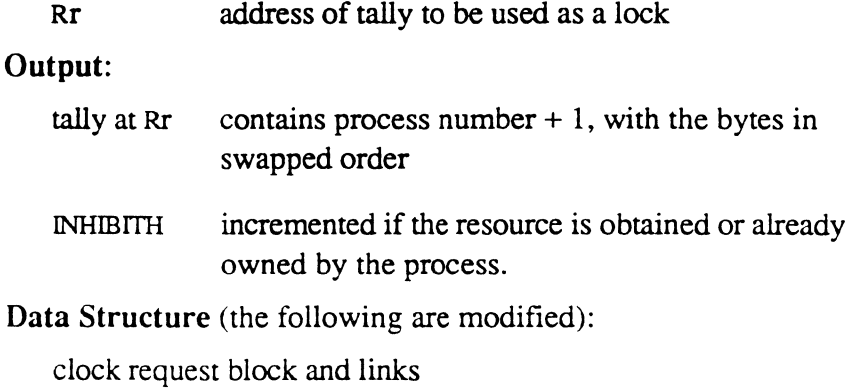

SNU links

buffer table write-required flag is set

### Description

This is used to try to lock a system resource. If the resource is already locked by another process, a branch instruction that is assembled immediately following the MCAL is taken.

In assembly language, this is coded as follows:

LOCK REGISTER

The tally pointed to by the register is used as a lock. Zero is the unlocked condition. When the tally is locked, it contains the PIB number plus one of the process that set the lock (owns the resource).

The PIB number  $+1$  is stored with the high and low order bytes reversed as follows, so that the LSI systems run more efficiently:

Rr low order byte of PIB number  $+1$ high order byte of PIB number  $+1$ 

The firmware in the LSI systems enables the kernel to efficiently process the first byte pointed to by Rr, but not the second byte. On the LSI

systems, or any systems that cannot support more than 254 processes, the high order byte is always zero, and the lock may be treated as a byte by the kernel. Virtual software should always consider the lock to be a tally whenever it reads it or initializes it.

If the tally contains a zero, the PIB number  $+1$  is put into the tally in byte-swapped order and execution resumes after the branch instruction that follows the MCAL.

If the tally is not zero, the lock is owned by the PIB represented by the tally. The execution path depends on the following:

- If the current process already owned the lock, execution is the same as if the tally were zero.
- If the PIB that owns the lock is roadblocked by disk, terminal I/O, or a trap, or it is active in the other processor of a dual processor system, the LOCK MCAL is treated as if it were an RQM and the virtual program counter is backed up to the beginning of the MCAL.
- If the PIB that owns the lock is able to be activated, an attempt is made to activate it by doing what the PIB.ATL MCAL does. The virtual program counter is backed up to the beginning of the MCAL instruction.

## **MTB - MeAL 4**

 $\big($ 

The MTB monitor call moves a frame (FID) to bottom of age links.

**Input:** 

Rr points to the buffer to move

**Output:** 

none

**Data Structure:** 

modifies age links

**Description**  This MCAL makes the specified buffer the first one to be used to satisfy frame faults or fake reads.

## **MTBF - MeAL 2**

The MTBF monitor call moves a buffer to the bottom of the age links.

Inputs (user specified):

TO T buffer number

Output:

none

Data Structure:

modifies age links

Description This MCAL makes the specified buffer the first one to be used to satisfy frame faults or fake reads.

## **N.GET.ID - MeAL 1 A**

The N.GET.ID monitor call gets the device 10.

#### **Input:**

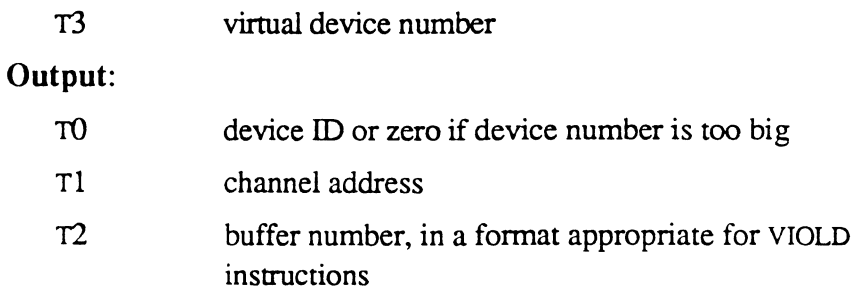

#### Data Structure:

no data structures are modified.

#### **Description**

The virtual device number is assumed to be in Ultimate 6000/7000 format; that is, there is one number for the input function of a device and another number for the output function. On 6000/7000 systems, one of the channel address bits shows whether the channel is for reception or transmission. Virtual code uses this bit to select only one of the pair of entries associated with a given device.

## **PANEL - MeAL 0**

The PANEL monitor call invokes the remote panel processor Ultimate 6000/7000 systems.

Input:

TO port number to use

Output:

none

Data Structure:

no data structures are modified

Description On Ultimate 6000/7000 systems, this starts the PANEL debugger program running on the port specified by T0.

### **PC.MSG - MCAl 48**

On PC implementations, the PC.MSG monitor call performs a file transfer.

#### Input:

read or write flag, drive number, filename, directory

#### Output:

none

### Data Structure:

no data structures are modified

Description On a PC, the PC.MSG monitor call performs a read or write (as specified by the flag). On all systems other than a PC, this is an illegal opcode.

> On PC implementations, the disk space is partitioned for DOS and Ultimate operating systems. This MCAL calls a DOS routine to cross the partition and move the file data in or out of virtual memory. One item at a time is transferred, in 1024-byte increments.

 $\overline{C}$ 

 $\overline{\mathbb{C}}$ 

 $\hat{J}$  is a simple

# **PERIPH.RD - MeAL 40**

The PERIPH.RD monitor call performs a multi-byte peripheral read.

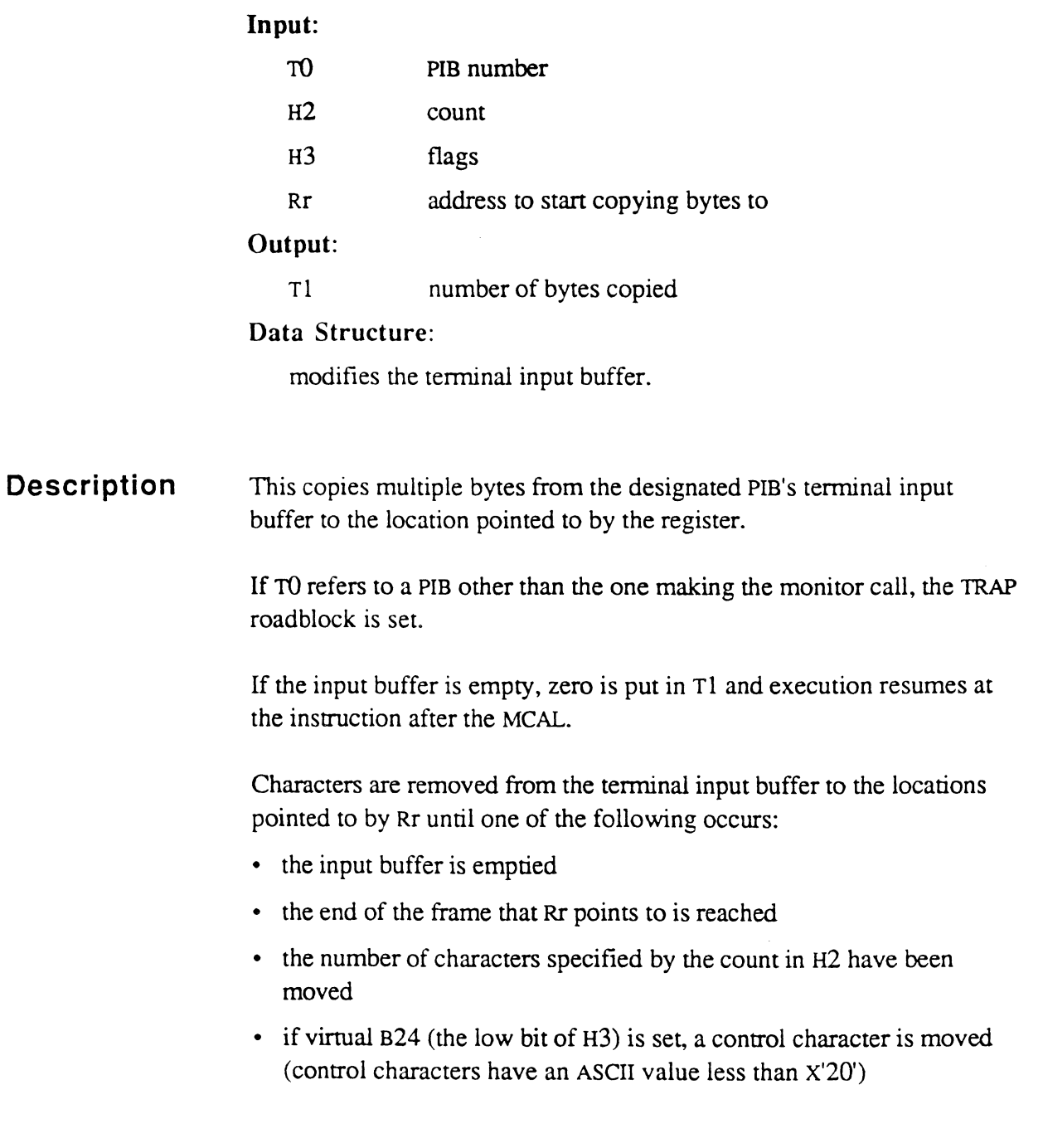

# **PERIPH.RD.ONE - MeAL 35**

 $\mathbb{R}^n$ 

The PERIPH.RD.ON monitor call reads data byte from another line's port.

**Input:** 

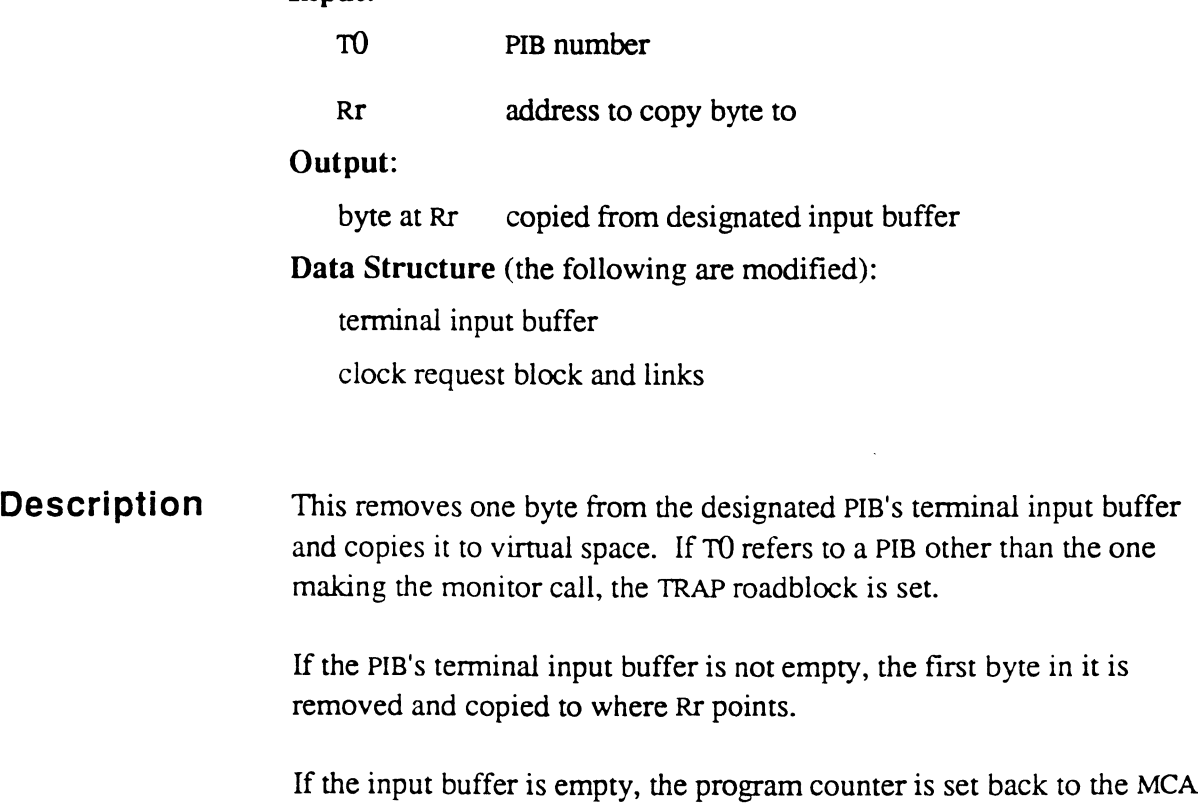

If the input buffer is empty, the program counter is set back to the MCAL instruction and an RQM is done; this causes the process to wait for about 100 ms. before re-executing the MCAL.

### **PERIPH.WRT - MeAL 41**

The PERIPH.WRT monitor call performs a multi-byte peripheral write.

#### Input:

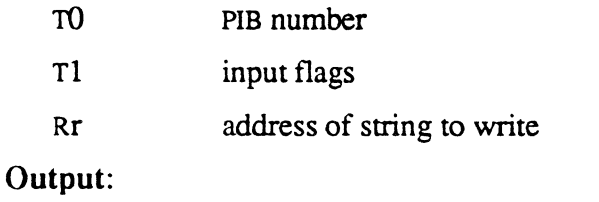

Tl number of characters actually written

#### Data Structure:

modifies the terminal output buffer

Description If TO refers to a PIB other than the one making the monitor call, Tl is checked. If bit x'OlOO' is *not* set, the TRAP roadblock is set; it the bit is set, the process is not trapped.

> The string of bytes pointed to by Rr is output (or buffered for output) on the port specified by TO, as if the WRITE instruction had been executed for each byte. The end of the string is marked by the first of the following conditions that is encountered:

- no more characters can be buffered by the terminal I/O interface; typically, this occurs because the output buffer is full
- a segment mark is found (the segment mark is not transmitted)
- the string reaches the end of its frame

The number of characters sent is stored in Tl. If this is not the entire string, it is the responsibility of the virtual code to send more later.

Execution resumes with the next instruction.

 $" \sim$ 

### **PERIPH.WRT.ONE - MeAL 34**

The PERIPH.WRT.ONE monitor call writes data byte to another line's port.

#### Input:

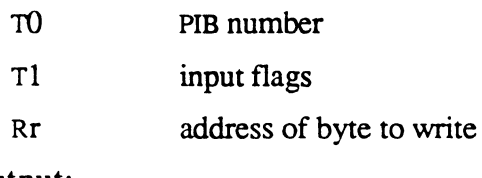

### Output:

none

Data Structure (the following are modified):

terminal output buffer

clock request block and links

### Description

If TO refers to a PIB other than the one making the monitor call, Tl is checked. If bit x'OlOO' is *not* set, the TRAP roadblock is set; it the bit is set, the process is not trapped.

The specified byte is output as if the specified process had executed a WRITE instruction. Control returns immediately (that is, there is no wait for the output to complete). If the byte could not be written, the program counter is backed up to the MCAL instruction and an RQM is done; this causes the process to wait about 100 ms. before re-executing the MCAL.

## **PIB.AND - MeAL 12**

The PIB.AND monitor call is used to AND bits in PIB word zero.

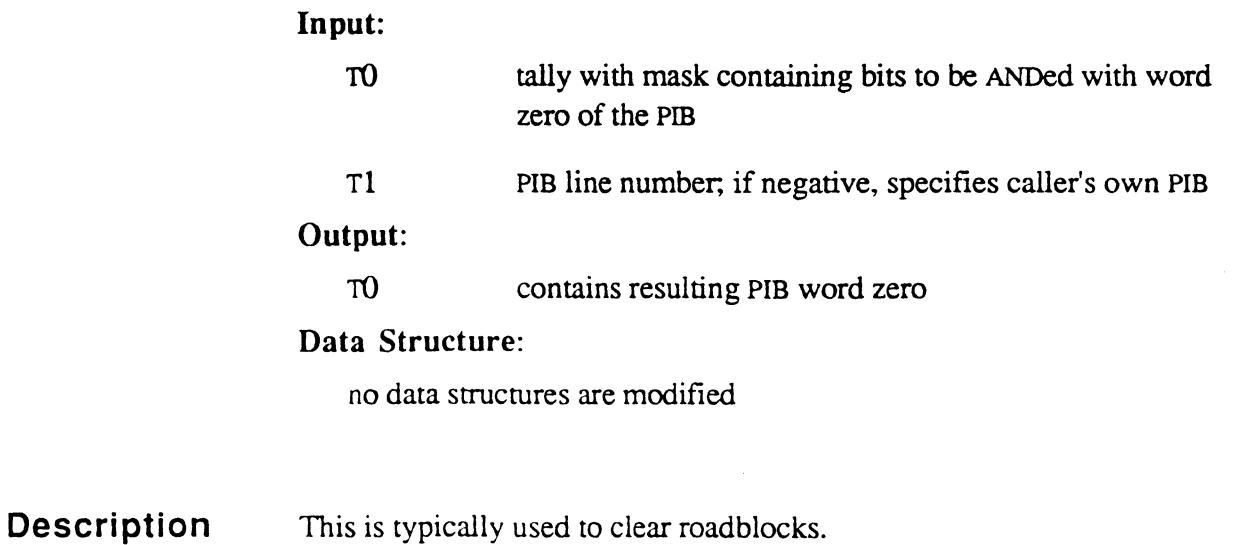

Assembly Language 6973-1 Confidential and Proprietary to The Ultimate Corp.

## **PIB.ATl - MeAL 2B**

(

The PIB.ATL monitor call activates a process by adding it to the top of PIB links.

**Input:** 

PIB number to be activated

**Output:** 

TO

none

**Data Structure** (the following are modified):

clock request block and links SNU links.

**Description**  The SLEEP roadblock is cleared. If the CRB was in the links (meaning an alann clock or sleep or RQM had not yet expired), the CRB is removed from the links and the semaphore flag is set (this causes a -3 to be returned by WAIT or QUERY). The PIB is moved to the top of the SNU links. The current process is detached and the target PIB is activated is there are no roadblocks.

> The RO,OO,15 form is an obsolete synonym. Support for it will be withdrawn in the future. (Has it??)

## **PIB.OR - MeAL 13**

The PIB.OR monitor call is used to OR bits in the PIB word zero.

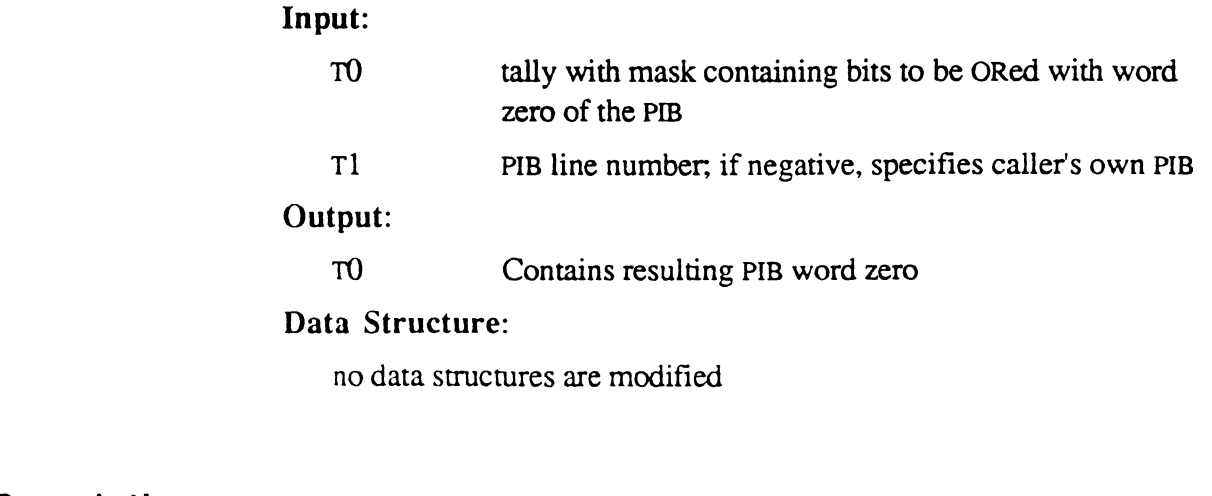

Description The PIB.OR monitor call is typically used to set roadblocks.

# **PIS.PEEK - MeAL 18**

The PIB.PEEK monitor call returns the value of a specified word in a PIB.

#### Input:

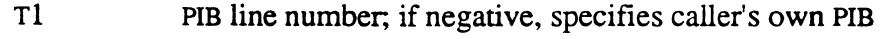

H4 PIB word number

### Output:

TO value of the specified word

### Data Structure:

no data structures are modified

### Description

 $\begin{bmatrix} 1 \\ 1 \end{bmatrix}$ 

*Note: Be aware that the kernel or firmware may change the values of certain PIB words at any time.* 

## **PIS.POKE - MeAL 19**

The PIB.POKE monitor call replaces a specified word in a PIB.

#### Input:

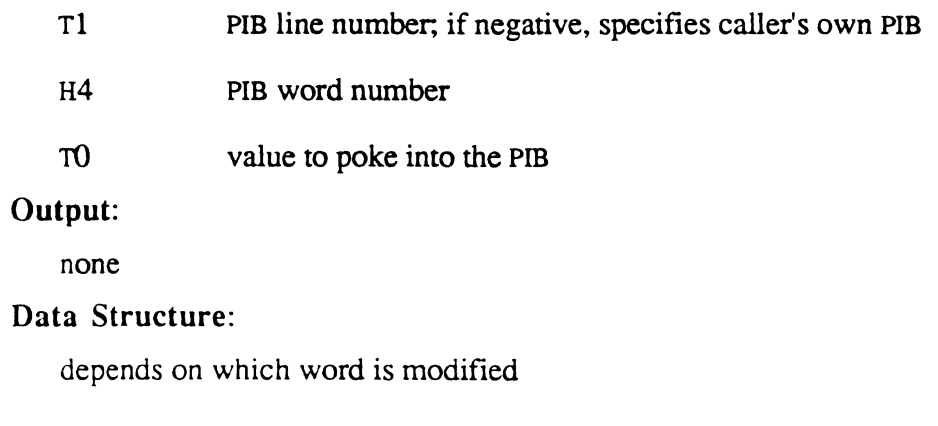

### Description

*Not e* : *Be aware that the kernel or firmware may change the values of certain* PIS *words at any time. Care must be taken to not damage the state of the operating system by inappropriate use of* PIS.POKE.

## **PIB.XPCB - MCAl 37**

The PIB.xPCB monitor call changes the PCB FID in PIB.

#### Input:

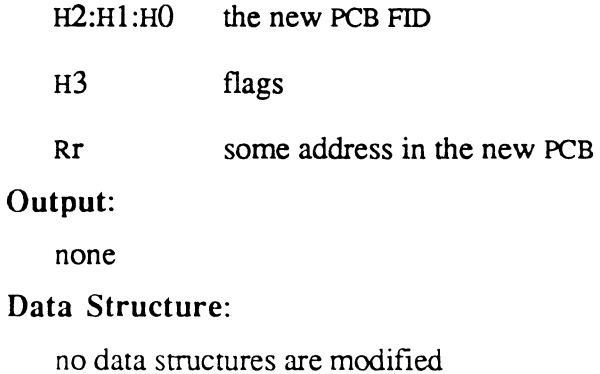

Description The PIB.XPCB monitor call does the following:

- sets bit in position x'20' of ACF of current PCB
- moves B30 of old PCB (bit position x'40' of H3) to PIB debug bit
- moves new PCB FID from the accumulator to the PIB
- zeros bit in position x'20' of ACF of new PCB (for warmstan)
- deactivates the process

The next time the process is activated, the new PCB is used.

# **QUERY - MeAL 17**

The QUERY monitor call processes a Query or Query virtual interrupt.

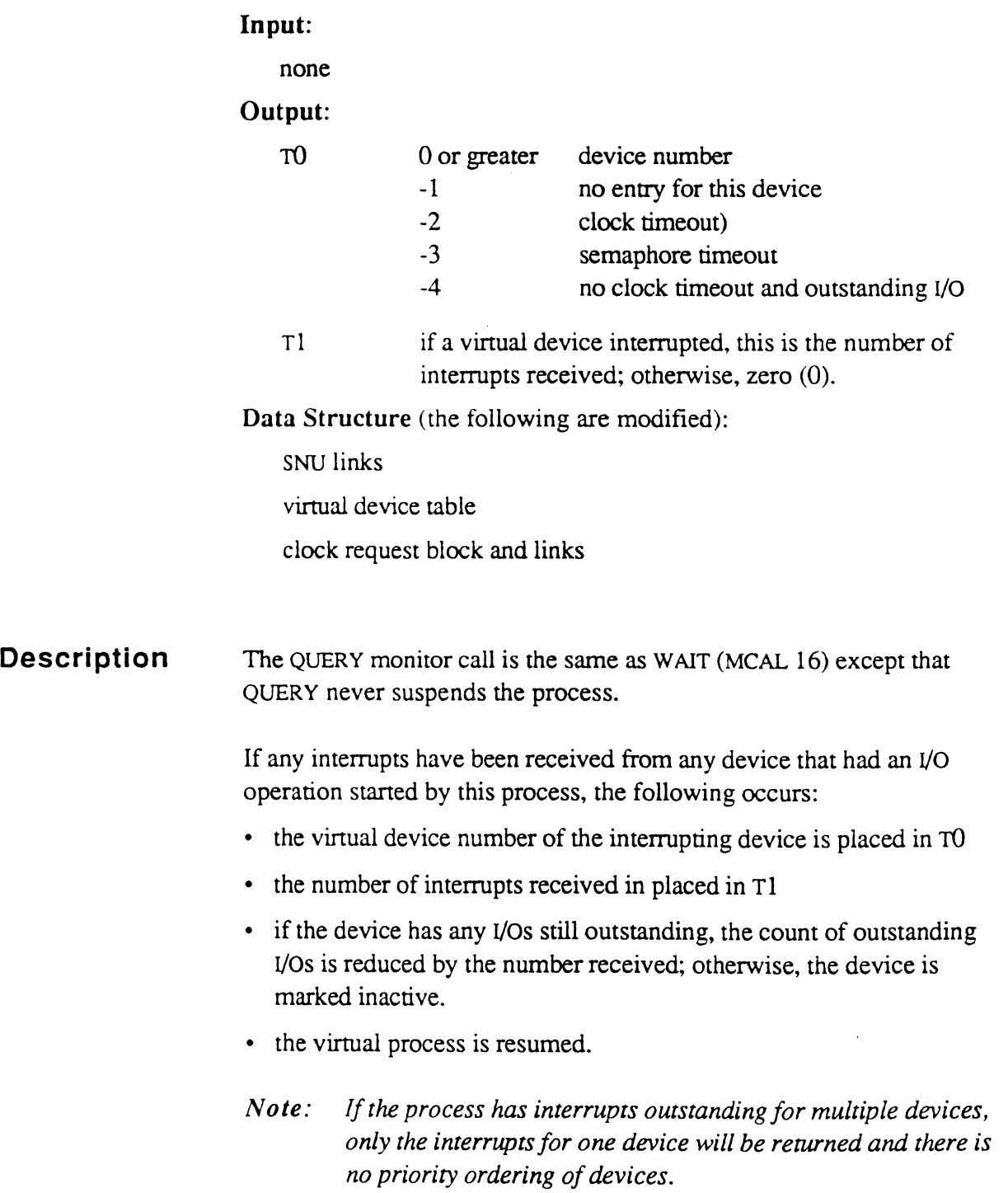

If no device interrupts have been received, the following occurs:

- if an alarm clock that the process had armed has expired, -2 is returned in ro the clock request block is marked inactive the process is resumed
- if an alarm clock that the process had armed was cancelled because another process attempted to activate this process
	- -3 is returned in ro the clock request block is marked inactive the process is resumed
- if no alarm clock has expired or was cancelled and there was at least one outstanding I/O operation
	- -4 is returned in TO the process is detached
- if no alarm clock had expired or was cancelled. and there were no outstanding I/o operations
	- -1 is returned in TO the process is detached

 $\overline{\mathbf{C}}$  $\mathcal{L}$ . ; /

# **QUEUE.READ - MeAL 20**

The QUEUE.READ monitor call queues a read (frame fault).

Input:

DO frame to read

Output:

none

Data Structure:

modifies disk queues.

Description If the frame is in memory, this is a NOP; otherwise, a disk read is started, but the PIB is not marked disk roadblocked.
## **RCV.lEN - MCAl 3A**

The RCV.LEN monitor call gets residual UltiNet range.

### Input:

none

### Output:

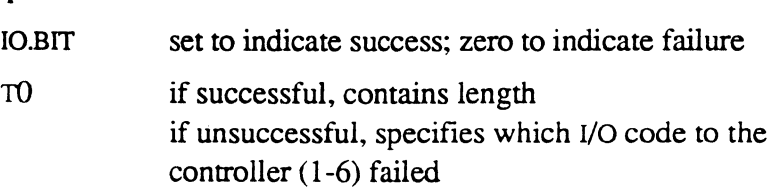

### Data Structure:

no data structures are modified

**Description**  This is used on Ultimate 6000/7000 systems to get the residual range from the UItiNet controller. It is equivalent to a series of six VIO instructions, but faster.

l.

## **RFLAGS.CLR - MCAl 4A**

The RFLAGS.CLR monitor call clears bits in RFLAGS.

## **Description Input:**  TO mask containing bits to clear Tl **Output:**  ro PIB line number; if negative, specifies caller's own PIB new value of RFLAGS **Data Structure:**  no data structures are modified This is the method of enabling and disabling XON/XOFF, typeahead, etc. Each bit that is set in the mask is cleared in RFLAGS. If the PIB number is negative. the currently executing PIB is used.

(where are the RFLAGS bits documented??)

# **RFlAGS.SET - MeAL 48**

The RFLAGS.SET monitor call sets bits in RFLAGS.

**Input:** 

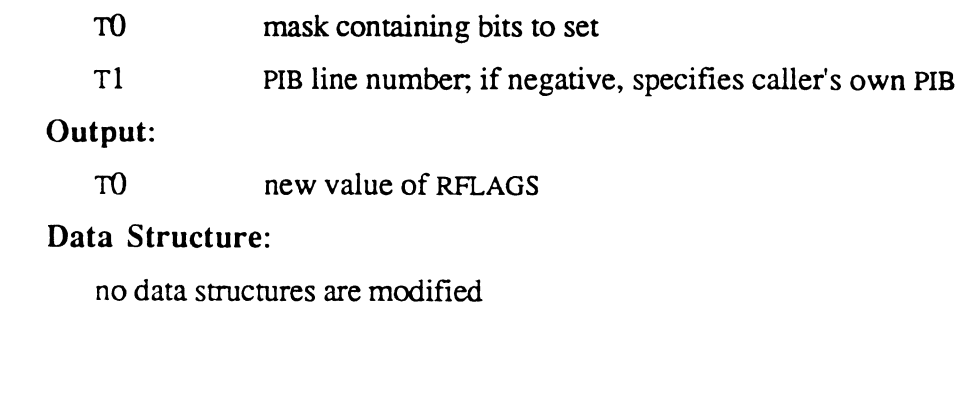

**Description**  This is the method of enabling and disabling XON/XOFF, typeahead, etc. Each bit that is set in the mask is set in RH.AGS.

If the PIB number is negative, the currently executing PIB is used.

## **RQM - MeAL 28**

The RQM monitor call releases time quantum.

#### Input:

none

#### Output:

none

### Data Structure:

modifies clock request block and links.

**Description**  This deactivates a process for approximately 100 milliseconds. Any alarm clock that was set is not disturbed.

> ??Opcode 4000A9 is an obsolete synonym. Support for this opcode will be withdrawn in the future.

## (~" **RTe.CAlIS - MCAl 2F**

The RTC.CALIB monitor call changes the RTC (real-time clock) tick count from 6 to 5 to accommodate systems that operate on 50 hertz power.

#### Input:

none

Output:

none

### Data Structure:

no data structures are modified

## Description

 $\overline{C}$ . c

The RTC.CALIB monitor call is used only on LSI-based systems. It changes the RTC refresh value in the kernel to 5. (Five ticks equal 100 ms.)

## **SET.BATCH.TM - MCAl 3F·**

The SET.BATCH.TM monitor call sets the batch time limit.

### Input:

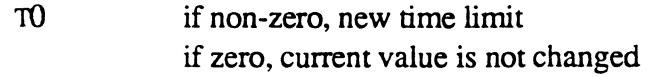

### Output:

TO current time limit

### Data Structure:

no data structures are modified

Description This sets or returns the maximum number of seconds that must pass with no interactive jobs running before batch jobs are allowed to use all of memory.

> If TO is non-zero, it contains the new value, in seconds. If TO is zero, the current value is not changed. In either case, the (new) current value is returned in TO.

## SET.FL.DEN - MCAL 3D

 $\big($ 

The SET.FL.DEN monitor call sets the density of floppy disk; this is available on PC implementations only.

### Input:

none

Output:

none

#### Data Structure:

no data structures are modified

#### Description On a PC, the SET.FL.DEN monitor call causes floppy diskette parameters to be set properly for the type of diskette inserted into the drive.

The SET.FL.DEN monitor call is a NOP on any system other than a PC.

## **SET.TIME - MeAL 26**

The SET.TIME monitor call sets the system time and date.

### **Input:**

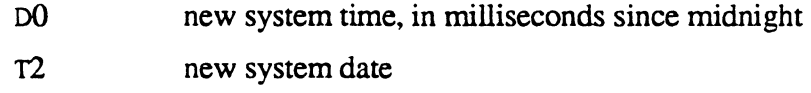

### **Output:**

none

## **Data Structure:**

no data structures are modified

## **Description**

*Note: This is a NOP on the VAX because the timekeeping is done by VMS.* 

??Opcode 40FFAA is an obsolete synonym. Support for this opcode will be withdrawn in the future.

## **SLEEP - MeAL 22**

(

The SLEEP monitor call puts process to sleep for specified time.

### Input:

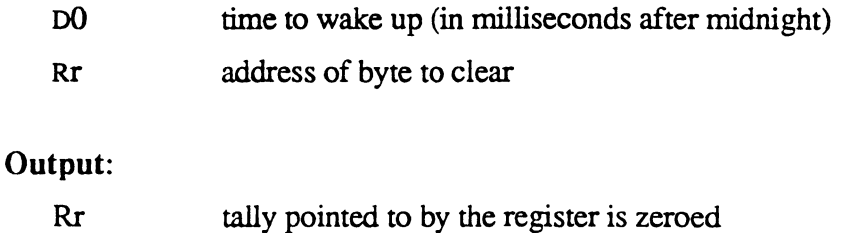

#### Data Structure:

modifies the clock request block and links

**Description**  The tally pointed to by Rr is zeroed. This is in case the spooler, which must clear a lock in synchronization with being deactivated, is executing the sleep. Ordinarily, the register is set to a scratch tally.

> If the SLEEP opcode is used, the register defaults to RO (the first tally of the PCB is scratch). To specify another register, use the SLEEP: opcode. *'n*

The process is deactivated until one of these occurs:

- the wakeup time is reached.
- the break key is pressed.
- another process wakes it up, either by the PIB.ATL or PIB.AND (not recommended) MCAL, or by trying to set a lock that the process has set.

## **START.lO.PIB - MeAL E**

The START.IO.PIB monitor call starts MLCP I/O on the line (PIB port).

Input:

TO line number of PIB port to start I/O on.

Output:

none

Data Structure:

terminal input buffer initialized

**Description**  This initializes and starts input on the terminal attached to the specified PIB.

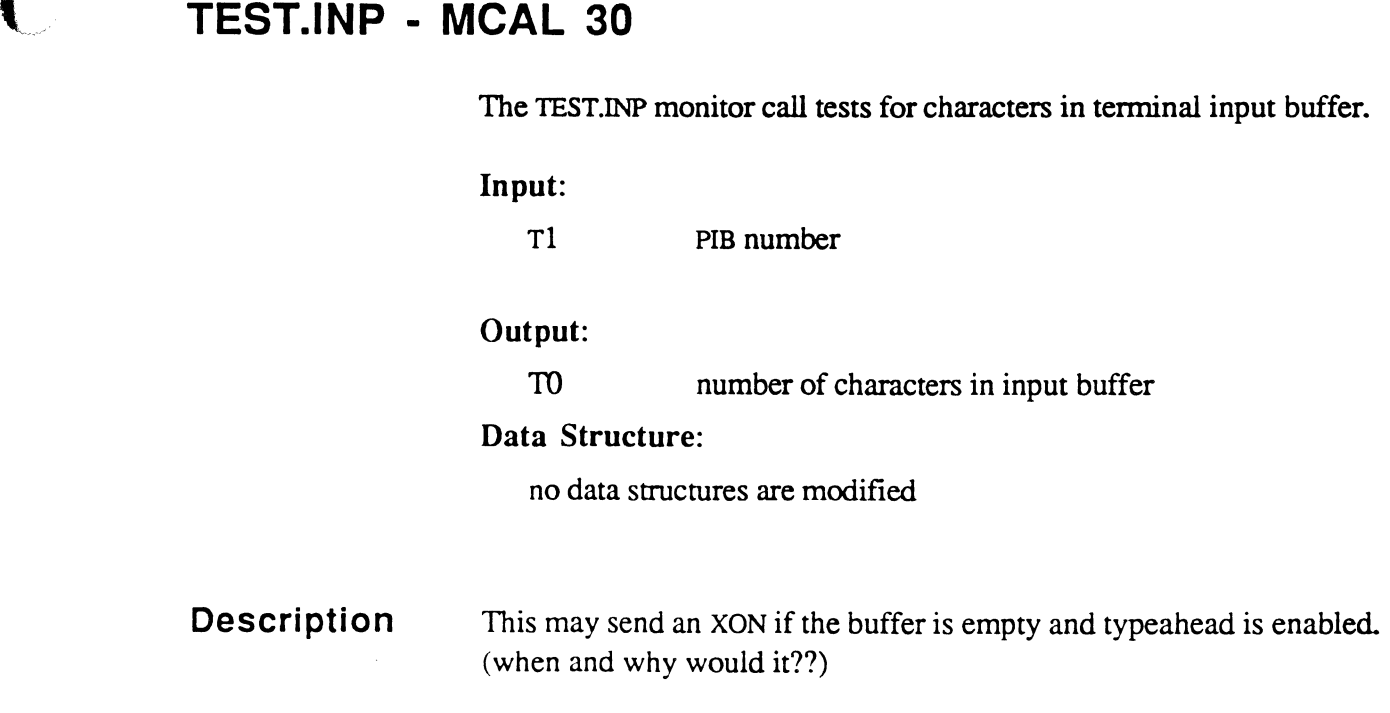

 $\bigcap$ 

 $\bigcap$ 

## **TIME - MeAL 27**

The TIME monitor call gets the system time and date.

### Input:

none

### Output:

T2 system date

DO system time in milliseconds since midnight

### Data Structure:

no data structures are modified

### Description

??Opcode 4000AA is an obsolete synonym. Support for this opcode will be withdrawn in the future.

## **Tl.READ - MCAl C**

The TI..READ monitor call is used by the transaction logger for special READs.

### Input:

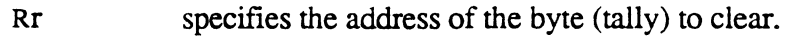

#### Output:

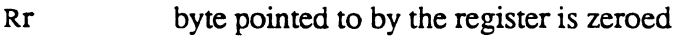

### Data Structure:

PIB may be removed from SNU links

BT enrry for frame pointed to by RA is marked write-required

Description The Transaction logger uses this. If there are any characters in the terminal input buffer (typeahead buffer), the virtual process is allowed to resume. Otherwise, the process is detached and removed from the SNU links.

does the register point to a byte or a tally?? does it matter??

c

## **VMCAl - MCAl 1 F**

The VMCAL monitor call executes kernel code.

**Input:** 

Rr address of kernel code

**Output:** 

none

**Data Structure:** 

modification depends on the kernel code.

## **Description**

This is used to execute kernel code (native CPU instructions) that resides in a virtual frame. This is presently only supported on Ultimate 6000/7000 systems and is intended to be used for special purpose patches.

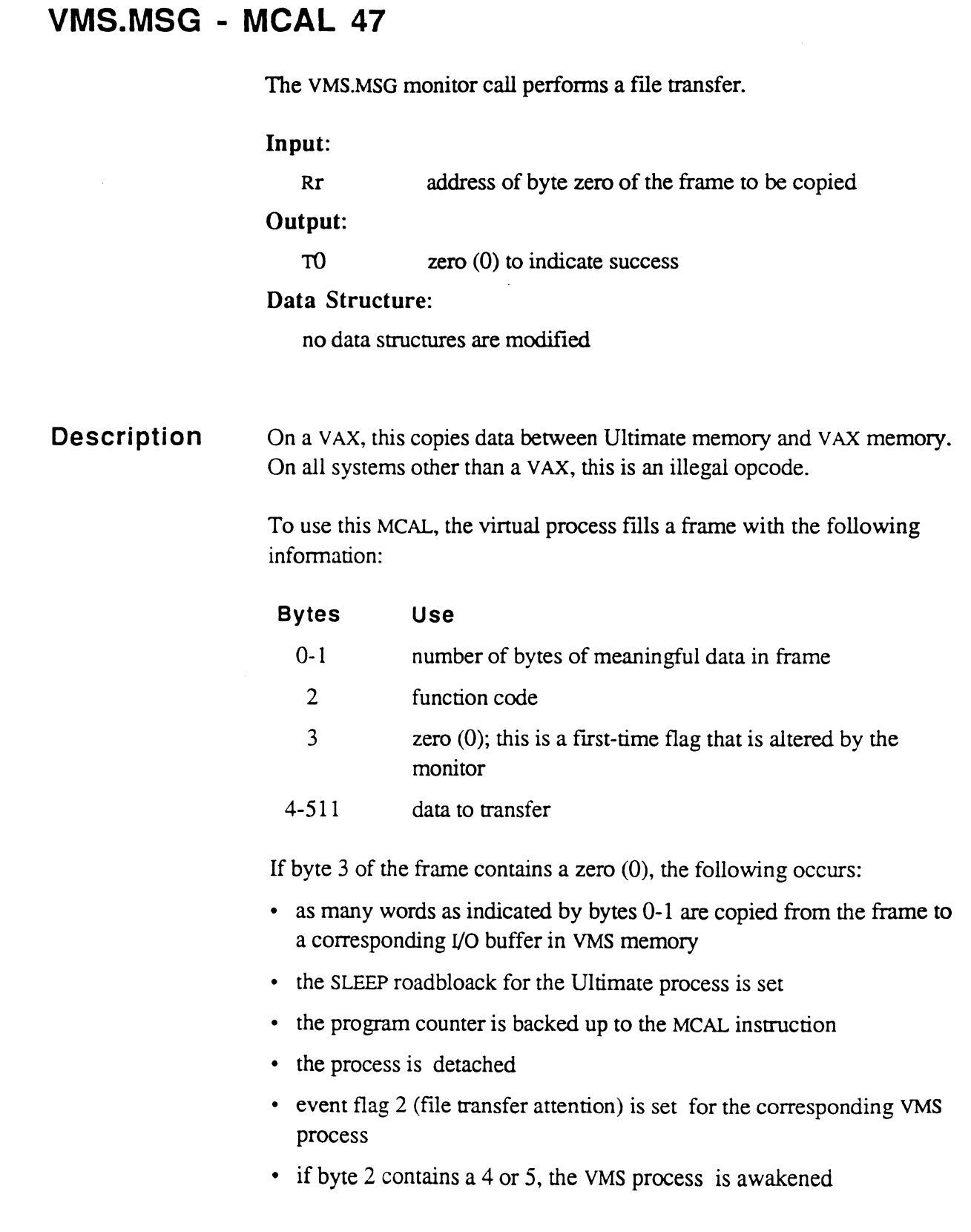

 $\bigcap$ 

 $\bigcap$ 

 $\bigcap$ 

• a one (1) is written into byte 3 of the frame and the frame's writerequired flag is set

If byte 3 of the frame does not contain a zero and the function code is negative, the VMS process has finished and the following occurs:

- As many words as indicated by the byte count in bytes 0-1 of the corresponding VMS I/O buffer are copied into the frame.
- The frame's write-required flag is set.
- TO in the accumulator is zeroed to indicate success.
- The Ultimate process is resumed.

If byte 3 of the frame does not contain a zero and the function code is not negative, this means the operator pressed the BREAK key, etc., and the following occurs: (what else besides break key??)

• The PC is backed up and the process is put to sleep again (what is the PC?? what does backed up mean??)

## **VMS.OFF - MeAL 46**

The VMS.OFF monitor call is a VMS Logoff.

Input:

none

Output:

none

Data Structure (the following are modified):

terminal I/O table

SNU links

clock request block and links

**Description**  On a VAX, this returns to VMS the control of the terminal attached to the PIB making the MCAL. On all systems other than VAX, this is a NOP.

## **VMS.SPOOl - MeAL· 44**

The VMS.SPOOL monitor call passes a spool file to VMS for printing.

Input: Rr first FID of spool file Output: none Data Structure: no data structures are modified **Description** On a VAX, the VMS.SPOOL monitor call does the following: • causes the VMS detached process to create a VMS file • moves Ultimate spool file data into the VMS file • then sends it to the VMS job controller for printing

This call is a NOP on all systems other than VAX.

## **VMS.TAPE - MeAL 45**

(

The VMS.TAPE monitor call issues tape commands to various tape drivers in the VAX.

### **Input:**

For label I/O:

Rr points to label buffer in tape control block

For non-label I/O:

Rr RO

Output:

none

Data Structure:

no data structures are modified

## **Description**

On a VAX, the VMS.TAPE monitor call gives information on the type of I/O, size of the transfer, which device to use, etc. This information is used to build I/O packets to issue to VMS tape drivers.

This call is a NOP on all systems other than VAX.

## **VOPT.AND - MeAL 32**

The VOPT.AND monitor call is used to AND the virtual option flag.

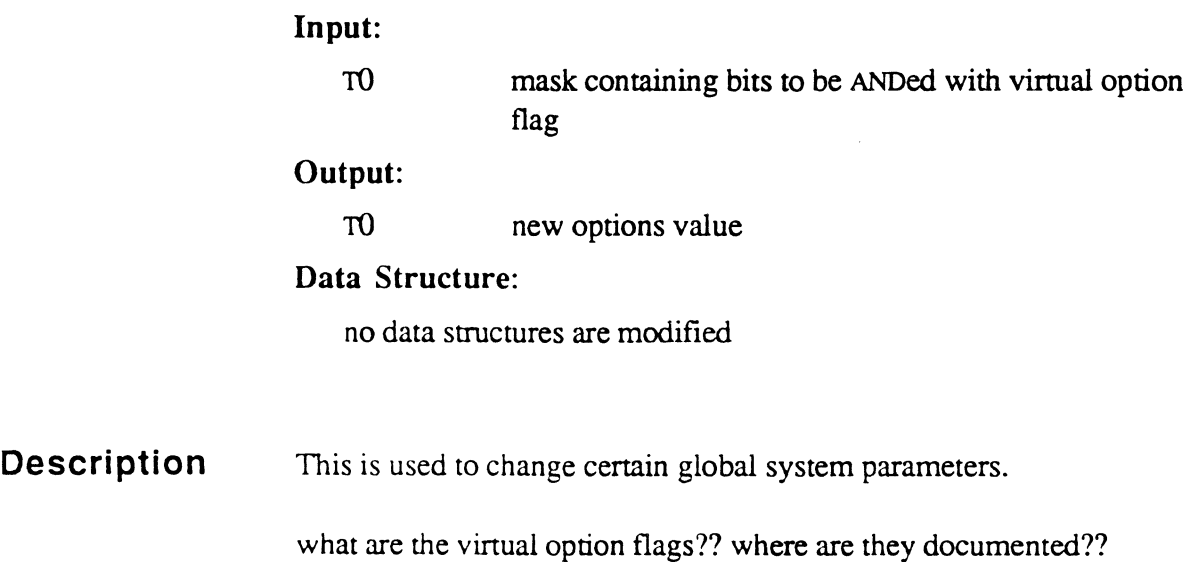

I

i

# **VOPT.OR - MeAL 31**

 $\big($ 

The VOPT.OR monitor call is used to OR the virtual option flag.

Input:

TO mask containing bits to be ORed with virtual option flag

### Output:

TO new options value

### Data Structure:

no data structures are modified

Description This is used to change certain global system parameters.

## **WAIT - MeAL 16**

The WAIT monitor call suspends the process until a virtual interrupt occurs.

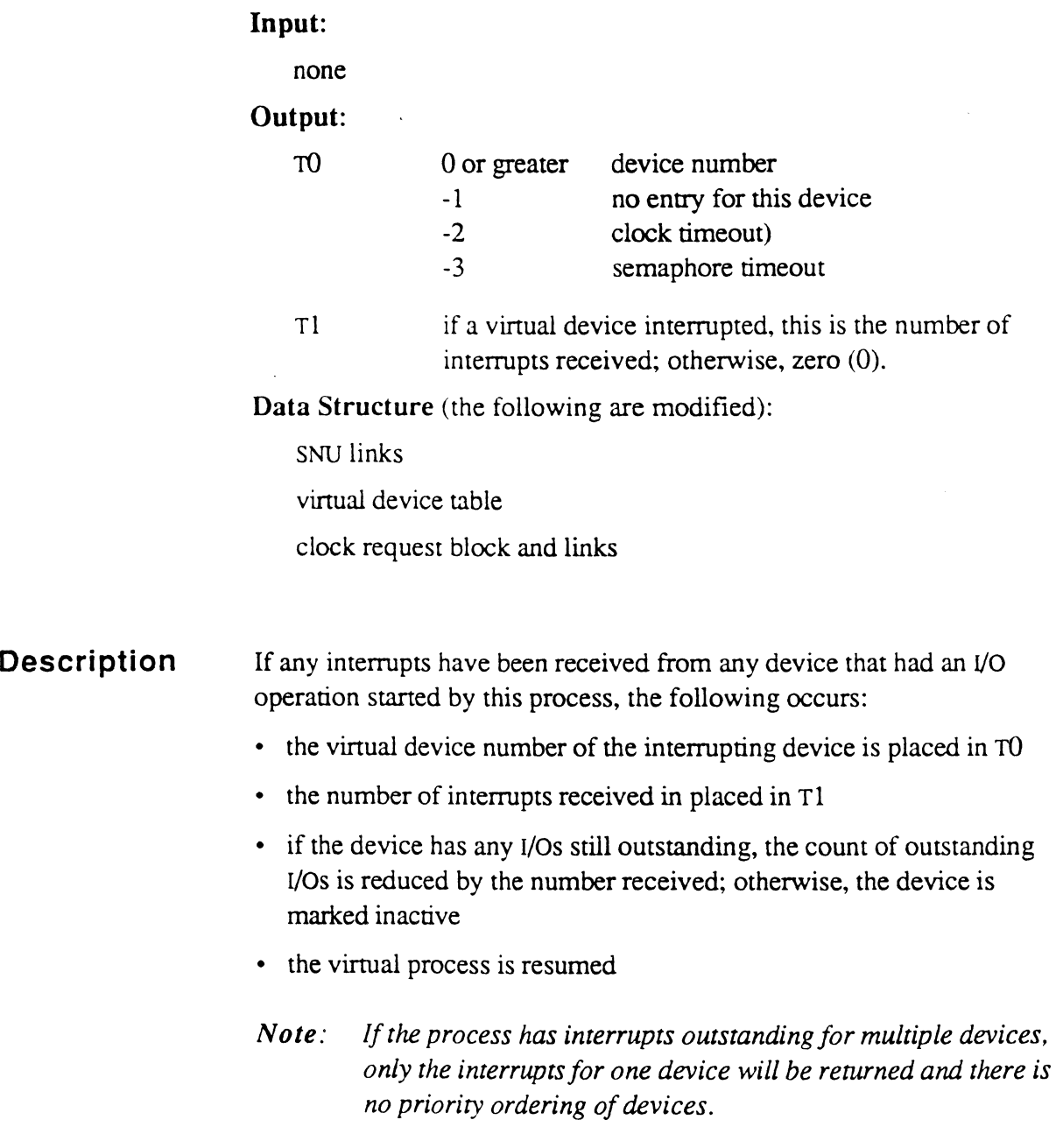

If no device interrupts have been received, the following occurs:

- if an alarm clock that the process had armed has expired, -2 is returned in TO the clock request block is marked inactive the process is· resumed
- if an alarm clock that the process had armed was cancelled because another process attempted to activate this process,
	- -3 is returned in TO the clock request block is marked inactive the process is resumed
- if no alarm clock had expired or was cancelled, and there were no outstanding I/O operations,
	- -1 is returned in TO the process is detached
- if no alarm clock had expired or was cancelled and there is at least one outstanding I/O operation, and no interrupts have been received (a -4 condition in MCAL QUERY),
	- the process is removed from the SNU links. the program counter is backed up to the WAIT MCAL the process is detached

This prevents activation of the process until an interrupt occurs.

 $\bigcap$ /

## **WARM.DUMP - MeAL F**

The WARM.DUMP monitor call can both warmstart the system and dump memory to tape..

### Input:

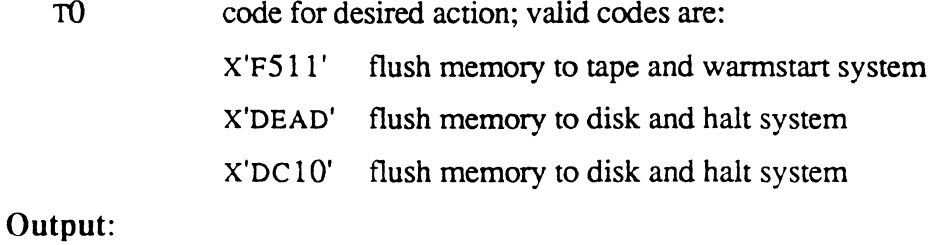

none

### Data Structure:

As part of flushing memory to disk, the following occurs:

buffer table is rebuilt

age links are initialized and rebuilt

all disk I/O data structures ??

**Description**  X'F511' is used by the system command :WARMSTART.

X'DEAD' is used by the system command :MDUMP.

x'DclO', is used by the system command :WARMSTOP.

If the system is restarted, all data structures are reinitialized, including those mentioned above.

## WRITE.WAIT - MCAL 39

The WRITE.WAIT monitor call waits for a frame to be written to disk.

Input:

R15FID frame being written

Output:

none

### Data Structure:

modifies clock request block and links

Description

This is used to synchronize writes to disk.

If the frame has been written to disk since the last FORCE.WRITE MCAL for the frame, this is a NOP. (The frame not being in memory or not being write-required satisfies this condition.) Otherwise, the program counter is backed up to the beginning of the MCAL and an RQM is performed.

## **XFER.CLOCK - MeAL 3E**

On PC implementations, the XFER.CLOCK monitor call sets time and date from the internal clock.

Input:

none

#### Output:

none

### Data Structure:

no data structures are modified

**Description**  On a PC, this is called at system initialization time on processors having a hardware time of day clock.

The XFER.CLOCK monitor call is a NOP on all systems other than a PC.

This chapter is intended as a reference for Ultimate system programmers, for internal use only. It details each instruction in alphabetical order.

The internal instruction set contains descriptions of OSYM entries not documented in Chapter 4.

 $\big($ 

 $\mathbb{R}^n$ 

# **Summary of the Instructions and Directives**

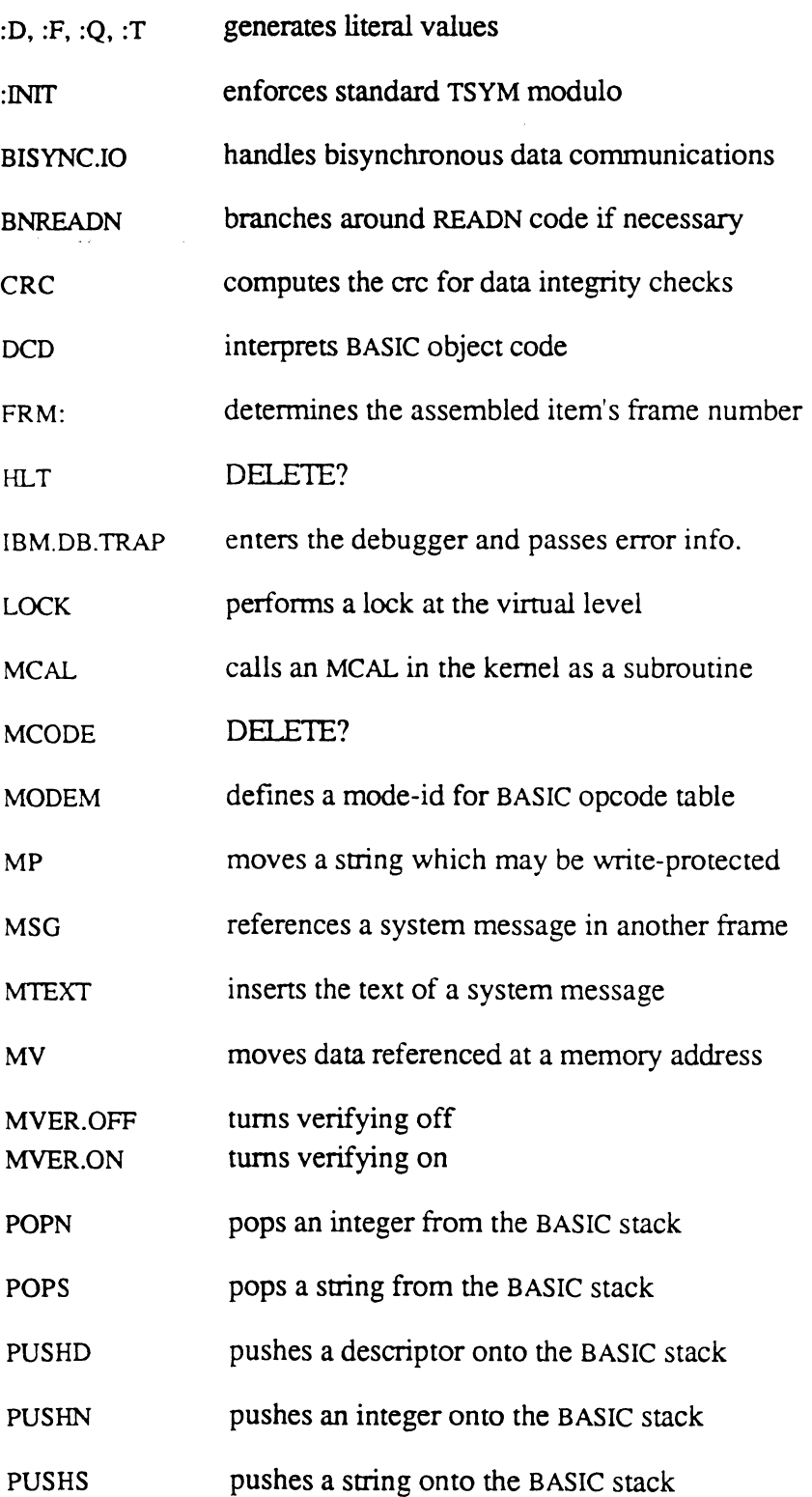

 $\bigcirc$ 

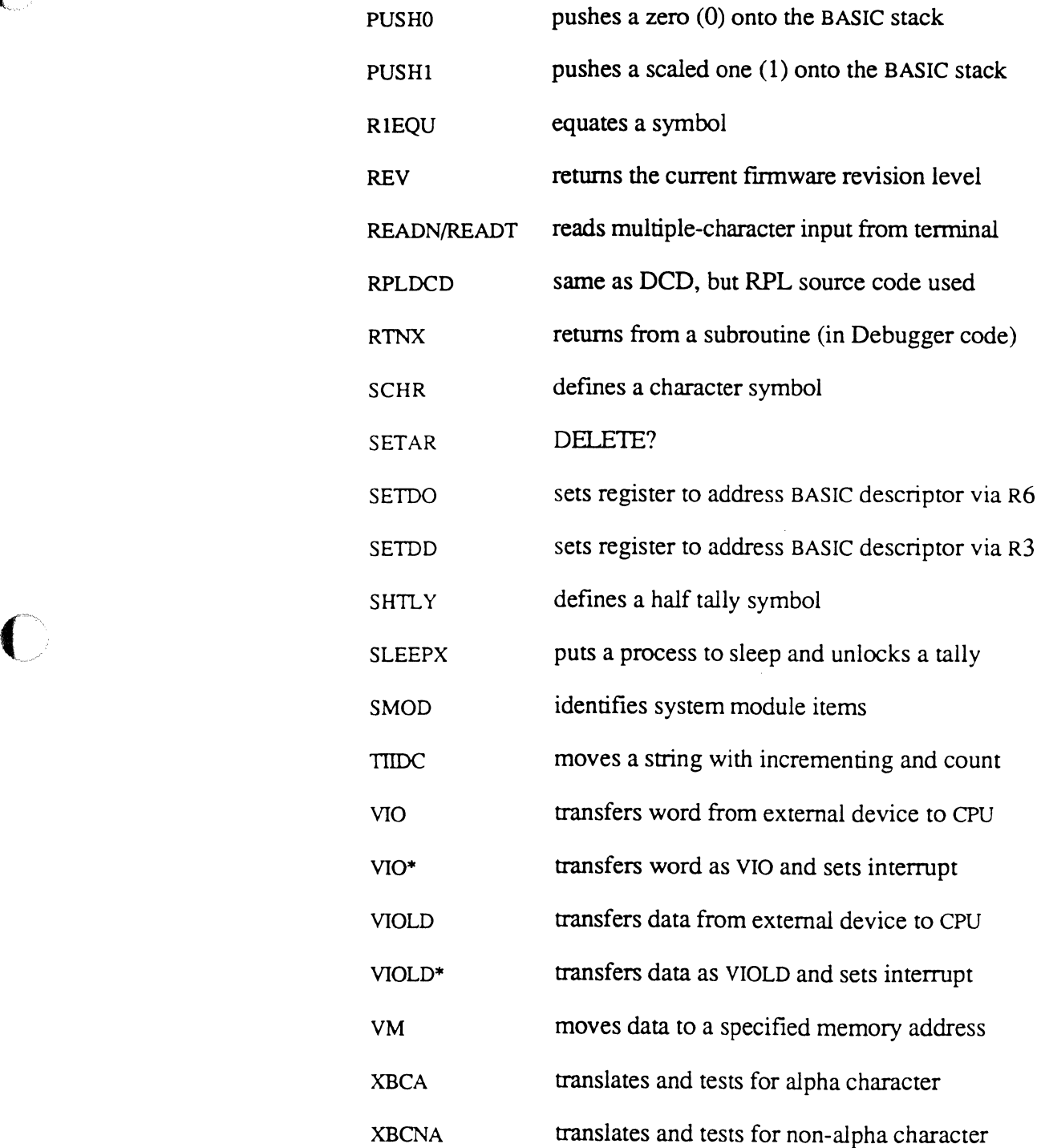

L

 $\big($ 

## Instruction Set for Internal Use

 $\mu$  is a set of  $\lambda$  .

 $\blacksquare$ ÷.

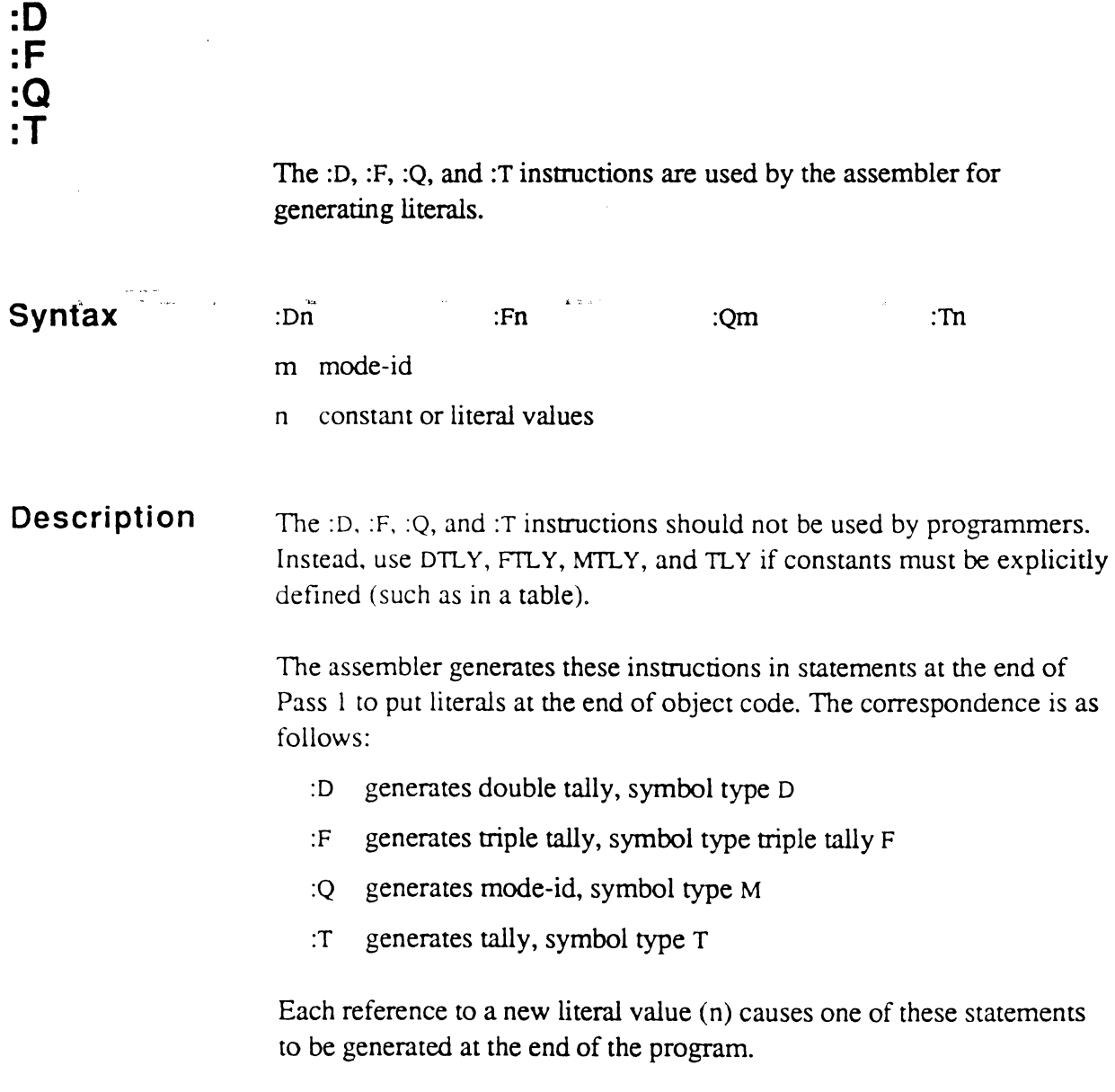

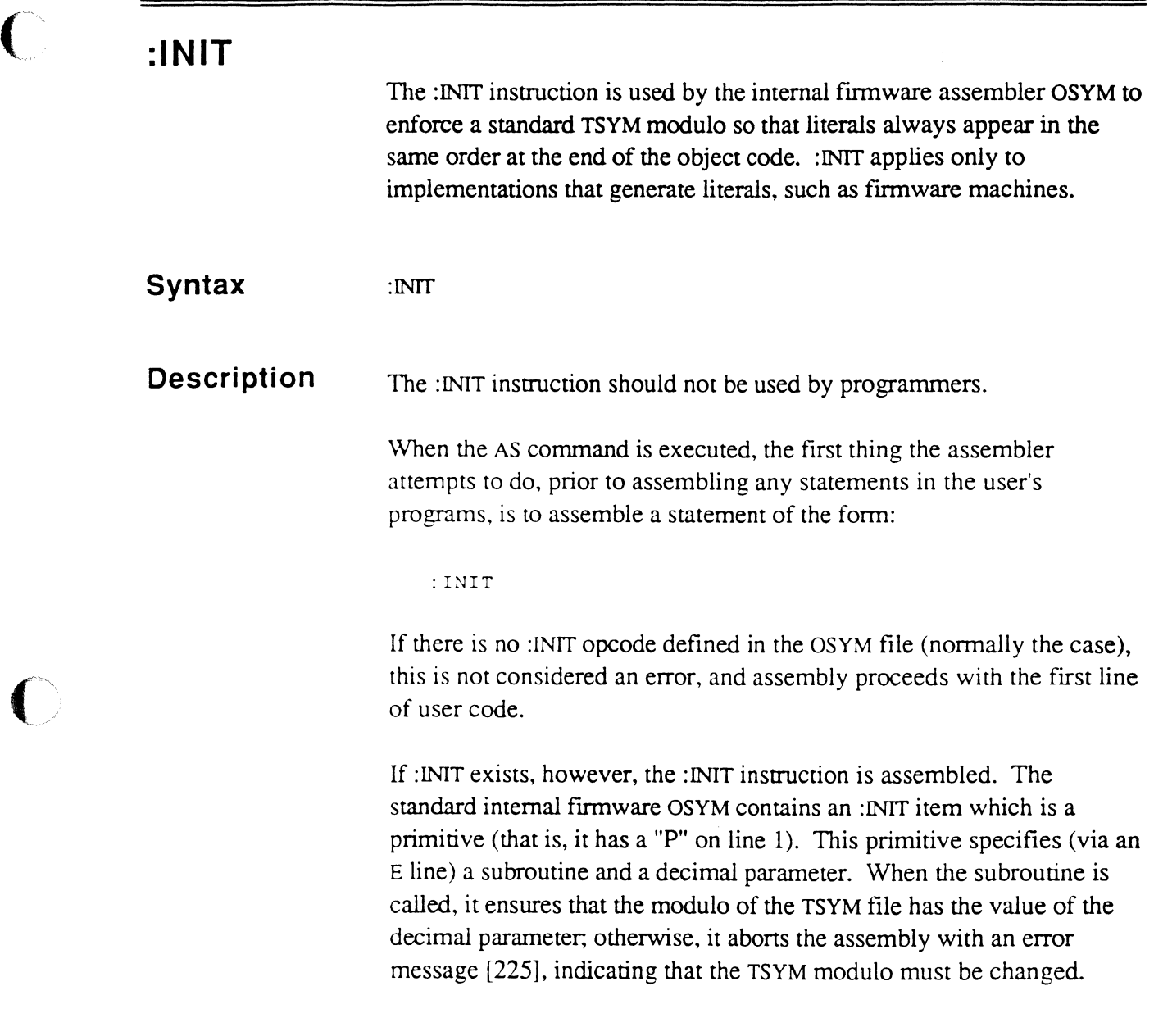

 $\bigcap$ 

 $\bigcap$ 

## **BISYNC.IO**

The BISYNC.IO instruction is a monitor call that performs bisync-related tasks on LSI-based systems with DPv11 bisync boards or Ultimate 1400 systems with LPO controllers.

#### **Syntax**  BISYNC.lO r

r address register, points to the transmit or receive data buffer address for codes 3 and 7, respectively. The data buffer address must be word-aligned and must point to the location of the first byte to be sent or stored. For the other codes, RO should be specified.

#### **Description**  The BISYNC.IO monitor call is used in data communications and is applicable only to LSI-based systems with DPVII bisync boards or Ultimate 1400 systems with LPO controllers.

The LSI and 1400 kernels contain special monitor call codes to handle driving these boards. The call codes were initially designed to support the bisync 2780 and 3780 data communications protocols. However, since the actual protocol handling is done in virtual programs, these I/O commands have been generalized so that a number of functions are available, which can be used with various protocols (see codes below).

Bisync, which is a half-duplex protocol, requires an interrupt from the kernel indicating that the function has been completed before the virtual program can proceed. To accomplish this, when using codes 1-4, the program must execute a WAIT instruction until the interrupt occurs.

BISYNC.lO expects that the low-order byte of the accumulator, HO, has been set up to contain a command code number which indicates which function is to be performed. Depending on the function, other parameters may be passed from other parts of the accumulator.

BISYNC.IO calls the kernel to process the function identified by the command code in HO. The valid codes are as follows:

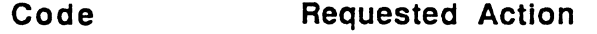

1 SET DTR; initializes the controller and brings up DSR. The kernel interrupts when ready (WAIT instruction required).

> Tl must contain the virtual device number of the bisync controller.

2 SEND CONTROL CHARACTERS; sends one or two control characters (depending on the control word) and brings up *crS.*  The kernel interrupts when ready (WAIT instruction required).

> Tl may contain one of the following control words when using the standard 2780/3780 protocol. Note that 'FF' is used as a pad character. The two bytes are reversed because LSI machines process the low-order byte of a word before the high-order. When using other protocols, T1 may contain any valid control word for that protocol.

2780-3780 protocol control characters

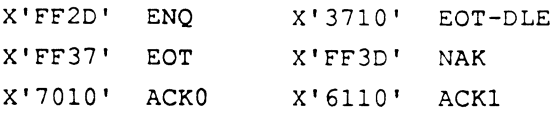

3 TRANSMIT BUFFER; transmits a buffer of data. The kernel interrupts when transmission is completed (WAIT instruction required).

> TI must contain the number of bytes to transmit, and the register operand points to the first byte of data.

- 4 ENABLE RECEIVER; initializes the internal receive buffer and enables the DPV11 or LPO receiver. The kernel interrupts when something is received (WAIT instruction required).
- 5 DISCONNECT; disconnects and resets the DPV II or 1400 board.
- 6 READ STATUS WORD; returns into TO the current status word indicated by the value in HI. HI must contain one of the following subcodes (the applicable status bits are shown for each type):

 $\overline{\bigcirc}$ 

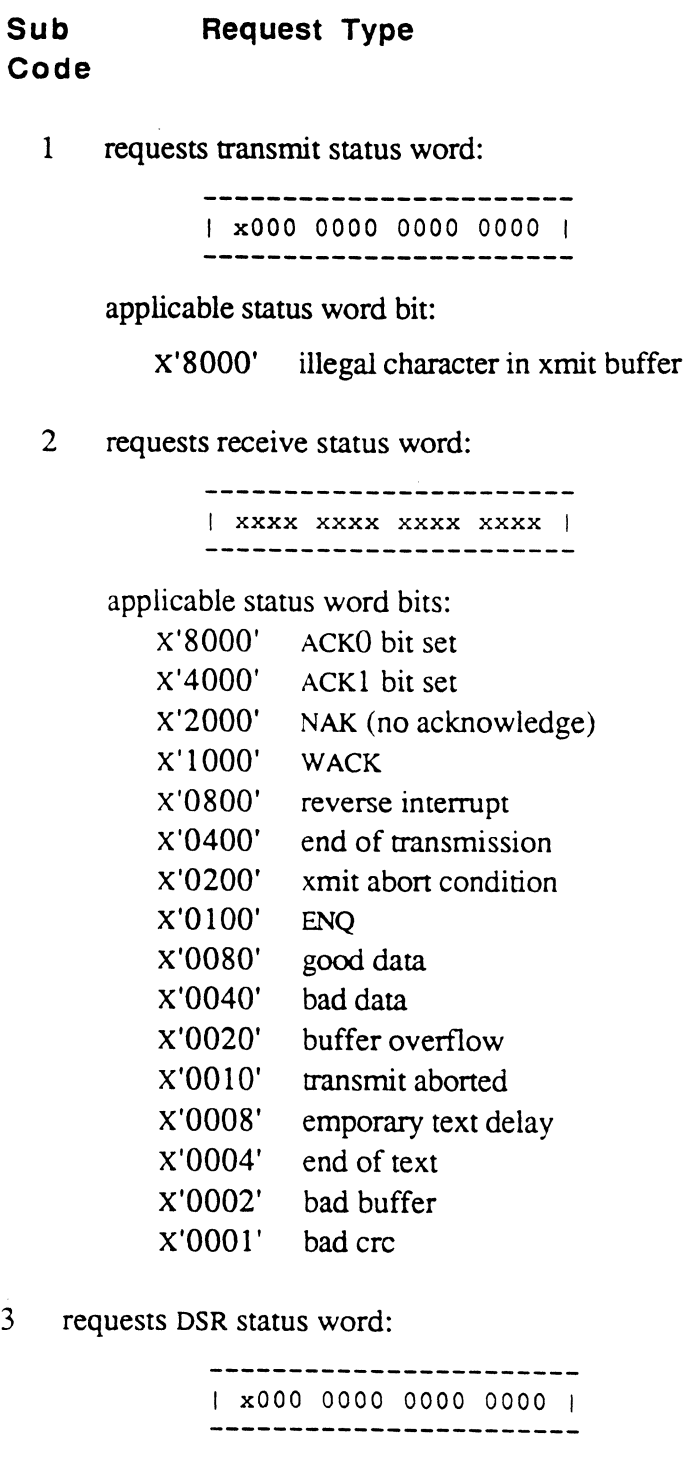

applicable status word bits:

x'8000' data set change bit

4 requests bisync revision level

10-8 Assembly Manual 6973-1 Confidential and Proprietary to The Ultimate Corp.

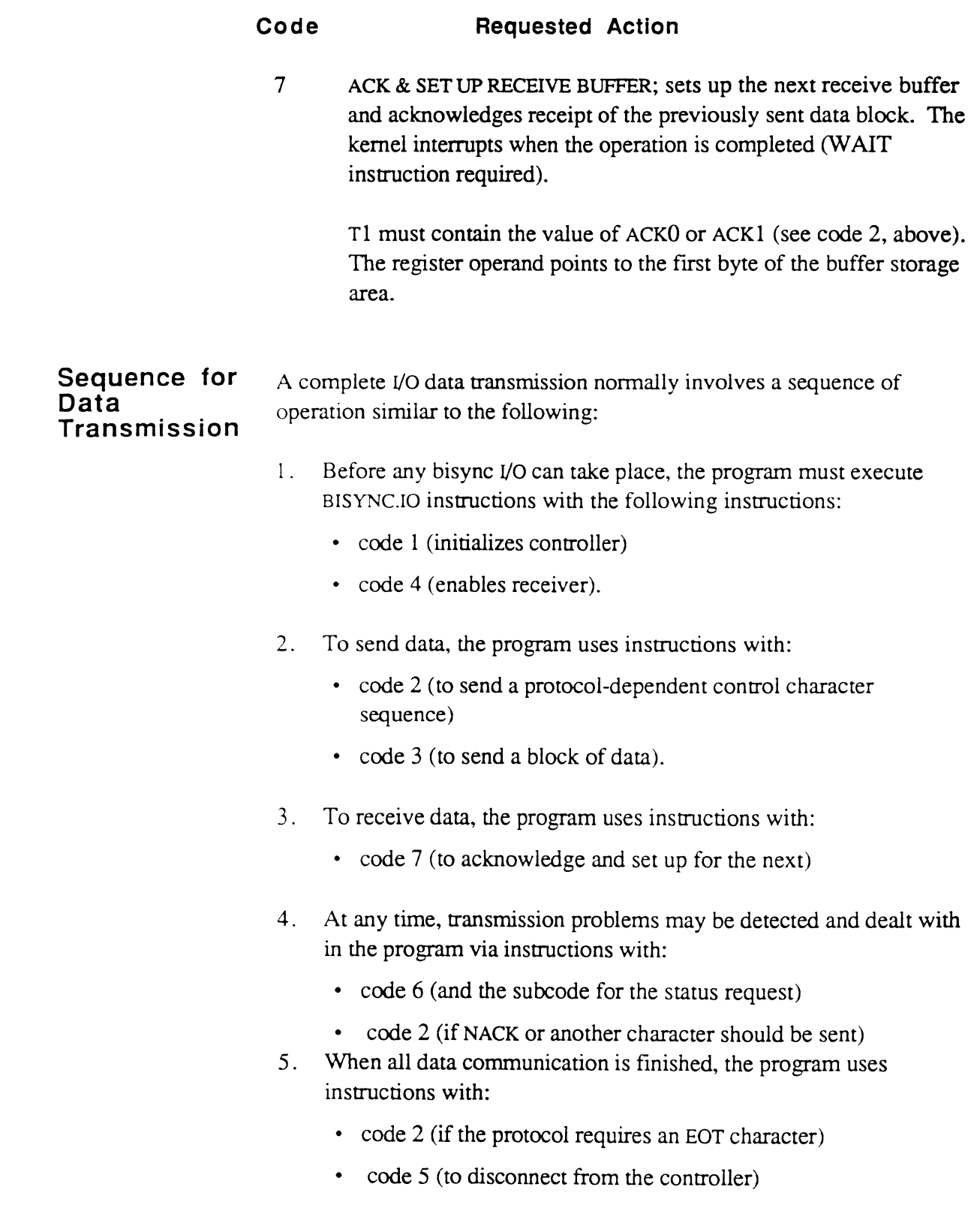

 $\blacksquare$ 

 $\bigcap$ 

 $\bigcap$ 

### **Processing Interrupts**

When the kernel processes a BISYNC.IO instruction with a code that requires an interrupt, the kernel puts an entry in the Virtual Devices table for that process. Then the kernel performs the specified function, returning to the program.

Meanwhile, the program must execute a WAIT instruction (subsequent to the BISYNC.lO). WAIT is a monitor call (MCAL 16) that causes the kernel to scan the Virtual Devices table for that process. If there is an outstanding interrupt, the kernel deactivates the process and sets the program counter back to the WAIT instruction.

The process remains deactivated until the operation is completed. Then, the interrupt handler sets the interrupt flag in the Virtual Devices table and reactivates the process. The program re-executes the WAlT; the kernel checks for the interrupt flag and exits back to the program, which can then proceed in sequence. When the process is interrupted from a WAlT, the device (a positive number) or status of the interrupt (a negative number) is returned in TO:

- -1 indicates that no interrupts are queued for this port
- -2 indicates that the timer (ALARM.CLOCK) has expired.
# ( **BNREADN READN READT**

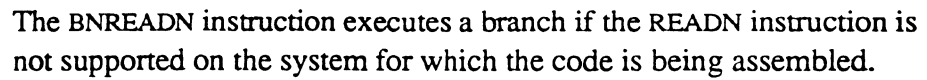

The READN and READT instructions read several characters of input from the terminal.

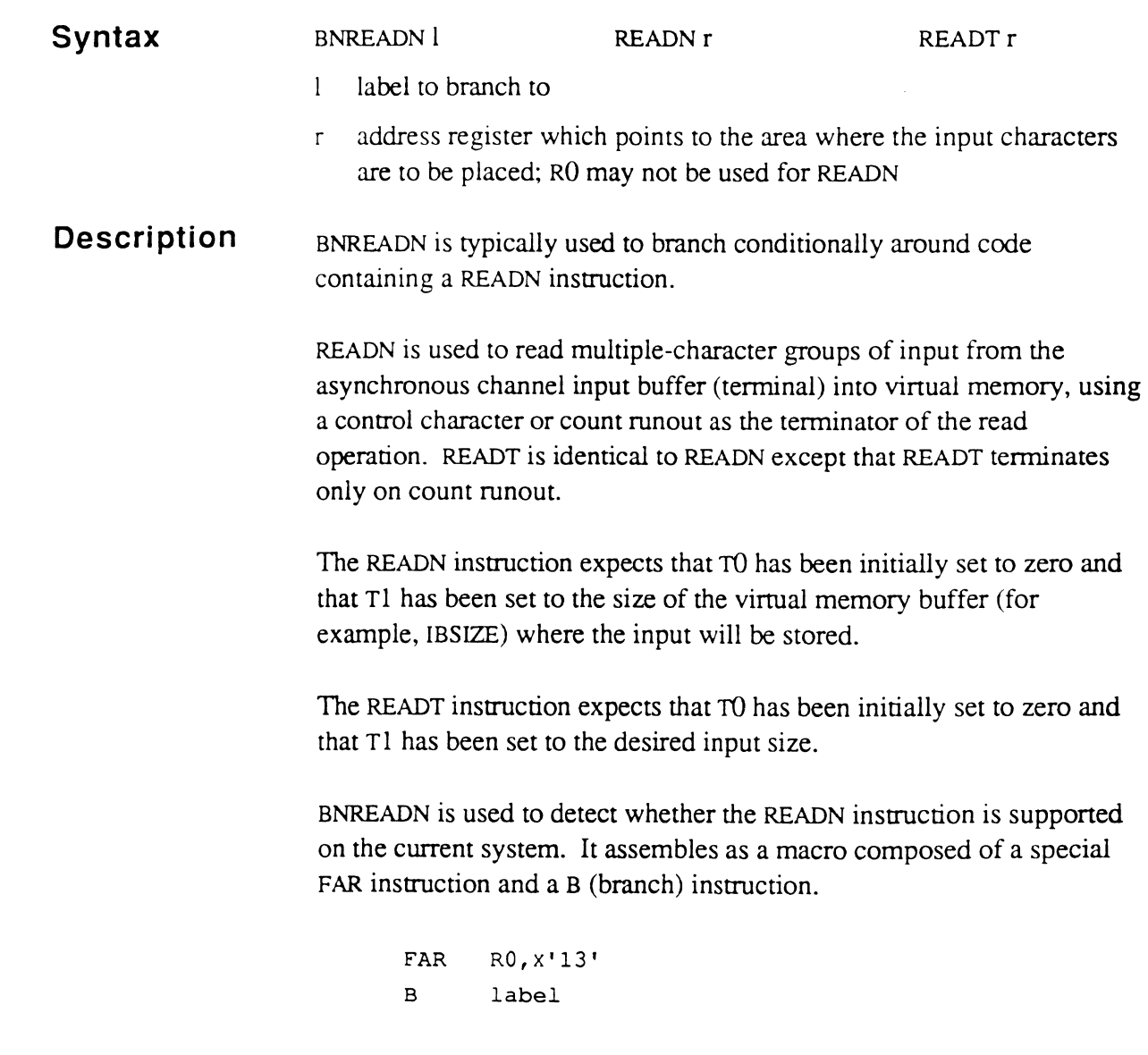

 $\widehat{\mathbb{C}}$ 

 $\sqrt{2}$ 

If the special fonn of the FAR instruction is executed on a system that supports READN, the branch instruction is skipped and execution continues with the instruction after the branch instruction. However, if the special FAR instruction is executed on a system that does *not* support READN, that special fonn of FAR is essentially a NOP. Therefore, the branch is executed, allowing the program to branch around a subsequent READN (which would cause an Illegal Opcode abort).

The READN instruction inputs data from an asynchronous channel in multiple-character groups and stores the characters in a virtual memory buffer, starting at the byte address of the register.

If no characters are waiting to be input, the process is suspended until a group of characters is received from the asynchronous channel.

The READN terminates input when a control character is encountered  $(X'00' - X'1F', X'7F', X'80' - X'9F', and X'FF')$  or count runout. READT terminates input only on count runout.

The control characters typically input from a terminal are:

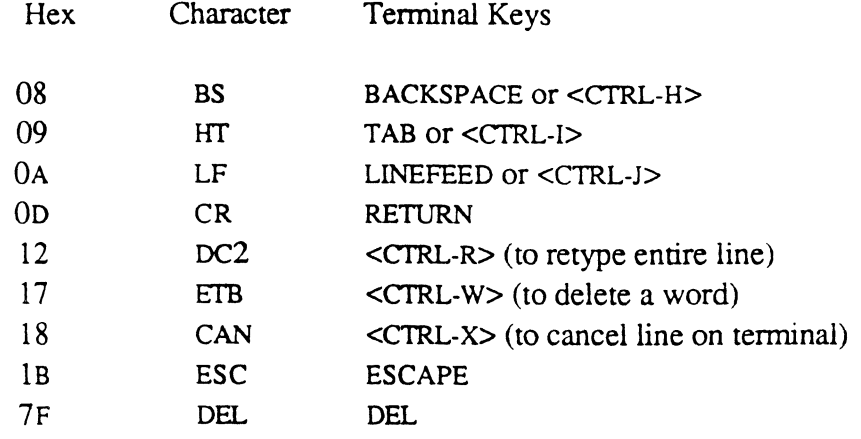

If a control character terminates input, the multi-character group includes the control character, if a count runout occurs, the group contains only the non-control input characters. (even on READT??)

A count runout occurs when the virtual memory buffer does not have enough storage available to handle any more input characters in the group. (even on READT??)

Before starting to read in the character group, the READN or READT instruction determines the maximum number of remaining characters to input by subtracting the value in TO from the value in Tl. The Tl field contains the maximum size of the virtual memory buffer and the TO field contains the number of characters already read in. If the result of the subtraction is 0 (no remaining characters), the instruction terminates, and execution continues at the next instruction. If the result of the subtraction is negative, an Illegal Opcode abort occurs.

If there are characters remaining, the READN or READT instruction then begins to read in characters, and increments TO for each non-control character (READN) or each character (READT) that it processes (inputs). READN handles all echoing of non-control characters, READT of all characters. At termination, the READN/READT instruction stops with the register pointing to the last character processed and TO contains the number of characters read in.

The program using the READN is responsible for handling the control characters themselves. If the current control character is a valid signal of the end of input (for example, RETURN), the program would not need to loop back to the READN. But if the control character is, for example, BACKSPACE, the program could continue the READN. If the program adjusts the TO field in its control character handling (for example, BACKSPACE would subtract 1 from TO), the TO field can be used to determine the current position in the virtual memory buffer (for example, the point in the buffer when the BACKSPACE occurred). The program can also test whether the value in TO is currently 0 (for example, the user has backspaced to the start-of-buffer), which would indicate that any more control characters (such as BACKSPACE) should be ignored.

If count runout has occurred ( $T0 = T1$ , and for READN, the last character is a non-control character), the program can either accept it as a completed input group or take corrective action, such as increasing the buffer size.

*Note:* If the virtual memory buffer is a linked set of frames, the *READN and READT instructions handles the crossing of frame boundaries without error or loss of data.* 

(

 $\blacksquare$ 

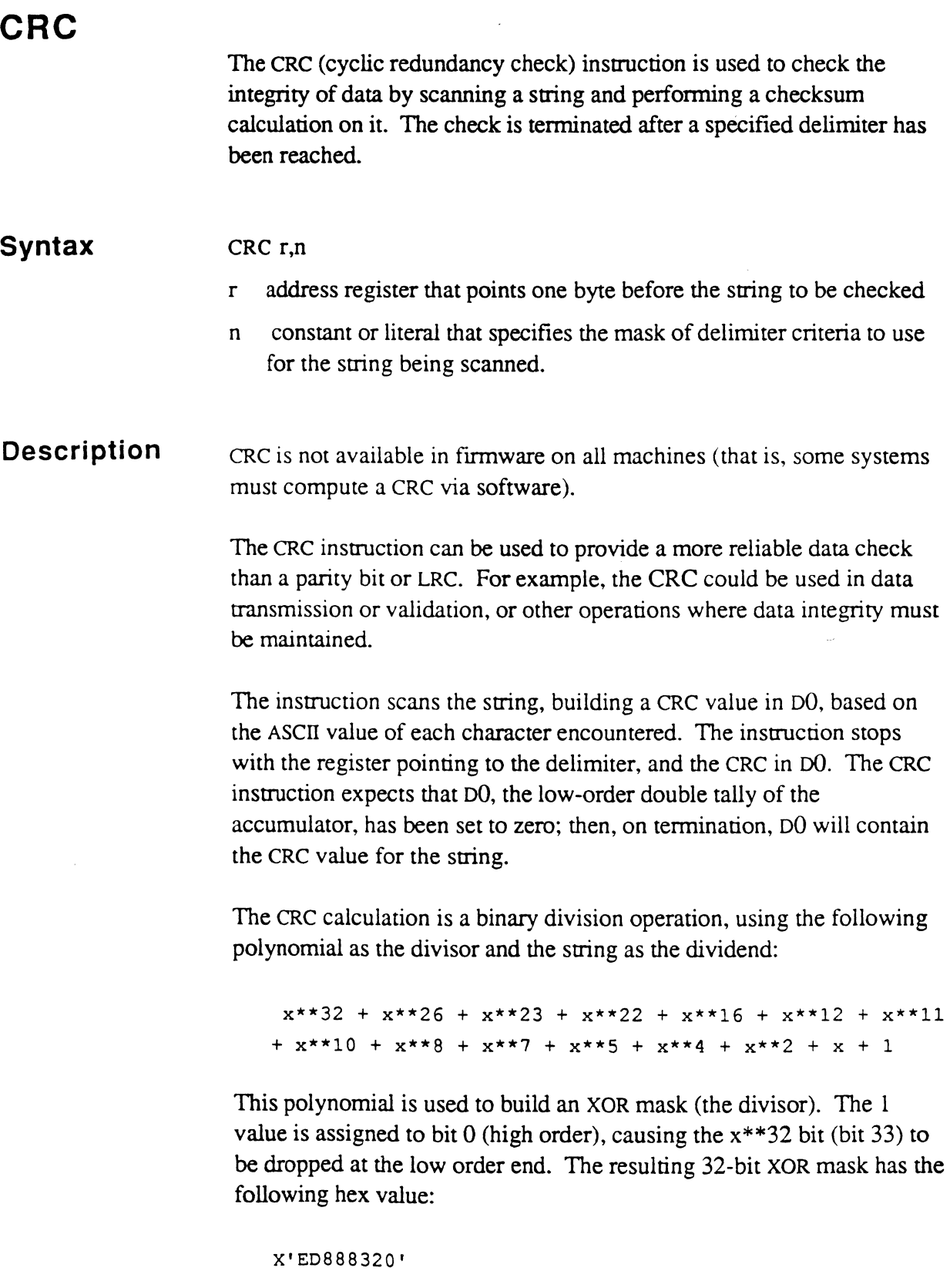

After the binary division, the remainder is the CRC value in DO. The CRC can then be stored in a checksum or history file or used in data transmission, as needed.

Multiple strings can be used to build one combined CRC until DO is cleared. Several strings can be checked by using a coding sequence such as the following:

```
ZERO DO 
SRA R15, STRING1
CRC RlS,x'CO' 
SRA RlS,STRING2 
CRC R15, x'CO'
```
In this example, R15 is initially set to point to STRING1, which is the byte before the first string. It is then set to point to STRING2, which is the byte before the second string. At the end of the routine, DO will contain the combined CRC for both strings.

For the register operand, the incrementing process could generate an address that crosses a frame boundary. If the register is in the linked mode, it is normalized and attached to the next frame in the linked chain. If the end of the linked set is reached during the normalization process, the following action is taken:

- if the exception mode identifier XMODE is non-zero, a subroutine call is executed to that address, to allow special handling of this condition
- if XMODE is zero, the assembly debugger is entered with a trap condition indicating Forward Link Zero.

If the register is in the unlinked mode, and the frame boundary is reached, the debugger is entered with a trap condition indicating Crossing Frame Limit.

- **Mask Byte**  The mask byte indicates the terminating condition for the string scan. Each byte is tested after it has been scanned to see if it satisfies the terminating condition. The delimiter itself is not used in the CRC calculation.
	- *Note: Because the delimiter test is done after the byte scan, the byte address of the register is always incremented by at least one.*

 $\big($ 

Assembly Manual 10-15 Confidential and Proprietary to The Ultimate Corp.

The mask byte can specify up to seven different characters to be tested; four of them are the standard system delimiters:

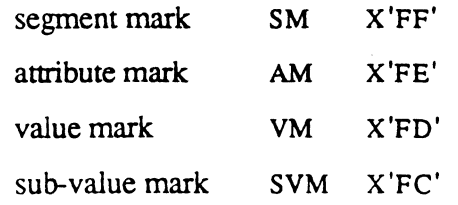

The other three characters are taken from the scan character symbols sc0, sc1, and sc2. The contents of these symbols are specified by the programmer.

The low order seven bits in the mask byte are used to determine which of the seven characters are to be compared; if any bit is set  $(1)$ , the corresponding character is tested; if zero (0), it is ignored.

If the high-order bit (bit  $0$ ) of the byte is set  $(1)$ , it indicates that the suing terminates on the first *occurrence* of a delimiter as specified by the setting of bits  $1-7$ . If it is zero  $(0)$ , it indicates that the string terminates on the first *non-occurrence* of a delimiter as specified by the setting of bits 1·7.

For more information on the use of the mask byte, see the description of sc0, sc1, and sc2 in Chapter 3.

### (- **DeD Syntax Description**  The DCD (Decode) instruction is used to interpret BASIC object code, or to enter an appropriate routine based on the value of an opcode byte. DCD r,r r address registers; the fIrst is R6, BASIC instruction register, the second is R3, the BASIC stack register DCD uses a table of 256 mode-ids. This table is coded as an assembly language program which simply consists of 256 MODEM directives. Depending on the implementation, MODEM may generate something other than a standard mode-id (a 4-bit entry point and a 12-bit FID). The value generated, however, will be compatible with the DCD instruction for the particular implementation. The mode-id table *must* be locked in main memory before the first DCD is executed. The following sequence of instructions must be used to lock in the table (R15 must be pointing to the frame with the table): FRM. LOCK R15 Lock frame in memory; get CMNT \* encoded memory address in CMNT \* T2 via monitor call MOV T2,BOPS Store memory address for DCD This sequence is performed by the BASIC initialization software, as well as by Ultimate RECALL (the F-correlatives and A-correlatives use some BASIC instructions). Each entry in the mode-id table corresponds to a B-primitive:

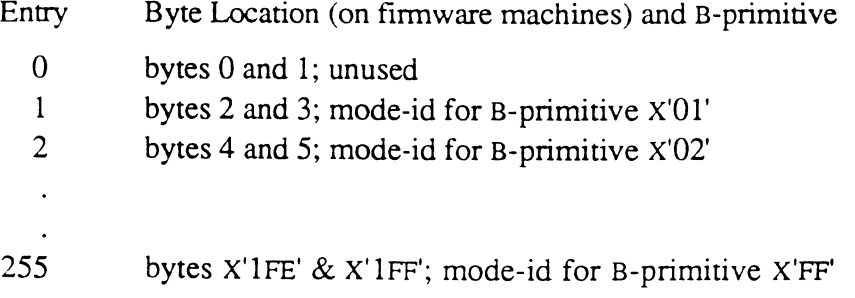

(The MODEM opcode may generate more than two bytes when assembled for a software machine.)

 $\blacksquare$ 

The BASIC compiler generates a pseudo-object code that contains BASIC primitive opcodes called B-primitives and references to variables in the BASIC variable storage area or the BASIC stack. The OCD instruction is used to execute the B-primitives in BASIC compiled code.

The DCD instruction performs the following functions:

- increments the instruction register (R6 for BASIC)
- if the byte addressed by the instruction register is within a configuration-dependent range, usually 0-11 (X'O'-X'B'), the Bprimitive is executed directly by the CPU. If the byte is higher than 11, it is usually used as an index into the mode-id table to determine the address of the software that is to be entered (not a subroutine call).

These two steps execute one B-code primitive. If the B-primitive is executed directly by the CPU, it continues at the next primitive after completion of processing. If a software routine is entered, then after it has completed its processing, the routine must terminate with another OCD instruction to continue to the next B-primitive.

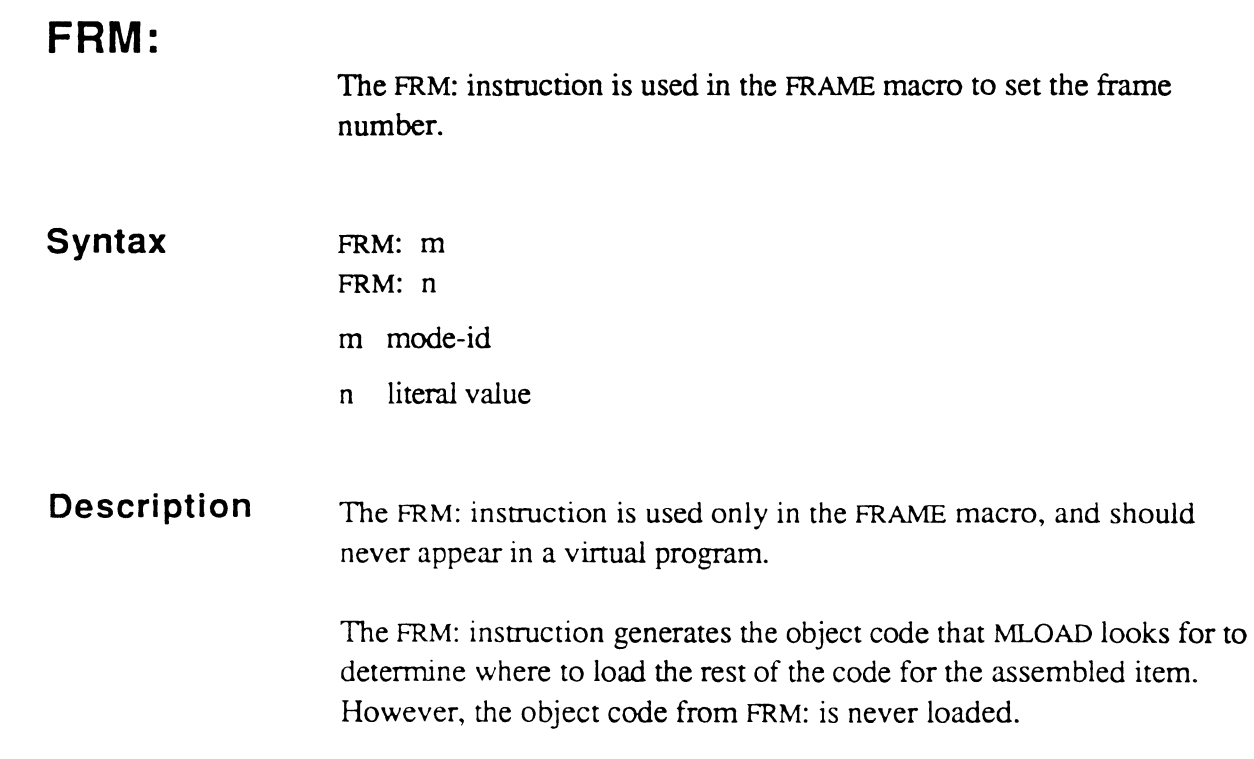

 $\bigcap$ 

**c** 

# **HLT**

One byte HALT on firmware systems. Should probably be deleted to encourage compatibility (Scott).

# **IBM.DB.TRAP Syntax Description**  The IBM.DB.TRAP instruction is used on IBM systems to trap to the debugger and inform the kernel of the error type. IBM.DB.TRAP n n literal value that specifies the error number IBM.DB.TRAP is an IBM-only command. It is currently used when entering the virtual (system) debugger to pass the error type to the kernel. The error information passed to the kernel allows the kernel to store the information and optimally halt the system for debugging purposes.

# **LOCK**

The LOCK instruction may be perfonned at the virtual code level on Ultimate 7000 systems, and possibly on other systems as well. In all cases where the LOCK instruction cannot be performed by firmware, it automatically invokes the LOCK monitor call.

#### **Syntax**

LOCK r,l

LOCK<sub>r</sub>

- r address register that points to a lock tally
- $\mathbf{I}$ local label to branch to if the tally is already locked by another process.

#### **Description**

LOCK is used at the beginning of a section of code which inspects or manipulates data global to the process (such as files, tables, etc.). Locking the data ensures that other processes do not change the data while it is being used by the original process.

The LOCK instruction checks the tally pointed to by the register. If the tally is currently unlocked, it contains a zero (0); if it is currently locked, it contains a process number (port number  $+ 1$ ). If the tally is unlocked, the LOCK instruction sets the lock, increments INHIBITH, and continues. If the lock has already been set *by this process,* the LOCK instruction simply increments INHIBITH and continues. If the tally has been locked by another process, the LOCK instruction waits until the tally is unlocked. If the tally is currently locked and the label fonn is used, the program branches to the specified label instead of waiting.

Instruction Set for Internal Use

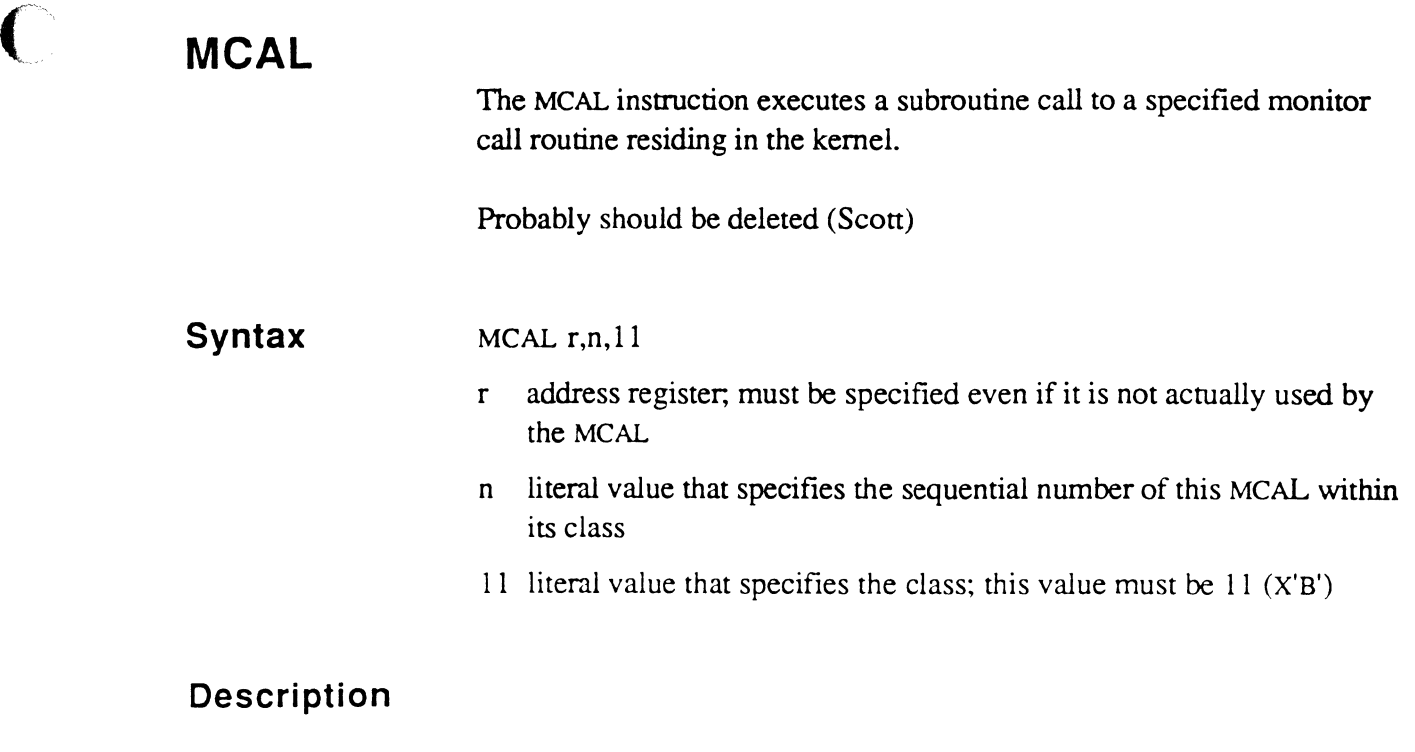

# **MCODE**

 $\bigcap$ 

Probably should be deleted (Scott)

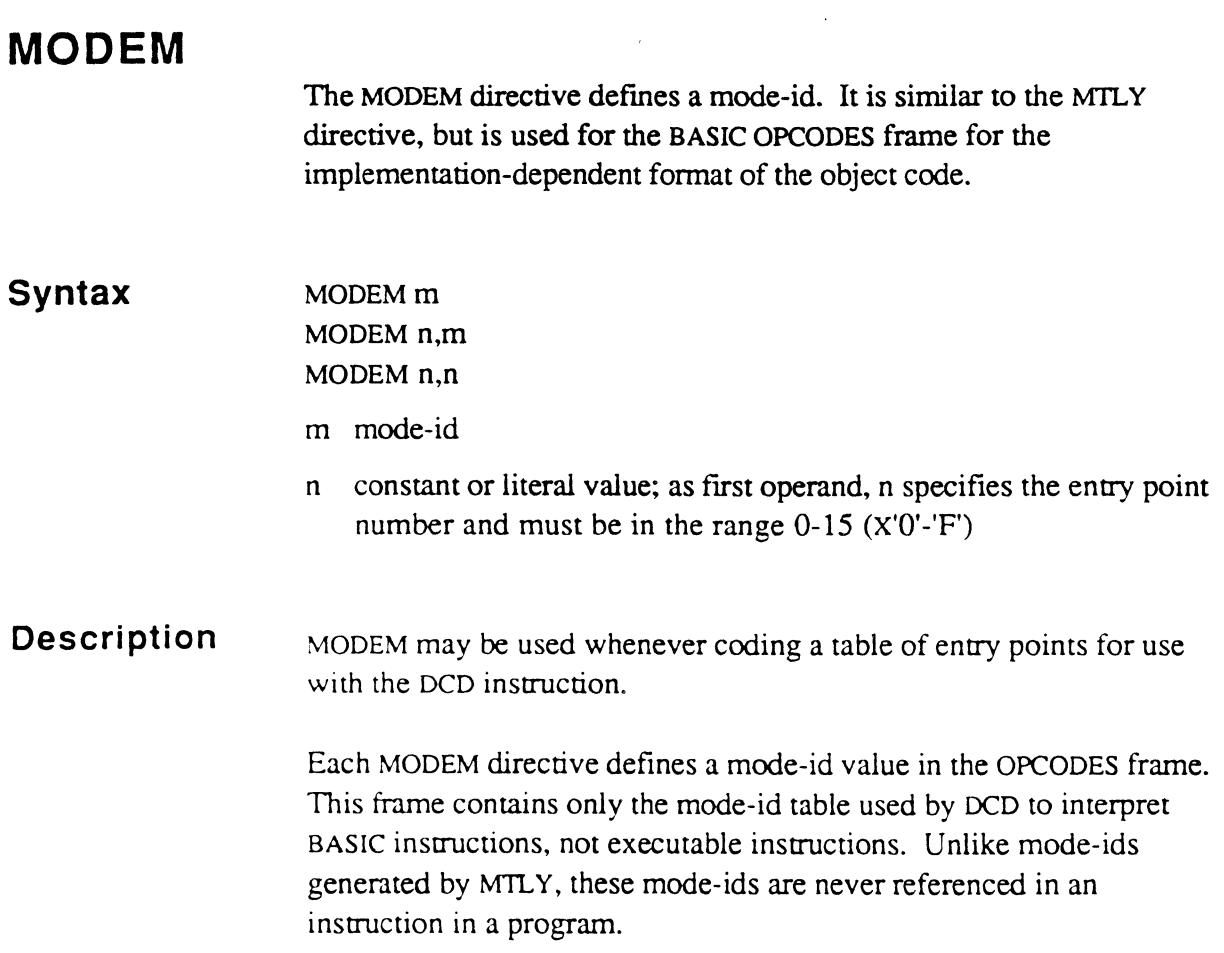

. . . . . . . . . . . . . . . . .

<u> Maria Alemania (m. 1888)</u><br>1900 - Paul Barbara, política americano (m. 1892)<br>1910 - Paul Barbara, política americano (m. 1892)

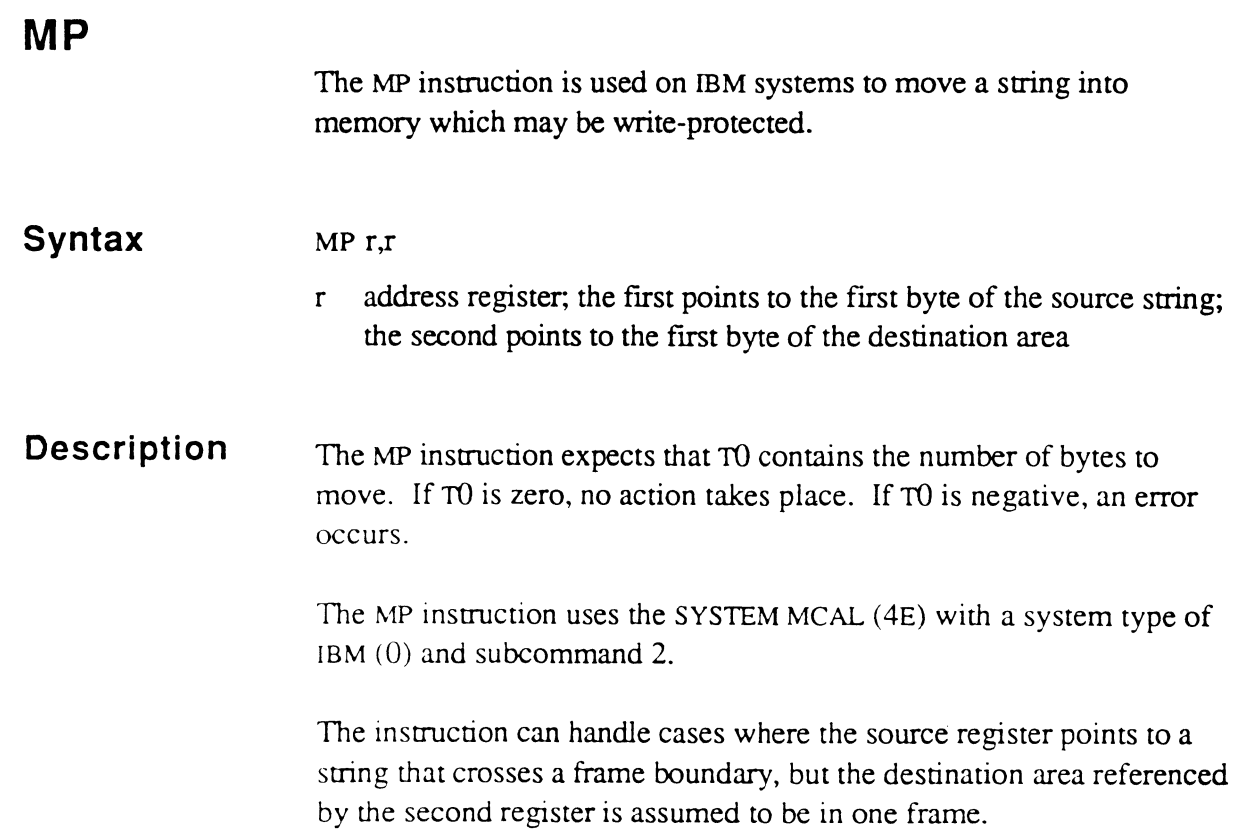

 $\bigcap$ 

C

 $\sim 10$ 

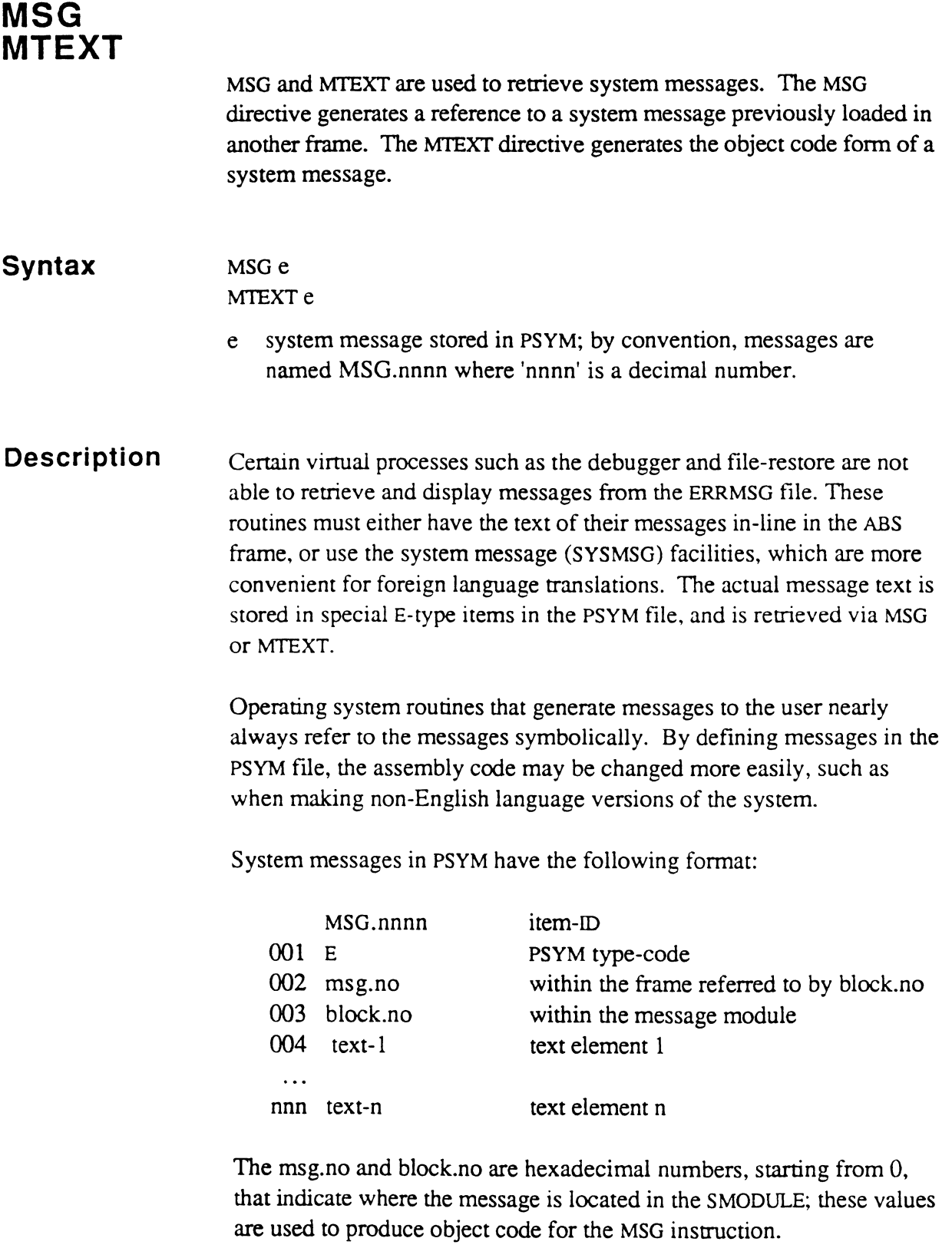

and the company of the company of the company of the company of the company of the company of the company of t<br>The company of the company of the company of the company of the company of the company of the company of the c

 $\chi^2$ 

The text element is in the form  $C'xxxxx'$  or  $X'xxxx'$  as used in the TEXT directive. Each element must be on a separate line; no commas or comments are allowed.

The last (text-n) entry for message items that are to referenced by MTEXT must end with one of the following terminators expected by the PRINT or CRLFPRINT subroutines:

 $SM (X'FF')$  AM  $(X'FE')$  SVM  $(X'FC')$  SB  $(X'FB')$ 

However, a message referenced by MSG must end with a segment mark (X'FF'); that is, the last (text-n) element in the PSYM item must end with a SM and it must be the only SM in the entire body.

For any symbolic message, then, attribute 3 of the PSYM item should indicate the SYSMSG item that contains the message; attribute 2 of the PSYM item should give the relative position of the message within the item.

The following is sample PSYM system message:

```
MSG.OI09 
001 E 
002 10 
003 3 
004 C'Linking workspace--wait' 
005 X' FF'
```
The MSG or MTEXT directive can be used immediately after a call (BSL) to PRINT, CRLFPRINT, or other routines which expect message text (or an indirect message from MSG) after the BSL. GET-MSG expects an MSG instruction to follow the BSL.

Message names can be used with both the MfEXT and the MSG directive. If a message name is used as the operand of an MTEXT directive, the assembler copies the text of the message from the PSYM item into the ABS frame as object code, just as it does for TEXT. If a message name is used as the operand of an MSG directive, the assembler generates an indirect reference (message-id) into the assembled object, using the values from lines 2 and 3 of the PSYM item defining the message. The message-id has the following format:

 $\big($ 

 $\blacksquare$ 

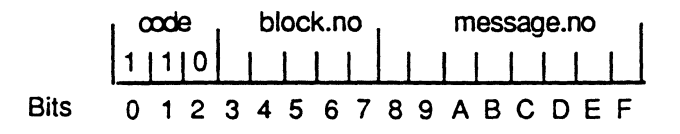

The message-id code causes the message text to be retrieved from the SYSMSG facility at run time.

The system message module is SMOD 125, also known as RMOD 125. This is a block of linked frames pointed to by entry 125 in frame 223 (SYS-T ABLES4). The 125th word (bytes 500-503) consists of the frame count (first half tally) and the FID (second three bytes). These frames are always copied to tape as part of a SYS-GEN, and are loaded during a coldstart or a file-restore.

The SYSMSG file on the RIO account contains the source for the system message module. Each item in the file contains the MTEXT instructions for one block of messages (the block. no on line 3 of the PSYM item). The order of the messages within each item is the msg.no on line 2 of the PSYM item.

Item-IDs in the SYSMSG have the format MSGnn; nn corresponds to message blocks. For example, MSGOO corresponds to block 0 (zero).

The first line of each of these items contains an SMOD directive instead of a FRAME directive. The object code for the message is not loaded into an ABS frame, but into the module specified by the SMOD directive, using the SLOAD command}.

After the SMOD directive on line 1, each SYSMSG item contains an ORG directive to the first byte of the block that the subsequent messages belong in. This ensures that the object code for that item will begin at the proper number of bytes from the beginning of the module. That is, the item for message block zero contains an ORG 0 directive, the item for message block 1 contains an ORG 500 directive, and so on.

The remainder of each item consists of MTEXT directives, one for each message in that block, in the proper order.

An ORG to the last byte of the block immediately precedes the item's END instruction.

These items are assembled just like an ordinary assembly language program. Module 125 consists simply of the object code of all the assembled items in the SYSMSG file.

If a symbolic message is always used with MTEXT, the values of attributes 2 and 3 of the PSYM item can be left as zero (0), since they are not used. But if a message is to be referenced indirectly, it must be assigned a location in the system message module and loaded (via the SLOAD command), and the location must be indicated on lines 2 and 3 of the PSYM item.

When changes are necessary, they are made to the appropriate items in the SYSMSG file, which are then assembled and loaded using the SLOAD command.

#### *Note:* Although each block can contain 500 bytes of message text, *Ultimate recommends leaving space between messages to as a*  pad for translation into non-English language versions.

It is the system programmer's responsibility to see that this is so. It is also the system programmer's responsibility to see that the total object code for any SYSMSG item does not exceed 500 bytes.

The following is a sample listing of an item in the SYSMSG file:

```
SMOD 12S 
* SYSTEM *MSGS 
.. SYSTEM MESSAGE FRAME 
.. 
* SYSTEM MESSAGES IN PSYM HAVE THE FOLLOWING FORMAT:
.. 
.. 001 E 
     002 MSG# WITHIN 500-BYTE BLOCK
\star* 003 BLOCK# WITHIN MODULE
.. 004 TEXT ELEMENT 1 
\ddot{\phantom{0}}\mathbb{R}^2\ddot{\phantom{0}}NNN TEXT ELEMENT N 
          :)RG 5800 FRAME X'A' 
• WASTE ONE BYTE TO AVOID ATTACHING REGISTERS TO THE LAST 
• SYTE OF THE PREVIOUS FRAME BEFORE MII-TYPE INSTRUCTIONS.
          ORG \longrightarrow +1in 1
\ddot{\phantom{a}}CMNT C'
X:0<sup>t</sup>
          CMNT X' 27' 
          CMNT C's Mult-' 
          CMNT X'FD' 
           CMNT C'Attr# Attr.name Correlative
          CMNT X' fO' 
          CMNT C'----- ---------
          CMNT X'FF' 
x \cdot 1 '
           CMNT C'Attr# Index-L Write Read-ctr.'
          CMNT X'FD' 
           CMNT c 1 ----- -------
---______ 1 
          CMNT X'FF' 
          MTEXT MSG.OO14 
X'2' CMNT C' This hold file has not been printed. OK 
          CMNT X'FCFF' 
           MTEXT MSG.OS26 
.. fOLLOWING IS THE LOCATION OF THE LAST BYTE IN THIS 
* FRAME OF THE MESSAGE MODULE; TEXT IN THIS FRAME MUST
* NOT EXCEED THIS LOCATION.
\ddot{\phantom{a}}ORG 5499 
           END 
 *
```
**Assembly Manual Confidential and Proprietary to The Ultimate Corp.**  a provincia de la construcción de la construcción de la construcción de la construcción de la construcción de

What is significance of the following??

PRINT and CRLFPRINT inspect the first byte of object code after the BSL instruction. If the two high order bits are on and the next bit is off (B'l10'), it is assumed to be the first byte of an indirect reference. Otherwise, it is treated as the actual first byte of the message.

With the addition of the MTEXT and MSG instructions and the SB (X'FB') terminator, the PRINT and CRLFPRINT subroutines operate normally (as documented in the external version of the Assembly Language Manual ). The SB terminator causes the subroutines to discard the top entry on the stack after using it to display the message, and then return to the next address on the stack. GET-MESSAGE returns with the address of the message text in R14 and R15.

## **MV Syntax Description**  The MY instruction transfers a specified number of words (tallies) from an absolute memory address to a virtual memory location. MYr r address register operand that points to the first byte of the storage area (if word-aligned), or one byte before the first byte (if an odd byte). MY expects that T2 and TO have been set up to contain the memory address (word address) where the first word (tally) of data is to be found. T2 holds the high-order 2 bytes of the memory address, and TO holds the low-order 2 bytes. MY also expects that Tl has been set up to contain the number of words (tallies) to move. The MY instruction can be used to move strings that cross frame boundaries, since it will follow the links. Both source and destination addresses must be word-aligned since the move is one tally at a time. The kernel ensures that the byte address of the destination location is word-aligned. If the register initially points to an odd byte, the kernel automatically increment sthe register by 1 byte and zeros the low address bit (thus convening the byte address in the register to a word address). Then the number of words indicated by T1 are moved. (The memory address is not pre-incremented for the first word move.) The instruction terminates with the register pointing to the high-order byte of the last word moved. If no frame boundary is crossed in the move, the contents of the symbols (Tl, T2, and TO) are not touched; otherwise, they are all altered.

## **MVER.OFF MVER.ON Syntax**  Description The MVER.OFF directive is used to exclude certain code from being verified; this applies to the definition of variables that are initialized by the ABS mode. The MVER.ON directive is used to turn verifying back on after it has been turned off via MVER.OFF and the variables have been declared. MVER.OFF MVER.ON The MVER.OFF and MVER.ON directives are designed to ensure that variable data will not be included in the verification by either the MVERIFY or VERIFY -SYSTEM commands. MVER.OFF generates special object code that turns off verifying for the code that follows this directive. MVER.ON turns on verifying, which is the normal condition for program code. (MLOAD recognizes and ignores the special object code.) These directives should be used in any mode that has variables (flags, tables, lock-tallies, etc.) that initialize a part of the ABS frame that will be modified at execution time. MVER.OFF should be used before declaration of the variables and MVER ON afterward to resume verification. The BUILD.CHECK-SUM program, which is used to create a CHECK-SUM type item from the object code of assembled modes in a file (for example, SM or SYSTEM-OBJECT), uses the special object code to create a CHECK-SUM item for the proper ranges of program lines, excluding lines with MVER.OFF. The locations skipped by ORG statements are not included in the checksum and do nor require MVER.OFF. The following example shows how MVER.OFF and MVER.ON are used in the LOCKS mode (frame 170).

 $\big($ 

 $\mathbf{f}$ 

```
FRAME 170 
 MVER.OFF 
0 ORG *+ID.EP.SIZE
 MVER.ON 
1 EP 
2 EP 
END.ENTRIES EQU * 
 ORG 0 
 MVER.OFF 
QLOK TLY o 
 MVER.ON 
               !QUNLOCK 
               ! START 
 ORG END.ENTRIES 
* 
                           *Don't verify NEP 
                           Leave room for one EP 
                           * Turn verify back on. 
                           * Don't verify lock 
                           * Turn verify back on. 
 ALIGN * THIS TABLE IS REFERENCED...
 MVER.OFF * * * Don't verify table
PEOLOK TLY 0
IQLOK TLY 0 
FQLOK TLY 0 
SPLRLINE DEFT R1, *16
 ORG *+2MVER.ON * * * Turn verify back on.
```
The following discussion is based on an older version of the LOCK mode example. The sense of it is probably OK, but references to the NEP and to the specific locations are not accurate.

One objective of the above is to allow R1 to address a system lock (now a tally, which means that the fIrst entry point cannot be used since it would be overwritten by the lock). So, we use MVER.OFF before the NEP and MVER.ON after it.

Second, after ORGing back to zero to name and initialize the lock tally, we MVER.OFF, declare the QLOK tally, and MVER.ON again.

```
Assembly Manual 6973-1
Confidential and Proprietary to The Ultimate Corp.
```
Since the MYERs are directives, their order in the source is significant, while the actual location counter at the time the MVER is encountered is not. Thus, the MVER.OFF may either precede or follow the ORG to location zero (0), and the MYER.ON may precede or follow the ORG to END.ENTRIES (because there is no other object code generated between the ORGs).

The same is true later with the MVER.ON at location 0028; it may either precede or follow the ORG to  $*+2$  (or the DEFT). Actually, if the MVER.ON at 0002 and the MVER.OFF at 0020 were simply omitted, the only consequence would be that the ALIGN byte at 001F would not be verified.

The result of the MVER directives in the source shown above yields a CHECK-SUM entry with ranges 3-1F, 28-1F5 (lF5 is the last byte of generated object), and MVERIFY will only verify the same ranges. (Also, the second HALT of the NEP--the 01 at location 0002--is not part of the lock and won't be verified either.)

### **POPN POPS**

The POPN and POPS instructions are BASIC instructions. The POPN instruction pops a direct integer off the BASIC stack. The POPS instruction pops a string (either direct or indirect) off the BASIC stack.

- **Syntax**  POPN r3 POPS r3.r
	- r address registers

#### **Description**  The register for POPN should normally be R3 (HS) since that is the BASIC stack register, which points to the next stack entry on the BASIC stack of descriptors. The first register should *always* be R3 for POPS. The second register will be set to point to the string referenced by the descriptor popped off the stack.

The POPN and POPS instructions are used whenever a BASIC program needs to retrieve data from the stack. The stack consists of descriptors; in the case of long strings. the actual data is not on the stack. POPN is used to retrieve the numeric value of the data referenced by the top-ofstack descriptor, POPS is used to retrieve a string value.

The BASIC stack is referenced by the HS buffer beginning pointer HSBEG. HSBEG always points to the beginning of the stack. The stack itself, however, is built in frames obtained from overflow, which are released when the program exits. Since the address register R3 (HS) points within the stack to the next stack entry, the actual top-of-stack is ten bytes before the current location of R3.

Popping an entry off the stack consists of decrementing R3 by ten bytes, and retrieving the data via the descriptor then addressed by R3.

If the descriptor code after the stack is popped does not match the requirement of the instruction (that is, a direct integer for POPN or a direct or indirect string for POPS), or if the stack register crosses a frame boundary (on most implementations), an appropriate subroutine is called to perform the conversion or exception processing.

The subroutine's address is obtained from the mode-id table entry 2 for POPN, or entry 4 for POPS. If a subroutine is called, the stack register is left unchanged before the routine is entered .

POPN or POPS should never be used with operands that could produce different results when the subroutine is invoked. In particular, POPS should always be used with R3 and RIO in BASIC run-time code since that is what is used by the software routines referenced by the BASIC OPCODES (mode-id) table.

For example, the following sets RIO to point to the top-of-stack string data:

POPS R3,RIO

The functions of each POP instruction is best described by showing their software equivalents (for illustration only; the code may not do these exact steps to get the correct value):

POPN (Value will be returned in FPO) DEC R3,10 Pop the stack BCE R3,X'Ol',IN OK if value is integer INC R3,lO Reset stack pointer [Enter software routine]  $\ddotsc$ IN INC R3,2 Set stack pointer to value LOAD R3;FO Load value from descriptor DEC R3,2 Reset stack pointer RTN

```
POPS (Pointer will be returned in 'r' below) 
         DEC R3,lO 
                               Pop the stack 
         BCE R3,X'02',SS 
                               Test for Short String code* 
         BCE R3, X ' 82 ' , LS 
                              Test for Long String code* 
         INC R3,lO 
                               Reset stack pointer 
 \ddotsc[Enter software routine] 
 \overline{a}SS MOV R3, r
                               Pointer to short string 
         RTN 
 LS INC R3,2 
                               Set stack pointer to 
         CMNT * 
                                 storage register 
         MOV R3;SO,r 
                               Long string pointer from 
         <code>CMNT</code> \stardescriptor. 
         DEC R3, 2
                                Reset stack pointer 
         RTN
```
Instruction Set for Internal Use

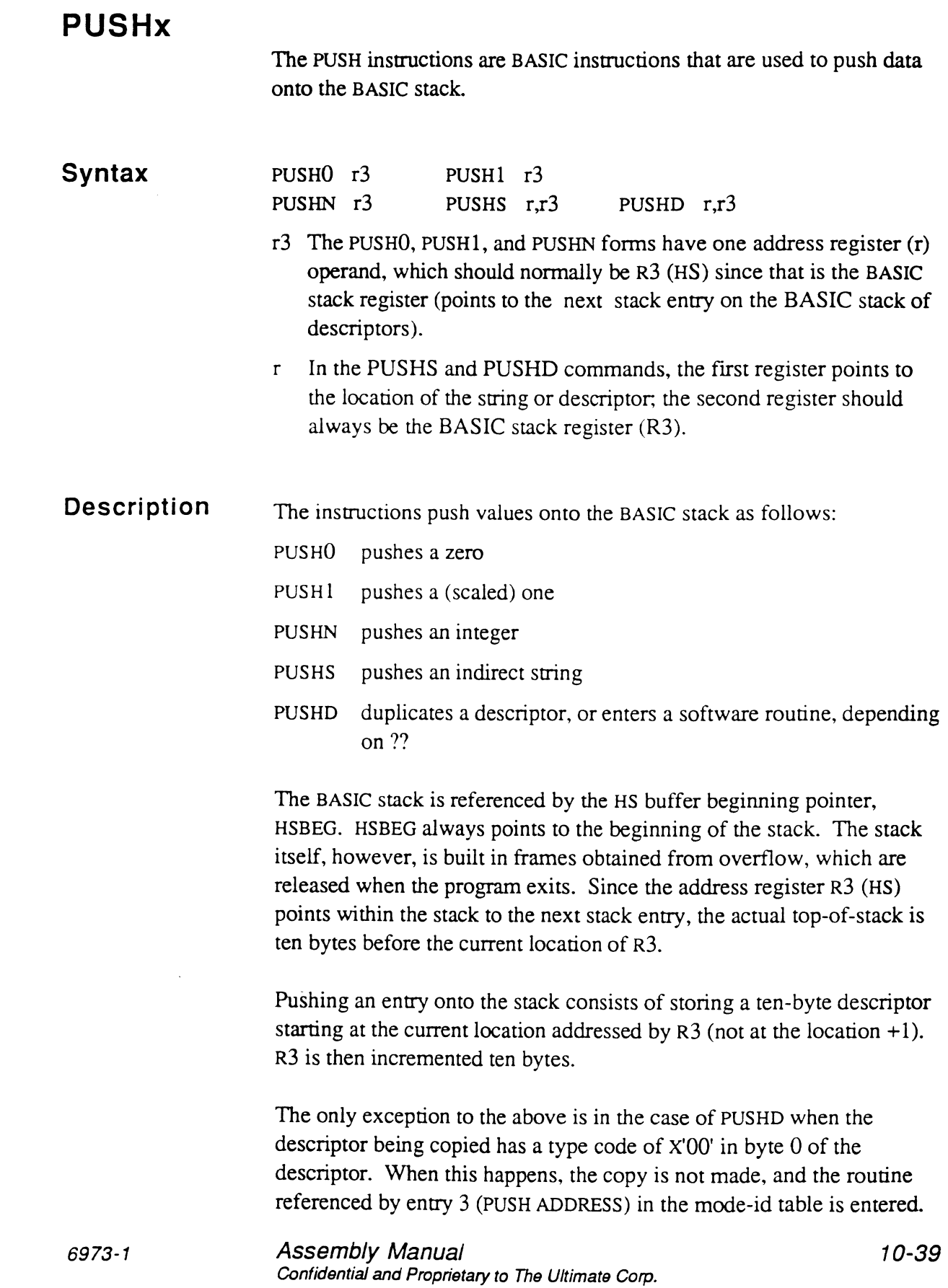

 $\overline{\mathcal{L}}$ 

 $\bigcirc$ 

 $\bigcap$ 

(The routine is entered as if an ENT instruction had been executed, not a BSL as is the case for POPN and POPS software routine entries.)

The reason for this is that a descriptor of type x'OO' (Undefined variable) does not reference data, and it is assumed that the PUSHD instruction is being used to push data (or a pointer to data) onto the stack. Entry 3 of the mode-id table is used to reference an error routine, which traditionally prints the message:

```
Variable has not been assigned a value--zero used.
```
If a software routine is called, the stack register is left unchanged before the routine is entered.

The functions of each PUSH instruction is best described by showing their software equivalents:

**Instruction Set for Internal Use** 

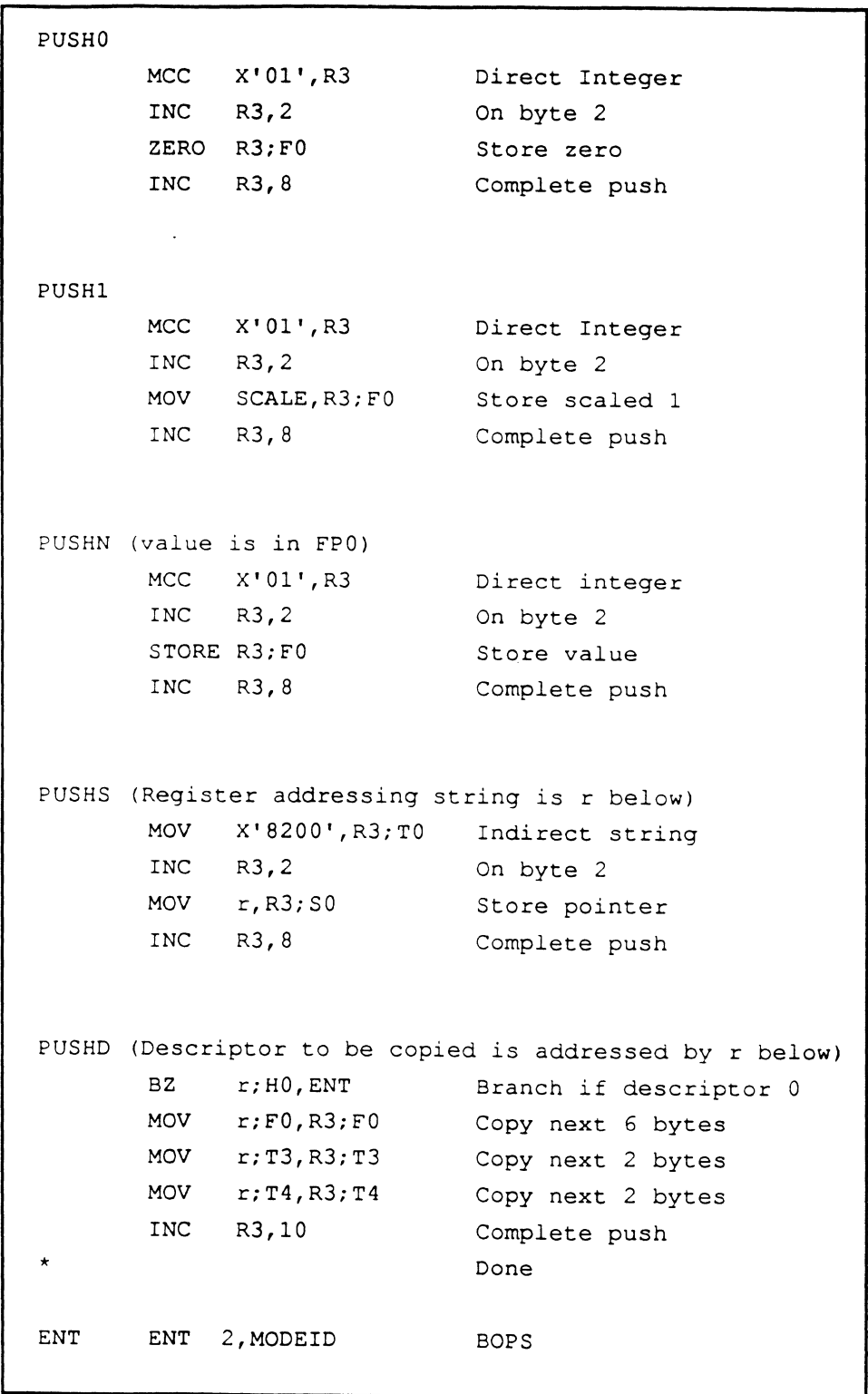

 $\blacksquare$ 

C

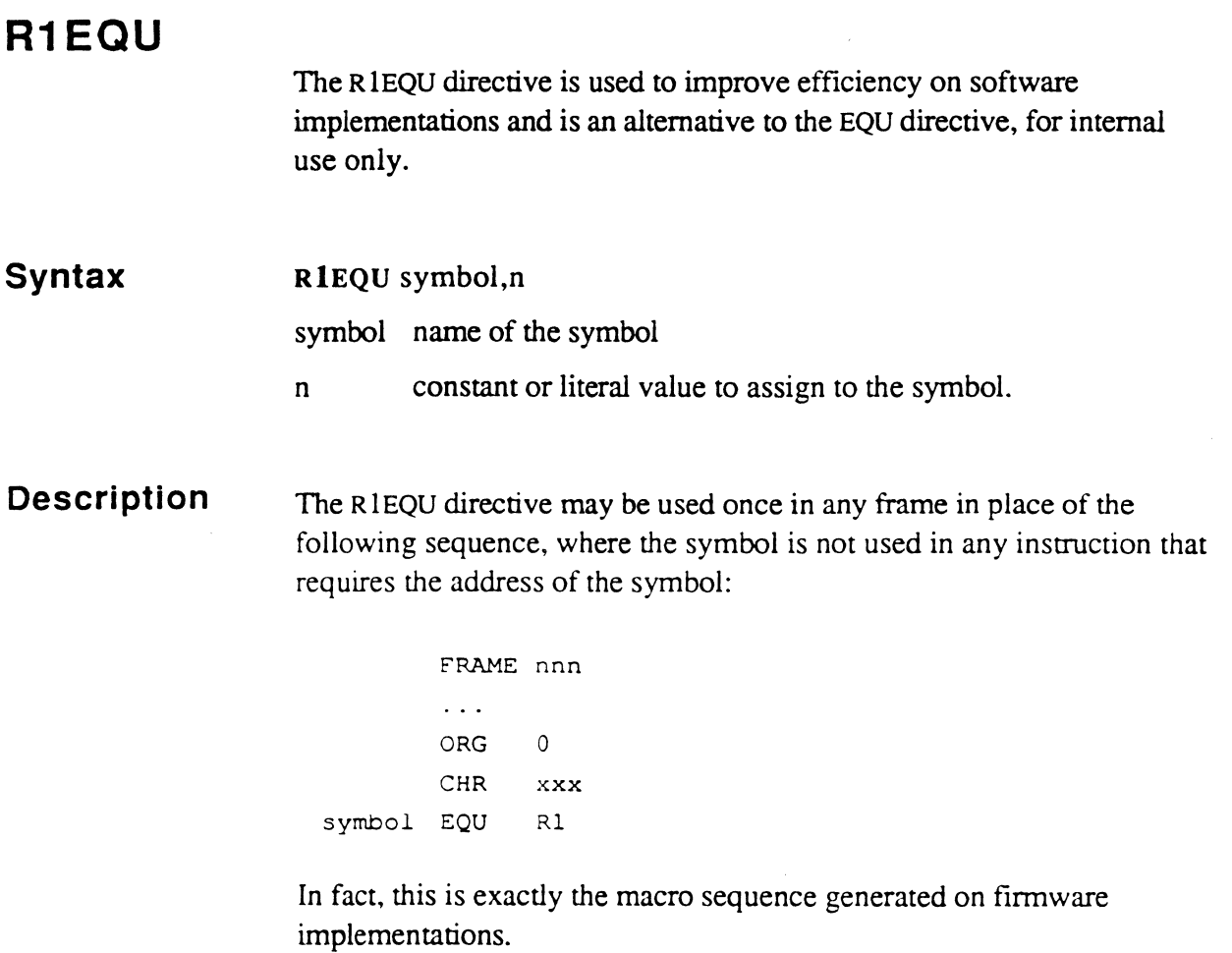

Use of RIEQU improves efficiency on software implementations because immediate values within instructions execute faster than references to locations within virtual memory.

On software implementations, RIEQU equates a symbol to a value. On firmware implementations, R1EQU places a value at location  $X'000'$  in a frame and EQUATEs Rl to a symbol that refers to it.

In the following example, the equated symbol COLON can be used in any instruction that refers to the symbol's value. However, it would not be valid in an instruction that uses the address of the symbol, such as a WRITE.

```
FRAME 511 
RIEQU COLON,C' : ' 
\dddot{\phantom{0}}BCE R5,COLON,Ll
```
The RIEQU shown in the example is expanded to the following code on firmware implementations:

ORG 0 CHR C':' COLON EQU Rl

On software implementations, it will be expanded as follows:

COLON EQU C' : '

## **READN**

The READN instruction is used to read a group of characters of terminal input.

For details, see the BNREADN/READN/READT instruction.

## **READT**

The READT instruction is used to read a group of characters of terminal input.

For details, see the BNREADN/READN/READT instruction.

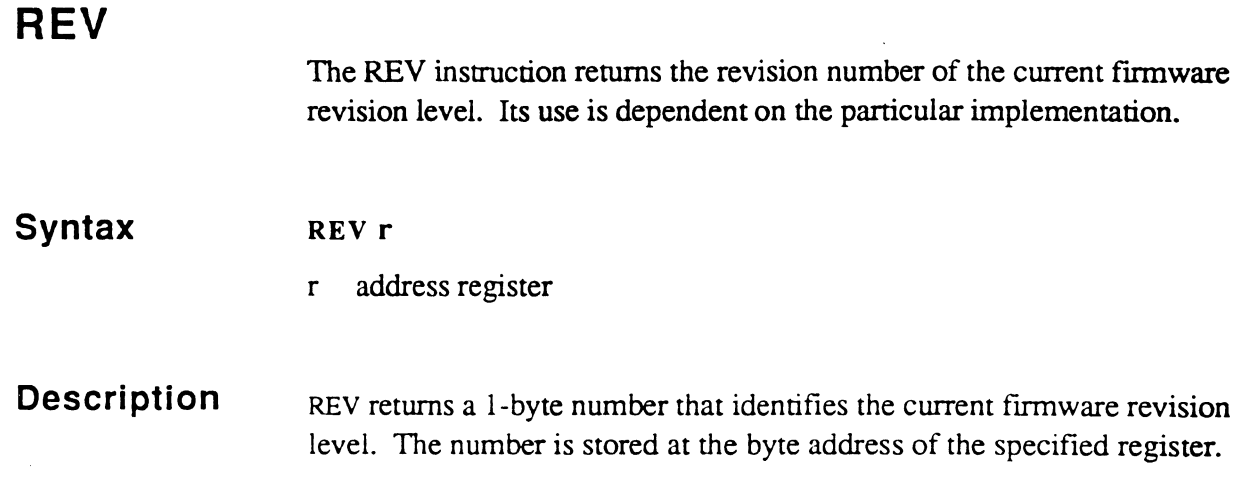

 $\mathcal{L}_{\mathrm{max}}$ 

 $\bigcap$ 

 $\bigcap$ 

## **RPLDCD**

The RPLDCD instruction is used on some implementations instead of the DCD instruction. It uses the source code for RPL as a replacement for the DCD code.

#### **Syntax**  RPLDCD r,r

r address register, the first is the RPL instruction register (typically R5); the second is the RPL stack register (typically R2)

#### **Description**

On some implementations, the location of the opcodes table is derived from the BOPS tally in the PCB. When BASIC is running, BOPS contains the FRM.LOCK-provided memory location for the BASIC opcodes frame. When RPL is running, BOPS contains the FRM.LOCK-provided memory location for the RPL opcodes frame. For performance reasons, some implementations do not decode BOPS to get the memory address, but already know where the BASIC and RPL opcodes tables are. For these implementations, different decode instructions are needed for RPL and BASIC so that the appropriate table can be accessed.

RPLDCD functions identically to the DCD instruction except that it uses the RPL opcodes table instead of the BASIC opcodes table.
$\ddot{\phantom{0}}$ 

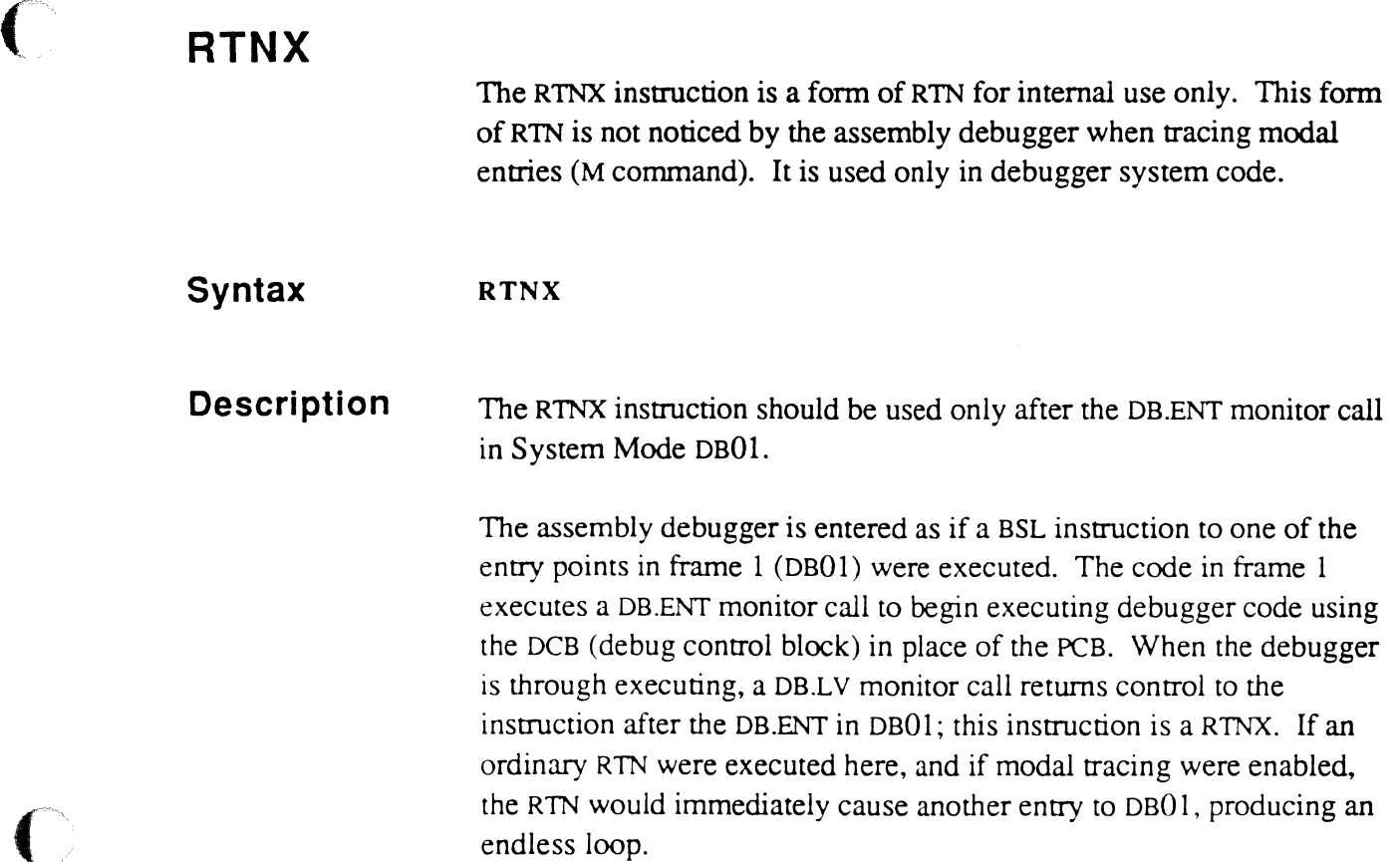

 $\bigcap$ 

 $\bigcap$ 

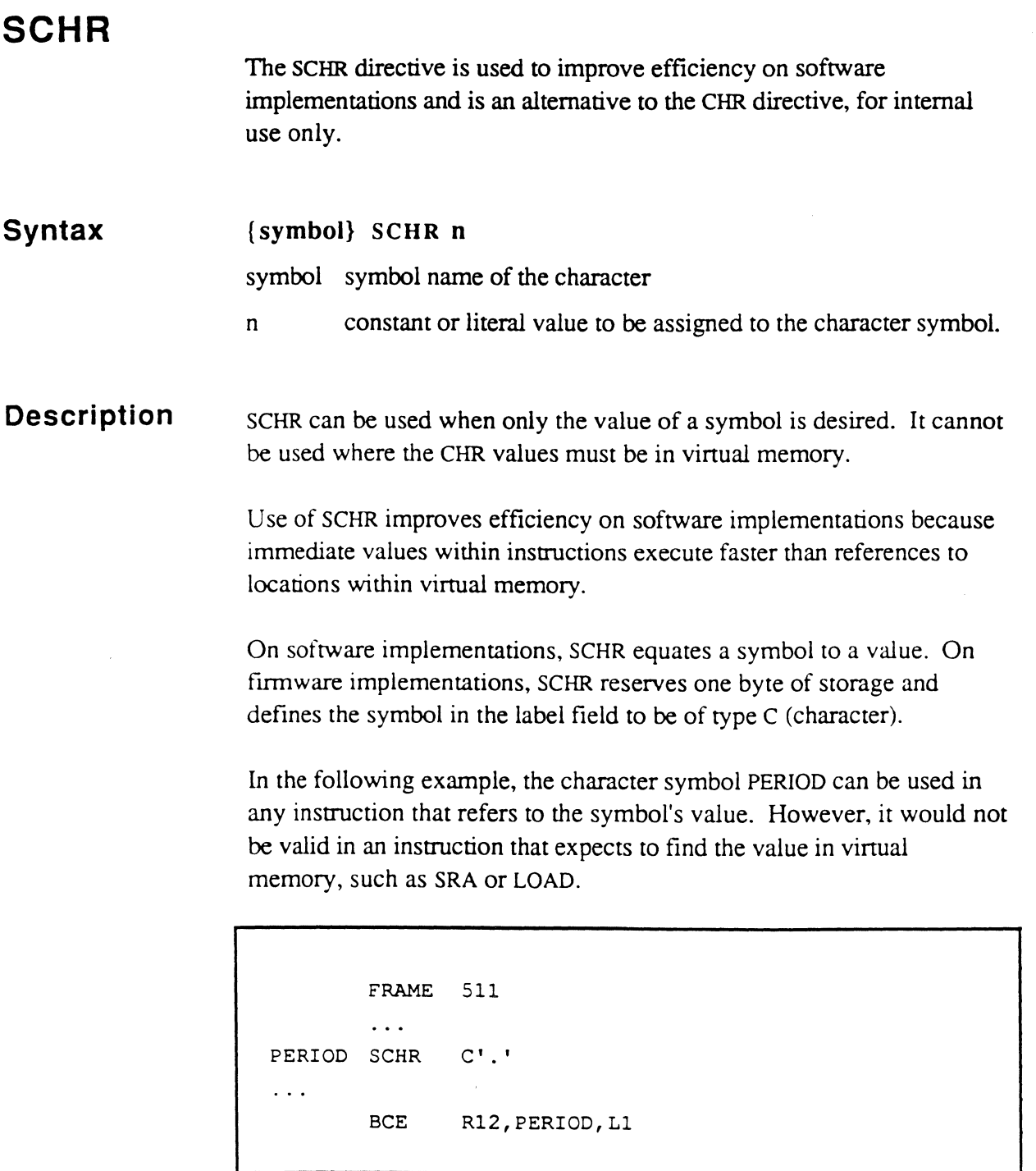

 $\overline{\phantom{a}}$ 

# **( SETAR**

?? Fate unknown since not currently used. It changes the number of the base register of literals (which is always Rl as far as virtual programmers are concerned). (Scott)

# **SETDD SETDO**

The SETDD and SETDO instructions are BASIC instructions used to set up a register to address a specific descriptor in the BASIC variable space. The variable's descriptor location is encoded as an offset into the variable space.

### **Syntax**  SETDD r,r SETDO r,r

- r address register operands; the flrst register points to the register to set up to address the descriptor. For SETDD, the second register is the BASIC stack register (R3). For SETDO, the second register is the BASIC instruction register (R6).
- **Description**  SETDD is used when the offset to the descriptor is to be obtained from the BASIC stack. SETDO is used when the offset is to be obtained from the next two bytes of the BASIC object code in the current program.

For SETDD instructions, the offset to the descriptor is obtained from the BASIC stack, via the stack register. The PUSH ADDRESS B primitive creates a stack entry with the offset stored in bytes 2 and 3. This value is picked up by SETDD and used to reference the variable.

For SETDO instructions, the offset to the descriptor is obtained from the object code, via the instruction register. The offset is the next two bytes of BASIC object code.

SETDD does not alter its second (stack) register; however, SETDO increments the second (instruction) register.

The functions of the SETDD and SETDO instructions are best described by showing their software equivalents:

Instruction Set for Internal **Use** 

```
SETDD (Pointer returned is 'r' below)
        LOAD R3; T1 Pick up offset*
        MOV ISBEG, r Set to beginning of
        CMNT * variable space 
        BHEZ TO, NC Not in COMMON area if
        CMNT * high-order bit 0
        ADD COMDSP Adjust for COMMON 
 NC INC r,TO 
        RTN 
 The accumulator is used here only for illustration; 
 SETDD does not destroy it. 
SETDO (Pointer returned is 'r' below) 
        INC R6 
        LOAD R6; TO 
        MOV ISBEG.r
        CMNT * 
        BBZ R6; BO, NC
        CMNT * 
        ADD COMDSP 
 NC INC r, TO
        INC R6 
        RTN 
                            To next byte in object code 
                            Pick up offset* 
                            Set to beginning of 
                            variable space 
                            Not in COMMON area if 
                            high order bit 0
                            Adjust for COMMON 
                           Update instruction register 
* The accumulator is used here only for illustration; 
 SETDO does not destroy it.
```
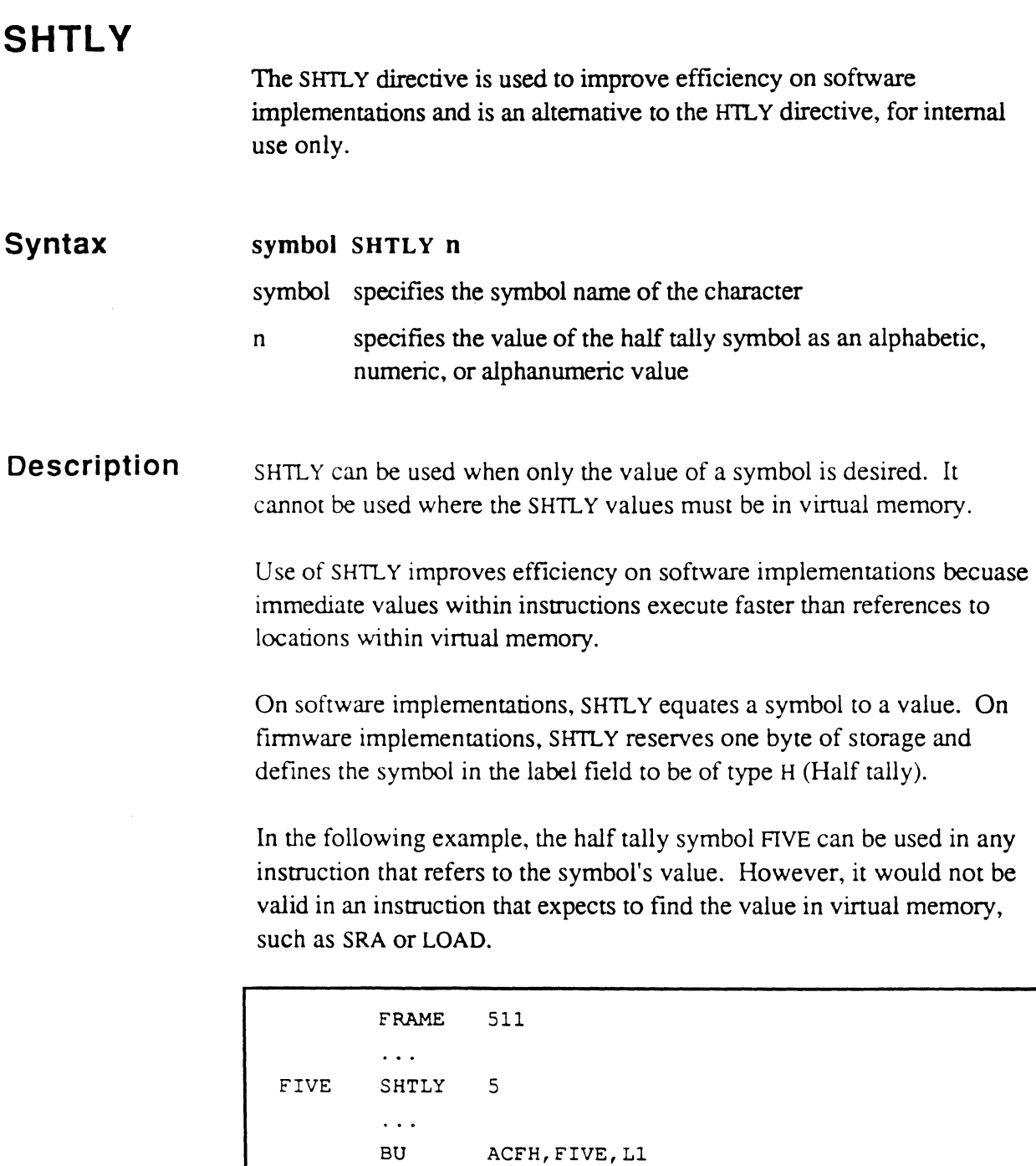

# **SLEEPX**

The SLEEPX instruction performs the same function as SLEEP, except that the lock tally addressed by the address register is zeroed. SLEEPX causes the process to be deactivated and put in a wait state until a specified time of day.

#### **Syntax**  SLEEPX r

r address register, points to a lock tally on an even-byte boundary ( word-aligned).

## **Description**

The SLEEPX instruction is used when a process is to be put to sleep and a lock which the process has is to be unlocked (zeroed).

SLEEPX is used to avoid the following problem:

Suppose that a LOCK monitor call instruction has been used to gain exclusive access to a table or other data. The code to manipulate the table has been executed. The process now wants to unlock the table and go to sleep until another process wakes it up with a PIB.A TL monitor call.

If the first process were to use two separate instructions to unlock and go to sleep, there is a chance that it would be deactivated after the first instruction, the other process would execute the PIB.ATL, the first process would re-activate and execute the SLEEP, and the signal from the second process to wake up from the SLEEP would be completely missed.

The solution is for the first process to point an address register at the lock tally and execute a SLEEPX. Then the second process will not run until the first is asleep, since unlocking and going to sleep are done by the kernel in effectively one step.

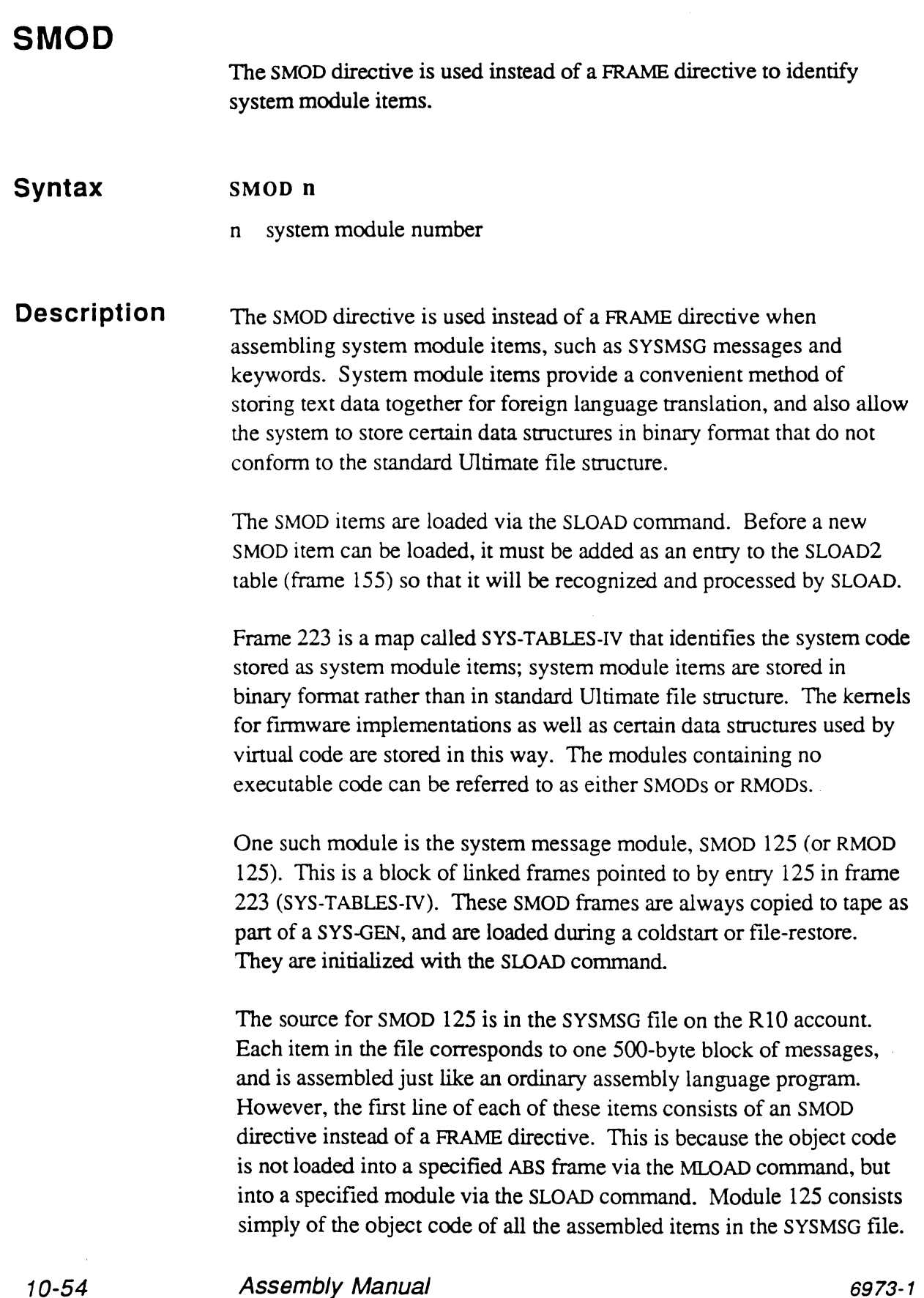

<u>en son</u>

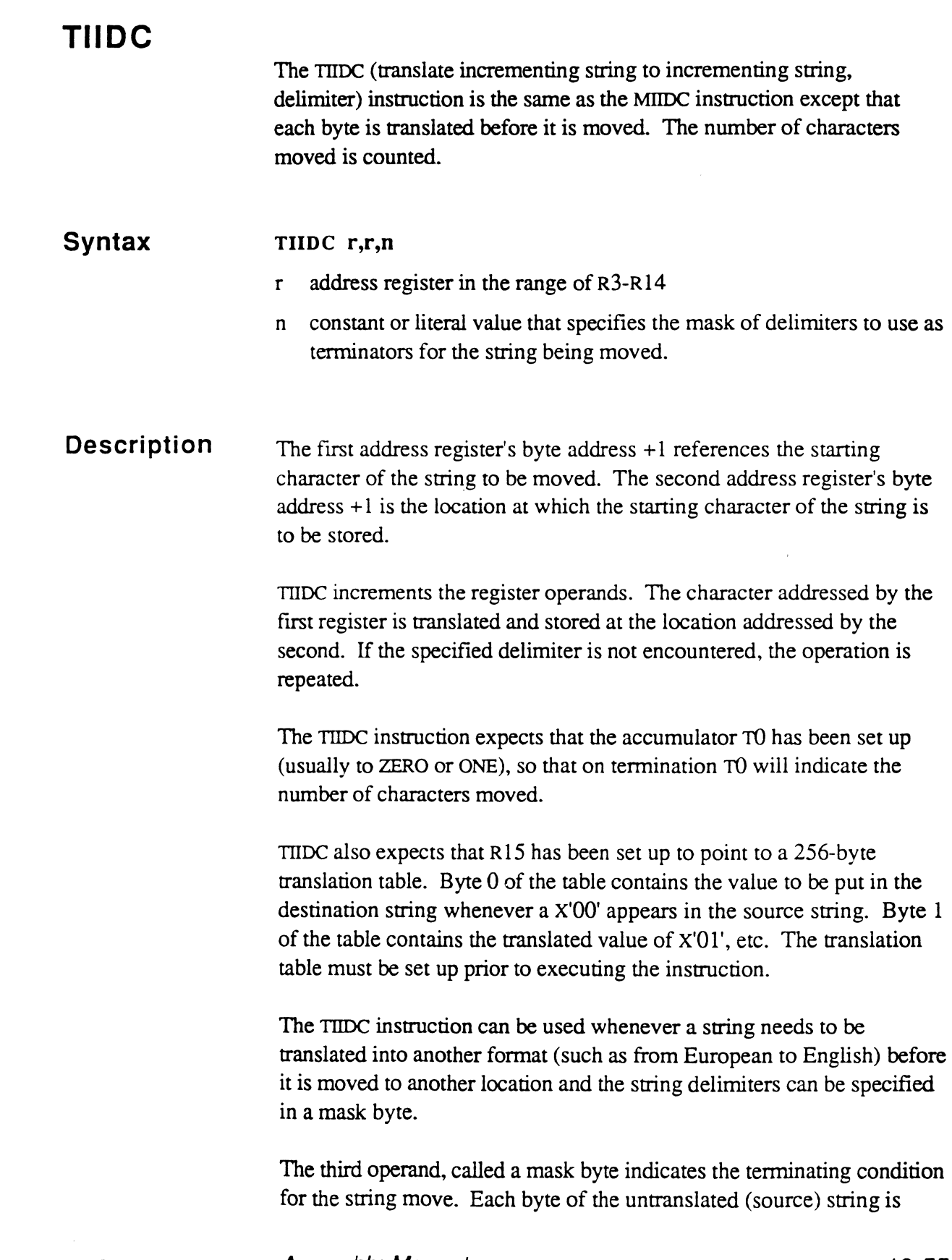

 $\bigcap$ 

 $\bigcap$ 

tested after it has been copied, to see if it satisfies the tenninating condition.

For the address register operand, the incrementing process could generate an address that crosses a frame boundary. If the register is in unlinked mode, and the frame boundary is reached, the assembly debugger is entered with a trap condition indicating Crossing Frame Limit. If the register is in linked mode, it is normalized and attaches to the next frame in the linked chain. If the end of the linked set is reached during the normalization process, the following action is taken:

- If the exception mode identifier XMODE is non-zero, a subroutine call is executed to that address, to allow special handling of this condition.
- If XMODE is zero, the assembly debugger is entered with a trap condition indicating Forward Link Zero.
- Mask Bytes The mask byte can specify up to seven different characters to be tested; four of them are the standard system delimiters:

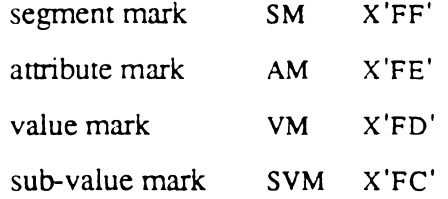

The other three characters are taken from the scan character symbols sco, sc1, and sc2. The contents of these symbols are specified by the programmer.

The low order seven bits in the mask byte are used to determine which of the seven characters are to be compared; if any bit is set (1), the corresponding character is tested; if zero (0), it is ignored.

If the high-order bit (bit 0) of the byte is set (1), it indicates that the string terminates on the first *occurrence* of a delimiter as specified by the setting of bits  $1-7$ . If it is zero  $(0)$ , it indicates that the string terminates on the first *non-occurrence* of a delimiter as specified by the setting of bits 1-7.

For more information on the use of the mask byte, see the description of sc0, sc1, and sc2 in Chapter 3.

 $\alpha$  ,  $\alpha$  ,  $\beta_{\rm{d}}$  ,

In the following example, note that X'FE' was simply translated to itself because that is how the translation table is built.

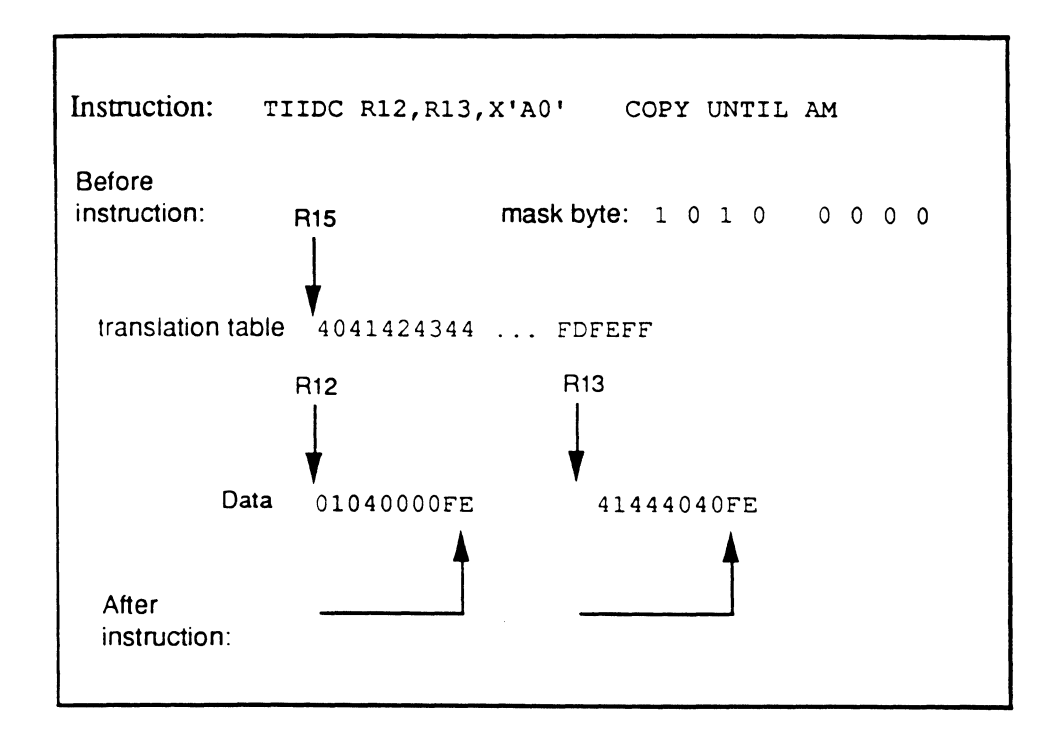

 $\bullet$   $\bullet$ 

## Instruction Set for Internal Use

## **VIO VIOLD**  The VIO and VIOLD (virtual input/output) instructions are used internally to transfer data between external devices and the CPU. The VIO insttuction transfers one word or tally (16 bits) to or from the specified device. The VIOLD insttuction may transfer one word or a block of words, and an address. **Syntax**  VIO t,t,t VIO\* t,t,t VIOLD r,t,t,t VIOLD\* r,t,t,t tally symbol or a literal (symbol type n)  $\mathbf{t}$ r address register \* indicates that an interrupt request is to be set in the kernel's interrupt table **Description**  For VIO $\{\ast\}$ , the first operand is the transfer.loc; the second is the device.addr ; the third is the funct.code. For VIOLD $\langle * \rangle$ , the first operand is a register that references the first byte of the transfer.loc; the second is the dev.addr; the third is the funct.code. The fourth operand specifies a range. transfer.loc transfer location: for VIO, this is where the word transferred is stored (if input) or obtained (if output); for VIOLD, this is the starting location of the transfer. device.addr virtual device address; must be addressed by RO or R1. This identifies a peripheral device on the system that can be accessed by virtual code. Virtual device numbers begin at zero, and come in pairs. Even device numbers refer to the input channel of a device, and odd numbers refer to the output channel. Two channels are always reserved, even for devices normally associated with output only (printers, for example), or input only. Which channel to use in an instruction depends on the function being performed. Details must be obtained from the appropriate hardware

manual.

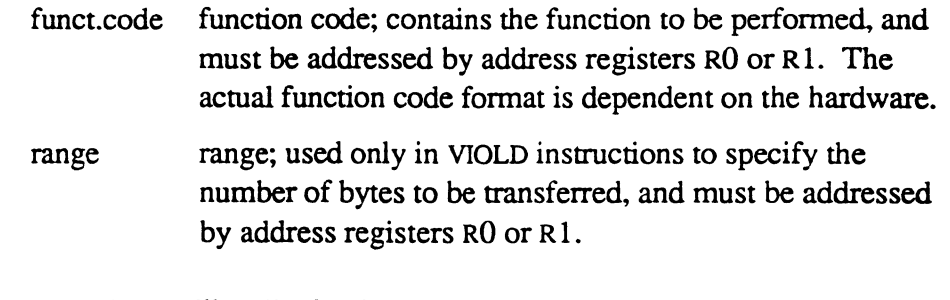

Note that, unlike all other instructions, VIO and VIOLD *require* operands to be either in the PCB (addressed via RO) or in the current program frame (addressed via Rl).

The usage of these instructions is completely dependent on the particular hardware implementation of Ultimate. For example, on LSI-based systems, all YIO/VIOLD instructions automatically set interrupts for the appropriate function codes (and ignore an asterisk, if one is present). The details about virtual device address and function code fonnats must be obtained from the appropriate hardware manual or the source code.

Also associated with each virtual device is a device-id. This is obtained by executing the GET.ID or N.GET.ID monitor call instruction with a specified virtual device number as a parameter. If GET.lD or N.GET.ID returns zero, there is no device with that virtual device number. Otherwise, the device type can be determined from the device-id.

Device-ids are two-byte numbers. The following are some examples of device-IDs.

#### Devlce-Id Description

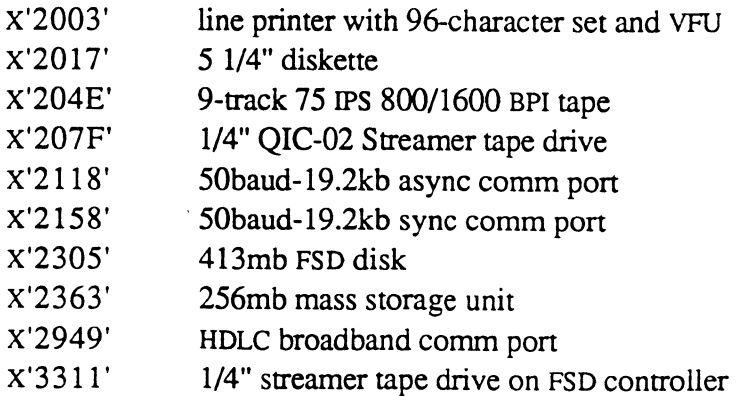

Assembly Manual Confidential and Proprietary to The Ultimate Corp. When a system has several virtual devices of the same type (such as tape drives), the devices of that type are always numbered in the order of their virtual device numbers, usually corresponding to hardware channel numbers or something similar.

Execution continues as usual after the VIO or VIOLD has initiated the I/O request. VIO\* and VIOLD\* initiate data transfer but allow the program to continue.

If an interrupt has been requested (VIO\* or VIOLD\* forms), a WAIT monitor call instruction should be used after the VIO\* or VIOLD $*$ instruction. WAIT will suspend (deactivate) the process until the completion interrupt occurs. If more than one interrupt can be outstanding at a time (such as by issuing VIO\* instructions to two different devices), the accumulator should be inspected after execution of the WAIT instruction to see if it matches the device number of the desired device. The VIOLD\* form also keeps the data buffer in main memory until the interrupt is received.

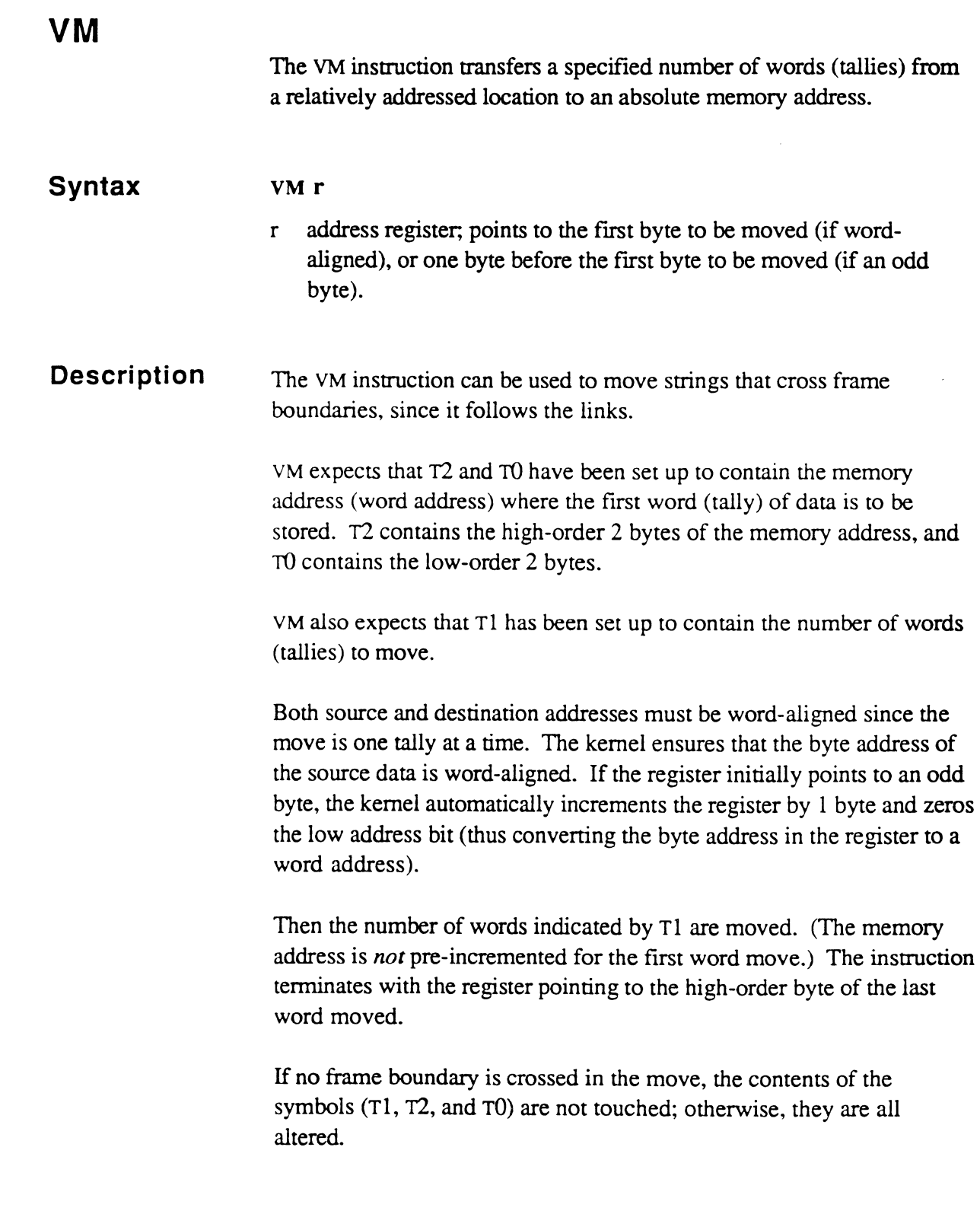

 $\overline{C}$ 

 $\bigcap$ 

# **XBCA XBCNA**

The XBCA and XBCNA instructions are extended versions of BCA and BCNA, and are available for internal use only.

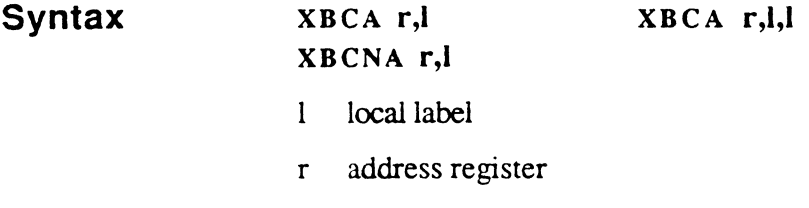

**Description**  These instructions are used instead of the BCA and BCNA instructions when the French version of the operating system must test an extended alpha character set. The extended set contains characters such as the acute ( $\ell$ ) and grave ( $\ell$ ) accent marks used with vowels, which are not in the normal U.S. English range.

> The u.s. OSYM entries for XBCA and XBCNA are the same as the BCA and BCNA versions. The French versions in OSYM are documented (??) in the OSYM-FRENCH file on the RIO account.

> Both of these instructions expect that a special subroutine has been defined in the system mode ALPHA-ENTRY-DEFS  $(?)$ ; this item should be INCLUDEd in any mode where the XBCA or XBCNA instruction is used. The subroutine name must contain the address register (RO-R15) used in the instruction; the valid names are ALPHA.Rx (for XBCA:RL and XBCNA:RL) and XALPHA.Rx (for XBCA:RLL), where Rx is the name of an address register.

> The XBCA and XBCNA instructions are macros that generate calls to character testing subroutines, followed by one or more branch instructions. The subroutines test the indicated character, and then adjust the return stack as necessary to cause the correct instruction to be executed on return, based on the value of the character.

### **XBCARL Usage**

The macro expansion format of the XBCA:RL form is:

```
BSL ALPHA. (2) 
B (3)
```
This causes the program to do the following:

- branch if the character is alphabetic  $(C'A'-C'Z'$  or  $C'a'-C'z'$ ), or if the character is in the table CHAR.TABLE below
- fall through the code in any other case

The following shows the results of compiling an XBCA instruction:

```
XBCA R13,MYLABEL 
+BSL ALPHA.R13 
+B MYLABEL
```
The subroutine ALPHA.R13 inspects the character pointed to by address register R13. If the character is in the extended alphabetic range (see Table 10-1), execution continues with the Branch instruction after the return from ALPHA.R 13. But if the character referenced by R 13 is not in the extended alpha range, the return stack is adjusted so that the Branch instruction is skipped, causing the program to fall through to the next instruction after the XBCA instruction.

### **XBCARLL Usage**

The macro expansion format of the XBCA:RLL form is:

BSL XALPHA. (2) B (3) B (4)

This causes the program to do the following:

- branch to the first label if the character is alphabetic  $C'A'-C'Z'$  or C'a'-C'z'
- branch to the second label if the character is in the table CHAR.TABLE below
- fall through the code in any other case

Assembly Manual 10-63 Confidential and Proprietary to The Ultimate Corp.

.;:.: ,",~ ... ~.. .

The following shows the results of compiling an XBCA instruction:

```
XBCA R13, LABEL1, LABEL2
+BSL XALPHA.Rl3 
+B LABELl 
+B LABEL2
```
The subroutine XALPHA.R13 inspects the character referenced by R13, and returns to the first Branch instruction if the character is in the normal alpha range, or to the second Branch instruction if the character is in the special range, or to the instruction after the XBCA if the character is not in either part of the extended alphabetic range.

## **XBCNARL Usage**

The macro expansion format of the XBCNA:RL form is:

 $XBCA (2), (L+1)$ B (3) (L) EQU \*

The meaning of this form is simply the opposite of XBCA:RL. There is no XBCNA:RLL.

| X'AC' | à                 | accent grave |
|-------|-------------------|--------------|
| X'AD' | â                 | circonflexe  |
| X'AF' | ä                 | trema        |
| X'B1' | ç                 | with cedilla |
| X'B2' | $\acute{\text e}$ | accent aigue |
| X'B3' | è                 | accent grave |
| X'B4' | ê                 | circonflexe  |
| X'B5' | ë                 | trema        |
| X'B8' | $\hat{i}$         | circonflexe  |
| X'B9' | ï                 | trema        |
| X'BE' | ô                 | circonflexe  |
| X'BF' | ö                 | trema        |
| X'C3' | ù                 | accent grave |
| X'C4' | û                 | circonflexe  |
| X'C5' | ü                 | trema        |

**Table** 10-1. **CHAR.TABLE** 

French terminals do not actually generate the values shown for these letters. Instead, a multi-byte sequence is generated for each special character, which Ultimate system software translates into the corresponding one-byte values in CHAR.T ABLE. These standard logical values can then be operated on more easily by software such as that found in word processing routines. In particular, these one-byte values are easily tested by using the XBCA and XBCNA instructions.

(

**Notes**